## **ConTE Xt commando's**

**NL**

## **ConTE Xt commando's**

**language** : nl / nederlands **version** : 28 april 2025 **maintainer** : Wolfgang Schuster **comments** : ntg-context@ntg.nl

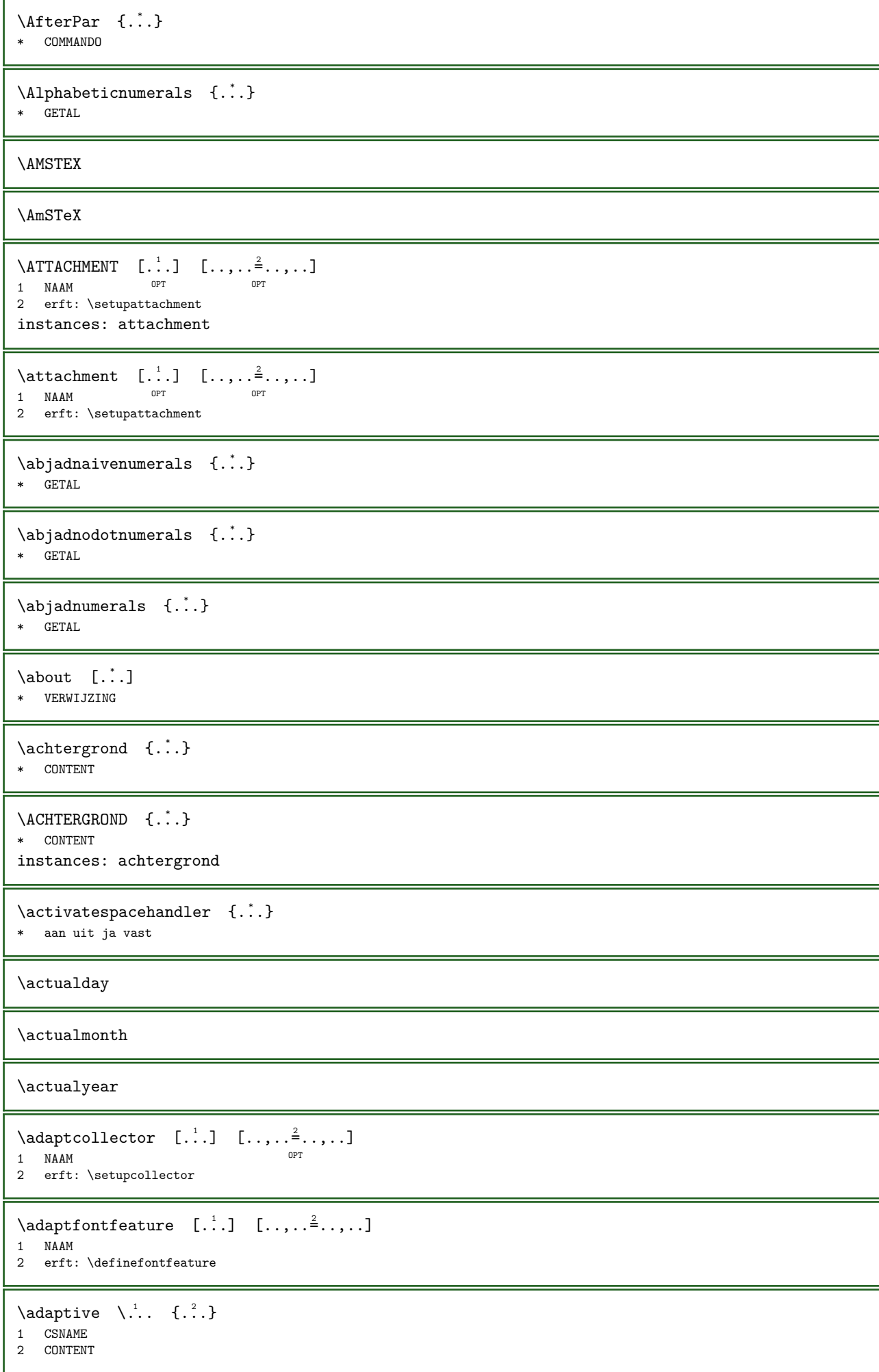

```
\adaptivebox [\cdot \cdot \cdot] [\cdot \cdot \cdot, \cdot \cdot \cdot \cdot] \{ \cdot \cdot \cdot \}1 NAAM OPT
                                                      OPT 
2 erft: \setupadaptive
3 CONTENT
\adaptivehbox [\cdot \cdot \cdot] [\cdot \cdot \cdot \cdot \cdot \cdot \cdot] \{ \cdot \cdot \cdot \}1 NAAM <sup>OPT</sup>
                                                     OPT 
2 erft: \setupadaptive
3 CONTENT
\adaptivevbox [\cdot \cdot \cdot] [\cdot \cdot \cdot \cdot \cdot \cdot \cdot \cdot] \{ \cdot \cdot \cdot \cdot \}1 NAAM <sup>OPT</sup>
                                                      OPT 
2 erft: \setupadaptive
3 CONTENT
\adaptpapersize [\dots, \dots] [\dots, \dots]<br>1 ortis \stalpapiorformating order
1 erft: \stelpapierformaatin 0PT
2 erft: \stelpapierformaatin
\addfeature [...]
* NAAM
\addfeature \{.\n<sup>*</sup>..}
* NAAM
\additive \times \begin{bmatrix} \dots, & \frac{1}{2} & \dots \end{bmatrix}1 \text{ merge} = MAAT ^{OPT}stap = MAAT
    \begin{tabular}{lllll} \multicolumn{2}{l}{{\small\tt{ho}}{\small\tt{o}}{\small\tt{o}}} & \multicolumn{2}{l}{\small\tt{}} & \multicolumn{2}{l}{\small\tt{}} & \multicolumn{2}{l}{\small\tt{}} & \multicolumn{2}{l}{\small\tt{}} & \multicolumn{2}{l}{\small\tt{}} & \multicolumn{2}{l}{\small\tt{}} & \multicolumn{2}{l}{\small\tt{}} & \multicolumn{2}{l}{\small\tt{}} & \multicolumn{2}{l}{\small\tt{}} & \multicolumn{2}{l}{\small\tt{}} & \multicolumn{2}{l}{\small\tt{}} & \multicdiepte = MAAT
      tussenwit = MAAT
2 NAAM GETAL
\addtocommalist \{.\cdot\} \setminus \cdot^2.
1 TEKST
2 CSNAME
\addto JSpreamble \{.\n<sup>1</sup>.} \{.\n<sup>2</sup>.}1 NAAM
2 CONTENT
\addvalue \{.\cdot\} \{.\cdot\}1 NAAM
2 TEKST
\text{the} ... \atop \text{the} ... \atop \text{the} ...
1 TEKST
2 TEKST
3 CSNAME
\aftertestandsplitstring \therefore \at \therefore \to \\therefore1 TEKST
2 TEKST
3 CSNAME
\alignbottom
\aligncontentleft
\aligncontentmiddle
\aligncontentright
```
\aligned  $[\ldots, \ldots]$   $\{.\stackrel{?}{.}.}$ 1 links midden rechts boven onder regel l c r m t b g 2 CONTENT \alignedbox  $[\ldots, \ldots]$  \...  $\{.\cdot\}$ 1 links midden rechts boven onder regel l c r m t b g 2 CSNAME 3 CONTENT \alignedline  $\{.\n,.\n\}$   $\{.\n,.\n\}$ 1 links rechts midden lijnlinks lijnrechts centreer max binnen buiten binnenmarge buitenmarge binnenrand buitenrand rugwit snijwit linkermarge rechtermarge linkerrand rechterrand 2 links rechts midden lijnlinks lijnrechts centreer max binnen buiten binnenmarge buitenmarge binnenrand buitenrand rugwit snijwit linkermarge rechtermarge linkerrand rechterrand 3 CONTENT \alignhere \alignmentcharacter \allinputpaths  $\alpha$ balphabeticnumerals  $\{.\n$ \* GETAL  $\lambda$ alternate  $\{\cdot,\cdot\}$   $\{\cdot,\cdot\}$ 1 TEKST 2 INHOUD  $\lambda$ lwayscitation  $[.,.,.\frac{1}{2},.,.]\$   $[.\frac{2}{1}]$ 1 referentie = VERWIJZING OPT variant = default category entry kort pagina num textnum jaar index tag keywords auteur authoryears authornum authoryear voor = COMMANDO<br>na = COMMANDO na = COMMANDO links = COMMANDO<br>rechts = COMMANDO = COMMANDO erft: \setupbtx 2 VERWIJZING  $\lambda$  alwayscitation  $[...]$   $[.]$ 1 default category ent $\mathbb{P} \mathbb{F}$  kort pagina num textnum jaar index tag keywords auteur authoryears authornum authoryear 2 VERWIJZING  $\label{eq:main} $$\alwayscitation \ [ \dots, \dots^{\frac{1}{m}}, \dots, \dots^{\frac{2}{m}}, \dots ]$ 1 referentie = VERWIJZING = default category entry kort pagina num textnum jaar index tag keywords auteur authoryears authornum authoryear voor = COMMANDO<br>na = COMMANDO na = COMMANDO  $\begin{array}{ccc}\n\text{links} & = & \text{COMMANDO} \\
\text{rechts} & = & \text{COMMANDO}\n\end{array}$  $=$  COMMANDO erft: \setupbtx 2 PARAMETER = WAARDE \alwayscite  $[\ldots, \ldots^{\frac{1}{2}}, \ldots]$   $[\ldots]$ 1 referentie = VERWIJZING variant = default category entry kort pagina num textnum jaar index tag keywords auteur authoryears authornum authoryear voor = COMMANDO<br>na = COMMANDO na = COMMANDO<br>links = COMMANDO  $\begin{array}{ccc}\n\text{links} & = & \text{COMMANDO} \\
\text{rechts} & = & \text{COMMANDO}\n\end{array}$  $=$  COMMANDO erft: \setupbtx 2 VERWIJZING

```
\lambda alwayscite [...] [.]1 default categor<sup>gr</sup>entry kort pagina num textnum jaar index tag keywords auteur authoryears authornum authoryear
2 VERWIJZING
\alwayscite [\ldots,\ldots^{\frac{1}{2}} \ldots,\ldots] [\ldots,\ldots^{\frac{2}{2}} \ldots,\ldots]1 referentie = VERWIJZING
   variant = default category entry kort pagina num textnum jaar index tag keywords auteur authoryears authornum
                   authoryear
   voor = COMMANDO<br>na = COMMANDO
   na = COMMANDO<br>links = COMMANDO
    links = COMMANDO
    rechts = COMMANDO
   erft: \setupbtx
2 PARAMETER = WAARDE
\lambda {...}
* CONTENT
\ampersand
\anker [...] \begin{bmatrix} 1 & 1 \\ 1 & 2 \end{bmatrix} [...,...] \begin{bmatrix} 1 & 1 \\ 1 & 2 \end{bmatrix} [...,...] \begin{bmatrix} 1 & 1 \\ 1 & 2 \end{bmatrix}1 NAAM OPT
                                                 OPT 
2 erft: \setuplayer
3 erft: \setuplayererft: \stelomlijndin
4 CONTENT
\alpha p \quad [\ldots]* GETAL
\Omega: \appendetoks ... \to \...
1 COMMANDO
2 CSNAME
\appendgvalue \{.\n,.\} \{.\n,.\}1 NAAM
2 COMMANDO
\alphakappendhiddenbackground {...,...}
* NAAM
\Omega \appendtocommalist \{.\cdot.\cdot\} \...
1 TEKST
2 CSNAME
\Omega:.. \to \Omega:..
1 COMMANDO
2 CSNAME
\Omega... \to \Omega...
1 COMMANDO
2 CSNAME
\Omega \appendvalue \{.\n..} \{.\n..}
1 NAAM
2 COMMANDO
\{\alpha p \} \{.\n..} \{.\n.}
1 CONTENT
2 CONTENT
\alpha \applyalternativestyle {...}
* NAAM
```

```
\applyprocessor {...} 1 {...} 2
1 NAAM
2 CONTENT
\approx \ldots 1... \{.\cdot\}1 CSNAME
2 TEKST
\verb+\apply to first character ~~\verb+\+.\  \, \{.\,^2.\}1 CSNAME
2 TEKST
\verb+\applytosplistsringchar~~\verb+\,.~{.}2.31 CSNAME
2 TEKST
\label{lem:con} $$\apply to split string characters packed \ .'. . {. ?.}1 CSNAME
2 TEKST
\alpha \in \Lambda... {..}1 CSNAME
2 TEKST
\verb+\applytosplitstriangle inespace~~\verb+\,.!+\verb+\+o+ and \verb+\+o+o+ isomorphisms.1 CSNAME
2 TEKST
\verb+\applytosplitstringword~~\verb+\,.~~ \verb+{.2.}+1 CSNAME
2 TEKST
\applytosplitstringwordspaced \... 1 {...} 2
1 CSNAME
2 TEKST
\applytowords \... \{.\,.\,\}1 CSNAME
2 TEKST
\arabicdecimals {...}
* GETAL
\verb|\arabicenumerals {.".}* GETAL
\arabicnumerals {...}
* GETAL
\arg \{.\ .\}* CONTENT
\asciimode
\text{assert} \{.\n.
* CONTENT
```

```
\label{eq:ass1} $$\assignal fadingmanifadimension _{1 \ldots} \ \ldots \ \{.\, .\} \ \{.\, .\, \} \ \{.\, .\, \} \ \{.\, .\, \} \1 klein middel groot geen MAAT
2 CSNAME
3 MAAT
4 MAAT
5 MAAT
\assigndimen \... {2 \choose 1}1 CSNAME
2 MAAT
\assigndimension \{.\cdot.\} \... \{.\cdot.\} \{.\cdot.\} \{.\cdot.\} \{.\cdot.\}1 [-+]klein [-+]middel [-+]groot geen MAAT
2 CSNAME
3 MAAT
4 MAAT
5 MAAT
\assignifempty \... \{.\n.. \}1 CSNAME
2 COMMANDO
\assigntranslation [\ldots, \ldots^{\frac{1}{2}}, \ldots] \to \...
1 TAAL = TEKST
2 CSNAME
\assignvalue \{.\cdot.\} \... \{.\cdot.\} \{.\cdot.\} \{.\cdot.\}1 klein middel groot TEKST
2 CSNAME
3 COMMANDO
4 COMMANDO
5 COMMANDO
\assignwidth \{.\cdot.\} \... \{.\cdot.\} \{.\cdot.\}1 passend ruim MAAT
2 CSNAME
3 TEKST
4 MAAT
\{\text{assumelongusages } \ldots \ \{.\}1 CSNAME
2 CONTENT
\text{\\ \text{target} } \{.\cdot\cdot\}* CONTENT
\langle \autocap {...}
* TEKST
\lambda : \{.\n : \{.\n : \}OPT 
1 TEKST
2 CONTENT
\lambda : \{.\n : \{.\n : \}OPT 
1 TEKST
2 CONTENT
\lambda : \{\ldots, \{\ldots, \{\ldots, \Lambda\}\}\}OPT 
1 TEKST
2 CONTENT
\autoinsertnextspace
```

```
\{\text{autointegral } \{.\n{}^{1}.\n} \{.\n{}^{2}.\n} \{.\n{}^{3}.\n}1 TEKST
2 TEKST
3 TEKST
\lambda \automathematics \{.\dot{.\}* CONTENT
\autoorientation {...}
* normaal omhoog omlaag links rechts boven onder NAAM
\autopagestaterealpage {...}
* NAAM
\lambda: \autopagestaterealpageorder {...}
* NAAM
\autorule ...... \relax
* width␣MAAT height␣MAAT depth␣MAAT xoffset␣MAAT yoffset␣MAAT left␣MAAT right␣MAAT
\lambdautosetups \{ \ldots, \ldots \}* NAAM
\autostarttekst ... \autostoptekst
\availablehsize
\averagecharwidth
\begin{align} \left\{ .'.. \right\} \end{align}* COMMANDO
\text{Big} ...
* KARAKTER
\big\backslash \text{Big} ...
* KARAKTER
\Biggl ...
* KARAKTER
\Biggm ...
* KARAKTER
\Biggr ...
* KARAKTER
\bigcup \bigcup ...
* KARAKTER
\sum_{i=1}^{n}* KARAKTER
\text{Big} ...
* KARAKTER
```
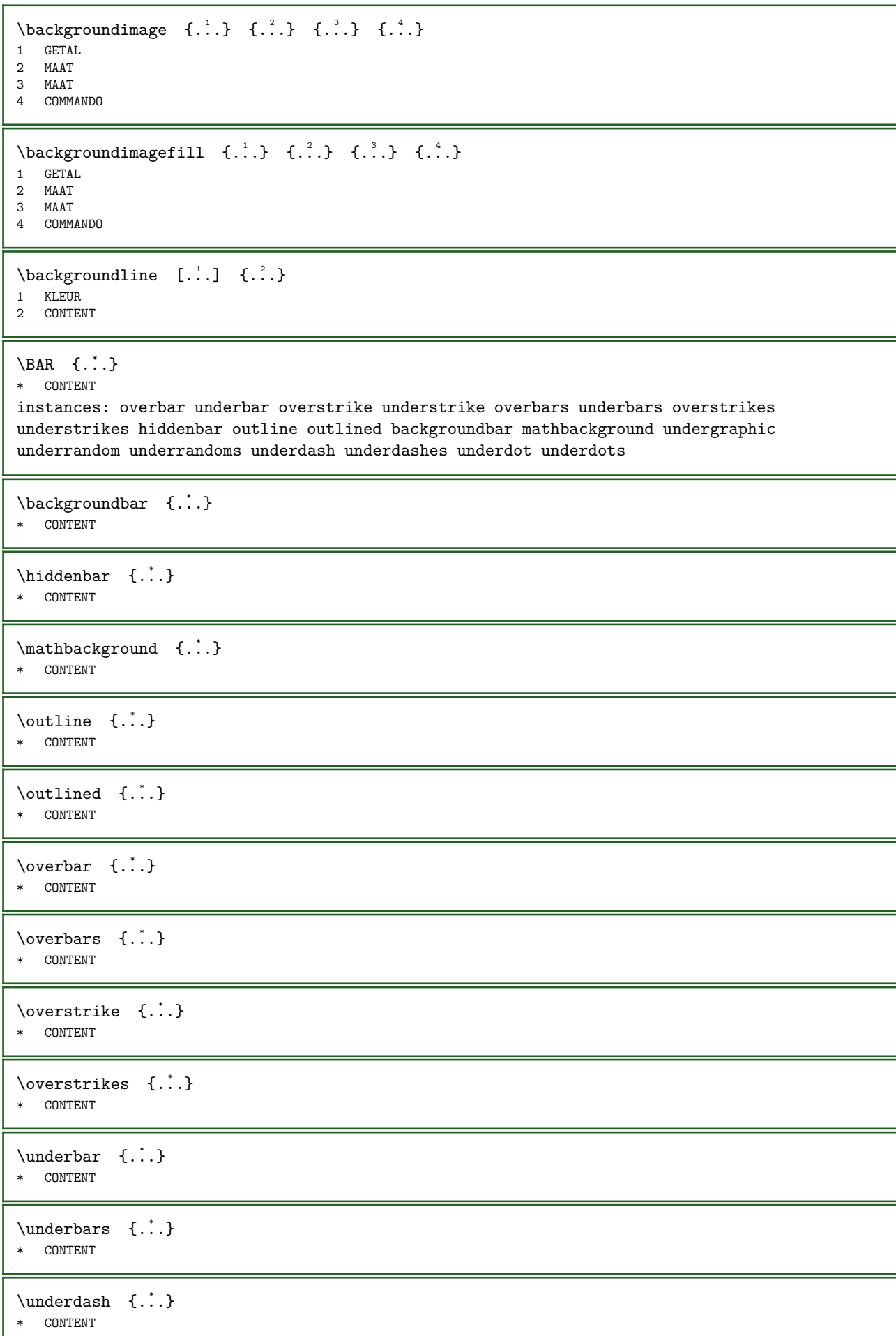

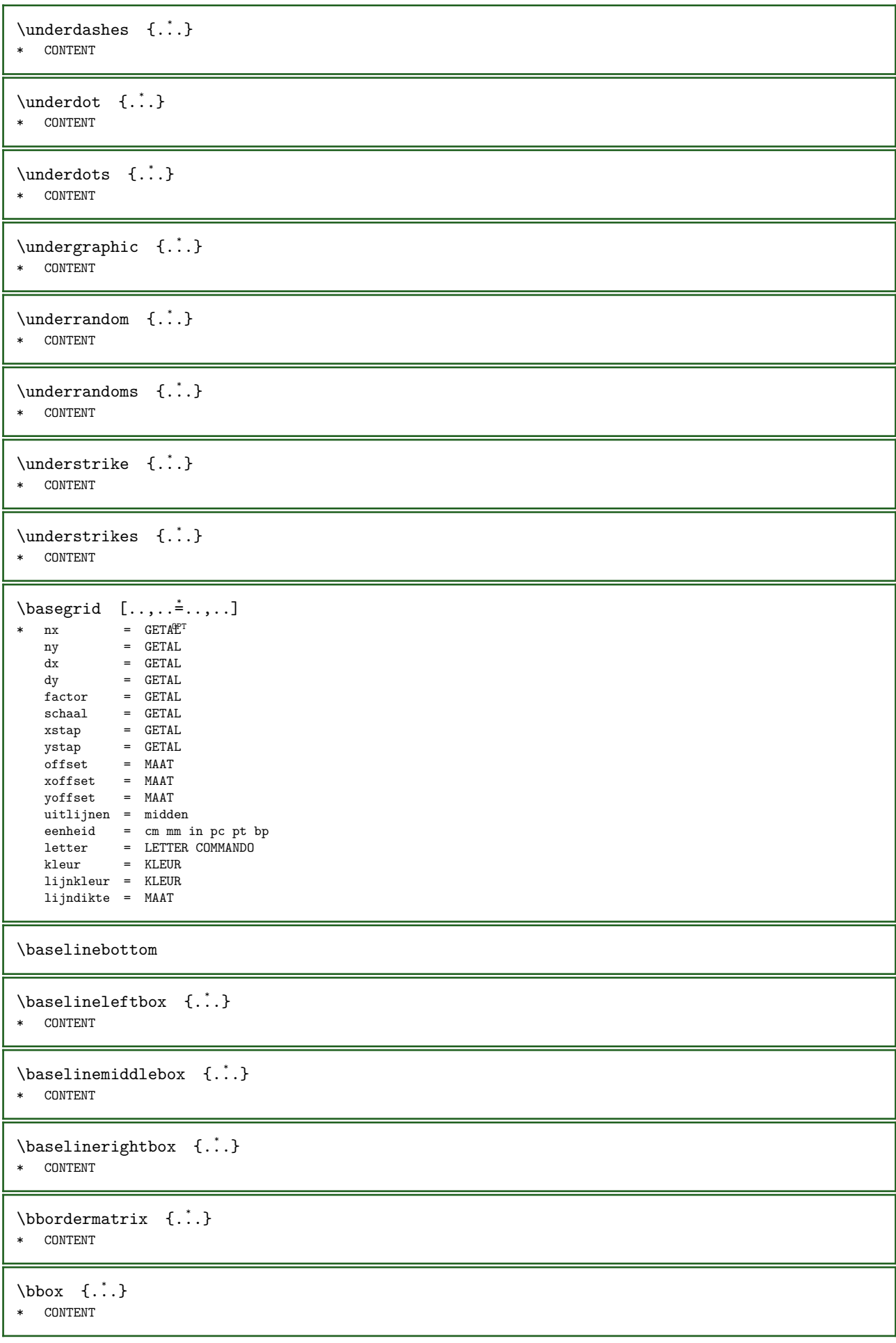

```
\beforesplitstring \therefore \at \therefore \to \\therefore1 TEKST
2 TEKST
3 CSNAME
\beforetestandsplitstring \therefore \at \therefore \to \\therefore1 TEKST
2 TEKST
3 CSNAME
\begin{bmatrix} \begin{bmatrix} 1 & 1 \\ 2 & 3 \end{bmatrix} & \begin{bmatrix} 1 & 1 \\ 2 & 3 \end{bmatrix} & \begin{bmatrix} 1 & 1 \\ 2 & 3 \end{bmatrix} & \begin{bmatrix} 1 & 1 \\ 2 & 3 \end{bmatrix} & \begin{bmatrix} 1 & 1 \\ 2 & 3 \end{bmatrix} & \begin{bmatrix} 1 & 1 \\ 2 & 3 \end{bmatrix} & \begin{bmatrix} 1 & 1 \\ 2 & 3 \end{bmatrix} & \begin{bmatrix} 1 & 1 \\ 2 & 3 \end{bmatrix} & \begin{bmatrix} 1 & 1 \\ 2 & 3 \end{bmatrix1 + - NAAM OPT
                                                  OPT
2 PARAMETER = WAARDE
\beginhbox ... \endhbox
\beginofshapebox ... \endofshapebox
\beginvbox ... \endvbox
\beginvtop ... \endvtop
\begstrut ... \endstrut
\bepaalkopnummer [...]
* SECTIE
\bepaallijstkenmerken [\ldots,\ldots] [\ldots,\ldots]^21 LIJST
2 erft: \stellijstin
\bepaalregisterkenmerken [\cdot, \cdot] [\cdot, \cdot, \cdot]<br>1 \text{MAM}1 NAAM<br>2 language
    language = default DIN_{\text{L}}5007-1 DIN_{\text{L}}5007-2 Duden de-DE de-CH de-AT ru-iso9 ocs-scn TAAL methode = default voor na eerste laatste ch mm zm pm mc zc pc uc
                    = default voor na eerste laatste ch mm zm pm mc zc pc uc
    numberorder = cijfers
     comprimeren = ja nee alles
     criterium = lokaal tekst huidige vorige alles SECTIE
\bewaarbuffer [\ldots, \ldots] [\ldots, \ldots]1 BUFFER <sup>OPT</sup>
2 lijst = BUFFER
     file = FILE
    \text{prefix} = \text{ja} nee
     optie = append
     directory = TEKST
\bewaarbuffer [\ldots, \ldots] [\ldots, \ldots]1 BUFFER
2 FILE
\big\backslash \text{big} ...
* KARAKTER
\biggl ...
* KARAKTER
\biggm ...
* KARAKTER
```
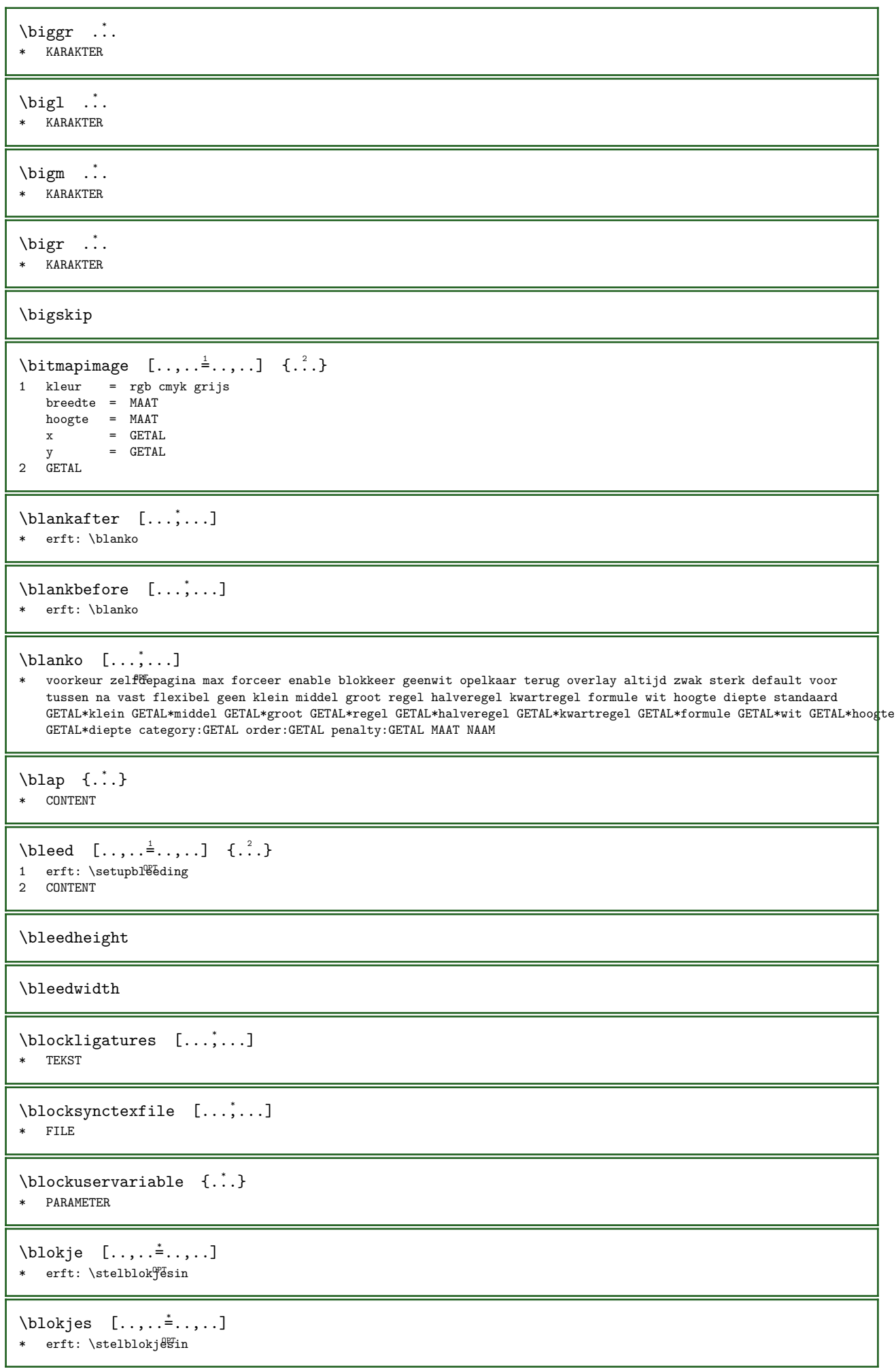

\bodyfontenvironmentlist \bodyfontsize \boldface  $\boldsymbol{\lambda}$  \bookmark  $[ \cdot \cdot \cdot ]$   $\{ \cdot \cdot \cdot \}$ 1 SECTIE LIJST OPT 2 TEKST  $\boldsymbol{\lambda}$  \booleanmodevalue  $\{\ldots\}$ \* NAAM  $\b{ordermatrix} {\dots}$ \* CONTENT  $\bot$ tombox  $\{.\n$ .} \* CONTENT  $\setminus$ bottomleftbox  $\{.\dot{.\}$ \* CONTENT \bottomrightbox {...} \* CONTENT  $\boxtimes$ anchorpresetcode {...} \* regel hoogte diepte links left,height left,top left,depth left,bottom rechts right,height right,top right,depth right,bottom midden middle,height middle,top middle,depth middle,bottom middle,left middle,right \boxcursor  $\text{boxfirst.}$  ... ... OPT 1 TEKST 2 NAAM GETAL \boxmarker  $\{.\n,.\n\}$   $\{.\n,.\n\}$ 1 NAAM 2 GETAL \boxofsize  $\lambda$ ... ......  $\{.\n,.\n,.\n,$ OPT 1 CSNAME 2 MAAT 3 CONTENT \boxreference  $[\ldots, \ldots]$  \...  $\{.\cdot\}$ 1 VERWIJZING 2 CSNAME 3 CONTENT \bpar ... \epar  $\b{pos} \{.\n$ : \* NAAM  $\text{breakhere} \quad [\dots] \quad \{.\dots\}$ 1 links rechts  $\sqrt{66}$ r na pagina zelfdepagina 2 TEKST

```
\FRACTION [..., \frac{1}{2}, ..., \frac{1}{2}, \frac{1}{2}] {...} {...}
1 erft: \setupmathfractions
2 CONTENT
3 CONTENT
instances: xfrac xxfrac frac tfrac sfrac dfrac binom dbinom tbinom cfrac splitfrac
splitdfrac vfrac relfraction bartext leftarrowtext rightarrowtext twoheadleftarrowtext
twoheadrightarrowtext reltext equaltext mapstotext hookleftarrowtext hookrightarrowtext
leftharpoondowntext leftharpoonuptext rightharpoondowntext rightharpoonuptext
rightoverleftarrowtext leftrightharpoonstext rightleftharpoonstext triplereltext
leftrightarrowtext rightleftarrowtext Leftarrowtext Rightarrowtext Leftrightarrowtext
Rightleftarrowtext
\bartext [..., \frac{1}{2}, ..., \frac{1}{2}, \frac{1}{3}, \frac{3}{4}, \frac{3}{5}, \frac{1}{5}]1 erft: \setupmathfractions
2 CONTENT
3 CONTENT
\binom [\ldots, \ldots^{\frac{1}{2}}, \ldots] \{ \ldots \} \{ \ldots \}1 erft: \setupmathfractions
2 CONTENT
3 CONTENT
\cfrac [\ldots, \ldots^{\pm} \ldots, \ldots] \{ \ldots, \ldots \} \{ \ldots \}1 erft: \setupmathfractions
2 CONTENT
3 CONTENT
\dbinom [\ldots, \ldots \stackrel{1}{=} \ldots, \ldots] \{ \ldots \} \{ \ldots \}1 erft: \setupmathfractions
2 CONTENT
3 CONTENT
\dfrac [\ldots, \ldots \stackrel{1}{\vdots} \ldots] \{ \ldots \} \{ \ldots \}1 erft: \setupmathfractions
2 CONTENT
3 CONTENT
\text{equaltext} [...,-\frac{1}{2},...] \{...,-\frac{1}{2},... \{...,-\frac{1}{2},...1 erft: \setminussetupmathfra\mathcal{C}tions
2 CONTENT
3 CONTENT
\frac [\ldots, \ldots \stackrel{1}{\vdots} \ldots] \{ \ldots \} \{ \ldots \}1 erft: \setupmathfractions
2 CONTENT
3 CONTENT
\text{Nookleftarrow} [..,..\frac{1}{2} ...,..] \{.\cdot\} \{.\cdot\} 3.
                                  OPT 
1 erft: \setupmathfractions
2 CONTENT
3 CONTENT
\hookrightarrowtext [\ldots, \ldots^{\frac{1}{2}}, \ldots] \{.\ldots\} \{.\ldots\}OPT 
1 erft: \setupmathfractions
2 CONTENT
3 CONTENT
\left\{ \text{Leftarrow } [\dots, \dots^{\frac{1}{n}}, \dots] \right\} \quad \{ \dots \}1 erft: \setminussetupmathfraction\mathbb{S}^{T}2 CONTENT
3 CONTENT
```
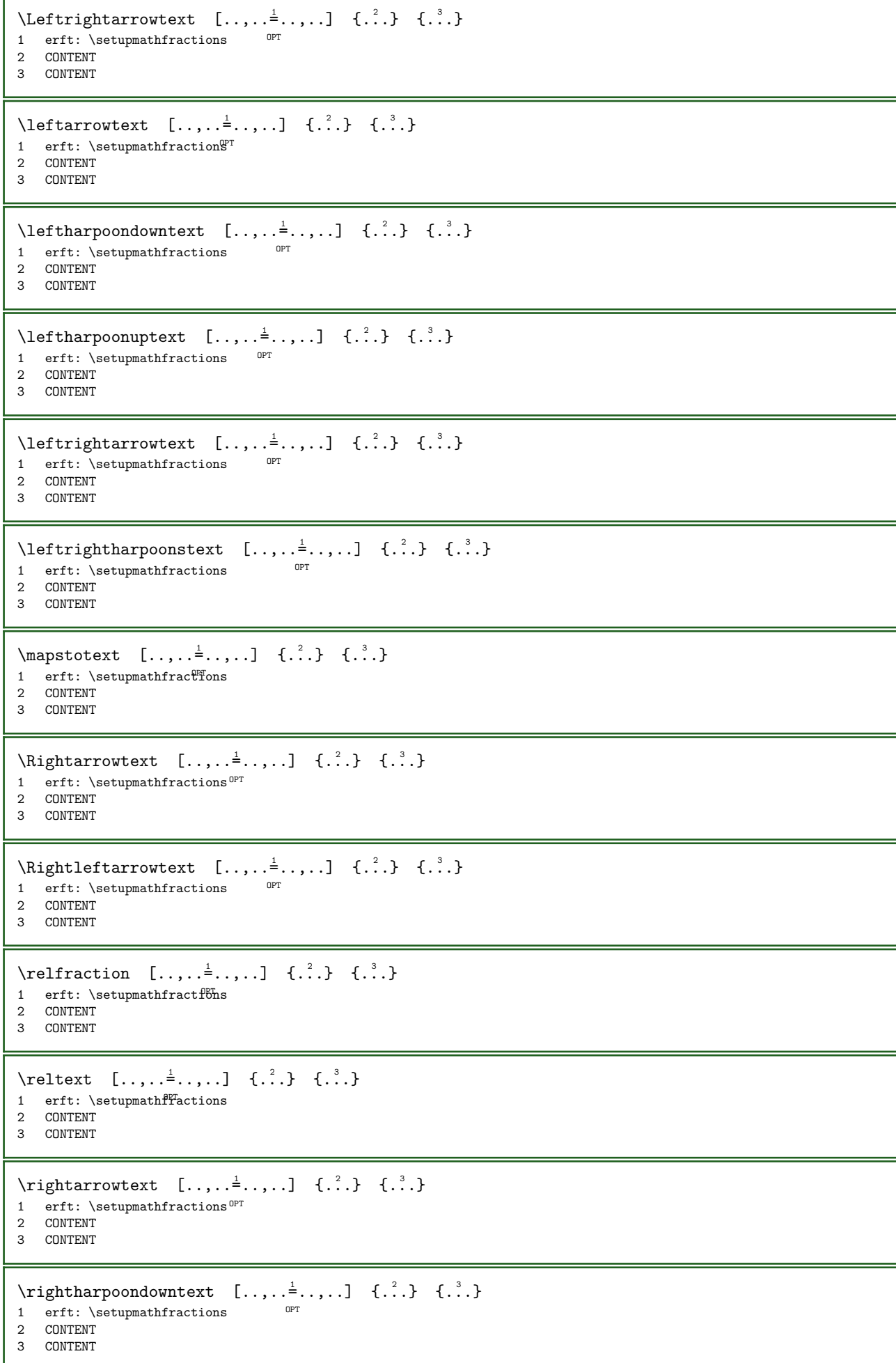

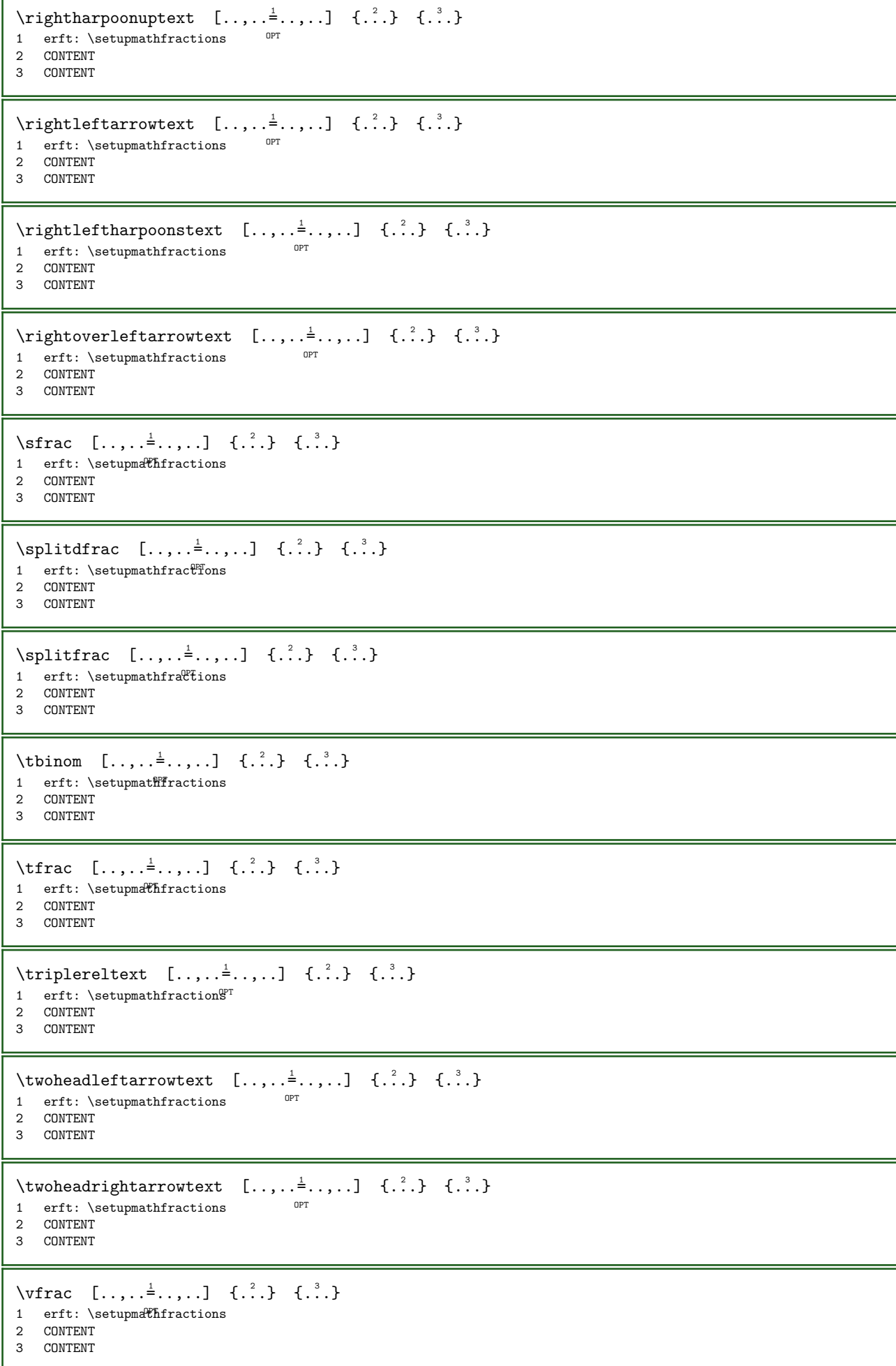

```
\xfrac [\ldots, \ldots^{\pm} \ldots, \ldots] \{ \ldots, \ldots \} \{ \ldots \}1 erft: \setupmathfractions
2 CONTENT
3 CONTENT
\xxfrac [\ldots, \ldots^{\pm} \ldots, \ldots] \{ \ldots, \ldots \} \{ \ldots \}1 erft: \setupmathfractions
2 CONTENT
3 CONTENT
\b{bTABLE} [...,...^*...,...] ... \c{TABLE}* erft: \setupTABLE
\bTABLEbody [\ldots, \ldots] \ldots \eTABLEbody
* erft: \setupTABLE <sup>OPT</sup>
\bTABLEfoot [\ldots, \ldots]^* \ldots \eTABLEfoot
* erft: \setupTABLE <sup>OPT</sup>
\bTABLEhead [\ldots, \ldots]^2 \ldots \eTABLEhead
* erft: \setupTABLE <sup>OPT</sup>
\bTABLEnested [..,..=<sup>*</sup>...,..] ... \eTABLEnested
                                 OPT
* erft: \setupTABLE
\bTABLEnext [\ldots, \ldots]^{\ldots} ... \eTABLEnext
* erft: \setupTABLE <sup>OPT</sup>
\bTABLEsection [..,..=..,..] *
... \eTABLEsection
                                   OPT
* herhaal = GETAL
\bigwedge \bigwedge \bigcap [\ldots, \ldots]^{\dagger} \ldots \bigwedge \bigwedge \bigwedge* erft: \bTD <sup>OPT</sup>
\b{bTD} [\ldots, \ldots \stackrel{*}{\dots}, \ldots \setminus \text{eTD}]* nx = GETAL
   \begin{array}{ccc} ny & = & GETAL \\ nc & = & GETAL \end{array}= GETAL
   \begin{array}{ccc} \text{nr} & = & \text{GETAL} \\ \text{n} & = & \text{GETAL} \end{array}\begin{array}{ccc} n & = & \text{GETAL} \\ m & = & \text{GETAL} \end{array}= GETAL
   actie = VERWIJZING
    erft: \setupTABLE
\bTDS [...] ... \cTDS* NAAM
\forallbTH [\ldots, \ldots \stackrel{*}{\dots}, \ldots \setminus \text{eff}]* erft: \bTD <sup>OPT</sup>
\forallbTN [\ldots, \ldots \stackrel{*}{\dots}, \ldots] \ldots \foralleTN
* erft: \bTD <sup>OPT</sup>
\bTR [\ldots, \ldots^* \ldots] \ldots \eTR
* erft: \setupTABLE
\bTRs [...] ... \cTRs* NAAM
```
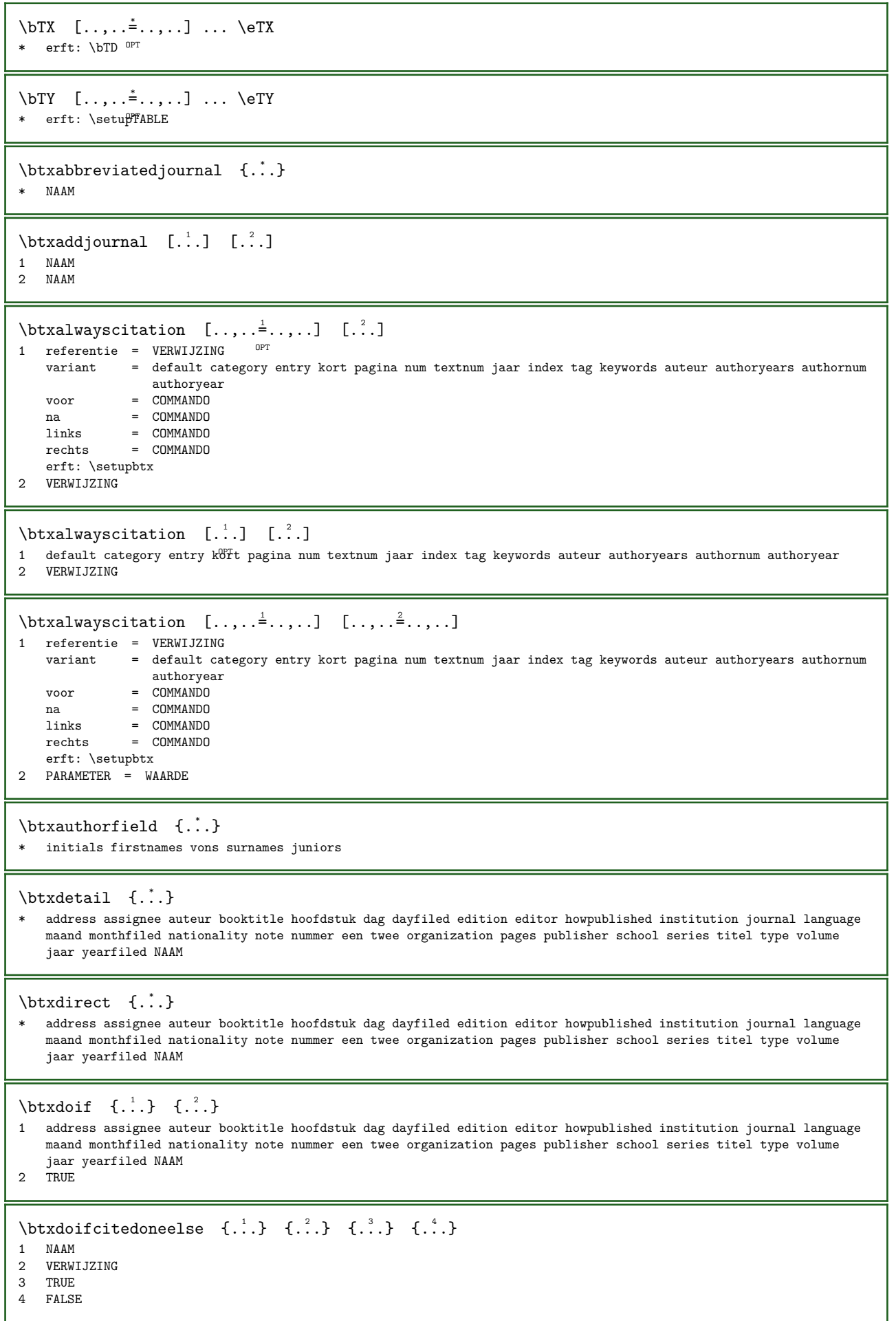

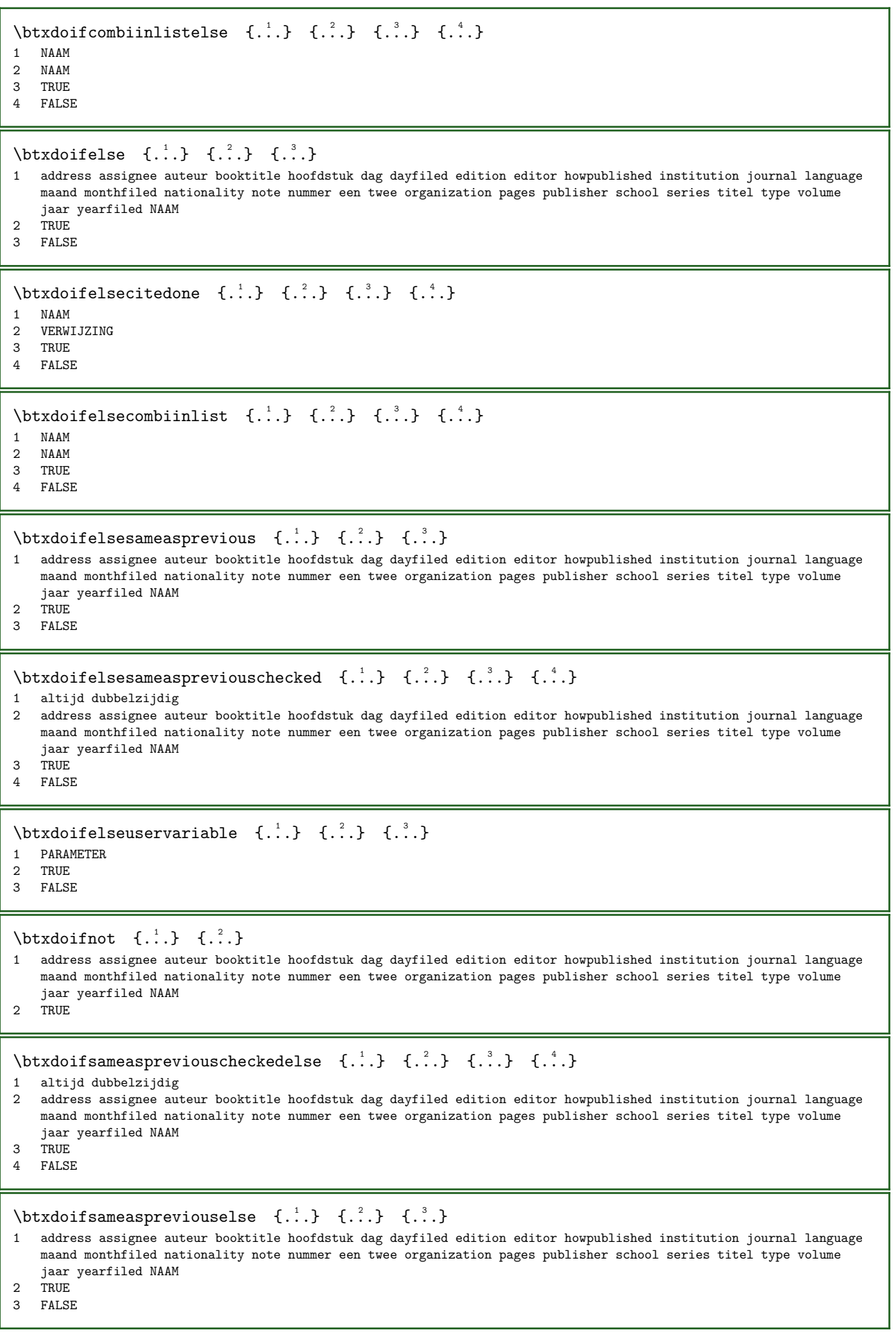

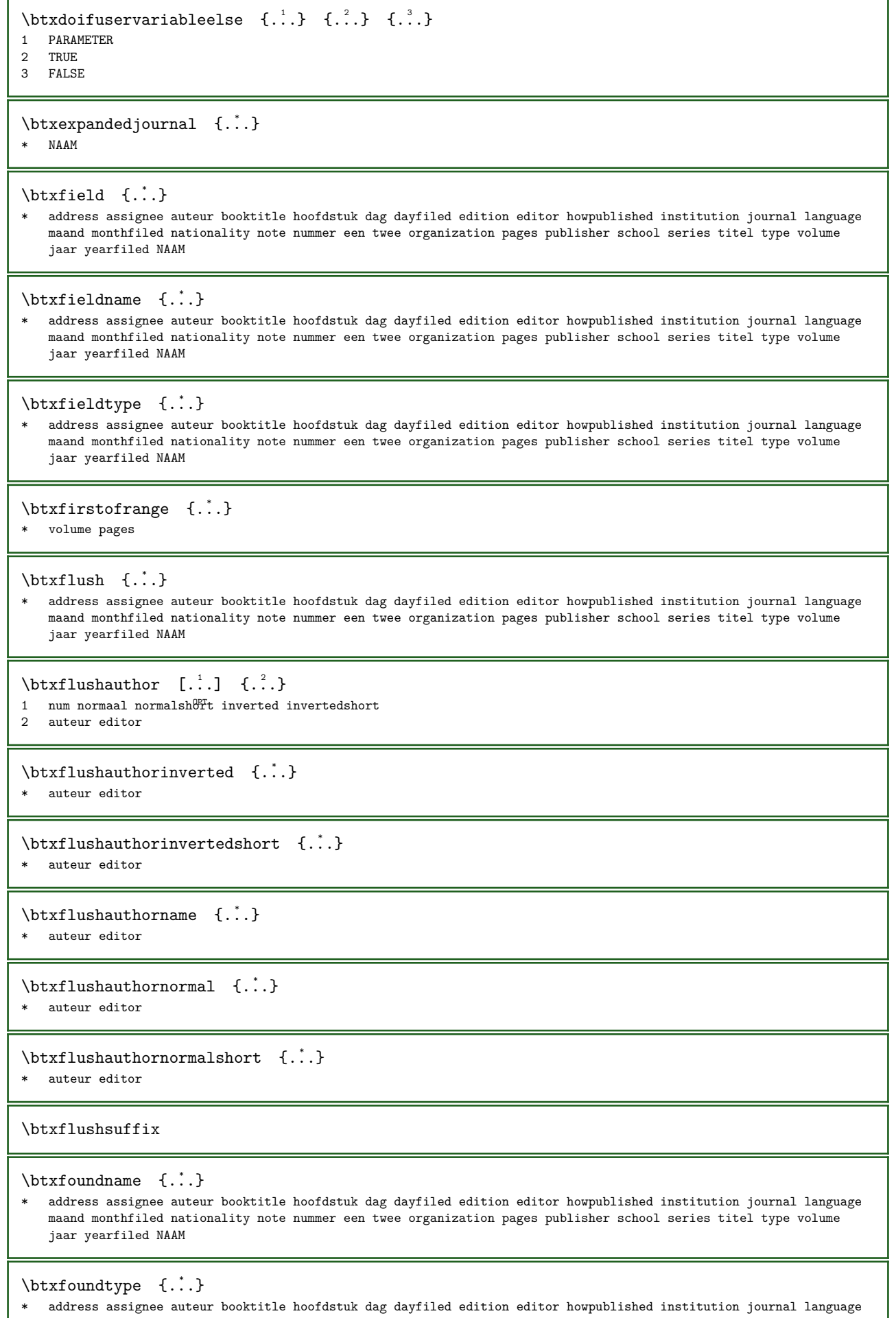

maand monthfiled nationality note nummer een twee organization pages publisher school series titel type volume jaar yearfiled NAAM

 $\tilde{\text{t}}$ .] \* VERWIJZING  $\hbox{\tt btxhybridcite} [...,... \frac{1}{2}...,...] [...^2..]$ 1 referentie =  $VERWIJZIN@^{PT}$ variant = default category entry kort pagina num textnum jaar index tag keywords auteur authoryears authornum authoryear voor = COMMANDO<br>na = COMMANDO na = COMMANDO links = COMMANDO<br>rechts = COMMANDO = COMMANDO erft: \setupbtx 2 VERWIJZING  $\hbox{\tt \&hybridcite}$  [...] [...] 1 default category entty kort pagina num textnum jaar index tag keywords auteur authoryears authornum authoryear 2 VERWIJZING  $\hbox{\tt \&hybridcite} {.\,.}$ \* VERWIJZING  $\hbox{\bpt{{\rm b}}\xspace}$  \btxhybridcite  $[.,.,.^\frac{1}{2},.,.]$   $[.,,.^\frac{2}{2},.,.]$ 1 referentie = VERWIJZING<br>variant = default.cat = default category entry kort pagina num textnum jaar index tag keywords auteur authoryears authornum authoryear voor = COMMANDO<br>na = COMMANDO na = COMMANDO<br>links = COMMANDO links = COMMANDO<br>rechts = COMMANDO = COMMANDO erft: \setupbtx 2 PARAMETER = WAARDE  $\hbox{\texttt{btxlistcitation}}$   $[.,.,.^{\frac{1}{2}},.,.]$   $[.^{\frac{2}{1}}]$ 1 referentie = VERWIJZING OPT variant = default category entry kort pagina num textnum jaar index tag keywords auteur authoryears authornum authoryear voor = COMMANDO<br>na = COMMANDO na = COMMANDO<br>links = COMMANDO links = COMMANDO<br>rechts = COMMANDO  $=$  COMMANDO erft: \setupbtx 2 VERWIJZING  $\text{tational} \begin{bmatrix} . & . \\ . & . \end{bmatrix}$  [...] 1 default category entr $\hat{y}^p$ kort pagina num textnum jaar index tag keywords auteur authoryears authornum authoryear 2 VERWIJZING  $\hbox{\texttt{b}}$ 1 referentie = VERWIJZING variant = default category entry kort pagina num textnum jaar index tag keywords auteur authoryears authornum authoryear  $voor$  =  $COMMANDO$ <br>  $na$  =  $COMMANDO$ na = COMMANDO links = COMMANDO<br>rechts = COMMANDO = COMMANDO erft: \setupbtx 2 PARAMETER = WAARDE \btxloadjournalist [...] \* FILE \btxoneorrange  $\{\ldots\}$   $\{\ldots\}$   $\{\ldots\}$ 1 volume pages 2 TRUE 3 FALSE

```
\text{btxrawfield} \{.\,.\,\}* address assignee auteur booktitle hoofdstuk dag dayfiled edition editor howpublished institution journal language
    maand monthfiled nationality note nummer een twee organization pages publisher school series titel type volume
    jaar yearfiled NAAM
\text{btxremapauthor} [...] [...]
1 TEKST
2 TEKST
\btxsavejournalist [...]
* FILE
\text{btxsetup } \{.\n.}
* NAAM
\btxsingularorplural \{.\n,.\n,.\n,.\n,1 editor producer director
2 TRUE
3 FALSE
\btxsingularplural \{.\cdot\} \{.\cdot\} \{.\cdot\} \{.\cdot\}1 editor producer director
2 TRUE
3 FALSE
\hbox{\tt \char'12} \hbox{\tt \char'12} \hbox{\tt \char'121 referentie = VERWIJZING OPT
    variant = default category entry kort pagina num textnum jaar index tag keywords auteur authoryears authornum
                    authoryear
    \begin{array}{ccc} \text{voor} & = & \text{COMMANDO} \\ \text{n} & = & \text{CMMANDO} \end{array}na = COMMANDO<br>links = COMMANDO
    links = COMMANDO<br>rechts = COMMANDO
                 = COMMANDO
    erft: \setupbtx
2 VERWIJZING
\text{btxtextcitation} \quad [\ldots] \quad [\ldots]1 default category entr\hat{y}^pkort pagina num textnum jaar index tag keywords auteur authoryears authornum authoryear
2 VERWIJZING
\hbox{\texttt{b}}1 referentie = VERWIJZING<br>variant = default cat
               = default category entry kort pagina num textnum jaar index tag keywords auteur authoryears authornum
                    authoryear
    voor = COMMANDO<br>na = COMMANDO
    na = COMMANDO
    links = COMMANDO<br>rechts = COMMANDO
                 = COMMANDO
    erft: \setupbtx
2 PARAMETER = WAARDE
\buildtextaccent \{.\cdot\} \{.\cdot\}1 KARAKTER
2 KARAKTER
\buildtextbottomcomma <math>\{\ldots\}* KARAKTER
\buildtextbottomdot {...}
* KARAKTER
\{* KARAKTER
```
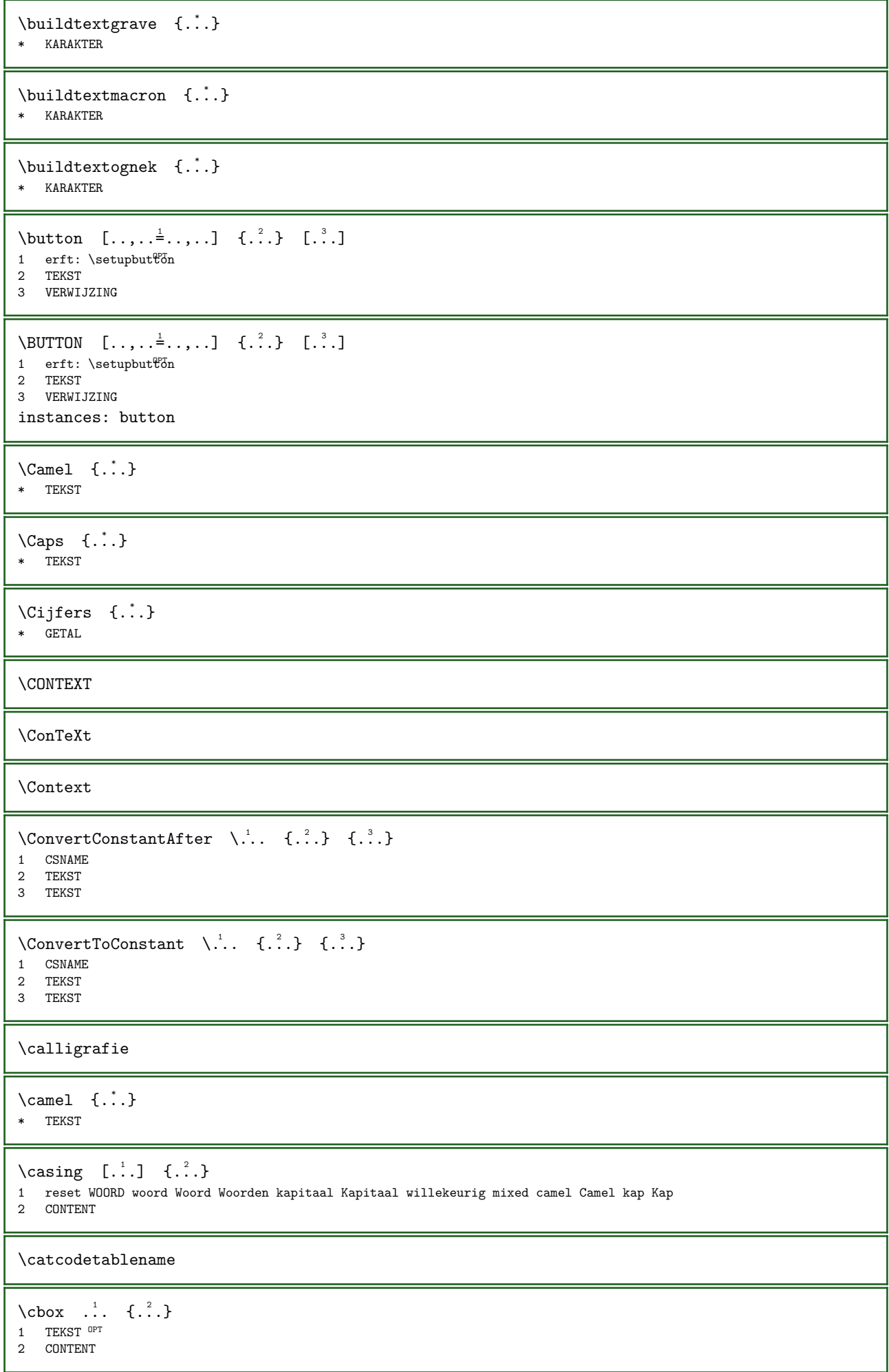

```
\centering \label{eq:center} \centeraligned \{.\cdot\}* CONTENT
\text{centerbox} \quad . \quad . \quad \{ . \quad . \}OPT 
1 TEKST
2 CONTENT
\{\text{centered box} \quad \dots \quad \{\dots\}o<sub>p</sub>
1 TEKST
2 CONTENT
\centeredlastline
\{\text{centered} \space n \cdot 1 \cdot \dots \cdot \cdot \cdot \cdot \}OPT 
1 TEKST
2 CONTENT
\centering \{\ldots\}* CONTENT
\chaintocurrentCOMMANDO {...}
* NAAM
\CHARACTERKERNING \quad [..]. \quad \{..^2..\}O<sub>p</sub>
1 GETAL
2 TEKST
\lambda: \chardescription {...}
* GETAL
\charwidthlanguage
\check{\text{checkcharacteralign } \check{\ldots}* CONTENT
\checkCOMMANDOparent
\check{\text{checkedelimits}} \{.\dot{.\}* CONTENT
\label{thm:chm:convex} \ch{echedblank} [...,...,...]* erft: \blanko
\check{\text{checkedchar } \{.\cdot.\}} \{.\cdot.\}1 GETAL
2 KARAKTER
\check{\cdot}* sym symbool lijn breedte spatie NAAM COMMANDO
\check{\ }...
* CSNAME
\checkinjector [...]
* NAAM
\verb+\check+ the current notation {\tt [[.in] }* ja nee auto
```

```
\check{\text{checknextinjector} [...]}* NAAM
\label{eq:ch} \begin{array}{ll} \texttt{\char'134} \small\texttt{\char'134} \small\texttt{\char'134} \hspace*{-0.2cm} \texttt{\char'134} \hspace*{-0.2cm} \texttt{\char'134} \hspace*{-0.2cm} \texttt{\char'134} \small\texttt{\char'134} \hspace*{-0.2cm} \texttt{\char'134} \hspace*{-0.2cm} \texttt{\char'134} \hspace*{-0.2cm} \texttt{\char'134} \hspace*{-0.2cm} \texttt{\char'134} \texttt{\char'134} \hspace*{-0.2cm}1 NAAM OPT
 2 erft: \setuppagechecker
\text{checkparameters} [...]
* TEKST
\check{\text{checkpreviousinjector} [...]
* NAAM
\checksidefloat
\text{checkwopassdata } \{.\dot{.\}* NAAM
\label{eq:recon} \label{eq:recon} \begin{bmatrix} 1 & 1 \\ 2 & 3 \end{bmatrix} \begin{bmatrix} 1 & 1 & 2 \\ 2 & 1 & 2 \end{bmatrix}\begin{bmatrix} 1 & \text{NAAM} \\ 2 & \text{set} \\ \text{next} \end{bmatrix}2 set = COMMANDO
      reset = COMMANDO
      PARAMETER = WAARDE
\chem \{.\cdot\} \{.\cdot\} \{.\cdot\} \{.\cdot\}1 TEKST
 2 TEKST
 3 TEKST
 \chemical [...] [..., ] [..., ] [..., ]opt<sup>-</sup>
 1 NAAM ^{OPT} OPT
 2 TEKST
 3 TEKST
\Lambdachemicalbottext \{\cdot,\cdot\}* TEKST
\Lambda \chemicalmidtext \{.\dot{.\}* TEKST
\chemicalsymbol [...]
* NAAM
\Lambda \chemicaltext {...}
* TEKST
\verb+\chenicaltoptext {...}+* TEKST
\chichineseallnumerals \{.\dot{.\}* GETAL
\chichinesecapnumerals {\ldots}
* GETAL
\chichinesenumerals \{.\dot{.\}* GETAL
```
 $\cijfers {..}$ \* GETAL  $\setminus$ citation  $[.,.,.\frac{1}{2},.,.]$   $[.\stackrel{?}{.}.]$ 1 referentie = VERWIJZING variant = default category entry kort pagina num textnum jaar index tag keywords auteur authoryears authornum authoryear voor = COMMANDO<br>na = COMMANDO na = COMMANDO links = COMMANDO<br>rechts = COMMANDO = COMMANDO erft: \setupbtx 2 VERWIJZING  $\text{l.} \text{!} \quad [\ldots] \quad [\ldots]$ 1 default category entry kort pagina num textnum jaar index tag keywords auteur authoryears authornum authoryear 2 VERWIJZING  $\text{citation} \quad \{.\n$ <sup>\*</sup>..} \* VERWIJZING \citation  $[...,-\frac{1}{2}...]$   $[...,-\frac{2}{2}...]$ 1 referentie = VERWIJZING = default category entry kort pagina num textnum jaar index tag keywords auteur authoryears authornum authoryear voor = COMMANDO<br>na = COMMANDO na = COMMANDO links = COMMANDO<br>rechts = COMMANDO = COMMANDO erft: \setupbtx 2 PARAMETER = WAARDE \cite  $[\ldots, \ldots^{\pm} \ldots, \ldots]$   $[\ldots^2 \ldots]$ 1 referentie  $\mathbb{P}^T$  VERWIJZING variant = default category entry kort pagina num textnum jaar index tag keywords auteur authoryears authornum authoryear voor = COMMANDO<br>na = COMMANDO na = COMMANDO<br>links = COMMANDO links = COMMANDO<br>rechts = COMMANDO  $=$  COMMANDO erft: \setupbtx 2 VERWIJZING \cite  $[...]$   $[.]$   $[.]$ 1 default <sup>D</sup>dategory entry kort pagina num textnum jaar index tag keywords auteur authoryears authornum authoryear 2 VERWIJZING  $\text{cite} {..}$ \* VERWIJZING \cite  $[...,-\frac{1}{2}...]$   $[...,-\frac{2}{2}...]$ 1 referentie = VERWIJZING variant = default category entry kort pagina num textnum jaar index tag keywords auteur authoryears authornum authoryear  $\begin{array}{ccc} \n\text{voor} & = & \text{COMMANDO} \\
\text{na} & = & \text{COMMANDO}\n\end{array}$ na = COMMANDO<br>links = COMMANDO links = COMMANDO<br>rechts = COMMANDO = COMMANDO erft: \setupbtx 2 PARAMETER = WAARDE  $\clap{clap \{.\,. \}}$ \* CONTENT  $\text{classfont } \{.\cdot\} \{.\cdot\}$ 1 NAAM 2 FONT

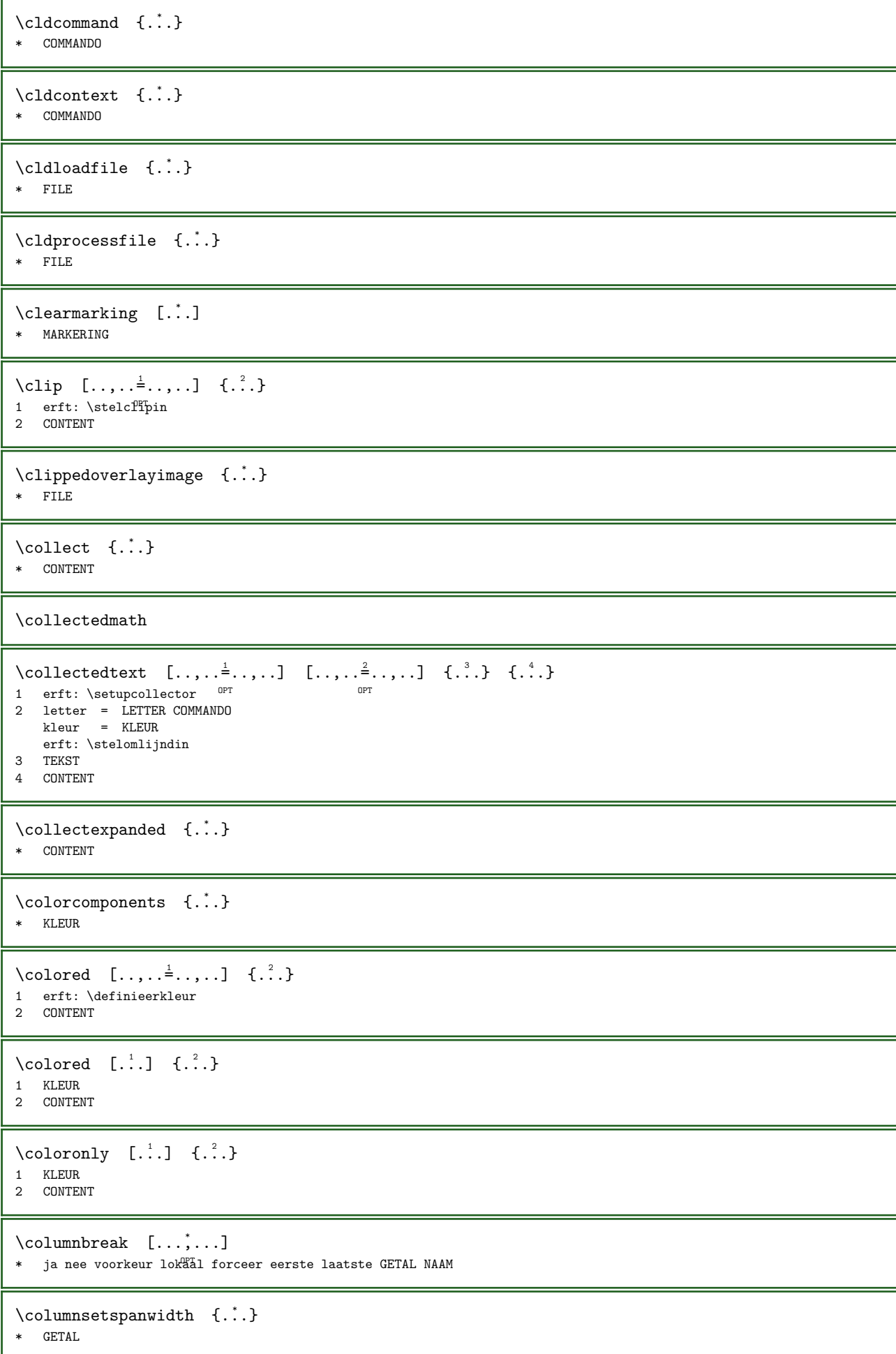

\combinepages  $[\cdot \cdot \cdot]$   $[\cdot \cdot \cdot, \cdot \cdot \frac{2}{3} \cdot \cdot \cdot, \cdot]$  $\begin{tabular}{cc} 1 & FILE \\ 2 & variant \end{tabular}$  $\begin{tabular}{lllll} \multicolumn{2}{l}{{\small\tt variant}} & = & a & b & c & horizontal & vertical \\ \multicolumn{2}{l}{{\small\tt n}} & = & {\small\tt GETAL} & \end{tabular}$  $n = GETAL$  $nx = GETAL$ ny = GETAL start = GETAL stop = GETAL afstand = MAAT boven = COMMANDO onder = COMMANDO links = COMMANDO rechts = COMMANDO voor = COMMANDO na = COMMANDO tussen = COMMANDO kader = aan uit achtergrond = voorgrond kleur NAAM achtergrondkleur = KLEUR \commalistelement \commalistsentence  $[\ldots, \ldots]$   $[\ldots, \ldots]$ 1 TEKST OPT 2 TEKST \commalistsize \COMMANDOnamespace \COMMANDOparameter {...} \* PARAMETER \COMMANDOparameterhash {...} \* PARAMETER \COMMANDOsetupmode \COMMENT  $[ .^1 . ] [ . . , . , ^2 . . , . ] [ . . , . ]$ 1 TEKST <sup>OPT</sup> OPT 2 erft: \stelcommentaarin 3 TEKST instances: comment \comment  $[...] \quad [...], \quad \frac{2}{3}, \quad \frac{3}{4}, \quad \frac{3}{5}$ 1 TEKST <sup>OPT</sup> OPT 2 erft: \stelcommentaarin 3 TEKST \comparedimension  $\{.\n{}^{1}.\n{}^{2}.\n{}^{3}$ 1 MAAT 2 MAAT \comparedimensioneps  $\{.\n,.\n, \{.\n,.\n, \}$ 1 MAAT 2 MAAT \completebtxrendering  $[...]$   $[...]$   $[...,-<sup>2</sup>...]$ OPT 1 NAAM OPT OPT OPT 2 erft: \setupbtxrendering \volledigeCOMBINEDLIST [..,.. $^*$ ...,..] \* erft: \stelsamengesteldelijstin  $$\tt OPT$$ instances: content

 $\begin{bmatrix} \text{volledigecontent} & [...,...^{\#}...,...] \end{bmatrix}$ \* erft: \stelsamengesteldelijs\In \completelist  $[\cdot \cdot \cdot]$   $[\cdot \cdot \cdot \cdot \cdot]$ <br>1 [JIST] 1 LIJST 2 erft: \stellijstin \completelistofFLOATS [..,.. $^{\frac{2}{n}}$ ....] \* erft: \stellijstin instances: chemicals figures tables intermezzi graphics  $\emptyset$  \completelistofchemicals  $[...,...^{\dagger}_{n}...]$ \* erft: \stellijstin \completelistoffigures  $[\ldots, \ldots^*], \ldots]$  $*$  erft: \stellijstin  $\emptyset$  \completelistofgraphics  $[\ldots, \ldots]$ \* erft: \stellijstin \completelistofintermezzi  $[\ldots,\ldots^{\pm} \ldots]$  $*$ erft: \stellijstin  $\verb+\completely+ is to f tables {\tt [\dots,\dots}^{\dot{=}} \dots, \dots]$ \* erft: \stellijstin \completelistofpublications  $[\cdot \cdot \cdot]$   $[\cdot \cdot \cdot, \cdot \cdot \cdot]$ OPT **1** NAAM OPT OPT 2 erft: \setupbtxrendering \completelistofsorts  $[\cdot \cdot \cdot]$   $[\cdot \cdot \cdot, \cdot \cdot]$  $1$  NAAM 2 erft: \stelsorterenin  $\text{Completely} \; [\ldots, \ldots]$ \* erft: \stelsorterenin instances: logos  $\emptyset$  \completelistoflogos  $[\ldots, \ldots^*], \ldots]$ \* erft: \stelsorterenin  $\verb+\completely+ to fsynonyms ~[.*.] ~[..,,.^{\underline{2}}..,..]$  $1$  NAAM 2 erft: \stelsynoniemenin \completelistofSYNONYMS [..,..=..,..] \* \* erft: \stelsynoniemenin $$\tt^{OPT}$$ instances: abbreviations  $\emptyset$ : \completelistofabbreviations  $[\ldots,\ldots]$ \* erft: \stelsynoniemenin  $\emptyset$  \complexorsimple  $\lambda$ ... \* CSNAME  $\emptyset$  \complexorsimpleempty \... \* CSNAME

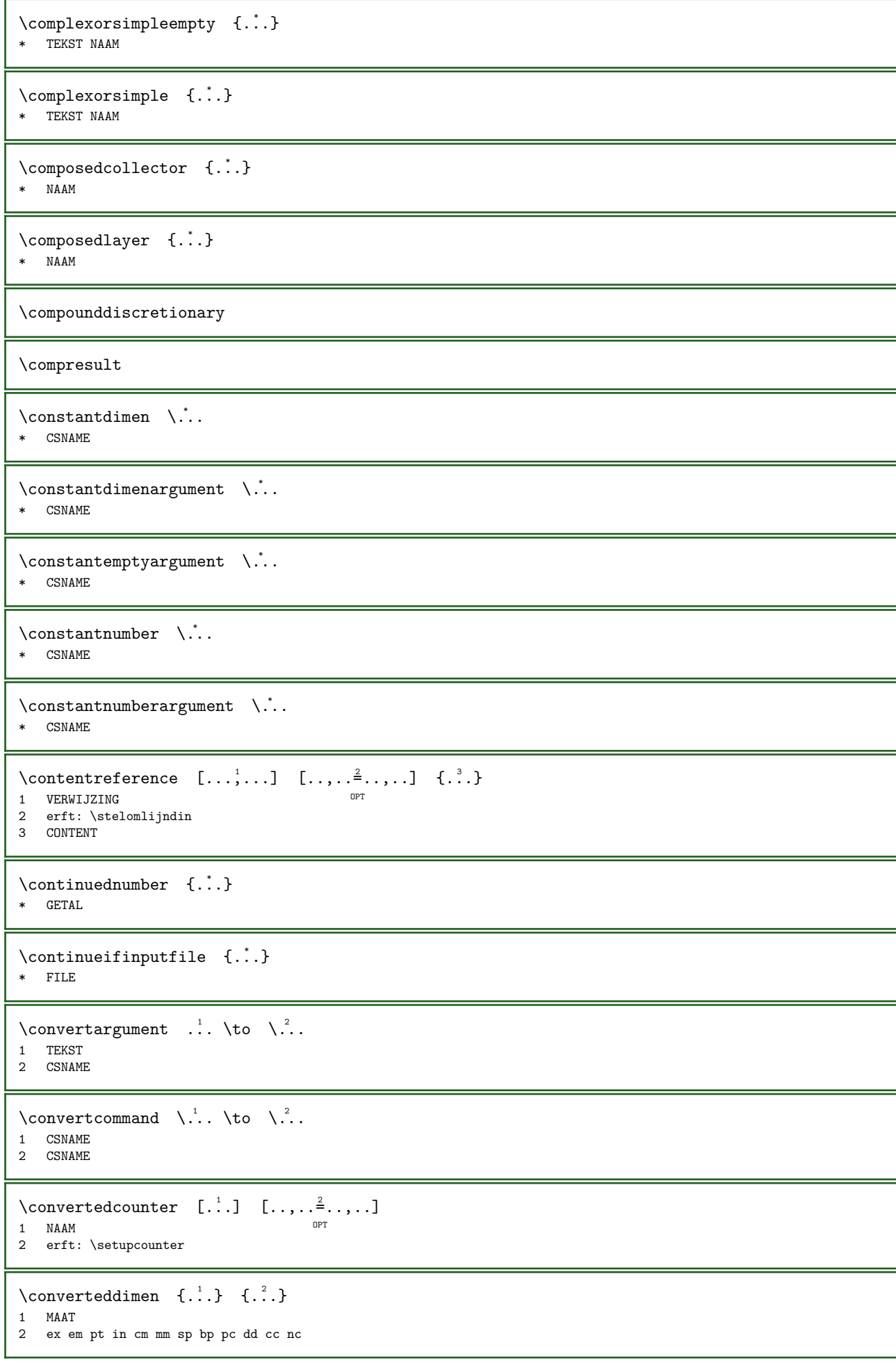

```
\convertedsubcounter [\cdot \cdot \cdot] [\cdot \cdot \cdot \cdot] [\cdot \cdot \cdot \cdot \cdot \cdot]....]
                                         OPT 
OPT OPT OPT OPT
2 GETAL GETAL:GETAL GETAL:* GETAL:alles
3 erft: \setupcounter
\converteernummer \{.\n{}^{1}.\n{}^{2}.\n}1 leeg default geen maand month:mnem letter Letter letters Letters a A Cijfers woord words Woord Woorden n N romeins
   Romeins i I r R KR RK grieks Grieks g G abjadnumerals abjadnodotnumerals abjadnaivenumerals hebrewnumerals yiddishnumerals
    thainumerals devanagarinumerals gurmurkhinumerals gujaratinnumerals tibetannumerals greeknumerals Greeknumerals
    arabicnumerals persiannumerals arabicexnumerals arabicdecimals persiandecimals koreannumerals koreanparentnumerals
   koreancirclenumerals kr kr-p kr-c chinesenumerals chinesecapnumerals chineseallnumerals cn cn-c cn-a sloveniannumerals
    slovenianNumerals spanishnumerals spanishNumerals russiannumerals russianNumerals mathgreek set<sub>u</sub>0 set<sub>u</sub>1 set<sub>u</sub>2
   set␣3 vervolgd zero NAAM
2 GETAL
\text{Comment} \{.\n:
* GETAL
\convertvalue \therefore \to \\therefore1 NAAM
2 CSNAME
\convertvboxtohbox
\text{Copieerveld} [...] [...]
1 NAAM
2 NAAM
\copyboxfromcache \{.\cdot\cdot\} \{.\cdot\cdot\} .\cdot\cdot\cdot1 NAAM
2 GETAL TEKST
3 NAAM GETAL
\text{CopyLABELtekst } [.1.1] [...] ... \overset{?}{=} ...,...]OPT 
1 TAAL
2 PARAMETER = PARAMETER
instances: head label mathlabel taglabel unit operator prefix suffix btxlabel
\text{Copybtxlabeltekst } [\dots] \quad [\dots, \dots]OPT 
1 TAAL
2 PARAMETER = PARAMETER
\text{Copyheadtekst} \quad [. \ . \ . \ . \ . \ . \ . \ . \ . \ . \ . \ . \ . \ . \ .OPT 
1 TAAL
2 PARAMETER = PARAMETER
\text{Copylabeltekst} [\dots] [\dots, \dots \stackrel{?}{=} \dots, \dots]1 TAAL <sup>OPT</sup>
2 PARAMETER = PARAMETER
\text{CopymathHableltekst } [.1.1] [...] ... \stackrel{?}{=} ... , ... ]OPT 
1 TAAL
2 PARAMETER = PARAMETER
\text{ \texttt{copy} operatortekst } [\dots] [\dots, \dots]OPT 
1 TAAL
2 PARAMETER = PARAMETER
\text{Copyprefix}tekst [ . . . ] [ . . , . . ^{2} . . , . ]OPT 
1 TAAL
2 PARAMETER = PARAMETER
```

```
\text{Copy}suffixtekst [.\cdot .]\quad [\ldots ,\ldots ^2\ldots ]1 TAAL <sup>OPT</sup>
2 PARAMETER = PARAMETER
\text{Copytaglabeltekst} [\dots] [\dots, \dots]OPT 
1 TAAL
2 PARAMETER = PARAMETER
\copyunittekst [...] [...] [...,-]1 TAAL <sup>OPT</sup>
2 PARAMETER = PARAMETER
\copypages [...] \quad [...] \quad [...... \frac{2}{7}...] \quad [...,... \frac{3}{7}...]OPT 
1 FILE OPT OPT OPT
2 markering = aan uit
  offset = MAT<br>n = GETALn = GETAL3 erft: \setupexternalfigure
\copyparameters [.\n, .]\n, [.\n, .]\n [.\n, .]\n1 TEKST
2 TEKST
3 PARAMETER
\copyposition \{.\cdot\cdot\} \{.\cdot\cdot\}1 NAAM
2 NAAM
\text{Copysetups} [...] [...]
1 NAAM
2 NAAM
\text{Corrigeerwitruimte } \{.\n* CONTENT
\verb+\countersubs|[..] [..]1 NAAM OPT
2 GETAL
\counttoken \therefore \in \therefore \to \\therefore1 TEKST
2 TEKST
3 CSNAME
\counttokens \therefore \to \\therefore1 TEKST
2 CSNAME
\langlecramped {\cdot.}
* CONTENT
\zeta: \crampedclap \{\ldots\}* CONTENT
\zeta: \crampedllap \{\ldots\}* CONTENT
\zeta: \crampedrlap \{\ldots\}* CONTENT
\crlf
```
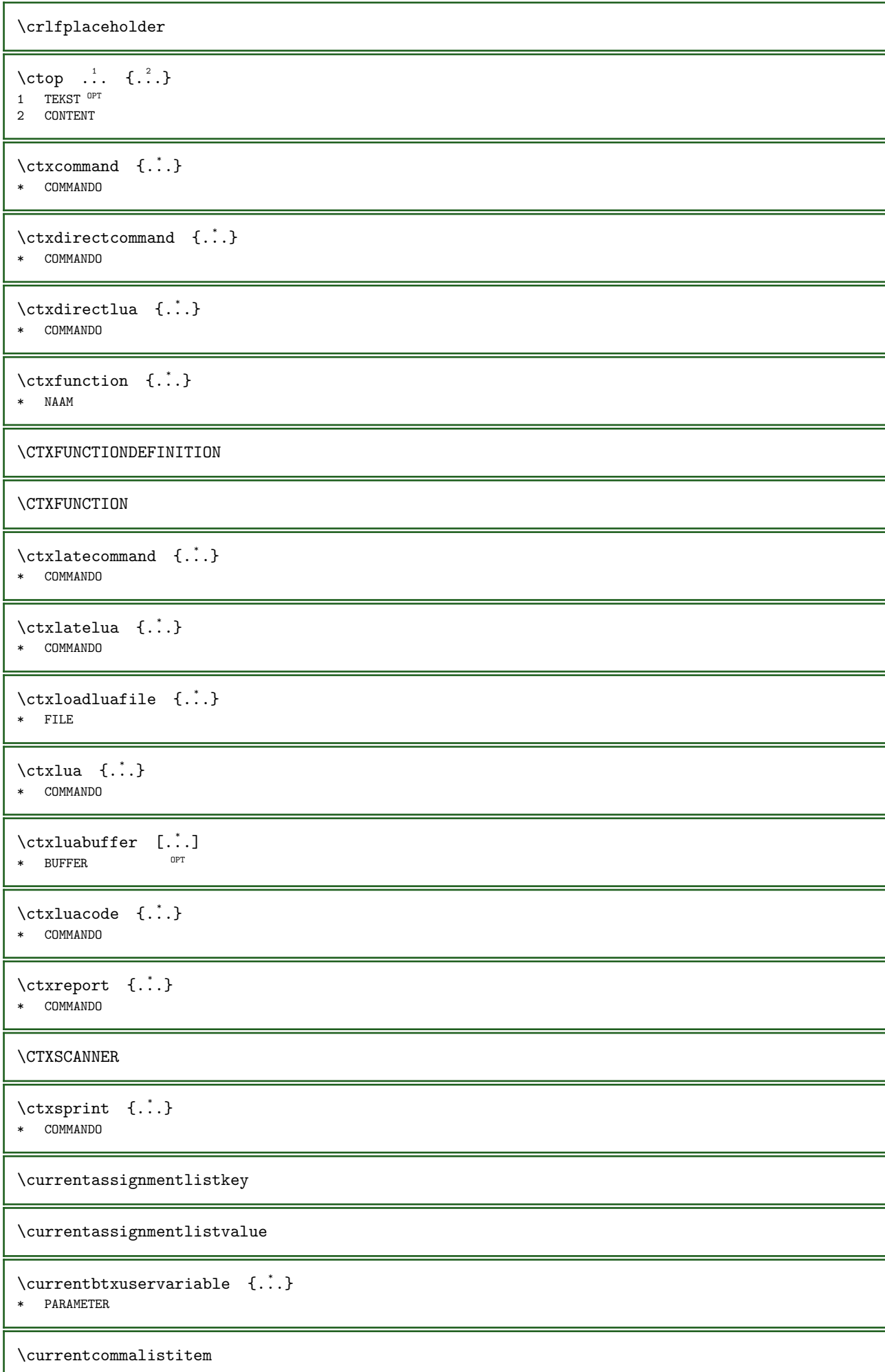
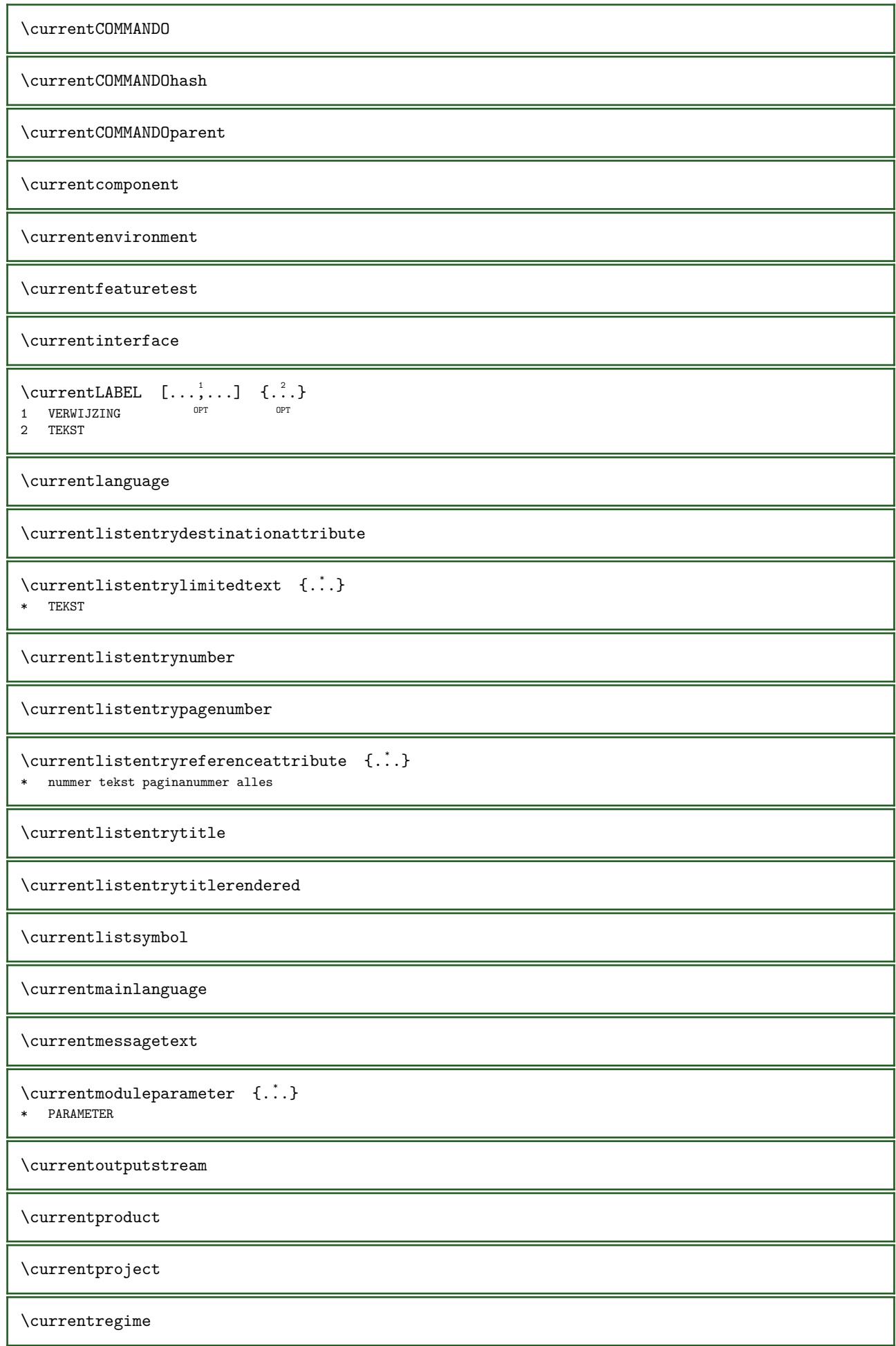

\currentregisterpageuserdata {...} \* \* PARAMETER \currentresponses  $\text{Currenttime}$  [...,...]  $*$  h m TEKST \currentvalue \currentxtablecolumn \currentxtablerow  $\Delta YLONG$  {...} \* GETAL  $\Delta$ YSHORT { $\ldots$ } \* GETAL  $\mathcal{A} \{ \ldots \}$ \* KARAKTER \datasetentry {...} \* PARAMETER realpage \datasetindex \datasetsize  $[...]$ .]  $\{ .^2 . \}$ OPT 1 FILE 2 NAAM \datasetvariable  $[...]$   $\{ .^2 . \}$   $\{ .^3 . \}$   $\{ .^4 . \}$ OPT 1 FILE 2 NAAM 3 NAAM GETAL 4 PARAMETER realpage  $\lambda$ datum  $[\ldots, \ldots^{\frac{1}{2}}, \ldots]$   $[\ldots, \ldots]$  $\begin{array}{rcl} 1 & d & = & \text{GETAL} \\ & m & = & \text{GETAL} \end{array}$ m = GETAL y = GETAL 2 jaar year:NAAM y y:NAAM yy Y Y:NAAM YY maand month:mnem month:hebrew month:jalali m m:mnem m:hebrew m:jalali MAAND MONTH:mnem MONTH:hebrew MONTH:jalali mm M dag day:NAAM day:+ day:ord day:++ day:highord d d:NAAM d:+ d:ord d:++ d:highord dd dd:+ dd:ord dd:++ dd:highord D D:+ D:ord D:++ D:highord weekdag weekday:mnem weekday:hebrew weekday:jalali w w:mnem w:hebrew w:jalali WEEKDAG WEEKDAY:mnem WEEKDAY:hebrew WEEKDAY:jalali W kenmerk spatie \ TEKST hebrew:to jalali:to jalali:from \datum [..,..=..,..] 1 [...] <sup>2</sup>  $1$  d = GETAL  $m = GETAL$  $y = GETAL$  $\begin{array}{cc} & y & - \\ 2 & \text{NAAM} \end{array}$  $\dagger : .$ \* GETAL \dayoftheweek  $\{\ldots\}$   $\{\ldots\}$   $\{\ldots\}$ 1 GETAL 2 GETAL 3 GETAL

```
\dayshort {...}
* GETAL
\dayspermonth \{.\cdot\cdot\} \{.\cdot\cdot\}1 GETAL
2 GETAL
\text{decrement } \dotsc* CSNAME
\text{decrementcounter} [...] [...]
1 NAAM OPT
2 GETAL
\text{decrementedcounter} [...]
* NAAM
\decrementpagenumber
\decrementsubpagenumber
\text{decrementvalue } \{.\cdot\}* NAAM
\text{decrement } (\ldots, \ldots)* NAAM GETAL
\defaultinterface
\defaultobjectpage
\defaultobjectreference
\defcatcodecommand \\ldots \ldots \{.\,.\,.\}1 CSNAME
2 KARAKTER GETAL
3 COMMANDO
\defconvertedargument \... 1 {...} 2
1 CSNAME
2 TEKST
\label{cor:1} $$\def \begin{array}{c} \ddot{\zeta}^{1} \cdots \ddot{\zeta}^{2} \cdots, \quad \ddot{\zeta}^{2} \cdots, \quad \ddot{\zeta}^{2} \cdots, \quad \ddot{\zeta}^{2} \cdots, \quad \ddot{\zeta}^{2} \cdots, \quad \ddot{\zeta}^{2} \cdots, \quad \ddot{\zeta}^{2} \cdots, \quad \ddot{\zeta}^{2} \cdots, \quad \ddot{\zeta}^{2} \cdots, \quad \ddot{\zeta}^{2} \cdots, \quad \ddot{\zeta}^{2} \cdots, \quad \ddot{\zeta}^{2} \cdots,1 CSNAME
2 CSNAME
\label{eq:deform} \verb|\def^convertedvalue |\; \verb|\|.^{1}. {4}1 CSNAME
2 NAAM
\left\{ \text{defineactive character } \ldots \right\}1 KARAKTER
2 COMMANDO
\defineadaptive [...] [.] [.] [...] [... ]OPT 
1 NAAM OPT OPT OPT
2 NAAM
3 erft: \setupadaptive
```

```
\detinealign [..] [...]1 NAAM
2 erft: \steluitlijnenin
\definealternativestyle [\ldots, \ldots] [\ldots, \ldots] [\ldots, \ldots]1 NAAM
2 COMMANDO
3 COMMANDO
\defineanchor [\cdot \cdot \cdot] [\cdot \cdot \cdot \cdot] [\cdot \cdot \cdot \cdot \cdot] [\cdot \cdot \cdot \cdot \cdot \cdot] [\cdot \cdot \cdot \cdot \cdot \cdot \cdot]OPT 
OPT OPT OPT2 NAAM
3 erft: \setuplayer
4 erft: \setuplayererft: \stelomlijndin
\defineanchorbox [...]
* NAAM
\defineanchorboxoverlay [...]
* NAAM
\left\{ \text{defineattachment } [\dots] , [\dots] , [\dots] , \dots \right\}OPT 
1 NAAM OPT OPT OPT
2 NAAM
3 erft: \setupattachment
\defineattribute [\cdot \cdot \cdot] [\cdot \cdot \cdot \cdot], [\cdot \cdot \cdot]<br>1 NAAM
1 NAAM OPT
2 lokaal globaal public private pickup
\definebackground [...].] [.] [...] [...].,..\frac{3}{2}....]
                                           OPT 
1 NAAM OPT OPT
2 NAAM
3 erft: \stelachtergrondin
\left\{ \text{definebar} \begin{bmatrix} 1 & 1 \\ 0 & 1 \end{bmatrix}, \begin{bmatrix} 1 & 1 \\ 0 & 1 \end{bmatrix}, \begin{bmatrix} 1 & 1 \\ 0 & 1 \end{bmatrix}, \begin{bmatrix} 1 & 1 \\ 0 & 1 \end{bmatrix}, \begin{bmatrix} 1 & 1 \\ 0 & 1 \end{bmatrix}, \begin{bmatrix} 1 & 1 \\ 0 & 1 \end{bmatrix}, \begin{bmatrix} 1 & 1 \\ 0 & 1 \end{bmatrix}, \begin{bmatrix} 1 & 1 \\ 0 & 1 \end{bmatrix}, \begin{bmatrix} 1 & 1 \\ 0 & 1 \end{bmatrix}, \beginOPT 
1 NAAM OPT OPT OPT
2 NAAM
3 erft: \setupbar
\definebody fonts with [-1, 1, 1, ..., 2, ...)1 NAAM
2 erft: \stelkorpsin
\defineboxanchor [..].* NAAM
\det\left[\begin{array}{cc} 1 & 1 \\ \cdots & 1 \end{array}\right] [...,...<sup>2</sup>......]
1 NAAM OPT
2 erft: \setupboxanchorcontent
\definebreakpoint [\cdot \cdot \cdot] [\cdot \cdot \cdot \cdot] [\cdot \cdot \cdot \cdot \cdot \cdot]1\, NAAM
2 KARAKTER<br>3 type
3 type = 1 2 3 4 5
     nlinks = GETAL
     nrechts = GETAL
     links = COMMANDO
     midden = COMMANDO
     rechts = COMMANDO
     bereik = ja nee
     language = TAAL
```
 $\definebreakpoints [\n, .]$ \* NAAM \definebtx  $[\cdot \cdot \cdot]$   $[\cdot \cdot \cdot \cdot]$   $[\cdot \cdot \cdot \cdot \cdot \cdot]$ OPT 1 NAAM OPT OPT OPT 2 NAAM 3 erft: \setupbtx \definebtxdataset  $[...]$   $[.]$   $[.]$   $[...]$   $[...,...]$ OPT 1 NAAM OPT OPT 2 NAAM 3 erft: \setupbtxdataset  $\text{definebtxregister} \quad [. \ . \ . \ . ] \quad [. \ . \ . \ . \ . \ . \ . \ . \ . \ . \ . \ . \$ OPT 1 NAAM OPT OPT 2 NAAM 3 erft: \setupbtxregister  $\text{definebtxrendering } [.1.1] [1.2.1] [1.1, 1.3]$ OPT OPT OPT OPT OPT 2 NAAM 3 erft: \setupbtxrendering  $\det$ inebutton  $[\cdot \cdot \cdot]$   $[\cdot \cdot \cdot]$   $[\cdot \cdot \cdot \cdot]$   $[\cdot \cdot \cdot \cdot]$ OPT 1 NAAM OPT OPT OPT 2 NAAM 3 erft: \setupbutton \definecapitals  $[...]$   $[.]$   $[.]$   $[...]$   $[...,...]$ OPT 1 NAAM OPT OPT OPT 2 NAAM 3 erft: \stelkapitalenin \definecharacterkerning  $[\cdot \cdot \cdot \cdot]$   $[\cdot \cdot \cdot \cdot]$   $[\cdot \cdot \cdot \cdot \cdot \cdot \cdot]$ OPT **1** NAAM OPT OPT 2 NAAM 3 erft: \setupcharacterkerning \definecharacterspacing  $[.\cdot,.]$   $[.\cdot,.]$ 1 NAAM OPT 2 NAAM  $\det$ inechemical  $[\cdot, \cdot]$   $\{.\cdot, \cdot\}$ 1 NAAM 2 CONTENT \definechemicals  $[...]$   $[.]$   $[.]$   $[...]$   $[...$ ,  $. \frac{3}{2}$ ....] O<sub>p</sub>T 1 NAAM OPT OPT OPT 2 NAAM 3 erft: \setupchemical  $\definechemicalsymbol [..]. [..]$ 1 NAAM 2 TEKST  $\text{define collector} \quad [. \ . \ . \ . ] \quad [. \ . \ . \ . \ . \ . \ . \ . \ . \ . \ . \ . \ .$ OPT 1 NAAM OPT OPT OPT 2 NAAM 3 erft: \setupcollector  $\det$ inecolumnsetarea [...] [...] [...,. $\stackrel{3}{\in}$ ...,..] OPT  $\begin{array}{ccc} \text{OPT} & \text{OPT} & \text{OPT} \end{array}$ 2 NAAM 3 erft: \setupcolumnsetarea

 $\setminus$  define columnsets pan  $[...] [...] [...] [...]$ OPT 1 NAAM 2 NAAM 3 erft: \setupcolumnsetspan  $\text{definecomment } [\dots] [\dots] [\dots] [\dots, \dots]$ OPT 1 NAAM OPT OPT OPT 2 NAAM 3 erft: \stelcommentaarin  $\definecomplexorsimple \ .$ . \* CSNAME  $\definecomplexorsimpleempty \$ ... \* CSNAME \definecomplexorsimpleempty {...} \* TEKST NAAM  $\definecomplexorsimple \{.\n$ .} \* TEKST NAAM  $\defineconversionset \begin{bmatrix} .1 & .1 \\ .1 & .2 \\ .1 & .1 \end{bmatrix}$   $[0, 0, 1]$ 1 NAAM SECTIEBLOK: NAAM 2 NAAM VERWERKER->NAAM 3 NAAM VERWERKER->NAAM  $\text{definecounter} \quad [\dots] \quad [\dots] \quad [\dots, \dots]$ OPT 1 NAAM OPT OPT OPT 2 NAAM 3 erft: \setupcounter  $\det$ inedataset  $[...]$   $[.]$   $[.]$   $[...]$   $[...,-]$ OPT 1 NAAM OPT OPT OPT 2 NAAM 3 erft: \setupdataset  $\definedate [\dots] [\dots, \dots]$ 1 NAAM 2 jaar year:NAAM y y:NAAM yy Y Y:NAAM YY maand month:mnem month:hebrew month:jalali m m:mnem m:hebrew m:jalali MAAND MONTH:mnem MONTH:hebrew MONTH:jalali mm M dag day:NAAM day:+ day:ord day:++ day:highord d d:NAAM d:+ d:ord d:++ d:highord dd dd:+ dd:ord dd:++ dd:highord D D:+ D:ord D:++ D:highord weekdag weekday:mnem weekday:hebrew weekday:jalali w w:mnem w:hebrew w:jalali WEEKDAG WEEKDAY:mnem WEEKDAY:hebrew WEEKDAY:jalali W kenmerk spatie \ TEKST hebrew:to jalali:to jalali:from \definedelimitedtext  $[\cdot \cdot \cdot]$   $[\cdot \cdot \cdot \cdot]$   $[\cdot \cdot \cdot \cdot \cdot \cdot \cdot]$ O<sub>pt</sub>  $OPT$  OPT OPT OPT 2 NAAM 3 erft: \setupdelimitedtext  $\setminus$  definedfont  $[...]$ . \* FONT \definedocument  $[...]$   $[.]$   $[.]$   $[...]$   $[...,...]$ OPT 1 NAAM OPT OPT OPT 2 NAAM 3 erft: \setupdocument \defineeffect  $[\cdot \cdot \cdot]$   $[\cdot \cdot \cdot]$   $[\cdot \cdot \cdot \cdot]$   $[\cdot \cdot \cdot \cdot]$ OPT  $\begin{array}{cccc}\n\text{OPT} & \text{OPT}\n\end{array}$ 2 NAAM 3 erft: \setupeffect

\defineexpandable  $[...]$  \...  ${...}$ OPT 1 GETAL 2 CSNAME 3 CONTENT \defineexpansion  $[...]$   $[.]$   $[.]$   $[...]$   $[...]$ OPT 1 NAAM OPT OPT 2 NAAM 3 erft: \setupexpansion \defineexternalfigure  $[...]$   $[...]$   $[...]$   $[...]$   $[...$   $]$ OPT OPT OPT OPT 2 NAAM 3 erft: \setupexternalfigure  $\det\left[ \begin{array}{cc} 1 & 1 \\ 1 & 1 \end{array} \right]$   $\left[ \begin{array}{cc} 1 & 1 \\ 2 & 1 \end{array} \right]$   $\left[ \begin{array}{cc} 1 & 1 \\ 2 & 1 \end{array} \right]$ OPT 1 NAAM OPT OPT 2 NAAM 3 erft: \setupfacingfloat \definefallbackfamily  $[\cdot \cdot \cdot]$   $[\cdot \cdot \cdot]$   $[\cdot \cdot \cdot]$   $[\cdot \cdot \cdot]$   $[\cdot \cdot \cdot, \cdot \cdot]$ <br>1 NAAM OPT 1 NAAM 2 rm ss tt mm hw cg romaan serif regular schreefloos sans support teletype type mono handschrift calligrafie math wiskunde 3 FONT 4 rscale = GETAL designsize = default auto goodies = FILE<br>bereik = GETAL bereik = GETAL NAAM<br>offset = GETAL NAAM  $=$  GETAL NAAM check = ja nee forceer = ja nee features = NAAM  $tf = TEKST$  $bf = TEKST$ it = TEKST<br>sl = TEKST sl = TEKST<br>bi = TEKST bi = TEKST<br>bs = TEKST  $bs$  = TEKST<br>sc = TEKST  $=$  TEKST \definefallbackfamily  $[\cdot \cdot \cdot]$   $[\cdot \cdot \cdot]$   $[\cdot \cdot \cdot]$   $[\cdot \cdot \cdot]$   $[\cdot \cdot \cdot \cdot]$   $[\cdot \cdot \cdot \cdot]$ OPT 1 NAAM 2 rm ss tt mm hw cg romaan serif regular schreefloos sans support teletype type mono handschrift calligrafie math wiskunde 3 FONT 4 NAAM \definefieldbody  $[\cdot \cdot \cdot]$   $[\cdot \cdot \cdot]$   $[\cdot \cdot \cdot \cdot \cdot]$  ...,..] OPT 1 NAAM 2 NAAM 3 erft: \setupfieldbody \definefieldbodyset  $[\cdot \cdot \cdot \cdot \cdot \cdot \cdot \cdot \cdot]$ 1 NAAM 2 NAAM  $\setminus$  definefieldcategory  $[ .^1 . ] [ .^2 . ] [ . . , . , ^3 . . , . ]$ OPT **1** NAAM OPT OPT 2 NAAM 3 erft: \setupfieldcategory  $\definefile constant {\ldots} {\ldots}$ 1 NAAM 2 NAAM

```
\definefilefallback [..] [...]1 NAAM
2 FILE
\definefilesynonym [\dots] [\dots]1 NAAM
2 FILE
\definefiller [\cdot \cdot \cdot] [\cdot \cdot \cdot] [\cdot \cdot \cdot \cdot \cdot \cdot]....]
                           OPT 
1 NAAM OPT OPT OPT
2 NAAM
3 erft: \setupfiller
\definefirstline [...] [.] [.] [...] [...]OPT 
1 NAAM OPT OPT OPT
2 NAAM
3 erft: \setupfirstline
\text{definefittingpage} [\dots] [\dots] [\dots] [\dots]OPT 
1 NAAM OPT OPT
2 NAAM
3 erft: \setupfittingpage
\detinefontalternative [.\,.]* NAAM
\definefontfallback [\ldots] [\ldots] [\ldots] [\ldots, \ldots] [\ldots, \ldots]1 NAAM <sup>OPT</sup>
2 FONT NAAM
3 NAAM GETAL
4 rscale = GETAL
   forceer = ja nee
   check = ja nee
   offset = GETAL NAAM
   target = GETAL NAAM
   features = NAAM
   factor = GETAL
   methode = lowercase uppercase
\definefontfamily [\cdot \cdot \cdot] [\cdot \cdot \cdot \cdot] [\cdot \cdot \cdot \cdot] [\cdot \cdot \cdot \cdot \cdot] [\cdot \cdot \cdot \cdot \cdot \cdot]<br>1 NAAM
OPT 1 NAAM
2 rm ss tt mm hw cg romaan serif regular schreefloos sans support teletype type mono handschrift calligrafie math
   wiskunde
3 FONT
4 rscale = GETAL
   designsize = default auto
   goodies = FILE
   features = NAAM
   tf = TEKSTbf = TEKSTit = TEKST<br>s1 = TEKST
   sl = TEKST<br>bi = TEKST
  bi = TEKST<br>bs = TEKST
   bs = TEKST<br>sc = TEKST
             = TEKST
\definefont family \npereset \n    <math>[..]. \n    <math>[..,..]^2...]</math>1 NAAM
2 erft: \definefontfamily
\definfontfamilypreset [..]. ] [..].1 NAAM
2 NAAM
```

```
\definefontfamily [\cdot \cdot \cdot] [\cdot \cdot \cdot] [\cdot \cdot \cdot] [\cdot \cdot \cdot] [\cdot \cdot \cdot] [\cdot \cdot \cdot] [\cdot \cdot \cdot] [\cdot \cdot \cdot] [\cdot \cdot \cdot]OPT 1 NAAM
2 rm ss tt mm hw cg romaan serif regular schreefloos sans support teletype type mono handschrift calligrafie math
   wiskunde
3 FONT
4 NAAM
\detinefontfeature [...] [.] [.] [...] [... ]OPT 
1 NAAM
2 NAAM
3 language = NAAM<br>script = NAAM
   \begin{array}{ccc}\n\text{script} & = & \text{NAAM auto} \\
\text{mode} & = & \text{node base}\n\end{array}\begin{array}{rcl}\n\text{mode} & = & \text{node base auto geen} \\
\text{liga} & = & \text{janee}\n\end{array}liga = ja nee<br>kern = ja nee
   kern = ja nee<br>extrakerns = ja nee
   extrakers = ja nee<br>tlig = ja nee
   tlig = ja nee<br>trep = ja nee
   trep = ja nee<br>missing = ja nee
   missing = ja nee<br>dummies = ja nee
   dummies = ja nee<br>analvze = ja nee
                      = ja nee<br>= ja nee
   unicoding = ja neer<br>expansie = NAAM
   expansie = NAAM<br>protrusion = NAAM
   protrusion = NAAM<br>nostackmath = ja nee
    nostackmath = ja nee
    realdimensions = ja nee
   itlc = ja nee<br>textitalics = ja nee
                    t = ja nee<br>= ja nee
   mathitalics<br>slant
    \begin{array}{ccc}\n\texttt{slant} & = & \texttt{GETAL} \\
\texttt{extend} & = & \texttt{GETAL}\n\end{array}extend = GETAL
    dimensions = GETAL strut
    boundingbox = ja nee achtergrond kader leeg KLEUR
    compose = ja nee
    char-ligatures = ja nee
    compat-ligatures = ja nee
    goodies = FILE
    extrafeatures = ja nee
    featureset = NAAM
    colorscheme = NAAM
   postprocessor = NAAM
   mathdimensions = NAAM
    keepligatures = ja nee auto
    devanagari = ja nee
    features = ja nee
    tcom = ja nee
    anum = ja nee
    mathsize = ja nee
    decomposehangul = ja nee
   mathalternatives = ja nee
    mathgaps = ja nee
    checkmarks = ja nee
    uppercasing = ja nee
    lowercasing = ja nee
    mathnolimitsmode = GETAL
    blockligatures = ja nee
    metapost = NAAM
   NAAM = ja nee
\definefontfile [\cdot \cdot \cdot] [\cdot \cdot \cdot \cdot] [\cdot \cdot \cdot \cdot \cdot]1 NAAM OPT
2 FILE
3 features = NAAM
   fallbacks = NAAM<br>goodies = NAAM
   goodies
   designsize = auto default
\definefontsize [...]
* NAAM
\detinefontsolution [...] [...] [...] [...] [... ]OPT 
1 NAAM OPT OPT
2 NAAM
3 erft: \setupfontsolution
```
\defineformula  $[...]$   $[.]$   $[.]$   $[...]$   $[...,...]$ OPT 1 NAAM 2 NAAM 3 erft: \stelformulesin  $\label{cor:1} $$\defineformulaalternative [..]. [..]. [..].$ 1 NAAM 2 NAAM 3 NAAM \defineformulaframed  $[\cdot \cdot \cdot]$   $[\cdot \cdot \cdot \cdot]$   $[\cdot \cdot \cdot \cdot \cdot \cdot \cdot]$ OPT OPT OPT OPT OPT 2 NAAM 3 erft: \setupformulaframed  $\setminus$  define framed content  $[...] [$ ...]  $[$ ...,  $] [$ ...,.. $]$ OPT **1** NAAM OPT OPT 2 NAAM 3 erft: \setupframedcontent  $\det\left[\begin{matrix} 1 & 1 \\ 1 & 1 \end{matrix}\right]$   $\left[\begin{matrix} 1 & 1 \\ 1 & 1 \end{matrix}\right]$   $\left[\begin{matrix} 1 & 1 \\ 1 & 1 \end{matrix}\right]$   $\left[\begin{matrix} 1 & 1 \\ 1 & 1 \end{matrix}\right]$ OPT 1 NAAM OPT OPT OPT 2 NAAM 3 erft: \setupmathframed \defineframedtable  $[\cdot \cdot \cdot]$   $[\cdot \cdot \cdot \cdot]$ 1 NAAM 2 NAAM  $\det\left\{ \text{constant} \in \left[ .^1, . \right] \right\}$  [...] 1 NAAM 2 FONT  $\defineglobalcolor [..].] [-1,1,1]^2$ 1 NAAM 2 erft: \definieerkleur  $\defineglobalcolor [..].] [-<sup>2</sup>.]$ 1 NAAM 2 KLEUR  $\label{cor:main} $$\definegraphictypesynonym _[..^1] _[..^2]$ 1 NAAM 2 NAAM  $\definegridsnapping [..]. [...], ...]$ 1 NAAM 2 lokaal globaal noheight nodepth box max min geen regel halveregel eerste laatste minhoogte maxhoogte mindiepte maxdiepte boven onder strut GETAL minheight:GETAL maxheight:GETAL mindepth:GETAL maxdepth:GETAL box:GETAL top:GETAL bottom:GETAL offset:GETAL \defineheadalternative  $[\cdot \cdot \cdot]$   $[\cdot \cdot \cdot \cdot]$   $[\cdot \cdot \cdot \cdot \cdot \cdot \cdot]$ OPT  $OPT$   $OPT$   $OPT$ 2 NAAM 3 erft: \setupheadalternative \definehelp  $[\cdot \cdot \cdot]$   $[\cdot \cdot \cdot \cdot]$   $[\cdot \cdot \cdot \cdot \cdot \cdot]$ OPT 1 NAAM OPT OPT OPT 2 NAAM 3 erft: \setuphelp

```
\definehigh [\cdot \cdot \cdot] [\cdot \cdot \cdot \cdot] [\cdot \cdot \cdot \cdot \cdot \cdot]OPT 
1 NAAM _{\text{OPT}} opt
2 NAAM
3 erft: \setuphigh
\definehighlight [...] [.] [.] [.,...]OPT 
1 NAAM OPT OPT OPT
2 NAAM
3 erft: \setuphighlight
\definehspace [...] [.] [.] [.]OPT 
1 NAAM
2 NAAM
3 MAAT
\definehyphenationfeatures [...].] [...,...^2...,...]1 NAAM
2 characters = TEKST<br>hyphens = ja al.
   hyphens = ja alles TEKST<br>joiners = ja alles TEKST
                 = ja alles TEKST<br>= GETAL
   rightwords = GETAL<br>hyphenmin = GETAL
   hyphenmin = GETAL<br>lefthyphenmin = GETAL
   lefthyphenmin = GETAL
   righthyphenmin = GETAL
  lefthyphenchar = GETAL
  righthyphenchar = GETAL
  variant = original tex hyphenate expanded traditional geen<br>rechterrand = tex
   rechterrand = tex
   rightchars = woord GETAL
\detineindenting [..] [...]1 NAAM
2 [-+]klein [-+]middel [-+]groot geen nee niet eerste volgende ja altijd nooit oneven even normaal reset toggle MAAT
\defineinitial [...] [...] [...] [...] [... ]o<sub>p</sub>
1 NAAM OPT OPT OPT
2 NAAM
3 erft: \setupinitial
\defineinsertion [...] [.] [.] [...] [...]OPT 
1 NAAM OPT OPT OPT
2 NAAM
3 erft: \setupinsertion
\text{definition } [.1.1] [1.2.1] [0.1.1] [0.1.1] [0.1.1]OPT 
1 NAAM OPT OPT
2 NAAM
3 erft: \stelinteractiein
\setminus define interaction bar [...] [...] [...] [...]OPT 
OPT 1 NAAM
2 NAAM
3 erft: \stelinteractiebalkin
\defineinterfaceconstant \{.\n,.\n\} \{.\n,.\n\}1 NAAM
2 NAAM
\defineinterfaceelement \{.\cdot\} \{.\cdot\}1 NAAM
2 NAAM
\defineinterfacevariable \{\ldots\} \{\ldots\}1 NAAM
2 NAAM
```
\defineinterlinespace  $[\cdot \cdot \cdot]$   $[\cdot \cdot \cdot]$   $[\cdot \cdot \cdot \cdot \cdot \cdot]$ OPT OPT 1 NAAM 2 NAAM 3 erft: \stelinterliniein \defineintermediatecolor  $[\cdot \cdot \cdot]$   $[\cdot \cdot \cdot \cdot \cdot]$   $[\cdot \cdot \cdot \cdot \cdot \cdot \cdot \cdot]$ OPT 1 NAAM 2 KLEUR GETAL  $3 \quad a = \text{GETAL}$ t = GETAL \defineitems  $[\cdot \cdot \cdot]$   $[\cdot \cdot \cdot \cdot]$   $[\cdot \cdot \cdot \cdot \cdot \cdot \cdot]$ OPT 1 NAAM OPT OPT OPT 2 NAAM 3 erft: \stelitemsin \definelabelclass  $[\cdot \cdot \cdot]$   $[\cdot \cdot \cdot \cdot]$ 1 NAAM OPT 2 GETAL  $\det\left[\begin{matrix} 1 & 1 \\ 1 & 1 \end{matrix}\right]$   $[\ldots, \ldots]$ 1 NAAM 2 erft: \setuplayer  $\definelayerpreset \n $[\n...]$   $[\n...]$$ 1 NAAM 2 NAAM \definelinefiller  $[...]$   $[.]$   $[.]$   $[...]$   $[...]$ OPT 1 NAAM OPT OPT 2 NAAM 3 erft: \setuplinefiller \definelinenote  $[...]$   $[.]$   $[.]$   $[...]$   $[...$   $]$ OPT 1 NAAM OPT OPT OPT 2 NAAM 3 erft: \setuplinenote  $\setminus$  definelinenumbering  $[...] [$ ...]  $[$ ...,. $]$  $[$ ...,..] OPT **1** NAAM OPT OPT 2 NAAM 3 erft: \stelregelnummerenin \definelineprofile  $[...]$   $[.]$   $[.]$   $[.,..]^2$ ....] OPT 1 NAAM OPT OPT 2 NAAM 3 erft: \setuplineprofile \definelines  $[...]$   $[...]$   $[...]$   $[...]$   $[...$   $]$ OPT 1 NAAM OPT OPT OPT 2 NAAM 3 erft: \stelregelsin \definelistalternative  $[\cdot \cdot \cdot]$   $[\cdot \cdot \cdot \cdot]$   $[\cdot \cdot \cdot \cdot \cdot \cdot \cdot]$ OPT  $OPT$   $OPT$   $OPT$ 2 NAAM 3 erft: \setuplistalternative  $\text{definelistextra} \quad [.1.1] \quad [.1.1] \quad [.1.1.1]$ OPT 1 NAAM OPT OPT 2 NAAM 3 erft: \setuplistextra

\definelocalboxes  $[...]$   $[.]$   $[.]$   $[...]$   $[...]$   $[...]$ OPT 1 NAAM 2 NAAM 3 erft: \setuplocalboxes \definelow  $[\cdot \cdot \cdot]$   $[\cdot \cdot \cdot \cdot]$   $[\cdot \cdot \cdot \cdot \cdot \cdot]$ ....] OPT 1 NAAM OPT OPT OPT 2 NAAM 3 erft: \setuplow \definelowhigh  $[...]$   $[...]$   $[...]$   $[...]$   $[...$   $]$ OPT 1 NAAM OPT OPT OPT 2 NAAM 3 erft: \setuplowhigh \definelowmidhigh  $[...]$ .]  $[.]$   $[...]$ OPT 1 NAAM OPT OPT OPT 2 NAAM 3 erft: \setuplowmidhigh  $\det$ ineMPinstance  $[...]$ .]  $[.]$   $[.,.]$ OPT 1 NAAM OPT OPT OPT 2 NAAM 3 erft: \setupMPinstance  $\det$ inemarginblock  $[...]$   $[.]$   $[.]$   $[...]$   $[...$   $]$ OPT 1 NAAM OPT OPT 2 NAAM 3 erft: \stelmargeblokkenin  $\det$ inemargindata [.<sup>1</sup>..] [.<sup>2</sup>..] [..,..<sup>3</sup>...,..] OPT OPT OPT OPT OPT 2 NAAM 3 erft: \stelinmargein  $\det$ inemarker  $[..]$ \* NAAM  $\det$ inemathaccent [.<sup>1</sup>..] [.<sup>2</sup>..] [..,..<sup>3</sup>..,..] OPT  $\begin{array}{lll} \texttt{OPT} & \texttt{OPT} \end{array} \qquad \qquad \begin{array}{lll} \texttt{OPT} & \texttt{OPT} \end{array}$ 2 NAAM 3 erft: \setupmathaccent  $\det$ inemathbottomaccent [...] [...] [...] OPT 1 onder bottom:stretch NAAM 2 NAAM 3 GETAL \definemathcases  $[...]$   $[.]$   $[.]$   $[...]$   $[...$   $]$ OPT 1 NAAM OPT OPT OPT 2 NAAM 3 erft: \setupmathcases  $\det$ inemathcommand [...] [...]  $\{.\ .\}$ OPT 1 NAAM OPT OPT OPT 2 alles begin eind unset ordinary operator binary relation open close punctuation variable active binnen under over fraction radical midden prime accent fenced ghost vcenter explicit imaginary differential exponential integral ellipsis function digit division factorial wrapped construct dimension unary textpunctuation unspaced experimental fake numbergroup continuation 3 COMMANDO

\definemathcommand  $\begin{bmatrix} 1 & 1 \\ 0 & 1 \end{bmatrix}$   $\begin{bmatrix} 1 & 2 \\ 0 & 1 \end{bmatrix}$   $\begin{bmatrix} 1 & 3 \\ 0 & 1 \end{bmatrix}$   $\begin{bmatrix} 1 & 4 \\ 0 & 1 \end{bmatrix}$ 1 NAAM

- 2 alles begin eind unset ordinary operator binary relation open close punctuation variable active binnen under over fraction radical midden prime accent fenced ghost vcenter explicit imaginary differential exponential integral ellipsis function digit division factorial wrapped construct dimension unary textpunctuation unspaced experimental fake numbergroup continuation
- 3 alles begin eind unset ordinary operator binary relation open close punctuation variable active binnen under over fraction radical midden prime accent fenced ghost vcenter explicit imaginary differential exponential integral ellipsis function digit division factorial wrapped construct dimension unary textpunctuation unspaced experimental fake numbergroup continuation
- 4 COMMANDO

\definemathcommand  $[\cdot,\cdot]$   $[\cdot,\cdot]$   $[\cdot,\cdot]$   $[\cdot,\cdot]$   $\{.\cdot,\cdot\}$ 

1 NAAM<br>2 alles

2 alles begin eind unset ordinary operator binary relation open close punctuation variable active binnen under over fraction radical midden prime accent fenced ghost vcenter explicit imaginary differential exponential integral ellipsis function digit division factorial wrapped construct dimension unary textpunctuation unspaced experimental fake numbergroup continuation

3 een  $4 \quad \ldots \text{\#1}$ 

\definemathcommand  $[\cdot \cdot \cdot]$   $[\cdot \cdot \cdot \cdot]$   $[\cdot \cdot \cdot \cdot]$   $\{ \cdot \cdot \cdot \cdot \}$ 

1 NAAM

2 alles begin eind unset ordinary operator binary relation open close punctuation variable active binnen under over fraction radical midden prime accent fenced ghost vcenter explicit imaginary differential exponential integral ellipsis function digit division factorial wrapped construct dimension unary textpunctuation unspaced experimental fake numbergroup continuation

3 twee

 $4 \quad \ldots$ #1#2

```
\definemathdelimited [\cdot \cdot \cdot] [\cdot \cdot \cdot \cdot] [\cdot \cdot \cdot \cdot \cdot \cdot]....]
                                        OPT 
OPT OPT OPT
```
2 NAAM

3 erft: \setupmathdelimited

$$
\label{eq:definem} \begin{array}{ccc} \texttt{\texttt{definemathdelimiter}} & \texttt{[..] } & \texttt{[..] } & \texttt{[..,..] } \\ \texttt{\footnotesize{1 - NIAM}} & & & \texttt{\footnotesize{OPT}} & & \texttt{\footnotesize{OPT}} \\ \end{array}
$$

2 NAAM 3 erft: \setupmathdelimiters

```
\definemathdouble [...] [..., \stackrel{2}{\cdot}..., [ [...] [...<sup>4</sup>..] [...<sup>5</sup>...]
                                                 OPT 
1 beide vfenced NAAM
```
2 erft: \setupmathstackers<br>3 NAAM

3 NAAM

- $4$  CFTAL
- 5 GETAL

```
\definemathdoubleaccent [...] [.] [.] [.] [.] [.]
```
1 beide both:stretch NAAM 2 NAAM

3 GETAL

4 GETAL

\definemathdoubleextensible  $[.\cdot \cdot \cdot]$   $[.\cdot \cdot \cdot]$   $[.\cdot \cdot \cdot]$   $[.\cdot \cdot \cdot]$ O<sub>p</sub>

OPT

OPT

1 beide vfenced

2 NAAM 3 GETAL

4 GETAL

```
\definemathematics [...] 1 [...] 2
[..,..=..,..] 3
```
1 NAAM

2 NAAM 3 erft: \setupmathematics

 $\det$ inemathextensible  $[...]$   $[.]$   $[.]$   $[.]$ 

1 omgekeerd wiskunde tekst chemie

2 NAAM

3 GETAL

 $\det$ inemathfence  $[...]$   $[.]$   $[.]$   $[.,.]$ OPT 1 NAAM OPT OPT OPT 2 NAAM 3 erft: \setupmathfences  $\det$ inemathfraction  $[...]$   $[...]$   $[...]$   $[...]$   $[...$   $]$ OPT 1 NAAM OPT OPT 2 NAAM 3 erft: \setupmathfraction \definemathframed  $[...]$   $[.]$   $[.]$   $[...]$   $[...,...]$ OPT 1 NAAM OPT OPT OPT 2 NAAM 3 erft: \setupmathframed  $\det$ inemathfunction  $[...]$   $[.]$   $[.]$   $[...]$   $[...$   $]$ OPT OPT OPT OPT OPT 2 NAAM 3 erft: \setupmathfunctions  $\det$ inemathmatrix  $[...]$   $[.]$   $[.]$   $[...]$   $[...$ ,  $]$ OPT 1 NAAM OPT OPT OPT 2 NAAM 3 erft: \setupmathmatrix \definemathnesting  $[.\cdot \cdot \cdot]$   $[.\cdot \cdot \cdot \cdot]$   $[.\cdot \cdot \cdot \cdot \cdot \cdot]$ OPT 1 NAAM OPT OPT 2 NAAM 3 erft: \setupmathnesting  $\setminus$  definemathoperator  $[...]$   $[.]$   $[.]$   $[...]$   $[...]$ OPT 1 NAAM OPT OPT OPT 2 NAAM 3 erft: \setupmathoperators  $\det$ inemathornament  $[...]$   $[.]$   $[.]$   $[...]$   $[...$   $]$ OPT OPT OPT OPT OPT 2 NAAM 3 erft: \setupmathornament  $\def$ inemathover  $[\cdot \cdot \cdot]$   $[\cdot \cdot \cdot \cdot]$   $[\cdot \cdot \cdot \cdot]$ 1 boven vfenced NAAM 2 NAAM 3 GETAL \definemathoverextensible  $[...]$   $[.]$   $[.]$   $[.]$ OPT 1 boven vfenced 2 NAAM 3 GETAL  $\det$ inemathovertextextensible  $[...]$ .]  $[.]$   $[.]$ OPT 1 bothtext 2 NAAM 3 GETAL  $\det$ inemathradical  $[...]$   $[.]$   $[.]$   $[...]$   $[...$   $]$ OPT 1 NAAM OPT OPT 2 NAAM 3 erft: \setupmathradical  $\setminus$  definemathsimplealign [...] [...] [...,. $\stackrel{3}{=}$ ..,..] OPT 1 NAAM OPT OPT OPT 2 NAAM 3 erft: \setupmathsimplealign

```
\definemathstackers [...] [.] [.] [...] [...]OPT 
1 NAAM OPT OPT
2 NAAM
3 erft: \setupmathstackers
\definemathstyle [...] 1 [...,...] 2
1 NAAM
2 scherm tekst script scriptscript cramped uncramped normaal opelkaar klein groot
\detinemathtopaccent [...] [.] [.] [.]1 boven top:stretch top:dot NAAM
2 NAAM
3 GETAL
\detinemathtriplet [...]. [.] [.] [.]OPT 
1 NAAM OPT OPT OPT
2 NAAM
3 TEKST
\definemathunder [\cdot \cdot \cdot] [\cdot \cdot \cdot \cdot] [\cdot \cdot \cdot \cdot]1 onder vfenced NAAM
2 NAAM
3 GETAL
\definemathunderextensible [...].] [.] [.]O<sub>p</sub>
1 onder vfenced
2 NAAM
3 GETAL
\detinemathundertextextensible [...]. [.] [.]OPT 
1 bothtext
2 NAAM
3 GETAL
\detinemathunstacked [...] [...] [...]
                        OPT 
1 breed
2 NAAM
3 GETAL
\detinemeasure \left[ .^1, 1 \right] \left[ .^2, 1 \right]1 NAAM
2 MAAT
\definemessageconstant {\ldots}* NAAM
\definemixedcolumns [...] [.] [.] [...] [...]OPT 
1 NAAM OPT OPT
2 NAAM
3 erft: \setupmixedcolumns
\definemode [\ldots, \ldots] [\ldots, \ldots]1 NAAM OPT
2 ja nee handhaaf
\detinemulticolumns [...] [.] [.] [...] [..., ]OPT 
OPT 1 NAAM
2 NAAM
3 erft: \setupmulticolumns
```
\definemultitonecolor  $[\cdot \cdot \cdot]$   $[\cdot \cdot \cdot, \cdot \cdot \frac{2}{7} \cdot \cdot \cdot, \cdot]$   $[\cdot \cdot \cdot, \cdot \cdot \frac{2}{7} \cdot \cdot \cdot, \cdot]$   $[\cdot \cdot \cdot, \cdot \frac{4}{7} \cdot \cdot \cdot, \cdot]$ <br>1 NAAM OPT NAAM OPT 2 KLEUR = GETAL 3 erft: \definieerkleur 4 erft: \definespotcolor  $\det$ inenamedcolor  $[...]$ .]  $[...,...^2...]$ 1 NAAM 2 erft: \definieerkleur  $\defin$ enamedcolor  $[.\cdot].$   $[.\cdot].$ 1 NAAM 2 KLEUR  $\def$ inenamespace  $[\cdot \cdot \cdot]$   $[\cdot \cdot \cdot \cdot \cdot \cdot]$ 1 NAAM 2 naam = TEKST<br>parent = TEKST parent = TEKST<br>letter = ia ne = ja nee commando = ja nee lijst setup = ja nee lijst set = ja nee lijst  $kader = janee$  $\text{definenarrow}$  [...]  $[..]$   $[..]$   $[..]$   $[..]$ OPT 1 NAAM OPT OPT OPT 2 NAAM 3 erft: \stelsmallerin \definenote  $[\cdot \cdot \cdot]$   $[\cdot \cdot \cdot \cdot]$   $[\cdot \cdot \cdot \cdot \cdot \cdot]$ OPT 1 NAAM OPT OPT OPT 2 NAAM 3 erft: \setupnote \defineoptimize  $[\cdot \cdot \cdot]$   $[\cdot \cdot \cdot]$   $[\cdot \cdot \cdot, \cdot \cdot]$  ...,..] OPT 1 NAAM OPT OPT OPT 2 NAAM 3 erft: \setupoptimize \defineorientation  $[...]$   $[.]$   $[.]$   $[...]$   $[...]$ OPT 1 NAAM OPT OPT 2 NAAM 3 erft: \setuporientation \defineornament  $[\ldots, \ldots]^2$  ...,...]  $[\ldots, \ldots]^3$ 1 NAAM 2 variant = a b erft: \setupcollector 3 letter = LETTER COMMANDO kleur = KLEUR erft: \stelomlijndin \defineornament  $[\ldots]$   $[\ldots, \ldots]$   $[\ldots, \ldots]$   $[\ldots, \ldots]$ 1 NAAM 2 variant = a b erft: \setuplayer 3 erft: \setuplayeredtext \defineoutputroutine  $[\cdot \cdot \cdot]$   $[\cdot \cdot \cdot \cdot]$   $[\cdot \cdot \cdot \cdot \cdot \cdot \cdot]$ OPT  $OPT$  OPT OPT 2 NAAM 3 erft: \setupoutputroutine  $\defineoutput routinecommand [...",...]$ \* PARAMETER

```
\definepage [\n, .] [\n, .]1 NAAM
2 VERWIJZING
\text{definepagechecker} \quad [\ldots] \quad [\ldots] \quad [\ldots, \ldots]OPT 
1 NAAM OPT OPT
2 NAAM
3 erft: \setuppagechecker
\definepagecolumns [.\cdot \cdot \cdot] [.\cdot \cdot \cdot] [.\cdot \cdot \cdot \cdot \cdot]....]
                               OPT 
1 NAAM OPT OPT
2 NAAM
3 erft: \setuppagecolumns
\setminus define page injection [...] [...] [...] [...,..]OPT 
OPT OPT OPT OPT
2 NAAM
3 erft: \setuppageinjection
\definepageinjectionalternative [...] [...] [...] [...]OPT 
OPT OPT OPT
2 NAAM
3 erft: \setuppageinjectionalternative
\definepageshift [\cdot \cdot \cdot] [\cdot \cdot \cdot \cdot \cdot] [\cdot \cdot \cdot \cdot \cdot \cdot]1 NAAM
2 horizontaal vertikaal
3 MAAT
\text{definepagestate} \quad [\dots] \quad [\dots] \quad [\dots, \dots]OPT 
1 NAAM OPT OPT OPT
2 NAAM
3 erft: \setuppagestate
\text{definepairedbox} [...] [...] \ldots \ldotsOPT 
1 NAAM OPT OPT OPT
2 NAAM
3 erft: \setuppairedbox
\text{defineparagnh} \quad [\dots] \quad [\dots] \quad [\dots, \dots]OPT 
1 NAAM OPT OPT
2 NAAM
3 erft: \setupparagraph
\defin\text{generallel } [\dots] [\dots]1 NAAM
2 NAAM
\defineparbuilder [..].* NAAM
\defineperiodkerning [\cdot \cdot \cdot] [\cdot \cdot \cdot \cdot] [\cdot \cdot \cdot \cdot \cdot \cdot \cdot]OPT 
OPT OPT OPT
2 NAAM
3 erft: \setupperiodkerning
\defineplaceholder [\cdot \cdot \cdot \cdot] [\cdot \cdot \cdot \cdot] [\cdot \cdot \cdot \cdot \cdot \cdot \cdot]OPT 
1 NAAM OPT OPT
2 NAAM
3 erft: \setupplaceholder
```
\definepositioning  $[...]$   $[.]$   $[.]$   $[...]$   $[...]$ OPT 1 NAAM OPT OPT 2 NAAM 3 erft: \stelpositionerenin \defineprefixset  $[..]$   $[..,2...]$   $[.^3.]$ 1 NAAM SECTIEBLOK: NAAM 2 SECTIE 3 SECTIE  $\text{defineprocessor } [\dots] [\dots] [\dots] [\dots, \dots]$ OPT 1 NAAM 2 KLEUR 3 erft: \definieerkleur  $\text{defineprocessor} \quad [. \ . \ . \ ] \quad [. \ . \ . \ . \ . \ . \ . \ . \ . \ . \ . \ . \$ OPT 1 NAAM OPT OPT 2 NAAM 3 erft: \setupprocessor \definepushbutton  $[\cdot \cdot \cdot]$   $[\cdot \cdot \cdot \cdot \cdot \cdot]$ <br>1 NAAM 1 NAAM OPT 2 erft: \setupfieldcontentframed  $\definepushsymbol[ . . . ] [ . . . ]$ 1 NAAM 2 n r d \definerenderingwindow  $[\cdot \cdot \cdot]$   $[\cdot \cdot \cdot \cdot]$   $[\cdot \cdot \cdot \cdot \cdot \cdot \cdot]$ OPT  $OPT$   $OPT$   $OPT$ 2 NAAM 3 erft: \setuprenderingwindow \defineresetset [...] 1 [...,...] 2 [...] <sup>3</sup> 1 NAAM SECTIEBLOK:NAAM 2 GETAL 3 GETAL \defineruby  $[\cdot \cdot \cdot]$   $[\cdot \cdot \cdot \cdot]$   $[\cdot \cdot \cdot \cdot \cdot \cdot]$ OPT 1 NAAM OPT OPT OPT 2 NAAM 3 erft: \setupruby \definescale  $[\cdot \cdot \cdot]$   $[\cdot \cdot \cdot]$   $[\cdot \cdot \cdot \cdot]$   $[\cdot \cdot \cdot \cdot]$ OPT 1 NAAM OPT OPT OPT 2 NAAM 3 erft: \setupscale \definescript  $[\cdot \cdot \cdot]$   $[\cdot \cdot \cdot \cdot]$   $[\cdot \cdot \cdot \cdot \cdot \cdot]$ ....] OPT 1 NAAM OPT OPT OPT 2 NAAM 3 erft: \setupscript \definesectionlevels  $[\cdot,\cdot,\cdot]$   $[\cdot,\cdot,\cdot,\cdot]$ 1 NAAM 2 SECTIE \defineselector  $[\cdot \cdot \cdot]$   $[\cdot \cdot \cdot \cdot \cdot \cdot]$ 1 NAAM OPT 2 erft: \setupselector

\defineseparatorset  $[\cdot \cdot \cdot \cdot \cdot \cdot \cdot \cdot \cdot \cdot \cdot \cdot \cdot]$   $[\cdot \cdot \cdot \cdot \cdot \cdot \cdot \cdot \cdot \cdot \cdot]$ 1 NAAM SECTIEBLOK:NAAM 2 COMMANDO VERWERKER->COMMANDO 3 COMMANDO VERWERKER->COMMANDO \defineshift  $[...]$   $[...]$   $[...]$   $[...]$   $[...$   $]$ OPT 1 NAAM OPT OPT OPT 2 NAAM 3 erft: \setupshift  $\text{definesidebar} \quad [\dots] \quad [\dots] \quad [\dots, \dots]$ OPT 1 NAAM OPT OPT OPT 2 NAAM 3 erft: \setupsidebar  $\text{Adefinesort} \quad [\dots] \quad [\dots] \quad [\dots] \quad [\dots] \quad \{.\dots\}$ OPT 1 ja nee 2 NAAM 3 NAAM 4 CONTENT  $\definespotcolor[rgb]{0.00,0.0}\n{\definespotcolor[rgb]{0.0,0.0} \big\} \quad [\dots, \dots]$ 1 NAAM 2 KLEUR 3 a = GETAL geen normaal multiply raster overlay softlight hardlight colordodge colorburn darken lighten difference exclusion hue saturation kleur luminosity  $t = GETAL$ e = TEKST  $p = GETAL$  $\text{definestacking}$  [...]  $[..]$   $[..]$   $[..]$ OPT 1 NAAM OPT OPT OPT 2 NAAM 3 erft: \setupstacking \definestyleinstance  $[...]$   $[.]$   $[.]$   $[.]$   $[.]$   $[.]$ OPT 1 NAAM OPT OPT 2 rm ss tt mm hw cg 3 tf bf it sl bi bs sc 4 COMMANDO \definesubformula  $[...]$   $[.]$   $[.]$   $[...]$   $[...,...^{\frac{3}{2}}...]$ OPT 1 NAAM OPT OPT 2 NAAM 3 erft: \setupsubformula \definesynchronize  $[.\cdot \cdot]$   $[.\cdot \cdot \cdot]$   $[.\cdot \cdot \cdot \cdot \cdot \cdot]$ OPT 1 NAAM OPT OPT 2 NAAM 3 erft: \setupsynchronize  $\setminus$  definesynchronizecontent  $[...]$   $[.]$   $[.]$   $[...]$   $[., .]$ opt.  $OPT$  OPT OPT OPT 2 NAAM 3 erft: \setupsynchronizecontent \definesynonym  $[\cdot \cdot \cdot]$   $[\cdot \cdot \cdot]$   $[\cdot \cdot \cdot]$   $[\cdot \cdot \cdot]$   $[\cdot \cdot \cdot]$   $\{ \cdot \cdot \cdot \}$   $\{ \cdot \cdot \cdot \}$ OPT OPT 1 ja nee 2 NAAM 3 NAAM 4 TEKST 5 TEKST 6 CONTENT  $\definesystem attribute [\dots] [\dots]$  $1$  NAAM 2 lokaal globaal public private pickup

```
\definesystemconstant {\ldots}* NAAM
\definesystemvariable {\ldots}* NAAM
\definerABLE setup [..]. [...,..]1 NAAM
2 erft: \setupTABLE
\definetabulatemove [\cdot \cdot \cdot] [\cdot \cdot \cdot] [\cdot \cdot \cdot \cdot \cdot] ..., ...]
                                   OPT 
1 NAAM OPT OPT
2 NAAM
3 erft: \setuptabulatemove
\definetextdisplay [.\cdot \cdot \cdot \cdot \cdot \cdot \cdot \cdot \cdot \cdot \cdot \cdot \cdot \cdot \cdot \cdot \cdot]OPT 
1 NAAM OPT OPT
2 NAAM
3 erft: \setuptextdisplay
\text{definetextflow} \quad [\dots] \quad [\dots] \quad [\dots, \dots]OPT 
1 NAAM OPT OPT OPT
2 NAAM
3 erft: \setuptextflow
\definetextnote [\cdot \cdot \cdot] [\cdot \cdot \cdot] [\cdot \cdot \cdot, \cdot \cdot] ...,..]
                              OPT 
1 NAAM OPT OPT OPT
2 NAAM
3 erft: \setuptextnote
\detinetokenlist [.\,.]* NAAM
\definetooltip [...] [...] [...] [...] [...] [... ]OPT 
1 NAAM OPT OPT OPT
2 NAAM
3 erft: \setuptooltip
\definetransliteration [...] [...] [...] [...] [...] [...]OPT 
OPT OPT OPT2 NAAM
3 erft: \setuptransliteration
\definetransparency [\n    .]. [\n    .].1 NAAM
2 GETAL
\definetransparency \quad [. \ . \ . \ . \ . \ . \ . \ . \ . \ . \ .1 NAAM
2 a = GETAL geen normaal multiply raster overlay softlight hardlight colordodge colorburn darken lighten difference
    exclusion hue saturation kleur luminosity
t = GETAL
\detinetransparency [.\cdot,.] [.\cdot,.]1 NAAM
2 NAAM
\label{thm:main} $$\definetworks\geq 1$$ \label{thm:main} $$* NAAM
```
\definetypeface  $[\cdot \cdot \cdot \cdot]$   $[\cdot \cdot \cdot \cdot]$   $[\cdot \cdot \cdot \cdot]$   $[\cdot \cdot \cdot \cdot]$   $[\cdot \cdot \cdot \cdot]$   $[\cdot \cdot \cdot \cdot \cdot \cdot \cdot]$ OPT OPT OPT OPT 2 rm ss tt mm hw cg 3 serif sans mono math handwriting calligraphy 4 NAAM 5 default dtp 6 rscale = auto GETAL features = NAAM fallbacks = NAAM goodies = NAAM designsize = auto default richting = beide  $\definetypescriptprefix [..] [..]$ 1 NAAM 2 TEKST  $\definetypescript synonym [..]. [..]$ 1 NAAM 2 TEKST \definetypesetting  $[.\cdot .]\quad [.\cdot .]\quad [.\cdot .\,,\cdot .\overset{3}{=}\ldots,\ldots]$ OPT 1 NAAM 2 TEKST 3 erft: \setupexternalfigure \defineunit  $[\cdot \cdot \cdot]$   $[\cdot \cdot \cdot \cdot]$   $[\cdot \cdot \cdot \cdot \cdot \cdot]$ OPT 1 NAAM OPT OPT OPT 2 NAAM 3 erft: \setupunit  $\det$ ineuserdata [.<sup>1</sup>..] [.<sup>2</sup>..] [..,..<sup>3</sup>...,..] OPT 1 NAAM OPT OPT OPT 2 NAAM 3 erft: \setupuserdata \defineuserdataalternative  $[...]$   $[.]$   $[.]$   $[...]$   $[...]$   $[...]$ OPT **1** NAAM OPT OPT 2 NAAM 3 erft: \setupuserdataalternative \defineviewerlayer  $[...]$   $[.]$   $[.]$   $[...]$   $[...$   $]$ OPT 1 NAAM OPT OPT 2 NAAM 3 erft: \setupviewerlayer \definevspace  $[...]$   $[.]$   $[.]$   $[.]$   $[.]$ OPT 1 NAAM 2 NAAM 3 MAAT  $\definevspacing [\ldots] [\ldots]$ 1 NAAM 2 erft: \vspacing  $\det$ inevspacingamount [...] [...] [...] OPT 1 NAAM OPT OPT OPT 2 MAAT 3 MAAT \definextable  $[\cdot \cdot \cdot]$   $[\cdot \cdot \cdot]$   $[\cdot \cdot \cdot, \cdot \cdot]$   $[\cdot \cdot \cdot, \cdot \cdot]$ OPT 1 NAAM OPT OPT OPT 2 NAAM 3 erft: \setupxtable

```
\definieer [...] \... {.^{3}.
              с<br>Прт
1 GETAL
2 CSNAME
3 CONTENT
\detinieeraccent \therefore \therefore \therefore \therefore1 KARAKTER
2 KARAKTER
3 KARAKTER
\definieeralineas [...].] [.] [...]OPT 
1 NAAM OPT OPT OPT
2 NAAM
3 erft: \stelalineasin
\text{definieerblock } [\dots] \quad [\dots] \quad [\dots, \dots]OPT 
1 NAAM OPT OPT OPT
2 NAAM
3 erft: \stelblokin
\definieerbuffer [...] [.] [.] [...] [... ]OPT 
1 NAAM OPT OPT OPT
2 BUFFER
3 erft: \stelbufferin
\setminus definieercombinatie [...] [...] [...] [...]OPT 
OPT OPT OPT
2 NAAM
3 erft: \setupcombination
\detinieercommando ... ...
1 KARAKTER
2 COMMANDO
\detinieerconversie [...]. [.] [.] [.]OPT 
1 TAAL
2 NAAM
3 NAAM
\detinieerconversie [...] [.] [.] [...]O<sub>p</sub>T<sub>1</sub>
1 TAAL
2 NAAM
3 TEKST
\definieerfiguursymbool [\cdot \cdot \cdot] [\cdot \cdot \cdot] [\cdot \cdot \cdot, \cdot \cdot]<br>1 NAAM
OPT 1 NAAM
2 FILE NAAM
3 erft: \externfiguur
\definieerfont [\cdot \cdot \cdot] [\cdot \cdot \cdot \cdot] [\cdot \cdot \cdot \cdot \cdot \cdot]<br>1 NAAM
1 NAAM OPT
2 FONT
3 erft: \stelinterliniein
\definieerfontstijl [\ldots,\ldots] [.^2.]1 NAAM
2 NAAM
\definieerfontsynoniem [\cdot \cdot \cdot] [\cdot \cdot \cdot] [\cdot \cdot \cdot, \cdot \cdot \frac{3}{e}, \dots]<br>1 NAAM
1 NAAM OPT
2 FONT
3 features = NAAM
   fallbacks = NAAM
   goodies = NAAM
  designsize = nnmm
```
 $\definieerfont \n\begin{bmatrix} 1 & 1 \\ 0 & 1 \end{bmatrix} \n\begin{bmatrix} 2 & 1 \\ 0 & 1 \end{bmatrix} \n\begin{bmatrix} 3 & 1 \\ 0 & 1 \end{bmatrix}$ 1 NAAM 2 FONT 3 NAAM  $\definieerhbox \quad [\ldots] \quad [\ldots]$ 1 NAAM 2 MAAT  $\setminus$ definieeringesprongentext [...] [...] [...,. $\stackrel{3}{=}$ ..,..] OPT **1** NAAM OPT OPT 2 NAAM 3 erft: \stelingesprongentextin  $\setminus$  definieerinteractiemenu [.<sup>1</sup>..] [.<sup>2</sup>..] [..,..<sup>2</sup>..,..] OPT OPT 1 NAAM 2 NAAM 3 erft: \stelinteractiemenuin  $\setminus$ definieeritemgroep [.<sup>1</sup>.] [.<sup>2</sup>.] [..,..<sup>3</sup>..,..] OPT 1 NAAM OPT OPT 2 NAAM 3 erft: \stelitemgroepin \definieerkadertekst  $[\cdot \cdot \cdot]$   $[\cdot \cdot \cdot \cdot]$   $[\cdot \cdot \cdot \cdot \cdot \cdot]$ ....] OPT  $OPT$  OPT OPT 2 NAAM 3 erft: \stelkadertekstin  $\left\{ \text{definieerkarakter } \ldots \right\}$ . 1 KARAKTER 2 GETAL  $\definieerkleur [\dots] [\dots, \dots \stackrel{2}{\cdot} \dots]$ 1 NAAM 2  $r = GETAL$ g = GETAL b = GETAL  $c = GETAL$  $m = GETAL$  $y = GETAL$  $k = GETAL$  $h = GETAL$ s = GETAL  $v = GETAL$  $w = GETAL$  $x = CETAI$ a = GETAL geen normaal multiply raster overlay softlight hardlight colordodge colorburn darken lighten difference exclusion hue saturation kleur luminosity t = GETAL  $\text{definieerkleurgroep } [.1.1]$   $[1.2.1]$   $[x:y:z,..]$ OPT 1 NAAM 2 grijs rgb cmyk spot 3 TRIPLET  $\definieerkleur \[\dots\] \[\dots\]$ 1 NAAM 2 KLEUR  $\setminus$ definieerkolomgroep [.<sup>1</sup>.] [.<sup>2</sup>.] [..,..<sup>3</sup>..,..] OPT 1 NAAM OPT OPT OPT 2 NAAM 3 erft: \stelkolomgroepin

```
\definieerkolomovergang [\dots] [\dots, \dots]1 NAAM
2 ja nee voorkeur lokaal forceer eerste laatste GETAL
\definieerkop [\cdot \cdot \cdot] [\cdot \cdot \cdot] [\cdot \cdot \cdot, \cdot \cdot] [\cdot \cdot \cdot, \cdot \cdot]OPT 
1 NAAM OPT OPT
2 SECTIE
3 erft: \stelkopin
\definieerkorps [\ldots, \ldots] [\ldots, \ldots] [\ldots, \ldots] [\ldots, \ldots] [\ldots, \ldots]OPT 
                                                    OPT 
1 NAAM default
2 NAAM MAAT
3 rm ss tt hw cg
4 tf = FILE
    bf = FILEit = FILE
    sl = FILE
    bi = FILE
  bs = FILEsc = FILE
    mr = FILEmrlr = FILE
   mrrl = FILE
  mb = FILEmblr = FILE
   mbrl = FILE
\definieerkorpsomgeving [\cdot \cdot \cdot \cdot] [\cdot \cdot \cdot \cdot] [\cdot \cdot \cdot \cdot \cdot \cdot \cdot]OPT 
1 NAAM
2 default MAAT
3 groot = MAAT GETAL
    klein = MAAT GETAL
    = MAAT GETAL
    b = M_AAT GETALc = MAAT GETAL<br>d = MAAT GETAL
   d = MAAT GETAL<br>tekst = MAAT GETAL
    tekst = MAAT GETAL
    x = M_A T GET_{A} Lxx = MAAT GETALscript = MAAT GETAL
   scriptscript = MAAT GETAL
    interlinie = MAAT
    em = schuin italic LETTER COMMANDO
    * = GETAL
\definieerkorps [\ldots, \ldots] [\ldots, \ldots] [\ldots, \ldots] [\ldots, \ldots] [\ldots, \ldots]1 NAAM default <sup>OPT</sup>
                                                   OPT 
2 NAAM MAAT
3 rm ss tt hw cg
4 NAAM
\definieerlayer [\cdot \cdot \cdot] [\cdot \cdot \cdot] [\cdot \cdot \cdot, \cdot \cdot] ...,..]
                               OPT 
1 NAAM OPT OPT OPT
2 NAAM
3 erft: \setuplayer
\definieerlayout [\cdot \cdot \cdot] [\cdot \cdot \cdot \cdot] [\cdot \cdot \cdot \cdot \cdot \cdot \cdot]OPT 
1 NAAM OPT OPT OPT
2 NAAM
3 erft: \stellayoutin
\definieerletter [...] [.] [.] [...] [...]OPT 
\begin{array}{lll} \texttt{OPT} & \texttt{OPT} \end{array}2 NAAM
3 erft: \setupstyle
\definieerlijst [...] [.] [.] [.,.] [.,.]OPT 
1 NAAM OPT OPT OPT
2 LIJST
3 erft: \stellijstin
```
\definieermarkering  $[...]$   $[.]$   $[.]$   $[...]$   $[...]$ OPT 1 NAAM 2 MARKERING 3 erft: \stelmarkeringin \definieeromlijnd  $[...]$ .]  $[.]$   $[.,.]$   $[.,..]^3$ .....] OPT 1 NAAM 2 NAAM 3 erft: \stelomlijndin \definieeropmaak  $[...]$   $[.]$   $[.]$   $[...]$   $[...]$ OPT 1 NAAM OPT OPT OPT 2 NAAM 3 erft: \stelopmaakin  $\text{definieeroverlay } [\dots, \dots] [\dots, \dots] [...]$ OPT 1 NAAM 2 NAAM 3 COMMANDO  $\definieerpagina overgang [..]. [...], ...$ 1 NAAM 2 leeg hoofd voet dummy kader GETAL +GETAL default reset blokkeer ja nee opmaak blanko voorkeur grotevoorkeur links rechts even oneven viertal laatste laatstepagina start stop xy \definieerpalet  $[\cdot,\cdot,\cdot,\frac{2}{7},\cdot,\cdot,\cdot]$ 1 NAAM 2 NAAM = KLEUR  $\definieerpalet [\dots] [\dots]$ 1 NAAM 2 NAAM \definieerpapierformaat  $[..]$   $[..,..]^2$ ...,..] 1 NAAM 2 breedte = MAAT hoogte = MAAT boven = COMMANDO onder = COMMANDO<br>links = COMMANDO = COMMANDO rechts = COMMANDO afstand = MAAT pagina = erft: \stelpapierformaatin papier = erft: \stelpapierformaatin  $\label{thm:main} $$\definieerpapierformaat \n
$$
[\n\ldots, \n\ldots] \n\quad \ldots, \ldots] \n\quad \ldots, \ldots] \n\quad \ldots, \ldots] \n\quad \ldots, \ldots, \ldots
$$$ OPT 1 NAAM 2 erft: \stelpapierformaatin 3 erft: \stelpapierformaatin \definieerplaats  $[...]$   $[.]$   $[.]$   $[...]$   $[...]$ OPT 1 NAAM OPT OPT 2 NAAM 3 erft: \stelplaatsin  $\setminus$ definieerplaatsblok  $[...] [$ ...]  $[...] [...]$ OPT  $OPT$  OPT OPT OPT 2 NAAM NAAM 3 erft: \stelplaatsblokin instances: chemical figure table intermezzo graphic  $\text{definieerplaatsblock } [\dots] [\dots] [\dots]$ OPT 1 NAAM OPT OPT OPT 2 NAAM 3 NAAM instances: chemical figure table intermezzo graphic

\definieerprofiel  $[...]$ .]  $[.]$   $[.,.]$   $[.,.,.]$ OPT 1 NAAM OPT OPT OPT 2 NAAM 3 erft: \setupprofile  $\definieerprogramma [..]. [.^2.] [.^3.]$ 1 NAAM OPT 2 TEKST 3 TEKST  $\definieerreferentie [...] [...]$   $[...]$ ...] 1 NAAM 2 VERWIJZING  $\setminus$  definieerreferentieformaat  $[.\cdot .].$   $[.\cdot .].$   $[.\cdot .,..\cdot]$ OPT  $\begin{array}{ccc} \texttt{OPT} & \texttt{OPT} \end{array}$ 2 NAAM 3 erft: \setupreferenceformat  $\text{definieerregister} \quad \left[ .^1 . 1 \quad \left[ .^2 . 1 \quad \left[ . . , . , .^3 \right] . . . \right] \right]$ OPT 1 NAAM OPT OPT 2 NAAM 3 erft: \stelregisterin \definieersamengesteldelijst  $[\ldots]$   $[\ldots]$ ,...]  $[\ldots]$   $[\ldots]$ **1** NAAM <sup>OPT</sup> 2 LIJST 3 erft: \stelsamengesteldelijstin  $\det$ inieersectie [...] \* NAAM \definieersectieblok  $[...]$   $[.]$   $[.]$   $[.,.]$   $[.,.]$ **1** NAAM OPT 2 NAAM 3 erft: \stelsectieblokin \definieersorteren  $[\cdot \cdot \cdot]$   $[\cdot \cdot \cdot \cdot]$   $[\cdot \cdot \cdot \cdot]$ 1 NAAM 2 NAAM 3 geen NAAM  $\text{definieer}$ startstop  $[...]$   $[.]$   $[.]$   $[...]$   $[...$ ,  $]$ OPT OPT OPT OPT OPT 2 NAAM 3 erft: \stelstartstopin \definieersubveld  $[...]$   $[.]$   $[.]$   $[...]$   $[...]$ 1 NAAM 2 NAAM 3 NAAM  $\det$ inieersymbool [...] [...] [...] OPT 1 NAAM 2 NAAM 3 COMMANDO \definieersynoniemen  $[...]$ .]  $[.]$   $[.]$   $[.]$   $[.]$ OPT OPT OPT OPT OPT 2 NAAM 3 NAAM 4 NAAM

 $\text{definieertabelvorm} \quad \left[ .^1 . \right] \quad \left[ .^2 . \right] \quad \left[ .^3 . \right] \quad \left[ .^4 . \right]$ OPT 1 NAAM 2 TEMPLATE 3 NAAM 4 NAAM  $\det$ inieertabulatie  $[...]$   $[.]$   $[.]$   $[.]$ OPT 1 NAAM OPT OPT OPT 2 NAAM 3 TEMPLATE \definieertekst  $[\cdot, \cdot]$   $[\cdot, \cdot]$   $[\cdot, \cdot]$   $[\cdot, \cdot]$   $[\cdot, \cdot]$   $[\cdot, \cdot]$   $[\cdot, \cdot]$   $[\cdot, \cdot]$ OPT OPT OPT OPT OPT OPT OPT OPT OPT 2 boven hoofd tekst voet onder 3 tekst marge rand 4 datum paginanummer MARKERING TEKST COMMANDO 5 datum paginanummer MARKERING TEKST COMMANDO 6 datum paginanummer MARKERING TEKST COMMANDO 7 datum paginanummer MARKERING TEKST COMMANDO \definieertekstachtergrond  $[...]$   $[.]$   $[.]$   $[...]$   $[...]$   $[...]$ OPT **1** NAAM OPT OPT 2 NAAM 3 erft: \steltekstachtergrondin \definieertype  $[...]$   $[...]$   $[...]$   $[...]$   $[...$   $]$ OPT 1 NAAM OPT OPT OPT 2 NAAM 3 erft: \steltypein  $\text{definieertypen} \quad \left[ .^1 . 1 \right] \quad \left[ .^2 . 1 \right] \quad \left[ . . , . , .^{\frac{3}{2}} . . , . . \right]$ OPT  $\begin{array}{lll} \texttt{OPT} & \texttt{OPT} & \texttt{OPT} \end{array}$ 2 NAAM 3 erft: \steltypenin \definieerveld  $[\cdot \cdot \cdot]$   $[\cdot \cdot \cdot]$   $[\cdot \cdot \cdot]$   $[\cdot \cdot \cdot \cdot]$   $[\cdot \cdot \cdot]$   $[\cdot \cdot \cdot]$ 1 NAAM 2 radio sub tekst regel push check signature 3 NAAM 4 NAAM 5 NAAM \definieerveldstapel  $[\cdot \cdot \cdot]$   $[\cdot \cdot \cdot \cdot \cdot]$   $[\cdot \cdot \cdot \cdot \cdot \cdot]$   $[\cdot \cdot \cdot \cdot \cdot \cdot]$ <br>1 NAAM OPT 1 NAAM 2 NAAM 3 erft: \setupfieldcategory  $\setminus$ definieerwiskundeuitlijnen [.<sup>1</sup>..] [.<sup>2</sup>..] [..,..<sup>3</sup>...,..] OPT **1** NAAM OPT OPT 2 NAAM 3 erft: \stelwiskundeuitlijnenin \defrostparagraphproperties \delimited  $[...]$   $[.]$   $[.]$   $[.]$   $[.]$ OPT 1 NAAM 2 TAAL 3 CONTENT \delimitedtext  $[...]$   $[.]$   $[.]$   $[.]$   $[.]$ OPT 1 NAAM 2 TAAL 3 CONTENT

```
\DeltaFLIMITEDTEXT [...] {\ldots}
                      OPT 
1 TAAL
2 CONTENT
instances: quotation quote blockquote speech aside
\aside [...] [.] [.]1 TAAL <sup>OPT</sup>
2 CONTENT
\begin{align} \Delta \left\{ \ldots \right\} \end{align}OPT 
1 TAAL
2 CONTENT
\qquad \qquad \text{Quotation} \quad [.1.1] \quad [.1.2.3]OPT 
1 TAAL
2 CONTENT
\quote [...] [.] [.]1 TAAL OPT
2 CONTENT
\speech [...] [.] [.]OPT 
1 TAAL
2 CONTENT
\depthlinebottom
\def\eftrightarrow \{.\n : \}* TEKST
\depthonlybox {...}
* CONTENT
\depthspanningtext \{.\cdot.\} \{.\cdot.\cdot\} \{.\cdot.\cdot\}1 TEKST
2 MAAT
3 FONT
\depthstrut
\determinednoflines \{.\cdot\}* CONTENT
\determinenoflines \{.\dot{.\}* CONTENT
\detokenizedCOMMANDOparameter {...}
* PARAMETER
\detokenizedrootCOMMANDOparameter {...}
* PARAMETER
\text{devanagarinumerals } \{.\n* GETAL
\displaystyle \left\{ .^{*}. \right\}* GETAL
```

```
\digits ...
* GETAL
\dimension to count \{.\n^1.\n1 MAAT
2 CSNAME
\directboxfromcache \{.\cdot\cdot\} \{.\cdot\cdot\}1 NAAM
2 GETAL TEKST
\langledirectcolor [...]
* KLEUR
\langledirectcolored [.,,.^{\dot{=}}..,.]* erft: \definieerkleur
\label{eq:interactions} \begin{array}{ll} \texttt{\textcolor{red}{\textbf{^\ddots}}}. \end{array}* KLEUR
\directCOMMANDOparameter {...}
* PARAMETER
\directconvertedcounter \{.\n,.\n\} \{.\n,.\n\}1 NAAM
2 eerste vorige volgende laatste nummer
\directcopyboxfromcache \{\ldots\} \{\ldots\}1 NAAM
2 GETAL TEKST
\directdummyparameter {...}
* PARAMETER
\directgetboxllx ...
* NAAM GETAL
\directgetboxlly ...
* NAAM GETAL
\directhighlight \{.\cdot.\cdot\} \{.\cdot.\cdot\}1 NAAM
2 TEKST
\directlocalframed [...] {.] {...}
1 NAAM
2 CONTENT
\langledirectluacode {...}
* COMMANDO
\directmathextensible [...] \{.\n} \{.\n} \{.\n} \{.\n} \{.\n} \{.\n}1 omgekeerd wiskunde tekst chemie
2 GETAL
3 TEKST
4 TEKST
\directparwrapper \{.\cdot.\cdot\} \{.\cdot.\cdot\}1 CONTENT
2 CONTENT
```

```
\directselect {...} {...} {...} {...} {...} {...} {...}<br>1 NAAM OPT OPT OPT OPT OPT OPT
OPT 1 NAAM
2 CONTENT
3 CONTENT
4 CONTENT
5 CONTENT
6 CONTENT
\langledirectsetbar {\ldots}
* NAAM
\directsetup {...}
* NAAM
\directsymbol \{.\n..} \{.\n..}
1 NAAM
2 NAAM
\directtextextensible [...] \{.\n} \{.\n} \{.\n} \{.\n} \{.\n} \{.\n}1 omgekeerd wiskunde tekst chemie
2 GETAL
3 TEKST
4 TEKST
\verb|\div\cctvspacing {...}, ...|* erft: \vspacing
\dis \{\ldots\}* CONTENT
\disabledelimiter
\text{disabledirectories } [\dots, \dots]* NAAM
\text{disable experiments} [..., ...]
* NAAM
\disablefiller
\lambdadisablemode [\ldots,\ldots]* NAAM
\disableoutputstream
\disableparpositions
\disableregime
\text{disabletrackers} [...,...]* NAAM
\displaystyle \left\{ .^{*}. \right\}* CONTENT
\displaystyle\bigcup_{i=1}^n* CONTENT
```
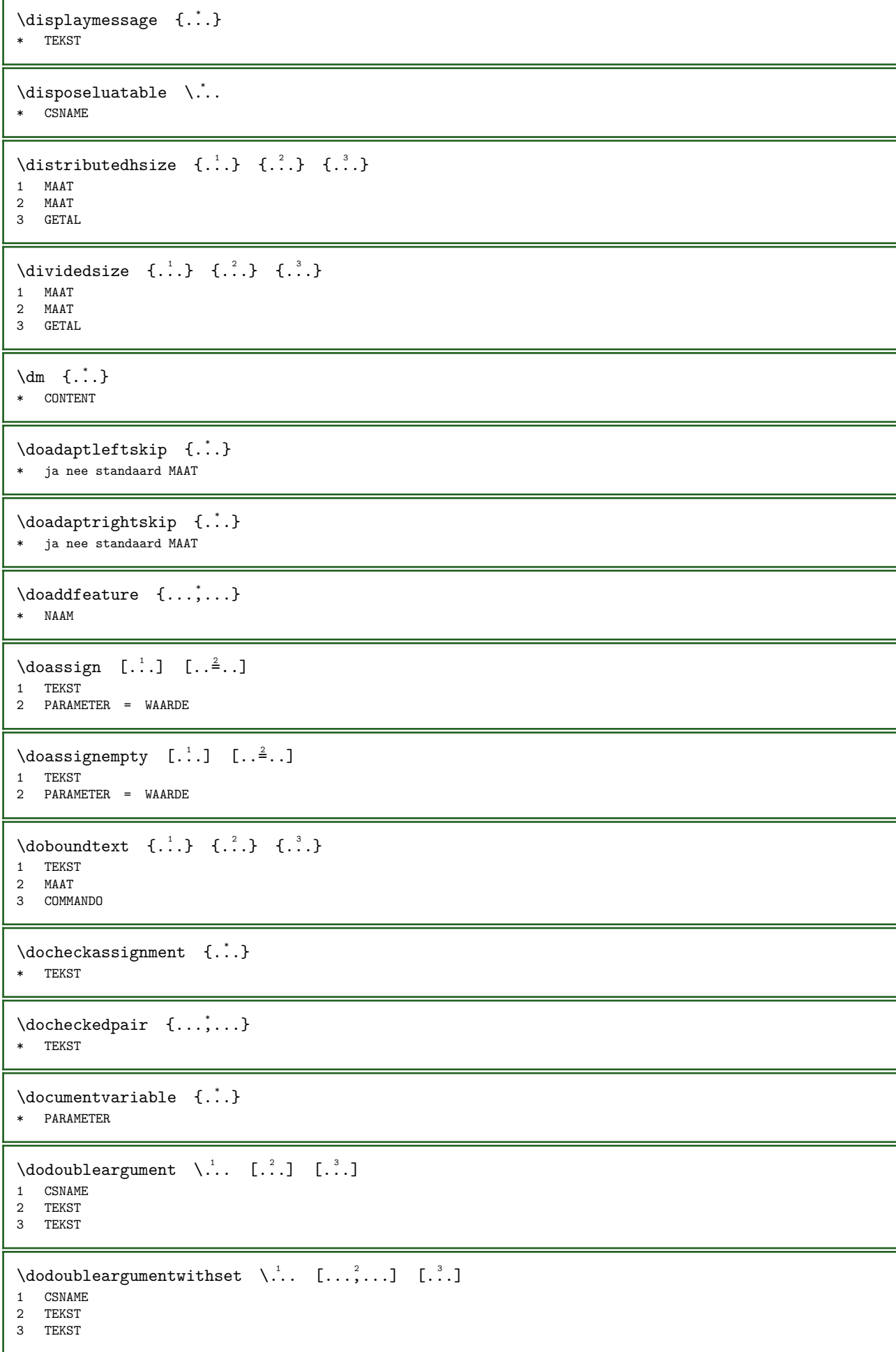

\dodoubleempty \.<sup>1</sup>.. [...] [...] OPT  $1$  CSNAME 2 TEKST 3 TEKST \dodoubleemptywithset \...  $[\ldots, \ldots]$  [...] OPT 1 CSNAME OPT OPT OPT 2 TEKST 3 TEKST \dodoublegroupempty \...  $\{.\n,.\n, \{.\n,.\n\}$ OPT 1 CSNAME OPT OPT OPT 2 TEKST 3 TEKST \doeassign  $[.\cdot .]$   $[.\cdot .]$   $[.\cdot .]$ 1 TEKST 2 PARAMETER = WAARDE \doexpandedrecurse  $\{.\n$ :  $\{.\n$ :  $\}$ 1 GETAL 2 COMMANDO \doexpandedrecursed  $\{.\cdot\cdot\}$   $\{.\cdot\cdot\}$ 1 GETAL 2 COMMANDO  $\dot{\text{dofastloopes}}$  {...}  $\lambda$ .. 1 GETAL 2 CSNAME  $\text{dogetattribute} \{.\n$ <sup>\*</sup>..} \* NAAM  $\text{dogetattribute} i \{.\n$ ..} \* NAAM  $\text{dogetcommacommandelement}$  ...  $\text{from}$  ...  $\text{to}$   $\ldots$ 1 GETAL 2 TEKST 3 CSNAME  $\text{dogobbledoubleempty }$  [...]  $[0.1, 0.2]$ OPT 1 TEKST OPT OPT OPT 2 TEKST \dogobblesingleempty [...] \* TEKST \dohyphens \doif  $\{.\n,.\n\}$   $\{.\n,.\n\}$   $\{.\n,.\n\}$ 1 CONTENT 2 CONTENT 3 TRUE \doifallcommon  $\{ \ldots, \ldots \}$   $\{ \ldots, \ldots \}$   $\{ \ldots \}$ 1 TEKST 2 TEKST 3 TRUE

```
\doifallcommonelse \{...,...\} \{...,...\} \{...} \{...} \{...}
1 TEKST
2 TEKST
3 TRUE
4 FALSE
\doifalldefinedelse \{ \ldots, \ldots \} \{ \ldots \} \{ \ldots \}1 NAAM
2 TRUE
3 FALSE
\doifallmodes \{ \ldots, \ldots \} \{ \ldots \}1 NAAM
2 TRUE
\doifallmodeselse \{ \ldots, \ldots \} \{ \ldots \} \{ \ldots \}1 NAAM
2 TRUE
3 FALSE
\doifallundefinedelse \{ \ldots, \ldots \} \{ \ldots, \ldots \} \{ \ldots, \ldots \}1 NAAM
2 TRUE
3 FALSE
\doifassignmentelse \{.\cdot.\} \{.\cdot.\} \{.\cdot.\}1 TEKST
2 TRUE
3 FALSE
\doifassignmentelsecs \{.\cdot.\} \setminus \cdot.\cdot..
1 TEKST
2 CSNAME
3 CSNAME
\doifblackelse \{.\cdot\} \{.\cdot\} \{.\cdot\} \{.\cdot\}1 KLEUR
2 TRUE
3 FALSE
\doifbothsides \{.\n,.\n\} \{.\n,.\n\} \{.\n,.\n\}1 COMMANDO
2 COMMANDO
3 COMMANDO
\doifbothsidesoverruled \{.\n,.\n\} \{.\n,.\n\}1 COMMANDO
2 COMMANDO
3 COMMANDO
\doifboxelse \{.\cdot.\} \{.\cdot.\} \{.\cdot.\} \{.\cdot.\}1 NAAM
2 NAAM
3 TRUE
4 FALSE
\doifbufferelse \{.\n,.\n\} \{.\n,.\n\} \{.\n,.\n\}1 BUFFER<br>2 TRUE
   TRUE
3 FALSE
```

```
\doifcheckedpagestate \{.\cdot.\} \{.\cdot.\} \{.\cdot.\} \{.\cdot.\} \{.\cdot.\} \{.\cdot.\} \{.\cdot.\} \{.\cdot.\}1 VERWIJZING
2 COMMANDO
3 COMMANDO
4 COMMANDO
5 COMMANDO
6 COMMANDO
7 COMMANDO
\doifcolor \{\ldots\} \{\ldots\}1 KLEUR
2 TRUE
\doifcolorelse \{.\n,.\n\} \{.\n,.\n\} \{.\n,.\n\}1 KLEUR
2 TRUE
3 FALSE
\doifcommandhandler \... {1, 2, 3, 4, 3, 3}1 CSNAME
2 NAAM
3 TRUE
\doifcommandhandlerelse \... \{.\n, .\} \{.\n, .\} \{.\n, .\}1 CSNAME<br>2 NAAM
   2 NAAM
3 TRUE
4 FALSE
\doifcommon {...},...} {...},...} {...}1 TEKST<br>2 TEKST
   TEKST
3 TRUE
\doifcommonelse \{ \ldots, \ldots \} \{ \ldots, \ldots \} \{ \ldots, \ldots \} \{ \ldots, \ldots \}1 TEKST<br>2 TEKST
   TEKST
3 TRUE
4 FALSE
\doifcontent \{.\cdot\} \{.\cdot\} \{.\cdot\} \{.\cdot\} \{.\cdot\} \{.\cdot\}1 COMMANDO
2 COMMANDO
3 COMMANDO
4 CSNAME
5 CONTENT
\doifconversiondefinedelse \{.\n,.\n\} \{.\n,.\n\}1 NAAM
2 TRUE
3 FALSE
\doifconversionnumberelse \{.\n,.\n, \{.\n,.\n, \{.\n,.\n, \} \} \{.\n,.\n, \}1 NAAM
2 GETAL
3 TRUE
4 FALSE
\doifcounter \{\ldots\} \{\ldots\}1 NAAM
2 TRUE
\doifcounterelse \{.\n,.\n\} \{.\n,.\n\}1 NAAM
2 TRUE
3 FALSE
```

```
\label{thm:1} $$\dot{L} = \dot{L} + \dot{L} + \ddot{L} + \ddot{1 NAAM
2 TRUE
3 FALSE
\doifdefined \{.\n,.\n\} \{.\n,.\n\}1 NAAM
2 TRUE
\doifdefinedcounter \{.\n,.\n\} \{.\n,.\n\}1 NAAM
2 TRUE
\label{thm:1} $$\dot{\mathbf{z}} = \frac{1}{2} \quad \{ \ldots \} \quad \{ \ldots \} \quad \{ \ldots \}1 NAAM
2 TRUE
3 FALSE
\doifdefinedelse \{.\n,.\n\} \{.\n,.\n\}1 NAAM
2 TRUE
3 FALSE
\doifdimensionelse \{.\cdot.\} \{.\cdot.\} \{.\cdot.\}1 TEKST
2 TRUE
3 FALSE
\doifdimenstringelse \{.\n,.\n, \{.\n,.\n, \}1 TEKST
2 TRUE
3 FALSE
\doifdocumentargument \{.\n,.\n\} \{.\n,.\n\}1 NAAM
2 TRUE
\doifdocumentargumentelse \{.\n,.\n, \{.\n,.\n, \} \{.\n,.\n, \}1 NAAM
2 TRUE
3 FALSE
\doifdocumentfilename \{.\cdot\}, \{.\cdot\}1 GETAL
2 TRUE
\doifdocumentfilenameelse \{.\cdot\}, \{.\cdot\}, \{.\cdot\}, \{.\cdot\}1 GETAL
2 TRUE
3 FALSE
\doifdocumentvariable \{\ldots\} \{\ldots\}1 PARAMETER
2 TRUE
\doifdocumentvariableelse \{.\n,.\n, \{.\n,.\n, \}1 PARAMETER
2 TRUE
3 FALSE
\label{thm:1} $$\dot{traving blackelse {..} {..} {..}1 TRUE
2 FALSE
```
```
\doifelse \{.\n{}^{1}.\n{}^{1}.\n{}^{2}.\n{}^{3}.\n{}^{4}.\n}1 CONTENT
2 CONTENT
3 TRUE
4 FALSE
\doifelseallcommon \{ \ldots, \ldots \} \{ \ldots, \ldots \} \{ \ldots, \ldots \} \{ \ldots \}1 TEKST
2 TEKST
3 TRUE
4 FALSE
\doifelsealldefined \{ \ldots, \ldots \} \{ \ldots \} \{ \ldots \}1 NAAM
2 TRUE
3 FALSE
\doifelseallmodes \{ \ldots, \ldots \} \{ \ldots \} \{ \ldots \}1 NAAM
2 TRUE
3 FALSE
\doifelseallundefined \{ \ldots, \ldots \} \{ \ldots \} \{ \ldots \}1 NAAM
2 TRUE
3 FALSE
\doifelseassignment \{.\n,.\n,.\n,3.}1 TEKST
2 TRUE
3 FALSE
\label{eq:subspace} $$\doifelseassignments {..} \ . \ . \ . \ . \ . \ .1 TEKST
2 CSNAME
3 CSNAME
\label{thm:1} $$ \doifelseblack {..} {..} {..} {..}1 KLEUR
2 TRUE
3 FALSE
\label{thm:1} $$\doifelseblocksempty {..} {..} {..} {..} {..} {..}1 NAAM<br>2 NAAM
   2 NAAM
3 tekst SECTIE
4 TRUE
5 FALSE
\doifelsebox \{.\n,.\n, 3, 4, ...\}1 NAAM
2 NAAM<br>3 TRUE
3 TRUE
4 FALSE
\doifelseboxincache \{.\n,.\n,.\n,.\n,.\n,.\n,.\n,.\n,1 NAAM
2 GETAL TEKST
3 TRUE
4 FALSE
\doifelsebuffer \{\ldots\} \{\ldots\} \{\ldots\}1 BUFFER<br>2 TRUE
   TRUE
3 FALSE
```

```
\doifelsecolor \{\ldots\} \{\ldots\} \{\ldots\}1 KLEUR
2 TRUE
3 FALSE
\doifelsecommandhandler \... \{.\n, .\} \{.\n, .\} \{.\n, .\}1 CSNAME
2 NAAM
3 TRUE
4 FALSE
\doifelsecommon \{ \ldots, \ldots \} \{ \ldots, \ldots \} \{ \ldots \} \{ \ldots \}1 TEKST
2 TEKST
3 TRUE
4 FALSE
\doifelseconversiondefined \{.\n.} \{.\n.} \{.\n.}
1 NAAM
2 TRUE
3 FALSE
\doifelseconversionnumber {...} 1 {...} 2 {...} 3 {...} 4
1 NAAM
2 GETAL
3 TRUE
4 FALSE
\doifelsecounter \{\cdot\cdot\cdot\} \{\cdot\cdot\cdot\} \{\cdot\cdot\cdot\}1 NAAM
2 TRUE
3 FALSE
\label{thm:1} $$\doif \else \label{thm:1} $$\do if \else \label{thm:1} $$\do if \else \label{thm:1} $$\do if \else \label{thm:1} $$\do if \end{thm}: $$\do if \end{thm}: $$\do if \end{thm}: $$\do if \end \thm{n+1} $$\do if \end{thm}: $$\do if \end \thm{n+1} $$\do if \end{thm}: $$\do if \end \thm{n+1} $$\do if \end \thm{n+1} $$\do if \end \thm{n+1} $$\do if \end \thm{n+1} $$\do if \end \thm{n+1} $$\do if \end \thm{n+1} $$\1 NAAM
2 TRUE
3 FALSE
\doifelsecurrentsortingused \{.\n,.\n\} \{.\n,.\n\}1 TRUE
2 FALSE
\doifelsecurrentsynonymshown \{.\n,.\n\} \{.\n,.\n\}1 TRUE
2 FALSE
\doifelsecurrentsynonymused \{.\n,.\n\} \{.\n,.\n\}1 TRUE
2 FALSE
\doifelsedefined \{.\n,.\n\} \{.\n,.\n\} \{.\n,.\n\}1 NAAM
2 TRUE
3 FALSE
\label{thm:1} $$\doifelsedefine document = \{ .^1 . \} \quad \{ .^3 . \} \quad \{ .^3 . \}1 NAAM
2 TRUE
3 FALSE
\doifelsedimension \{.\cdot.\} \{.\cdot.\} \{.\cdot.\}1 TEKST
2 TRUE
3 FALSE
```

```
\doifelsedimenstring \{.\cdot.\cdot\} \{.\cdot.\cdot\} \{.\cdot.\cdot\}1 TEKST
2 TRUE
3 FALSE
\doifelsedocumentargument \{.\n,.\n,.\n,3.\}1 NAAM
2 TRUE
3 FALSE
\label{thm:1} $$\doifelsedocumentfilename {...} {...} {...} {...}1 GETAL
2 TRUE
3 FALSE
\doifelsedocumentvariable \{.\n,.\n, \{.\n,.\n, \}1 PARAMETER
2 TRUE
3 FALSE
\doifelsedrawingblack \{.\cdot\cdot\} \{.\cdot\cdot\}1 TRUE
2 FALSE
\doifelseempty \{.\n: \} \{.\n: \} \{.\n: \}1 CONTENT
2 TRUE
3 FALSE
\doifelseemptyvalue \{.\n: \{.\n: \{.\n: \{.\n: \}1 NAAM
2 TRUE
3 FALSE
\doifelseemptyvariable \{\ldots\} \{\ldots\} \{\ldots\} \{\ldots\}1 NAAM
2 PARAMETER
3 TRUE
4 FALSE
\doifelseenv \{\ldots\} \{\ldots\} \{\ldots\}1 PARAMETER
2 TRUE
3 FALSE
\doifelsefastoptionalcheck \{.\cdot\} \{.\cdot\}1 TRUE
2 FALSE
\label{thm:1} \begin{array}{ccc} \texttt{A} & \texttt{A} & \texttt{B} \\ \texttt{A} & \texttt{B} & \texttt{B} \\ \texttt{B} & \texttt{B} & \texttt{B} \\ \texttt{B} & \texttt{B} & \texttt{B} \\ \texttt{B} & \texttt{B} & \texttt{B} \\ \texttt{B} & \texttt{B} & \texttt{B} \\ \texttt{B} & \texttt{B} & \texttt{B} \\ \texttt{B} & \texttt{B} & \texttt{B} \\ \texttt{B} & \texttt{B} & \texttt{B} \\ \texttt{B} & \texttt{B} & \text1 CSNAME
2 CSNAME
\doifelsefieldbody \{.\n,.\n\} \{.\n,.\n\}1 NAAM
2 TRUE
3 FALSE
\doifelsefieldcategory \{.\cdot.\cdot\} \{.\cdot.\cdot\} \{.\cdot.\cdot\}1 NAAM
2 TRUE
3 FALSE
```

```
\doifelsefigure \{.\cdot.\cdot\} \{.\cdot.\cdot\} \{.\cdot.\cdot\}1 FILE
2 TRUE
3 FALSE
\doifelsefile \{.\,.\,.\} \{.\,.\,.\} \{.\,.\,.\}1 FILE
2 TRUE
3 FALSE
\label{thm:1} $$\doifelsefile defined {\dots} \1 NAAM
2 TRUE
3 FALSE
\doifelsefileexists \{.\cdot.\} \{.\cdot.\} \{.\cdot.\}1 FILE
2 TRUE
3 FALSE
\doifelsefirstchar \{\ldots\} \{\ldots\} \{\ldots\} \{\ldots\}1 TEKST
2 TEKST
3 TRUE
4 FALSE
\doifelseflagged \{.\n,.\n\} \{.\n,.\n\}1 NAAM
2 TRUE
3 FALSE
\doifelsefontchar \{.\cdot.\} \{.\cdot.\} \{.\cdot.\} \{.\cdot.\}1 FONT
2 GETAL
3 TRUE
4 FALSE
\doifelsefontfeature \{.\cdot.\cdot\} \{.\cdot.\cdot\} \{.\cdot.\cdot\}1 NAAM
2 TRUE
3 FALSE
\label{thm:1} $$\doifelsefor typesent {\dots} {\dots} {\dots} {\dots} {\dots}1 FONT
2 TRUE
3 FALSE
\doifelsefontsynonym \{.\n,.\n\} \{.\n,.\n\}1 NAAM
2 TRUE
3 FALSE
\doifelseframed \... {2, 3, 4}1 CSNAME
2 TRUE
3 FALSE
\label{thm:1} $$\doifelsehasspace \{.\,. \} {.\,. \} {.\,.}1 TEKST
2 TRUE
3 FALSE
\doifelsehelp \{\ldots\} \{\ldots\}1 TRUE
2 FALSE
```

```
\dot{\text{doifelseincsname}} \left\{ .1.1 \atop .1.1 \atop1 TEKST
2 NAAM
3 TRUE
4 FALSE
\doifelseindented \{.\cdot\} \{.\cdot\}1 TRUE
2 FALSE
\label{thm:1} $$\doifelseinelement {\dots} {\dots} {\dots} {\dots} {\dots}1 NAAM
2 TRUE
3 FALSE
\doifelseinputfile \{.\n,.\n,.\n,.\n,3.}1 FILE
2 TRUE
3 FALSE
\doifelseinsertion \{\ldots\} \{\ldots\} \{\ldots\}1 NAAM
2 TRUE
3 FALSE
\doifelseinset \{.\cdot\,,\cdot\} \{.\cdot\,,\cdot\} \{.\cdot\,,\cdot\} \{.\cdot\,,\cdot\}1 TEKST
2 TEKST
3 TRUE
4 FALSE
\doifelseinstring \{.\cdot.\} \{.\cdot.\} \{.\cdot.\} \{.\cdot.\}1 TEKST
2 TEKST
3 TRUE
4 FALSE
\doifelseinsymbolset \{.\cdot\} \{.\cdot\} \{.\cdot\} \{.\cdot\} \{.\cdot\}1 NAAM<br>2 NAAM
    2 NAAM
3 TRUE
4 FALSE
\doifelseintoks {...} 1 {...} 2 {...} 3 {...} 4
1 COMMANDO
2 COMMANDO
3 TRUE
4 FALSE
\doifelseintwopassdata \{\ldots\} \{\ldots\} \{\ldots\} \{\ldots\}1 NAAM
2 NAAM
3 TRUE
4 FALSE
\doifelseitalic \{\ldots\} \{\ldots\}1 TRUE
2 FALSE
\doifelselanguage \{.\n,.\n,.\n,.\n,.\n,3.}1 TAAL
2 TRUE
3 FALSE
```

```
\doifelselayerdata \{.\cdot.\} \{.\cdot.\} \{.\cdot.\}1 NAAM
2 TRUE
3 FALSE
\doifelselayoutdefined \{.\cdot.\} \{.\cdot.\} \{.\cdot.\cdot.\}1 NAAM
2 TRUE
3 FALSE
\doifelselayoutsomeline \{.\n,.\n, \{.\n,.\}\1 NAAM
2 TRUE
3 FALSE
\doifelselayouttextline \{.\n,.\n,.\n,.\n,3.}1 NAAM
2 TRUE
3 FALSE
\label{thm:1} $$\doifelseleapyear {..} {..} {..} {..}1 GETAL
2 TRUE
3 FALSE
\doifelselist \{.\cdot.\} \{.\cdot.\} \{.\cdot.\}1 LIJST
2 TRUE
3 FALSE
\doifelselocation \{.\n..} \{.\n.}
1 TRUE
2 FALSE
\doifelselocfile \{\cdot, \cdot\} \{\cdot, \cdot\} \{\cdot, \cdot\}1 FILE
2 TRUE
3 FALSE
\doifelseMPgraphic \{.\n,.\n\} \{.\n,.\n\}1 NAAM
2 TRUE
3 FALSE
\doifelsemainfloatbody \{.\n\{.\n\} \{.\n\}1 TRUE
2 FALSE
\doifelsemarkedcontent \{.\n,.\n\} \{.\n,.\n\}1 NAAM
2 TRUE
3 FALSE
\label{thm:1} $$\doifelsemarkedpage {\ldots} { \ldots} { \ldots} { \ldots}1 NAAM
2 TRUE
3 FALSE
\doifelsemarking \{.\n:.} \{.\n:.} \{.\n:.}
1 MARKERING
2 TRUE
3 FALSE
```

```
\doifelsemessage \{.\cdot.\} \{.\cdot.\} \{.\cdot.\} \{.\cdot.\}1 NAAM
2 NAAM GETAL
3 TRUE
4 FALSE
\doifelsemode \{ \ldots, \ldots \} \{ \ldots \} \{ \ldots \}1 NAAM
2 TRUE
3 FALSE
\doifelsenextbgroup \{.\n..} \{.\n.}
1 TRUE
2 FALSE
\dot{\Omega} \doifelsenextbgroupcs \lambda... \lambda..
1 CSNAME
2 CSNAME
\doifelsenextchar \{\cdot, \cdot\} \{\cdot, \cdot\} \{\cdot, \cdot\}1 KARAKTER
2 TRUE
3 FALSE
\doifelsenextoptional \{.\n\{.\n} \{.\n<sup>2</sup>.}
1 TRUE
2 FALSE
\dot{\text{dof} element}1 CSNAME
2 CSNAME
\doifelsenextparenthesis \{.\n,.\n\} \{.\n,.\n\}1 TRUE
2 FALSE
\doifelsenonzeropositive \{.\n,.\n, \{.\n,.\n, \} \{.\n,.\n, \}1 GETAL
2 TRUE
3 FALSE
\doifelsenoteonsamepage \{.\n: \} \{.\n: \} \{.\n: \}1 NAAM
2 TRUE
3 FALSE
\doifelsenothing \{.\n: \{.\n: \{.\n: \{.\n: \}1 TEKST
2 TRUE
3 FALSE
\doifelsenumber \{\ldots\} \{\ldots\} \{\ldots\}1 TEKST
2 TRUE
3 FALSE
\doifelseobjectfound \{\ldots\} \{\ldots\} \{\ldots\} \{\ldots\}1 NAAM<br>2 NAAM
2 NAAM
3 TRUE
4 FALSE
```

```
\doifelseobjectreferencefound \{.\n\} \{.\n\} \{.\n\} \{.\n\} \{.\n\}1 NAAM
2 NAAM
3 TRUE
4 FALSE
\doifelseoddpage \{.\n,.\n\} \{.\n,.\n\}1 COMMANDO
2 COMMANDO
\doifelseoddpagefloat \{.\n,.\n\} \{.\n,.\n\}1 TRUE
2 FALSE
\doifelseoldercontext \{.\cdot.\} \{.\cdot.\} \{.\cdot.\}1 GETAL
2 TRUE
3 FALSE
\doifelseolderversion \{.\n,.\n, \{.\n,.\n, \{.\n,.\n, \} \}1 GETAL
2 GETAL
3 TRUE
4 FALSE
\doifelseorientation \{.\n,.\n,.\n,.\n,3.}1 normaal omhoog omlaag links rechts boven onder NAAM
2 TRUE
3 FALSE
\doifelseoverlapping \{.\n,.\n,.\n,.\n,.\n,.\n,.\n,.\n,1 NAAM
2 NAAM
3 TRUE
4 FALSE
\doifelseoverlay \{.\n,.\n,.\n, 3,.\n}1 NAAM
2 TRUE
3 FALSE
\doifelseparallel \{.\,.\,.\} \{.\,.\,.\,.\} \{.\,.\,.\} \{.\,.\,.\}1 NAAM
2 NAAM alles
3 TRUE
4 FALSE
\doifelseparentfile \{.\n,.\n\} \{.\n,.\n\}1 FILE
2 TRUE
3 FALSE
\doifelseparwrapper \{.\n,.\n,.\n,.\n,1 NAAM
2 TRUE
3 FALSE
\label{thm:1} $$\doifelsepath {...} {...} {...} {...}1 PATH
2 TRUE
3 FALSE
```

```
\doifelsepathexists \{.\cdot.\cdot\} \{.\cdot.\cdot\} \{.\cdot.\cdot\}1 PATH
2 TRUE
3 FALSE
\doifelsepatterns \{.\n,.\n,.\n,3,.\}1 TAAL
2 TRUE
3 FALSE
\label{eq:1} $$\doifelseposition {\dots} \quad \{.\,. \} \quad \{.\,. \} \quad \{.\,. \}1 NAAM
2 TRUE
3 FALSE
\doifelsepositionaction \{.\n: \{.\n: \{.\n: \}1 NAAM
2 TRUE
3 FALSE
\doifelsepositiononpage \{.\n,.\n, \{.\n,.\n, \{.\n,.\n, \} \} \{.\n,.\n, \{.\n,.\n, \}1 NAAM
2 GETAL
3 TRUE
4 FALSE
\label{thm:1} $$\dot{relseposition} \simeq \{ \ldots, \ldots \} \quad \{ \ldots \} \quad \{ \ldots \} \quad \{ \ldots \} \quad \{ \ldots \}1 NAAM
2 TRUE
3 FALSE
\doifelsepositionsonthispage \{ \ldots, \ldots \} \{ \ldots, \ldots \} \{ \ldots, \ldots \}1 NAAM
2 TRUE
3 FALSE
\doifelsepositionsused \{.\n,.\n\} \{.\n,.\n\}1 TRUE
2 FALSE
\doifelsereferencefound \{.\n,.\n\} \{.\n,.\n\}1 VERWIJZING
2 TRUE
3 FALSE
\label{thm:1} $$\dot{\text{skew}}_1 \cdot \frac{1}{2} \cdot \{1, \dots, 1\} \cdot \{1, \dots, 2\}1 TRUE
2 FALSE
\doifelserightpagefloat \{.\n,.\n\} \{.\n,.\n\}1 TRUE
2 FALSE
\doifelserighttoleftinbox \therefore {\therefore {\therefore} {\therefore}
1 NAAM GETAL
2 TRUE
3 FALSE
\doifelsesamelinereference \{.\n,.\n,.\n,.\n,3.31 VERWIJZING
2 TRUE
3 FALSE
```

```
\doifelsesamestring \{.\n\} \{.\n\} \{.\n\} \{.\n\} \{.\n\}1 TEKST
2 TEKST
3 TRUE
4 FALSE
\doifelsesetups \{\ldots\} \{\ldots\} \{\ldots\}1 NAAM
2 TRUE
3 FALSE
\doifelsesimilartokens \{.\cdot.\} \{.\cdot.\} \{.\cdot.\} \{.\cdot.\}1 TEKST
2 TEKST
3 TRUE
4 FALSE
\doifelsesomebackground \{.\n,.\n,.\n,.\n,3.}1 NAAM
2 TRUE
3 FALSE
\doifelsesomespace \{.\n,.\n,.\n,.\n,.\n,1 TEKST
2 TRUE
3 FALSE
\doifelsesomething \{.\cdot.\cdot\} \{.\cdot.\cdot\} \{.\cdot.\cdot\}1 TEKST
2 TRUE
3 FALSE
\doifelsesometoks \... \{.\n, .\} \{.\n, .\}1 CSNAME
2 TRUE
3 FALSE
\doifelsestringinstring \{.\ni.} \{.\ni.} \{.\ni.} \{.\ni.} \{.\ni.} \}1 TEKST<br>2 TEKST
2 TEKST
3 TRUE
4 FALSE
\label{thm:1} $$\doifels estructurelist has number _{1..} _{1..} _{2..}1 TRUE
2 FALSE
\doifelsestructurelisthaspage \{.\n,.\n, \{.\n,.\n\}1 TRUE
2 FALSE
\doifelsesymboldefined \{.\cdot.\} \{.\cdot.\} \{.\cdot.\}1 NAAM
2 TRUE
3 FALSE
\doifelsesymbolset \{.\cdot.\} \{.\cdot.\} \{.\cdot.\}1 NAAM
2 TRUE
3 FALSE
\doifelsetext \{\ldots\} \{\ldots\} \{\ldots\}1 TEKST<br>2 TRUE
2 TRUE
3 FALSE
```

```
\doifelsetextflow \{.\cdot.\} \{.\cdot.\} \{.\cdot.\}1 NAAM
2 TRUE
3 FALSE
\doifelsetextflowcollector \{\ldots\} \{\ldots\} \{\ldots\}1 NAAM
2 TRUE
3 FALSE
\dot{\text{doifelsetopofpage } \{.\cdot.\cdot\} { ...}
1 TRUE
2 FALSE
\doifelsetypingfile \{.\cdot.\cdot\} \{.\cdot.\cdot\} \{.\cdot.\cdot\}1 FILE
2 TRUE
3 FALSE
\doifelseundefined \{.\cdot.\} \{.\cdot.\} \{.\cdot.\}1 NAAM
2 TRUE
3 FALSE
\doifelseurldefined \{.\cdot.\} \{.\cdot.\} \{.\cdot.\}1 NAAM
2 TRUE
3 FALSE
\doifelsevalue \{.\n,.\n, \{.\n,.\}\n, \{.\n,.\n, \{.\n,.\}\n, \{.\n,.\n, \}1 NAAM
2 TEKST
3 TRUE
4 FALSE
\label{thm:1} $$\doifelsevaluenothing {..} {..} {..} {..}1 NAAM
2 TRUE
3 FALSE
\doifelsevariable \{.\cdot.\} \{.\cdot.\} \{.\cdot.\} \{.\cdot.\}1 NAAM
2 PARAMETER
3 TRUE
4 FALSE
\doifempty \{.\n,.\n\} \{.\n,.\n\}1 CONTENT
2 TRUE
\doifemptyelse \{\ldots\} \{\ldots\} \{\ldots\}1 CONTENT
2 TRUE
3 FALSE
\dot{f}emptytoks \lambda<sup>1</sup>... \{\n, \lambda^2\}1 CSNAME
2 TRUE
\doifemptyvalue \{\ldots\} \{\ldots\}1 NAAM
2 TRUE
```

```
\doifemptyvalueelse \{\ldots\} \{\ldots\} \{\ldots\}1 NAAM
2 TRUE
3 FALSE
\doifemptyvariable \{.\n,.\n,.\n,.\n,1 NAAM
2 PARAMETER
3 TRUE
\doifemptyvariableelse \{\ldots\} \{\ldots\} \{\ldots\} \{\ldots\}1 NAAM
2 PARAMETER
3 TRUE
4 FALSE
\doifenv \{\ldots\} \{\ldots\}1 PARAMETER
2 TRUE
\doifenvelse \{.\n,.\n\} \{.\n,.\n\} \{.\n,.\n\}1 PARAMETER
2 TRUE
3 FALSE
\doiffastoptionalcheckcselse \... 1 \... 2
1 CSNAME
2 CSNAME
\doiffastoptionalcheckelse \{.\n,.\n\} \{.\n,.\n\}1 TRUE
2 FALSE
\doiffieldbodyelse \{.\n,.\n,.\n,.\n,3.}1 NAAM
2 TRUE
3 FALSE
\doiffieldcategoryelse \{.\cdot.\} \{.\cdot.\} \{.\cdot.\}1 NAAM
2 TRUE
3 FALSE
\doiffigureelse \{\ldots\} \{\ldots\} \{\ldots\}1 FILE
2 TRUE
3 FALSE
\delta \doiffile \{\cdot, \cdot\} \{\cdot, \cdot\}1 FILE
2 TRUE
\doiffiledefinedelse \{.\cdot.\cdot\} \{.\cdot.\cdot\} \{.\cdot.\cdot\}1 NAAM
2 TRUE
3 FALSE
\doiffileelse \{\ldots\} \{\ldots\} \{\ldots\}1 FILE
2 TRUE
3 FALSE
```

```
\doiffileexistselse \{\cdot, \cdot\} \{\cdot, \cdot\} \{\cdot, \cdot\}1 FILE
2 TRUE
3 FALSE
\doiffirstcharelse \{.\cdot\}, \{.\cdot\}, \{.\cdot\}, \{.\cdot\}, \{.\cdot\}1 TEKST
2 TEKST
3 TRUE
4 FALSE
\label{eq:1} $$\doifflaggeredelse {\ldots} {.\ldots} {.\ldots} {.\ldots}1 NAAM
2 TRUE
3 FALSE
\dot{} \doiffontcharelse \{.\cdot\} \{.\cdot\} \{.\cdot\} \{.\cdot\} \{.\cdot\}1 FONT
2 GETAL
3 TRUE
4 FALSE
\doiffontfeatureelse {...} 1 {...} 2 {...} 3
1 NAAM
2 TRUE
3 FALSE
\doiffontpresentelse \{.\n,.\n, \{.\n,.\}\n, \{.\n,.\n, \}1 FONT
2 TRUE
3 FALSE
\label{thm:main} $$\dot{fontsynonymelse {..} {..} {..} {..}1 NAAM
2 TRUE
3 FALSE
\doifhasspaceelse \{.\n,.\n, \{.\n,.\n, \}1 TEKST
2 TRUE
3 FALSE
\doifhelpelse \{.\n,.\n\} \{.\n,.\n\}1 TRUE
2 FALSE
\doifincsnameelse \{.\cdot.\} \{.\cdot.\} \{.\cdot.\} \{.\cdot.\}1 TEKST
2 NAAM
3 TRUE
4 FALSE
\doifinelementelse \{.\cdot.\} \{.\cdot.\} \{.\cdot.\}1 NAAM
2 TRUE
3 FALSE
\label{thm:1} $$ \dot{inputfileelse {..} {..} {..} {..} {..}1 FILE
2 TRUE
3 FALSE
```

```
\doifinsertionelse \{.\cdot.\} \{.\cdot.\} \{.\cdot.\}1 NAAM
2 TRUE
3 FALSE
\doifinset \{.\,.\,.\} \{.\,.\,.\,.\} \{.\,.\,.\}1 TEKST
2 TEKST
3 TRUE
\doifinsetelse \{.\cdot.\} \{.\cdot.\cdot,\cdot.\} \{.\cdot.\} \{.\cdot.\}1 TEKST<br>2 TEKST
   TEKST
3 TRUE
4 FALSE
\doifinstring \{.\n..} \{.\n..} \{.\n..}
1 TEKST
2 TEKST
3 TRUE
\doifinstringelse \{.\cdot.\} \{.\cdot.\} \{.\cdot.\} \{.\cdot.\}1 TEKST
2 TEKST
3 TRUE
4 FALSE
\doifinsymbolset {...} 1 {...} 2 {...} 3 {...} 4
1 NAAM
2 NAAM
3 TRUE
4 FALSE
\doifinsymbolsetelse \{.\n,.\n, \{.\n,.\n, \{.\n,.\n, \} \} \{.\n,.\n, \}1 NAAM
2 NAAM
3 TRUE
4 FALSE
\dot{z} \doifintokselse {...} {...} {...} {...}
1 COMMANDO
2 COMMANDO
3 TRUE
4 FALSE
\doifintwopassdataelse \{\ldots\} \{\ldots\} \{\ldots\} \{\ldots\}1 NAAM
2 NAAM
3 TRUE
4 FALSE
\doifitalicelse \{.\cdot.\} \{.\cdot.\}1 TRUE
2 FALSE
\doiflanguageelse \{.\n,.\n,.\n,.\n,.\n,3.}1 TAAL
2 TRUE
3 FALSE
\doiflayerdataelse \{.\cdot.\} \{.\cdot.\} \{.\cdot.\}1 NAAM
2 TRUE
3 FALSE
```

```
\doiflayoutdefinedelse \{.\cdot.\} \{.\cdot.\} \{.\cdot.\}1 NAAM
2 TRUE
3 FALSE
\doiflayoutsomelineelse \{.\n,.\n,.\n,.\n,3.}1 NAAM
2 TRUE
3 FALSE
\doiflayouttextlineelse \{.\n,.\n,.\n,.\n,3.}1 NAAM
2 TRUE
3 FALSE
\doifleapyearelse \{.\n,.\n, \{.\n,.\}\n, \{.\n,.\n, \}1 GETAL
2 TRUE
3 FALSE
\label{eq:1} $$ \dot{1} \simeq \{.\,. \} \; \{.\,. \} \; \{.\,. \} \; \{.\,. \}1 LIJST
2 TRUE
3 FALSE
\doiflocationelse \{\ldots\} \{\ldots\}1 TRUE
2 FALSE
\doiflocfileelse \{\ldots\} \{\ldots\} \{\ldots\}1 FILE
2 TRUE
3 FALSE
\doifMPgraphicelse \{.\n,.\n, \{.\n,.\n, \}1 NAAM
2 TRUE
3 FALSE
\label{thm:main} $$ \dot{math} \odot \ddot{aligned} $$1 TRUE
2 FALSE
\doifmarkedpage \{.\n,.\n\} \{.\n,.\n\} \{.\n,.\n\}1 NAAM
2 TRUE
3 FALSE
\doifmarkingelse \{.\n,.\n\} \{.\n,.\n\} \{.\n,.\n\}1 MARKERING
2 TRUE
3 FALSE
\label{thm:main} $$\dot{me} \simeq 4 \ldots \simeq 4 \ldots \simeq 4 \ld1 NAAM
2 NAAM GETAL
3 TRUE
4 FALSE
\doifmode \{ \ldots, \ldots \} \{ \ldots \}1 NAAM
2 TRUE
```

```
\dot{ } \{ . . . , . . . \} \{ . . . \}1 NAAM
2 TRUE
3 FALSE
\dot{\text{doifnextbgroup}cselse \lambda... \lambda..
1 CSNAME
2 CSNAME
\doifnextbgroupelse \{.\n,.\n\} \{.\n,.\n\}1 TRUE
2 FALSE
\label{thm:1} $$\doifnextchar{a.s.} {..} {..} {..} {..}1 KARAKTER
2 TRUE
3 FALSE
\dot{1}... \dot{2}.
1 CSNAME
2 CSNAME
\doifnextoptionalelse \{.\n,.\n\} \{.\n,.\n\}1 TRUE
2 FALSE
\doifnextparenthesiselse \{.\n,.\n\} \{.\n,.\n\}1 TRUE
2 FALSE
\label{thm:main} $$\dot{nonzero} positiveelse \{.\dots\} {.\dots} {.\dots}1 GETAL
2 TRUE
3 FALSE
\doifnot \{.\cdot.\} \{.\cdot.\cdot\} \{.\cdot.\cdot\}1 CONTENT
2 CONTENT
3 TRUE
\doifnotallcommon \{ \ldots, \ldots \} \{ \ldots, \ldots \} \{ \ldots, \ldots \}1 TEKST<br>2 TEKST
2 TEKST
3 TRUE
\doifnotallmodes \{ \ldots, \ldots \} \{ \ldots \}1 NAAM
2 TRUE
\dot{h} \doif notanchorbox \{.\cdot\} \{.\cdot\}1 NAAM
2 TRUE
\doifnotcommandhandler \... \{.\n,.\n,.\n,.\n}1 CSNAME
2 NAAM
3 TRUE
\dot{} \{0 \{1, 0, 1, \ldots\} \{0, 0, 1, \ldots\} \{0, 0, 1, \ldots\}1 TEKST
2 TEKST
3 TRUE
```

```
\doifnotcounter \{\ldots\} \{\ldots\}1 NAAM
2 TRUE
\doifnotdocumentargument \{.\n \} \{.\n \}1 NAAM
2 TRUE
\doifnotdocumentfilename \{.\cdot\} \{.\cdot\}1 GETAL
2 TRUE
\doifnotdocumentvariable \{.\n: \{.\n: \}1 PARAMETER
2 TRUE
\doifnotempty \{.\n..} \{.\n..}
1 CONTENT
2 TRUE
\doifnotemptyvalue \{.\cdot\cdot\} \{.\cdot\cdot\}1 NAAM
2 TRUE
\doifnotemptyvariable \{.\n,.\n, \{.\n,.\}\n, \{.\n,.\n, \}1 NAAM
2 PARAMETER
3 TRUE
\dot{0} \{.\cdot\} \{.\cdot\} \{.\cdot\}1 PARAMETER
2 TRUE
\label{thm:subspace} $$\dot{nonseonsamepageelse {\ldots} = {\ldots} { {\ldots} = {\ldots} } \1 NAAM
2 TRUE
3 FALSE
\doifnotescollected \{.\n,.\n\} \{.\n,.\n\}1 NAAM
2 TRUE
\doifnotfile \{\ldots\} \{\ldots\}1 FILE
2 TRUE
\doifnotflagged \{.\cdot\} \{.\cdot\}1 NAAM
2 TRUE
\doifnothing \{.\n..} \{.\n.}
1 TEKST
2 TRUE
\doifnothingelse \{\cdot, \cdot\} \{\cdot, \cdot\} \{\cdot, \cdot\}1 TEKST
2 TRUE
3 FALSE
\doifnotinset \{.\cdot.\} \{.\cdot.\cdot,\cdot.\} \{.\cdot.\cdot\}1 TEKST
2 TEKST
3 TRUE
```

```
\label{lem:con} $$\dot \in \mathcal{L} = \left\{ \dot{f} \right\} \leq \left( \dot{f} \right) \leq \left( \dot{f} \right)* TRUE
\doifnotinstring \{.\n..} \{.\n..} \{.\n..}
1 TEKST
2 TEKST
3 TRUE
\doifnotmode \{ \ldots, \ldots \} \{ \ldots \}1 NAAM
2 TRUE
\doifnotnumber \{\ldots\} \{\ldots\}1 TEKST
2 TRUE
\doifnotsamestring \{.\n,.\n\} \{.\n,.\n\}1 TEKST
2 TEKST
3 TRUE
\doifnotsetups \{.\n,.\n\} \{.\n,.\n\}1 NAAM
2 TRUE
\doifnotvalue \{.\n,.\n,.\n,.\n,.\n,.\n,1 NAAM
2 TEKST
3 TRUE
\doifnotvariable \{.\n,.\n,.\n,.\n,1 NAAM
2 PARAMETER
3 TRUE
\doifnumber \{\ldots\} \{\ldots\}1 TEKST
2 TRUE
\doifnumberelse \{\ldots\} \{\ldots\} \{\ldots\}1 TEKST
2 TRUE
3 FALSE
\label{thm:1} $$\dot{b} = t \quad \text{and} \quad \{1, 1, 2, 3, 4, 3, 5, 6, 10, 10, 11, 12, 13, 14, 15, 16, 17, 18, 19, 10, 10, 11, 12, 13, 14, 15, 16, 17, 18, 19, 10, 10, 11, 12, 13, 14, 15, 16, 17, 18, 19, 10, 10, 10, 10, 10, 10, 10, 10, 10, 11 NAAM
2 NAAM
3 TRUE
4 FALSE
\label{thm:1} $$\dot{b} is \ctm{erence} f_1^1, \ f_2^2, \ f_3^3, \ f_4^4, \1 NAAM
2 NAAM
3 TRUE
4 FALSE
\doifoddpageelse \{.\cdot\} \{.\cdot\}1 COMMANDO
2 COMMANDO
\doifoddpagefloatelse {...} 1 {...} 2
1 TRUE
2 FALSE
```

```
\doifoldercontextelse \{.\n,.\n, \{.\n,.\}\n, \{.\n,.\n, \}1 GETAL
2 TRUE
3 FALSE
\doifolderversionelse \{\ldots\} \{\ldots\} \{\ldots\} \{\ldots\}1 GETAL
2 GETAL
3 TRUE
4 FALSE
\delta \doifoutervmode {...}
* CONTENT
\doifoverlappingelse \{\ldots\} \{\ldots\} \{\ldots\} \{\ldots\}1 NAAM
2 NAAM
3 TRUE
4 FALSE
\label{thm:1} $$ \dot{\varepsilon} = \{ .^1, \} \quad \{ .^2, \} \quad \{ .^3, \}1 NAAM
2 TRUE
3 FALSE
\doifparallelelse \{.\cdot.\cdot\} \{.\cdot.\cdot\} \{.\cdot.\cdot\} \{.\cdot.\cdot\}1 NAAM
2 NAAM alles
3 TRUE
4 FALSE
\doifparentfileelse \{.\n,.\n,.\n,.\n,1 FILE
2 TRUE
3 FALSE
\doifpathelse \{.\n,.\n,.\n,.\n,.\n,3.}1 PATH
2 TRUE
3 FALSE
\doifpathexistselse \{.\cdot.\} \{.\cdot.\} \{.\cdot.\}1 PATH
2 TRUE
3 FALSE
\doifpatternselse \{\ldots\} \{\ldots\} \{\ldots\}1 TAAL
2 TRUE
3 FALSE
\label{eq:1} $$ \dot{position {\dots} } {\dots} {\dots} {\dots} {\dots}1 NAAM
2 TRUE
3 FALSE
\label{eq:constr} $$\doif position action {\dots} { {\dots} } {\dots} { {\dots} } \1 NAAM
2 TRUE
3 FALSE
\doifpositionactionelse \{.\cdot.\} \{.\cdot.\} \{.\cdot.\}1 NAAM<br>2 TRUE
2 TRUE
3 FALSE
```

```
\doifpositionelse \{.\cdot.\} \{.\cdot.\} \{.\cdot.\}1 NAAM
 2 TRUE
 3 FALSE
\doifpositiononpageelse \{\ldots\} \{\ldots\} \{\ldots\} \{\ldots\}1 NAAM
2 GETAL
 3 TRUE
 4 FALSE
\doifpositionsonsamepageelse \{ \ldots, \ldots \} \{ \ldots \} \{ \ldots \}1 NAAM
 2 TRUE
 3 FALSE
\label{eq:subd} $$\do if position \text{sparse} $$\do if position \text{sparse} $$\1 NAAM
 2 TRUE
 3 FALSE
\doifpositionsusedelse \{.\n,.\n\} \{.\n,.\n\}1 TRUE
 2 FALSE
\doifreferencefoundelse \{.\n,.\n\} \{.\n,.\n\}1 VERWIJZING
 2 TRUE
 3 FALSE
\label{thm:1} $$\dot{;\phi} \geq 1 \, \text{ s} \, \text{ s} \, \text1 TRUE
2 FALSE
\doifrightpagefloatelse \{.\n,.\n\} \{.\n,.\n\}1 TRUE
 2 FALSE
 \doifrighttoleftinboxelse \ldots {\ldots} {\ldots}
 1 NAAM GETAL
 2 TRUE
 3 FALSE
\label{thm:main} $$\do if \small{\mathsf{erence}alse \;\{.\,. \} \;\{.\,. \} \;\{.\,. \} \;\{.\,. \}1 VERWIJZING
 2 TRUE
 3 FALSE
\doifsamestring {...} 1 {...} 2 {...} 3
1 TEKST
 2 TEKST
 3 TRUE
\label{thm:main} $$\doifsamestriangles \{..,} \{..,} \{..,} \{..,} \{..,} \1 TEKST
 2 TEKST
 3 TRUE
4 FALSE
\doifsetups \{.\n,.\n\} \{.\n,.\n\}1 NAAM
 2 TRUE
```

```
\doifsetupselse \{\ldots\} \{\ldots\} \{\ldots\}1 NAAM
2 TRUE
3 FALSE
\doifsomebackground \{.\n,.\n\} \{.\n,.\n\}1 NAAM
2 TRUE
3 FALSE
\doifsomebackgroundelse \{.\n,.\n, \{.\n,.\n, \}1 NAAM
2 TRUE
3 FALSE
\doifsomespaceelse \{.\n,.\n, \{.\n,.\}\1 TEKST
2 TRUE
3 FALSE
\doifsomething \{.\cdot.\cdot\} \{.\cdot.\cdot\}1 TEKST
2 TRUE
\doifsomethingelse \{.\cdot.\} \{.\cdot.\} \{.\cdot.\}1 TEKST
2 TRUE
3 FALSE
\doifsometoks \... \{.\cdot\}1 CSNAME
2 TRUE
\doifsometokselse \... {2, 3, 4, ...}1 CSNAME
2 TRUE
3 FALSE
\doifstringinstringelse {...} 1 {...} 2 {...} 3 {...} 4
1 TEKST
2 TEKST
3 TRUE
4 FALSE
\label{thm:subspace} $$\doif structurelist has numbers 1s. 4.1.1 for all $s \in \{0,1,\ldots,k\}$.1 TRUE
2 FALSE
\doifstructurelisthaspageelse \{.\n,.\n\} \{.\n,.\n\}1 TRUE
2 FALSE
\doifsymboldefinedelse \{.\cdot.\} \{.\cdot.\} \{.\cdot.\}1 NAAM
2 TRUE
3 FALSE
\label{thm:subst} $$\doif symbol setelse {\ldots} {.\ldots} {.\ldots} {.\ldots}1 NAAM
2 TRUE
3 FALSE
```

```
\{ \phi\} \{ . . . \} \{ . . . \}1 TEKST
2 TRUE
3 FALSE
\doiftextelse \{.\n,.\n\} \{.\n,.\n\} \{.\n,.\n\}1 TEKST
2 TRUE
3 FALSE
\doiftextflowcollectorelse \{.\n,.\n, \{.\n,.\n, \} \1 NAAM
2 TRUE
3 FALSE
\doiftextflowelse \{.\n,.\n\} \{.\n,.\n\}1 NAAM
2 TRUE
3 FALSE
\doiftopofpageelse {...} 1 {...} 2
1 TRUE
2 FALSE
\doiftypingfileelse \{.\cdot.\} \{.\cdot.\} \{.\cdot.\}1 FILE
2 TRUE
3 FALSE
\doifundefined \{.\cdot\} \{.\cdot\} \{.\cdot\}1 NAAM
2 TRUE
\doifundefinedcounter \{.\n,.\n\} \{.\n,.\n\}1 NAAM
2 TRUE
\doifundefinedelse \{.\cdot.\cdot\} \{.\cdot.\cdot\} \{.\cdot.\cdot\}1 NAAM
2 TRUE
3 FALSE
\doifunknownfontfeature \{.\n,.\n\} \{.\n,.\n\}1 NAAM
2 TRUE
3 FALSE
\doifurldefinedelse \{.\n,.\n\} \{.\n,.\n\}1 NAAM
2 TRUE
3 FALSE
\doifvalue \{.\,.\,.\} \{.\,.\,.\} \{.\,.\,.\}1 NAAM
2 TEKST
3 TRUE
\doifvalueelse \{.\cdot.\} \{.\cdot.\} \{.\cdot.\} \{.\cdot.\}1 NAAM
2 TEKST
3 TRUE
4 FALSE
```

```
\doifvaluenothing \{.\cdot.\} \{.\cdot.\}1 NAAM
2 TRUE
\doifvaluenothingelse \{.\n,.\n, \{.\n,.\n, \} \1 NAAM
2 TRUE
3 FALSE
\doifvaluesomething \{.\n\} \{.\n\}1 NAAM
2 TRUE
\doifvariable \{\ldots\} \{\ldots\} \{\ldots\}1 NAAM
2 PARAMETER
3 TRUE
\doifvariableelse \{.\cdot.\} \{.\cdot.\} \{.\cdot.\} \{.\cdot.\}1 NAAM
2 PARAMETER
3 TRUE
4 FALSE
\doindentation
\dollar
\delta \doloop {...}
* COMMANDO
\doloopoverlist \{ \ldots, \ldots \} \{ \ldots \}1 TEKST
2 COMMANDO
\donothing
\dontconvertfont
\dontleavehmode
\dontpermitspacesbetweengroups
\text{Ndoorder}inieren [...] [...] [...,.=\frac{3}{2}....]
                              OPT 
1 NAAM OPT OPT OPT
2 NAAM
3 erft: \steldoordefinierenin
\DOORDEFINITIE [\ldots], \ldots] \{.\ldots\} \ldots, \ldots \par
1 VERWIJZING
2 TEKST
3 INHOUD
\doorlabelen [\cdot \cdot \cdot] [\cdot \cdot \cdot \cdot] [\cdot \cdot \cdot \cdot \cdot \cdot]...]
                           OPT 
1 NAAM OPT OPT OPT
2 NAAM
3 erft: \setuplabel
```

```
\doornummeren [\cdot \cdot \cdot] [\cdot \cdot \cdot \cdot] [\cdot \cdot \cdot \cdot \cdot \cdot]....]
                            OPT 
1 NAAM
2 NAAM
3 erft: \steldoornummerenin
\DOORNUMMERING [\ldots, \ldots] \{ \ldots \} \ldots \par
1 VERWIJZING <sup>OPT</sup>
                                 OPT 
2 TEKST
3 INHOUD
\dopositionaction {...}
* NAAM
\label{cor:con} $$\doprocesslocal setups {...}, \ldots \}* NAAM
\doquadrupleargument \... [.\, .\, .\, ] [.\, .\, .\, ] [.\, .\, .\, ] [.\, .\, .\, ]1 CSNAME
2 TEKST
3 TEKST
4 TEKST
5 TEKST
\doquadrupleempty \... 1 [...] 2
[...] 3
[...] 4
[...] 5
                               OPT 
                                      OPT 
                                              OPT 
1 CSNAME OPT OPT OPT OPT OPT OPT
2 TEKST
3 TEKST
4 TEKST
5 TEKST
\doquadruplegroupempty \... \{.\n.2\} \{.\n.3\} \{.\n.4\} \{.\n.5\}OPT 
                                             OPT 
                                                     OPT 
1 CSNAME OPT OPT OPT OPT OPT
2 TEKST
3 TEKST
4 TEKST
5 TEKST
\doquintupleargument \... [\cdot \cdot \cdot] [\cdot \cdot \cdot \cdot] [\cdot \cdot \cdot \cdot] [\cdot \cdot \cdot \cdot] [\cdot \cdot \cdot \cdot]1 CSNAME<br>2 TEKST
2 TEKST
3 TEKST
4 TEKST
5 TEKST
6 TEKST
\doquintupleempty \... [..^2.] [..^3.] [..^4.] [..^5.] [..^6.]OPT 
OPT 
OPT 
OPT 
OPT 1 CSNAME
1 CSNAME<br>2 TEKST<br>3 TEKST
3 TEKST
4 TEKST
5 TEKST
6 TEKST
\doquintuplegroupempty \... 1 {...} 2
{...} 3
{...} 4
{...} 5
{...} 6
                                     OPT 
                                             OPT 
                                                      OPT 
                                                              OPT 
1 CSNAME OPT OPT OPT OPT OPT OPT
2 TEKST
3 TEKST
4 TEKST
5 TEKST
6 TEKST
\dorechecknextindentation
\dorecurse \{.\n,.\n\} \{.\n,.\n\}1 GETAL
2 COMMANDO
```

```
\dorepeatwithcommand [...].] \...
1 TEKST GETAL*TEKST
2 CSNAME
\doteq \{..., ...}
* NAAM
\text{doresetandedfeature } \{ \ldots, \ldots \}* NAAM
\text{doresetattribute} \{.\dot{.\}* NAAM
\dorotatebox \{.\cdot.\cdot\} \... \{.\cdot.\cdot\}1 GETAL
2 CSNAME
3 CONTENT
\dosetattribute \{.\n{}^{1}.} \{.\n{}^{2}.}
1 NAAM
2 GETAL
\text{dosetleftskipadaption } \{.\dot{.\}* ja nee standaard MAAT
\dosetrightskipadaption {...}
* ja nee standaard MAAT
\verb+\dosetup+ the external \emph{inespace} \{ \dots, \dots \overset{*}{\text{--}} \dots, \dots \}* erft: \stelinterliniein
\setminus dosetupcheckedinterlinespace \{ \ldots, \ldots \}* aan uit reset auto klein middel groot GETAL MAAT
\setminus dosetupcheckedinterlinespace {...}
* NAAM
\doseventupleargument \... 1 [...] 2 [...] 3 [...] 4 [...] 5 [...] 6 [...] 7 [...] 8
1 CSNAME
2 TEKST<br>3 TEKST
   TEKST
4 TEKST
5 TEKST
6 TEKST
7 TEKST
8 TEKST
\doseventupleempty \... [...] [...] [...] [...] [...] [...] [...] [...] [...]
                               OPT 
                                       OPT<sup>1</sup>
                                               OPT 
                                                       OPT 
                                                               OPT 
                                                                        OPT 
OPT 1 CSNAME
2 TEKST
3 TEKST
4 TEKST
5 TEKST
6 TEKST
7 TEKST
8 TEKST
\dosingleargument \... [ .^2 . ]1 CSNAME
2 TEKST
```
\dosingleempty \...  $[\cdot \cdot \cdot]$ <br>1 GONAME 1 CSNAME OPT 2 TEKST  $\label{eq:lognormal} $$\dosinglegroup empty \ .'. . . { .^2.}$ 1 CSNAME OPT 2 TEKST \dosixtupleargument \...  $\begin{bmatrix} 0.1 & 0.1 \\ 0.1 & 0.1 \end{bmatrix}$   $\begin{bmatrix} 0.1 & 0.1 \\ 0.1 & 0.1 \end{bmatrix}$   $\begin{bmatrix} 0.1 & 0.1 \\ 0.1 & 0.1 \end{bmatrix}$   $\begin{bmatrix} 0.1 & 0.1 \\ 0.1 & 0.1 \end{bmatrix}$ 1 CSNAME 2 TEKST 3 TEKST 4 TEKST 5 TEKST 6 TEKST 7 TEKST \dosixtupleempty \... 1 [...] <sup>2</sup> [...] <sup>3</sup> [...] <sup>4</sup> [...] <sup>5</sup> [...] <sup>6</sup> [...] <sup>7</sup> OPT OPT OPT OPT OPT OPT 1 CSNAME 2 TEKST 3 TEKST 4 TEKST 5 TEKST 6 TEKST 7 TEKST  $\lambda$  \dosomebreak  $\lambda$ ... \* CSNAME  $\dots$  \dostarttagged  $\{.\cdot\}$   $\{.\cdot\}$   $\dots$  \dostoptagged 1 NAAM 2 NAAM \dostepwiserecurse  $\{.\n,.\n\}$   $\{.\n,.\n\}$   $\{.\n,.\n\}$   $\{.\n,.\n\}$ 1 GETAL 2 GETAL 3 [-+]GETAL 4 COMMANDO  $\text{dosubtractfeature } \{ \ldots, \ldots \}$ \* NAAM \dotfill \dotfskip {...} \* MAAT  $\dotsc$   $\dotsc$ \* CSNAME \dotripleargument \...  $[\cdot \cdot \cdot]$   $[\cdot \cdot \cdot]$   $[\cdot \cdot \cdot]$ 1 CSNAME 2 TEKST 3 TEKST 4 TEKST \dotripleargumentwithset \...  $[\ldots, \ldots]$   $[\ldots, \ldots]$   $[\ldots]$ 1 CSNAME 2 TEKST 3 TEKST 4 TEKST

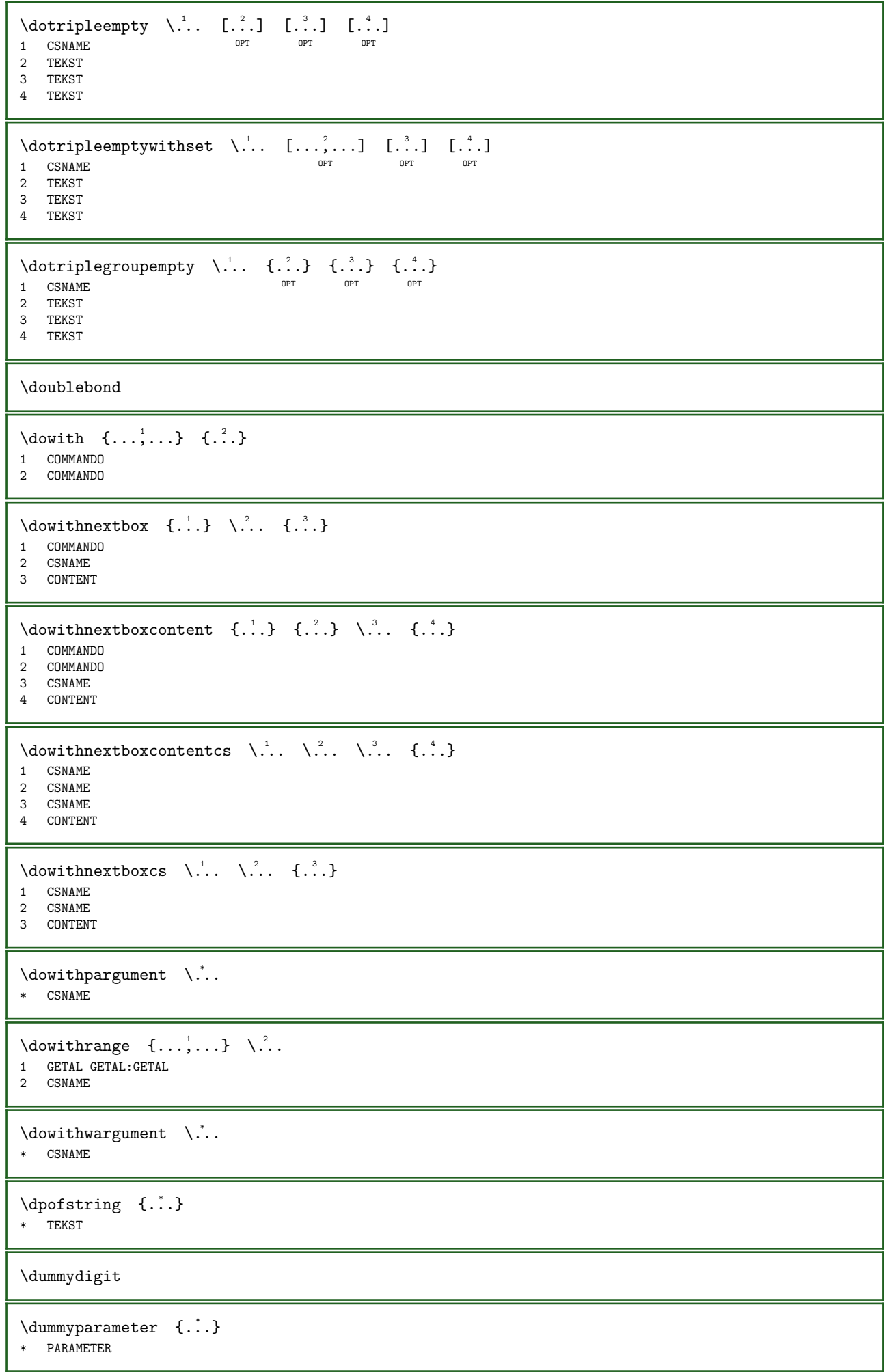

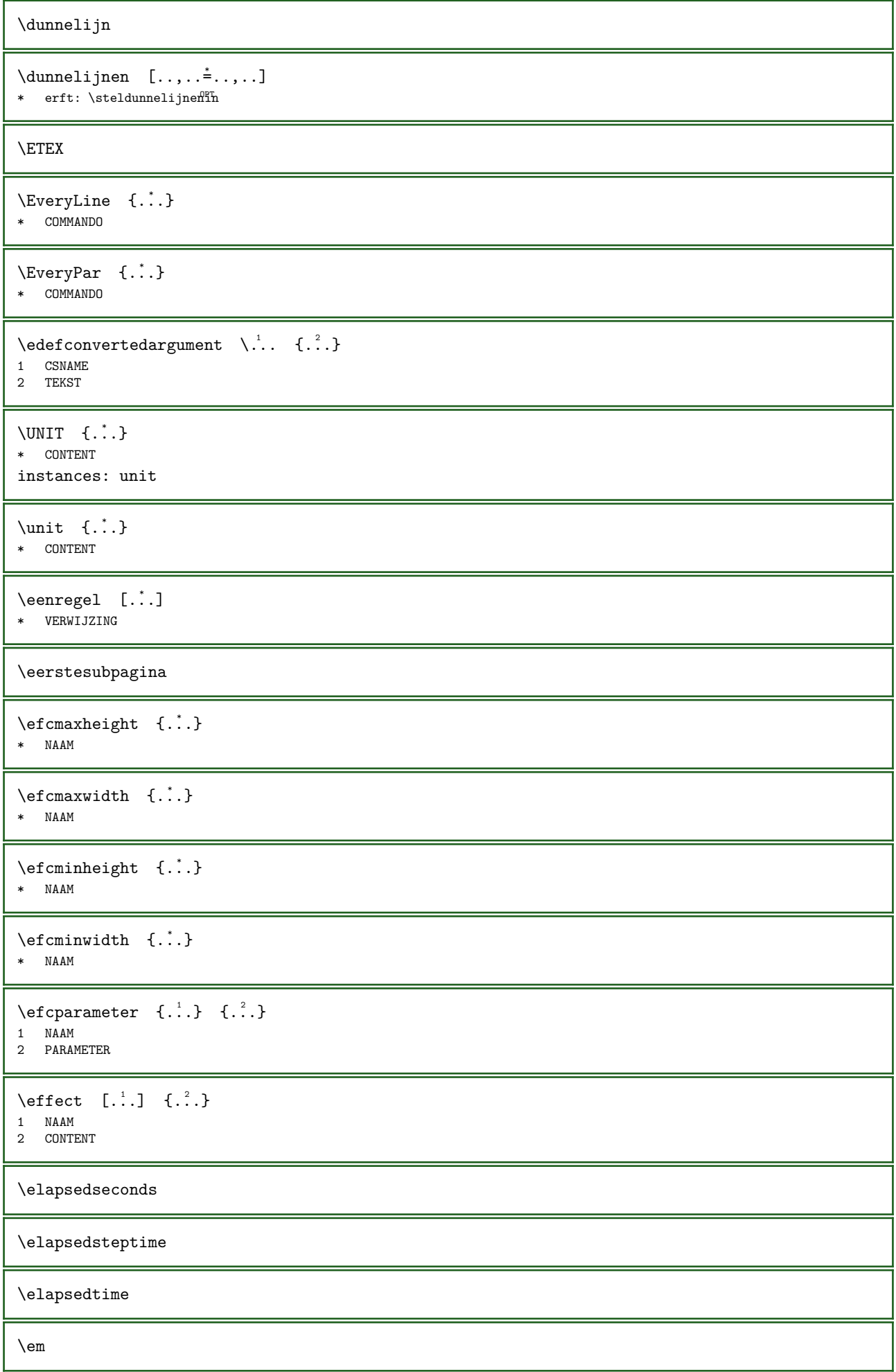

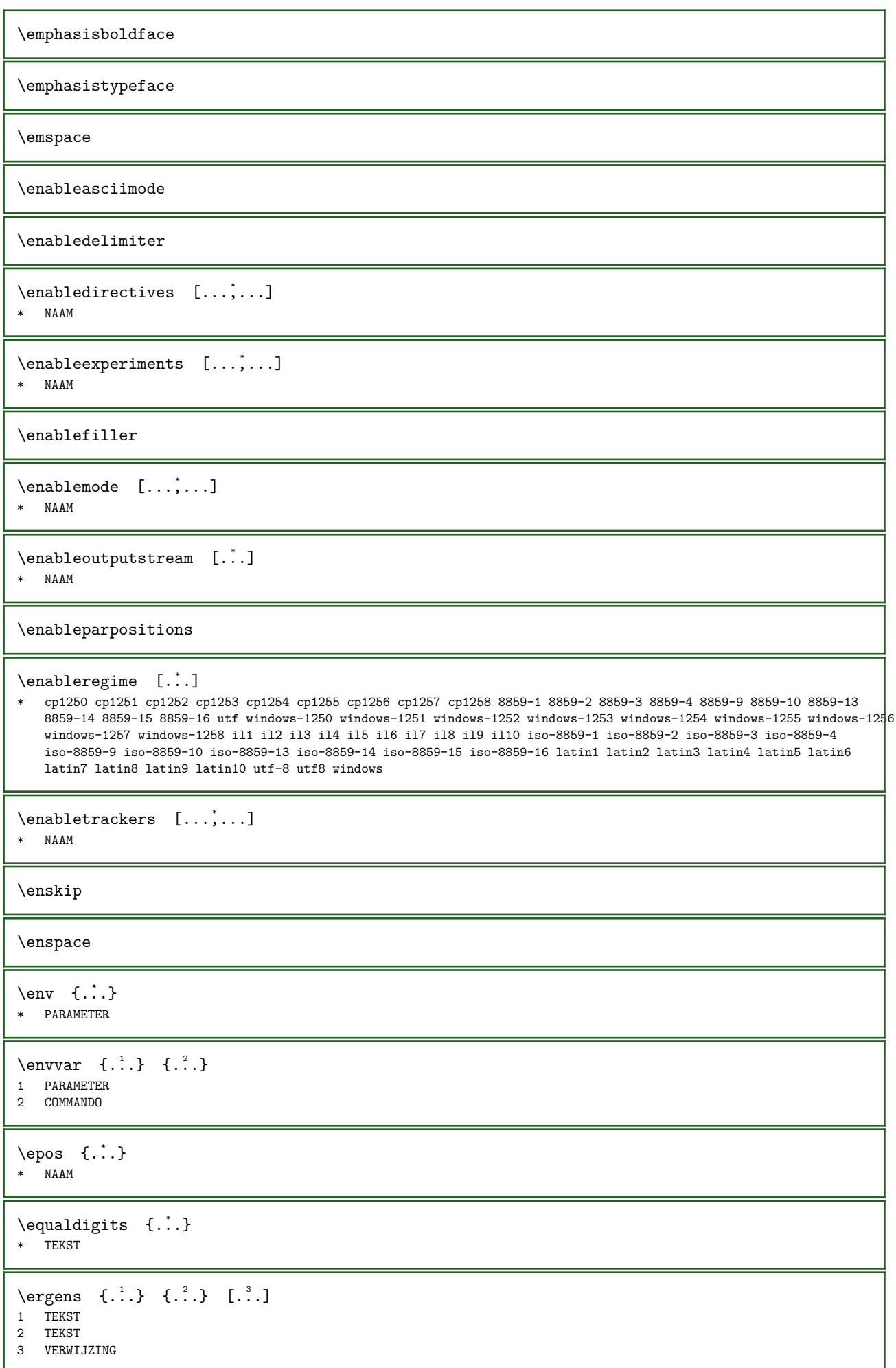

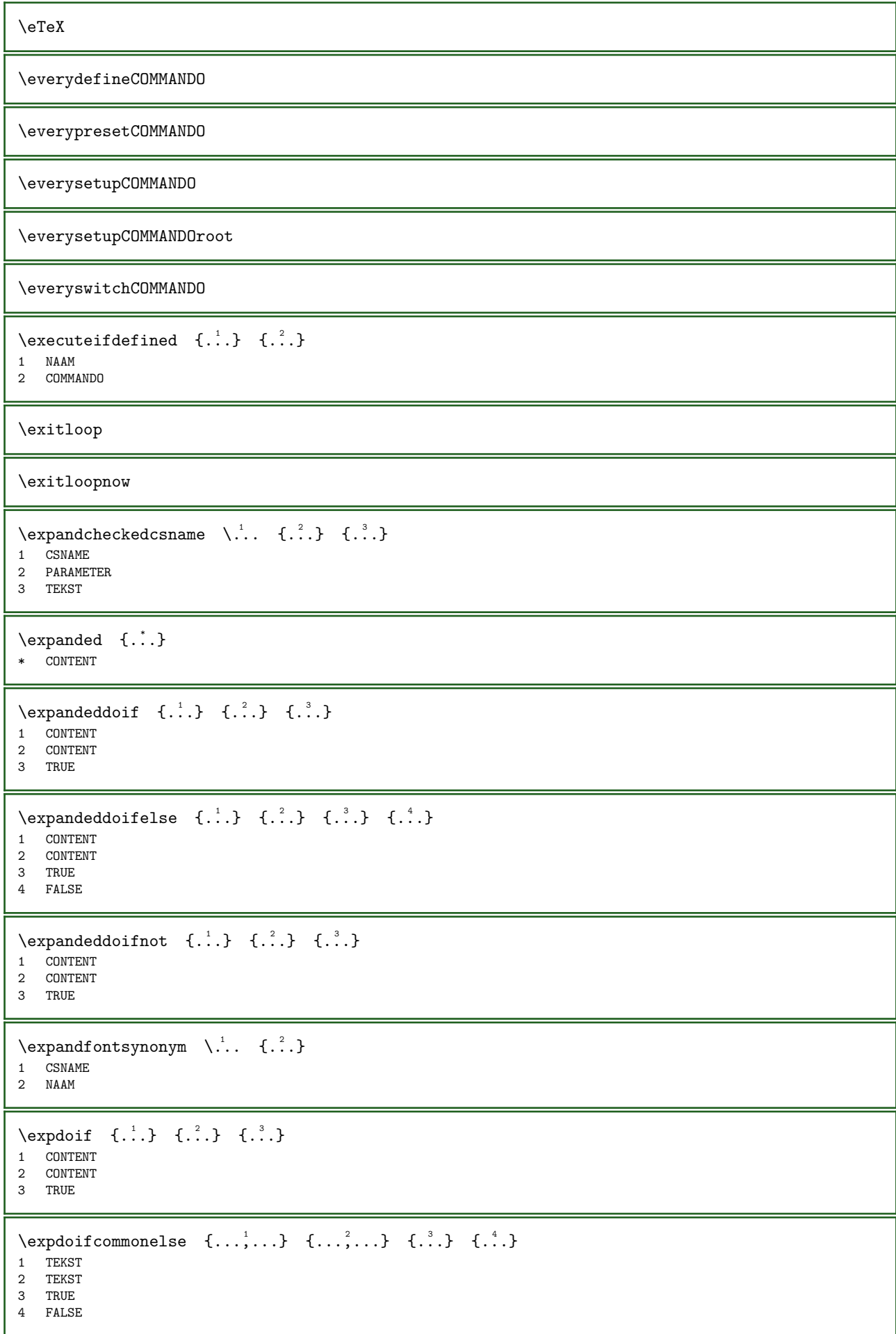

```
\expdoifelse \{.\n,.\n\} \{.\n,.\n\} \{.\n,.\n\}1 CONTENT
2 CONTENT
3 TRUE
4 FALSE
\expdoifelsecommon \{ \ldots, \ldots \} \{ \ldots, \ldots \} \{ \ldots \} \{ \ldots \}1 TEKST
2 TEKST
3 TRUE
4 FALSE
\expdoifelseinset \{.\cdot\}, \{.\cdot\}, \{.\cdot\}, \{.\cdot\}, \{.\cdot\}1 TEKST
2 TEKST
3 TRUE
4 FALSE
\expdoifinsetelse \{.\cdot.\} \{.\cdot.\cdot,\cdot.\} \{.\cdot.\cdot\} \{.\cdot.\cdot\}1 TEKST
2 TEKST
3 TRUE
4 FALSE
\expdoifnot {.<sup>1</sup>.} {.<sup>2</sup>.} {.<sup>3</sup>.}
1 CONTENT
2 CONTENT
3 TRUE
\externalfigurecollectionmaxheight {...}
* NAAM
\externalfigurecollectionmaxwidth {...}
* NAAM
\externalfigurecollectionminheight {...}
* NAAM
\text{externalfigure} {...}
* NAAM
\externalfigurecollectionparameter \{.\n,.\n, \{.\n,.\}\1 NAAM
2 PARAMETER
\text{Kernfiguur} [...] [...] [...,.=\frac{3}{2}....]
                            OPT 
1 FILE OPT OPT OPT
2 NAAM
3 erft: \setupexternalfigure
\n\ \n\ \n\ \n\ \n\ \n\ \n\ \n\ \n\ \n\ \n\* + - = * GETAL\backslashfakebox ...
* NAAM GETAL
\fakeleftdelimiter
\fakerightdelimiter
\text{X} ...
* CSNAME
```
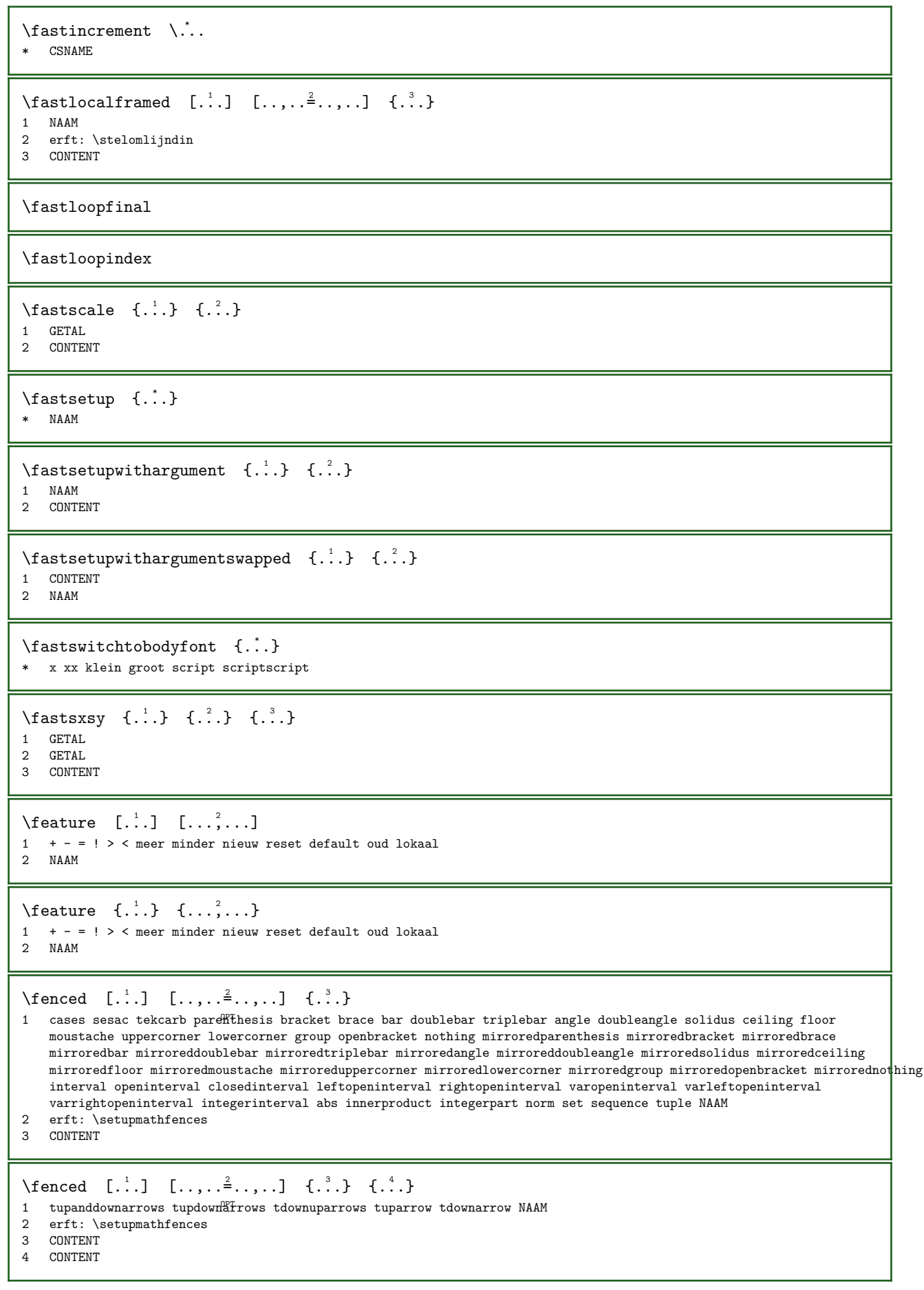

```
\FENCE [\ldots, \ldots \stackrel{1}{\pm} \ldots, \ldots] {\ldots}
1 erft: \setupmathfences
2 CONTENT
instances: parenthesis bracket brace ceiling floor interval openinterval closedinterval
leftopeninterval rightopeninterval varopeninterval varleftopeninterval varrightopeninterval
integerinterval
\FENCE [\ldots, \ldots \stackrel{1}{\dots}, \ldots] \{ \ldots \} \{ \ldots \}1 erft: \setupmathfences
2 CONTENT
3 CONTENT
\brace [...,...^{\frac{1}{2}}...], \{...,\}1 erft: \setupmathfences
2 CONTENT
\{\text{bracket } [\dots, \dots^{\frac{1}{2}}, \dots] \quad \{ \dots \}1 erft: \setupmathf<sup>ences</sup>
2 CONTENT
\ceiling [\ldots, \ldots \stackrel{1}{\dots}, \ldots] \{.\stackrel{?}{\dots}\}1 erft: \setupmathf\mathcal{F}nces
2 CONTENT
\closedinterval [\ldots, \ldots^{\frac{1}{2}}, \ldots] \{.\cdot\}1 erft: \setminussetupmathfences <sup>OPT</sup>
2 CONTENT
\floor [\ldots, \ldots \stackrel{1}{\vdots} \ldots, \ldots] \{ \ldots \}1 erft: \setupmathfences
2 CONTENT
\int \int \text{Euler} \left[ \ldots, \ldots \right] \cdot \left\{ \ldots \right\}OPT 
1 erft: \setupmathfences
2 CONTENT
\interval [\ldots, \ldots^{\pm} \ldots, \ldots] \{ \ldots \}1 erft: \setupmathfences
2 CONTENT
\left\{ \Delta \right\} \left[ \ldots, \ldots^{\frac{1}{2}}, \ldots \right] \left\{ \ldots \right\}1 erft: \setupmathfences <sup>OPT</sup>
2 CONTENT
\openinterval [\ldots, \ldots^{\pm}, \ldots] \{.\cdot, \cdot\}1 erft: \setminussetupmathfences <sup>OPT</sup>
2 CONTENT
\parenthesis [\ldots, \ldots^{\frac{1}{2}}, \ldots] \{ \ldots \}1 erft: \setupmathfenceS<sup>PT</sup>2 CONTENT
\rightarrow \{ \ldots, \ldots \} \{ \ldots \}OPT 
1 erft: \setupmathfences
2 CONTENT
\forall \varleftopeninterval [..., \frac{1}{2}, ..., \frac{1}{2}] {...}
                                          OPT 
1 erft: \setupmathfences
2 CONTENT
```

```
\varopeninterval [\ldots, \ldots^{\frac{1}{m}}, \ldots] \{.\cdot\}OPT 
1 erft: \setupmathfences
2 CONTENT
\varrightopeninterval [..,..=..,..] 1
{...} 2
                                         OPT 
1 erft: \setupmathfences
2 CONTENT
\left\{ \text{fetchallmarkings } \begin{bmatrix} 1 & 1 \\ 1 & 1 \end{bmatrix}, \begin{bmatrix} 2 & 1 \\ 1 & 2 \end{bmatrix} \right\}1 MARKERING
2 pagina NAAM GETAL
\text{tetballmarks} [...]
* MARKERING
\{\text{tetchmark} \quad [\dots] \quad [\dots]1 MARKERING
2 eerste laatste huidige vorige volgende boven onder default beide alles first:geencontrole last:geencontrole
    previous:geencontrole next:geencontrole top:geencontrole bottom:geencontrole
\label{eq:q} \verb|\fetchmarking [..].] [..].1 MARKERING
2 pagina NAAM GETAL<br>3 eerste laatste hu:
   3 eerste laatste huidige vorige volgende boven onder default beide alles first:geencontrole last:geencontrole
   previous:geencontrole next:geencontrole top:geencontrole bottom:geencontrole
\fetchonemark [\cdot \cdot \cdot] [\cdot \cdot \cdot \cdot]<br>1 MARKERING OPT
1 MARKERING OPT
2 eerste laatste huidige vorige volgende boven onder default beide alles first:geencontrole last:geencontrole
    previous:geencontrole next:geencontrole top:geencontrole bottom:geencontrole
\setminus fetchonemarking [.\cdot .] [.\cdot .] [.\cdot .]1 MARKERING
2 pagina NAAM GETAL
3 eerste laatste huidige vorige volgende boven onder default beide alles first:geencontrole last:geencontrole
   previous:geencontrole next:geencontrole top:geencontrole bottom:geencontrole
\fetchruntinecommand \... {2 \choose 1}1 CSNAME
2 FILE
\left\{\text{tetchtvomarkings } [\cdot, \cdot] , [\cdot, \cdot] \right\}1 MARKERING
2 pagina NAAM GETAL
\setminusfetchtwomarks [...]
* MARKERING
\left\{\text{fieldbody}\quad [\dots] \quad [\dots, \dots] \right\}1 NAAM OPT
2 erft: \setupfieldbody
\label{eq:optimal} $$\ifithof five arguments <math>\{.\cdot\} \{.\cdot\} \{.\cdot\} \{.\cdot\} \{.\cdot\} \{.\cdot\} \1 TEKST<br>2 TEKST
   TEKST
3 TEKST<br>4 TEKST
   TEKST
5 TEKST
```
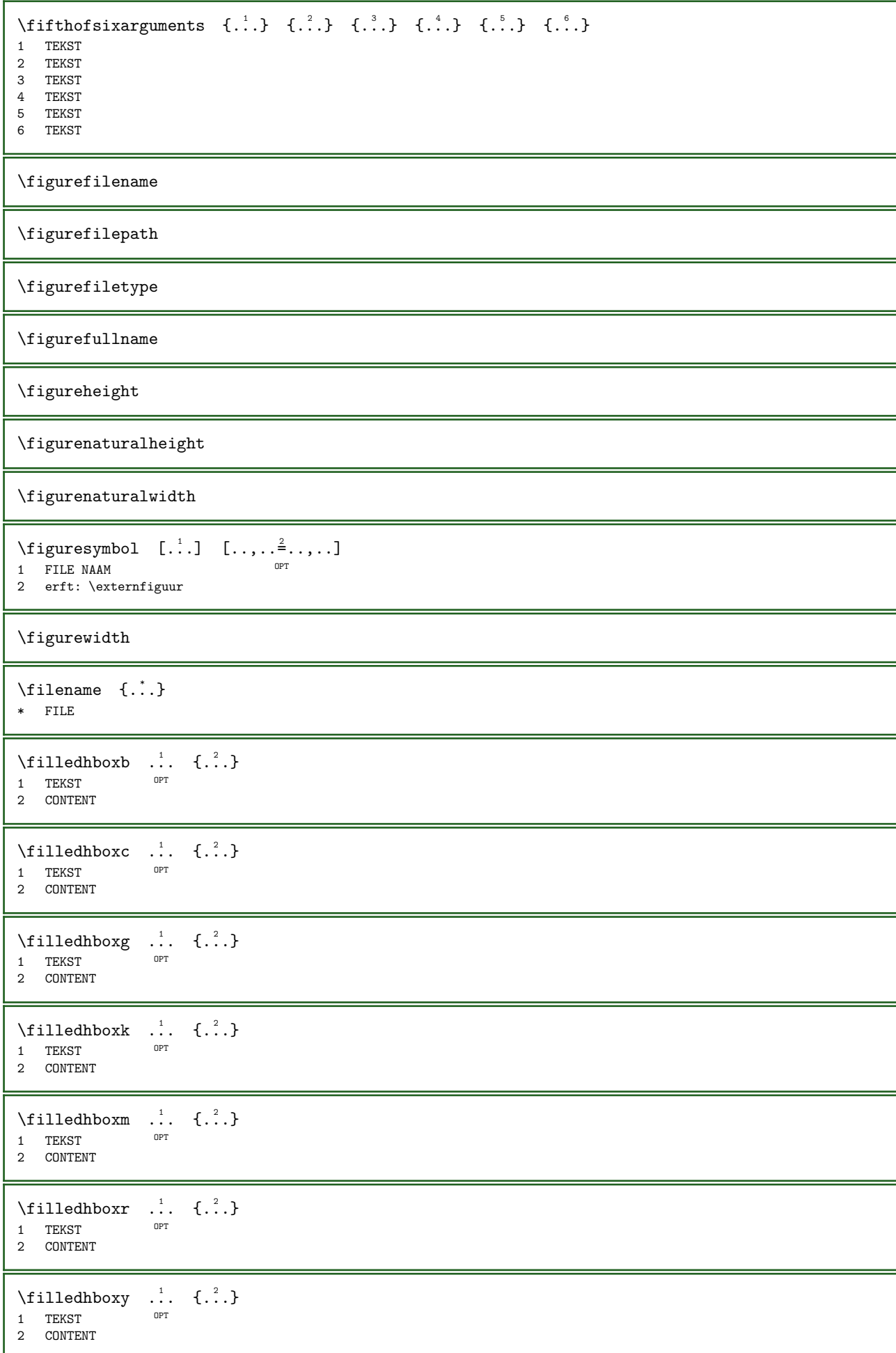

```
\tilde{...
* sym symbool lijn breedte spatie NAAM
\fillupto [...] {.] \{.\n}}
1 sym symbool lijn breedte spatie NAAM
2 TEKST
\filterfromnext \{.\cdot.\cdot\} \{.\cdot.\cdot\} \{.\cdot.\cdot\} \{.\cdot.\cdot\} \{.\cdot.\cdot\} \{.\cdot.\cdot\} \{.\cdot.\cdot\}OPT 
                                                                    ^{\circ} OPT
                                                                              OPT 
                                                                                              OPT 
1\qquad \text{GETAL}2 GETAL
3 CONTENT
4 CONTENT
5 CONTENT
6 CONTENT
7 CONTENT
\filterfromvalue \{.\n,.\n\} \{.\n,.\n\}1 NAAM
2 GETAL
3 GETAL
\filterlist \{.\cdot\} \{.\cdot\}.}
1 NODE
2 LPATH
\filterpages [\cdot \cdot \cdot] [\cdot \cdot \cdot \cdot \cdot] [\cdot \cdot \cdot \cdot \cdot \cdot \cdot]<br>1 FILE
1 FILE OPT
2 even oneven GETAL GETAL:GETAL
3 breedte = MAAT
      n = GETALcategorie = NAAM
      variant = a b default pagina
\setminusfilterreference {...}
* default tekst titel nummer pagina realpage
\findtwopassdata \{.\cdot\}, \{.\cdot\}1 NAAM
2 NAAM
\finishregisterentry [\ldots] [\ldots, \ldots] [\ldots, \ldots] [\ldots, \ldots]OPT 1 NAAM
2 label = NAAM
   sleutels = TEKST VERWERKER->TEKST
      ingangen = TEKST VERWERKER->TEKST
      variant = TEKST
3 PARAMETER = WAARDE
\firstcharacter
\firstcounter [.\cdot,.] [.\cdot,.]1 NAAM OPT
2 GETAL
\left\{ \right.\left\{ \right.\left\{* NAAM
\left\{ \text{first in list } [ \dots , \dots ] \right\}* COMMANDO
```
```
\firstoffivearguments \{.\n,.\n\} \{.\n,.\n\} \{.\n,.\n\} \{.\n,.\n\}1 TEKST
2 TEKST
3 TEKST
4 TEKST
5 TEKST
\firstoffourarguments \{.\n,.\n, \{.\n,.\n, \{.\n,.\n, \} \} \{.\n,.\n, \} \{.\n,.\n, \}1 TEKST
2 TEKST
3 TEKST
4 TEKST
\verb|\firstofone argument {\ldots} \}* TEKST
\left\{ .'.\right\}* TEKST
\firstofsixarguments \{.\cdot.\} \{.\cdot.\} \{.\cdot.\} \{.\cdot.\} \{.\cdot.\} \{.\cdot.\} \{.\cdot.\}1 TEKST
2 TEKST
3 TEKST
4 TEKST
5 TEKST
6 TEKST
\label{thm:optimal} $$\first of three arguments $$ \{ .^1, \} \, {\dots} \, {\dots} \, {\dots} \,1 TEKST
2 TEKST
3 TEKST
\label{thm:optimal} <br> <br> \firstofthreeunexpanded \{.\,.\,.\, \} \{.\,.\,.\, \}1 TEKST
2 TEKST
3 TEKST
\firstoftwoarguments \{.\n,.\n\} \{.\n,.\n\}1 TEKST
2 TEKST
\firstoftwounexpanded \{.\n,.\n\} \{.\n,.\n\}1 TEKST
2 TEKST
\firstrealpage
\firstrealpagenumber
\firstsubcountervalue [\cdot \cdot \cdot] [\cdot \cdot \cdot]1 NAAM
2 GETAL
\firstsubpagenumber
\firstuserpage
\firstuserpagenumber
\left\{ \text{infiedframed } [\ldots, \ldots^{\frac{1}{2}}, \ldots] \right\} {...}
                              OPT 
1 erft: \stelomlijndin
2 CONTENT
```
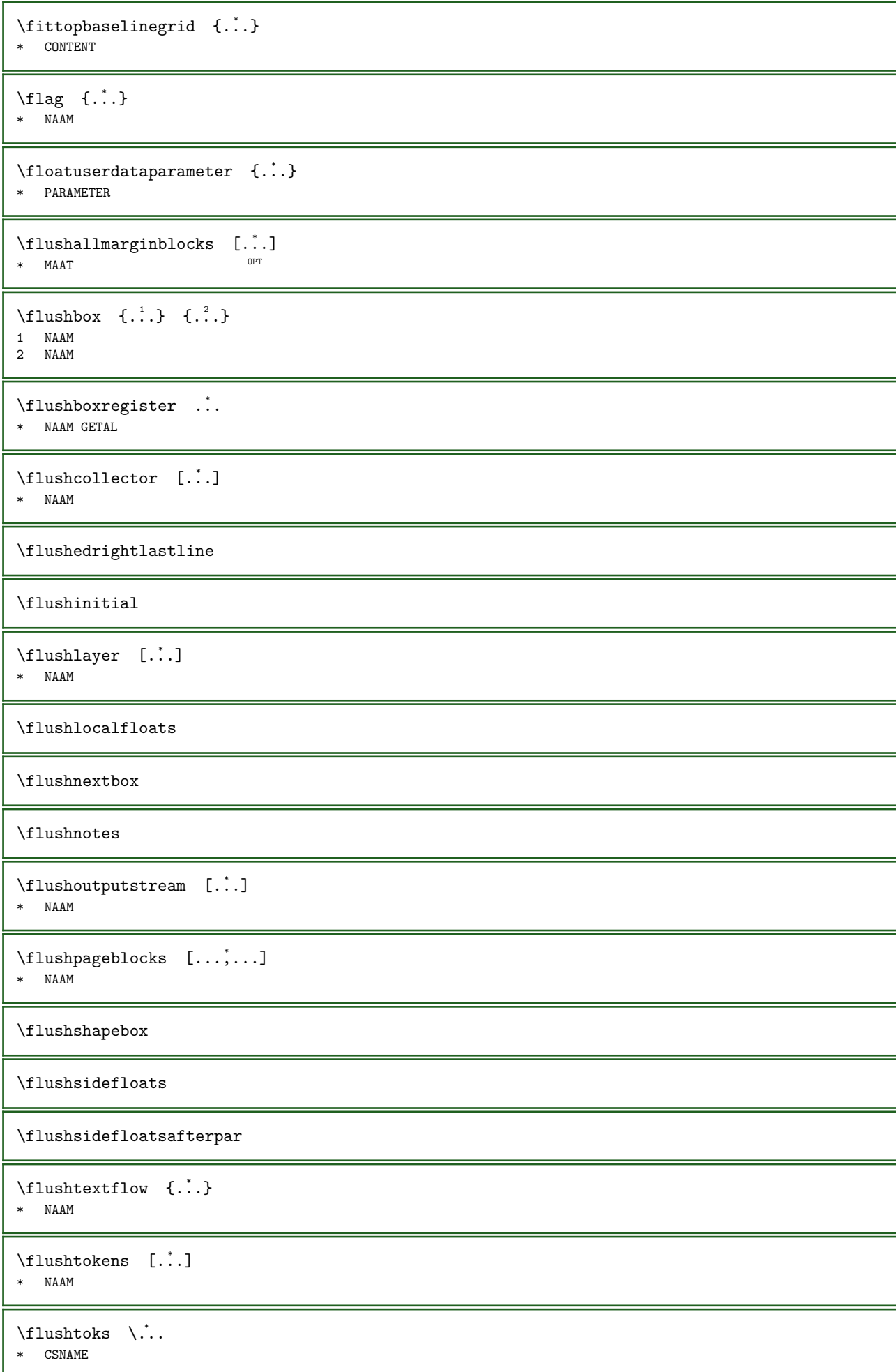

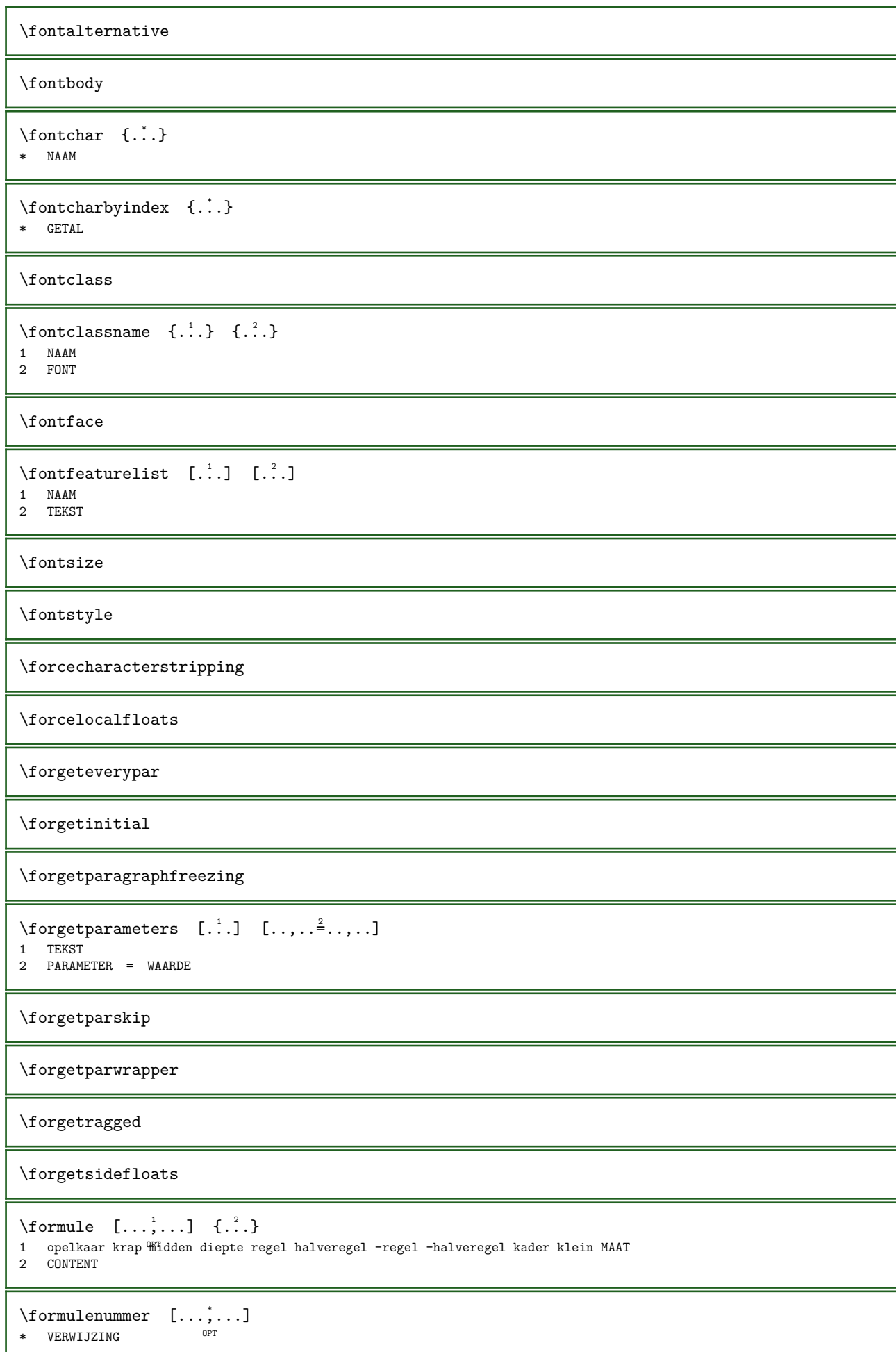

```
\{\text{boundary } \{.\cdot\} \{.\cdot\}1 NAAM
2 NAAM
\label{cor:1} $$\fourth of five arguments {\ldots} {\ldots} {\ldots} {\ldots} {\ldots} {\ldots} {\ldots}1 TEKST<br>2 TEKST
   TEKST
3 TEKST
4 TEKST
5 TEKST
\fourthoffourarguments \{\ldots\} \{\ldots\} \{\ldots\} \{\ldots\}1 TEKST
2 TEKST
3 TEKST
4 TEKST
\fourthofsixarguments \{.\n,.\n, 3, 4, \ldots\} \{.\n,.\n, 4, \ldots\} \{.\n,.\n, 5, 6, \ldots\}1 TEKST
2 TEKST
3 TEKST
4 TEKST
5 TEKST
6 TEKST
\frac{\text{dimension}}{\ldots}* PARAMETER
\frac{1}{1}* PARAMETER
\freezedimenmacro \... \...
1 CSNAME
2 CSNAME
\freezemeasure [\cdot \cdot \cdot] [\cdot \cdot \cdot \cdot]1 NAAM
2 MAAT
\freezeparagraphproperties
\frenchspacing
\fromlinenote [...] {.] {...}
1 VERWIJZING
2 TEKST
\frac{\cdot}{\cdot}* CONTENT
\frule ...... \relax
* width␣MAAT height␣MAAT depth␣MAAT radius␣MAAT line␣MAAT type␣TEKST data␣TEKST name␣TEKST radius␣MAAT corner␣TEKST
\verb|\ifsp { .}'. \verb|}* KARAKTER
\GetPar
\GotoPar
```

```
\{Greeknumerals \{.\dot{.\} \}* GETAL
\qquad \qquad \setminus \ldots \qquad \{.\n{}^{2}.\}1 CSNAME
2 TEKST
\setminusgdefconvertedcommand \setminus \dots \setminus 2.
1 CSNAME
2 CSNAME
\gebruikblokken [\ldots, \ldots] [\ldots, \ldots] [\ldots, \ldots] [\ldots, \ldots]OPT 
OPT OPT OPT OPT
2 NAAM
3 criterium = tekst SECTIE
\hspace{0.1cm}\label{eq:gen2} \gebruikexterndocument [.\cdot .] [.\cdot .] [.\cdot .]1 NAAM OPT
2 FILE
3 TEKST
\begin{bmatrix} \mathsf{N} \mathsf{g} \mathsf{e} \mathsf{b} \mathsf{r} \mathsf{u} \mathsf{i} \mathsf{k} \mathsf{e} \mathsf{x} \mathsf{t} \mathsf{e} \mathsf{r} \mathsf{n} \mathsf{f} \mathsf{u} \mathsf{u} \mathsf{r} \mathsf{u} \mathsf{f} \mathsf{u} \mathsf{u} \mathsf{f} \mathsf{u} \mathsf{u} \mathsf{f} \mathsf{u} \mathsf{u} \mathsf{f} \mathsf{u} \mathsf{u} \mathsf{f} \mathsf{u} \mathsf{u} \mathsf{f} \mathsf{u} \OPT 
1 NAAM OPT OPT
2 FILE
3 NAAM
4 erft: \setupexternalfigure
\verb+\ge\right \qquad \qquad \texttt{Sscripts} \quad [\dots, \dots, \dots]1 FILE OPT
2 NAAM
\begin{bmatrix} \mathcal{L} \\ \mathcal{L} \end{bmatrix} [..., \begin{bmatrix} 1 & 1 \\ 1 & 1 \end{bmatrix} [..., ...] [...,...<sup>3</sup>]
                           OPT 
1 m p s x t <sup>OPT</sup> OPT
2 FILE
3 PARAMETER = WAARDE
\gebruikpad [...,...] *
* PATH
\gebruiksymbolen [...]
* FILE
\begin{bmatrix} \mathbf{e} & \mathbf{e} & \mathbf{e} \\ \mathbf{e} & \mathbf{e} & \mathbf{e} & \mathbf{e} \end{bmatrix}1 serif sans mono math handwriting calligraphy casual alles
2 NAAM fallback default dtp simple
3 formaat naam
\verb|\gebruiktypescriptfile [..].]* reset FILE
\gebruikURL [\cdot \cdot \cdot] [\cdot \cdot \cdot \cdot] [\cdot \cdot \cdot] [\cdot \cdot \cdot]OPT 
OPT OPT OPT
2 URL
3 FILE
4 TEKST
\gebruikurl [...] [.] [.] [.] [.] [.]OPT 
1 NAAM OPT OPT OPT
2 URL
3 FILE
4 TEKST
\geenbovenenonderregels
```
\geenhoofdenvoetregels \geenspatie  $\setminus$ getboxfromcache  $\{.\cdot\cdot\}$   $\{.\cdot\cdot\}$   $.\cdot\cdot\cdot$ 1 NAAM 2 GETAL TEKST 3 NAAM GETAL \getboxllx ... \* NAAM GETAL \getboxlly ... \* NAAM GETAL  $\setminus$ getbufferdata [ $\ldots$ ]  $*$  BUFFER  $\setminus$ getcommacommandsize  $[\ldots,\ldots]$ \* COMMANDO  $\setminus$ getcommalistsize  $[\ldots,\ldots]$ \* COMMANDO  $\setminus$ getdatavalue { $\dot{...}$ } \* NAAM  $\setminus \text{getdayoftheweek } \{.\n\} \{.\n\} \{.\n\} \{.\n\}$ 1 GETAL 2 GETAL 3 GETAL  $\verb+\getdayspermonth~~\verb+{+}+ \verb+\+{+}+ \verb+\+{+}+$ 1 GETAL 2 GETAL  $\setminus$ getdefinedbuffer [...] \* BUFFER  $\setminus$ getdocumentargument {...} \* NAAM \getdocumentargumentdefault  $\{.\n$   $\}$   $\{.\n$   $\}$ 1 NAAM 2 TEKST  $\setminus$ getdocumentfilename {...} \* GETAL  $\setminus$ getdummyparameters  $[...,...^*...,...]$ \* PARAMETER = WAARDE  $\setminus$ getemptyparameters  $[..]$   $[..,..]^2$ ....] 1 TEKST 2 PARAMETER = WAARDE  $\setminus$ geteparameters  $[.\cdot].$   $[.\cdot,..\cdot]$ 1 TEKST 2 PARAMETER = WAARDE

```
\getexpandedparameters [\cdot \cdot \cdot] [\cdot \cdot \cdot \cdot \cdot \cdot \cdot]1 TEKST
2 PARAMETER = WAARDE
\label{eq:optimal} \begin{array}{ll} \hspace{-30pt}\text{ \texttt{\char'13em} \texttt{\normalsize{ \texttt{getfiguredimensions}} \quad [\dots], \quad [\dots, \dots \xrightarrow[] {\texttt{\normalsize{ \texttt{OPT}}\texttt{OPT}} \quad \dots],} \end{array}1 FILE OPT
2 erft: \setupexternalfigure
\getfirstcharacter {...}
* TEKST
\getfirsttwopassdata {...}
* NAAM
\setminusgetfromcommacommand [\ldots,\ldots] [\ldots]^2.]
1 COMMANDO
2 GETAL
\setminusgetfromcommalist [\ldots, \ldots] [\ldots, \ldots]1 COMMANDO
2 GETAL
\verb|\getfromluatedble |\dots { 1.2.3}|1 CSNAME
2 PARAMETER GETAL
\setminusgetfromtwopassdata {\therefore} {\therefore}
1 NAAM
2 NAAM
\verb+\getglyphdirect {.\,. } {\{.\,. } \} {\{.\,. } }1 FONT
2 GETAL KARAKTER
\getglyphstyled {..}. {...} {..}1 FONT
2 GETAL KARAKTER
\setminusgetgparameters [.\cdot] [.\cdot, \cdot, \frac{2}{7} \cdot \cdot, \cdot]1 TEKST
2 PARAMETER = WAARDE
\getinlineuserdata
\getlasttwopassdata {...}
* NAAM
\getlocalfloat {...}
* GETAL
\getlocalfloats
\getMPdrawing
\setminusgetMPlayer [.<sup>1</sup>.] [..,..<sup>2</sup>..,..] {.<sup>3</sup>..}
                                        OPT 
1 NAAM
2 erft: \stelomlijndin
3 CONTENT
```

```
\setminusgetmessage \{.\cdot\cdot\} \{.\cdot\cdot\}1 NAAM
2 NAAM GETAL
\getnamedglyphdirect \{.\n{}^{1}.\n{}^{2}.\n}1 FONT
2 NAAM
\getnamedglyphstyled \{.\n: \{.\n: \}1 FONT
2 NAAM
\hspace{1em}\label{eq:q:opt} \getnamedtwopassdatalist \hspace{1em}\lambda^1 \ldots \hspace{1em} \hspace{1em}\{\ldots\}1 CSNAME
2 NAAM
\setminusgetnaturaldimensions ...
* NAAM GETAL
\setminusgetnoflines {...}
* MAAT
\getobject \{.\cdot\cdot\} \{.\cdot\cdot\}1 NAAM
2 NAAM
\setminusgetobjectdimensions \{.\cdot\cdot\} \{.\cdot\cdot\}1 NAAM
2 NAAM
\setminusgetpaletsize [...]
* NAAM
\setminusgetparameters [.\cdot .]\quad [.\cdot ,.\cdot ^{\frac{2}{n}},\cdot ,.\cdot ]1 TEKST
2 PARAMETER = WAARDE
\getparwrapper {...}
* NAAM
\setminusgetprivatechar {...}
* NAAM
\setminusgetprivateslot {...}
* NAAM
\setminusgetrandomcount \setminus... \{.\cdot\} \setminus...
1 CSNAME
2 GETAL
3 GETAL
\verb+\getrandomdimen-\verb+\+.\.}^{1}. \quad \verb+\{.\,.}^{2}. \quad \verb+\+.\,.1 CSNAME
2 MAAT
3 MAAT
\getrandomfloat \... \{.\n,.\n,.\n} \{.\n,.\n}1 CSNAME
2 GETAL
3 GETAL
```

```
\setminusgetrandomnumber \setminus<sup>1</sup>... \{.\n{}^{2}.\} \{.\n{}^{3}.\}1 CSNAME
2 GETAL
3 GETAL
\setminusgetrandomseed \setminus...
* CSNAME
\setminusgetraweparameters [.\cdot,\cdot,\cdot] [.,.,.\frac{2}{7},.,.\cdot]1 TEKST
2 PARAMETER = WAARDE
\setminusgetrawgparameters [.\cdot .] [.\cdot ,\cdot .]1 TEKST
2 PARAMETER = WAARDE
\setminusgetrawnoflines {\dot{...}}
* MAAT
\setminusgetrawparameters [..] [..,..]1 TEKST
2 PARAMETER = WAARDE
\setminusgetrawxparameters [.\cdot] [.,.,.\frac{2}{7},.,.]1 TEKST
2 PARAMETER = WAARDE
\setminusgetreference [.\cdot^1.] [.\cdot^2.]1 default tekst titel nummer pagina realpage
2 VERWIJZING
\getreferenceentry {...}
* default tekst titel nummer pagina realpage
\getroundednoflines {...}
* MAAT
\getshapetext
\getsubstring \{.\n,.\n\} \{.\n,.\n\} \{.\n,.\n\}1 GETAL
2 GETAL
3 TEKST
\setminusgettokenlist [...]
* NAAM
\setminusgettwopassdata {\dot{...}}
* NAAM
\setminusgettwopassdatalist {...}
* NAAM
\getuserdata
\setminusgetuvalue \{.\dot{.\}* NAAM
```

```
\setminusgetvalue \{.\dot{.\}* NAAM
\getvariable \{.\n,.\n\} \{.\n,.\n\}1 NAAM
2 PARAMETER
\getvariabledefault \{.\n: \{.\n: \{.\n: \} \{.\n: \}1 NAAM
2 PARAMETER
3 COMMANDO
\setminusgetxparameters [.\cdot]. [.\cdot,\cdot,\cdot]^2....]
1 TEKST
2 PARAMETER = WAARDE
\gtrsim 1obaldisablemode [\ldots, \ldots]* NAAM
\verb+\globalenable\n  mode~~[...",...]* NAAM
\lambdagloballetempty \lambda..
   CSNAME
\globalpopbox ...
* NAAM GETAL
\gtrsim 1obalpopmacro \lambda...
* CSNAME
\gtrsim 1obalpreventmode [...,...]* NAAM
\verb+\globalprocesscommandist~~[.^{1}.]{ \label{thm:1} \verb+\globalprocesscommandist~~[.^{1}.]{ \label{thm:1} }1 COMMANDO
2 CSNAME
\globalpushbox ...
* NAAM GETAL
\alpha) \globalpushmacro \...
* CSNAME
\globalpushreferenceprefix {...} ... \globalpopreferenceprefix
* + - \overline{text}\verb|\globalswapcounts |\quad \verb|\|.\quad \verb|\|.\,.1 CSNAME
2 CSNAME
\qquad \qquad \setminus \mathbb{R}... \setminus \mathbb{R}..
1 CSNAME
2 CSNAME
\left\{ \alpha \right\} \depertical \left\{ \alpha \right\} \deperting \left\{ \alpha \right\} \deperting \left\{ \alpha \right\} \deperting \deperting \deperting \deperting \deperting \deperting \deperting \deperting \deperting \deperting \deperting \deperting \de
1 CSNAME
2 CSNAME
```

```
\gtrsimlobalundefine {...}
* NAAM
\qquad \glyphfontfile {...}
* FONT
\setminusgobbledoubleempty [...] [...]
                            OPT 
1 TEKST OPT OPT OPT
2 TEKST
\gobbleeightarguments \{\cdot\cdot\cdot\} \{\cdot\cdot\cdot\} \{\cdot\cdot\cdot\} \{\cdot\cdot\cdot\} \{\cdot\cdot\cdot\} \{\cdot\cdot\cdot\} \{\cdot\cdot\cdot\} \{\cdot\cdot\cdot\} \{\cdot\cdot\cdot\}1 CONTENT
2 CONTENT
3 CONTENT
4 CONTENT
5 CONTENT
6 CONTENT
7 CONTENT
8 CONTENT
\label{eq:subleft} $$\gobblefive arguments {..} {..} {..} {..} {..} {..} {..}1 CONTENT
2 CONTENT
3 CONTENT
4 CONTENT
5 CONTENT
\gobblefiveoptionals [..] [..] [..] [..] [..] [..] [..]1 TEKST
2 TEKST
3 TEKST
4 TEKST
5 TEKST
\gobblefourarguments \{\cdot, \cdot\} \{\cdot, \cdot\} \{\cdot, \cdot\} \{\cdot, \cdot\} \{\cdot, \cdot\}1 CONTENT
2 CONTENT
3 CONTENT
4 CONTENT
\gobblefouroptionals [...] [.] [.] [.] [.] [.]1 TEKST
2 TEKST
3 TEKST
4 TEKST
\gobbleninearguments \{.\n\ldots\} \{.\n\ldots\} \{.\n\ldots\} \{.\n\ldots\} \{.\n\ldots\} \{.\n\ldots\} \{.\n\ldots\}1 CONTENT
2 CONTENT
3 CONTENT
4 CONTENT
5 CONTENT<br>6 CONTENT
   CONTENT
7 CONTENT
8 CONTENT
9 CONTENT
\verb+\gobbleoneargument {.\,.}* CONTENT
\gobbleoneoptional [...]
* TEKST
```

```
\gobblesevenarguments \{.\cdot.\} \{.\cdot.\} \{.\cdot.\} \{.\cdot.\} \{.\cdot.\} \{.\cdot.\} \{.\cdot.\} \{.\cdot.\}1 CONTENT
2 CONTENT
3 CONTENT
4 CONTENT
5 CONTENT
6 CONTENT
7 CONTENT
\text{Qobblesingleempty } [\ldots] \text{prever}* TEKST
\gobblesixarguments \{.\n, .\} \{.\n, .\} \{.\n, .\} \{.\n, .\} \{.\n, .\} \{.\n, .\}1 CONTENT<br>2 CONTENT
    CONTENT
3 CONTENT
4 CONTENT
5 CONTENT
6 CONTENT
\gobblespacetokens
\gobbletenarguments \{.\n\cdot\} \{.\n\cdot\} \{.\n\cdot\} \{.\n\cdot\} \{.\n\cdot\} \{.\n\cdot\} \{.\n\cdot\} \{.\n\cdot\} \{.\n\cdot\} \{.\n\cdot\} \{.\n\cdot\}1 CONTENT
2 CONTENT
3 CONTENT
4 CONTENT
5 CONTENT
6 CONTENT<br>7 CONTENT
7 CONTENT
8 CONTENT
9 CONTENT
10 CONTENT
\gobblethreearguments \{.\n,.\n,.\n,.\n,.\n,1 CONTENT
2 CONTENT
3 CONTENT
\verb+\qquad+ the \texttt{e} \texttt{op} \texttt{t} \texttt{t} \texttt1 TEKST
2 TEKST
3 TEKST
\verb+\goubbletwo arguments {.\, . \,. } \{.\, . \,. \}1 CONTENT
2 CONTENT
\setminusgobbletwooptionals [..] [..]1 TEKST
2 TEKST
\setminusgobbleuntil \setminus..
* CSNAME
\qquad \qquad \setminus \ldots* CSNAME
\gobbleuntilrelax ... \relax
* INHOUD
```

```
\sqrt{grabbutferdata} [...] [...] [...] [...]
                       O<sub>p</sub>
1 CATEGORY
2 NAAM
3 NAAM
4 NAAM
\grabbufferdatadirect \{.\n,.\n,.\n,.\n,3.}1 NAAM
2 NAAM
3 NAAM
\grabuntil \{.\n..\n \...
1 NAAM
2 CSNAME
\zeta \grayvalue \{\ldots\}* KLEUR
\greedysplitstring \therefore \at \therefore \to \\therefore \and \\therefore.
1 TEKST
2 TEKST
3 CSNAME
4 CSNAME
\gamma: \greeknumerals {...}
* GETAL
\grijskleur [...] \{.\n]1 KLEUR
2 CONTENT
\groot ...
* KARAKTER
\grootkorps
\groter
\groupedcommand \{.\,.\,.\} \{.\,.\,.1 COMMANDO
2 COMMANDO
\qquad \qquad \setminus \mathbb{R}... \setminus \mathbb{R}..
1 CSNAME
2 CSNAME
\text{Ssetboxllx} \quad \ldots \quad \{\ldots\}1 NAAM GETAL
2 MAAT
\text{Ssetboxlly} ... \{.\,.\,.1 NAAM GETAL
2 MAAT
\gamma \gujaratinumerals {...}
* GETAL
\gurmurkhinumerals {...}
* GETAL
```
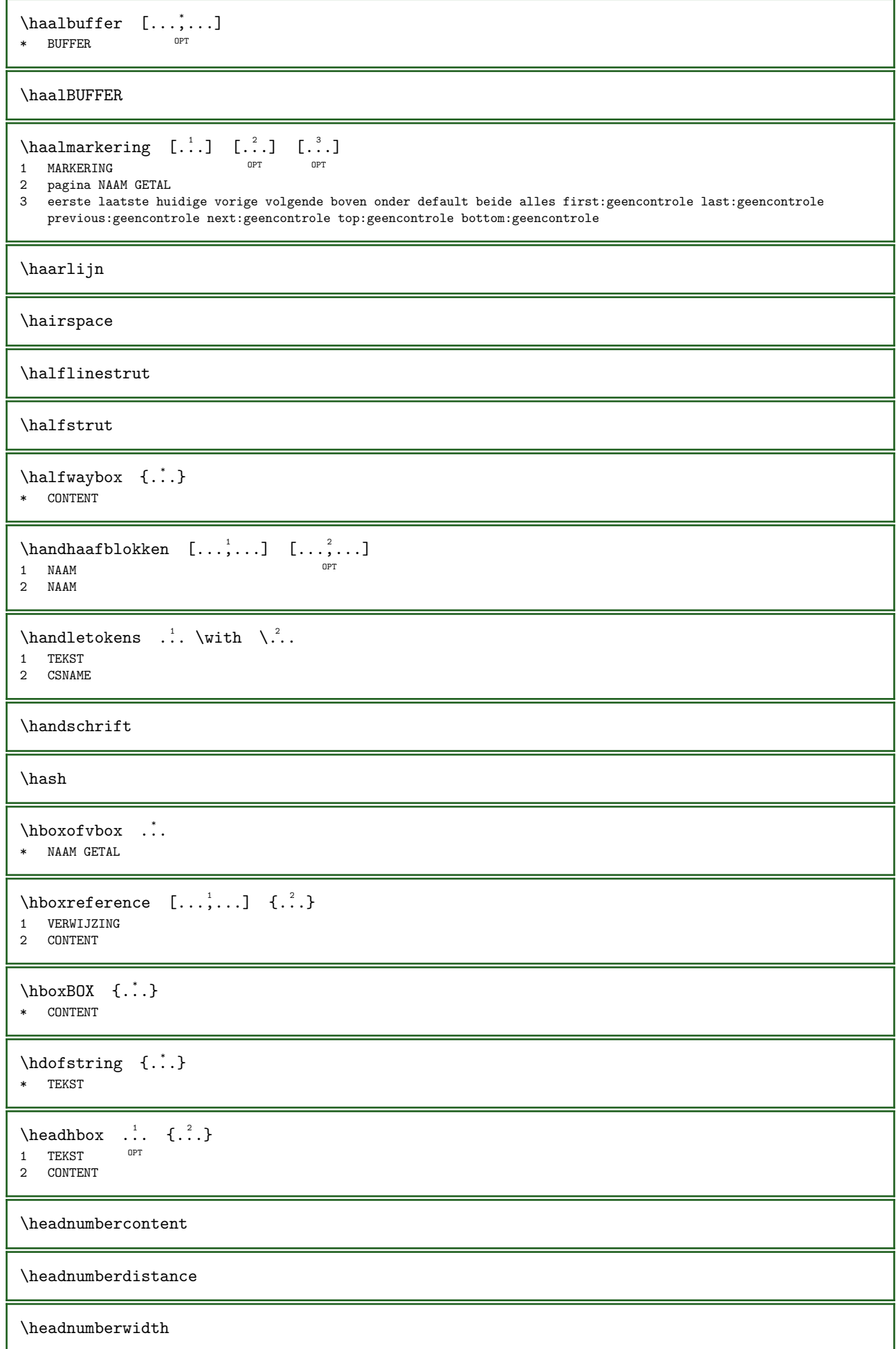

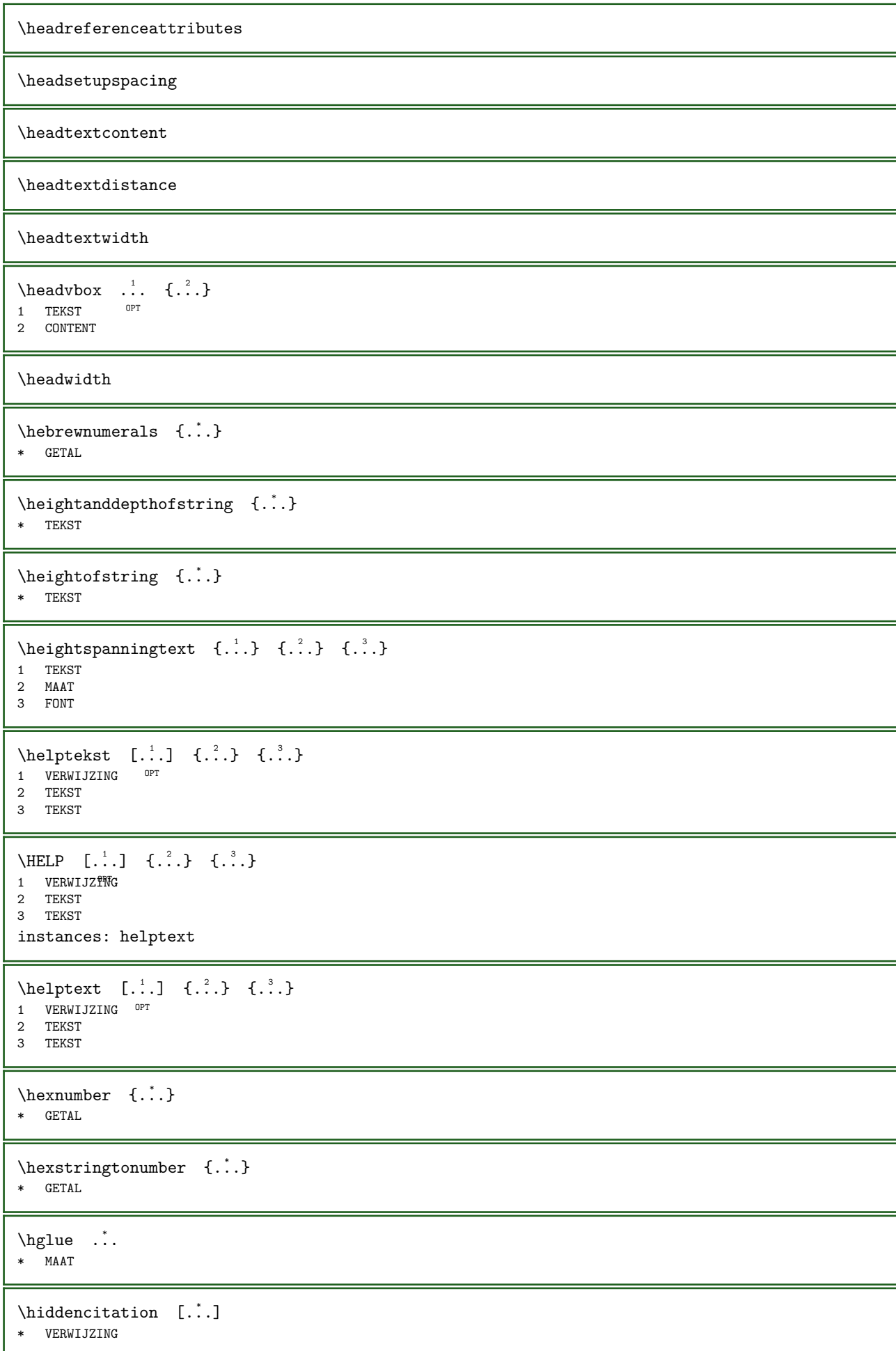

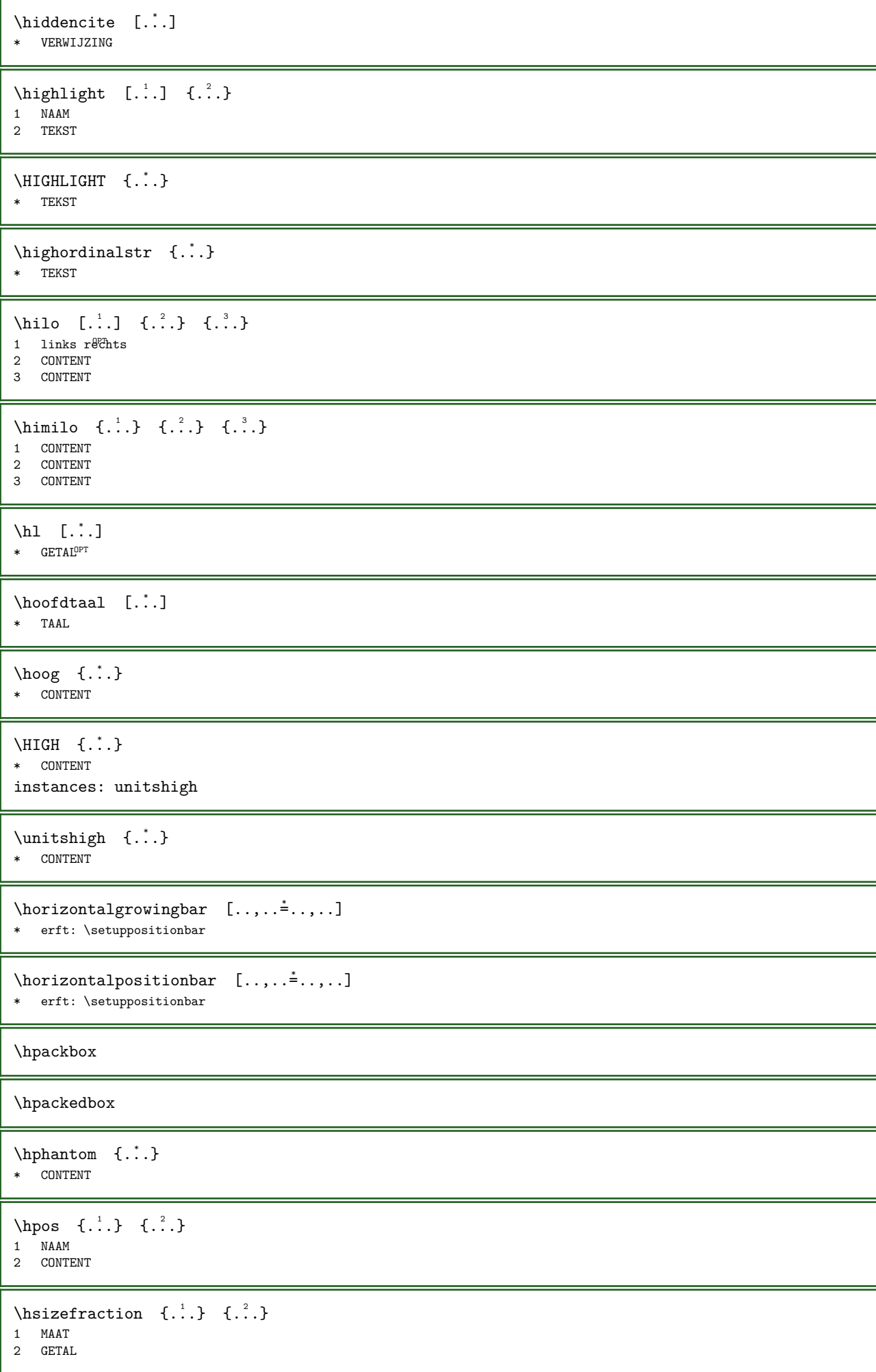

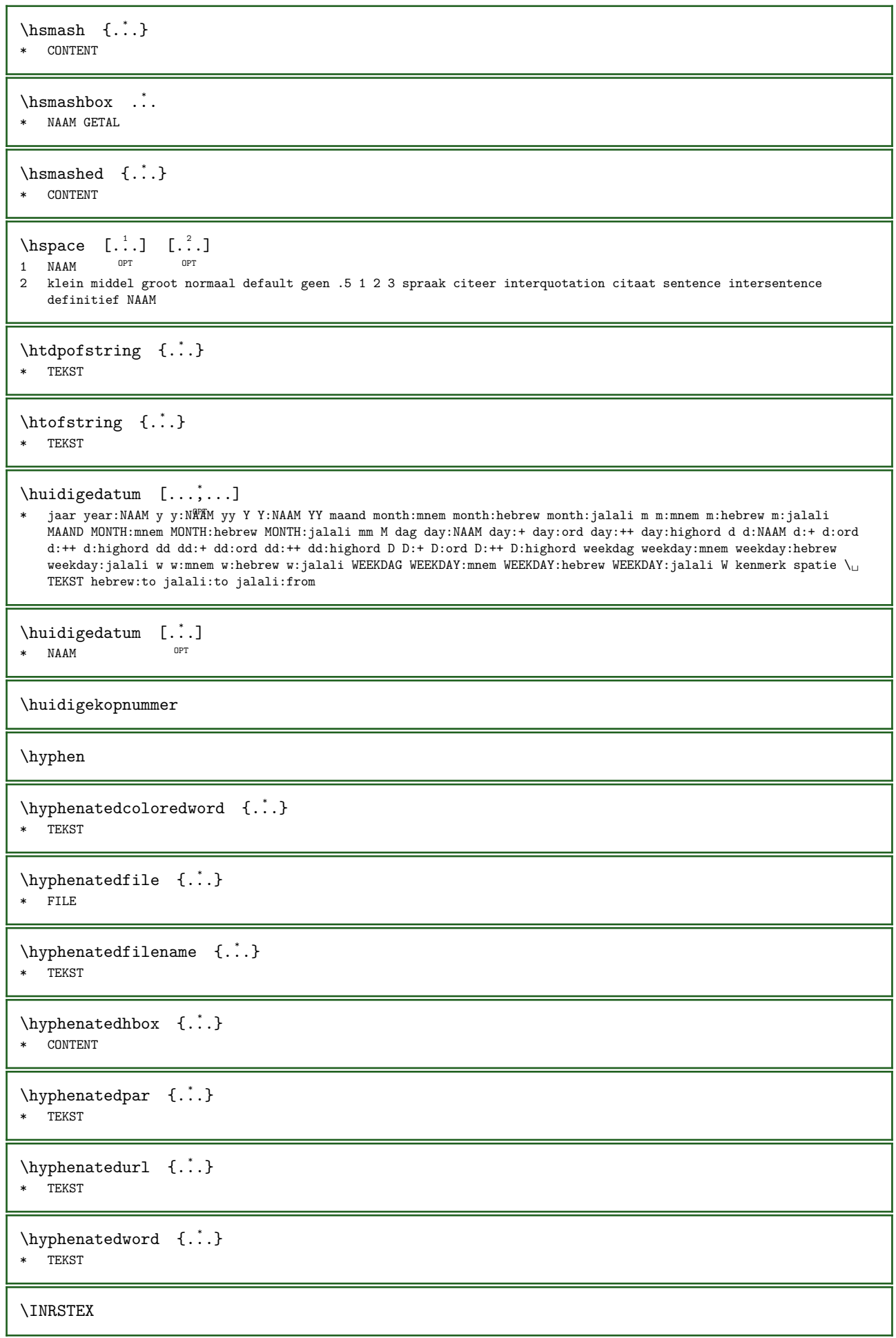

```
\iotaibox \{.\dot{.\}* CONTENT
\idxfromluatable \\cdot... \cdot.
1 CSNAME
2 GETAL
\ifassignment \therefore \else \therefore \fi
1 TRUE
2 FALSE
\ifcommandhandler \... {2 \choose 1}1 CSNAME
2 NAAM
\ifinobject \therefore \else \therefore \fi
1 TRUE
2 FALSE
\ifinoutputstream \therefore \else \therefore \fi
1 TRUE
2 FALSE
\iflua \{.\cdot.\} ... \else ... \fi
1 TEKST
2 TRUE
3 FALSE
\ifparameters \therefore \else \therefore \fi
1 TRUE
2 FALSE
\iftrialtypesetting \therefore \else \therefore \fi
1 TRUE
2 FALSE
\ifxml \{.\cdot.\} \{.\cdot.\} \cdot.\cdot\ \else \cdot.\cdot\ \fi
1 NODE
2 LPATH
3 TRUE
4 FALSE
\ifxmlatt \{.\cdot.\} \{.\cdot.\} \{.\cdot.\} \cdot.\cdot \else \cdot.\cdot \fi
1 NODE
2 NAAM
3 TEKST
4 TRUE
5 FALSE
\ifxmlattempty \{.\cdot.\} \{.\cdot.\} \cdot.\cdot \else \cdot.\cdot \fi
1 NODE
2 NAAM
3 TRUE
4 FALSE
\ifxmlempty \{.\cdot.\} \{.\cdot.\} \cdot.\cdot \else \cdot.\cdot \fi
1 NODE
2 LPATH
3 TRUE
4 FALSE
```

```
\ifxmlselfempty \{.\cdot.\} \{.\cdot.\} \cdot.\cdot \else \cdot.\cdot \fi
1 NODE
2 LPATH
3 TRUE
4 FALSE
\ifxmltext \{.\cdot.\} \{.\cdot.\} \cdot.\cdot \else \cdot.\cdot \fi
1 NODE
2 LPATH
3 TRUE
4 FALSE
\ignoreimplicitspaces
\infty (ignoretagsinexport [...,...]* NAAM
\ignorevalue \{.\niota\}* NAAM
\lim \{.\cdot\}* CONTENT
\immediatesavetwopassdata \{.\n,.\n,.\n,3.31 NAAM
2 GETAL
3 CONTENT
\{\text{in } \{.\cdot\} \} \{.\cdot\} \} \{.\cdot\}1 TEKST<sup>OPT</sup>
              OPT 
2 TEKST
3 VERWIJZING
\intincludemenu [...]
* NAAM
\includesvgbuffer [\ldots] [\ldots, \ldots]1 BUFFER OPT
2 offset = MAAT
\includesvgfile [...] [...] [...,...]1 FILE OPT
2 offset = MAAT
\inlincludeversioninfo \{.\n<sub>i</sub>..}
* NAAM
\incrementcounter [\cdot \cdot \cdot] [\cdot \cdot \cdot \cdot]<br>1 NAAM
1 NAAM OPT
2 GETAL
\in [...]
* NAAM
\incrementpagenumber
\incrementsubpagenumber
\in \{.\n :
* NAAM
```
\indentation

\infofont

\infofontbold

\inheritedCOMMANDOomlijnd {...} \* CONTENT

\inheritedCOMMANDOframedbox  $\{.\cdot\}$ .

- 1 TEKST
- 2 NAAM GETAL

 $\infty$  \inheritparameter  $[.\n$ :.]  $[.\n$ :.]  $[.\n$ :.]

- 1 TEKST 2 TEKST
- 3 PARAMETER

\inhibitblank

 $\in$ initializeboxstack  $\{.\dot{.\}$ \* NAAM

\inlijnd  $[\ldots, \ldots \stackrel{1}{\vdots} \ldots, \ldots]$   $\{ \ldots \}$ 1 erft: \stelomlijfldin 2 CONTENT

\inlinebar  $[.\,].]$   $\{.\,.\,.$ } 1 NAAM 2 CONTENT

 $\in$ linlinebuffer  $[\ldots, \ldots]$ \* BUFFER

 $\in$   $\{.\n$   $\}$ \* CONTENT

```
\in \{.\cdot\}* CONTENT
```

```
\in \{.\n\}* CONTENT
```

```
\in \{.\n:
* TEKST
```
\inlineordisplaymath  $\{.\n,.\n, \{.\n,.\n}\$ 1 CONTENT

```
2 CONTENT
```
\inlineprettyprintbuffer  $\{.\cdot.\cdot\}$   $\{.\cdot.\cdot\}$ 

1 BUFFER 2 mp lua xml parsed-xml nested tex context geen NAAM

```
\in [...]
* VERWIJZING
```
\innerflushshapebox

```
\in {...}
* FILE
\inputfilebarename
\inputfilename
\inputfilerealsuffix
\inputfilesuffix
\in {...}
* FILE
\infty ...
* FILE
\inregel \{\ldots\} [...]
1 TEKST OPT
2 VERWIJZING
\infty \{..., ...* erft: \blanko
\in [..., \ldots]
* erft: \blanko
\in {...}
* CONTENT
\in \{.\cdot\}* CONTENT
\insertpages [...] [..., ] [..., ] [..., ]\overline{O}1 FILE OPT OPT OPT
2 GETAL
3 breedte = MAAT
   n = GETALcategorie = NAAM
   variant = a b default pagina
\inspectluatable \lambda..
* CSNAME
\in \{.\cdot\}* NAAM
\infty:. \cdot \cdot* KARAKTER
\installanddefineactivecharacter \ldots {\ldots}
1 KARAKTER
2 COMMANDO
\infty \installattributestack \...
* CSNAME
```
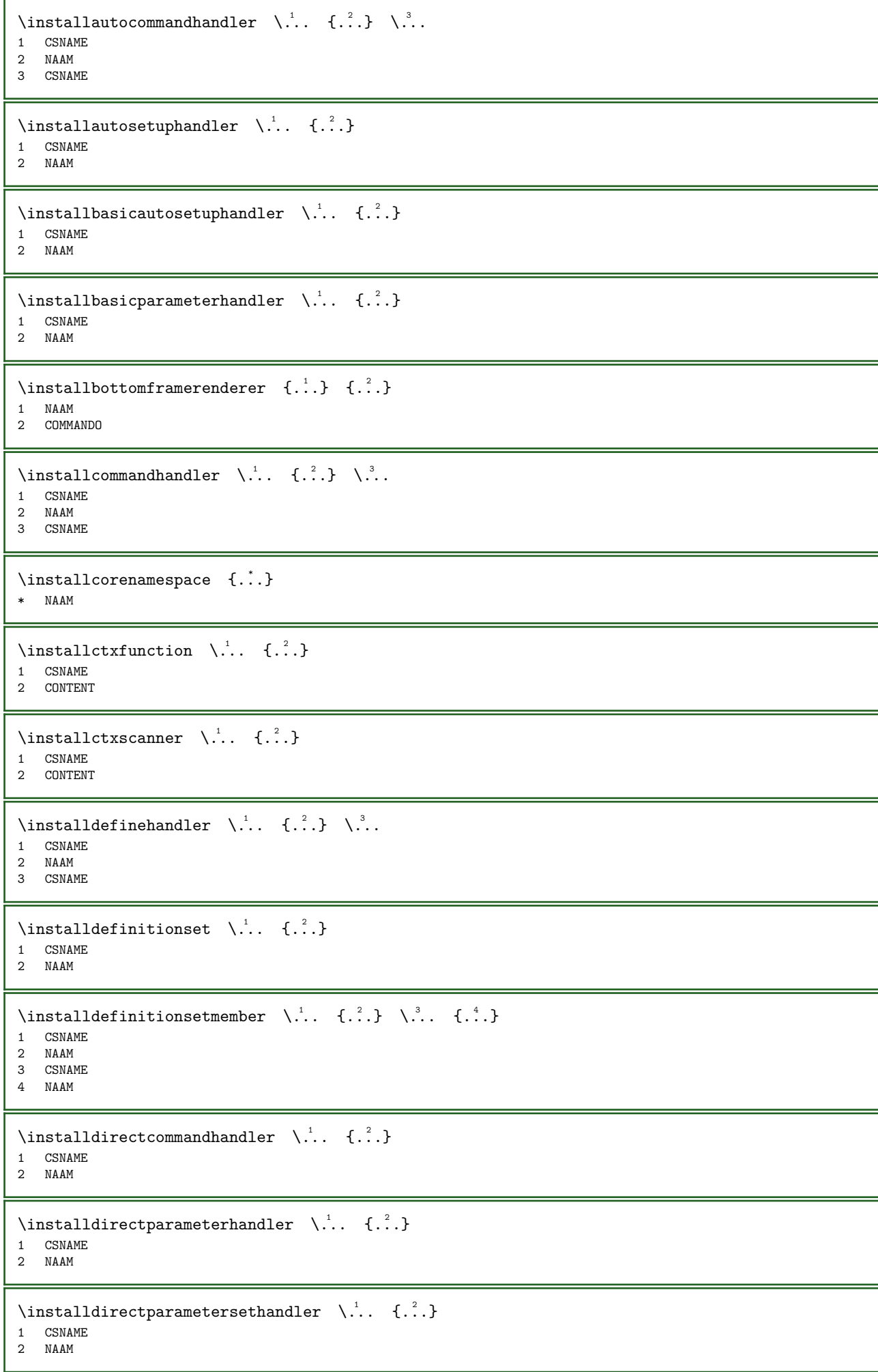

```
\installdirectsetuphandler \... \{.\cdot\}1 CSNAME
2 NAAM
\installdirectstyleandcolorhandler \... \{.\n.. \}1 CSNAME
2 NAAM
\installeertaal [\cdot,\cdot,\cdot,\frac{2}{\cdots},\cdot,\cdot]1 NAAM
2 erft: \steltaalin
\installeertaal [\cdot \cdot \cdot] [\cdot \cdot \cdot \cdot]1 NAAM
2 TAAL
\installframedautocommandhandler \... 1 {...} 2 \... 3
1 CSNAME
2 NAAM
3 CSNAME
\installframedcommandhandler \... \{.\,. \} \ \backslash \.1 CSNAME
2 NAAM
3 CSNAME
\in \lambda...
* CSNAME
\verb|\'installinheritedframed   {.\,.}* NAAM
\installleftframerenderer \{.\n,.\n\} \{.\n,.\n\}1 NAAM
2 COMMANDO
\installlocalcurrenthandler \... {2 \choose 1}1 CSNAME
2 NAAM
\verb+\instantmacrostack +".* CSNAME
\in {...}
* NAAM
\installoutputroutine \... {2 \choose 1}1 CSNAME
2 COMMANDO
\installpagearrangement \ldots {\ldots}
1 NAAM
2 COMMANDO
\installparameterhandler \... {..}1 CSNAME
2 NAAM
\installparameterhashhandler \... {2 \atop 2}1 CSNAME
2 NAAM
```

```
\label{thm:main} \verb+\instantparameterseth andler - \verb+\+.\ . 4.3.11 CSNAME
2 NAAM
\installparentinjector \... {2 \choose 1}1 CSNAME
2 NAAM
\installprotectedctxfunction \... \{.\cdot\}1 CSNAME
2 CONTENT
\verb+\installprotected\textrm{ex}x\verb+canner \.\ . . . \{ .^{2}.}1 CSNAME
2 CONTENT
\installrightframerenderer \{.\n,.\n\} \{.\n,.\n\}1 NAAM
2 COMMANDO
\verb+\instant+ or parameter handler - \verb+\+.\ + \{.\,. \}1 CSNAME
2 NAAM
\installsetuphandler \... {2 \atop 2}1 CSNAME
2 NAAM
\installsetuponlycommandhandler \... {..}1 CSNAME
2 NAAM
\installshipoutmethod \{.\n{}^{1}.} \{.\n{}^{2}.}
1 NAAM
2 COMMANDO
\installsimplecommandhandler \... \{.\n. \} \...
1 CSNAME
2 NAAM
3 CSNAME
\installsimpleframedcommandhandler \... \{.\n.2 \} \ \backslash \n.3.
1 CSNAME
2 NAAM
3 CSNAME
\verb+\installyleandcolorhandler~~\verb+\+.2+\verb+\+.3+\verb+\+.3+\verb+\+1 CSNAME
2 NAAM
\installstylisticautosetuphandler \... {2 \atop 2}1 CSNAME
2 NAAM
\installswitchcommandhandler \... \{.\n . \} \...
1 CSNAME
2 NAAM
3 CSNAME
\installswitchsetuphandler \... {2 \choose 1}1 CSNAME
2 NAAM
```
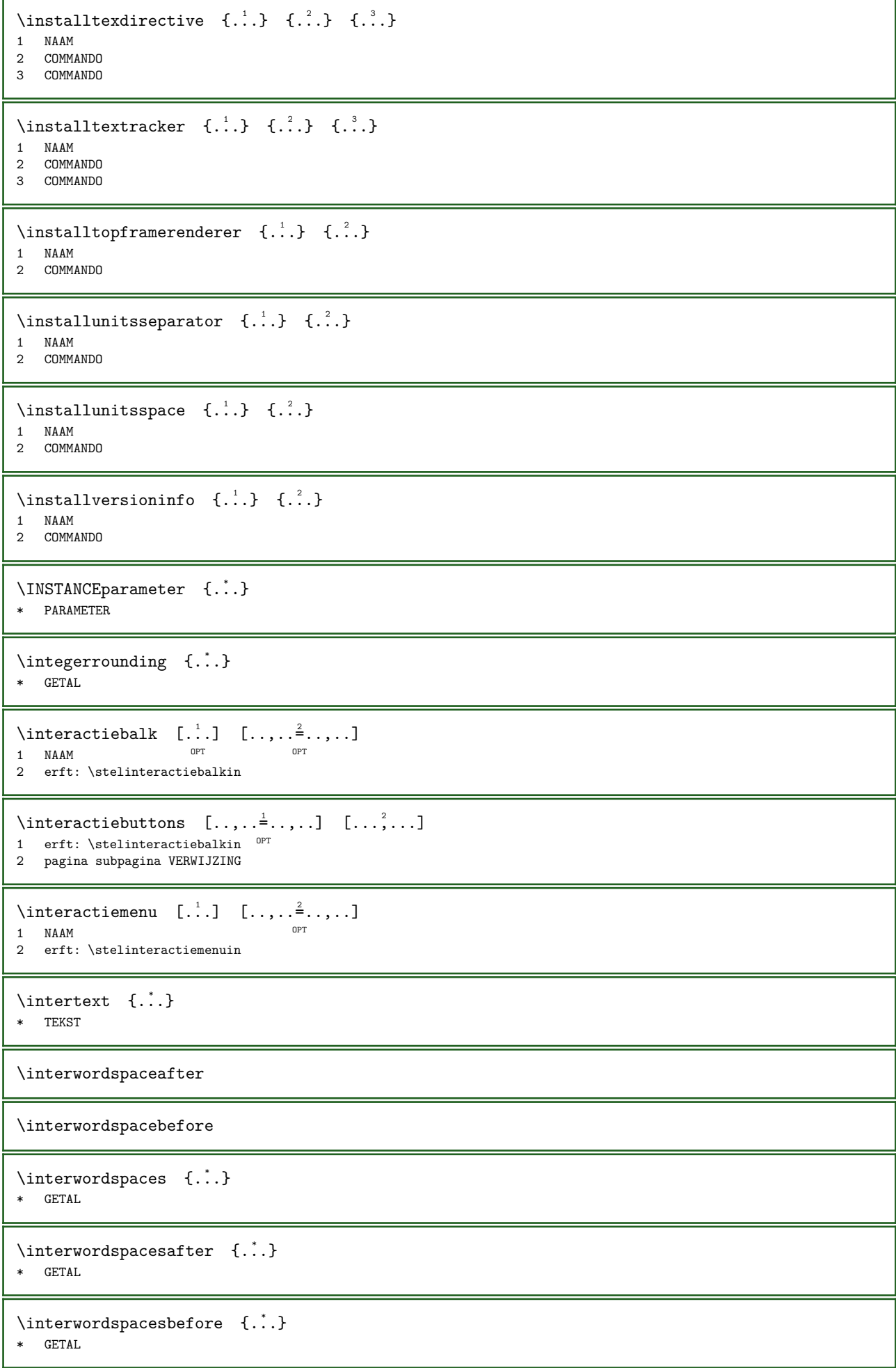

```
\label{thm:main} <br> \invokepagehandler \{.\, .\, .\}1 normaal geen NAAM
2 CONTENT
\invullijnen [\ldots, \ldots] \{.\cdot, \cdot, \cdot\} \{.\cdot, \cdot\}1 erft: \stelinvullijnen<sup>er</sup>n <sup>OPT</sup> OPT
                                               OPT 
2 TEKST
3 TEKST
\inftylinvulregel [\ldots, \ldots, \ldots]* erft: \stelinvulregelsin
\invultekst [\ldots, \ldots^{\frac{1}{2}}, \ldots] \{.\ldots\} \{.\ldots\}1 erft: \stelinvullijnenin 1 1 0PT 1 0PT
                                       OPT 
2 TEKST
3 TEKST
\italic
\italiccorrection
\italicface
\italicvet
\items [\ldots, \ldots \stackrel{1}{\vdots} \ldots, \ldots] \{ \ldots \}1 erft: \stelite\sin
2 TEKST
\left\{ \right.\left.\left.\right.\left.\right.\left.\right.\left.\right.\left.\right.\left.\right.\left.\right.\left.\right]* VERWIJZING ^{OPT}\jobfilename
\jobfilesuffix
\{Kap \{.\}. \}* TEKST
\text{YFRAMEDTEXT} \quad [\ldots, \ldots \stackrel{1}{\vdots} \ldots, \ldots] \quad \{\ldots\}1 erft: \stelkaderteks^{\text{PFT}}n
2 CONTENT
instances: framedtext
\mathcal{N} \{ \ldots, \ldots^{\pm} \ldots, \ldots \}1 erft: \stelkaderteks^{\text{PFT}}n
2 CONTENT
\kappa {...}
* TEKST
\kapitaal {\ldots}
* TEKST
\text{keeplinestogether } \{.\n.
* GETAL
\keepunwantedspaces
```
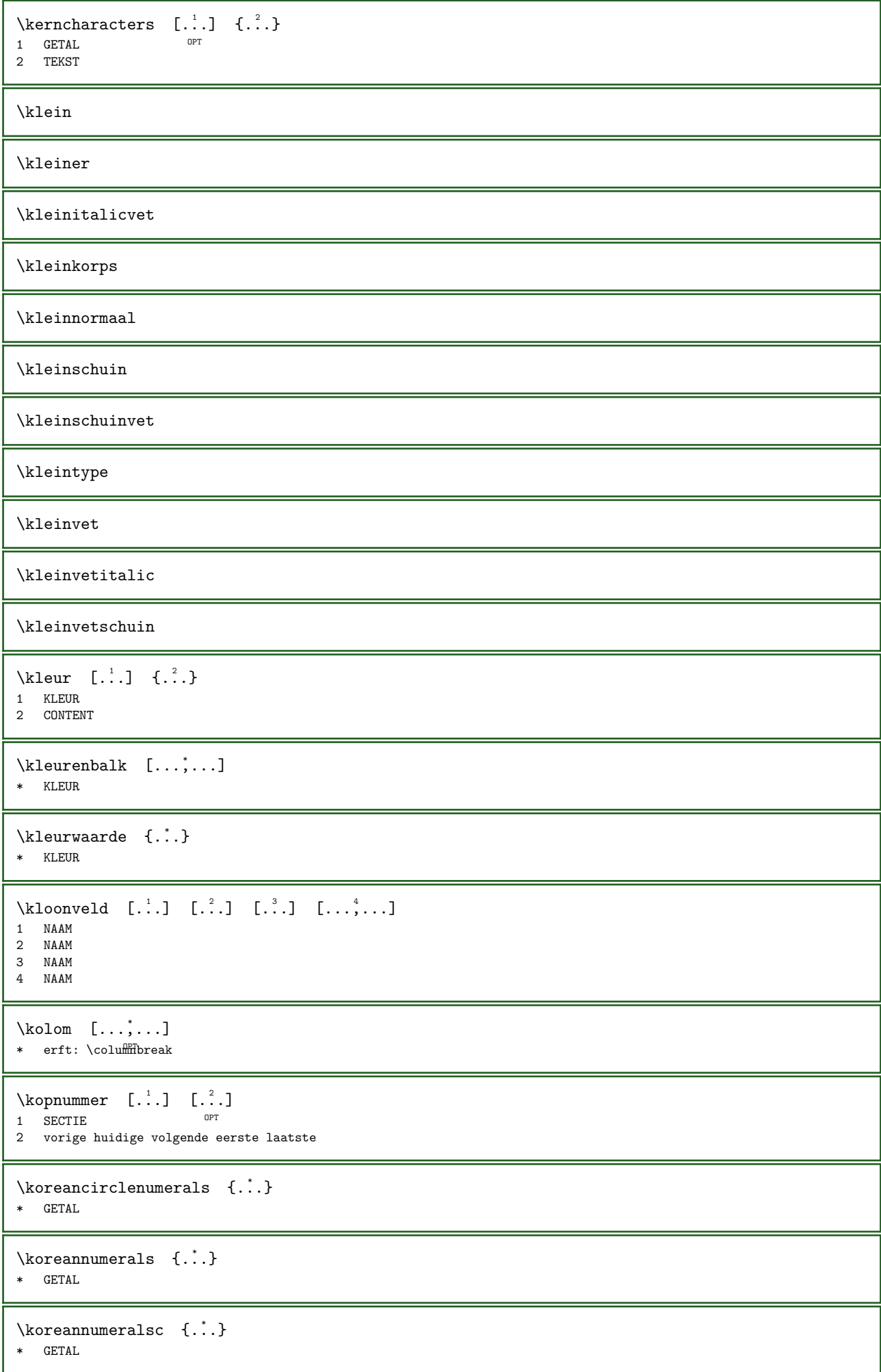

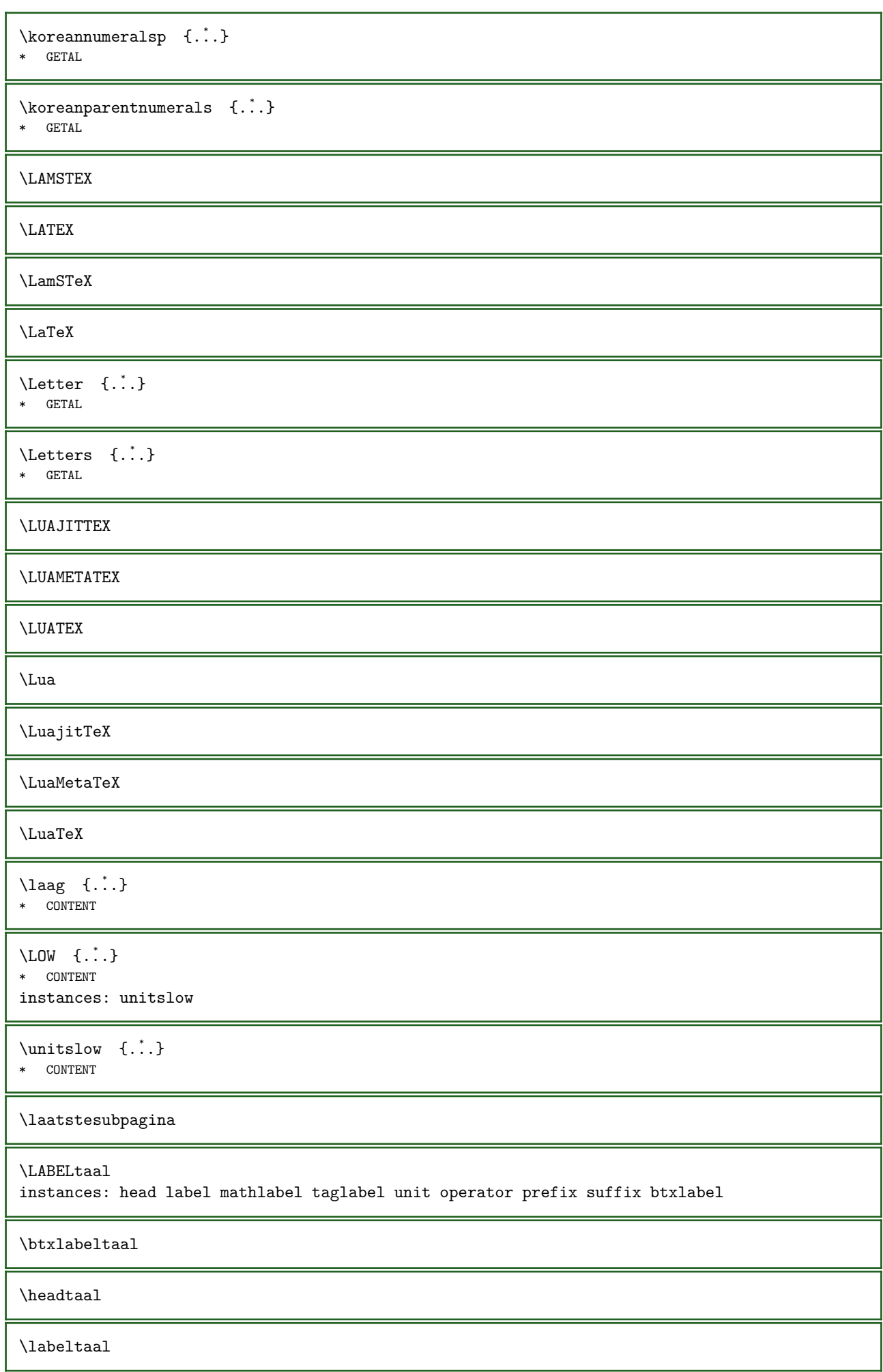

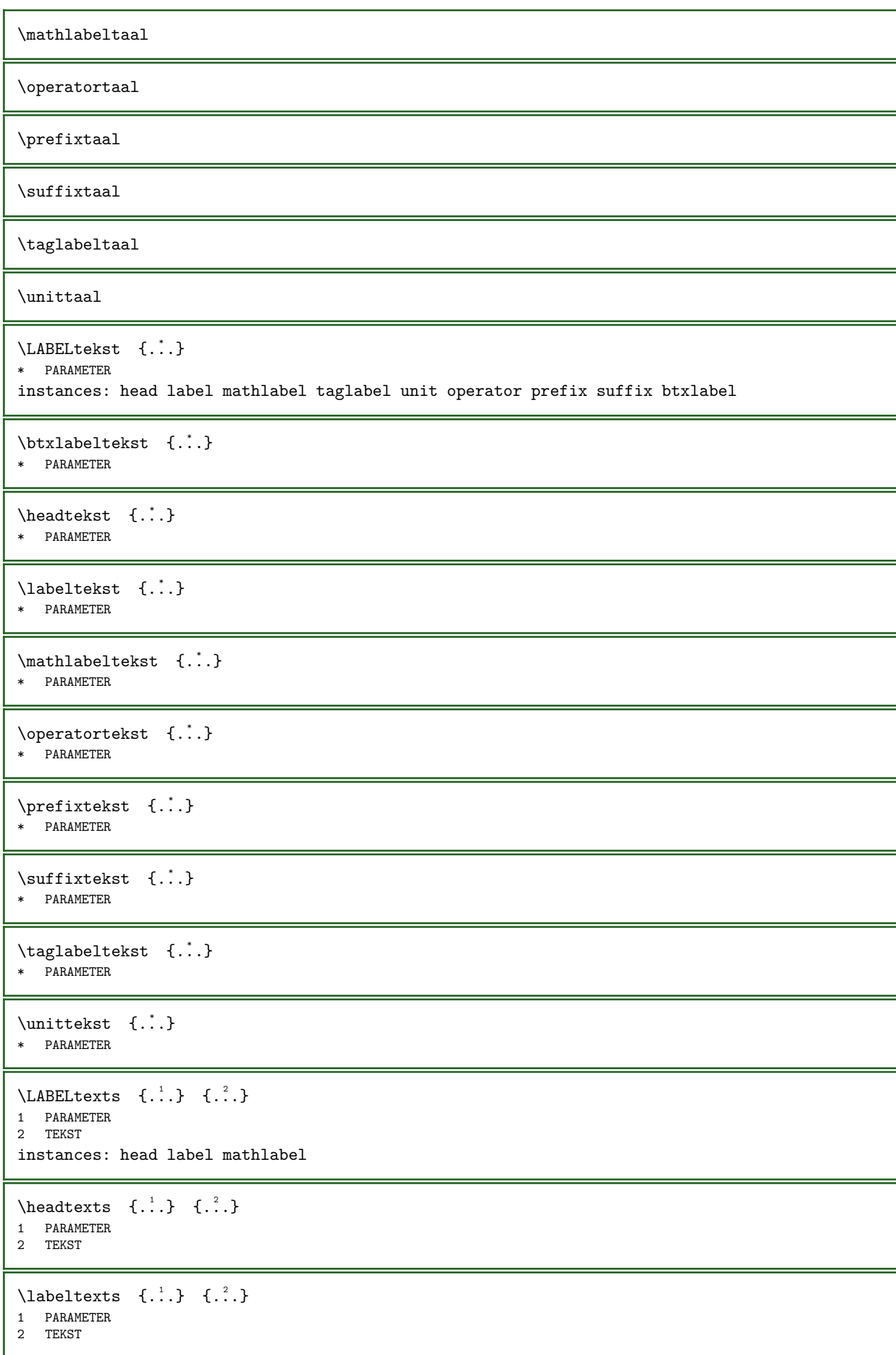

```
\mathcal{L} \mathlabeltexts \{.\cdot\} \{.\cdot\}1 PARAMETER
2 TEKST
\text{LABEL} \quad [\dots, \dots] \quad \{.\n<sup>2</sup>.
1 VERWIJZING OPT OPT
2 TEKST
\laho [...] \{ .^2 . \} \{ .^3 . \}1 links rechts
2 CONTENT
3 CONTENT
\label{thm:main} \verb+\llanguageCharacters {.\,.}* GETAL
\langlelanguagecharacters {\ldots}
* GETAL
\langlelanguagecharwidth {...}
* TAAL
\lastcounter [\cdot \cdot \cdot] [\cdot \cdot \cdot \cdot]<br>1 NAM
1 NAAM OPT
2 GETAL
\lambdalastcountervalue [..]* NAAM
\lambda \lastdigit {...}
* GETAL
\lastlinewidth
\lastnaturalboxdp
\lastnaturalboxht
\lastnaturalboxwd
\lastparwrapper {...}
* NAAM
\lastpredefinedsymbol
\lastrealpage
\lastrealpagenumber
\lambdalastsubcountervalue [.\cdot.] [.\cdot.]
1 NAAM
2 GETAL
\lastsubpagenumber
\lambdalasttwodigits {\ldots}
* GETAL
```
\lastuserpage \lastuserpagenumber  $\lambda$ lateluacode  $\{\ldots\}$ \* COMMANDO \layeredtext  $[...,...^{\frac{1}{2}}...,...]$   $[...,...^{\frac{2}{2}}...,...]$   $\{...^{\frac{3}{2}}...$   $\{...^{\frac{3}{2}}...$ 1 erft: \setuplayer <sup>OPT</sup> OPT 2 erft: \setuplayeredtext 3 TEKST 4 CONTENT \layerheight \layerwidth \lazysavetaggedtwopassdata  $\{.\cdot\cdot\}$   $\{.\cdot\cdot\}$   $\{.\cdot\cdot\}$   $\{.\cdot\cdot\}$ 1 NAAM 2 GETAL 3 NAAM 4 CONTENT \lazysavetwopassdata  $\{.\n,.\n,.\n,.\n,3.3$ 1 NAAM 2 GETAL 3 CONTENT  $\lambda$ lbox  $\ldots$  { $\ldots$ } 1 TEKST <sup>OPT</sup> 2 CONTENT \lchexnumber {...} \* GETAL  $\text{Coker}$  {...} \* GETAL  $\left\{ \right.\right\}$ \* CONTENT  $\left\{ \cdot \cdot \cdot \right\}$ \* CONTENT  $\left\{ \Delta x, \Delta y, \Delta z \right\}$ \* CONTENT \leftLABELtekst {...} \* PARAMETER instances: head label mathlabel  $\left\{ \right. \left\{ ... \right\}$ \* PARAMETER  $\left\{ \right\}$   $\left\{ ... \right\}$ \* PARAMETER  $\left\{ \right\}$  {...} \* PARAMETER

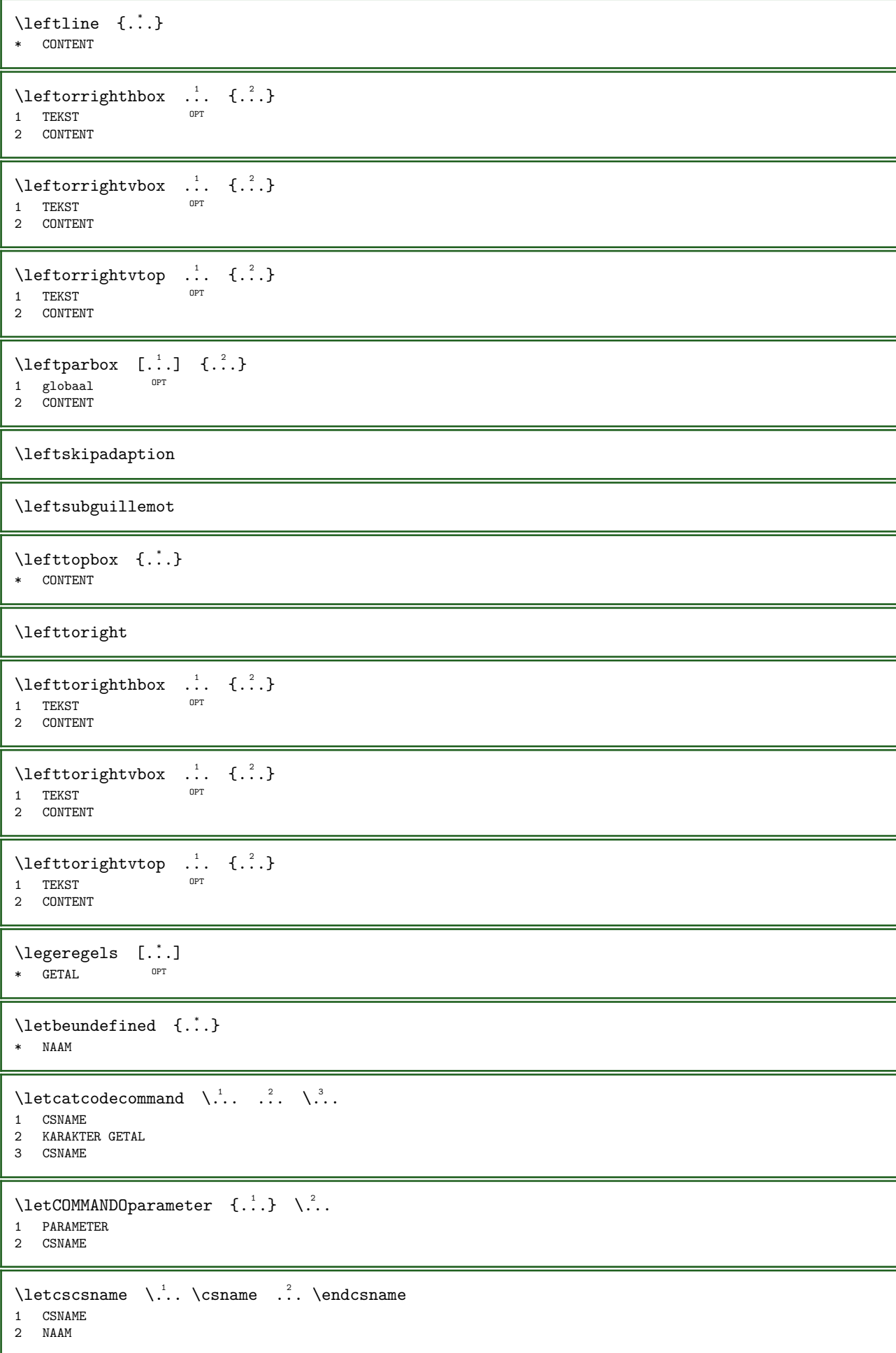

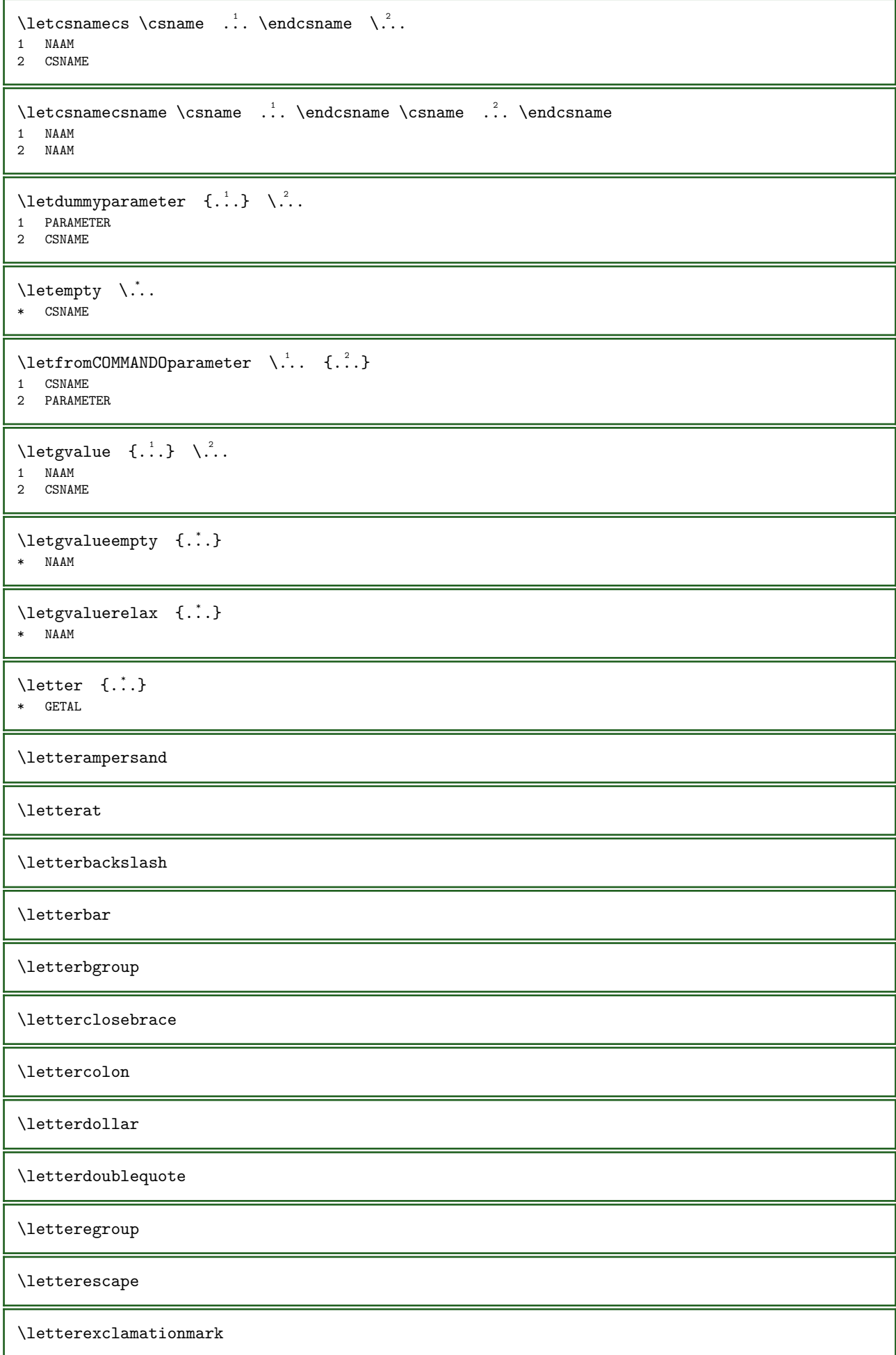

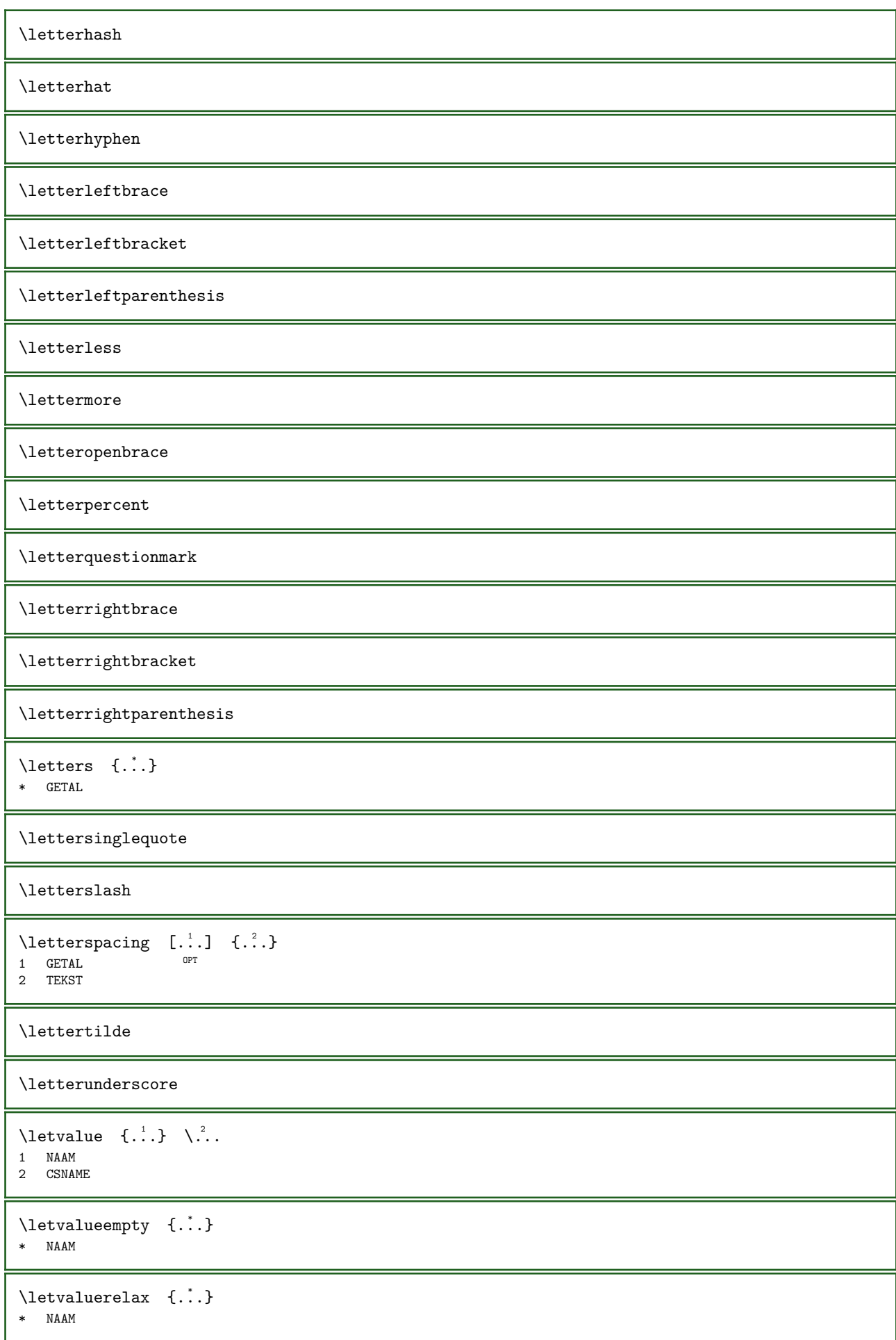

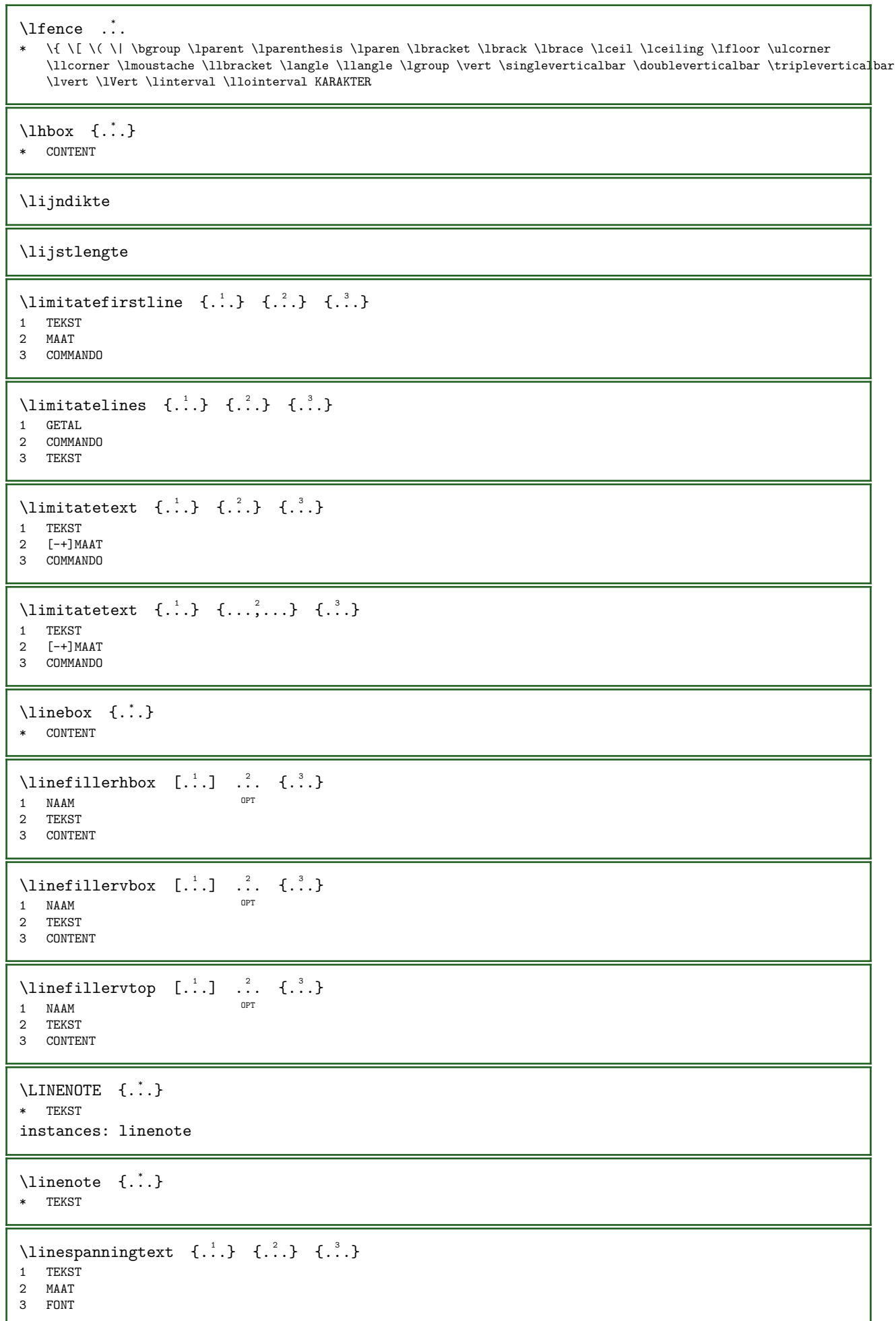

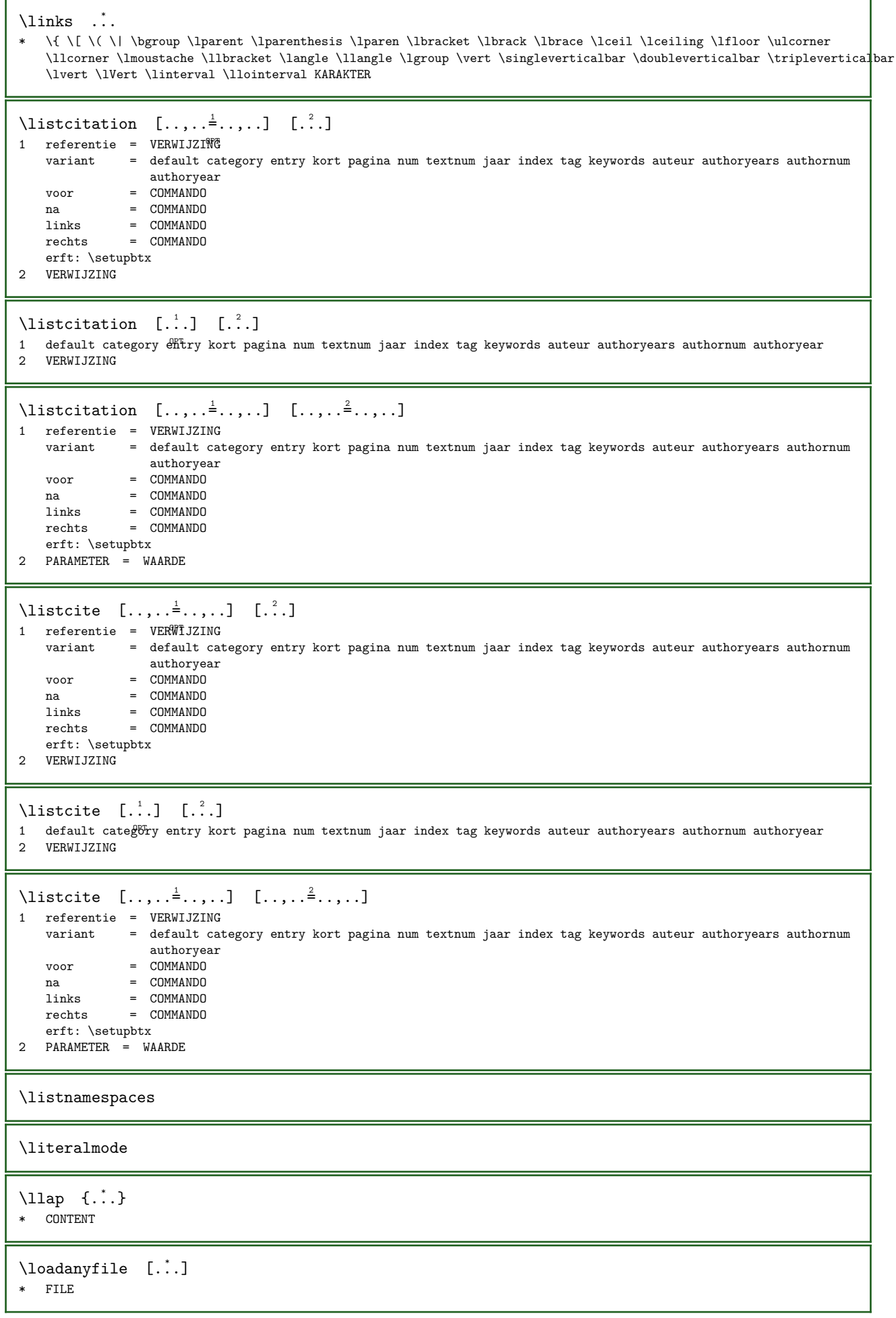
```
\lambdaloadanyfileonce [.\,].* FILE
\lambdaloadbtxdefinitionfile [..]* FILE
\lambdaloadbtxreplacementfile [...]
* FILE
\loadcldfile [...]
* FILE
\lambdaloadcldfileonce [.\,].* FILE
\loadfontgoodies [...]
* FILE
\lambdaloadluafile [\cdot,\cdot]* FILE
\loadluafileonce [...]
* FILE
\lambdaloadspellchecklist [.\cdot.] [.\cdot.]
1 NAAM
2 FILE
\lambdaloadtexfile [..]* FILE
\lambdaloadtexfileonce [...]
* FILE
\lambdaloadtypescriptfile [...]
* FILE
\lambdalocalbox [...] [.] [.]1 NAAM
2 CONTENT
\localframed [...] [...,...^2...,...] \{... \}OPT 
1 NAAM
2 erft: \stelomlijndin
3 CONTENT
\localframedwithsettings [\cdot,\cdot,\cdot,\hat{z}...,..] \{\cdot,\cdot,\cdot,\}1 NAAM
2 erft: \stelomlijndin
3 CONTENT
\localhsize
\localmargintext [.\cdot]. [.\cdot].1 NAAM
2 CONTENT
\localpopbox ...
* NAAM GETAL
```
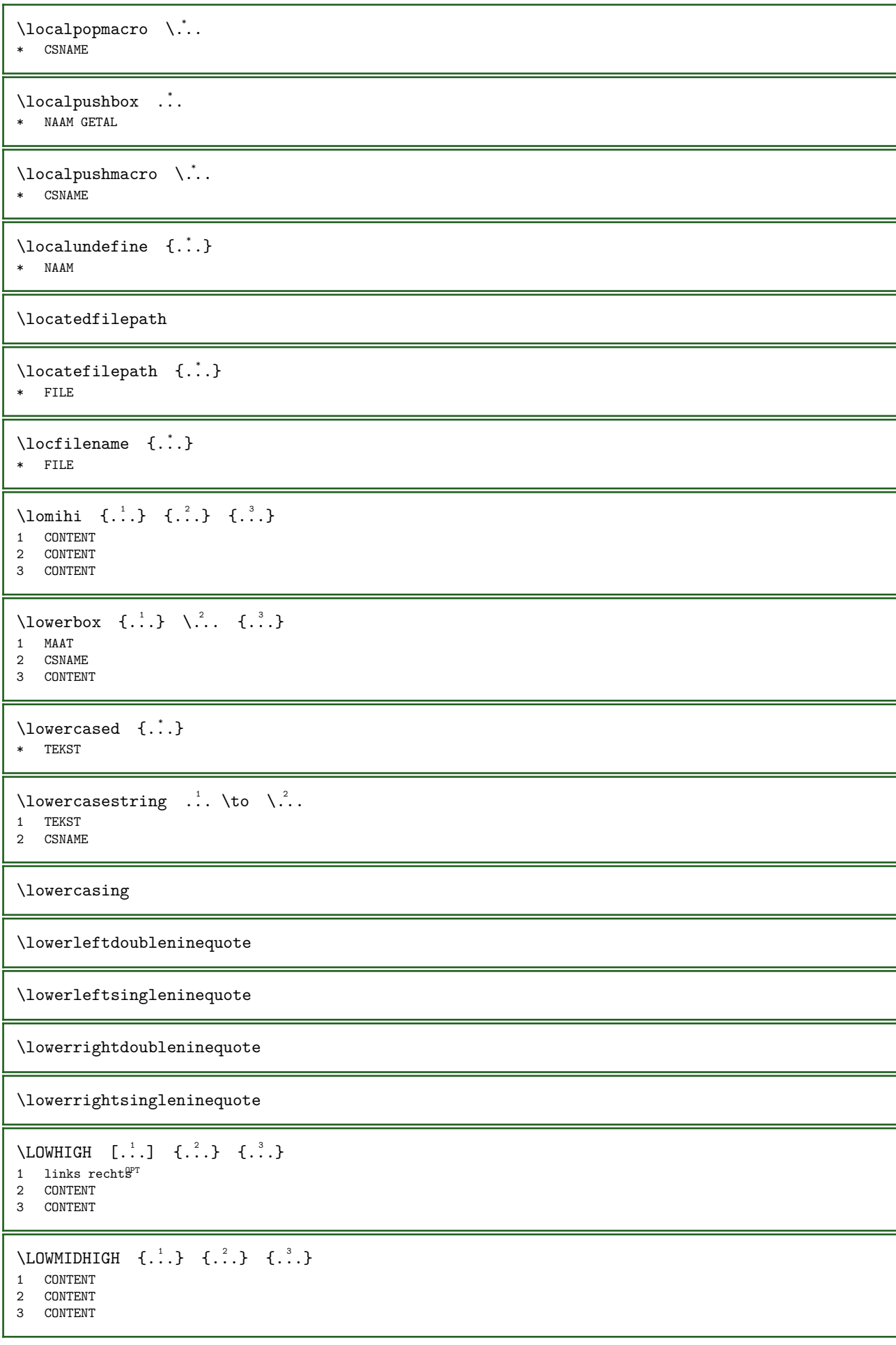

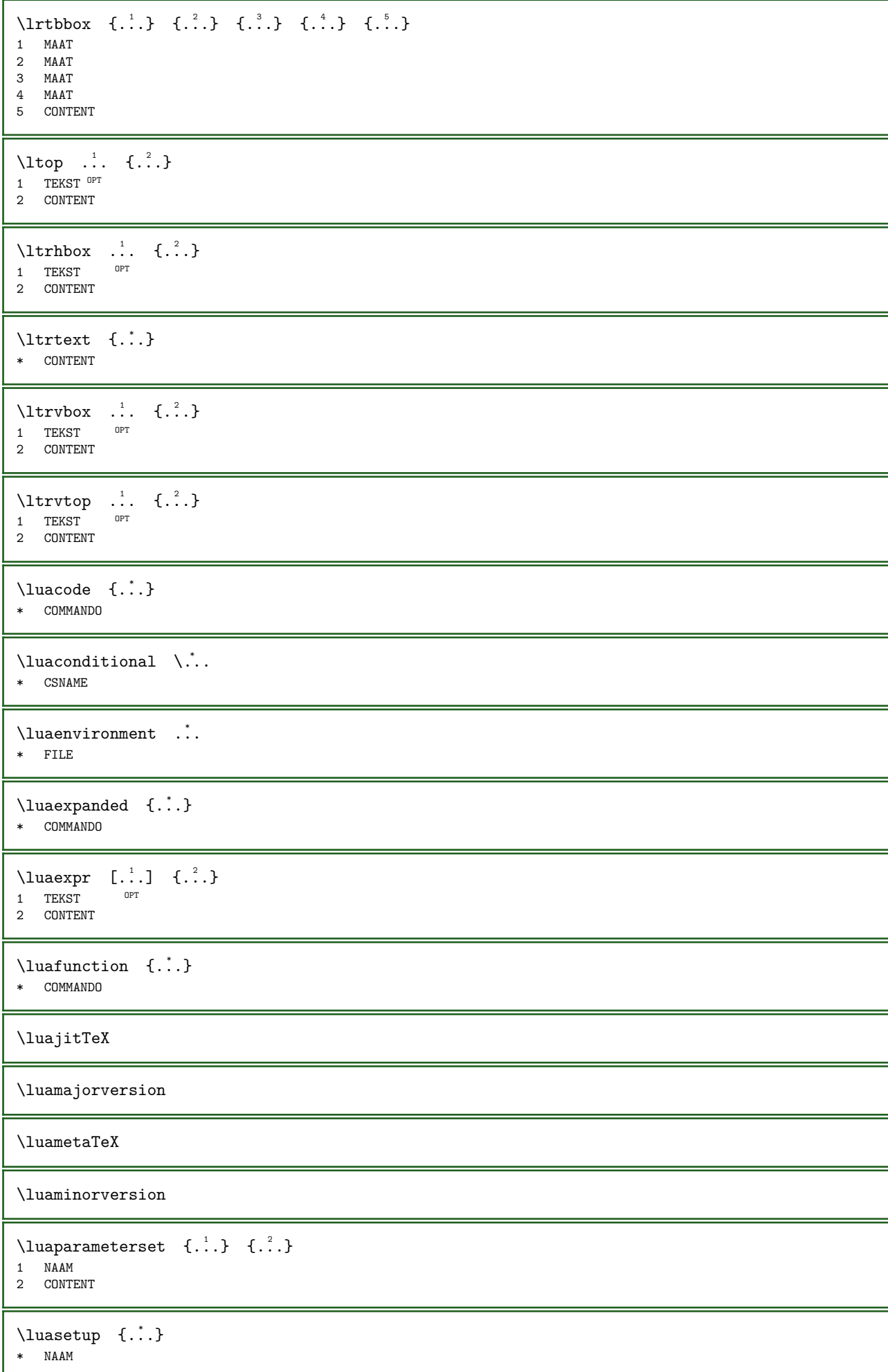

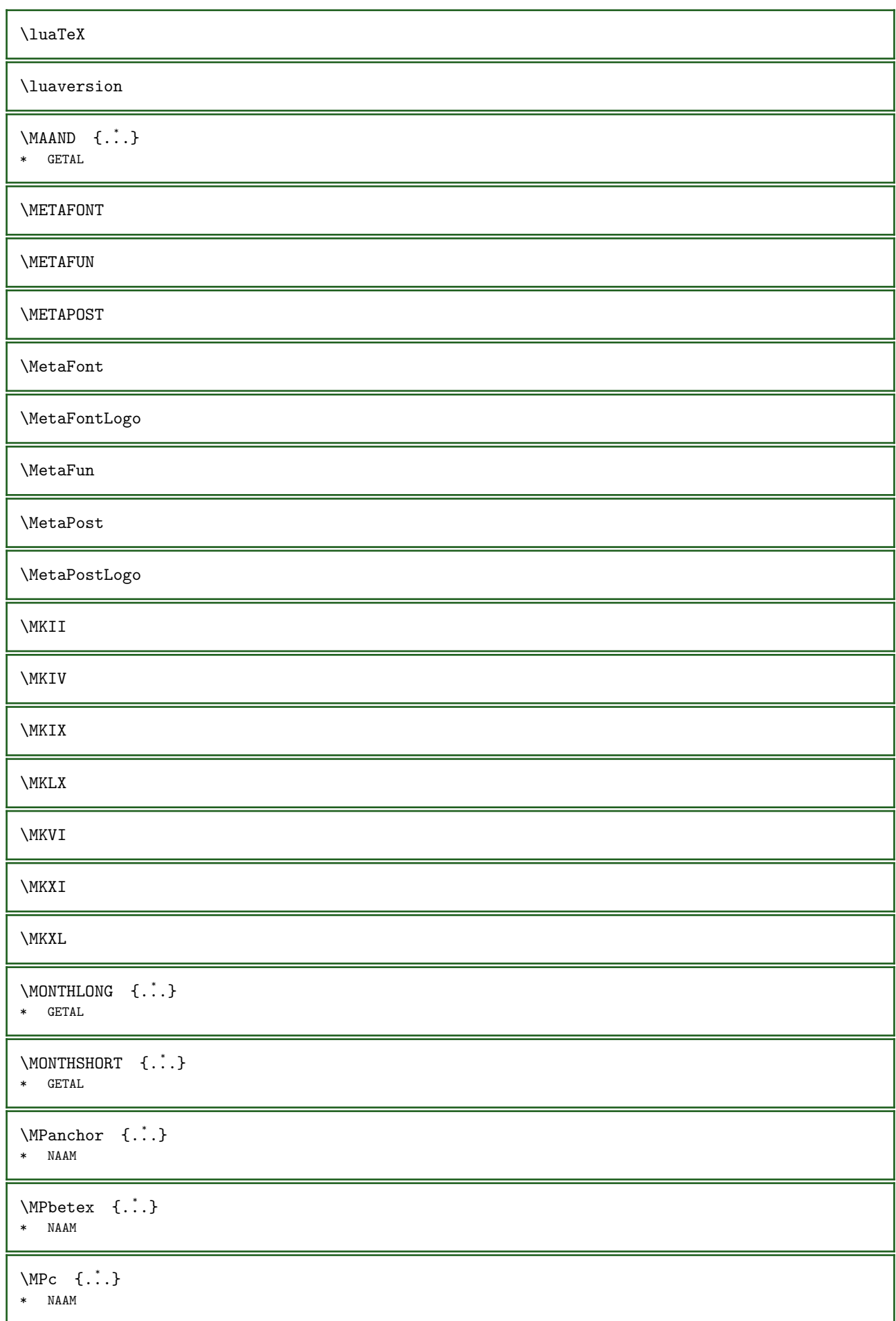

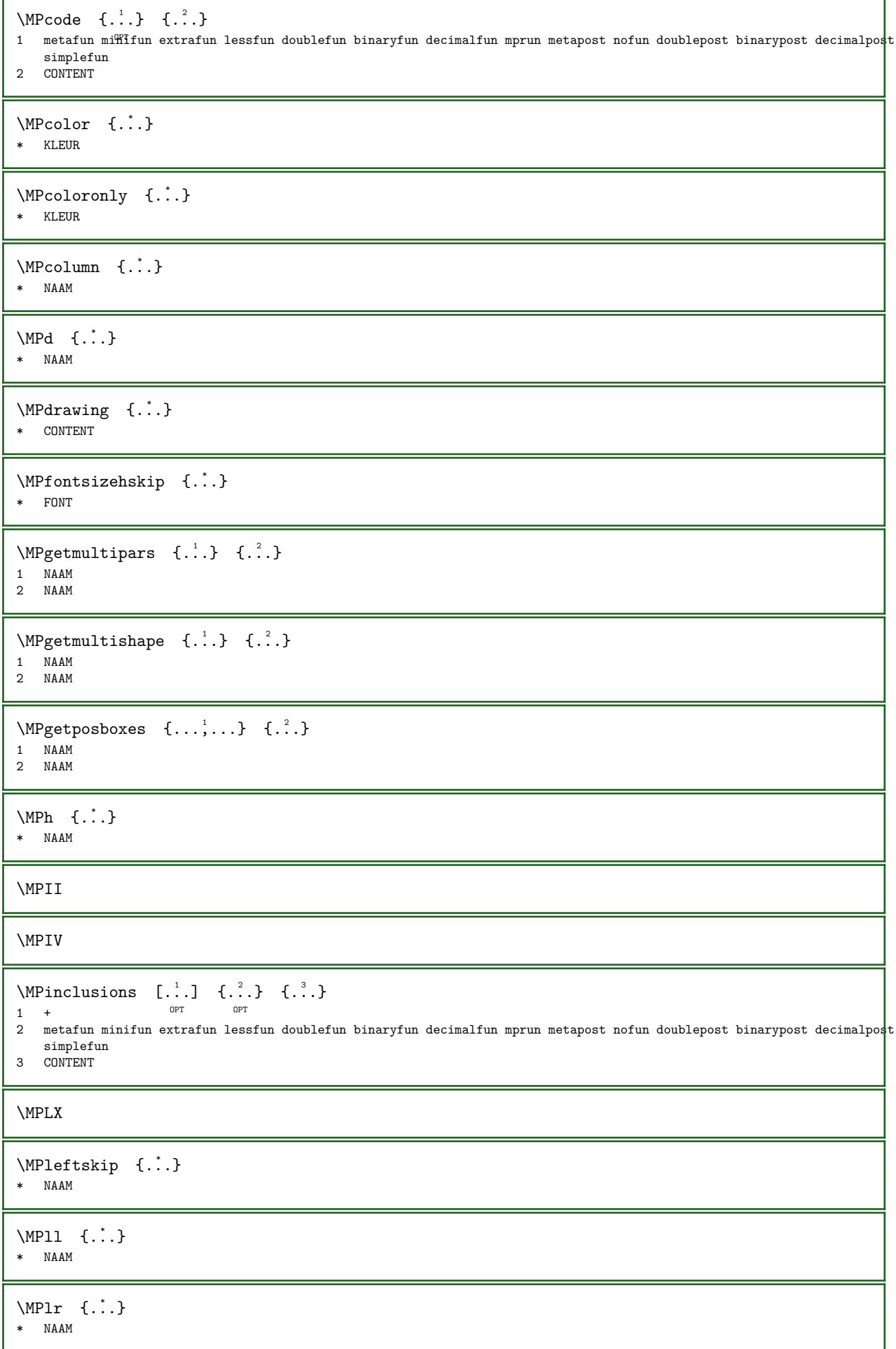

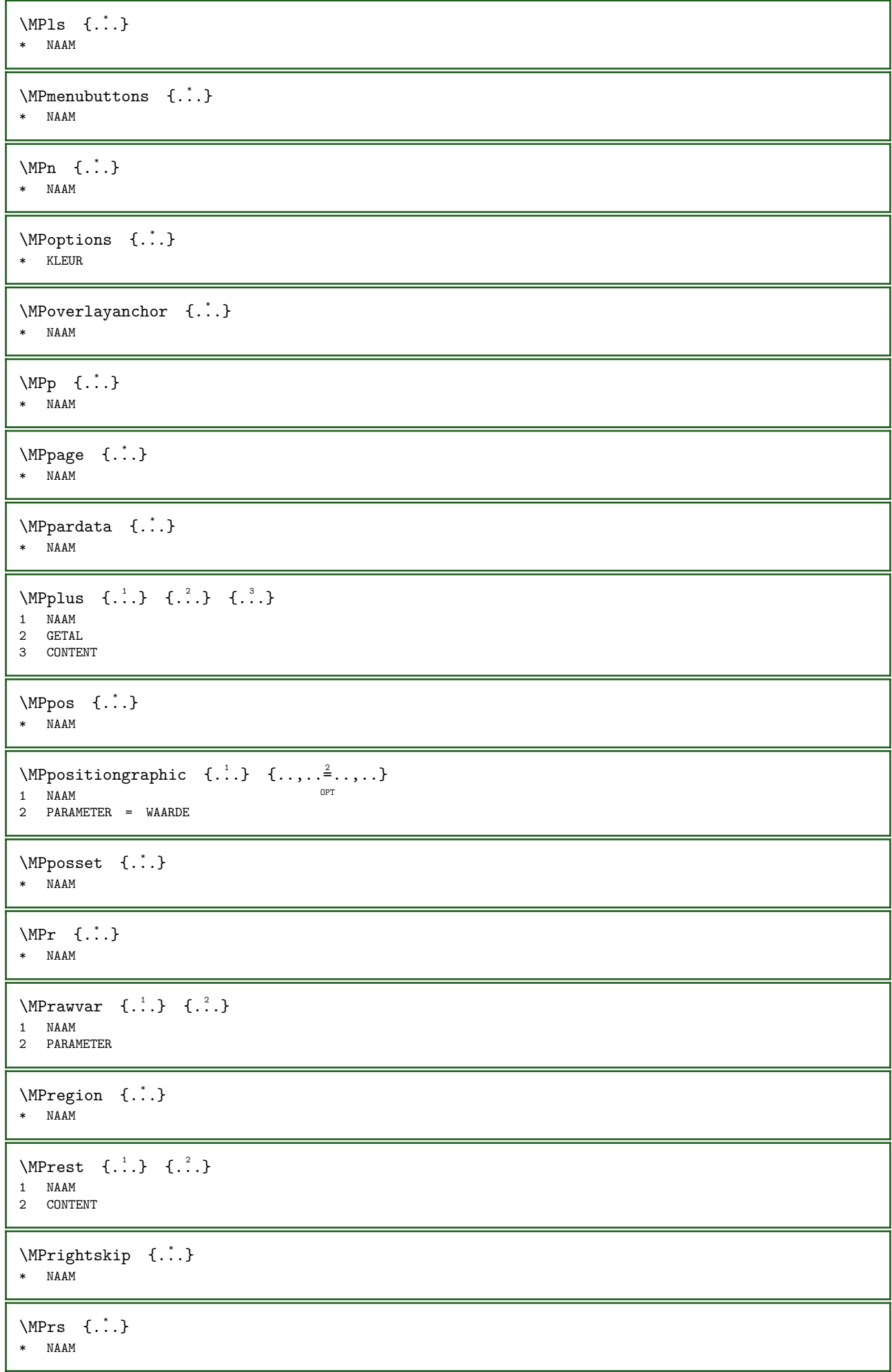

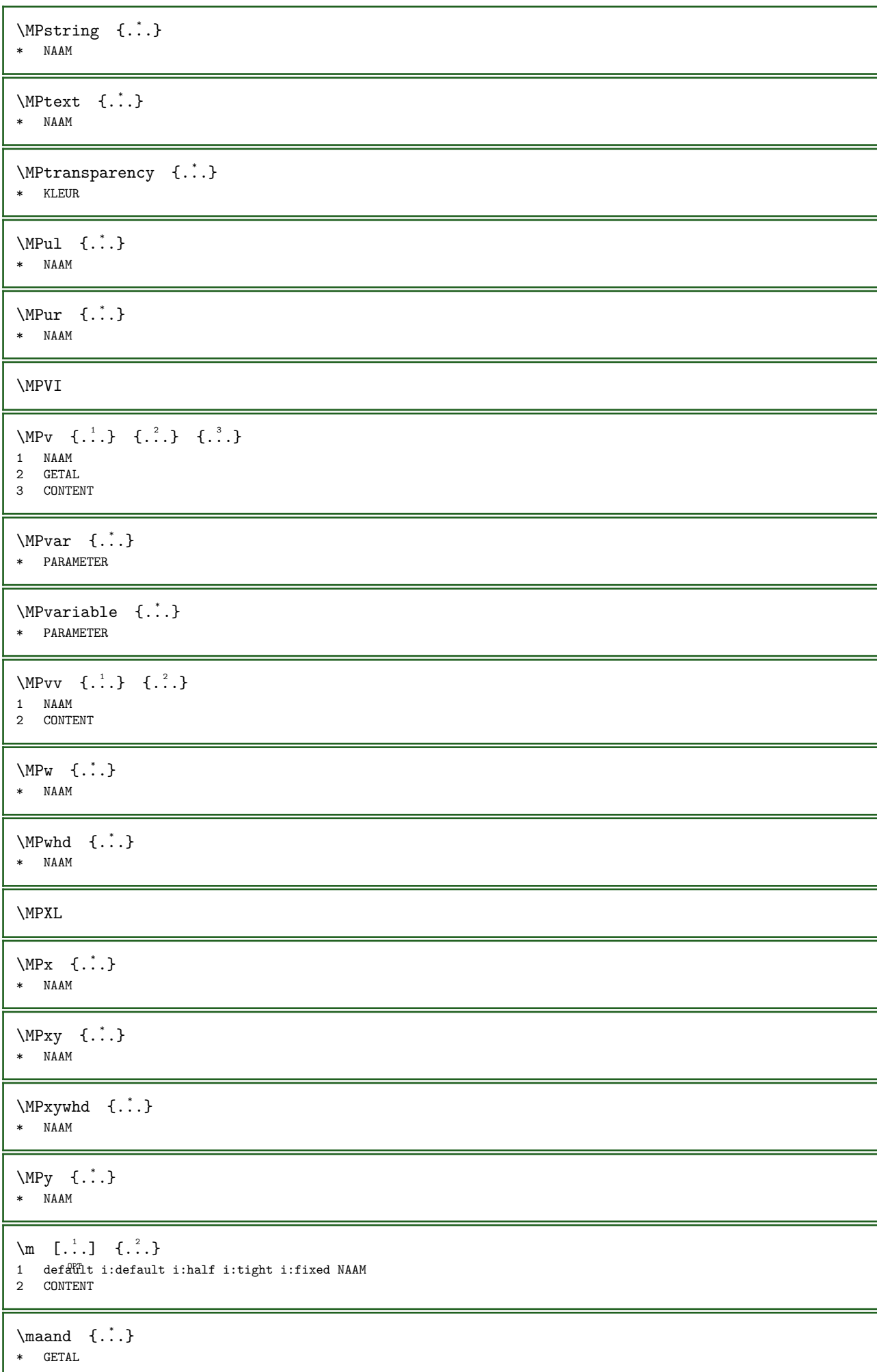

```
\mathcal{L} . \mathcal{L}* KARAKTER
\mathcal{S} \makerawcommalist [\ldots, \ldots] \...
1 COMMANDO
2 CSNAME
\backslashmakestrutofbox ...
* NAAM GETAL
\mathcal{S} [...] [..]1 MAAT
2 MAAT
\margindata [...] [...,...^2,...] [...,...^3...,...] \{...^4\}OPT 
                                                       OPT.
1 NAAM<br>2 referentie = VERWIJZING
2 referentie = VERWIJZING
    erft: \stelinmargein
3 erft: \setupmarginframed
4 CONTENT
\MARGINDATA [..., \frac{1}{2}, ..., \frac{1}{2}, ..., \frac{2}{2}, ..., \frac{1}{2}] {...}
1 referentie = VERWIJZING
                                                OPT 
   erft: \stelinmargein
erft: \setupmarginframed
3 CONTENT
instances: inleftmargin inrightmargin inoutermargin ininnermargin inleftedge inrightedge
inouteredge ininneredge atleftmargin atrightmargin inleft inright inouter ininner inmargin
inother margintext
\atleftmargin [\ldots, \ldots \frac{1}{2}, \ldots, \ldots] [\ldots, \ldots \frac{2}{2}, \ldots, \ldots] \{ \ldots \}1 referentie = VERWIJZING
                                                   OPT 
    erft: \stelinmargein
2 erft: \setupmarginframed
3 CONTENT
\atrightmargin [\ldots, \ldots \stackrel{1}{\vdots}, \ldots] [\ldots, \ldots \stackrel{2}{\vdots}, \ldots] \{ \ldots \}1 referentie = VERWIJZIN@^TOPT 
   erft: \stelinmargein
2 erft: \setupmarginframed
3 CONTENT
\ininner [...,...\stackrel{1}{\vdots}...] [...,...\stackrel{2}{\vdots}...] \{... \}1 referentie = VERWIJZING
                                          OPT 
   erft: \stelinmargein
2 erft: \setupmarginframed
3 CONTENT
\ininneredge [\ldots, \ldots \stackrel{1}{\vdots} \ldots, \ldots] [\ldots, \ldots \stackrel{2}{\vdots} \ldots, \ldots] \{ \ldots \}1 referentie = VERWIJZTNG
                                                  OPT 
    erft: \stelinmargein
2 erft: \setupmarginframed
3 CONTENT
\ininnermargin [\ldots, \ldots \stackrel{1}{\vdots} \ldots, \ldots] [\ldots, \ldots \stackrel{2}{\vdots} \ldots, \ldots] \{ \ldots \}1 referentie = VERWIJZING<sup>er</sup>
                                                    OPT 
    erft: \stelinmargein
2 erft: \setupmarginframed
3 CONTENT
\inleft [...,...\frac{1}{2}...,...] [...,...\frac{2}{2}...,...] \{...^{3}...\}1 referentie = VERWIJZING
                                         OPT 
    erft: \stelinmargein
2 erft: \setupmarginframed
3 CONTENT
```
\inleftedge  $[\ldots, \ldots \frac{1}{2}, \ldots, \ldots]$   $[\ldots, \ldots \frac{2}{3}, \ldots, \ldots]$   $\{ \ldots \}$ 1 referentie = VERWIJZING OPT erft: \stelinmargein 2 erft: \setupmarginframed 3 CONTENT \inleftmargin  $[\ldots, \ldots \frac{1}{2}, \ldots, \ldots]$   $[\ldots, \ldots \frac{2}{2}, \ldots, \ldots]$   $\{ \ldots \}$ 1 referentie = VERWIJZING OPT erft: \stelinmargein 2 erft: \setupmarginframed 3 CONTENT \inmargin  $[...,...\stackrel{1}{\pm}...]$   $[...,...\stackrel{2}{\pm}...]$   $\{...\}$ 1 referentie = VERWIJZING OPT erft: \stelinmargein 2 erft: \setupmarginframed 3 CONTENT \inother  $[\ldots, \ldots \stackrel{1}{\vdots} \ldots, \ldots]$   $[\ldots, \ldots \stackrel{2}{\vdots} \ldots, \ldots]$   $\{ \ldots \}$ 1 referentie = VERWIJZING OPT erft: \stelinmargein 2 erft: \setupmarginframed 3 CONTENT \inouter  $[\ldots, \ldots \stackrel{1}{\vdots} \ldots, \ldots]$   $[\ldots, \ldots \stackrel{2}{\vdots} \ldots, \ldots]$   $\{ \ldots \}$ 1 referentie = VERWIJZING OPT erft: \stelinmargein 2 erft: \setupmarginframed 3 CONTENT \inouteredge  $[\ldots, \ldots \stackrel{1}{=} \ldots, \ldots]$   $[\ldots, \ldots \stackrel{2}{=} \ldots, \ldots]$   $\{ \ldots \}$ 1 referentie = VERWIJZING OPT erft: \stelinmargein 2 erft: \setupmarginframed 3 CONTENT \inoutermargin  $[\ldots, \ldots \stackrel{i}{\vdots} \ldots, \ldots]$   $[\ldots, \ldots \stackrel{i}{\vdots} \ldots, \ldots]$   $\{ \ldots \}$ 1 referentie =  $VERWIJZIN@^{PT}$ OPT erft: \stelinmargein 2 erft: \setupmarginframed 3 CONTENT \inright  $[\ldots, \ldots \stackrel{1}{\vdots} \ldots, \ldots]$   $[\ldots, \ldots \stackrel{2}{\vdots} \ldots, \ldots]$   $\{ \ldots \}$ 1 referentie = VERWIJZING OPT erft: \stelinmargein 2 erft: \setupmarginframed 3 CONTENT \inrightedge  $[\ldots, \ldots \stackrel{1}{\vdots} \ldots, \ldots]$   $[\ldots, \ldots \stackrel{2}{\vdots} \ldots, \ldots]$   $\{ \ldots \}$ 1 referentie = VERWIJZING O<sub>p</sub>T erft: \stelinmargein 2 erft: \setupmarginframed 3 CONTENT \inrightmargin  $[\ldots, \ldots \stackrel{i}{\vdots} \ldots \ldots]$   $[\ldots, \ldots \stackrel{i}{\vdots} \ldots \ldots]$   $\{ \ldots \}$ 1 referentie =  $VERWIJZIN@^{PT}$ OPT erft: \stelinmargein 2 erft: \setupmarginframed 3 CONTENT  $\text{Nargintext}$  [..,..= $^{\frac{1}{2}}$ ..,..] [..,..= $^{\frac{2}{3}}$ ....] {...} 1 referentie = VERWIJZING OPT erft: \stelinmargein 2 erft: \setupmarginframed 3 CONTENT

```
\mathcal{L} | \{ . . . \}1 reset alles NAAM<sup>OPT</sup>
2 CONTENT
\{\text{makedpages} \quad [\ldots]* NAAM
\text{Naxkeer } (\ldots, \ldots) \quad (\ldots, \ldots) \quad [\ldots]1 POSITION
2 POSITION
3 VERWIJZING
\text{ker } \{.\,. \}* NAAM
\text{imarkinjector} [...]
* NAAM
\text{markpage} \quad [\dots] \quad [\dots]1 NAAM OPT
2 [-+]GETAL
\markreferencepage
\mathtt{'.'.}* CONTENT
\math [...] [.] [.]1 default<sup>09</sup>T:default i:half i:tight i:fixed NAAM
2 CONTENT
\MATHACCENT [\ldots, \ldots \stackrel{1}{\vdots} \ldots] {\ldots}
1 erft: \setupmathacce\texttt{HIs}2 CONTENT
instances: grave acute hat tilde bar breve dot ddot overhook ring check overleftharpoon
overrightharpoon dddot ddddot widegrave wideacute widehat widetilde widebar widebreve
widedot wideddot widering widecheck widedddot vec wideoverleftharpoon wideoverrightharpoon
wideoverleftarrow wideoverrightarrow wideoverleftrightarrow conjugate closure wideundertilde
wideunderbar wideunderleftrightarrow wideunderrightharpoon wideunderleftharpoon
wideunderleftarrow wideunderrightarrow
\acute [...,...^{\frac{1}{2}}...,...] \{...^{2}...\}1 erft: \setupmathaccents
2 CONTENT
\bar [\ldots, \ldots \frac{1}{2}, \ldots] \{ \ldots \}1 erft: \setupmathaccents
2 CONTENT
\breve [\ldots, \ldots^{\pm} \ldots, \ldots] \{ \ldots^2 \}1 erft: \setupmathaccents
2 CONTENT
\check [\ldots, \ldots^{\frac{1}{2}}, \ldots] \{ \ldots \}1 erft: \setupmathaccents
2 CONTENT
\closure [\ldots, \ldots^{\frac{1}{2}}, \ldots] \{.\cdot\}1 erft: \setupmathaccents
2 CONTENT
```

```
\conjugate [\ldots, \ldots^{\frac{1}{2}}, \ldots] \{ \ldots \}1 erft: \setupmathacc<sup>ents</sup>
2 CONTENT
\ddddot [\ldots, \ldots \stackrel{1}{\dots}, \ldots] \{ \ldots \}1 erft: \setupmathaccents
2 CONTENT
\dddot [\ldots, \ldots \stackrel{1}{\vdots} \ldots, \ldots] \{ \ldots \}1 erft: \setupmathaccents
2 CONTENT
\ddot [\ldots, \ldots^{\frac{1}{2}}, \ldots] \{ \ldots \}1 erft: \setupm<sup>erft</sup>haccents
2 CONTENT
\dot [\ldots, \ldots \stackrel{1}{=} \ldots, \ldots] \{ \ldots \}1 erft: \setupmathaccents
2 CONTENT
\gammagrave [\ldots, \ldots \frac{1}{2}, \ldots] {\ldots}
1 erft: \setupmathaccents
2 CONTENT
\hat [\ldots, \ldots \stackrel{1}{\pm} \ldots, \ldots] \{ \ldots \}1 erft: \setupmathaccents
2 CONTENT
\overhook [..,..=..,..] 1
{...} 2
1 erft: \setupmathaceEents
2 CONTENT
\overline{\text{overleft}} (\ldots, \frac{1}{2}, \ldots, \frac{1}{2} \ldots)
1 erft: \setupmathaccents <sup>OPT</sup>
2 CONTENT
\overrightarrow{\text{overright} \text{harpoon}} [..,..\frac{1}{2}.....] {...}
1 erft: \setupmathaccents <sup>OPT</sup>
2 CONTENT
\ring [\ldots, \ldots^{\frac{1}{2}}, \ldots] {...}
1 erft: \setupm<sup>erft</sup>haccents
2 CONTENT
\tilde [\ldots, \ldots^{\frac{1}{2}}, \ldots] {\ldots}
1 erft: \setupmathaccents
2 CONTENT
\vec [\ldots, \ldots \frac{1}{2}, \ldots] \{ \ldots \}1 erft: \setupmathaccents
2 CONTENT
\text{Vuideacute } [\ldots, \ldots \stackrel{\perp}{\pm} \ldots, \ldots] \quad \{ \ldots \}1 erft: \setupmathacc<sup>erf</sup>its
2 CONTENT
\widebar [\ldots, \ldots \stackrel{1}{\vdots} \ldots, \ldots] \{ \ldots \}1 erft: \setupmathaccents
2 CONTENT
```
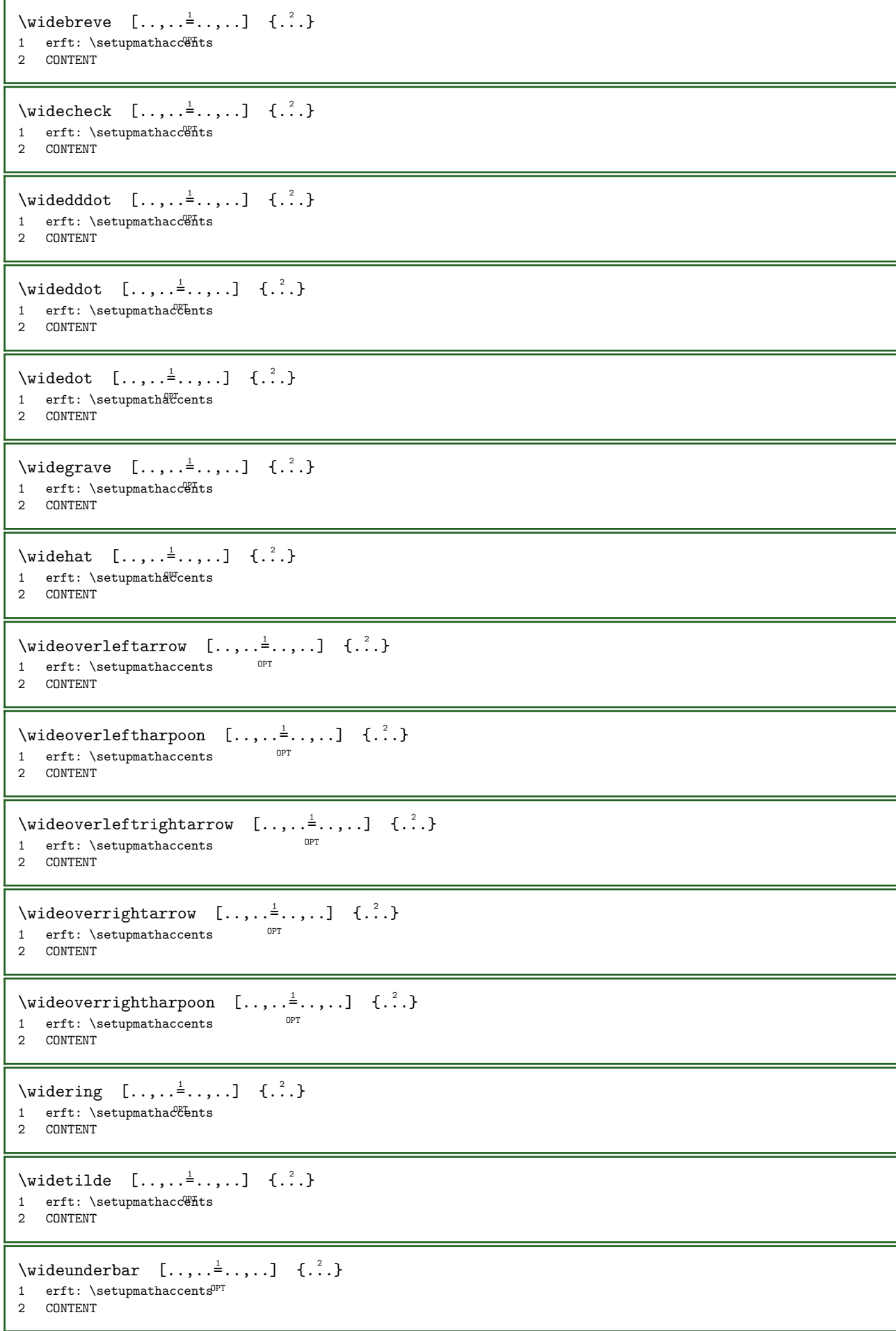

 $\begin{align} \n\begin{bmatrix}\n\text{wideunderleftarrow} & \dots, \dots \end{bmatrix} \n\quad \{ \dots \} \n\end{align}$ OPT 1 erft: \setupmathaccents 2 CONTENT \wideunderleftharpoon  $[\ldots, \ldots^{\frac{1}{2}}, \ldots]$   $\{.\cdot\}$ OPT 1 erft: \setupmathaccents 2 CONTENT  $\widetilde{\mathsf{w}}$ ideunderleftrightarrow  $[.,.,.\frac{1}{2},.,..]$   $\{\ldots\}$ OPT 1 erft: \setupmathaccents 2 CONTENT  $\widetilde{\mathsf{wideunderrightarrow}}$  [..,.. $\stackrel{1}{\vdots}$ ....] {...} OPT 1 erft: \setupmathaccents 2 CONTENT  $\widetilde{\mathcal{L}}$ .,.. $\stackrel{1}{\equiv}$  (...,...) {...} OPT 1 erft: \setupmathaccents 2 CONTENT  $\widetilde{\text{wideundertilde}}$  [..,.. $\frac{1}{2}$ ..,..] {...} 1 erft: \setupmathaccents <sup>OPT</sup> 2 CONTENT \mathbf \mathbi \mathblackboard  $\mathcal{N}$  athboxanchored [...] { ...} { ...} OPT 1 nucleus 2 TEKST 3 NAAM GETAL \mathbs  $\mathcal{L}$ ...} \* NAAM GETAL  $\text{MATHCOMMAND} \{.\cdot\} \{.\cdot\} \{.\cdot\}$ 1 TEKST OPT OPT OPT 2 TEKST \mathdefault \MATHDELIMITED  $[\ldots, \ldots \stackrel{1}{\pm} \ldots]$   $\{ \ldots \}$ 1 erft: \setupmathdelimite $\mathfrak{G}^T$ 2 CONTENT instances: ddotmarked barmarked hatmarked checkmarked brevemarked ringmarked tildemarked dddotmarked daggermarked ddaggermarked astmarked starmarked primed doubleprimed tripleprimed quadrupleprimed reverseprimed doublereverseprimed triplereverseprimed  $\lambda$   $\{\ldots, \ldots^{\pm}, \ldots\}$   $\{\ldots\}$ 1 erft: \setupmathdel\fmited 2 CONTENT  $\bar{z}$  \barmarked  $[\ldots, \ldots \dot{=} \ldots, \ldots]$  {...} 1 erft: \setupmathdel\fmited 2 CONTENT

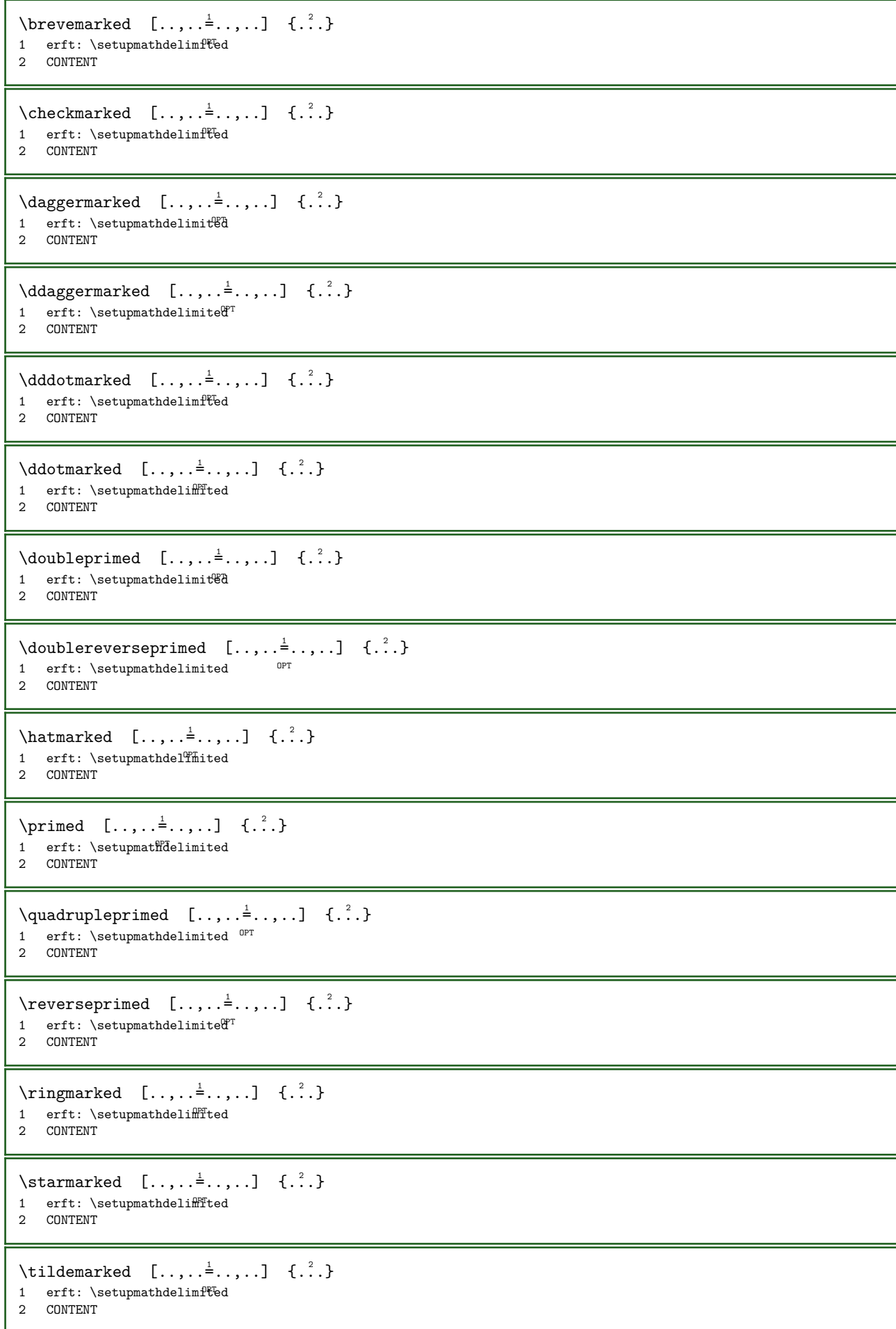

```
\tripleprimed [\ldots, \ldots \stackrel{1}{\vdots} \ldots] \{ \ldots \}1 erft: \setupmathdelimit<sup>g</sup>d
2 CONTENT
\triplereverseprimed [\ldots, \ldots^{\frac{1}{n}}, \ldots] \{.\cdot\}OPT 
1 erft: \setupmathdelimited
2 CONTENT
\mathcal{L} \mathdelimiter [\cdot \cdot \cdot] [\cdot \cdot \cdot \cdot] [\cdot \cdot \cdot \cdot]1 NAAM OPT
2 GETAL
\mathcal{L} \ldots \ldots \ldots \ldots \ldots \ldots \ldots \ldots \ldots \ldots \ldots \ldots \ldots \ldots \ldots \ldots \ldots \ldots \ldots \ldots \ldots \ldots \ldots \ldots \ldots \ldots \ldots \ldots \ldots \ldots \ldots \ldots \ldots \ldots \ldots \1\quad NAAM
2 erft: \setupmathdelimiters
\mathcal{L} \left[\begin{array}{cc} \ldots & \ldots \\ \ldots & \ldots \end{array}\right]* GETAL
\mathcal{L} \mathdelimiter [\ldots, \ldots]* erft: \setupmathdelimiteP^Ts
\mathcal{L} \mathdouble [ \cdot \cdot \cdot ] \quad \{ \cdot \cdot \cdot \} \quad \{ \cdot \cdot \cdot \} \quad \{ \cdot \cdot \cdot \}1 beide vfenced <sup>OPT</sup>
2 GETAL
3 TEKST
4 TEKST
\text{MATHDOUBLEEXT}ENSIBLE [.,.,.\overset{1}{=}.,.,.] \{.\overset{2}{\ldots}\}OPT 
1 erft: \setupmathstackers
2 TEKST
instances: doublebar doublebrace doubleparent doublebracket overbarunderbar
overbraceunderbrace overparentunderparent overbracketunderbracket
\begin{align} \text{doublebar} & \dots, \dots \stackrel{1}{=} \dots, \dots \end{align}1 erft: \setupmathsta\mathcal{C}kers
2 TEKST
\doublebrace [\ldots, \ldots^{\frac{1}{2}}, \ldots] \{ \ldots \}1 erft: \setminussetupmathstackers
2 TEKST
\begin{align} \text{doublebracket} \quad [\ldots, \ldots^{\frac{1}{2}}, \ldots] \quad \{ \ldots \} \end{align}1 erft: \setupmathstackers^{OPT}2 TEKST
\doubleparent [..., \frac{1}{2},..., \frac{1}{2}] {...}
1 erft: \setupmathstacker\mathbb{B}^T2 TEKST
\overbarunderbar [\ldots, \ldots^{\frac{1}{n}}, \ldots] \{.\cdot\}1 erft: \setminussetupmathstackers <sup>OPT</sup>
2 TEKST
\overbraceunderbrace [\ldots, \ldots^{\frac{1}{n}}, \ldots] \{.\cdot\}OPT 
1 erft: \setupmathstackers
2 TEKST
\overbrace{\text{overbracket}} \{.\,.\,.\,.\,.\,.\,.\,.\,.\,]\quad \{.\,.\,.\}OPT 
1 erft: \setupmathstackers
2 TEKST
```

```
\overparentunderparent [\ldots, \ldots \stackrel{i}{\vdots} \ldots] \{ \ldots \}OPT 
1 erft: \setupmathstackers
2 TEKST
\MATHDOUBLE {...}
* TEKST
\MATHEXTENSIBLE [.\cdot .] \{.\cdot .\} \{.\cdot .\}1 omgekeerd wiskunde tekst chem<sup>er</sup>e opt
2 TEKST
3 TEKST
instances: xrel xequal xleftarrow xrightarrow xleftrightarrow xlongleftarrow xlongrightarrow
xlongleftrightarrow xLeftarrow xRightarrow xLeftrightarrow xtwoheadleftarrow
xtwoheadrightarrow xmapsto xhookleftarrow xhookrightarrow xleftharpoondown xleftharpoonup
xrightharpoondown xrightharpoonup xrightoverleftarrow xleftoverrightarrow xleftrightharpoons
xrightleftharpoons xtriplerel mrel mequal mleftarrow mrightarrow mleftrightarrow mLeftarrow
mRightarrow mLeftrightarrow mtwoheadleftarrow mtwoheadrightarrow mmapsto mhookleftarrow
mhookrightarrow mleftharpoondown mleftharpoonup mrightharpoondown mrightharpoonup
mrightoverleftarrow mleftoverrightarrow mleftrightharpoons mrightleftharpoons mtriplerel
trel tequal tmapsto tleftarrow trightarrow tleftrightarrow tLeftarrow tRightarrow
tLeftrightarrow ttwoheadleftarrow ttwoheadrightarrow tmapsto thookleftarrow thookrightarrow
tleftharpoondown tleftharpoonup trightharpoondown trightharpoonup trightoverleftarrow
tleftoverrightarrow tleftrightharpoons trightleftharpoons ttriplerel creturns cgives
cmesomeric cequilibrium cleaningright cleaningleft clongreturns clonggives clongmesomeric
clongequilibrium clongleaningright clongleaningleft
\MATHEXTENSIBLE [\ldots, \ldots \stackrel{1}{\vdots} \ldots] \{ \ldots \} \{ \ldots \}1 erft: \setupmathstackers <sup>OPT</sup> OPT OPT OPT
                                    OPT 
2 TEKST
3 TEKST
instances: xrel xequal xleftarrow xrightarrow xleftrightarrow xlongleftarrow xlongrightarrow
xlongleftrightarrow xLeftarrow xRightarrow xLeftrightarrow xtwoheadleftarrow
xtwoheadrightarrow xmapsto xhookleftarrow xhookrightarrow xleftharpoondown xleftharpoonup
xrightharpoondown xrightharpoonup xrightoverleftarrow xleftoverrightarrow xleftrightharpoons
xrightleftharpoons xtriplerel mrel mequal mleftarrow mrightarrow mleftrightarrow mLeftarrow
mRightarrow mLeftrightarrow mtwoheadleftarrow mtwoheadrightarrow mmapsto mhookleftarrow
mhookrightarrow mleftharpoondown mleftharpoonup mrightharpoondown mrightharpoonup
mrightoverleftarrow mleftoverrightarrow mleftrightharpoons mrightleftharpoons mtriplerel
trel tequal tmapsto tleftarrow trightarrow tleftrightarrow tLeftarrow tRightarrow
tLeftrightarrow ttwoheadleftarrow ttwoheadrightarrow tmapsto thookleftarrow thookrightarrow
tleftharpoondown tleftharpoonup trightharpoondown trightharpoonup trightoverleftarrow
tleftoverrightarrow tleftrightharpoons trightleftharpoons ttriplerel creturns cgives
cmesomeric cequilibrium cleaningright cleaningleft clongreturns clonggives clongmesomeric
clongequilibrium clongleaningright clongleaningleft
\cequilibrium [\ldots, \ldots^{\pm} \ldots, \ldots] \{ \ldots \} \{ \ldots \}1 erft: \setupmathstacker<sup>gT</sup> 0PT 0PT
                                  OPT 
2 TEKST
3 TEKST
\cgives [..., \frac{1}{2}, ..., \frac{1}{2}, \frac{1}{2}, \frac{1}{2}, \frac{1}{2}]1 erft: \setupmathstackers <sup>OPT</sup> OPT
                           OPT 
2 TEKST
3 TEKST
\cleaningleft [\ldots, \ldots^{\pm} \ldots, \ldots] \{ \ldots \} \{ \ldots \}OPT 
OPT 1 erft: \setupmathstackers
                                 OPT 
2 TEKST
3 TEKST
```
\cleaningright  $[\ldots, \ldots^{\frac{1}{n}}, \ldots]$   $\{ \ldots \}$   $\{ \ldots \}$ 1 erft: \setupmathstackers<sup>OPT</sup> OPT OPT OPT OPT 2 TEKST 3 TEKST \clongequilibrium  $[\ldots, \ldots \stackrel{1}{\vdots} \ldots]$   $\{.\stackrel{2}{\ldots}\}$   $\{.\stackrel{3}{\ldots}\}$ 1 erft: \setupmathstackers <sup>OPT</sup> OPT OPT OPT OPT 2 TEKST 3 TEKST \clonggives  $[\ldots, \ldots^{\frac{1}{2}}, \ldots]$   $\{ \ldots \}$   $\{ \ldots \}$ 1 erft: \setupmathstackers opt opt opt OPT 2 TEKST 3 TEKST \clongleaningleft  $[\ldots, \ldots \stackrel{1}{\vdots} \ldots]$   $\{.\stackrel{2}{\ldots}\}$   $\{.\stackrel{3}{\ldots}\}$ 1 erft: \setupmathstackers <sup>OPT</sup> OPT OPT OPT 2 TEKST 3 TEKST \clongleaningright  $[\ldots, \ldots \stackrel{\perp}{\vdots} \ldots]$   $\{.\stackrel{?}{\ldots}\}$   $\{.\stackrel{?}{\ldots}\}$ 1 erft: \setupmathstackers <sup>OPT</sup> OPT OPT 2 TEKST 3 TEKST \clongmesomeric  $[\ldots, \ldots \stackrel{1}{\vdots} \ldots]$   $\{.\stackrel{2}{\ldots}\}$   $\{.\stackrel{3}{\ldots}\}$ 1 erft: \setupmathstackers <sup>OPT</sup> OPT OPT OPT OPT 2 TEKST 3 TEKST \clongreturns  $[\ldots, \ldots^{\pm} \ldots, \ldots]$   $\{ \ldots \}$   $\{ \ldots \}$ 1 erft: \setupmathstacker\"ST OPT OPT OPT 2 TEKST 3 TEKST \cmesomeric  $[\ldots, \ldots^{\pm} \ldots, \ldots]$   $\{.\cdot, \cdot\}$   $\{.\cdot, \cdot\}$ 1 erft: \setupmathstackers OPT OPT OPT OPT 2 TEKST 3 TEKST \creturns  $[..., \frac{1}{2}, ..., \frac{1}{2}, \frac{1}{2}, \frac{1}{2}]$ 1 erft: \setupmathst<sup>9</sup>ackers <sup>OPT</sup> OPT 2 TEKST 3 TEKST \mequal  $[\ldots, \ldots^{\frac{1}{2}}, \ldots]$   $\{.\ldots\}$   $\{.\ldots\}$ 1 erft: \setupmathstackers <sup>OPT</sup> OPT 2 TEKST 3 TEKST  $\mathbb{R}$  \mhookleftarrow  $[\ldots, \ldots]$   $\{.\,.\,.\}$   $\{.\,.\,.\}$ 1 erft: \setupmathstackers <sup>OPT</sup> OPT OPT OPT OPT 2 TEKST 3 TEKST  $\mbox{\scriptsize\textsf{http://mhookrightarrow} \quad [\ldots, \ldots] \quad \mbox{\scriptsize\{.\,. \}} \quad \mbox{\scriptsize\{.\,. \}}$ 1 erft: \setupmathstackers <sup>OPT</sup> OPT OPT OPT OPT 2 TEKST 3 TEKST  $\{\text{interior } [\ldots, \ldots^{\frac{1}{2}}, \ldots\} \quad \{.\,^3..\}$ 1 erft: \setupmathstackers OPT OPT OPT OPT 2 TEKST 3 TEKST

 $\{\text{Interri}$ ghtarrow  $[\ldots, \ldots^{\frac{1}{2}}, \ldots]$  { $\ldots$ } { $\ldots$ } 1 erft: \setupmathstackers <sup>OPT</sup> OPT OPT OPT<sup>1</sup> 2 TEKST 3 TEKST  $\{\text{interior } [\dots, \dots^{\frac{1}{2}}, \dots\} \quad \{.\n$ 1 erft: \setupmathstackers OPT OPT OPT OPT 2 TEKST 3 TEKST  $\{\text{the following function} \quad [\ldots, \ldots] \quad \{.\ldots\} \quad \{.\ldots\}$ 1 erft: \setupmathstackers <sup>OPT</sup> OPT OPT OPT OPT 2 TEKST 3 TEKST  $\{\text{interharpoonup } [\ldots, \ldots \stackrel{1}{\equiv} \{ \ldots \} \{ \ldots \} \}$ 1 erft: \setupmathstackers <sup>OPT</sup> OPT OPT OPT OPT 2 TEKST 3 TEKST  $\{\text{intertoverrightarrow } [\dots, \dots^{\pm} \dots] \quad \{.\n\} \quad \{.\n\}$ 1 erft: \setupmathstackers <sup>OPT</sup> OPT OPT 2 TEKST 3 TEKST  $\{\text{Interri}$ ghtarrow  $[\ldots, \ldots^{\frac{1}{2}}, \ldots]$  { $\ldots$ } { $\ldots$ } 1 erft: \setupmathstackers <sup>OPT</sup> OPT OPT OPT 2 TEKST 3 TEKST  $\{\text{Intertightharpoons } [\dots, \dots \stackrel{1}{\dots}, \dots] \quad \{.\n\} \quad \{.\n\}$ 1 erft: \setupmathstackers <sup>OPT</sup> OPT OPT 2 TEKST 3 TEKST \mmapsto  $[\ldots, \ldots^{\frac{1}{2}}, \ldots]$   $\{.\ldots\}$   $\{.\ldots\}$ OPT OPT OPT 1 erft: \setupmathstackers 2 TEKST 3 TEKST  $\mathbb{R}$  ightarrow  $[\ldots, \ldots]$   $\{ \ldots \}$   $\{ \ldots \}$ 1 erft: \setupmathstackers **OPT** OPT OPT OPT 2 TEKST 3 TEKST \mrel  $[\ldots, \ldots^{\frac{1}{2}}, \ldots]$   $\{.\ldots\}$   $\{.\ldots\}$ 1 erft: \setupmathstackers <sup>OPT</sup> OPT 2 TEKST 3 TEKST  $\{ \text{matrix} \, [\, \ldots, \, \ldots, \$ 1 erft: \setupmathstackers **OPT** OPT OPT OPT 2 TEKST 3 TEKST  $\{ \frac{1}{2}, \frac{1}{2}, \$ 1 erft: \setupmathstackers <sup>OPT</sup> OPT OPT OPT 2 TEKST 3 TEKST  $\mbox{intbarpoonup}$  [..,.. $\frac{1}{2}$  ...,..] {...} {...} 1 erft: \setupmathstackers <sup>OPT</sup> OPT OPT OPT OPT 2 TEKST 3 TEKST

\mrightleftharpoons  $[\ldots, \ldots^{\frac{1}{2}}, \ldots]$  { $\ldots$ } { $\ldots$ } OPT **OPT**  $1$  erft: \setupmathstackers 2 TEKST 3 TEKST  $\mbox{Interadjator} \quad [\ldots, \ldots^{\frac{1}{2}}, \ldots] \quad \{ \ldots \} \quad \{ \ldots \}$ OPT OPT 1 erft: \setupmathstackers <sup>OPT</sup> OPT OPT OPT 2 TEKST 3 TEKST  $\{\text{interpherical } [\ldots, \ldots^{\frac{1}{2}}, \ldots] \quad \{ \ldots \} \quad \{ \ldots \}$ 1 erft: \setupmathstackers opt opt opt OPT 2 TEKST 3 TEKST  $\label{thm:nonlocal}$   $\mathbb{R}^2$  .  $\mathbb{R}^2$  .  $\mathbb{R}^3$  .  $\{.\cdot\}$   $\{.\cdot\}$   $\{.\cdot\}$   $\{.\cdot\}$   $\{.\cdot\}$ 1 erft: \setupmathstackers <sup>OPT</sup> OPT OPT OPT 2 TEKST 3 TEKST  $\{\text{mtwoheadrightarrow} \quad [\ldots, \ldots^{\frac{1}{2}}, \ldots] \quad \{ \ldots \} \quad \{ \ldots \}$ 1 erft: \setupmathstackers <sup>OPT</sup> OPT OPT 2 TEKST 3 TEKST \tequal  $[\ldots, \ldots^{\frac{1}{2}}, \ldots]$   $\{.\cdot\cdot\}$   $\{.\cdot\cdot\}$   $\{.\cdot\cdot\}$ 1 erft: \setupmathstackers <sup>OPT</sup> OPT 2 TEKST 3 TEKST \thookleftarrow  $[\ldots, \ldots \stackrel{1}{\vdots} \ldots]$   $\{.\stackrel{2}{\ldots}\}$   $\{.\stackrel{3}{\ldots}\}$ 1 erft: \setupmathstackers <sup>OPT</sup> OPT OPT OPT 2 TEKST 3 TEKST \thookrightarrow  $[\ldots, \ldots \stackrel{1}{\vdots} \ldots]$   $\{.\stackrel{2}{\ldots}\}$   $\{.\stackrel{3}{\ldots}\}$ 1 erft: \setupmathstackers <sup>OPT</sup> OPT OPT OPT OPT 2 TEKST 3 TEKST  $\text{tLeftarrow } [\ldots, \ldots^{\pm}, \ldots] \quad \{ \ldots \} \quad \{ \ldots \}$ OPT OPT OPT 1 erft: \setupmathstackers 2 TEKST 3 TEKST \tLeftrightarrow  $[\ldots, \ldots \stackrel{1}{\vdots} \ldots]$   $\{.\stackrel{2}{\ldots}\}$   $\{.\stackrel{3}{\ldots}\}$ 1 erft: \setupmathstackers <sup>OPT</sup> OPT OPT OPT 2 TEKST 3 TEKST \tleftarrow  $[\ldots, \ldots^{\frac{1}{2}}, \ldots]$   $\{ \ldots \}$   $\{ \ldots \}$ 1 erft: \setupmathstackers OPT OPT OPT OPT 2 TEKST 3 TEKST \tleftharpoondown  $[\ldots, \ldots \stackrel{1}{\vdots} \ldots]$   $\{.\stackrel{2}{\ldots}\}$   $\{.\stackrel{3}{\ldots}\}$ 1 erft: \setupmathstackers <sup>OPT</sup> OPT OPT OPT 2 TEKST 3 TEKST \tleftharpoonup  $[\ldots, \ldots \stackrel{1}{\vdots} \ldots]$   $\{ \ldots \}$   $\{ \ldots \}$ 1 erft: \setupmathstackers <sup>OPT</sup> OPT OPT OPT OPT 2 TEKST 3 TEKST

\tleftoverrightarrow  $[\ldots, \ldots^{\pm} \ldots, \ldots]$   $\{ \ldots \}$   $\{ \ldots \}$ OPT OPT  $1$  erft: \setupmathstackers 2 TEKST 3 TEKST \tleftrightarrow  $[\ldots, \ldots \stackrel{1}{\vdots} \ldots]$   $\{.\stackrel{2}{\ldots}\}$   $\{.\stackrel{3}{\ldots}\}$ 1 erft: \setupmathstackers <sup>OPT</sup> OPT OPT OPT 2 TEKST 3 TEKST \tleftrightharpoons  $[\ldots, \ldots \stackrel{1}{\vdots} \ldots]$   $\{ \ldots \}$   $\{ \ldots \}$ OPT OPT 1 erft: \setupmathstackers <sup>OPT</sup> OPT OPT OPT 2 TEKST 3 TEKST \tmapsto  $[...,...^{\pm}...,...]$   $\{...^{3}$   $\{...^{3}$ OPT OPT OPT 1 erft: \setupmathstackers 2 TEKST 3 TEKST \tRightarrow  $[\ldots, \ldots \stackrel{1}{\vdots} \ldots]$   $\{ \ldots \}$   $\{ \ldots \}$ 1 erft: \setupmathstackers OPT OPT OPT 2 TEKST 3 TEKST \trel  $[\ldots, \ldots \stackrel{1}{\vdots} \ldots]$   $\{ \ldots \}$   $\{ \ldots \}$ 1 erft: \setupmathstackers <sup>OPT</sup> OPT 2 TEKST 3 TEKST  $\{\text{trightarrow } [\ldots, \ldots^{\pm} \ldots] \quad \{ \ldots \} \quad \{ \ldots \}$ 1 erft: \setupmathstackers **OPT** OPT OPT 2 TEKST 3 TEKST \trightharpoondown  $[\ldots, \ldots \stackrel{\perp}{\vdots}, \ldots]$   $\{.\stackrel{?}{\ldots}\}$   $\{.\stackrel{?}{\ldots}\}$ 1 erft: \setupmathstackers <sup>OPT</sup> OPT OPT OPT 2 TEKST 3 TEKST \trightharpoonup  $[\ldots, \ldots \stackrel{1}{\vdots}, \ldots]$   $\{.\stackrel{2}{\ldots}\}$   $\{.\stackrel{3}{\ldots}\}$ 1 erft: \setupmathstackers <sup>OPT</sup> OPT OPT OPT OPT OPT 2 TEKST 3 TEKST \trightleftharpoons  $[\ldots, \ldots \stackrel{1}{\vdots} \ldots]$   $\{ \ldots \}$   $\{ \ldots \}$ OPT OPT OPT 1 erft: \setupmathstackers 2 TEKST 3 TEKST \trightoverleftarrow  $[\ldots, \ldots^{\frac{1}{2}}, \ldots]$  { $\ldots$ } { $\ldots$ } 1 erft: \setupmathstackers <sup>OPT</sup> OPT OPT OPT 2 TEKST 3 TEKST \ttriplerel  $[\ldots, \ldots^{\pm}, \ldots]$   $\{.\cdot, \cdot\}$   $\{.\cdot, \cdot\}$ 1 erft: \setupmathstackers OPT OPT OPT OPT 2 TEKST 3 TEKST \ttwoheadleftarrow  $[...,...^{\frac{1}{2}}...]$   $\{...\}$   $\{...\}$ 1 erft: \setupmathstackers <sup>OPT</sup> OPT OPT OPT 2 TEKST 3 TEKST

\ttwoheadrightarrow  $[\ldots, \ldots \stackrel{1}{\vdots} \ldots]$   $\{ \ldots \}$   $\{ \ldots \}$ OPT **OPT**  $1$  erft: \setupmathstackers 2 TEKST 3 TEKST \xequal  $[\ldots, \ldots \frac{1}{2}, \ldots]$   $\{ \ldots \}$   $\{ \ldots \}$   $\{ \ldots \}$ <br>1 erft: \setupmat\fatackers or or 1 erft: \setupmathstackers <sup>OPT</sup> OPT 2 TEKST 3 TEKST  $\{\nabla \times \mathbf{R} \mid \mathbf{R} \cdot \mathbf{R} \cdot \mathbf{R$ 1 erft: \setupmathstackers <sup>OPT</sup> OPT OPT OPT OPT 2 TEKST 3 TEKST \xhookrightarrow  $[\ldots, \ldots \stackrel{1}{=} \ldots, \ldots]$   $\{ \ldots \}$   $\{ \ldots \}$ 1 erft: \setupmathstackers <sup>OPT</sup> OPT OPT OPT OPT OPT 2 TEKST 3 TEKST  $\{\text{Kleftarrow } [\dots, \dots^{\pm} \dots, \dots] \quad \{\dots\} \quad \{\dots\}$ OPT OPT OPT 1 erft: \setupmathstackers 2 TEKST 3 TEKST \xLeftrightarrow  $[\ldots, \ldots \stackrel{1}{\vdots} \ldots]$   $\{.\stackrel{2}{\ldots}\}$   $\{.\stackrel{3}{\ldots}\}$ 1 erft: \setupmathstackers <sup>OPT</sup> OPT OPT OPT 2 TEKST 3 TEKST \xleftarrow  $[\ldots, \ldots^{\frac{1}{2}}, \ldots]$   $\{ \ldots \}$   $\{ \ldots \}$ OPT OPT OPT 1 erft: \setupmathstackers 2 TEKST 3 TEKST \xleftharpoondown  $[\ldots, \ldots \stackrel{1}{\vdots} \ldots]$   $\{.\stackrel{2}{\ldots}\}$   $\{.\stackrel{3}{\ldots}\}$ 1 erft: \setupmathstackers <sup>OPT</sup> OPT OPT OPT 2 TEKST 3 TEKST \xleftharpoonup  $[\ldots, \ldots \stackrel{1}{\vdots} \ldots]$   $\{ \ldots \}$   $\{ \ldots \}$ 1 erft: \setupmathstackers <sup>OPT</sup> OPT OPT OPT OPT OPT 2 TEKST 3 TEKST \xleftoverrightarrow  $[\ldots, \ldots^{\frac{1}{2}}, \ldots]$  { $\ldots$ } { $\ldots$ } OPT OPT OPT 1 erft: \setupmathstackers 2 TEKST 3 TEKST \xleftrightarrow  $[\ldots, \ldots \stackrel{1}{\vdots} \ldots]$   $\{.\stackrel{2}{\ldots}\}$   $\{.\stackrel{3}{\ldots}\}$ 1 erft: \setupmathstackers <sup>OPT</sup> OPT OPT OPT 2 TEKST 3 TEKST \xleftrightharpoons  $[\ldots, \ldots^{\frac{1}{2}}, \ldots]$   $\{.\cdot\}$   $\{.\cdot\}$   $\{.\cdot\}$ OPT OPT 1 erft: \setupmathstackers 2 TEKST 3 TEKST \xlongleftarrow  $[\ldots, \ldots \stackrel{1}{\vdots} \ldots]$   $\{ \ldots \}$   $\{ \ldots \}$ 1 erft: \setupmathstackers <sup>OPT</sup> OPT OPT OPT OPT 2 TEKST 3 TEKST

\xlongleftrightarrow  $[\ldots, \ldots^{\frac{1}{2}}, \ldots]$  { $\ldots$ } { $\ldots$ } OPT OPT  $1$  erft: \setupmathstackers 2 TEKST 3 TEKST \xlongrightarrow  $[\ldots, \ldots \stackrel{1}{\vdots} \ldots]$   $\{.\stackrel{2}{\ldots}\}$   $\{.\stackrel{3}{\ldots}\}$ 1 erft: \setupmathstackers <sup>OPT</sup> OPT OPT OPT 2 TEKST 3 TEKST \xmapsto  $[...,...^{\frac{1}{2}}...], \{...\}$  {...} {...} 1 erft: \setupmathstackers <sup>OPT</sup> OPT 2 TEKST 3 TEKST \xRightarrow  $[\ldots, \ldots \stackrel{1}{\pm} \ldots, \ldots]$   $\{ \ldots \}$   $\{ \ldots \}$ 1 erft: \setupmathstackers opt opt opt 2 TEKST 3 TEKST \xrel  $[\ldots, \ldots \stackrel{1}{\vdots} \ldots]$   $\{.\stackrel{2}{\ldots}\}$   $\{.\stackrel{3}{\ldots}\}$ 1 erft: \setupmathstackers <sup>OPT</sup> OPT 2 TEKST 3 TEKST  $\{x \text{ rightarrow } [\dots, \dots] \quad \{.\n}^2 \quad \{.\n} \quad \{.\n}$ 1 erft: \setupmathstackers **OPT** OPT OPT OPT 2 TEKST 3 TEKST \xrightharpoondown  $[\ldots, \ldots \stackrel{\text{\rm i}}{=} \ldots, \ldots]$   $\{ \ldots \}$   $\{ \ldots \}$ 1 erft: \setupmathstackers <sup>OPT</sup> OPT OPT 2 TEKST 3 TEKST \xrightharpoonup [..,..=..,..] <sup>1</sup> {...} <sup>2</sup> {...} <sup>3</sup> 1 erft: \setupmathstackers <sup>OPT</sup> OPT OPT OPT OPT 2 TEKST 3 TEKST \xrightleftharpoons  $[\ldots, \ldots^{\frac{1}{2}}, \ldots]$  { $\ldots$ } { $\ldots$ } 1 erft: \setupmathstackers <sup>OPT</sup> OPT OPT OPT OPT 2 TEKST 3 TEKST \xrightoverleftarrow  $[\ldots, \ldots^{\frac{1}{2}}, \ldots]$  { $\ldots$ } { $\ldots$ } OPT OPT 1 erft: \setupmathstackers <sup>OPT</sup> OPT OPT OPT 2 TEKST 3 TEKST \xtriplerel  $[\ldots, \ldots^{\frac{1}{2}}, \ldots]$   $\{.\cdot\}$   $\{.\cdot\}$   $\{.\cdot\}$ 1 erft: \setupmathstackers OPT OPT OPT OPT 2 TEKST 3 TEKST \xtwoheadleftarrow  $[..., \frac{1}{2},..., \frac{1}{2}, \frac{1}{2}, \frac{3}{2}]$  {...} 1 erft: \setupmathstackers <sup>OPT</sup> OPT OPT OPT 2 TEKST 3 TEKST \xtwoheadrightarrow  $[\ldots, \ldots^{\frac{1}{2}}, \ldots]$   $\{.\ldots\}$   $\{.\ldots\}$ OPT OPT 1 erft: \setupmathstackers <sup>OPT</sup> OPT OPT OPT 2 TEKST 3 TEKST

\cequilibrium  $[...]$   $\{ .^2 . \}$   $\{ .^3 . \}$ 1 omgekeerd wiskunde<sup>pr</sup>tekst chemie <sup>OPT</sup> 2 TEKST 3 TEKST \cgives  $[...]$   $\{ .^2 . \}$   $\{ .^3 . \}$ 1 omgekeerd Wiskunde Utekst chemie 2 TEKST 3 TEKST \cleaningleft  $[...]$   $\{.\n,.\}$   $\{.\n,.\}$ 1 omgekeerd wiskunde<sup>pr</sup>tekst chemie <sup>OPT</sup> 2 TEKST 3 TEKST \cleaningright  $[...]$ .]  ${.^2}$ .}  ${.^3}$ .} 1 omgekeerd wiskunde tekst chemie opr 2 TEKST 3 TEKST \clongequilibrium  $[...]$  {...} {...} 1 omgekeerd wiskunde teks<sup>er</sup> chemie <sup>OPT</sup> 0PT 2 TEKST 3 TEKST \clonggives  $[...]$   $\{ .^2 . \}$   $\{ .^3 . \}$ 1 omgekeerd wiskuffde tekst<sup>op</sup>chemie <sup>opt</sup> 2 TEKST 3 TEKST \clongleaningleft  $[...]$   $[.]$   $[.]$   $[.]$   $[.]$ 1 omgekeerd wiskunde teks<sup>er</sup> chemie <sup>OPT</sup> 0PT 2 TEKST 3 TEKST \clongleaningright  $[...]$ .]  ${.^2}$ .}  ${.^3}$ .} 1 omgekeerd wiskunde tekst<sup>OP</sup>chemie <sup>OPT</sup> <sup>OPT</sup> 2 TEKST 3 TEKST \clongmesomeric  $[.\cdot$ ..]  $\{.\cdot$ ..}  $\{.\cdot$ ..} 1 omgekeerd wiskunde tekst chemie 2 TEKST 3 TEKST \clongreturns  $[...]$   $\{ .^2 . \}$   $\{ .^3 . \}$ 1 omgekeerd wiskunde<sup>pr</sup>tekst chemie <sup>OPT</sup> 2 TEKST 3 TEKST \cmesomeric  $[...]$   $\{ .^2 . \}$   $\{ .^3 . \}$ 1 omgekeerd wiskuffde tekst<sup>op</sup>chemie <sup>opt</sup> 2 TEKST 3 TEKST \creturns  $[...]$   $\{ .^2 . \}$   $\{ .^3 . \}$ 1 omgekeerd wiskunde tekst chemi $e^{pT}$ 2 TEKST 3 TEKST \mequal  $[...]$   $\{ .^2 . \}$   $\{ .^3 . \}$ 1 omgekeerd Wiskunde Utekst chemie 2 TEKST 3 TEKST

 $\mbox{\scriptsize\textsf{imhookleftarrow} \quad [\ldots] \quad \mbox{\scriptsize\{.\,. \}} \quad \mbox{\scriptsize\{.\,. \}}$ 1 omgekeerd wiskunde tekst chemie 2 TEKST 3 TEKST  $\mbox{\n the other solution of the following theorem, we have:\n  $\{ .^3, . \} \{ .^3, . \} \} \cup \{ .^3, . \}$$ 1 omgekeerd wiskunde telest chemier opr 2 TEKST 3 TEKST  $\{\text{interior } [..].] \{...} \{...} \}$ 1 omgekeerd wiskuffde tekst<sup>op</sup>chemie <sup>opt</sup> 2 TEKST 3 TEKST  $\{\text{Interrightarrow }\ [\dots] \ \{.\dots\} \ \{.\dots\}$ 1 omgekeerd wiskunde teller chemier opr 2 TEKST 3 TEKST  $\{\text{interior } [..].] \{...} \{...} \}$ 1 omgekeerd wiskuffde tekst<sup>op</sup>chemie <sup>opt</sup> 2 TEKST 3 TEKST  $\left\{\text{theorem I.}: \begin{array}{c} 1, & 1, & 2, \\ 2, & 3, \\ 3, & 4, \\ 5, & 6, \\ 7, & 8, \\ 8, & 9, \\ 9, & 10, \\ 9, & 10, \\ 9, & 10, \\ 9, & 10, \\ 9, & 10, \\ 9, & 10, \\ 9, & 10, \\ 9, & 10, \\ 9, & 10, \\ 9, & 10, \\ 9, & 10, \\ 9, & 10, \\ 9, & 10, \\ 9, & 10, \\ 9, & 10, \\ 9, & 10, \\ 9, & 1$ 1 omgekeerd wiskunde teks<sup>er</sup> chemie <sup>OPT</sup> 0PT 2 TEKST 3 TEKST  $\{\text{Interbaryo} \quad [\dots] \quad \{.\dots\} \quad \{.\dots\}$ 1 omgekeerd wiskunde tekst chem<sup>er</sup>e opt 2 TEKST 3 TEKST  $\{\text{Interroverrightarrow} \quad [\dots] \quad \{.\dots\} \quad \{.\dots\}$ 1 omgekeerd wiskunde tekst chemie opt opt opt OPT 2 TEKST 3 TEKST  $\left\{\text{intermultip} \left[ \begin{array}{c} 1 \\ 1 \end{array} \right], \begin{array}{c} 1 \\ 2 \end{array} \right\}$ 1 omgekeerd wiskunde telest chemier opr 2 TEKST 3 TEKST  $\{\text{Interright}$  = [...]  $\{.\cdot\}$   $\{.\cdot\}$ 1 omgekeerd wiskunde tekst Chemie OPT OPT 2 TEKST 3 TEKST \mmapsto  $[...]$   $[.]$   $[.]$   $[.]$   $[.]$ 1 omgekeerd wiskunde tekst chemie 2 TEKST 3 TEKST \mRightarrow  $[...]$   $\{ .^2 . \}$   $\{ .^3 . \}$ 1 omgekeerd wiskunde tekst chemie <sup>OPT</sup> 2 TEKST 3 TEKST \mrel  $[ .^1 . ]$   $\{ .^2 . \}$   $\{ .^3 . \}$ 1 omgekeerd wiskunde tekst Themie 2 TEKST 3 TEKST

\mrightarrow  $[...]$   $\{ .^2 . \}$   $\{ .^3 . \}$ 1 omgekeerd wiskunde tekst Chemie OPT 2 TEKST 3 TEKST \mrightharpoondown  $[...]$   $\{ .^2 . \}$   $\{ .^3 . \}$  omgekeerd wiskunde tekst<sup>or</sup>chemie <sup>opt</sup>  $\{.\n, .\}$   $\{.\n, .\}$ 2 TEKST 3 TEKST \mrightharpoonup  $[...]$   $\{ .^2 . \}$   $\{ .^3 . \}$ 1 omgekeerd wiskunde telest chemier opr 2 TEKST 3 TEKST \mrightleftharpoons  $[...]$   $[.]$   $[.]$   $[.]$   $[.]$ 1 omgekeerd wiskunde tekst effemie <sup>OPT</sup> OPT 2 TEKST 3 TEKST  $\mbox{imrightoverleftarrow}$  [...]  $\{.\n,.\}$ 1 omgekeerd wiskunde tekst chemie opt opt opt 2 TEKST 3 TEKST \mtriplerel  $[...]$   $\{ .^2 . \}$   $\{ .^3 . \}$ 1 omgekeerd wiskuffde tekst<sup>op</sup>chemie <sup>opt</sup> 2 TEKST 3 TEKST  $\{\text{mtwoheadleftarrow } [\dots] \quad \{.\n^2.\n} \quad \{.\n^3.\n\}$ 1 omgekeerd wiskunde tekst<sup>OPT</sup>chemie <sup>OPT</sup> 2 TEKST 3 TEKST  $\{\text{mtwoheadrightarrow} \quad [\dots] \quad \{.\n{}^{2}.\n{}^{3} \quad \{.\n{}^{3}.\n}$ 1 omgekeerd wiskunde tekst effemie <sup>OPT</sup> OPT 2 TEKST 3 TEKST \tequal  $[...]$   $\{ .^2 . \}$   $\{ .^3 . \}$ 1 omgekeerd Wiskunde Utekst chemie 2 TEKST 3 TEKST \thookleftarrow  $[...]$   $\{ .^2 . \}$   $\{ .^3 . \}$ 1 omgekeerd wiskunde tekst chem<sup>er</sup>e opt 2 TEKST 3 TEKST \thookrightarrow  $[...]$  {...} {...} 1 omgekeerd wiskunde telest chemier opr 2 TEKST 3 TEKST  $\text{tLeftarrow} \quad [\dots] \quad \{.\overset{?}{\dots} \quad \{.\overset{?}{\dots}\}$ 1 omgekeerd wiskuffde tekst<sup>0P</sup>chemie <sup>OPT</sup> 2 TEKST 3 TEKST \tLeftrightarrow  $[...]$  { $.]$  {...} {...} 1 omgekeerd wiskunde teller chemier opr 2 TEKST 3 TEKST

\tleftarrow  $[...]$   $\{ . . . \}$   $\{ . . . \}$ 1 omgekeerd wiskuffde tekst<sup>op</sup>chemie <sup>opt</sup> 2 TEKST 3 TEKST \tleftharpoondown  $[...]$   $[.]$   $[.]$   $[.]$   $[.]$ 1 omgekeerd wiskunde teks<sup>er</sup> chemie <sup>OPT</sup> 0PT 2 TEKST 3 TEKST \tleftharpoonup  $[.\cdot .]$   $\{.\cdot .]$   $\{.\cdot .\}$   $\{.\cdot .\}$ 1 omgekeerd wiskunde tekst chemie 2 TEKST 3 TEKST \tleftoverrightarrow  $[...]$   $\{ .^2 . \}$   $\{ .^3 . \}$ 1 omgekeerd wiskunde tekst chemie opt opt opt 2 TEKST 3 TEKST \tleftrightarrow  $[...]$  {...} {...} 1 omgekeerd wiskunde telest chemier opr 2 TEKST 3 TEKST \tleftrightharpoons  $[...]$ .]  ${...}$   ${...}$   ${...}$ 1 omgekeerd wiskunde tekst Chemie OPT OPT 2 TEKST 3 TEKST \tmapsto  $[...]$   $[.]$   $[.]$   $[.]$   $[.]$ 1 omgekeerd wiskunde tekst chemie 2 TEKST 3 TEKST \tRightarrow  $[...]$   $\{ .^2 . \}$   $\{ .^3 . \}$ 1 omgekeerd wiskunde tekst chemie <sup>OPT</sup> 2 TEKST 3 TEKST \trel  $[...]$   $\{ .^2 . \}$   $\{ .^3 . \}$ 1 omgekeerd wiskunde tekst Themie 2 TEKST 3 TEKST \trightarrow  $[...]$   $\{ .^2 . \}$   $\{ .^3 . \}$ 1 omgekeerd wiskunde tekst <sup>en</sup> emie 2 TEKST 3 TEKST \trightharpoondown  $[...]$ .]  ${.^2}$ .}  ${.^3}$ .} 1 omgekeerd wiskunde tekst<sup>OPT</sup>chemie <sup>OPT</sup> 2 TEKST 3 TEKST \trightharpoonup  $[...]$   $\{ .^2 . \}$   $\{ .^3 . \}$ 1 omgekeerd wiskunde teller chemier opr 2 TEKST 3 TEKST \trightleftharpoons  $[...]$ .]  ${...}$   ${...}$ 1 omgekeerd wiskunde tekst effemie <sup>OPT</sup> OPT 2 TEKST 3 TEKST

\trightoverleftarrow  $[...]$   $\{ .^2 . \}$   $\{ .^3 . \}$ 1 omgekeerd wiskunde tekst chemie opt opt opt OPT 2 TEKST 3 TEKST \ttriplerel [...] {...} {...}<br>1 omgekeerd wiskuffde tekst<sup>pr</sup>chemie <sup>opt</sup> \ttriplerel [...]  $\{.\n,.\n\}$   $\{.\n,.\n\}$ 2 TEKST 3 TEKST \ttwoheadleftarrow  $[...]$ .]  ${.^2}$ .}  ${.^3}$ .} 1 omgekeerd wiskunde tekst<sup>0PT</sup>chemie <sup>OPT</sup> 2 TEKST 3 TEKST \ttwoheadrightarrow  $[...]$ .]  ${...}$   ${...}$   ${...}$ 1 omgekeerd wiskunde tekst effemie <sup>OPT</sup> OPT 2 TEKST 3 TEKST \xequal  $[...]$   $\{ .^2 . \}$   $\{ .^3 . \}$ 1 omgekeerd Wiskunde Utekst chemie 2 TEKST 3 TEKST \xhookleftarrow  $[...]$   $\{ .^2 . \}$   $\{ .^3 . \}$ 1 omgekeerd wiskunde tekst chem<sup>er</sup>e opt 2 TEKST 3 TEKST \xhookrightarrow  $[...]$   $\{ .^2 . \}$   $\{ .^3 . \}$ 1 omgekeerd wiskunde telest chemier opr 2 TEKST 3 TEKST  $\text{XLeftarrow}$  [...]  $\{.\cdot\}$   $\{.\cdot\}$  3. 1 omgekeerd wiskuffde tekst<sup>0P</sup>chemie <sup>OPT</sup> 2 TEKST 3 TEKST \xLeftrightarrow  $[...]$  {...} {...} 1 omgekeerd wiskunde telest chemier opr 2 TEKST 3 TEKST \xleftarrow  $[...]$   $[.]$   $[.]$   $[.]$   $[.]$ 1 omgekeerd wiskuffde tekst<sup>op</sup>chemie <sup>opt</sup> 2 TEKST 3 TEKST \xleftharpoondown  $[...]$   $[.]$   $[.]$   $[.]$   $[.]$ 1 omgekeerd wiskunde teks<sup>er</sup> chemie <sup>OPT</sup> 0PT 2 TEKST 3 TEKST \xleftharpoonup  $[.\cdot \cdot \cdot]$   $\{.\cdot \cdot \cdot\}$   $\{.\cdot \cdot \cdot\}$ 1 omgekeerd wiskunde tekst chemies opr 2 TEKST 3 TEKST \xleftoverrightarrow  $[...]$  {...} {...} 1 omgekeerd wiskunde tekst chemie opt opt opt OPT 2 TEKST 3 TEKST

\xleftrightarrow  $[...]$  {...} {...} 1 omgekeerd wiskunde telest chemier opr 2 TEKST 3 TEKST \xleftrightharpoons  $[...]$ .]  ${...}$   ${...}$   ${...}$ 1 omgekeerd wiskunde tekst Chemie OPT OPT 2 TEKST 3 TEKST \xlongleftarrow  $[...]$   $\{ .^2 . \}$   $\{ .^3 . \}$ 1 omgekeerd wiskunde tekst chemie 2 TEKST 3 TEKST \xlongleftrightarrow  $[...]$   $[.]$   $[.]$   $[.]$   $[.]$ 1 omgekeerd wiskunde tekst chemie opt opt opt 2 TEKST 3 TEKST \xlongrightarrow  $[...]$  {...} {...} 1 omgekeerd wiskunde telest chemier opr 2 TEKST 3 TEKST \xmapsto  $[...]$   $[.]$   $[.]$   $[.]$   $[.]$ 1 omgekeerd wiskunde tekst chemie 2 TEKST 3 TEKST \xRightarrow  $[...]$   $\{ .^2 . \}$   $\{ .^3 . \}$ 1 omgekeerd wiskunde tekst <sup>en</sup> emie 2 TEKST 3 TEKST \xrel  $[...]$   $\{ .^2 . \}$   $\{ .^3 . \}$ 1 omgekeerd wiskunde tekst Themie 2 TEKST 3 TEKST \xrightarrow  $[...]$  { $.]$  {...} {...} 1 omgekeerd wiskunde tekst Chemie OPT 2 TEKST 3 TEKST \xrightharpoondown  $[...]$ .]  ${.^2}$ .}  ${.^3}$ .} 1 omgekeerd wiskunde tekst<sup>OPT</sup>chemie <sup>OPT</sup> 2 TEKST 3 TEKST \xrightharpoonup  $[...]$   $\{ .^2 . \}$   $\{ .^3 . \}$ 1 omgekeerd wiskunde telest chemier opr 2 TEKST 3 TEKST \xrightleftharpoons  $[...]$ .]  ${...}$   ${...}$   ${...}$ 1 omgekeerd wiskunde tekst effemie <sup>OPT</sup> OPT 2 TEKST 3 TEKST \xrightoverleftarrow  $[...]$  {...} {...} 1 omgekeerd wiskunde tekst chemie opt opt opt OPT 2 TEKST 3 TEKST

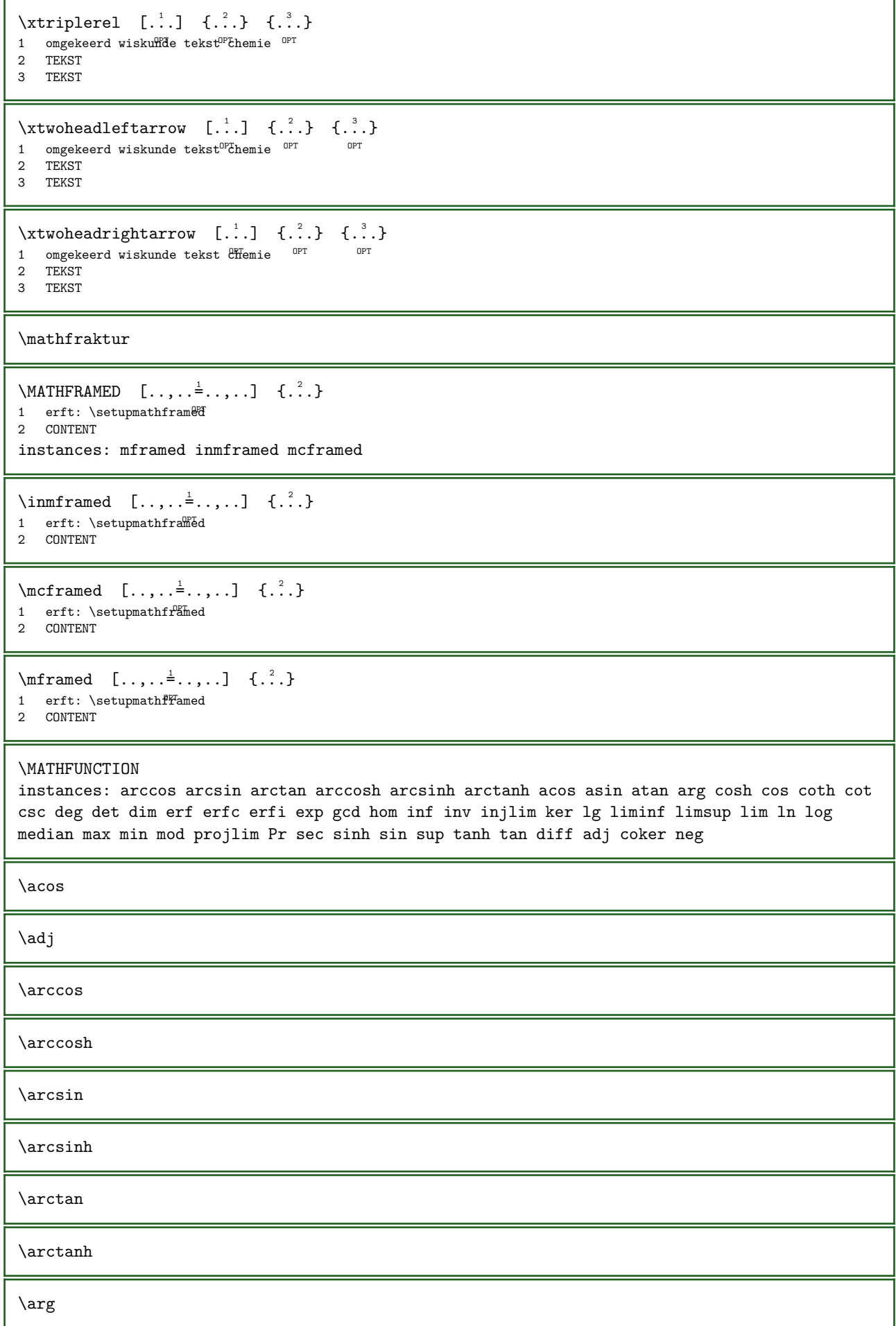

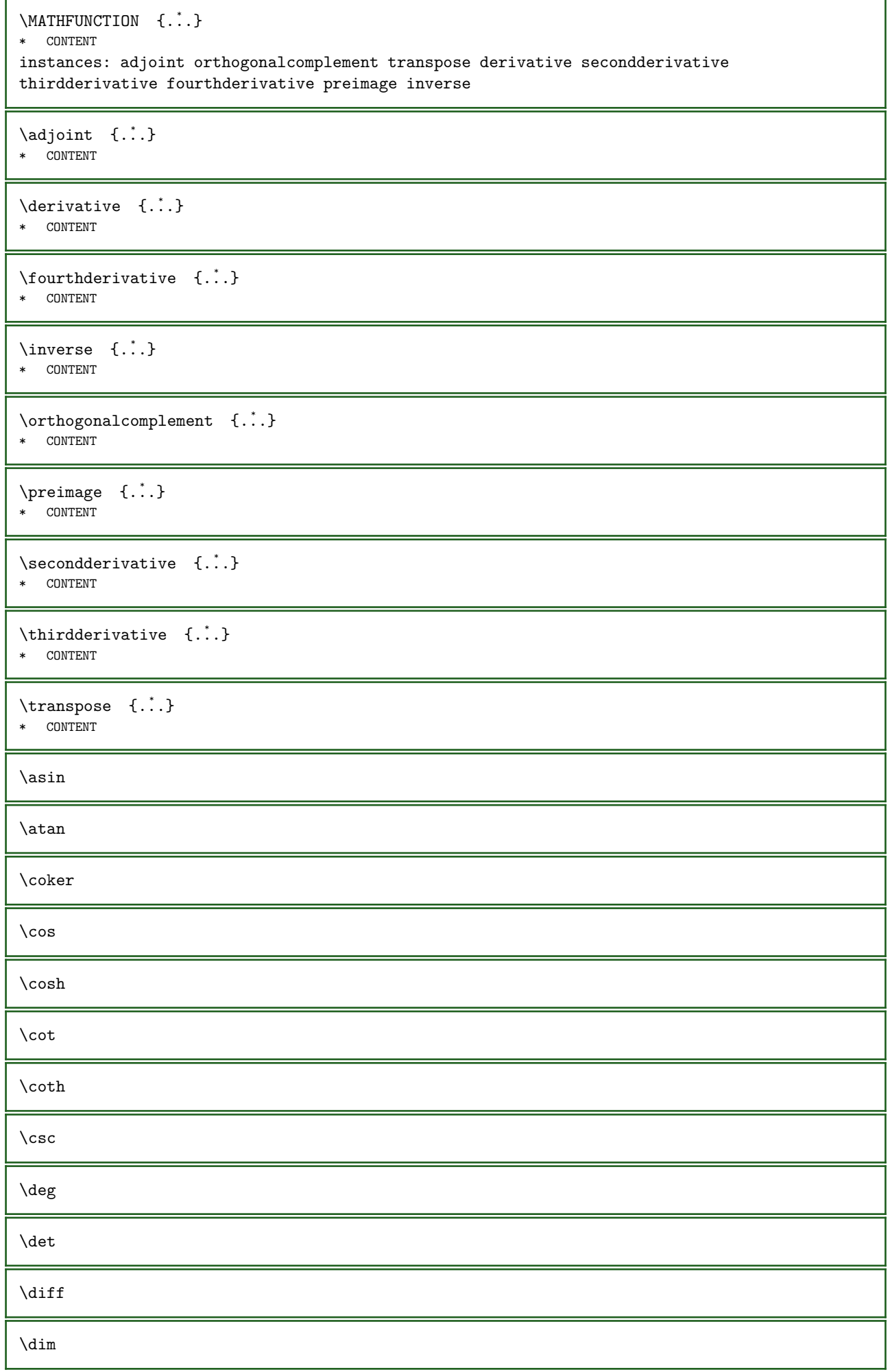

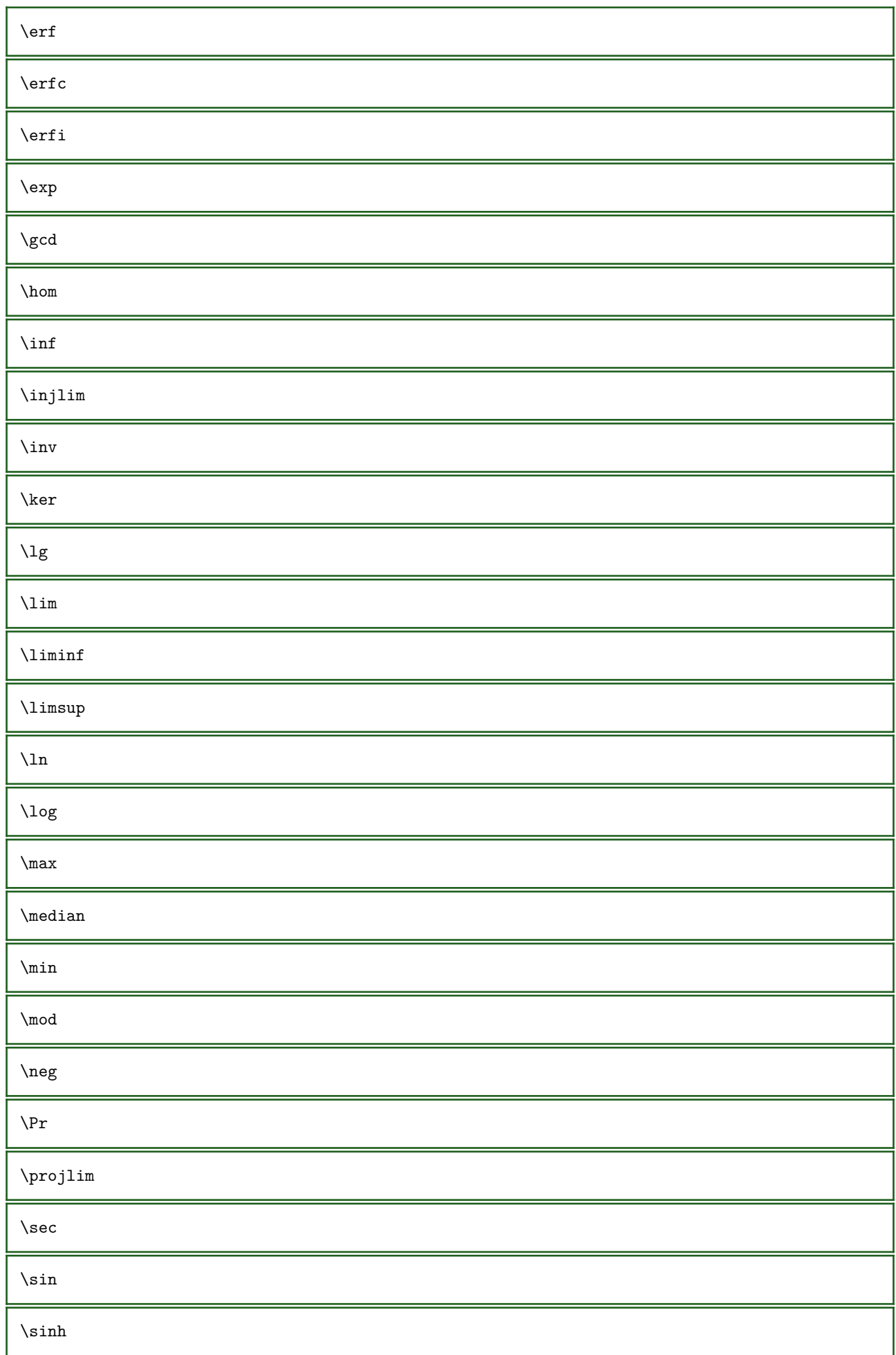

```
\sup
\tan
\tanh
\mathcal{L}.
* CSNAME
\mathit
\mathitalic
\mathcal{L} | \{.\cdot\} 1 \{.\cdot\}O<sub>p</sub>
1 GETAL
2 CONTENT
\MATHNESTING [\ldots, \ldots \stackrel{1}{=} \ldots, \ldots] {\ldots}
1 erft: \setminussetupmathnesting
2 CONTENT
instances: mathtogether mathloose
\mathcal{L} \{ \ldots, \ldots^{\pm} \ldots, \ldots \}1 erft: \setupmathnesting
2 CONTENT
\mathcal{L} \mathtogether [\ldots, \ldots] {\ldots}
1 erft: \setminussetupmathnesting<sup>OPT</sup>
2 CONTENT
\mathbb{R}...}
* CONTENT
\mathcal{L}...}
* CONTENT
\MATHOPERATOR [..., \frac{1}{2}, \dots] \{... \}1 erft: \setupmathoperators
2 INHOUD
instances: integral iintegral iiintegral iiiintegral int iint iiint iiiint oint oiint oiiint
intc ointc aointc sumint barint doublebarint slashint aodownintc rectangularpoleintc
semicirclepoleintc circlepoleoutsideintc circlepoleinsideintc squareintc hookleftarrowint
timesint capint cupint upperint lowerint sum blackboardsum modtwosum prod coprod bigwedge
bigvee bigcap bigcup bigodot bigoplus bigotimes bigudot biguplus bigsqcap bigsqcup bigtimes
leftouterjoin rightouterjoin fullouterjoin bigbottom bigtop bigsolidus bigreversesolidus
bigdoublewedge bigdoublevee
\aodownintc [\ldots, \ldots^{\frac{1}{2}}, \ldots] {...}
1 erft: \setupmathoperators <sup>OPT</sup>
2 INHOUD
\aointc [..., \frac{1}{2}, ..., \frac{1}{2}] {...}
1 erft: \setupmathoperators <sup>OPT</sup>
2 INHOUD
\barint [\ldots, \ldots^{\frac{1}{2}}, \ldots] \{ \ldots \}1 erft: \setupmathoperators <sup>OPT</sup>
2 INHOUD
```

```
\begin{minipage}[c]{0.7\linewidth} \begin{tabular}{c} \hline \texttt{display} \end{tabular} \begin{minipage}[c]{0.7\linewidth} \begin{tabular}{c} \hline \texttt{display} \end{tabular} \end{minipage}1 erft: \setupmathoperators <sup>OPT</sup>
2 INHOUD
\bigcap [..,..=..,..] 1
{...} 2
1 erft: \setupmathoperators <sup>OPT</sup>
2 INHOUD
\big\{\begin{matrix} \begin{matrix} 1 & 1 \\ 1 & 1 \end{matrix} \end{matrix} \in \left[ \begin{matrix} 1 & 1 \\ 1 & 1 \end{matrix} \right], \begin{matrix} 1 & 1 \\ 1 & 1 \end{matrix} \big\}1 erft: \setupmathoperators <sup>OPT</sup>
2 INHOUD
\bigdoublevee [..., \frac{1}{2}, ..., \frac{1}{2}] {...}
1 erft: \setupmathoperators
2 INHOUD
\big\{\begin{matrix} \lambda & \lambda & \lambda \\ \lambda & \lambda & \lambda \end{matrix} \in \left[ \begin{matrix} 1 & \lambda & \lambda & \lambda \\ \lambda & \lambda & \lambda & \lambda \\ \lambda & \lambda & \lambda & \lambda \end{matrix} \right] \in \left[ \begin{matrix} 1 & \lambda & \lambda & \lambda \\ \lambda & \lambda & \lambda & \lambda & \lambda \\ \lambda & \lambda & \lambda & \lambda & \lambda \end{matrix} \right]1 erft: \setupmathoperators<sup>OPT</sup> OPT
2 INHOUD
\bigodot [..,..=..,..] 1
{...} 2
1 erft: \setupmathoperators <sup>OPT</sup>
2 INHOUD
\big\{\begin{bmatrix} \cdots & \cdots & \cdots \end{bmatrix}, \cdots \big\}1 erft: \setupmathoperators <sup>OPT</sup>
2 INHOUD
\bigotimes [\ldots, \ldots \stackrel{1}{\vdots} \ldots, \ldots] \{ \ldots \}1 erft: \setupmathoperators <sup>OPT</sup>
2 INHOUD
\big\{\big\{\big\} \big\} \big\{ \big[ \big[ \big], \big[ \big], \1 erft: \setupmathoperators <sup>OPT</sup> OPT
2 INHOUD
\bigsolidus [\ldots, \ldots^{\frac{1}{2}}, \ldots] \{ \ldots \}1 erft: \setupmathoperators <sup>OPT</sup>
2 INHOUD
\big\{\big\} \big\{ \big\} \big\{ \big\} \big\{ \big\} \big\{ \big\} \big\{ \big\} \big\{ \big\} \big\{ \big\} \big\}1 erft: \setupmathoperators <sup>OPT</sup>
2 INHOUD
\big\{\big\} \big\{ \big\} \big\{ \big\} \big\{ \big\} \big\{ \big\} \big\{ \big\} \big\{ \big\} \big\{ \big\} \big\}1 erft: \setupmathoperators <sup>OPT</sup>
2 INHOUD
\hbox{bigtimes} [..,..\frac{1}{2}...,..] {...}
1 erft: \setupmathoperators <sup>OPT</sup>
2 INHOUD
\big\{\begin{matrix} \lambda & \lambda & \lambda \\ \lambda & \lambda & \lambda \\ \lambda & \lambda & \lambda \end{matrix} \in \mathbb{R}^2 \setminus \mathbb{R}^2 \setminus \mathbb1 erft: \setupmathoperators <sup>OPT</sup>
2 INHOUD
\bigudot [\ldots, \ldots \stackrel{1}{\vdots} \ldots, \ldots] \{ \ldots \}1 erft: \setupmathoperators <sup>OPT</sup>
2 INHOUD
```

```
\biguplus [\ldots, \ldots^{\frac{1}{2}}, \ldots] \{.\cdot, \cdot\}1 erft: \setupmathoperators <sup>OPT</sup>
2 INHOUD
\bigvee [\ldots, \ldots \stackrel{1}{\vdots} \ldots] \{ \ldots \}1 erft: \setupmathoperators <sup>OPT</sup>
2 INHOUD
\bigwedge [\ldots, \ldots^{\frac{1}{2}}, \ldots] \{ \ldots \}1 erft: \setupmathoperators <sup>OPT</sup>
2 INHOUD
\blacksquare1 erft: \setupmathoperator\PT 0PT
2 INHOUD
\capint [\ldots, \ldots \stackrel{1}{\vdots} \ldots, \ldots] \{ \ldots \}1 erft: \setupmathoperators <sup>OPT</sup>
2 INHOUD
\circlepoleinsideintc [\ldots, \ldots^{\frac{1}{2}}, \ldots] \{.\cdot\}OPT 
1 erft: \setupmathoperators <sup>OPT</sup> OPT
2 INHOUD
\text{circlepoleoutsideintc } [...,...^{\frac{1}{n}},...] {...}
                                           OPT 
OPT 1 erft: \setupmathoperators
2 INHOUD
\coprod [...,...^{\frac{1}{2}}...], \{...,\}1 erft: \setupmathoperators <sup>OPT</sup>
2 INHOUD
\cupint [\ldots, \ldots \stackrel{1}{\dots}, \ldots] \{ \ldots \}1 erft: \setupmathoperators <sup>OPT</sup>
2 INHOUD
\{\text{doublebarrint } [\ldots, \ldots^{\frac{1}{2}}, \ldots] \quad \{\ldots\}1 erft: \setupmathoperators
2 INHOUD
\text{fullouter join} \quad [\ldots, \ldots \stackrel{1}{\vdots} \ldots, \ldots] \quad \{\ldots\}1 erft: \setupmathoperator\PT 0PT
2 INHOUD
\text{Nookleftarrow} [..,..\frac{1}{2}.....] {...}
1 erft: \setupmathoperators <sup>OPT</sup> OPT
2 INHOUD
\iiiint [...,...\stackrel{1}{\pm}...,...] \{...\}1 erft: \setupmathoperators <sup>OPT</sup>
2 INHOUD
\iiiintegral [\ldots, \ldots^{\frac{1}{2}}, \ldots] \{ \ldots \}1 erft: \setupmathoperat<sup>85</sup>rs <sup>OPT</sup>
2 INHOUD
\iiint [...,...^{\frac{1}{2}}...,...] \{...^{2}...\}1 erft: \setupmathoperators <sup>OPT</sup>
2 INHOUD
```

```
\iiintegral [\ldots, \ldots^{\frac{1}{2}}, \ldots] \{ \ldots \}1 erft: \setupmathoper<sup>9</sup>tors <sup>OPT</sup>
2 INHOUD
\iint [\ldots, \ldots^{\frac{1}{2}}, \ldots] {...}
1 erft: \setminus \text{Setupff}thoperators <sup>OPT</sup>
2 INHOUD
\iintegral [\ldots, \ldots^{\frac{1}{2}}, \ldots] \{.\cdot\}1 erft: \setupmathoperators <sup>OPT</sup>
2 INHOUD
\int [\ldots, \ldots \stackrel{1}{\dots}, \ldots] \{ \ldots \}1 erft: \setupmathoperators<sup>0PT</sup>
2 INHOUD
\intc [\ldots, \ldots] \{.\ldots\}1 erft: \setupmathoperators ^{OPT}2 INHOUD
\integral [\ldots, \ldots] \in \{.\}1 erft: \setupmathoperators <sup>OPT</sup>
2 INHOUD
\left\{ \Delta \right\} \left[ \ldots, \ldots^{\frac{1}{2}}, \ldots \right] \left\{ \ldots \right\}1 erft: \setupmathoperator<sup>gr</sup> 0PT
2 INHOUD
\lowerint [\ldots, \ldots^{\pm} \ldots, \ldots] {...}
1 erft: \setupmathoperators <sup>OPT</sup>
2 INHOUD
\text{Modt} \sim [\ldots, \ldots^{\frac{1}{2}}, \ldots] {...}
1 erft: \setupmathoperators <sup>OPT</sup>
2 INHOUD
\oiiint [\ldots, \ldots \stackrel{1}{\dots}, \ldots] \{.\stackrel{?}{\dots}\}1 erft: \setupmathoperators <sup>OPT</sup>
2 INHOUD
\oiint [\ldots, \ldots \stackrel{1}{\vdots} \ldots, \ldots] \{ \ldots \}1 erft: \setupmathoperators <sup>OPT</sup>
2 INHOUD
\oint [\ldots, \ldots^{\pm} \ldots, \ldots] \{ \ldots \}1 erft: \setminus \text{Setupff}thoperators <sup>OPT</sup>
2 INHOUD
\ointc [\ldots, \ldots \stackrel{1}{\vdots} \ldots, \ldots] \{ \ldots \}1 erft: \setupmathoperators <sup>OPT</sup>
2 INHOUD
\prod [\ldots, \ldots^{\pm} \ldots, \ldots] \{ \ldots \}1 erft: \setupmathoperators 0PT2 INHOUD
\text{rectangular pole} [..,.\frac{1}{2}..,..] {...}
                                            OPT 
1 erft: \setupmathoperators <sup>OPT</sup> <sup>OPT</sup>
2 INHOUD
```

```
\rightarrow \{ \ldots, \ldots^{\pm}, \ldots \} \{ \ldots \}1 erft: \setupmathoperators<sup>OPT</sup> OPT
2 INHOUD
\semicirclepoleintc [\ldots, \ldots^{\frac{1}{2}}, \ldots] \{.\cdot\}OPT 
1 erft: \setupmathoperators
2 INHOUD
\slashint [\ldots, \ldots^{\frac{1}{2}}, \ldots] \{.\cdot\}1 erft: \setupmathoperators <sup>OPT</sup>
2 INHOUD
\squareintc [\ldots, \ldots^{\frac{1}{2}}, \ldots] \{ \ldots \}1 erft: \setupmathoperators <sup>OPT</sup>
2 INHOUD
\sum [\ldots, \ldots \stackrel{1}{\vdots} \ldots, \ldots] \{ \ldots \}1 erft: \setupmathoperators<sup>0PT</sup>
2 INHOUD
\sumint [\ldots, \ldots \stackrel{1}{\vdots} \ldots] \{ \ldots \}1 erft: \setupmathoperators <sup>OPT</sup>
2 INHOUD
\timesint [\ldots, \ldots^{\pm} \ldots, \ldots] \{ \ldots \}1 erft: \setupmathoperators <sup>OPT</sup>
2 INHOUD
\upperint [\ldots, \ldots^{\frac{1}{2}}, \ldots] {...}
1 erft: \setupmathoperators <sup>OPT</sup>
2 INHOUD
\mathcal{S} \ {...}
* CONTENT
\MATHORNAMENT {...}
* CONTENT
\mathcal{S} \{.\cdot\} \{.\cdot\} \{.\cdot\} \{.\cdot\} \{.\cdot\} \{.\cdot\} \{.\cdot\}1 boven vfenced^{PT}OPT 
2 erft: \setupmathstackers
3 GETAL
4 TEKST
\text{MATHOVEREXTENSIBLE} [\ldots, \ldots^{\frac{1}{2}}, \ldots] \{ \ldots \}OPT 
1 erft: \setupmathstackers
2 TEKST
instances: overleftarrow overrightarrow overleftrightarrow overtwoheadleftarrow
overtwoheadrightarrow overlefttailarrow overrighttailarrow overleftbararrow
overrightbararrow overlefthookarrow overrighthookarrow overleftharpoondown overleftharpoonup
overrightharpoondown overrightharpoonup overRightarrow overLeftarrow overLeftrightarrow
overLeftbararrow overRightbararrow overbar overbrace overparent overbracket
\overbar [\ldots, \ldots \frac{1}{2} \ldots, \ldots] \{ \ldots \}1 erft: \setminussetupmathstackers
2 TEKST
\overbrace [\ldots, \ldots \stackrel{1}{\dots}, \ldots] \{.\stackrel{?}{\dots}\}1 erft: \setupmathsta\mathcal{C}kers
2 TEKST
```
```
\setminusoverbracket [\ldots, \ldots^{\frac{1}{2}}, \ldots] \{ \ldots \}1 erft: \setupmathstackers
2 TEKST
\overline{\text{overLeftarrow}} [..,..\frac{1}{2}.....] {...}
1 erft: \setupmathstackers^{OPT}2 TEKST
\overline{\text{overLeftbarray}} \quad [...,...^{\frac{1}{2}}...,...] \quad \{... \}1 erft: \setupmathstackers <sup>OPT</sup>
2 TEKST
\overline{\text{overLeftrightarrow} \ [\dots, \dots \stackrel{\text{!}}{=} \dots, \dots ] \ \{.\n}^2.\n}OPT 
1 erft: \setupmathstackers
2 TEKST
\overline{\text{overleft}} [..,..\frac{1}{2}...,..] \{.\cdot\}1 erft: \setupmathstackers<sup>0PT</sup>
2 TEKST
\overline{\text{overleft}}1 erft: \setupmathstackers <sup>OPT</sup>
2 TEKST
\overline{\overline{\smash{0}}} \overline{\smash{0}} \overline{\smash{0}} \OPT 
1 erft: \setupmathstackers
2 TEKST
\overline{\overline{\smash{\big)}\ \big\{\big\{\big\}}\ \big\{\big\}}\ \big\{\big\}\ \big\}}OPT 
1 erft: \setupmathstackers
2 TEKST
\overline{\text{overleft}} (\ldots, \frac{1}{2}, \ldots, \frac{1}{2} {\ldots}
                                               OPT 
1 erft: \setupmathstackers
2 TEKST
\overline{\text{overleft}} \{.\cdot\} \} \{.\cdot\} \{.\cdot\} \{.\cdot\}1 erft: \setupmathstackers <sup>OPT</sup>
2 TEKST
\overleftarrow{\text{overleft}}OPT 
1 erft: \setupmathstackers
2 TEKST
\overparent [\ldots, \ldots \stackrel{1}{\vdots} \ldots] \{ \ldots \}1 erft: \setupmathstackers
2 TEKST
\overline{\text{overRightarrow}} [\ldots, \ldots^{\frac{1}{2}}, \ldots] \{.\cdot\}1 erft: \setupmathstackers <sup>OPT</sup>
2 TEKST
\overline{\text{overRightbararrow}} [...,...^{\frac{1}{n}},...] \{... \}OPT 
1 erft: \setupmathstackers
2 TEKST
\overrightarrow{\text{overrightarrow}} [..,..\frac{1}{2}.....] {...}
1 erft: \setupmathstackers OPT2 TEKST
```

```
\overrightbararrow [\ldots, \ldots^{\frac{1}{n}}, \ldots] \{.\cdot\}OPT 
1 erft: \setupmathstackers
2 TEKST
\overrightarrow{\text{overrightharpoondown}} [...,...^{\frac{1}{2}}...,...] \{...^2...\}OPT 
1 erft: \setupmathstackers
2 TEKST
\overrightarrow{\text{overright} \text{ for } \left[ \ldots, \ldots^{\frac{1}{2}}, \ldots \right] {...}
                                   OPT 
1 erft: \setupmathstackers
2 TEKST
\overrightarrow{\text{overrightbookarrow} [...,...^{\frac{1}{2}}...,...] \{...^2...\}OPT 
1 erft: \setupmathstackers
2 TEKST
\overrightarrow{\text{overrightalarrow}} [..,..\frac{1}{2}.....] {...}
                                    OPT 
1 erft: \setupmathstackers
2 TEKST
\forall \overtwoheadleftarrow [..., \frac{1}{2},..., \frac{1}{2}] {...}
                                       OPT 
1 erft: \setupmathstackers
2 TEKST
\forall vertwoheadrightarrow [...,...^{\frac{1}{2}}...,...] \{...^2...\}OPT 
1 erft: \setupmathstackers
2 TEKST
\mathcal{S} \{.\n, \ldots\} \{.\n, \ldots\}OPT 
1 boven
2 TEKST
3 TEKST
\MATHOVERTEXTEXTENSIBLE \{.\cdot\} \{.\cdot\}1 TEKST
2 TEKST
instances: overbartext overbracetext overparenttext overbrackettext
\overbartext \{.\cdot\cdot\} \{.\cdot\cdot\}1 TEKST
2 TEKST
\verb+\overbreak \{ . . . \} { . . . }1 TEKST
2 TEKST
\verb+\overbreak1 TEKST
2 TEKST
\overparenttext \{.\n{}^{1}.\n{}^{2}.\n}1 TEKST
2 TEKST
\M{ATH OVER} \{.\n:
* TEKST
instances: interiorset
\in {\ldots}
* TEKST
```
\MATHRADICAL  $[\ldots, \ldots \stackrel{1}{\vdots} \ldots]$   $[\ldots]$   $\{ \ldots \}$  $1$  erft: \setupmathradicall OPT 2 TEKST 3 CONTENT instances: root sqrt rannuity lannuity lrannuity rlannuity annuity lbannuity rbannuity rlbannuity lrbannuity \annuity  $[..., \frac{1}{2}, ..., \frac{1}{n}]$   $[ \dots ]$   $[ \dots ]$ 1 erft: \setupmathr&dical OPT 2 TEKST 3 CONTENT \lannuity  $[..., \frac{1}{2}, ..., \frac{1}{2}]$   $[ \dots ]$   $[ \dots ]$ 1 erft: \setupmathradical OPT 2 TEKST 3 CONTENT \lbannuity  $[...,-\frac{1}{2}...]$   $[.\stackrel{?}{.}.]$   $\{.\stackrel{?}{.}.]$ 1 erft: \setupmathradfcal OPT 2 TEKST 3 CONTENT \lrannuity  $[...,...^{\frac{1}{2}}...]$   $[...^2..]$   $\{...^3..\}$ 1 erft: \setupmathradical OPT 2 TEKST 3 CONTENT \lrbannuity  $[\ldots, \ldots \stackrel{1}{\vdots} \ldots, \ldots]$   $[\ldots]$   $\{ \ldots \}$  $1$  erft: \setupmathradi $e$ al OPT 2 TEKST 3 CONTENT \rannuity  $[..., \frac{1}{2}, ..., \frac{1}{2}]$   $[ \dots ]$   $[ \dots ]$ 1 erft: \setupmathradical <sup>OPT</sup> 2 TEKST 3 CONTENT \rbannuity  $[..., \frac{1}{2}, ..., \frac{1}{2}]$   $[ \dots ]$   $[ \dots ]$  $1$  erft: \setupmathrad $f$ cal OPT 2 TEKST 3 CONTENT \rlannuity  $[...,...^{\frac{1}{2}}...]$   $[...^2..]$   $\{...^3..\}$  $1$  erft: \setupmathrad $2$ cal O<sub>p</sub>T 2 TEKST 3 CONTENT \rlbannuity  $[\ldots, \ldots^{\frac{1}{2}}, \ldots]$   $[\ldots]$   $\{.\ldots\}$  $1$  erft: \setupmathradi $e$ al OPT 2 TEKST 3 CONTENT \root  $[...,...\frac{1}{2},...,]\quad [...\quad] \quad \{.\overset{3}{\ldots}\}$ 1 erft: \setupm<sup>erec</sup>thradical <sup>OPT</sup> 2 TEKST 3 CONTENT \sqrt  $[\ldots, \ldots \stackrel{1}{\vdots} \ldots, \ldots]$   $[\ldots \stackrel{2}{\vdots} \stackrel{3}{\vdots} \cdots]$ 1 erft: \setupm<sup>erec</sup>thradical <sup>OPT</sup> 2 TEKST 3 CONTENT \mathrm

 $\label{lem:optimal} $$\mathbf{\} \mathbf{w} \geq \frac{1}{\ldots} \, .$ \* NAAM GETAL

\mathscript

```
\text{MATHSIMPLEALIGN} \quad [\ldots, \ldots \stackrel{1}{\dots}, \ldots] \quad \{ \ldots \}1 erft: \setupmathsimplealignPPT2 CONTENT
instances: equationsystem lequationsystem requationsystem
\leq \{e \{e \{1, \ldots^{\frac{1}{2}}, \ldots\} \{1, \ldots^{\frac{1}{2}}\}1 erft: \setupmathsimplealig_{\text{H}}2 CONTENT
\lambdalequationsystem [.,.,.\frac{1}{2},.,.]\ \{.\ .\}1 erft: \setupmathsimplealignPPT2 CONTENT
\text{Yrequenciesystem} \quad [\ldots, \ldots^{\frac{1}{m}}, \ldots] \quad \{ \ldots \}1 erft: \setupmathsimplealignPPT2 CONTENT
\mathsl
\mathss
\mathcal{R} \mathstacker [...] {...} {...} {...}
1 omgekeerd wiskunde tekst chemie
2 GETAL
3 TEKST
4 TEKST
\mathcal{L} ... \{.\,.\,\}OPT 
1 TEKST
2 TEKST
\mathcal{L} \mathtextbf ... \{.\,.\,\}OPT 
1 TEKST
2 TEKST
\mathcal{L} \mathtextbi ... \{.\,.\,\}OPT 
1 TEKST
2 TEKST
\mathcal{L} \mathtextbs \ldots {\ldots}
                  OPT 
1 TEKST
2 TEKST
\mathcal{L} ... \{.\cdot\}OPT 
1 TEKST
2 TEKST
\mathcal{L} ... \{.\,.\,.\}OPT 
1 TEKST
2 TEKST
\mathcal{L} \mathtexttf ... {...}
                  OPT 
1 TEKST
2 TEKST
```

```
\mathtf
\mathcal{L} \mathtriplet [...] {...} {...} {...}
1 NAAM OPT OPT OPT OPT OPT
                             OPT 
                                      OPT 
2 TEKST
3 TEKST
4 TEKST
\MATHTRIPLET [...] \{ .^2 . \} \{ .^3 . \} \{ .^4 . \}OPT 
                            OPT 
                                      OPT 
1 NAAM OPT OPT OPT OPT OPT
2 TEKST
3 TEKST
4 TEKST
\mathtt
\mathcal{S} 1..., \frac{2}{3}, \dots 3 {...} {...}
1 onder vfenced ^{OPT}OPT 
2 erft: \setupmathstackers
3 GETAL
4 TEKST
\text{MATHUNDEREXTENSIBLE} [\ldots, \ldots^{\frac{1}{n}}, \ldots] \{ \ldots \}OPT 
1 erft: \setupmathstackers
2 TEKST
instances: underleftarrow underrightarrow underleftrightarrow undertwoheadleftarrow
undertwoheadrightarrow underlefttailarrow underrighttailarrow underleftbararrow
underrightbararrow underlefthookarrow underrighthookarrow underleftharpoondown
underleftharpoonup underrightharpoondown underrightharpoonup underRightarrow underLeftarrow
underLeftrightarrow underLeftbararrow underRightbararrow underbar underbrace underparent
underbracket
\{\text{underbar} [\dots, \dots^{\frac{1}{2}}, \dots] \quad \{ \dots \}1 erft: \setupmathstRckers
2 TEKST
\underbrace [\ldots, \ldots^{\frac{1}{2}}, \ldots] {...}
1 erft: \setupmathstackers
2 TEKST
\{\text{underbracket} \quad [\ldots, \ldots^{\frac{1}{2}}, \ldots] \quad \{\ldots\}1 erft: \setupmathstacker\mathbb{B}^T2 TEKST
\{\text{underLeftarrow}\ \left[ \dots, \dots \right] \quad \{ \dots \}1 erft: \setupmathstackers ^{OPT}2 TEKST
\{\text{interLeftbararrow } [\dots, \dots \stackrel{1}{\dots}, \dots] \quad \{.\stackrel{2}{\dots}\}1 erft: \setupmathstackers <sup>OPT</sup>
2 TEKST
\{\text{interLeftrightarrow } [\dots, \dots \stackrel{1}{\cdot} \dots] \quad \{.\stackrel{2}{\cdot} \}OPT 
1 erft: \setupmathstackers
2 TEKST
\{\text{underleftarrow } [\dots, \dots \stackrel{\text{i}}{\dots}, \dots] \quad \{ \dots \}1 erft: \setupmathstackers OPT2 TEKST
\{\text{interleftbararrow } [\dots, \dots \stackrel{1}{\dots}, \dots] \quad \{.\stackrel{2}{\dots}\}OPT 
1 erft: \setupmathstackers
2 TEKST
```
 $\{\text{underleftharpoondown } [\dots, \dots \stackrel{\text{1}}{2}, \dots] \quad \{ \dots \}$ OPT 1 erft: \setupmathstackers 2 TEKST  $\{\text{underleftharpoonup } [\ldots, \ldots^{\frac{1}{2}}, \ldots] \}$  { $\ldots$ } OPT 1 erft: \setupmathstackers 2 TEKST  $\{\text{underleftbookarrow } [\dots, \dots \stackrel{\text{1}}{2}, \dots \}$ OPT 1 erft: \setupmathstackers 2 TEKST  $\{\text{interleft}$  [..,.. $\frac{1}{2}$ ...,..]  $\{1, 2, 3, 5\}$ OPT 1 erft: \setupmathstackers 2 TEKST  $\{\text{underleft} \arccos \left[ \dots, \dots \right] \right\}$  { $\therefore$  } OPT 1 erft: \setupmathstackers 2 TEKST \underparent  $[\ldots, \ldots^{\frac{1}{2}}, \ldots]$   $\{ \ldots \}$ 1 erft: \setupmathstackers 2 TEKST  $\{\text{underRightarrow} \ [\dots, \dots \xrightarrow{\text{1}} \ \{.\n} \]$ 1 erft: \setupmathstackers <sup>OPT</sup> 2 TEKST  $\{\text{subderRightbararrow } [\dots, \dots \stackrel{1}{\dots}, \dots] \quad \{.\stackrel{2}{\dots}\}$ OPT 1 erft: \setupmathstackers 2 TEKST  $\{\text{interrightarrow } [\dots, \dots \stackrel{1}{\dots}, \dots] \quad \{.\stackrel{2}{\dots}\}$ 1 erft:  $\setminus$ setupmathstackers <sup>OPT</sup> 2 TEKST  $\{\text{interrightbarray} \quad [\ldots, \ldots^{\frac{1}{m}}, \ldots] \quad \{.\,^2.\}$ 1 erft: \setupmathstackers <sup>OPT</sup> 2 TEKST \underrightharpoondown  $[\ldots, \ldots]$   $\{.\ldots\}$ OPT 1 erft: \setupmathstackers 2 TEKST  $\{\text{interrightbaryo} \quad [\ldots, \ldots^{\frac{1}{2}}, \ldots] \quad \{.\,^2.\}$ OPT 1 erft: \setupmathstackers 2 TEKST  $\{\text{underrightbookarrow } [\dots, \dots \stackrel{1}{\cdot} \dots]$  { $\stackrel{2}{\cdot}$ .} OPT 1 erft: \setupmathstackers 2 TEKST  $\{\text{interright}$  [..,. $\frac{1}{2}$ ..,..] {...} OPT 1 erft: \setupmathstackers 2 TEKST  $\{\text{undertwoheadleftarrow } [\dots, \dots \stackrel{\text{!}}{2}, \dots \}$ OPT 1 erft: \setupmathstackers 2 TEKST

```
\{\text{undertwoheadright} \quad [\ldots, \ldots \stackrel{1}{\vdots}, \ldots] \quad \{ \ldots \}OPT 
1 erft: \setupmathstackers
2 TEKST
\mathcal{L} | \ldots \{ \ldots \}OPT 
1 onder
2 TEKST
3 TEKST
\MATHUNDERTEXTEXTENSIBLE \{.\cdot\cdot\} \{.\cdot\cdot\}1 TEKST
2 TEKST
instances: underbartext underbracetext underparenttext underbrackettext
\{\text{underbartext } \{.\cdot.\} \{.\cdot.\}1 TEKST
2 TEKST
\text{underbrace } \{ . . . \}1 TEKST
2 TEKST
\{\text{underbracket} t = \{ . . . \} \}1 TEKST
2 TEKST
\underparenttext \{.\cdot.\} \{.\cdot.\}1 TEKST
2 TEKST
\MATHUNDER {...}
* TEKST
\MATHUNSTACKED
instances: impliedby implies iff impliesby And
\And
\iff
\impliedby
\implies
\impliesby
\mathupright
\mathcal{L} ... \{.\,.\,\}OPT 
1 TEKST
2 TEKST
\mathcal{L} \mathwordbf ... {...}
1 TEKST OPT
2 TEKST
\mathcal{N} \ldots { \ldots}
               OPT 
1 TEKST
2 TEKST
```

```
\mathcal{L} \mathwordbs ... \{.\,.\,\}OPT 
1 TEKST
2 TEKST
\mathcal{L} ... \{.\cdot\}OPT 
1 TEKST
2 TEKST
\mathcal{N} \mathwords1 ... \{.\,.\,\}OPT 
1 TEKST
2 TEKST
\mathcal{L} \ldots {\ldots}
                  OPT 
1 TEKST
2 TEKST
\mathcal{L} [..,..\frac{1}{2}..,..] {...}
1 erft: \setupm<sup>erft</sup>hematics
2 CONTENT
\text{Maxaligned} \{.\, .\}* CONTENT
\mbox{hbox} \{...}* CONTENT
\text{Measure } \{.\cdot\}* NAAM
\label{lem:main} $$\measuredangle {\dots}* NAAM
\medskip
\medspace
\mathbb{L} [..,..=\ldots] \{.\n} \{.\n}1 erft: \setupbutton
2 TEKST
3 VERWIJZING
\mathbb{L} 1..., \frac{2}{3} ..., \frac{3}{4} \{1, 2, 3, 4, 5\}OPT 
1 NAAM
2 erft: \stelinteractiemenuin
3 TEKST
4 VERWIJZING
\text{message } \{.\dot{.\} \}* TEKST
\setminusmfence ...
* \vert \singleverticalbar \doubleverticalbar \tripleverticalbar \mvert \mVert
\text{function} \quad [\ldots, \ldots^{\frac{1}{m}} \ldots] \quad [\ldots]1 erft: \setminussetupmathfun\mathfrak{F}ions
2 NAAM
\mathcal{L}...}
* NAAM
```
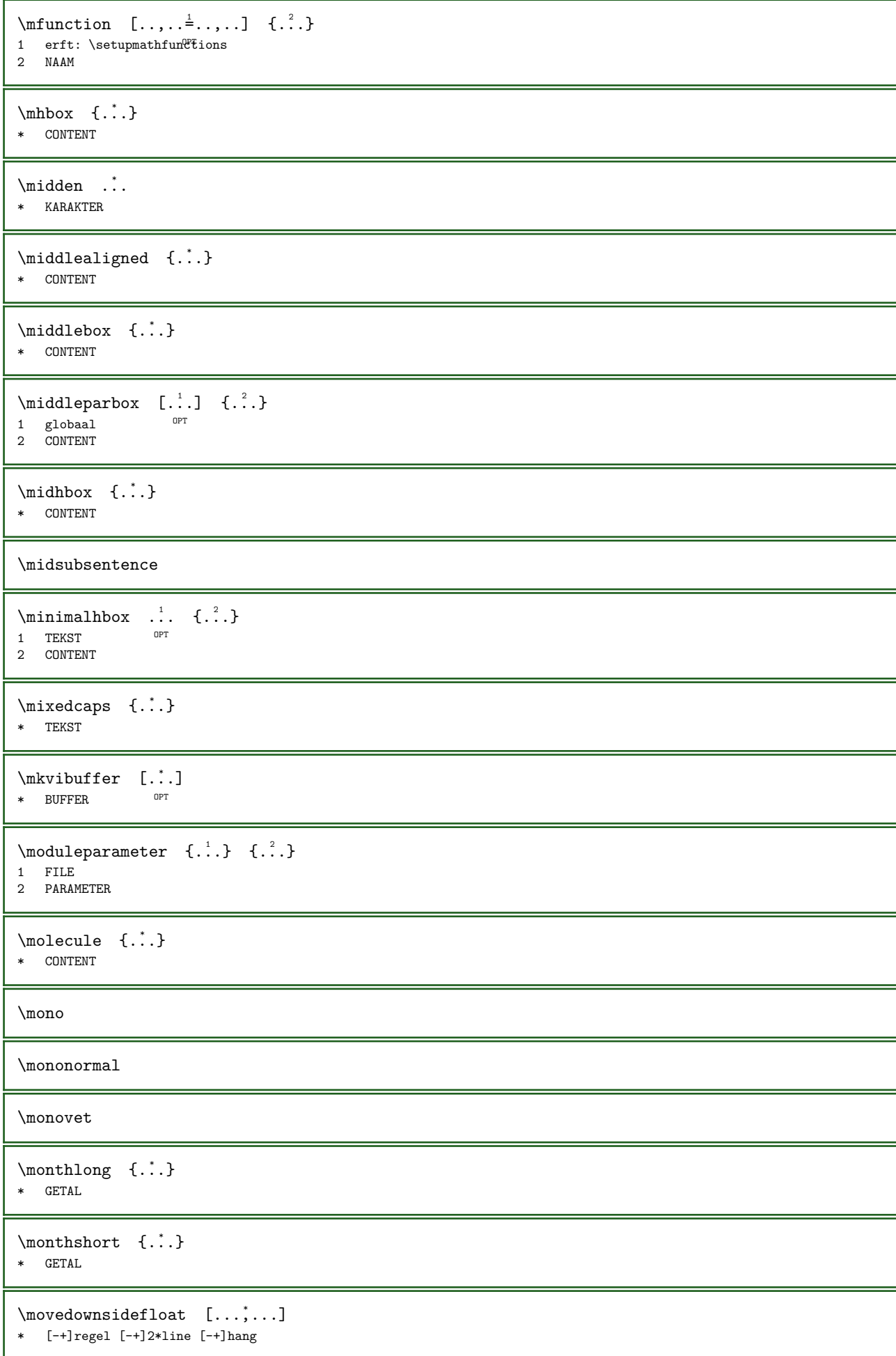

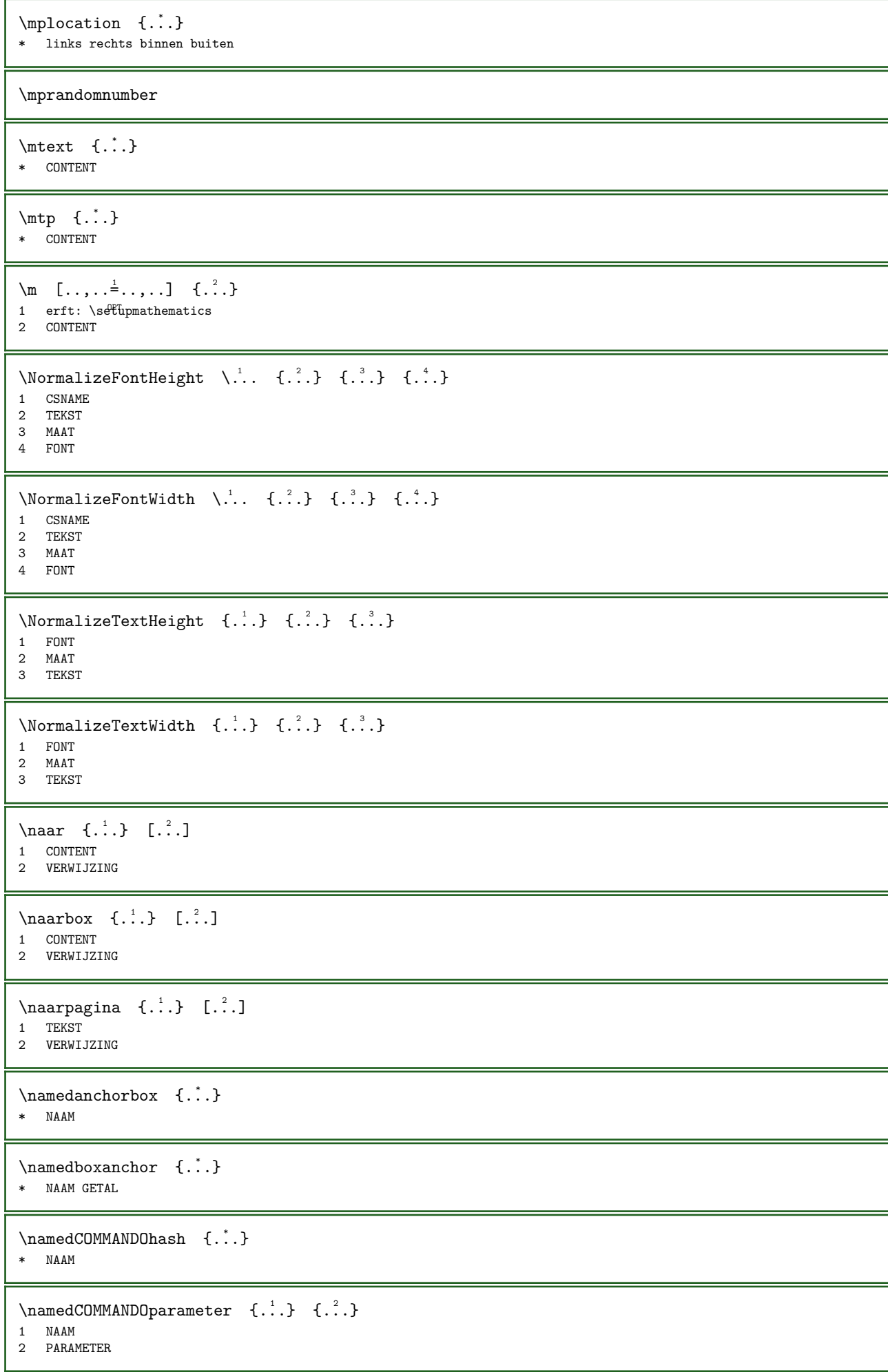

```
\verb+\name+ the \texttt{ad number } \{.*. \}* SECTIE
\verb+\namedstructureheadlocation {.\,.}* SECTIE
\lambda \namedstructureuservariable \{.\n \{.\n \}1 SECTIE
2 PARAMETER
\lambda \namedstructurevariable \{\cdot, \cdot\} \{\cdot, \cdot\}1 SECTIE
2 PARAMETER
\namedtaggedlabeltexts \{.\n,.\n,.\n,.\n,.\n,.\n,.\n,.\n,.\n,1 NAAM
2 NAAM
3 NAAM
4 NAAM
5 CONTENT
\langle hamespacedboxanchor {\ldots}
* NAAM GETAL
\mathcal{L} \naturalhbox \ldots {\ldots}
                OPT 
1 TEKST
2 CONTENT
\mathcal{L} \naturalhpack \ldots {\ldots}
                  OPT 
1 TEKST
2 CONTENT
\mathcal{L} \naturaltpack \ldots {\ldots}
                  OPT 
1 TEKST
2 CONTENT
\naturalvbox ...
1
{...} 2
                OPT 
1 TEKST
2 CONTENT
\lambda. \{.\cdot\}OPT 
1 TEKST
2 CONTENT
\hat{\ldots} \{.\cdot\}OPT 
1 TEKST
2 CONTENT
\lambda. \{.\n,.\n}OPT 
1 TEKST
2 CONTENT
\hat{...}* NAAM GETAL
\negatecolorbox ...
* NAAM GETAL
\neq {...}
* TEKST
```
\negemspace \negenspace \negthinspace  $\neq$  \... \* CSNAME  $\neq$   $\ldots$ \* CSNAME  $\text{Nnewcounter } \ldots$ \* CSNAME \newevery \... \...  $\lambda$ .. 1 CSNAME 2 CSNAME \newfrenchspacing  $\neq$  \... \* CSNAME  $\newcommand{\nn}{{\ldots}^k}$ \* NAAM \newrepeatablerandom \...  ${2 \choose 1}$ 1 CSNAME 2 GETAL \newsignal  $\lambda$ .. \* CSNAME  $\text{newsystem}$  {...} \* NAAM \nextbox \nextboxdp \nextboxht \nextboxhtdp \nextboxwd \nextcounter  $[\cdot \cdot \cdot]$   $[\cdot \cdot \cdot \cdot]$ <br>1 NAAM 1 NAAM OPT 2 GETAL  $\text{nextcountervalue}$  [...] \* NAAM \nextdepth

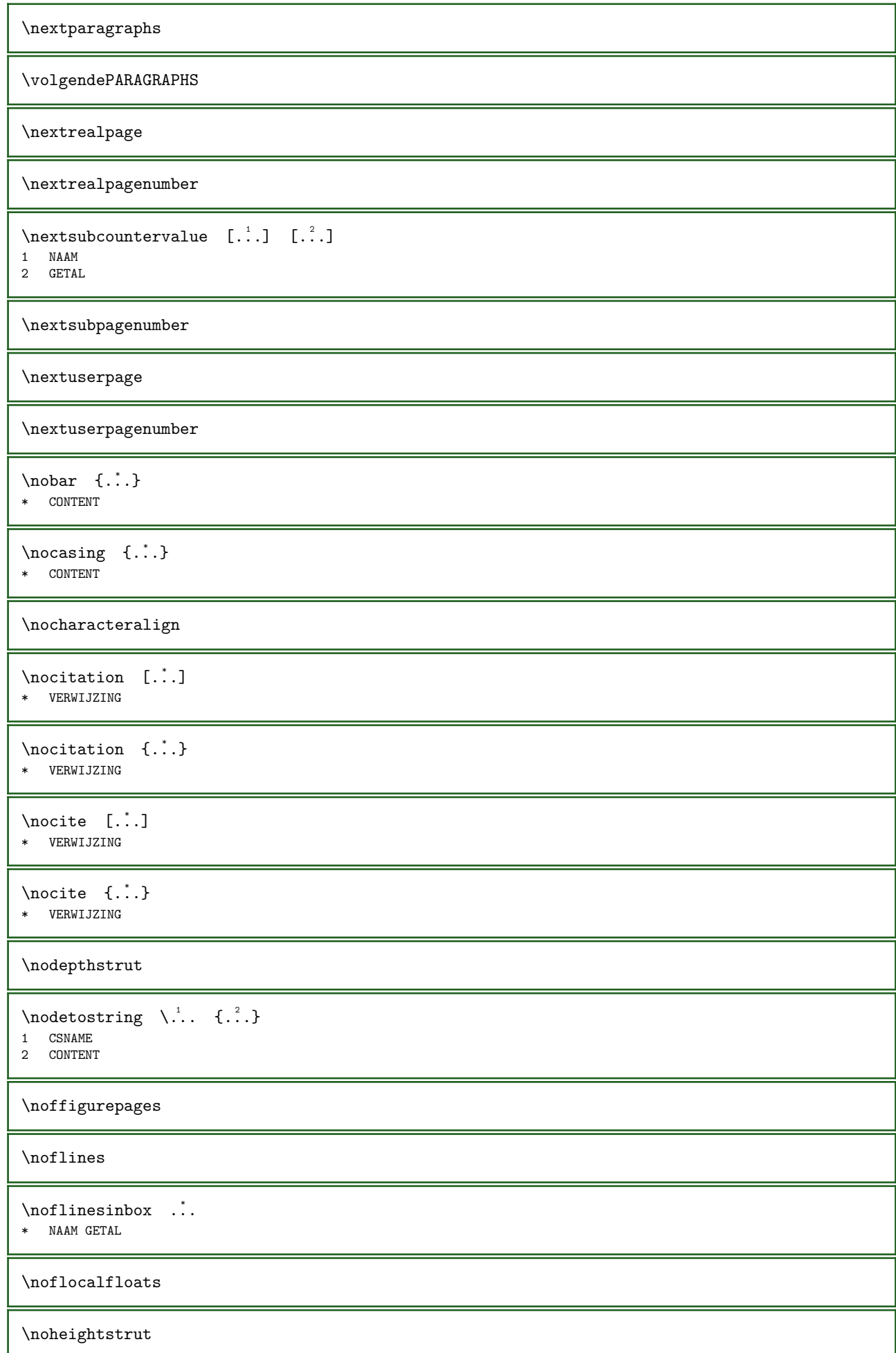

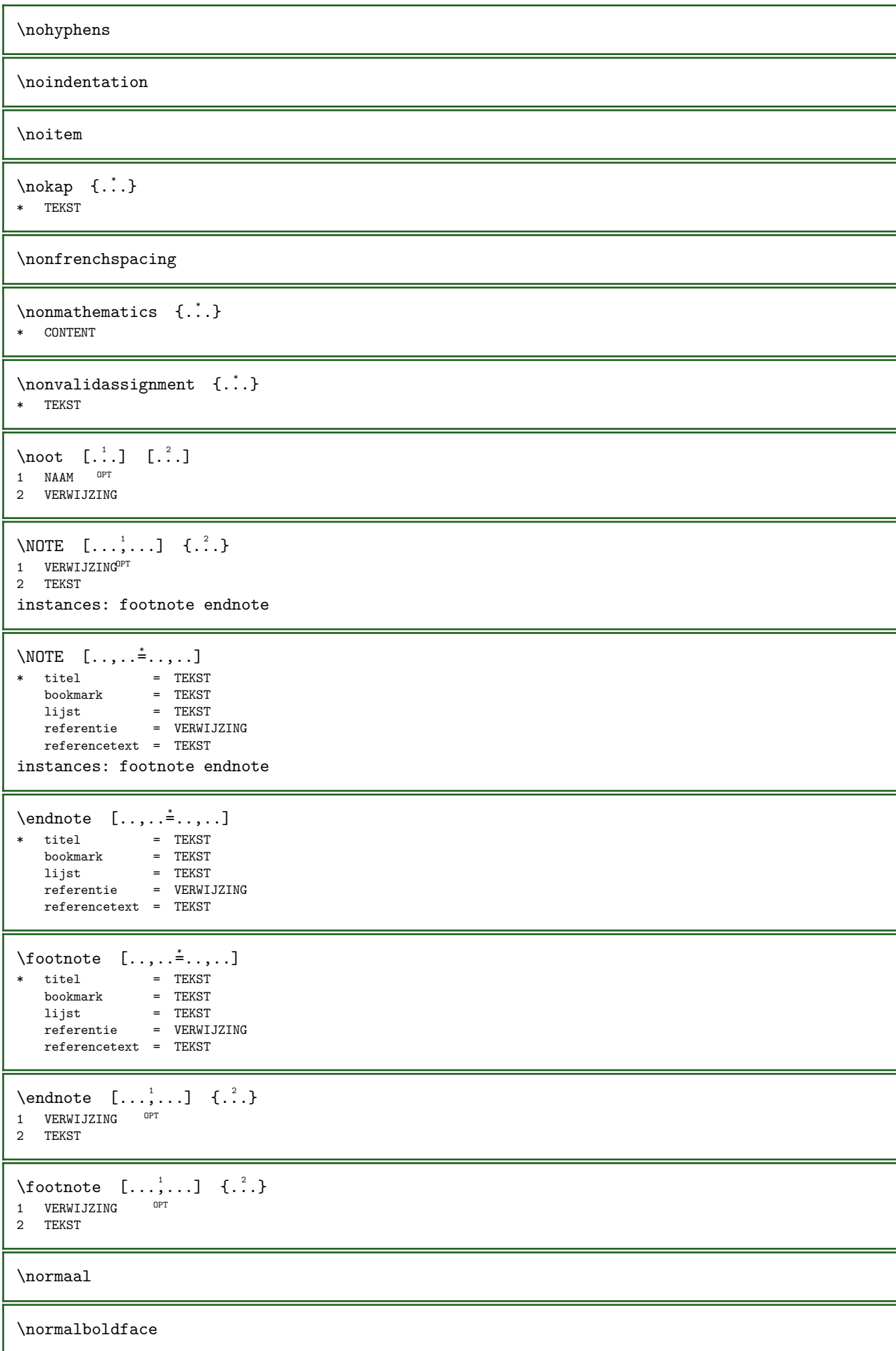

\normalframedwithsettings  $[\ldots, \ldots]$   $\ldots$ } 1 erft: \stelomlijndin 2 CONTENT \normalitalicface \normalizebodyfontsize \...  ${2 \choose 1}$ 1 CSNAME 2 MAAT \normalizedfontsize \normalizefontdepth \... 1 {...} 2 {...} 3 {...} <sup>4</sup> 1 CSNAME 2 TEKST 3 MAAT 4 FONT \normalizefontheight \...  $\{.\n, .\}$   $\{.\n, .\}$ 1 CSNAME 2 TEKST 3 MAAT 4 FONT \normalizefontline \...  ${2, 3, 4, 3}$ 1 CSNAME 2 TEKST 3 MAAT 4 FONT \normalizefontwidth \...  ${2, 3, 4, 3}$   ${3, 3}$ 1 CSNAME 2 TEKST 3 MAAT 4 FONT \normalizetextdepth  $\{.\cdot.\}$   $\{.\cdot.\}$   $\{.\cdot.\}$ 1 FONT 2 MAAT 3 TEKST \normalizetextheight  $\{.\cdot\}$   $\{.\cdot\}$   $\{.\cdot\}$ 1 FONT 2 MAAT 3 TEKST \normalizetextline  $\{.\cdot.\}$   $\{.\cdot.\}$   $\{.\cdot.\}$ 1 FONT 2 MAAT 3 TEKST \normalizetextwidth  $\{.\n$ .}  $\{.\n$ .}  $\{.\n$ .} 1 FONT 2 MAAT 3 TEKST \normalslantedface \normaltypeface  $\{\nabla \times \mathbf{C} \mid \dots \}$   $\begin{bmatrix} 1 & \text{if } 1 \\ \text{if } 2 \end{bmatrix}$  $1\,$  NAAM 2 VERWIJZING

```
\notragged
\ntimes \{.\cdot.\} \{.\cdot.\}1 TEKST
2 GETAL
\mathcal{L} [..,..\stackrel{*}{\sim}....]
* titel = TEKST ^{OPT}referentie = + - VERWIJZING
      bookmark = TEKST
      lijst = TEKST
      suffix = TEKST
\mathcal{L} [..., ...]
* + - VERWIJZING ^{OPT}\lambda : \lambda + \lambda + \lambda* MAAT
\obeydepth
\objectdepth
\objectheight
\objectmargin
\objectwidth
\text{color} \{ .^*. \}* CONTENT
\setminusoctnumber \{.\dot{.\}* GETAL
\setminusoctstringtonumber {...}
* GETAL
\offset [\ldots, \ldots \stackrel{1}{\dots}, \ldots] \{ \ldots \}1 erft: \setupoffFct2 CONTENT
\setminusoffsetbox [...,...^{\frac{1}{2}},...,]\quad\ldots\quad{...}\}1 erft: \setminussetupoffsetb\overline{\theta}x
2 CSNAME
3 CONTENT
\Omega...
* FILE
\Omega:.
* FILE
\mathrm{lamlag} [\dot{...}]
* MAAT
\omlijnd [\ldots, \ldots \stackrel{1}{\vdots} \ldots, \ldots] \{ \ldots \}1 erft: \stelomlijfldin
2 CONTENT
```

```
\FRAMED [..., \frac{1}{2}, ..., \frac{1}{2}] \{... \}1 erft: \stelomli<sup>n</sup>fidin
2 CONTENT
instances: unframed fitfieldframed
\left\{ \text{infiedframed } [\ldots, \ldots^{\frac{1}{2}}, \ldots] \right\} {...}
                                        OPT 
1 erft: \stelomlijndin
2 CONTENT
\unframe\{\n    \[\n    \ldots, \ldots \triangleq \ldots, \ldots \]\n    \[\n    \{.\n    \}1 erft: \stelomlijndin
2 CONTENT
\onbekend
\setminusonderdeel [...]
* FILE
\onderdeel ...
* FILE
\onedigitrounding {...}
* GETAL
\text{Top} \quad \{.\,.\,.\} \quad \{.\,.\,.\} \quad \{.\,.\,.\}1 TEKST<sup>OPT</sup> OPT
2 TEKST
3 VERWIJZING
\oppagina [...]
* VERWIJZING
\foralloptimize [...]
* +line -line lijnlinks lijnrechts normaal NAAM
\phi: \phi [..,..\dot{=}....]
* erft: \setupoptimize
\optionalword
\forallordinaldaynumber {...}
* GETAL
\forall \ordinalstr {...}
* TEKST
\ornamenttext [..., \frac{1}{2},..., \frac{1}{2},..., \frac{2}{3},..., \frac{1}{3}, \frac{3}{4} \cdot \frac{3}{5} \cdot \frac{4}{5} \cdot \frac{3}{5} \cdot \frac{4}{5} \cdot \frac{5}{6} \cdot \frac{6}{5} \cdot \frac{1}{6} \cdot \frac{1}{6} \cdot \frac{1}{6} \cdot \frac{1}{6} \cdot \frac{1}{6} \cdot \frac{1}{6} \cdot \frac{1}{6} \cdot \frac{1}{6} \cdot \frac{1}{6} \cdot \frac{1}{6} \cdot \frac{1}{6} \cdot \frac{1}{6} \cdot \fracOPT 
1 variant = a b
      erft: \setupcollector
2 letter = LETTER COMMANDO
      kleur = KLEUR
    erft: \stelomlijndin
3 TEKST
4 CONTENT
\ornamenttext [...] \{.\n} \{.\n} \{.\n} \{.\n}1 NAAM
2 TEKST
3 CONTENT
```

```
\ornamenttext [..., \frac{1}{2},..., \frac{1}{2},..., \frac{2}{3},..., \frac{1}{4} \cdot \frac{3}{12} \cdot \frac{4}{12} \cdot \frac{3}{12} \cdot \frac{4}{12} \cdot \frac{3}{12} \cdot \frac{4}{12} \cdot \frac{5}{12} \cdot \frac{1}{12} \cdot \frac{2}{12} \cdot \frac{3}{12} \cdot \frac{1}{12} \cdot \frac{2}{12} \cdot \frac{3}{12} \cdot \frac{1}{12} \cdot \frac{4}{12} \cdot \frac{2}{12} \cdot \frac{3}{12} \cdot \OPT 
1 variant = a berft: \setuplayer
2 erft: \setuplayeredtext
3 TEKST
4 CONTENT
\Omega \ORNAMENT \{.\cdot\cdot\} \{.\cdot\cdot\}1 TEKST
2 CONTENT
\outputfilename
\outputstreambox [...]
* NAAM
\outputstreamcopy [...]
* NAAM
\outputstreamunvbox [...]
* NAAM
\outputstreamunvcopy [...]
* NAAM
\overline{\text{over}} \overline{\text{.}}\cdot.]
* VERWIJZING
\overlayanchorbox {...} *
* NAAM
\overline{\overline{\cdots}}* VERWIJZING
\overline{\overline{\cdots}}* VERWIJZING
\overlaycolor
\overlaydepth
\verb+\overlayfigure {.\,.}* FILE
\overlayheight
\overlayimage {...} *
* FILE
\overlaylinecolor
\overlaylinewidth
\overlayoffset
```
 $\overline{\text{overlayroll}}$ button  $[..]$   $[..]$ 1 VERWIJZING

2 VERWIJZING

\overlaywidth

\overloaderror

\overset  $\{\ldots\}$   $\{\ldots\}$ 1 TEKST 2 TEKST

 $\P$ PDFcolor  $\{.\,. \}$ \* NAAM

\PDFETEX

\PDFTEX

 $\Periodic \{.\n$ : \* TEKST

\PICTEX

\PiCTeX

 $\verb+\PointsToBigPoints {.\,.} \verb+\ \.\,.$ 

1 MAAT

2 CSNAME

 $\Delta$  \PointsToReal {...}  $\lambda$ ..

1 MAAT 2 CSNAME

 $\verb+\PointsToWholeBigPoints {.\ . . . }\ \verb+\|. ^2.$ 

1 MAAT

2 CSNAME

\PPCHTEX

\PPCHTeX

\PRAGMA

 $\Upsilon$ <sup>\*</sup>..}

\* MAAT

 $\Omega$   $\Omega$   $\left[ .1.1 \right]$   $\left[ .2.1 \right]$   $\left[ .3.1 \right]$ 1 boven hoofd tekst voe $e^{p\tau}$ onder  $P^{\tau}$ 2 tekst marge rand

3 links rechts linkertekst middletext rechtertekst

 $\text{pageblock}$  {...} \* NAAM

 $\text{pagebreak}$  [...,...]

\* leeg hoofd voet dummy kader GETAL +GETAL default reset blokkeer ja nee opmaak blanko voorkeur grotevoorkeur links rechts even oneven viertal laatste laatstepagina start stop xy NAAM

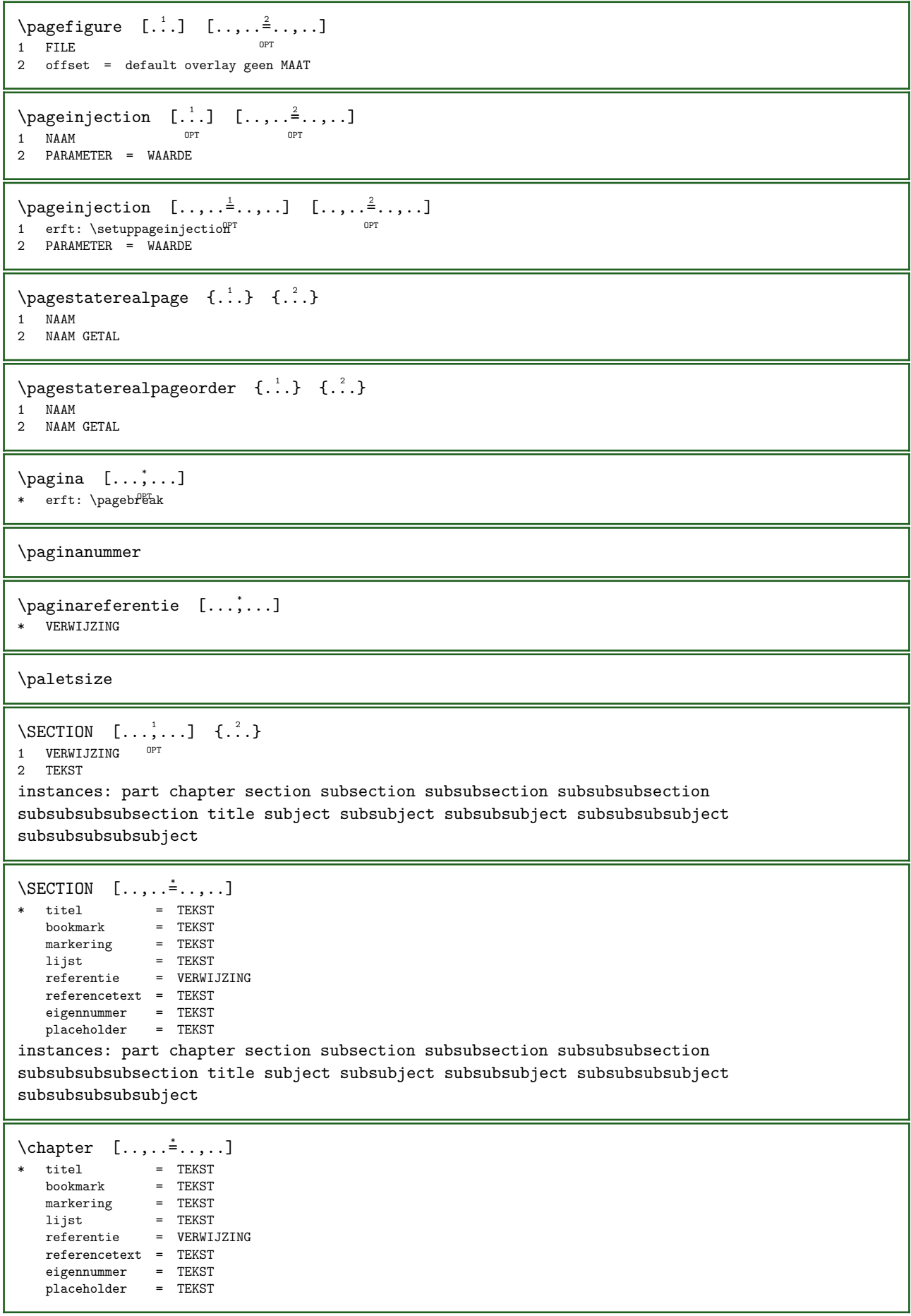

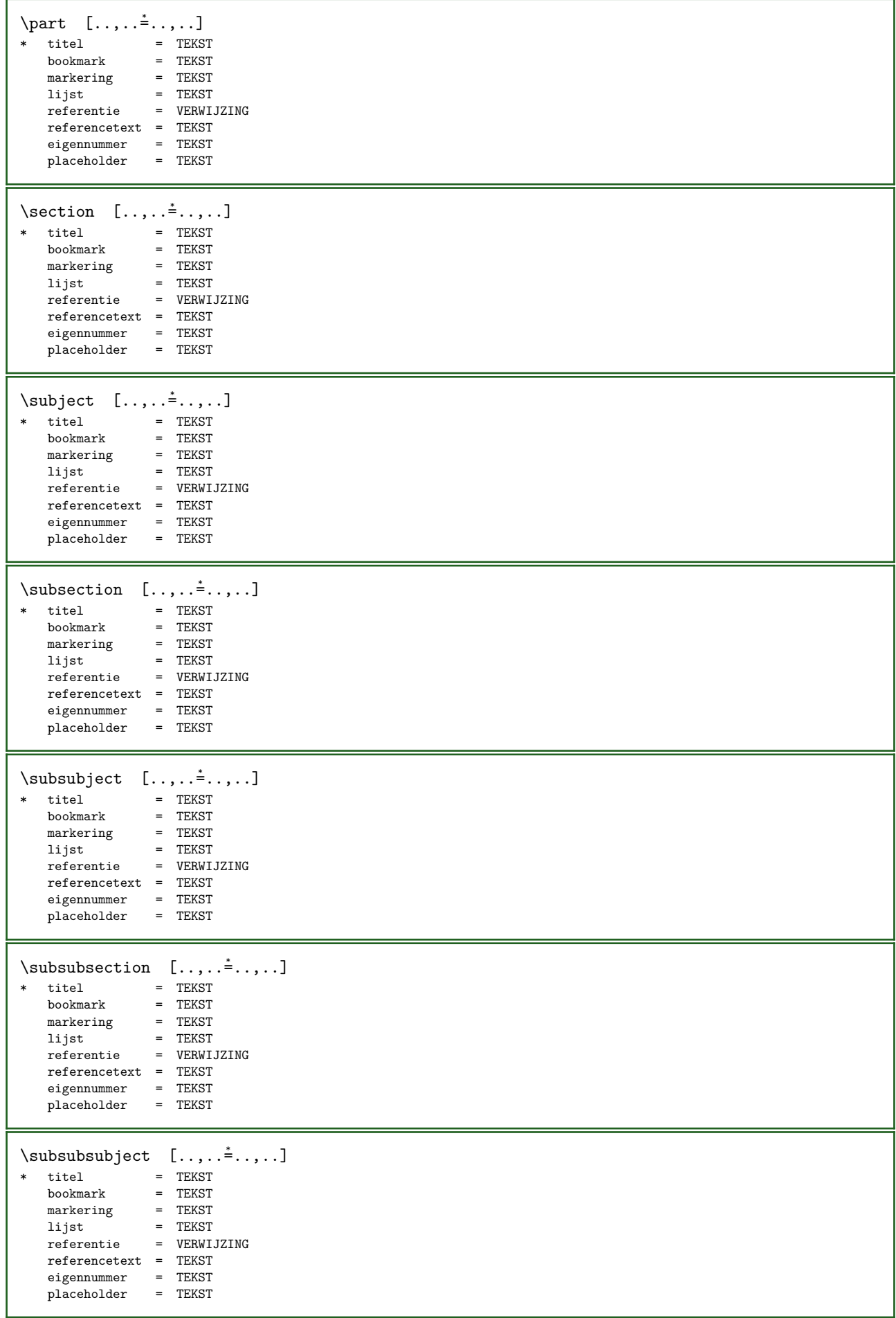

```
\simeq \{...,-\dot{...},...\}* titel = TEKST<br>bookmark = TEKST
   bookmark = TEKST
   markering = TEKST
   lijst = TEKST
   referentie = VERWIJZING
   referencetext = TEKST
   eigennummer = TEKST
   placeholder = TEKST
\simeq \{subsubsubstack, . . , . , . , . , .\}* titel = TEKST<br>bookmark = TEKST
   bookmark = TEKST
   markering = TEKST
   lijst = TEKST
   referentie = VERWIJZING
   referencetext = TEKST
   eigennummer = TEKST
   placeholder = TEKST
\simeq \subsubsubsection [\ldots,\ldots]* titel = TEKST<br>bookmark = TEKST
   bookmark = TEKST
   markering = TEKST
   lijst = TEKST
   referentie = VERWIJZING
   referencetext = TEKST
   eigennummer = TEKST
   placeholder = TEKST
\subsubsubsubsubject [..,..=..,..] *
   titel = TEKST<br>bookmark = TEKST
   bookmark = TEKST
   markering = TEKST
   lijst = TEKST
   referentie = VERWIJZING
   referentie = VERWI.<br>referencetext = TEKST
   eigennummer = TEKST
   placeholder = TEKST
\tilde{z}: [...,......]* titel = TEKST
   bookmark = TEKST
   markering = TEKST
   lijst = TEKST
   referentie = VERWIJZING
   referencetext = TEKST
   eigennummer = TEKST
   placeholder = TEKST
\text{Chapter} \quad [\ldots, \ldots] \quad \{.\overset{?}{\ldots}\}1 VERWIJZING OPT
2 TEKST
\SECTION [...,...] \{... \} \{... \} \{... \}1 VERWIJZING OPT
2 GETAL
3 TEKST
instances: part chapter section subsection subsubsection subsubsubsection
subsubsubsubsection title subject subsubject subsubsubject subsubsubsubject
subsubsubsubsubject
\chapter [\ldots, \ldots] \{.\cdot, \cdot\} \{.\cdot, \cdot\}1 VERWIJZING OPT
2 GETAL
3 TEKST
```

```
\part [\ldots, \ldots] \{.\cdot, \cdot\} \{.\cdot, \cdot\}1 VERWIJZING<sup>OPT</sup>
2 GETAL
3 TEKST
\section [\ldots, \ldots] \{.\cdot, \cdot\} \{.\cdot, \cdot\}1 VERWIJZING OPT
2 GETAL
3 TEKST
\subject [\ldots, \ldots] \{.\,.\,.\} \{.\,.\,.\}1 VERWIJZING OPT
2 GETAL
3 TEKST
\subsection [\ldots, \ldots] \{.\,.\,.\} \{.\,.\,.\}1 VERWIJZING OPT
2 GETAL
3 TEKST
\subsubject [...,...] {...} {...} {...}1 VERWIJZING OPT
2 GETAL
3 TEKST
\subsubsection [\ldots, \ldots] \{.\cdot, \cdot\} \{.\cdot, \cdot\}1 VERWIJZING <sup>OPT</sup>
2 GETAL
3 TEKST
\subsubsubject [\ldots, \ldots] \{.\overset{?}{\ldots}\} \{.\overset{?}{\ldots}\}1 VERWIJZING
2 GETAL
3 TEKST
\subsubsubsection [\ldots, \ldots] \{.\overset{?}{\ldots}\} \{.\overset{?}{\ldots}\}OPT 
1 VERWIJZING
2 GETAL
3 TEKST
\subsubsubsubject [\ldots, \ldots] \{.\overset{?}{\ldots}\} \{.\overset{?}{\ldots}\}\overline{O}1 VERWIJZING
2 GETAL
3 TEKST
\subsubsubsection [\ldots, \ldots] \{\ldots\} \{\ldots\}OPT 
1 VERWIJZING
2 GETAL
3 TEKST
\subsubsubsubsubject [\ldots, \ldots] \{.\ldots\} \{.\ldots\}OPT 
1 VERWIJZING
2 GETAL
3 TEKST
\title [...,...] \{...,-1\} \{...,-1\}1 VERWIJZING OPT
2 GETAL
3 TEKST
\part [...,...] \{...] \{... \}1 VERWIJZING<sup>OPT</sup>
2 TEKST
```

```
\section [\ldots,\ldots] \{.\ .\}<br>1 VERWIJZING OPT
1 VERWIJZING
2 TEKST
\subject [\ldots, \ldots] \{.\cdot\}1 VERWIJZING OPT
2 TEKST
\subsection [\ldots, \ldots] \{.\cdot\}1 VERWIJZING <sup>OPT</sup>
2 TEKST
\text{Subsubject} \quad [\ldots, \ldots] \quad \{ \ldots \}1 VERWIJZING <sup>OPT</sup>
2 TEKST
\text{Subsubsection} \quad [\ldots, \ldots] \quad \{.\overset{?}{.}..\}1 VERWIJZING <sup>OPT</sup>
2 TEKST
\simeq \{1, 2, 3, \ldots\}OPT 
1 VERWIJZING
2 TEKST
\subsubsubsection [\ldots, \ldots] \{.\cdot, \cdot\}1 VERWIJZING OPT
2 TEKST
\subsubsubsubject [\dots, \dots] \{.\,. \}<br>1 VERWIJZING OPT
1 VERWIJZING
2 TEKST
\subsubsubsubsection [\dots], \dots] \{.\overset{?}{\dots}\}1 VERWIJZING
2 TEKST
\subsubsubsubsubject [\dots, \dots] \{.\,. \}1 VERWIJZING
2 TEKST
\title [\ldots, \ldots] \{.\cdot\}1 VERWIJZING OPT
2 TEKST
\PARAGRAPHS
\text{paslayoutaan } [\dots, \dots] [\dots, \dots \xrightarrow{2} \dots]OPT 
1 GETAL
2 hoogte = max MAAT
    regels = GETAL
    boven = MAAT
\passendveld [\cdot \cdot \cdot] [\cdot \cdot \cdot \cdot \cdot]1 NAAM OPT
2 erft: \setupfieldbody
\boldsymbol{\lambda} \pdfactualtext \{.\cdot\} \{.\cdot\}1 CONTENT
2 TEKST
```
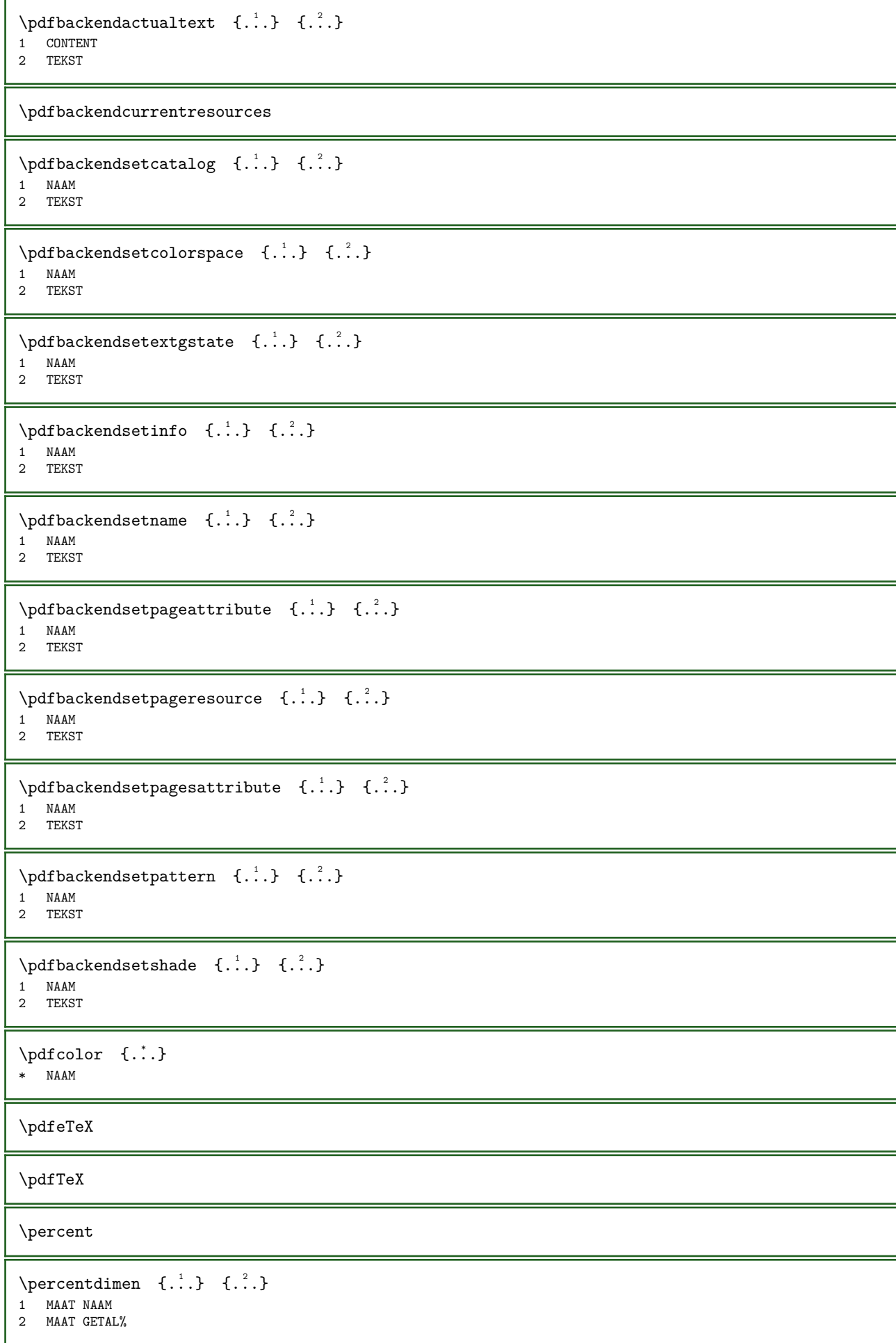

```
\perp {...}
* TEKST
\permitcaretescape
\permitcircumflexescape
\permitspacesbetweengroups
\text{Persi}andecimals \{.\,.\,.\}* GETAL
\text{exminumerals} \{.\n* GETAL
\lambda {...}
* CONTENT
\phi [..,.......]
* breedte = MAAT
   hoogte = MAAT
   diepte = MAAT
\pickupgroupedcommand \{.\n,.\n\} \{.\n,.\n\}1 COMMANDO
2 COMMANDO
3 COMMANDO
\piickupgroupedcommandcs \lambda... \lambda... \lambda...
1 CSNAME
2 CSNAME
3 CSNAME
\plaatsbookmarks [\ldots], \ldots] \quad [\ldots, \ldots] \quad [\ldots, \ldots] \quad [\ldots, \ldots]<br>1 SECTIE LLIST OPT OPT OPT OPT
1 SECTIE LIJST <sup>OPT</sup> OPT OPT OPT
2 SECTIE LIJST
3 erft: \setupbookmark
\Delta \plaatsformule [\ldots, \ldots] {...}
                     OPT 
1 + - VERWIJZING OPT OPT
2 TEKST
\plaatskopnummer [...]
* SECTIE
\plaatskoptekst [...]
* SECTIE
\plaatslijst [\ldots, \ldots] [\ldots, \ldots]1 LIJST OPT
2 erft: \stellijstin
\plaatslijstmetsynoniemen [\cdot,\cdot,\cdot,\frac{2}{\cdots},\cdot,\cdot]1 NAAM OPT
2 erft: \stelsynoniemenin
\Delta \placelistofSYNONYMS [\ldots, \ldots]* erft: \stelsynoniemenin
instances: abbreviations
```
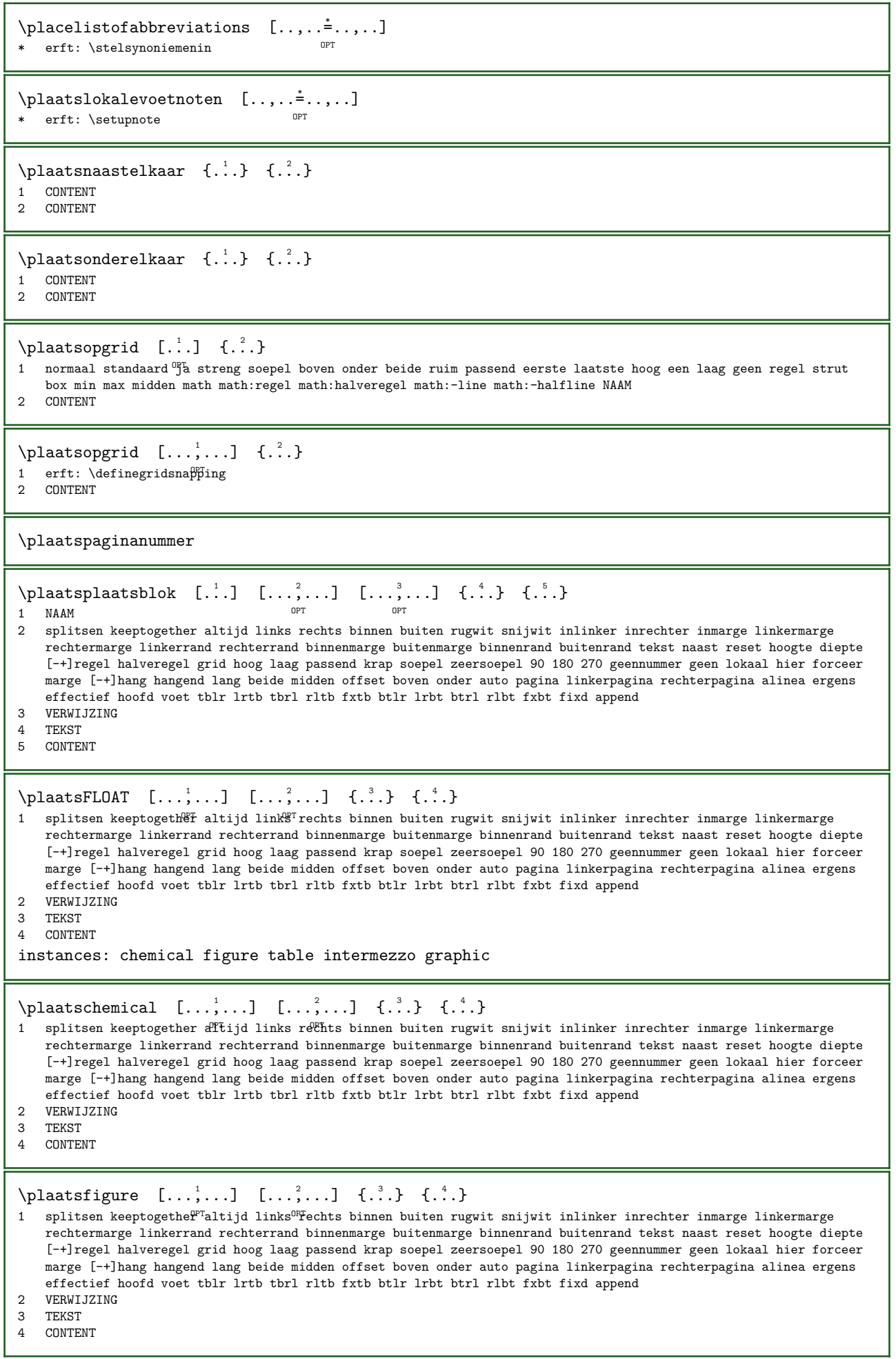

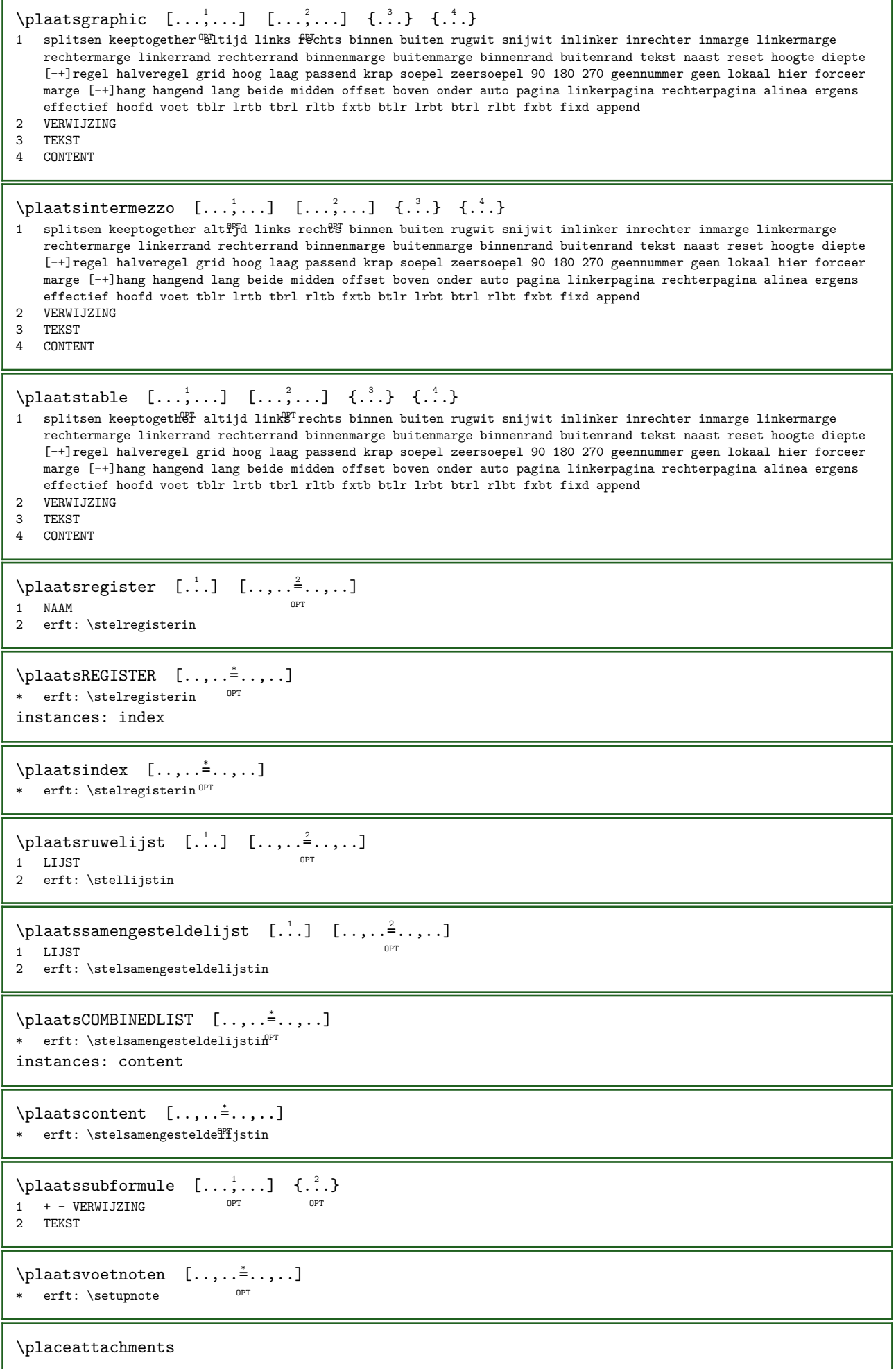

```
\placebtxrendering [\cdot, \cdot, \cdot, \cdot] [\cdot, \cdot, \cdot, \cdot]OPT 
1 NAAM _{\text{OPT}} opt
2 erft: \setupbtxrendering
\Delta \placecitation [...]
* VERWIJZING
\placecomments
\placecurrentformulanumber
\placedbox {...}
* CONTENT
\placefloatcaption [\, .\, .\, .\,]\, [\, .\, .\, ,\, .\, .\,]\, [\, .\, .\, ,\, .\, .\,]\, [\, .\, .\, ,\, .\, .\,]\,OPT OPT OPT OPT
1 NAAM<br>2 titel = TEKST<br>bookmark = TEKST
                 = TEKST<br>= TEKST
   markering = TEKST<br>lijst = TEKST
    lijst = TEKST
    referentie = VERWIJZING
   referencetext = TEKST
3 PARAMETER = WAARDE
\placefloatplaceholder
\placefloatwithsetups [...] [...,...] [...,...] \{.^{4}_{...}\} \{.^{5}_{...}\}OPT 
                                                        OPT 
1 NAAM
2 splitsen keeptogether altijd links rechts binnen buiten rugwit snijwit inlinker inrechter inmarge linkermarge
   rechtermarge linkerrand rechterrand binnenmarge buitenmarge binnenrand buitenrand tekst naast reset hoogte diepte
   [-+]regel halveregel grid hoog laag passend krap soepel zeersoepel 90 180 270 geennummer geen lokaal hier forceer
   marge [-+]hang hangend lang beide midden offset boven onder auto pagina linkerpagina rechterpagina alinea ergens
   effectief hoofd voet tblr lrtb tbrl rltb fxtb btlr lrbt btrl rlbt fxbt fixd append
3 VERWIJZING
4 TEKST
5 CONTENT
\placeframed [ \dots ] [ \dots , \dots \xrightarrow{2} \dots ] \{ \dots \}OPT 
1 NAAM
2 erft: \stelomlijndin
3 CONTENT
\placehelp
\Deltaceholder [...]
* NAAM
\placeinitial [...] *
* NAAM
\placelayer [...]
* NAAM
\placelayeredtext [...] [...,...^2...,...] [...,...^3...,...] \{.\overset{4}{...}\} \{.\overset{5}{...}\}OPT 
                                                           OPT 
1 NAAM
2 erft: \setuplayer
3 erft: \setuplayeredtext
4 TEKST
5 CONTENT
\placelistofFLOATS [..,..=..,..] *
* erft: \stellijstin
instances: chemicals figures tables intermezzi graphics
```
 $\Delta s$  [..,.. $\stackrel{1}{=}$ ....] \* erft: \stellijstin  $\Delta$  \placelistoffigures  $[\ldots, \ldots]$ <br>\* or ft: \etallistip or \* erft: \stellijstin  $\Delta$  \placelistofgraphics  $[\ldots, \ldots]$ <br>\*  $\Delta$  article distributions  $*$ erft: \stellijstin  $\Delta$  \placelistofintermezzi  $[\ldots, \ldots]$ <br> $\ldots$ \* erft: \stellijstin  $\Delta$  \placelistoftables  $[\ldots, \ldots]$ \* erft: \stellijstin  $\Delta$ [...,...]<br> $\Delta$ [...,...] OPT THE MAAM SERVICE SERVICE SERVICE SERVICE SERVICE SERVICE SERVICE SERVICE SERVICE SERVICE SERVICE SERVICE SERVICE SERVICE SERVICE SERVICE SERVICE SERVICE SERVICE SERVICE SERVICE SERVICE SERVICE SERVICE SERVICE SERVICE SERVI 2 erft: \setupbtxrendering \placelistofsorts  $[\cdot \cdot \cdot]$   $[\cdot \cdot \cdot \cdot \cdot]$ <br>1 NAM 1 NAAM OPT 2 erft: \stelsorterenin  $\Delta$ placelistofSORTS  $[\dots, \dots, \dots]$ \* erft: \stelsorterenin instances: logos  $\Delta$ celistoflogos  $[.,.,.^\dagger..,.]$ \* erft: \stelsorterenin  $$\tt$ \placelocalnotes  $[\cdot \cdot \cdot]$   $[\cdot \cdot \cdot \cdot \cdot]$ 1 NAAM OPT 2 erft: \setupnote \placement  $[...]$   $[...,...^2...,...]$   ${...}$ OPT 1 NAAM 2 erft: \stelplaatsin 3 CONTENT  $\text{PLACEMENT} \quad [\ldots, \ldots \stackrel{1}{\equiv} \ldots, \ldots] \quad \{ \ldots \}$ 1 erft:  $\setminus \mathsf{stelplaatsin}^{\mathsf{OPT}}$ 2 CONTENT  $\Delta$ belacenamedfloat [...] [...] 1 NAAM 2 VERWIJZING \placenamedformula  $[\ldots, \ldots]$   $\{.\ldots\}$   $\{.\ldots\}$ OPT 1 + - VERWIJZING OPT OPT OPT 2 TEKST 3 TEKST \placenotes  $[\ldots, \ldots]$   $[\ldots, \ldots]$   $[\ldots, \ldots]$ 1 NAAM OPT 2 erft: \setupnote \placepairedbox  $[...]$   $[...,-]$   $[...]$   $[...]$   $[...]$   $[...]$ OPT 1 NAAM 2 erft: \setuppairedbox 3 CONTENT 4 TEKST

```
\plaatsPAIREDBOX [..., \frac{1}{2}, ..., \frac{1}{2}, \frac{2}{3}] {...} {...}
                                 OPT 
1 erft: \setuppairedbox
2 CONTENT
3 TEKST
instances: legend
\Delta \plaatslegend [..., \frac{1}{2}, ..., \frac{1}{2}, \frac{2}{3}, \frac{3}{4}, \frac{3}{5}, \frac{1}{2}]1 erft: \setminussetuppairedbox <sup>OPT</sup>
2 CONTENT
3 TEKST
\placeparallel [\cdot \cdot \cdot] [\cdot \cdot \cdot \cdot \cdot \cdot] [\cdot \cdot \cdot \cdot \cdot \cdot \cdot \cdot]1 NAAM OPT
2 NAAM
3 erft: \setupparallel
\placerawheaddata [...]
* SECTIE
\Deltaplacerawheadnumber [...]
* SECTIE
\Deltacerawheadtext [...]
* SECTIE
\Deltabelacerenderingwindow [...] [...]
1 NAAM OPT
2 NAAM
\placesavedfloat [\cdot \cdot \cdot] [\cdot \cdot \cdot \cdot] [\cdot \cdot \cdot \cdot \cdot \cdot]1 NAAM
2 VERWIJZING
3 titel = TEKST<br>bookmark = TEKST
                   = TEKST<br>= TEKST
   markering<br>lijst
   lijst = TEKST<br>plaats = split
                   plaats = splitsen keeptogether altijd links rechts binnen buiten rugwit snijwit inlinker inrechter
                      inmarge linkermarge rechtermarge linkerrand rechterrand binnenmarge buitenmarge binnenrand
                       buitenrand tekst naast reset hoogte diepte [-+]regel halveregel grid hoog laag passend krap
                       soepel zeersoepel 90 180 270 geennummer geen lokaal hier forceer marge [-+]hang hangend lang
                       beide midden offset boven onder auto pagina linkerpagina rechterpagina alinea ergens effectief
                      hoofd voet tblr lrtb tbrl rltb fxtb btlr lrbt btrl rlbt fxbt fixd append
   referentie = VERWIJZING
    referencetext = TEKST
\verb+\plcessynchronize [-.1.1 [...,.2...,.1]1\quad NAAM
2 erft: \setupsynchronize
\text{Dopattribute} \setminus \ldots* CSNAME
\operatorname{popmacro} \Lambda..
* CSNAME
\pmod{e} [...]
* NAAM
\text{opsystemmode} \{.\n<sup>*</sup>..}
* NAAM
```

```
\text{Vpositioneer } [\ldots, \ldots^{\pm} \ldots, \ldots] \quad (\ldots, \ldots) \quad \{\ldots\}1 erft: \stelpositionerenin
2 POSITION
3 CONTENT
\text{positionoverlay } \{.\n<sup>*</sup>..}
* NAAM
\positionregionoverlay \{.\n: \{.\n: \}1 NAAM
2 NAAM
\postponenotes
\left\{ \text{predicted} \right\} [...]
* FONT
\left\{ \text{predefinition} \left[ . . . . . \right] \right\}1 NAAM
2 FONT
\predefinesymbol [...]
* NAAM
\prefixedpagenumber
\prependetoks \therefore \to \\therefore1 COMMANDO
2 CSNAME
\prependgvalue \{.\n,.\n\} \{.\n,.\n\}1 NAAM
2 COMMANDO
\label{eq:rependicularbackgroup} \verb|\prependhiddenbackground {...} , ... \}* NAAM
\verb+\prependto}{\verb+\commalist {.\,.} \verb+\.\,.}1 TEKST
2 CSNAME
\prependtoks \therefore \to \\therefore1 COMMANDO
2 CSNAME
\preceq ... \to \dots1 COMMANDO
2 CSNAME
\prependvalue \{.\n,.\n\} \{.\n,.\n\}1 NAAM
2 COMMANDO
\preceq [..., ...]
* erft: \blanko
\perp<sup>1</sup>..., \ldots* NAAM
```

```
\presetdocument [...] [...] [...,...]OPT 
1 NAAM
2 erft: \setupdocument
\text{presetfieldsymbols} [...,...]
* NAAM
\text{PresetLABELtekst} \quad [\dots] \quad [\dots, \dots]OPT 
1 TAAL
2 PARAMETER = WAARDE
instances: head label mathlabel taglabel unit operator prefix suffix btxlabel
\text{N}\text{presetbtxlabeltekst } [\dots] [\dots, \dots]OPT 
1 TAAL
2 PARAMETER = WAARDE
\text{Nprescheadtekst } [.1.1] [...], \frac{2}{3}...]OPT 
1 TAAL
2 PARAMETER = WAARDE
\text{Npresetlabeltekst} \quad [\dots] \quad [\dots, \dots]OPT 
1 TAAL
2 PARAMETER = WAARDE
\text{N}\text{presentable}OPT 
1 TAAL
2 PARAMETER = WAARDE
\text{Npresetoperatoret{Ext} } [\dots] [\dots, \dots]OPT 
1 TAAL
2 PARAMETER = WAARDE
\text{presetprefix} [...] [...,...\overset{2}{\equiv}...]OPT 
1 TAAL
2 PARAMETER = WAARDE
\text{presetsuffixtekst } [.1.1] [...], \frac{2}{3}...]OPT 
1 TAAL
2 PARAMETER = WAARDE
\text{N}\text{presettaglabeltekst } [\dots] [\dots, \dots]OPT 
1 TAAL
2 PARAMETER = WAARDE
\text{Npresetunittekst} \quad [.1.1] \quad [.1.1.1]OPT 
1 TAAL
2 PARAMETER = WAARDE
\pretocommalist \{.\cdot.\} \...
1 TEKST
2 CSNAME
\prettyprintbuffer \{.\cdot.\} \{.\cdot.\}1 BUFFER
2 mp lua xml parsed-xml nested tex context geen NAAM
\prevcounter \begin{bmatrix} .1 \\ .1 \end{bmatrix} \begin{bmatrix} .2 \\ .1 \end{bmatrix}1 NAAM OPT
2 GETAL
```

```
\preceq [...]
* NAAM
\preceq [..., \ldots]
* NAAM
\vorigeCOMMANDO
\prevrealpage
\prevrealpagenumber
\preceq [...] [0, 0.2]1 NAAM
2 GETAL
\prevsubpage
\prevsubpagenumber
\prevuserpage
\prevuserpagenumber
\procent
\processaction [\cdot \cdot \cdot] [\cdot \cdot \cdot \cdot \cdot \cdot \cdot]1 COMMANDO
2 APPLY
\text{processallactions} [...] [\ldots, \ldots]1 COMMANDO
2 APPLY
\text{process} [..., \ldots] \ldots1 TEKST
2 CSNAME
\label{eq:3} \texttt{\textbf{process}} \texttt{assisignment command} \quad [\ldots, \ldots^\texttt{i-1}, \ldots] \quad \texttt{\textbf{b}}^2 \ldots1 PARAMETER = WAARDE
2 CSNAME
\preccurlyeq \processassignmentlist [\ldots, \ldots] \setminus \ldots1 PARAMETER = WAARDE
2 CSNAME
\processbetween \{.\n,.\n\} \...
1 NAAM
2 CSNAME
\preccurlyeq \processbodyfontenvironmentlist \...
* CSNAME
\preccurlyeq \{.\cdot\}* KLEUR
```

```
\processcommacommand [\dots, \dots] \...
1 COMMANDO
2 CSNAME
\preccurlyeq \processcommalist [\ldots, \ldots] \lambda^2.
1 COMMANDO
2 CSNAME
\text{processcommandistwith parameters } [\dots, \dots] \quad \text{.\,.}1 COMMANDO
2 CSNAME
\label{eq:3.1} \texttt{\textcolor{red}{\textbf{h}} \textbf{1}} \quad \{ \ldots \} \quad \texttt{\textcolor{red}{\textbf{h}} \textbf{2}} \,.1 NAAM
2 CSNAME
\preccurlyeq \processdataset [.\cdot \cdot \cdot] [.\cdot \cdot \cdot \cdot] [.\cdot \cdot \cdot \cdot]OPT 
1 FILE
2 NAAM
3 NAAM
\preccurlyeq...}
* FILE
\preccurlyeq \{.\cdot\}* FILE
\text{oprocessfilenone} \{.\n..}
* FILE
\text{oprossfileonce } \{.\text{...}\}* FILE
\processfirstactioninset [\cdot,\cdot,\cdot,\cdot]^2...,..]
1 COMMANDO
2 APPLY
\processisolatedchars \{.\cdot.\} \...
1 TEKST
2 CSNAME
\label{thm:3} $$\process} isolated words: \{ .^1,. \} \, \, \, \, .^2.1 TEKST
2 CSNAME
\text{oprocessline}thered [...]
* BUFFER
\text{processlinetable file} \{.\n* FILE
\processlist \{.\n\} \{.\n\} \{.\n\} \ \ \1 KARAKTER
2 KARAKTER
3 TEKST
4 CSNAME
\preceq \preceq \preceq \preceq \preceq \preceq \preceq \preceq \preceq \preceq \preceq \preceq \preceq \preceq \preceq \preceq \preceq \preceq \preceq \preceq \preceq \preceq \preceq \preceq \preceq \preceq \preceq \preceq \preceq \preceq \preceq \prece\ast NAAM
```

```
\processMPfigurefile {...}
* FILE
\processmonth \{.\,.\,\} \{.\,.\,\} \{.\,.\,\}1 GETAL
2 GETAL
3 COMMANDO
\text{processranges} [\ldots, \ldots] \lambda^2.
1 GETAL GETAL:GETAL
2 CSNAME
\processseparatedlist [.\cdot .] [.\cdot .] \{.\cdot .]1 TEKST
2 TEKST
3 NAAM COMMANDO
\processTEXbuffer [...]
* BUFFER
\processtokens \{.\cdot.\} \{.\cdot.\} \{.\cdot.\} \{.\cdot.\} \{.\cdot.\}1 COMMANDO
2 COMMANDO
3 COMMANDO
4 COMMANDO
5 TEKST
\preccurlyeq \processuntil \...
 \overline{\phantom{a}} CSNAME
\preccurlyeq {...}
* NAAM
\preccurlyeq \{.\n:.}
* FILE
\text{oprocessxtablebuffer} [...]
* NAAM
\processyear \{.\n: \{.\n: \{.\n: \{.\n: \{.\n: \}1 GETAL
2 COMMANDO
3 COMMANDO
4 COMMANDO
\prod_{i=1}^{\infty}* FILE
\prod_{\iota}.
* FILE
\profiledbox [.\cdot] [.,.,.\frac{2}{3},.,.] \{.\cdot\}1 geen vast streng Halffixed quarterfixed eightsfixed NAAM
2 erft: \setupprofile
3 CONTENT
\sqrt{p}rofilegivenbox \{\cdot\cdot\cdot\}.
1 geen vast streng halfflixed quarterfixed eightsfixed NAAM
2 NAAM GETAL
```
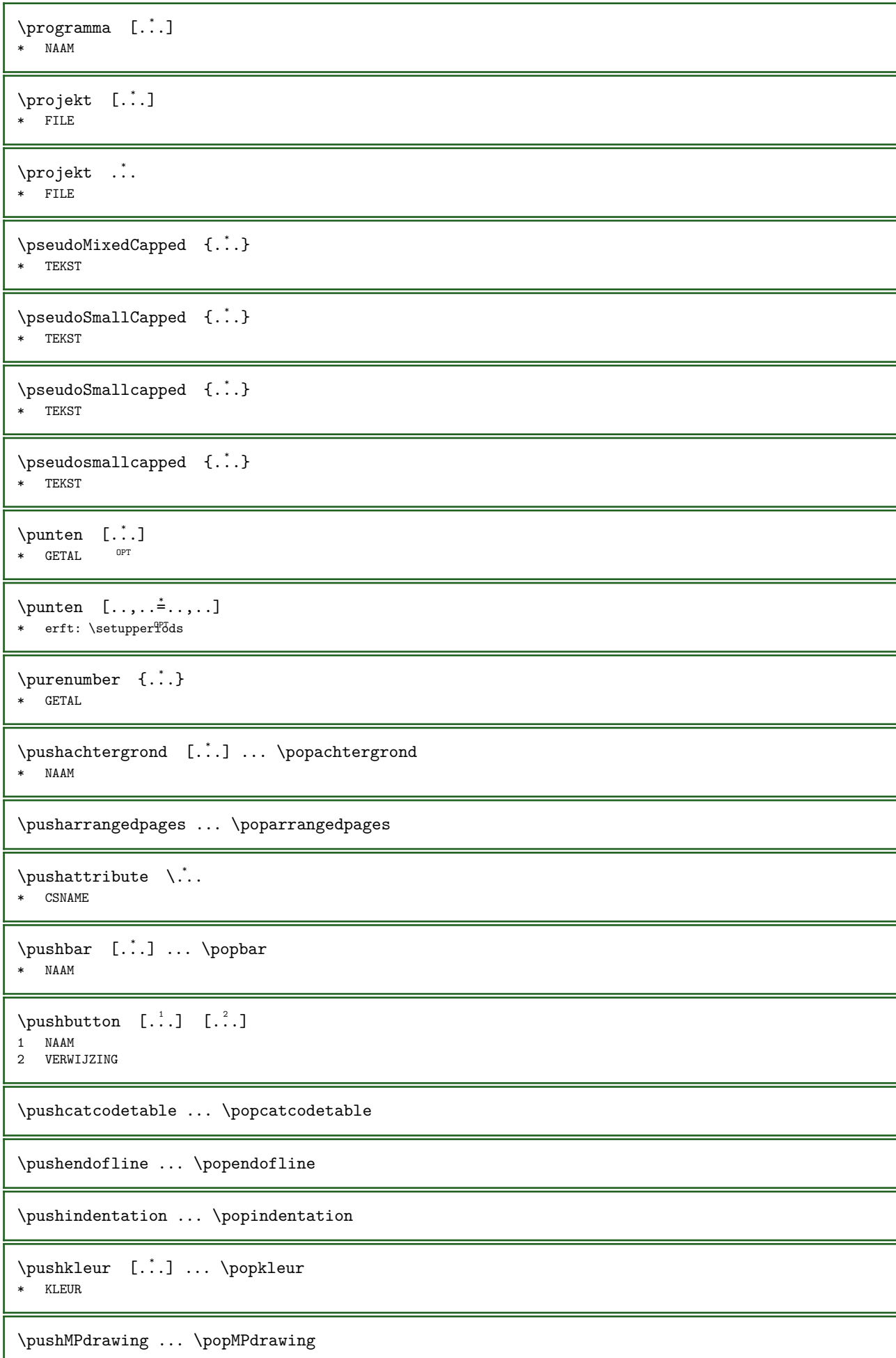

```
\text{pushmaccro } \ldots* CSNAME
\pushmathstyle ... \popmathstyle
\forall \pushmode [..]* NAAM
\Delta \pushoutputstream [...]* NAAM
\pushpath [...] ... \poppath
* PATH
\pushpunctuation ... \poppunctuation
\pushrandomseed ... \poprandomseed
\pushreferenceprefix {...} ... \popreferenceprefix
* + - \text{TEKST}\text{pushsystemmode} \{.\text{...}\}* NAAM
\putboxincache \{\cdot, \cdot\} \{\cdot, \cdot\} \cdot, \cdot1 NAAM
2 GETAL TEKST
3 NAAM GETAL
\putnextboxincache \{.\cdot.\} \{.\cdot.\} \{.\cdot.\} \{.\cdot.\}1 NAAM
2 GETAL TEKST
3 CSNAME
4 CONTENT
\qquad
\quad
\qquad \qquad \text{[..]}* GETAL OPT
\quarterstrut
\quitcommalist
\quitprevcommalist
\quittypescriptscanning
\text{ReadFile } \{.\,. \}* FILE
\Lambda...
* GETAL
\raggedbottom
```
\raggedcenter \raggedleft \raggedright \raggedwidecenter \raisebox  $\{.\cdot.\}$  \...  $\{.\cdot.\}$ 1 MAAT 2 CSNAME 3 CONTENT  $\mathcal{S}$  \randomizetext {...} \* TEKST \randomnumber  $\{.\cdot.\cdot\}$   $\{.\cdot.\cdot\}$ 1 GETAL 2 GETAL  $\text{Cov}\$  [...]  $\left[\begin{matrix} 1 & 1 \\ 1 & 2 \end{matrix}\right]$ 1 NAAM OPT 2 GETAL  $\langle$ rawcountervalue  $[.\,].$ \* NAAM  $\text{wdate}$   $[\ldots,\ldots]$ \* erft: \huidigedatum \rawdoifelseinset  $\{.\cdot\}$ ,  $\{.\cdot\}$ ,  $\{.\cdot\}$ ,  $\{.\cdot\}$ ,  $\{.\cdot\}$ 1 TEKST 2 TEKST 3 TRUE 4 FALSE \rawdoifinset  $\{.\,.\,.\}$   $\{.\,.\,.\}$   $\{.\,.\,.\}$ 1 TEKST 2 TEKST 3 TRUE  $\mathcal{I}$  \rawdoifinsetelse  $\{.\cdot,\cdot,\cdot,\cdot\}$   $\{.\cdot,\cdot,\cdot\}$   $\{.\cdot,\cdot,\cdot\}$ 1 TEKST 2 TEKST 3 TRUE 4 FALSE  $\text{Vrawgetparameters}$  [...]  $[\ldots, \ldots]$ 1 TEKST 2 PARAMETER = WAARDE  $\zeta : \{\ldots, \ldots, \ldots\}$ \* CONTENT  $\langle \rangle$ rawparagraphshape {...} \* NAAM  $\rightharpoonup$   $\rightharpoonup$   $\ldots$   $\rightharpoonup$   $\ldots$   $\rightharpoonup$   $\ldots$   $\rightharpoonup$ 1 COMMANDO 2 APPLY

```
\langlerawprocesscommacommand [\ldots, \ldots] \setminus \ldots1 COMMANDO
2 CSNAME
\rawprocesscommalist [...,...] 1 \... 2
1 COMMANDO
2 CSNAME
\rawstructurelistuservariable {...}
* PARAMETER
\{\text{rawsubcountervalue } [\dots] [\dots]1 NAAM
2 GETAL
\text{box} \quad \ldots \quad \{ \ldots \}1 TEKST <sup>OPT</sup>
2 CONTENT
\readfile \{.\,.\,\} \{.\,.\,\} \{.\,.\,\}1 FILE
2 TRUE
3 FALSE
\readfixfile \{.\cdot.\} \{.\cdot.\} \{.\cdot.\} \{.\cdot.\}1 PATH
2 FILE
3 TRUE
4 FALSE
\text{readjobfile} \{.\n^1\} \{.\n^2\} \{.\n^3\}1 FILE
2 TRUE
3 FALSE
\readlocfile \{.\cdot.\} \{.\cdot.\} \{.\cdot.\}1 FILE
2 TRUE
3 FALSE
\readsetfile \{.\n,.\n\} \{.\n,.\n\} \{.\n,.\n\}1 PATH
2 FILE
3 TRUE
4 FALSE
\readsysfile \{.\cdot.\} \{.\cdot.\} \{.\cdot.\}1 FILE
2 TRUE
3 FALSE
\text{readtextile } \{.\cdot.\} \{.\cdot.\} \{.\cdot.\}1 FILE
2 TRUE
3 FALSE
\text{readxmlfile} \{.\n^1.} \{.\n^2.} \{.\n^3.}1 FILE
2 TRUE
3 FALSE
\realpagenumber
```
 $\text{SmallCapped} \{.\n$ : \* TEKST

 $\text{Smallcapped } \{.\dot{.\} \}$ 

\* TEKST

 $\text{realsmallcup}\$  {...}

\* TEKST

 $\text{rechts}$  ...

\* \} \] \) \| \egroup \rparent \rparenthesis " \rparen " \rbracket \rbrack " \rbrace \rceil \rceiling \rfloor \urcorner \lrcorner \rmoustache \rrbracket \rangle \rrangle \rgroup \vert \singleverticalbar \doubleverticalbar \tripleverticalbar \rvert \rVert \rointerval \rlointerval KARAKTER

\recursedepth

\recurselevel

\recursestring

\redoconvertfont

\ref  $[ \ldots ]$   $[ \ldots ]$ 

- 1 default tekst titel nummer pagina realpage
- 2 VERWIJZING

 $\text{reference } (\ldots, \ldots) (\ldots, \ldots) [\ldots]$ 

- 1 POSITION
- 2 POSITION 3 VERWIJZING

\referencecolumnnumber

\REFERENCEFORMAT  $\{.\cdot.\cdot\}$   $\{.\cdot.\cdot\}$   $[.\cdot.\cdot]$ OPT OPT 1 TEKST 2 TEKST

3 VERWIJZING

\referencepagedetail

\referencepagestate

\referenceprefix

\referencerealpage

\referencesymbol

\referentie [...,...] 1 {...} <sup>2</sup> 1 VERWIJZING

2 TEKST

 $\text{regel } \{.\,. \}$ \* CONTENT

 $\regellinks$  {...}

```
* CONTENT
```

```
\text{regelmidden } \{.\n..}
* CONTENT
\regelrechts {.\n:
* CONTENT
\registerattachment [\cdot,\cdot,\cdot,\frac{2}{\cdot},\cdot,\cdot]1 NAAM
2 erft: \setupattachment
\registerboxanchor
\registerctxluafile \{.\n,.\n\} \{.\n,.\n\}1 FILE
2 GETAL
\text{Vregister} [...] [1, 2, 1, 2, \ldots]OPT 
1 FILE OPT OPT
2 NAAM
3 erft: \setupexternalfigure
\registerfontclass {...}
* NAAM
\text{Negisterhyperhypothesis}OPT 
1 TAAL
2 TEKST
\text{Vregisterhyphenationpattern} [...] [...]
                                    OPT 
1 TAAL
2 TEKST
\verb+\registermenubuttons {\ldots} {\ldots}, {\ldots},1 NAAM
2 TEKST
\registeroverloads [...]
* NAAM
\registerparwrapper \{.\cdot.\} \{.\cdot.\} \{.\cdot.\}1 NAAM
2 CONTENT
3 CONTENT
\registerparwrapperreverse \{.\cdot.\cdot\} \{.\cdot.\cdot\} \{.\cdot.\cdot\}1 NAAM
2 CONTENT
3 CONTENT
\text{registersort} \quad [\ldots] \quad [\ldots]1 NAAM
2 NAAM
\text{registersortpage} [...] [...]
1 NAAM
2 NAAM
\text{registersynonym} [...] [...]
1 NAAM
2 NAAM
```

```
\verb+\registertopcontent-\[.~].\quad \verb+\c+.\quad \{.~.~.~\}1 GETAL
2 CSNAME
3 CONTENT
\text{registerunit} [...] [...,...\triangleq...]1 prefix eenheid operator suffix symbool packaged
2 PARAMETER = WAARDE
\text{registerunitshortcut} \quad [\dots] \quad [\dots, \dots]1 prefix eenheid operator suff<sup>er</sup>x symbool packaged
2 PARAMETER = WAARDE
\REGISTER [ . . . ] \{ . . + . . ^ 2 . + . . \}1 TEKST VERWERKER->TEKST
2 INDEX
instances: index
\index [...] \{...+...+... \}1 TEKST VERWERKER->TEKST
2 INDEX
\REGISTER [...] \, 3 \, {\ldots} \, {\ldots} \, {\ldots} \, {\ldots} \, {\ldots}1 TEKST VERWERKER->TEKST
2 TEKST
3 INDEX
instances: index
\index [...] \{ . . . \} \{ . . + . ^3 . + . . \}1 TEKST VERWERKER->TEKST
2 TEKST
3 INDEX
\regular
\lceil \text{relatemarking } [\dots] \rceil [\dots]1 MARKERING
2 MARKERING
\verb+\vcenter+ and \verb+\lesmp+ are different, and \verb+\lesmp+ are different, and \verb+\lesmp+ are different, and \verb+\esmp+ are different, and \verb+\esmp+ are different, and \verb+\esmp+ are different, respectively.1 NAAM
2 NAAM
3 NAAM
4 NAAM
\verb+\relate parameterhandlersbyns-\verb+\,.+{.2,}-{\,.}+{.4,}.1 CSNAME
2 NAAM
3 CSNAME
4 NAAM
\relax{valueifundefined} {\ldots}* NAAM
\remainingcharacters
\removebottomthings
\removedepth
```

```
\text{remove from the context of } \ldots1 TEKST
2 CSNAME
\removelastskip
\removelastspace
\text{remove} [...]
* NAAM
\removepunctuation
\removesubstring \therefore \from \therefore \to \\therefore1 TEKST
2 TEKST
3 CSNAME
\text{removes} \dots \text{from } \dots1 COMMANDO
2 CSNAME
\removeunwantedspaces
\text{repeated} [...]
* SECTIE
\text{replacement} [...]
* NAAM
\verb+\replacement+ are $\{.\,. \}* NAAM
\verb+\replace" in commulist \verb+\,.+, \verb+\{.+.}+1 CSNAME
2 GETAL
\replaceword [.\cdot..] [.\cdot..] [.\cdot..]
                           opt.
1 NAAM
2 TEKST
3 TEKST
\text{rescan } \{.\,.\,\}* CONTENT
\text{rescanwith setup } \{.\cdot.\} \{.\cdot.\}1 NAAM
2 CONTENT
\resetalignmentcharacter
\resetallattributes
\resetalternate
\verb+\reset+ and add feature [-".]* NAAM
```
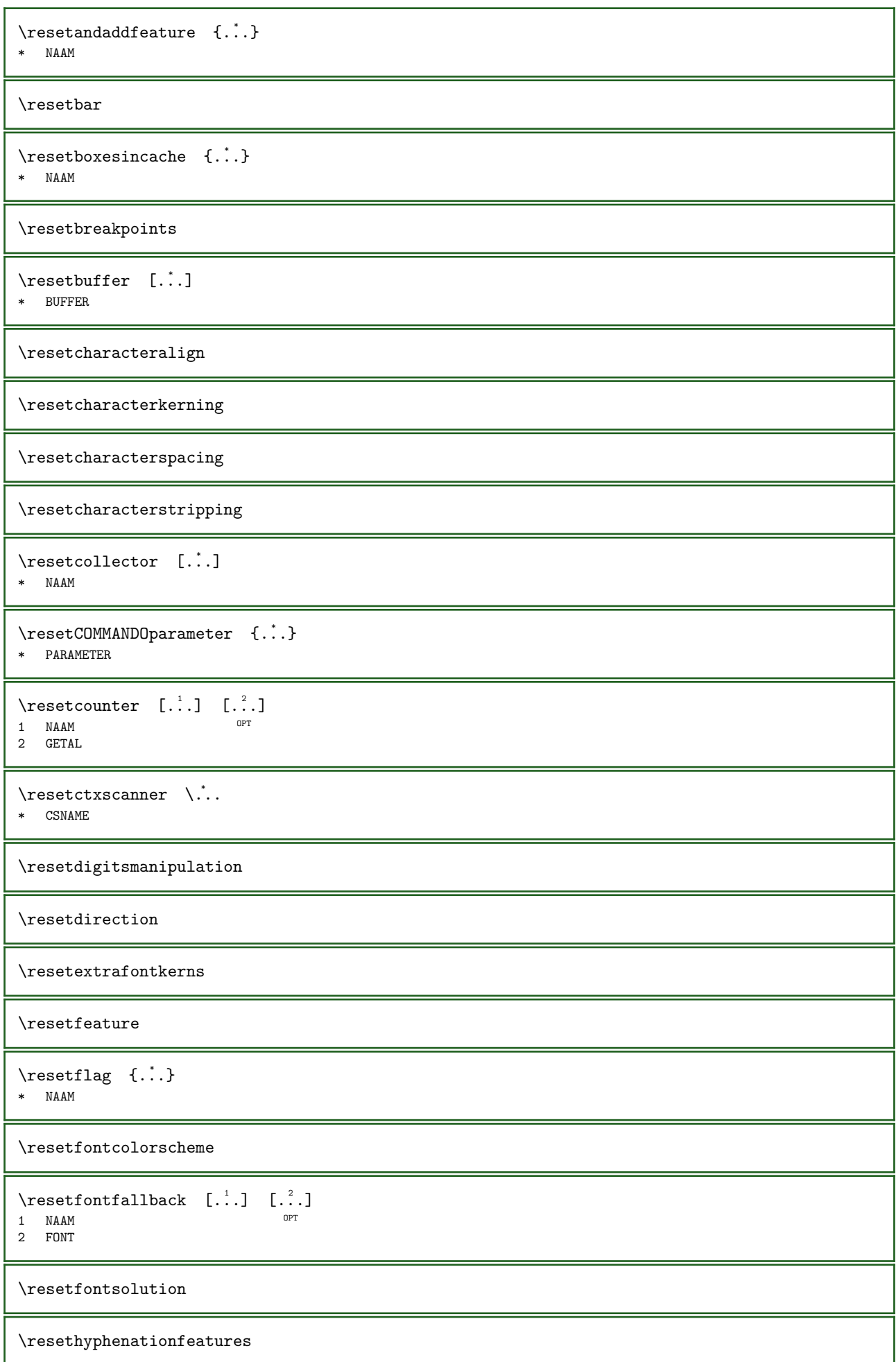

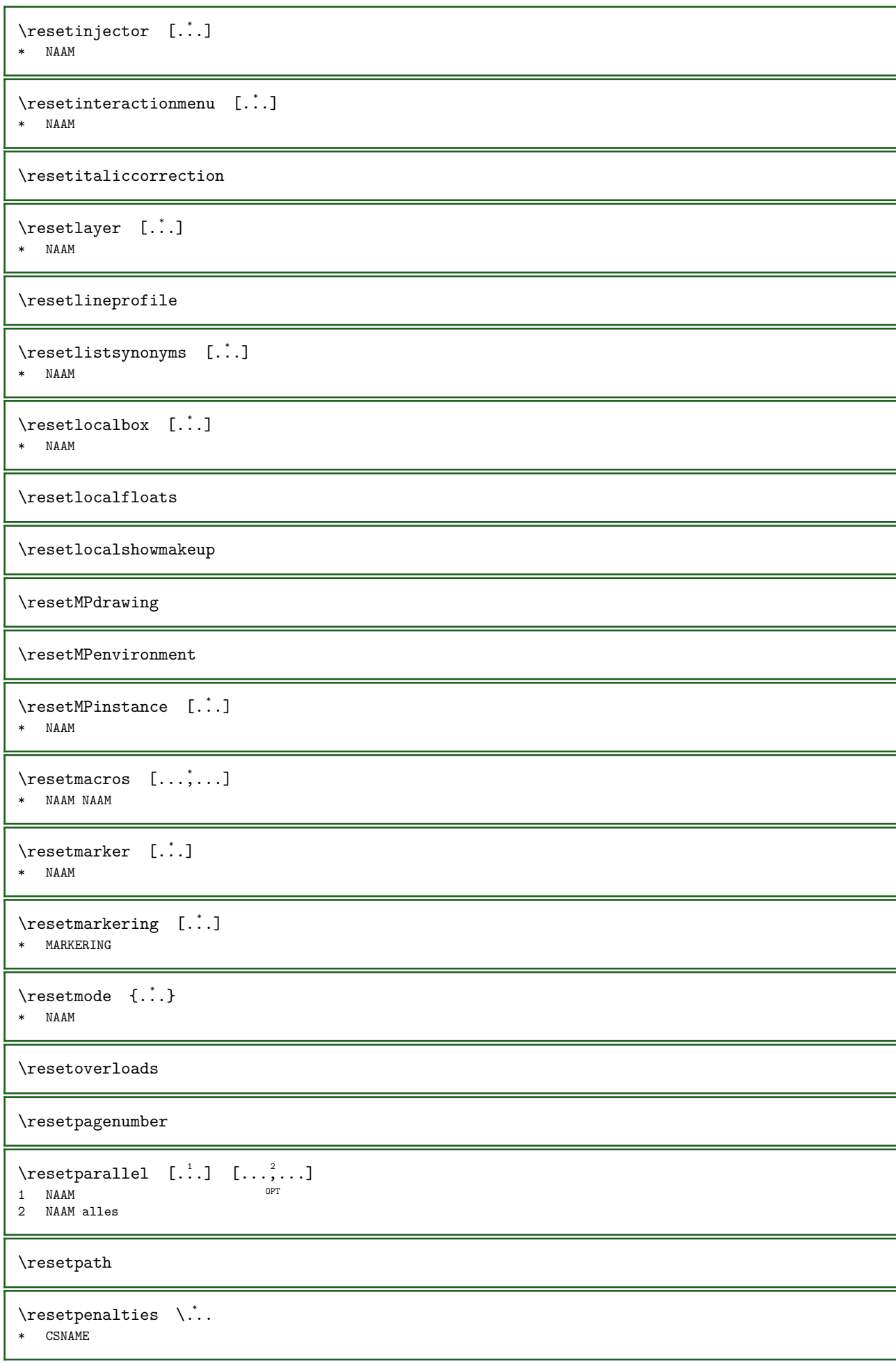

\resetperiodkerning \resetprofile \resetrecurselevel  $\text{``restered.} \$ \* NAAM \resetreplacements \resetscript  $\text{resetsetups } [.1.1]$ \* NAAM \resetshownsynonyms [...] \* NAAM \resetsubpagenumber \resetsymbolset  $\text{resetsynchronizemarking } [.1.1]$ \* MARKERING  $\text{Yes}$  [...] \* NAAM  $\texttt{\textbf{}c}$  [...] \* NAAM  $\text{Vresetsystemmode} \{.\n$ <sup>\*</sup>..} \* NAAM \resettimer \resettokenlist [...] \* NAAM \resettrackers \resettransliteration \resettrialtypesetting  $\text{resetused}$ sortings  $[.\,].$ \* NAAM \resetusedsynonyms [...] \* NAAM \resetuserpagenumber

```
\text{tree} \{ \dots \}* NAAM
\resetvisualizers
\text{reshapebox} \{.\n.}
* COMMANDO
\resolvedglyphdirect \{.\n{}^{1}\n \{.\n{}^{2}\n1 FONT
2 e:NAAM x:GETAL d:GETAL s:GETAL i:GETAL n:NAAM c:NAAM u:NAAM a:NAAM
\resolvedglyphstyled \{.\n,.\n\} \{.\n,.\n\}1 FONT
2 e:NAAM x:GETAL d:GETAL s:GETAL i:GETAL n:NAAM c:NAAM u:NAAM a:NAAM
\text{Testartcounter} \quad [. \ . \ . ] \quad [. \ . \ . ] \quad [. \ . \ . ]OPT 
1 NAAM
2 GETAL
3 GETAL
\text{testorebox } \{.\cdot\} \{.\cdot\}1 NAAM
2 NAAM
\restorecatcodes
\text{inter} [...]
* NAAM
\text{testorecurrent}attributes \{.\dot{.\}* NAAM
\restoreendofline
\restoreglobalbodyfont
\retestfeature
\reusableMPgraphic \{.\cdot,\cdot,\cdot,\frac{2}{\cdot},\cdot,\cdot,\cdot\}1 NAAM OPT
2 PARAMETER = WAARDE
\reuseMPgraphic \{.\cdot\}, \{.\cdot\},\cdot\}1 NAAM OPT
2 PARAMETER = WAARDE
\reuserandomseed
\text{reversehbox} \dots \{.\}OPT 
1 TEKST
2 CONTENT
\text{reverschpack} ... \{.\cdot\}OPT 
1 TEKST
2 CONTENT
```
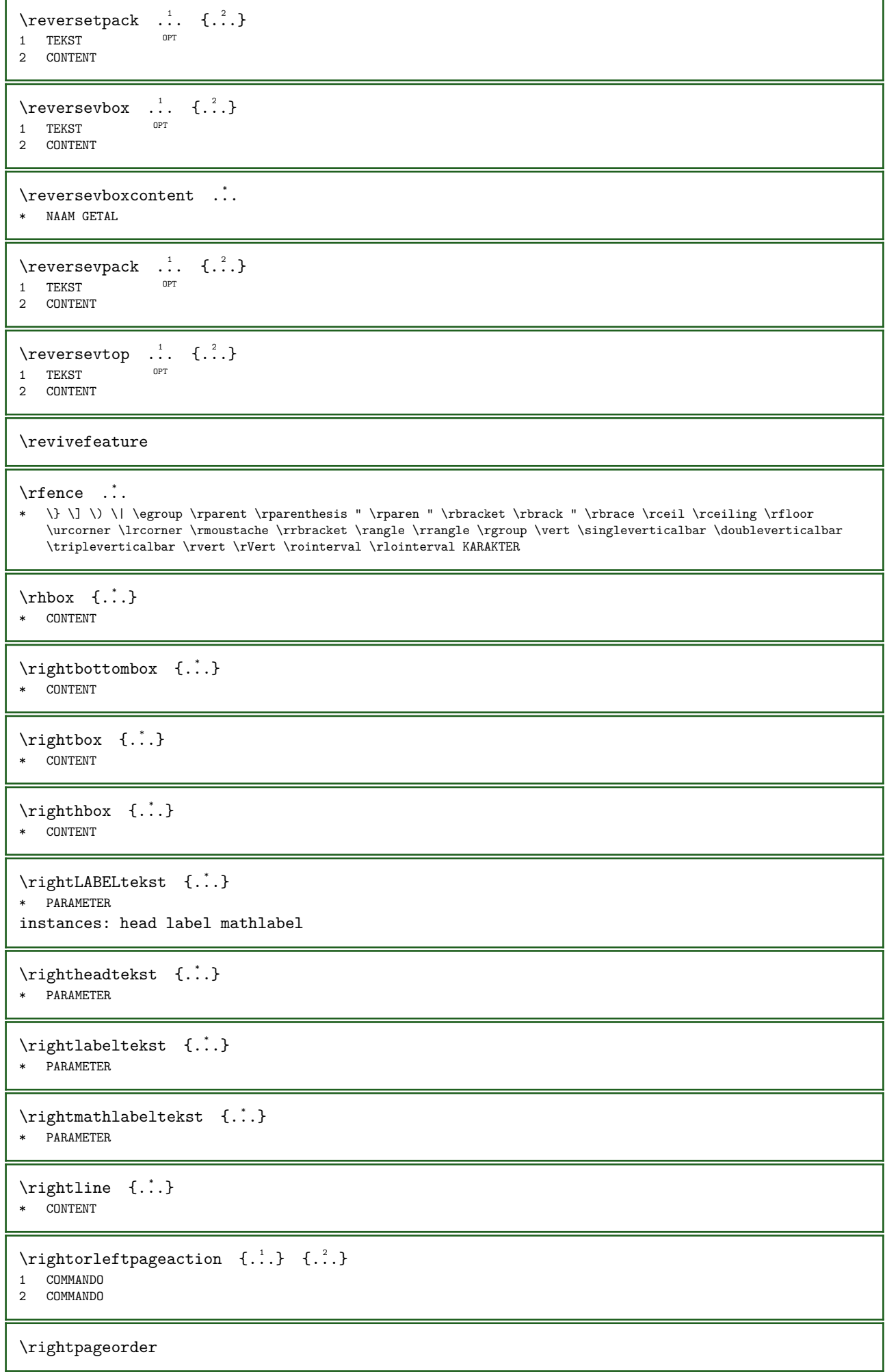

 $\rightarrow$   $\{.\cdot\}$   $\{.\cdot\}$ OPT 1 globaal 2 CONTENT \rightskipadaption \rightsubguillemot \righttoleft  $\rightarrow$   $\{.\cdot\}$ OPT 1 TEKST 2 CONTENT  $\rightarrow$   $\{.\cdot\}$ OPT 1 TEKST 2 CONTENT  $\rightarrow$   $\{.\cdot\}$ O<sub>pt</sub> 1 TEKST 2 CONTENT \righttopbox {...} \* CONTENT  $\lceil \frac{1}{n} \rceil$ \* CONTENT \robustaddtocommalist  $\{.\cdot.\}$  \... 1 TEKST 2 CSNAME \robustdoifelseinset  $\{.\cdot\}$ ,  $\{.\cdot\}$ ,  $\{.\cdot\}$ ,  $\{.\cdot\}$ ,  $\{.\cdot\}$ 1 TEKST 2 TEKST 3 TRUE 4 FALSE \robustdoifinsetelse  $\{.\cdot\}$ ,  $\{.\cdot\}$ ,  $\{.\cdot\}$ ,  $\{.\cdot\}$ ,  $\{.\cdot\}$ 1 TEKST 2 TEKST 3 TRUE 4 FALSE \robustpretocommalist  $\{.\cdot.\}$  \... 1 TEKST 2 CSNAME \rollbutton  $[\ldots, \ldots^{\frac{1}{2}}, \ldots]$  ...  $[\ldots]$ 1 erft: \setupbutton 2 TEKST 3 VERWIJZING \rollbutton  $\begin{bmatrix} 1 & 1 \\ 1 & 1 \end{bmatrix}$   $\begin{bmatrix} 1 & 1 \\ 1 & 1 \end{bmatrix}$   $\begin{bmatrix} 1 & 1 \\ 1 & 1 \end{bmatrix}$   $\begin{bmatrix} 1 & 1 \\ 1 & 1 \end{bmatrix}$ 1 NAAM OPT OPT 2 erft: \stelinteractiemenuin 3 TEKST 4 VERWIJZING \romaan

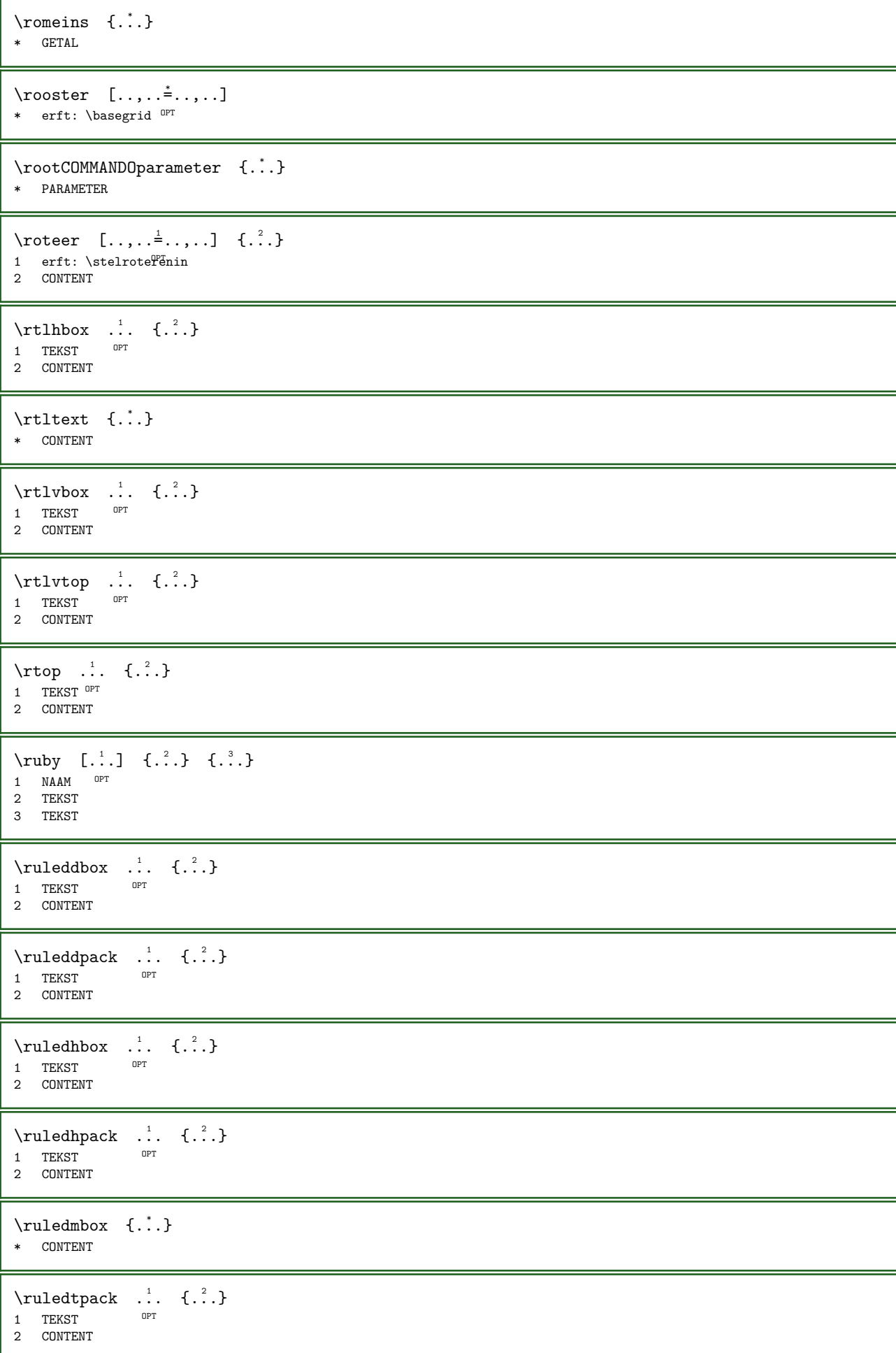

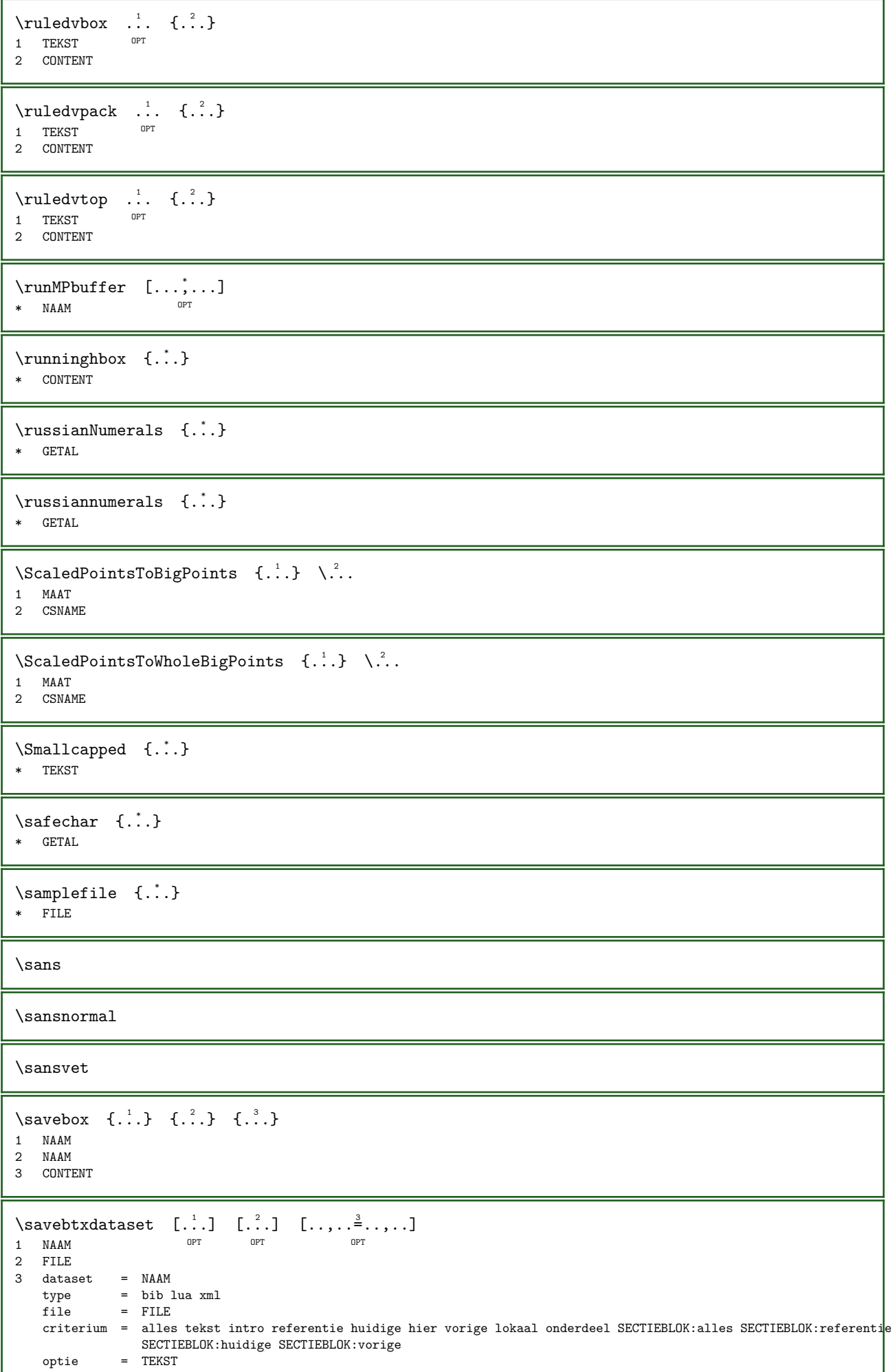

┚

ı

```
\simeq \ldots* NAAM
\simeq \savecurrentattributes \{.\dot{.\}* NAAM
\savekleur ... \restorekleur
\simeq \simeq \ldots \ldots \frac{1}{2}* erft: \setupmathexport ^{OPT}\simeq \ldots* CSNAME
\savetaggedtwopassdata \{.\n,.\n,.\n,.\n,.\n,.\n,.\n,.\n,.\n,1 NAAM
2 GETAL
3 NAAM
4 CONTENT
\savetwopassdata \{.\n,.\n,.\n,3.31 NAAM
2 GETAL
3 CONTENT
\simeq {\ldots}
* CONTENT
\schaal [...] \quad [...,...^2...,...] \quad \{... \}1 NAAM OPT
                        OPT 
2 erft: \setupscale
3 CONTENT
\setminusscherm [\ldots, \ldots]* \quad erft: \text{v}\schreefloos
\schrijfnaarlijst [...] [...,...^2...,...] \{... \} \{... \}OPT 
1 LIJST
2 erft: \stellijstin
3 GETAL
4 TEKST
\setminusschrijftussenlijst [...] [...,...^2...] \{... \}O<sub>p</sub>T<sub>1</sub>
1 LIJST
2 erft: \stellijstin
3 COMMANDO
\schuin
\schuinvet
\SCRIPT
instances: hangul hanzi nihongo ethiopic thai latin test
\ethiopic
\hangul
```
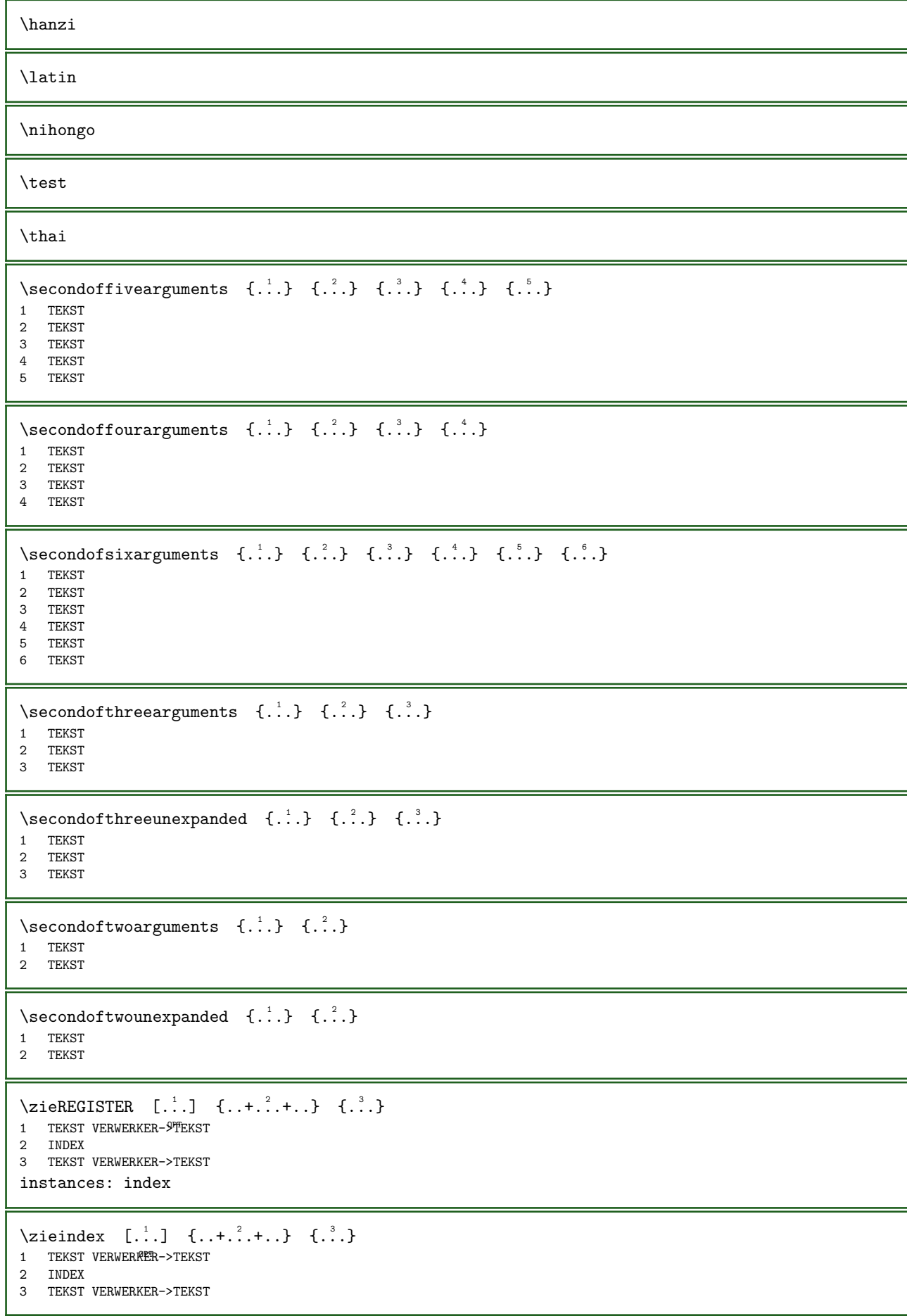

```
\select {...} {...} {...} {...} {...} {...} {...}<br>1 NAAM opt opt opt opt opt opt
1 NAAM OPT OPT OPT OPT OPT OPT
2 CONTENT
3 CONTENT
4 CONTENT
5 CONTENT
6 CONTENT
\selecteerblokken [\ldots,\ldots] [\ldots,\ldots] [\ldots,\ldots] [\ldots,\ldots\frac{3}{\log T},\ldots]OPT OPT OPT OPT
2 NAAM
3 criterium = tekst SECTIE
\setminusserializecommalist [\ldots, \ldots]* COMMANDO
\serializedcommalist
\serif
\serifbold
\serifnormal
\setalignmentcharacter
\setminussetalignmentswitch {...}
* links midden rechts
\setminussetalternate \{.\cdot\}* TEKST
\setminussetanchorbox [...] [...,...^2...] \setminus \ldots \{.\cdot\}OPT 
1 NAAM
2 erft: \setupboxanchor
3 CSNAME
4 CONTENT
\setautopagestaterealpageno {...}
* NAAM
\setbar [...] *
* NAAM
\setbigbodyfont
\setminussetboxllx \ldots {\ldots}
1 NAAM GETAL
2 MAAT
\setminussetboxlly \cdot. \{.\cdot\}1 NAAM GETAL
2 MAAT
\setminussetbreakpoints [.\,].* reset NAAM
\setbuffer [...] ... \endbuffer
* NAAM
```

```
\setcapstrut
\verb+\set+\\catedable~~\verb+\+".* CSNAME
\setcharacteralign \{.\n,.\n\} \{.\n,.\n\}1 GETAL
2 TEKST number->TEKST text->TEKST
\setcharacteraligndetail \{.\cdot.\cdot\} \{.\cdot.\cdot\} \{.\cdot.\cdot\} \{.\cdot.\cdot\}1 GETAL
2 TEKST number->TEKST text->TEKST
3 MAAT
4 MAAT
\setminussetcharactercasing [...]
* reset WOORD woord Woord Woorden kapitaal Kapitaal willekeurig mixed camel Camel kap Kap
\setminussetcharactercleaning [...]
* reset 1
\setminussetcharacterkerning [...]
* reset NAAM
\setcharacterspacing [...]
* reset NAAM
\setminussetcharacterstripping [...]
* reset 1
\setminussetcharstrut \{.\dot{.\}* TEKST
\setcollector [...] 1 [..,..=..,..] 2
{...} 3
                                   OPT 
1 NAAM
2 erft: \setupcollector
3 CONTENT
\setcolormodel [...]
* black bw grijs rgb cmyk alles geen
\setminussetCOMMANDOparameter \{.\cdot\cdot\} \{.\cdot\cdot\}1 PARAMETER
2 INHOUD
\setcounter [...] [.] [.] [.] [.]OPT 
1 NAAM
2 GETAL
3 GETAL
\setminus set counterown [...] [.] [.] [.]OPT 
1 NAAM
2 GETAL
3 TEKST
\setctxluafunction \{.\cdot\} \{.\cdot\}1 NAAM
2 GETAL
```

```
\setminussetcurrentfontclass {\dotsc}
* NAAM
\setdataset [\cdot \cdot \cdot] [\cdot \cdot \cdot \cdot] [\cdot \cdot \cdot \cdot \cdot \cdot]OPT 
1 NAAM
2 NAAM
3 PARAMETER = WAARDE
\setdatavalue \{\cdot, \cdot\} \{\cdot, \cdot\}1 NAAM
2 GETAL
\setdefaultpenalties
\setdigitsmanipulation [...] *
* reset GETAL
\setminussetdirection [...]
* GETAL
\verb+\set documentargument {.\,. } {\{.\,. } \}1 NAAM
2 TEKST
\setdocumentargumentdefault \{.\n \{.\n \}1 NAAM
2 TEKST
\setdocumentfilename \{.\n{}^{1}\n \{.\n{}^{2}\n1 GETAL
2 TEKST
\setdummyparameter \{.\n,.\n\} \{.\n,.\n\}1 PARAMETER
2 COMMANDO
\setminussetelementbackendtag [...] [...]
1 NAAM
2 BlockQuote Caption Code Div Formula H L Lbl LBody LI Link P Quote Reference Sect Span Table TBODY TD TFOOT TH
   THEAD TOC TOCI TR
\setminussetelementexporttag [...] [...] [...]
                                       OPT 
1 NAAM
2 export nature pdf
3 inline scherm mixed
\setminussetelementexporttag [...] [...] [...]
1 NAAM
2 nature
3 inline scherm mixed
\setminussetelementexporttag [...] [...] [...]
1 NAAM
2 pdf
3 BlockQuote Caption Code Div Formula H L Lbl LBody LI Link P Quote Reference Sect Span Table TBODY TD TFOOT TH
   THEAD TOC TOCI TR
\setminussetelementnature [\cdot \cdot \cdot] [\cdot \cdot \cdot]1 NAAM
2 inline scherm mixed
```

```
\setemeasure \{.\cdot.\} \{.\cdot.\}1 NAAM
2 MAAT
\setevalue \{.\cdot.\cdot\} \{.\cdot.\cdot\}1 NAAM
2 CONTENT
\setevariable \{\cdot, \cdot\} \{\cdot, \cdot\} \{\cdot, \cdot\}1 NAAM
2 PARAMETER
3 WAARDE
\setevariables [\cdot \cdot \cdot] [\cdot \cdot \cdot \cdot \cdot \cdot \cdot \cdot]1 NAAM<br>2 set
2 set = COMMANDO
     reset = COMMANDO
     PARAMETER = WAARDE
\setexpandedCOMMANDOparameter \{.\n,.\n\} \{.\n,.\n\}1 PARAMETER
2 INHOUD
\setexpandeddummyparameter \{.\cdot\} \{.\cdot\}1 PARAMETER
2 COMMANDO
\setminussetexpansion [.\dot,.]* NAAM
\setminussetextrafontkerns [.\,].* geen min max mixed \text{reset}^{\text{OPT}}\setminus \text{setfirstline} \quad [\ldots]* NAAM
\setfirstpasscharacteralign
\setminus \text{setting } \{.\dot{.\} \}* NAAM
\setminussetfont ...
* FONT
\setminussetfontcolorscheme [...]
* NAAM
\setminussetfontfeature {...}
* NAAM
\setminussetfontsolution [.\dot,.]* NAAM
\setfontstrut
\setfractions
\setminus \text{setglobalscript} [...]
* hangul hanzi nihongo ethiopic thai test NAAM
```

```
\setgmeasure \{.\cdot\} \{.\cdot\}1 NAAM
2 MAAT
\setgvalue \{.\cdot.\cdot\} \{.\cdot.\cdot\}1 NAAM
2 CONTENT
\setgvariable \{.\n,.\n\} \{.\n,.\n\} \{.\n,.\n\}1 NAAM
2 PARAMETER
3 WAARDE
\setgvariables [\cdot \cdot \cdot \cdot \cdot \cdot \cdot \cdot \cdot \cdot \cdot \cdot \cdot \cdot]1 NAAM<br>2 set<br>reset
2 set = COMMANDO
    reset = COMMANDO
    PARAMETER = WAARDE
\setminussethboxregister ... \{.\ .\}1 NAAM GETAL
2 CONTENT
\sethyphenatedurlafter {...}
* TEKST
\setminussethyphenatedurlbefore {\dot{...}}
* TEKST
\sethyphenatedurlnormal {...}
* TEKST
\setminussethyphenationfeatures [\ldots,\ldots]OPT * NAAM reset
\setinitial [\cdot \cdot \cdot] [\cdot \cdot \cdot \cdot \cdot \cdot \cdot \cdot \cdot]1 NAAM OPT OPT OPT
2 erft: \setupinitial
\setinjector [...] 1 [...,...] 2 [...] 3
1 NAAM
2 GETAL
3 COMMANDO
\setminussetinteraction [.\dot,.]* verborgen NAAM
\setinterfacecommand \{.\cdot\} \{.\cdot\}1 NAAM
2 NAAM
\setinterfaceconstant \{.\cdot\} \{.\cdot\}1 NAAM
2 NAAM
\setinterfaceelement \{.\cdot\} \{.\cdot\}1 NAAM
2 NAAM
```

```
\setinterfacemessage \{.\cdot.\} \{.\cdot.\} \{.\cdot.\}1 NAAM
2 titel NAAM GETAL
3 TEKST
\setinterfacevariable \{.\cdot\} \{.\cdot\}1 NAAM
2 NAAM
\setinternalrendering [.\cdot].] [.\cdot].] \{.\cdot.\cdot.\}1 NAAM
2 auto sluitin
3 CONTENT
\verb|\setitaliccorrection |".]* ja nee reset klein middel groot
\setJSpreamble \{.\n,.\n\} \{.\n,.\n\}1 NAAM
2 CONTENT
\setlayer [...] [...] [...] [...] [... [...] {...}1 NAAM OPT
                                          OPT 
2 links rechts even oneven
3 erft: \setuplayer
4 CONTENT
\setlayerframed [\cdot .^1 .] [\ldots , \ldots \frac{2}{\bullet} . \ldots , \ldots] [\ldots , \ldots \frac{3}{\bullet} . \ldots , \ldots] \{ .^4 . \}1 NAAM
2 erft: \setuplayer
3 erft: \stelomlijndin
4 CONTENT
\setlayerframed [...] [...,...^2...,...] \{.\n}OPT 
1 NAAM
2 erft: \setuplayererft: \stelomlijndin
3 CONTENT
\setlayertext [...] [...,...^2...,...] [...,...^3...,...] \{.\cdot\}1 NAAM OPT
                                                            OPT 
2 erft: \setuplayer
3 uitlijnen = erft: \steluitlijnenin
    breedte = MAAT
    letter = LETTER COMMANDO
   kleur = KLEUR
4 TEKST
\setlinefiller [...]
* filler NAAM
\verb|\setlineprofile [..] |* NAAM
\label{eq:setlocal} \begin{array}{lll} \texttt{\texttt{\char'13em}selectlocalhsize} & [\begin{array}{c} \texttt{.".} \\ \texttt{0} \end{array} ] \ \ast & [\begin{array}{c} \texttt{-+JMAAT} \end{array} \end{array}* [-+]MAAT
\setminussetlocalscript [.\,].* hangul hanzi nihongo ethiopic thai test NAAM
\setlocalshowmakeup
```

```
\setluatable \... { \ldots \atop .}1 CSNAME
2 CONTENT
\setMPlayer [...] [.] [.] [.,.] [.,.] [.]OPT 
1 NAAM
2 NAAM
3 erft: \setuplayer
4 CONTENT
\setMPpositiongraphic \{.\cdot\}, \{.\cdot\}, \{.\cdot\},\cdot\}1 NAAM OPT
2 NAAM
3 PARAMETER = WAARDE
\setMPpositiongraphicrange \{.\cdot.\cdot\} \{.\cdot.\cdot\} \{.\cdot\,,.\cdot\overset{4}{\cdot}\ldots\}.
OPT 1 NAAM
2 NAAM
3 NAAM
4 PARAMETER = WAARDE
\setminussetMPtext \{.\cdot\cdot\} \{.\cdot\cdot\}1 NAAM
2 TEKST
\setminus \text{setMPvariable} \quad [\dots] \quad [\dots \stackrel{2}{\dots}].1 NAAM
2 PARAMETER = WAARDE
\setminussetMPvariables [...] [...] [...,...]OPT 
1 NAAM
2 PARAMETER = WAARDE
\setmainbodyfont
\setmainlineprofile
\setminussetmainparbuilder [...]
* default oneline basic NAAM
\setminussetmarker [\cdot, \cdot] [\cdot, \cdot]1 NAAM
2 GETAL
\setmarking [...] [.] [.]1 MARKERING
2 TEKST
\setminussetmathmatrixanchoring [...]
* ja beide
\setminussetmathstyle \{ \ldots, \ldots \}* scherm tekst script scriptscript cramped uncramped normaal opelkaar klein groot NAAM
\setmeasure \{.\cdot\} \{.\cdot\}1 NAAM
2 MAAT
\setmessagetext \{.\n,.\n\} \{.\n,.\n\}1 NAAM
2 NAAM GETAL
```

```
\setminussetmode \{.\dot{.\}* NAAM
\setnostrut
\setnote [...] [...], [...] [...]OPT 
1 NAAM
2 VERWIJZING
3 TEKST
\setnotetext [\cdot \cdot \cdot] [\cdot \cdot \cdot \cdot \cdot] \{ \cdot \cdot \cdot \}OPT 
1 NAAM
2 VERWIJZING
3 TEKST
\setminussetnotetext [...] [...,...^2...]1 NAAM
2 titel = TEKST
    bookmark = TEKST
    lijst = TEKST
    referentie = VERWIJZING
   referencetext = TEKST
\setnote [\cdot,\cdot,\cdot,\cdot]^2...,..]
1 NAAM<br>2 titel
2 titel = TEKST
    bookmark = TEKST
    lijst = TEKST
    referentie = VERWIJZING
  referencetext = TEKST
\setobject \{.\cdot.\cdot\} \{.\cdot.\cdot\} \... \{.\cdot.\cdot\}1 NAAM
2 NAAM
3 CSNAME
4 CONTENT
\setoldstyle
\verb+\setoverloads~~[..]* NAAM
\setpagelooseness [...]
* GETAL
\setpagelooseness [..,.._*....]
* regels = MAAT
    hoogte = MAAT
   rek = MAATkrimp = MAAT
\setpagereference \{.\cdot.\cdot\} \{.\cdot.\cdot\}1 NAAM
2 VERWIJZING
\setminussetpagestate [.\cdot,.] [.\cdot,.]1 NAAM OPT
2 NAAM GETAL
\setminussetpagestaterealpageno {\cdot.} {\cdot.}
1 NAAM
2 NAAM GETAL
```

```
\setparagraphfreezing
\setminussetparagraphshape [..]* NAAM
\setpenalties \... \{.\n, .\n, \{.\n, .\}\n1 CSNAME
2 GETAL
3 GETAL
\verb|\setpercentrationen {. : .} {. : .}1 MAAT NAAM
2 MAAT GETAL%
\setminussetperiodkerning [...]
* reset NAAM
\setminussetposition \{.\dot{.\cdot}\}* NAAM
\verb+\setpositionbox - \{.^1.} \verb+\,.^2. . \{.^3.}1 NAAM
2 CSNAME
3 CONTENT
\setpositiondata \{.\n{}^{1}.} \{.\n{}^{2}.} \{.\n{}^{3}.} \{.\n{}^{4}.}
1 NAAM
2 MAAT
3 MAAT
4 MAAT
\setpositiondataplus \{.\n,.\n,.\n,.\n,.\n,1 NAAM
2 MAAT
3 MAAT
4 MAAT
5 TEKST
\verb|\setpositiononly {\ldots} \verb|}* NAAM
\setpositionplus {...} 1 {...,...} 2 \... 3 {...} 4
1 NAAM
2 TEKST
3 CSNAME
4 CONTENT
\setminussetpositionstrut \{.\dot{.\}* NAAM
\setminussetprofile [...]
* geen vast streng halffixed quarterfixed eightsfixed NAAM
\setminussetrandomseed \{.\dot{.\}* GETAL
\setreference [\ldots,\ldots] [\ldots,\ldots]<sup>2</sup>...,..]
1 VERWIJZING
2 PARAMETER = WAARDE
```
\setreferencedobject  $\{.\cdot.\cdot\}$   $\{.\cdot.\cdot\}$   $\backslash\cdot\cdot\cdot\cdot$   $\{.\cdot.\cdot\}$ 1 NAAM 2 NAAM 3 CSNAME 4 CONTENT \setregisterentry  $[\ldots, \ldots]$   $[\ldots, \ldots]$   $[\ldots, \ldots]$  $\begin{array}{ccc} 1 & {\tt NAAM} \\ 2 & {\tt label} & = {\tt NAAM} \end{array}$ 2 label = NAAM sleutels = TEKST VERWERKER->TEKST ingangen = TEKST VERWERKER->TEKST processors = VERWERKER keys:1 = TEKST keys:2 = TEKST keys:3 = TEKST entries:1 = TEKST entries:2 = TEKST entries:3 = TEKST variant = TEKST processors:1 = VERWERKER processors:2 = VERWERKER processors:3 = VERWERKER 3 PARAMETER = WAARDE \setreplacements [...] 1 [...] <sup>2</sup> 1 reset NAAM OPT 2 NAAM \setrigidcolumnbalance ... \* NAAM GETAL \setrigidcolumnhsize  $\{.\cdot.\}$   $\{.\cdot.\}$   $\{.\cdot.\}$ 1 MAAT 2 MAAT 3 GETAL  $\setminus$ setscript  $[.\,].$ \* hangul hanzi nihongo ethiopic thai test NAAM \setsecondpasscharacteralign \setsectionblock  $[\cdot \cdot \cdot]$   $[\cdot \cdot \cdot \cdot \cdot \cdot]$ <br>1 NAAM 1 NAAM OPT 2 bookmark = TEKST  $\verb+\setsimplecolumnshsize~~[...,...\underline{*}...].$  $*$  n = GETAL breedte = MAAT afstand = MAAT regels = GETAL \setsmallbodyfont \setsmallcaps  $\setminus$ setstackbox  $\{.\cdot.\}$   $\{.\cdot.\}$   $\{.\cdot.\}$ 1 NAAM 2 NAAM 3 CONTENT

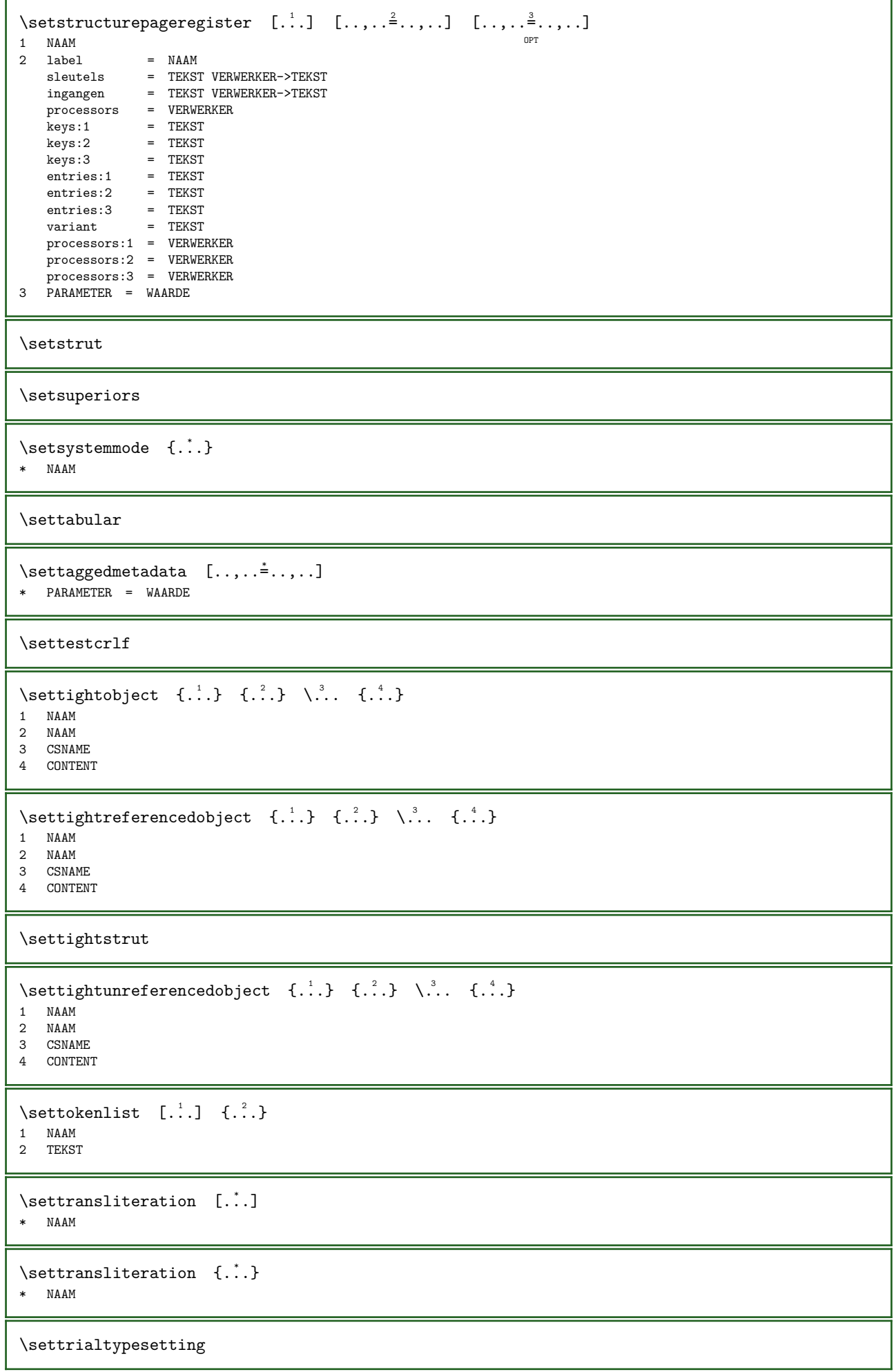

```
\setuevalue \{.\cdot.\} \{.\cdot.\}1 NAAM
2 CONTENT
\setugvalue \{.\cdot.\} \{.\cdot.\}1 NAAM
2 CONTENT
\setunreferencedobject \{.\cdot.\} \{.\cdot.\} \{.\cdot.\} \{.\cdot.\}1 NAAM
2 NAAM
3 CSNAME
4 CONTENT
\setminussetupadaptive [...,...] [...,...]<sub>.</sub>.......]
                         OPT 
1 NAAM
2 setups = NAAM
   voorgrondletter =
    voorgrondkleur = KLEUR
    strut = ja nee
    methode = GETAL
   kleur = KLEUR<br>variant = NAAM
                     = NAAM<br>= MAATlijndikte<br>marge
   marge = MAAT<br>rek = MAATrek = MAAT<br>krimp = MAAT
                      = MAAT
\setminussetupalignpass [..]* geen granular decent quality NAAM
\setminussetupalternativestyles [\ldots, \ldots]* methode = normaal auto
\setminussetupattachment [\ldots, \ldots] [\ldots, \ldots]OPT 
1 NAAM
2 titel = TEKST
   subtitel = TEKST<br>auteur = TEKST
   auteur = TEKST<br>file = FILE
   file = FILE<br>naam = NAAM
   naam = NAAM<br>buffer = BUFFI
   buffer = BUFFER<br>type = NAAM
   type = NAAM<br>status = start
    status = start stop<br>methode = normaal ve
    methode = normaal verborgen<br>symbool = Graph Paperclip Pu
   symbool = Graph Paperclip Pushpin Default<br>breedte = passend MAAT
    breedte = passend MAAT
    hoogte = passend MAAT
    diepte = passend MAAT
    kleur = KLEUR
   tekstlaag = NAAM<br>plaats = linke
    plaats = linkerrand rechterrand inmarge linkermarge rechtermarge tekst hoog geen<br>afstand = MAAT
             = \overline{M}AAT
\setupattachments [\ldots, \ldots] [\ldots, \ldots]OPT 
1 NAAM
2 erft: \setupattachment
```
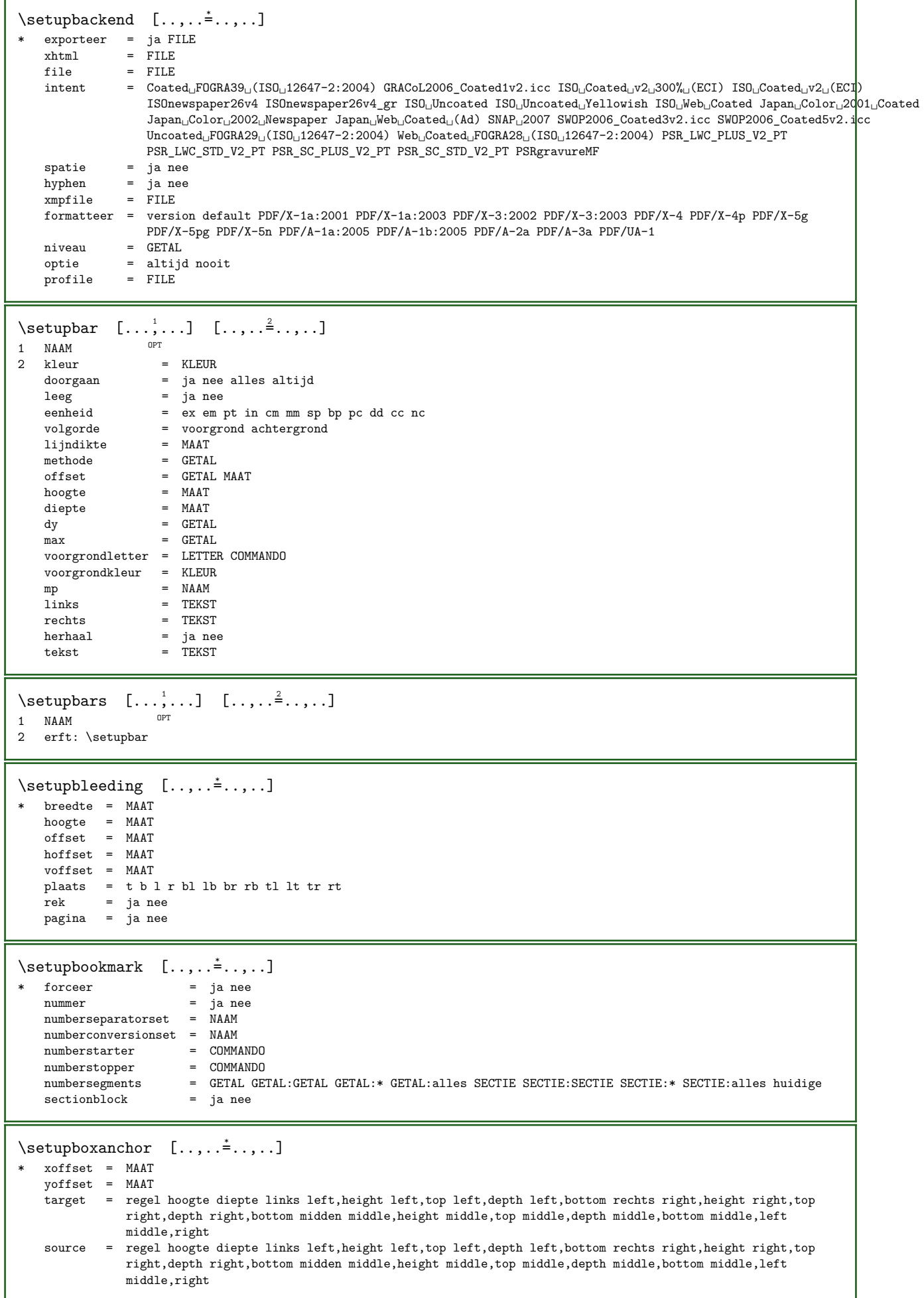

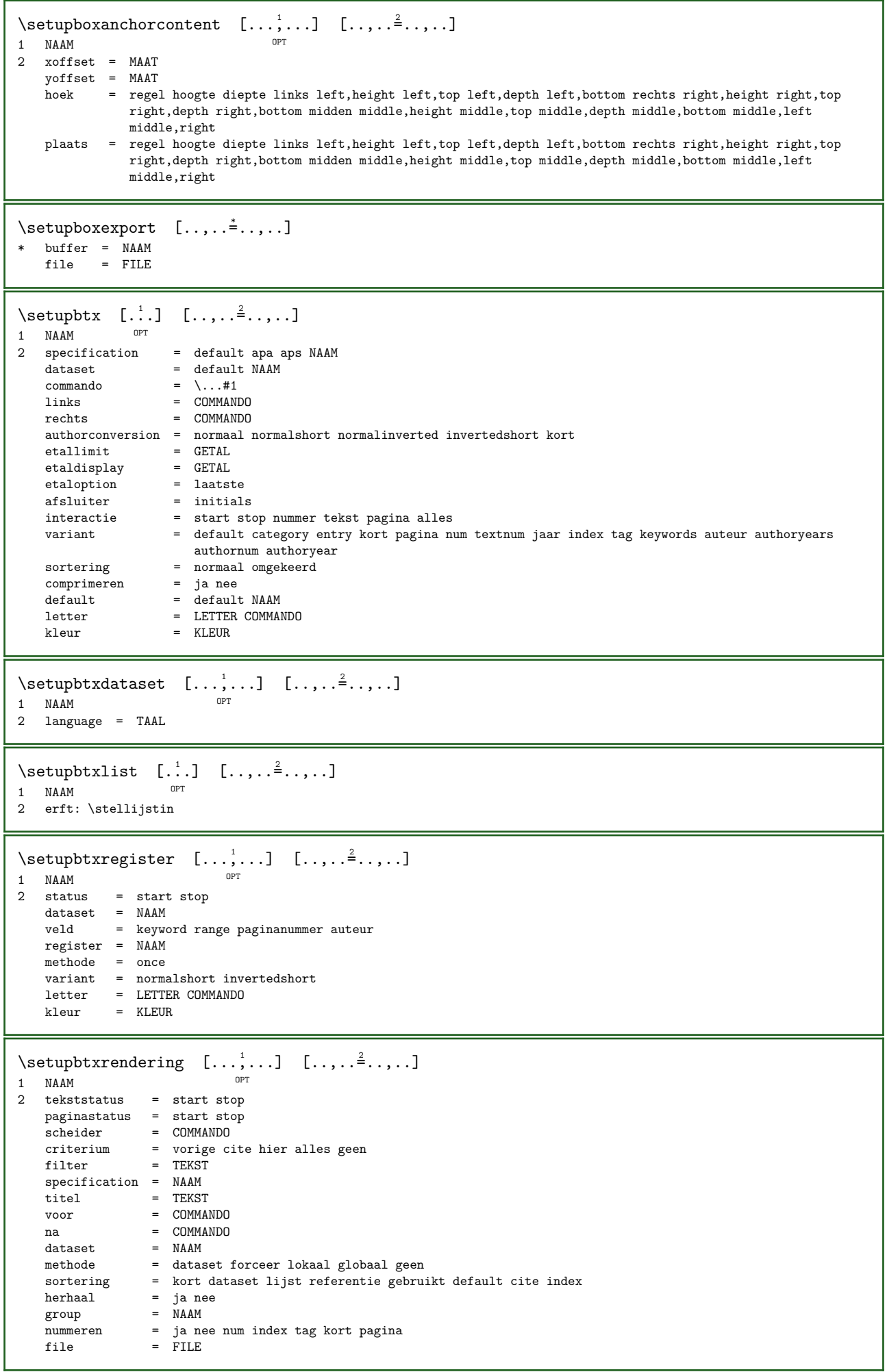

 $\setminus$ setupbtx  $[.\dot,.]$ \* NAAM  $\setminus$  setupbutton  $[...,...]$   $[...,...]$ <sub>1</sub>,  $...$ <sub>1</sub>,  $...$ <sub>1</sub> OPT \Setup...<br>1 NAAM<br>2 status 2 status = start stop zelfdepagina = ja nee leeg geen normaal default letter = LETTER COMMANDO kleur = KLEUR contrastkleur = KLEUR variant = verborgen erft: \stelomlijndin  $\verb+\setup characteralign~~[...,...\verb+*+...]$ \* linkerbreedte = MAAT rechterbreedte = MAAT leftsample = TEKST rightsample = TEKST character = TEKST number->TEKST text->TEKST  $\setminus$ setupcharacterkerning  $[...,\ldots]$   $[...,\ldots]$ OPT 1 NAAM 2 factor =  $max$  GETAL breedte = MAAT features = NAAM letter = LETTER COMMANDO kleur = KLEUR \setupcharacterspacing  $[..]$   $[..]$   $[..]$   $[..]$ .....] 1 NAAM 2 GETAL 3 links = GETAL rechts = GETAL  $variant = 0 1$ language = TAAL \setupchemical  $[\ldots, \ldots]$   $[\ldots, \ldots]$ OPT 1 NAAM<br>2 strut 2 strut = ja nee auto kap passend regel default KARAKTER breedte = passend geen GETAL hoogte = passend geen GETAL links = passend geen GETAL rechts = passend geen GETAL boven = passend geen GETAL onder = passend geen GETAL schaal = klein middel groot normaal GETAL rotatie = GETAL symuitlijnen = auto assenstelsel = aan uit kaderkleur = KLEUR lijndikte = MAAT offset = MAAT eenheid = MAAT factor = GETAL kader = aan uit lijnkleur = KLEUR korps = erft: \stelkorpsin formaat = klein middel groot letter = LETTER COMMANDO kleur = KLEUR \setupchemicalframed  $[\ldots,\ldots]$   $[\ldots,\ldots]$ <br>1 NAAM 1 NAAM 2 erft: \stelomlijndin

```
\setminussetupcollector [...,\dots] [...,\dots]OPT 
1 NAAM
2 rotatie = links rechts binnen buiten GETAL
    hoek = links midden rechts boven onder
    x = M A A Ty = M A A Thoffset = MAAT
   voffset = MAAT
    plaats = links midden rechts boven onder regel l c r m t b g
    status = start stop
\setminussetupcolumnsetarea [\ldots, \ldots] [\ldots, \ldots]OPT 
1 NAAM<br>2 status
   2 status = start stop herhaal
   x = GETAL<br>
y = GETAIy = GETAL<br>
nx = GETAL\begin{array}{ccc} \texttt{nx} & = & \texttt{GETAL} \\ \texttt{ny} & = & \texttt{GETAL} \end{array}ny = GETAL<br>letter = LETTEI
   letter = LETTER COMMANDO<br>kleur = KLEUR
    kleur = KLEUR
    clipoffset = MAAT
   rechteroffset = MAAT
   erft: \stelomlijndin
\setminussetupcolumnsetareatext [...] [...]
1 NAAM
2 TEKST
\setminussetupcolumnsetspan [\ldots, \ldots] [\ldots, \ldots]OPT 
1 NAAM
2 n = GETAL
   letter = LETTER COMMANDO
    kleur = KLEUR
    voor = COMMANDO
    na = COMMANDO
   erft: \stelomlijndin
\setupcombination [\ldots, \ldots] [\ldots, \ldots]OPT 
1 NAAM
2 nx = GETALny = GETAL
    breedte = passend MAAT
    hoogte = passend MAAT
    plaats = links midden rechts boven onder
   afstand = MAAT
   variant = label tekst
   uitlijnen = erft: \steluitlijnenin
   doorgaan = ja nee
   voor = COMMANDO<br>na = COMMANDO
   na = COMMANDO<br>tussen = COMMANDO
   tussen = COMMANDO<br>letter = LETTER CO
   letter = LETTER COMMANDO<br>kleur = KLEUR
              kleur = KLEUR
   methode = formule<br>strut = ia nee
              = ja nee
\setminus \text{stelCOMMANDO} \quad [\ldots, \ldots] \quad [\ldots, \ldots]OPT 
1 NAAM
2 PARAMETER = WAARDE
```
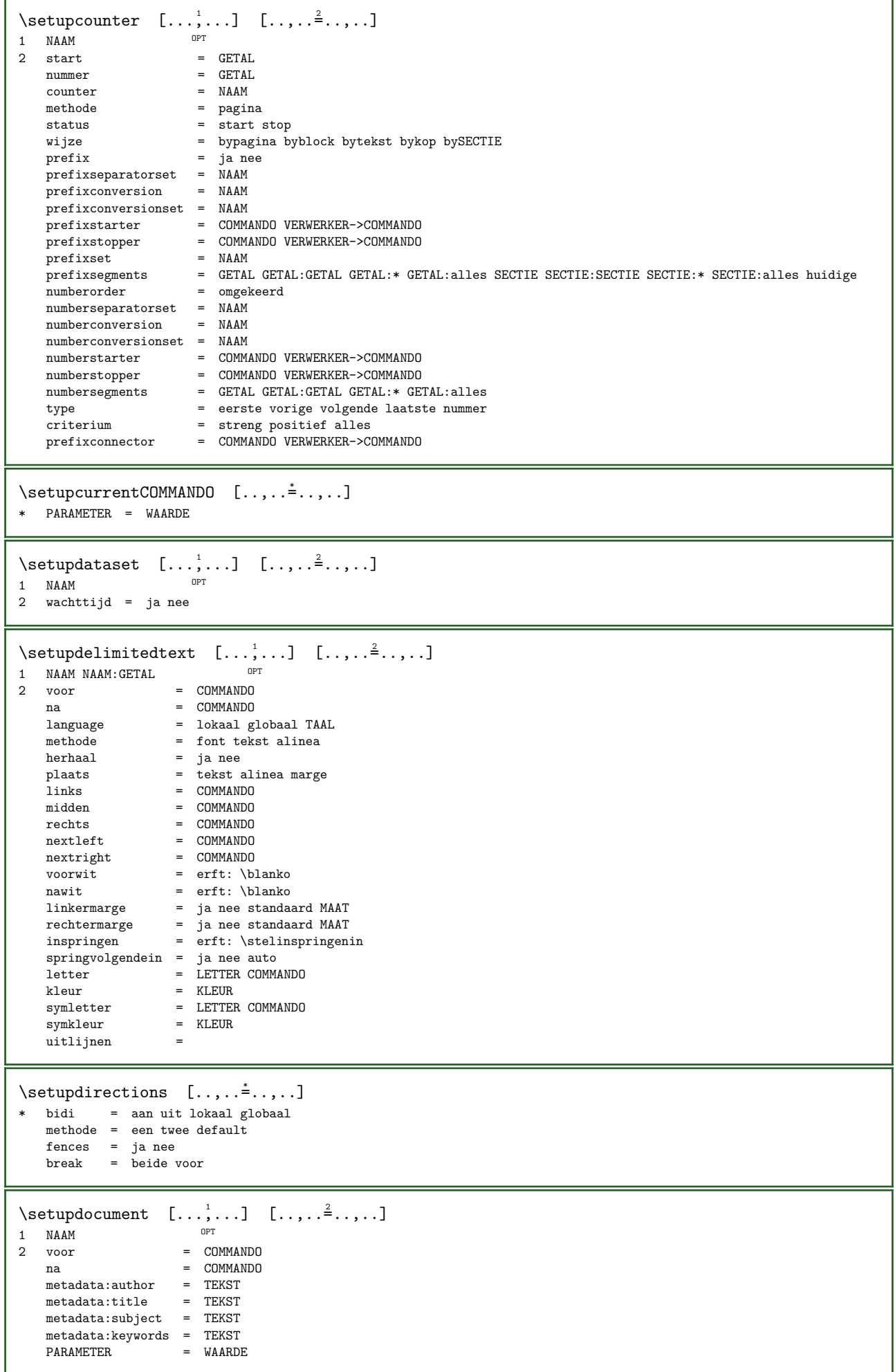

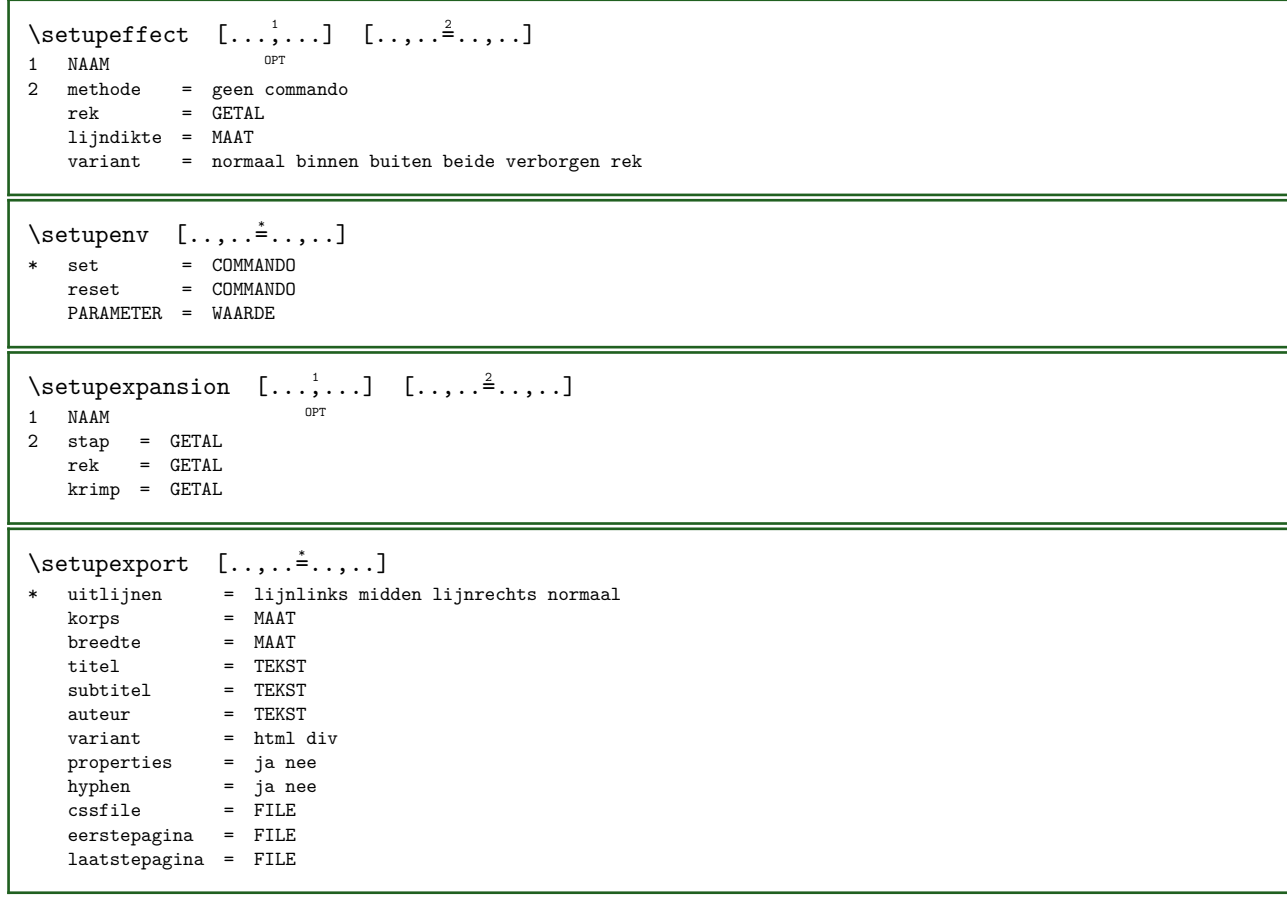
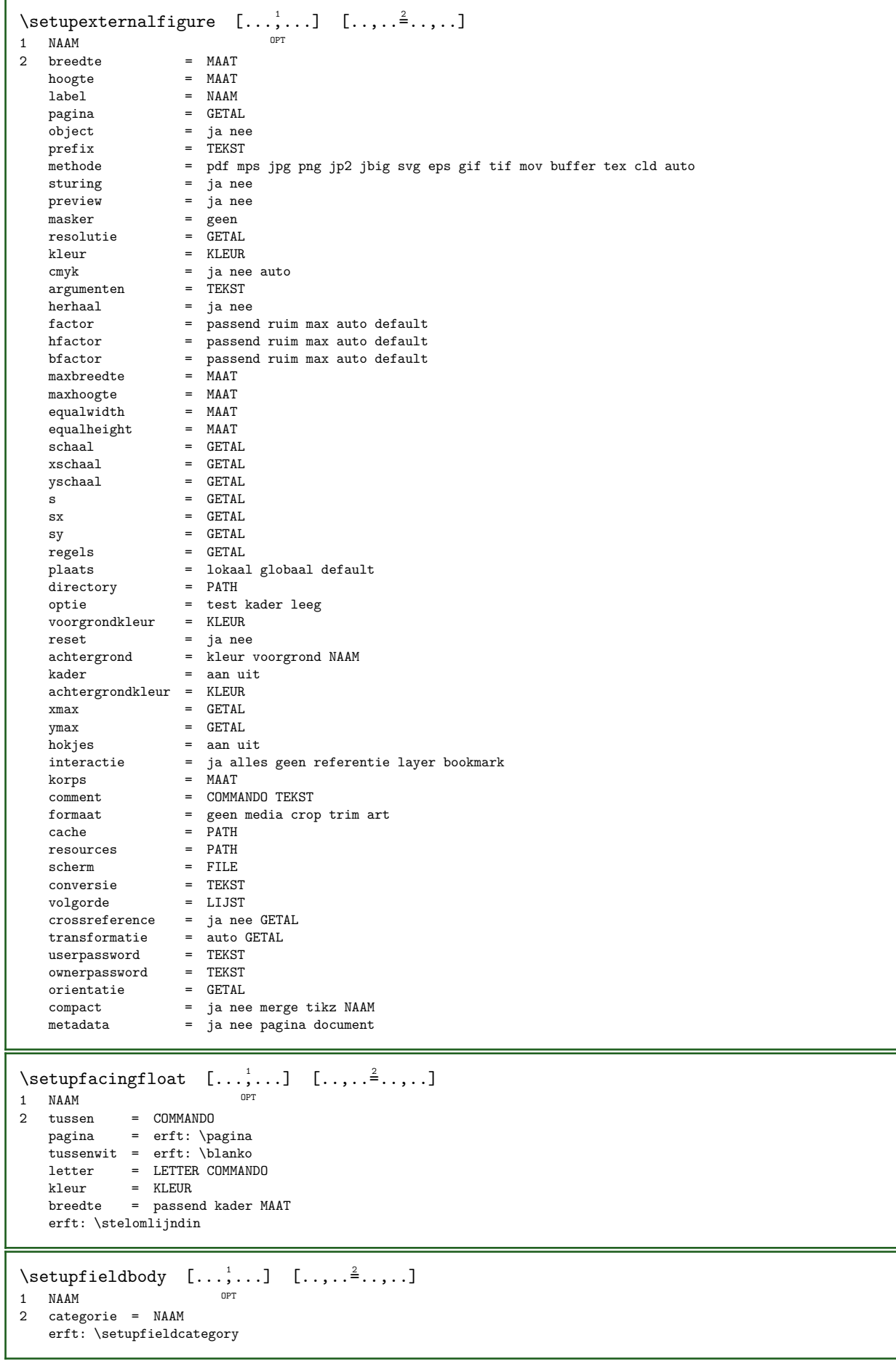

```
\setminus \text{setupfieldcategory} \quad [\dots, \dots] \quad [\dots, \dots] \ \, \atop \, \text{open}1 NAAM
2 \quad \text{start} \quad = \quad \text{GETAL}<br>1 \quad \text{letter} \quad = \quad \text{LETTEI}letter = LETTER COMMANDO<br>
kleur = KLETIR
    kleur = KLEUR<br>type = radio
    type = radio sub tekst regel push check signature
    waarden = TEKST<br>default = TEKST
    default = TEKST<br>veldkaderkleur = KLEUR
     veldkaderkleur = KLEUR
     veldachtergrondkleur = KLEUR
    breedte = MAAT<br>hoogte = MAAT
    hoogte = MAAT<br>diente = MAAT
    diepte = MAAT<br>uitlinen = link
    uitlijnen = links midden rechts lijnlinks centreer lijnrechts<br>n = GETAL
    n = GETAL<br>symbool = NAAM
                             = NAAM<br>= NAAM
    veldlaag<br>optie
                             = alleenleesbaar verplicht beschermd gesorteerd nietbeschikbaar geencontrole vast file
                                 verborgen printbaar auto
    klikin = VERWIJZING<br>klikuit = VERWIJZING<br>= VERWIJZING
    klikuit = VERWIJZING<br>gebiedin = VERWIJZING
                             = VERWIJZING<br>= VERWIJZING
    gebieduit<br>natoets
    natoets = VERWIJZING<br>formatteer = VERWIJZING
    formatteer = VERWIJZING<br>valideer = VERWIJZING
    valideer = VERWIJZING<br>hereken = VERWIJZING
    bereken = VERWIJZING<br>focusin = VERWIJZING
    focusin = VERWIJZING<br>focusuit = VERWIJZING
    focusuit = VERWIJZING<br>openpagina = VERWIJZING
    openpagina = VERWIJZING
                             = VERWIJZING
\setminus \text{setupfield} \text{contentframed} \quad [\ldots, \ldots] \quad [\ldots, \ldots]^2OPT 
1 NAAM
2 erft: \stelomlijndinerft: \setupfieldcategory
\setupfieldlabelframed [\ldots, \ldots] [\ldots, \ldots]<sup>2</sup>...,..]
                                           OPT 
1 NAAM
2 erft: \stelomlijndin
\setminus \text{setupfieldtotalframed} \quad [\ldots, \ldots] \quad [\ldots, \ldots]OPT 
1 NAAM<br>2 voor
    voor = COMMANDO<br>na = COMMANDO
              = COMMANDO
    tussen = COMMANDO
    afstand = MAAT
    variant = reset label kader horizontaal vertikaal
    erft: \stelomlijndin
\setupfiller [\ldots, \ldots] [\ldots, \ldots]1 NAAM OPT
2 linkermarge = MAAT
    rechtermarge = MAAT<br>links = COMMANDO
     links = COMMANDO
     rechts = COMMANDO
     variant = symbool rek lijn spatie
     methode = lokaal globaal midden ruim
    breedte = MAAT<br>hoogte = MAAT
    hoogte = MAAT<br>diepte = MAAT
    diepte = MAAT<br>offset = MAAT
    offset = MAAT<br>afstand = MAAT
     afstand = MAAT
     uitlijnen = links rechts midden lijnlinks lijnrechts binnen buiten
    symbool = COMMANDO<br>letter = LETTER CO
    letter = LETTER COMMANDO<br>kleur = KLEUR
                   kleur = KLEUR
\setupfirstline [\ldots, \ldots] [\ldots, \ldots]<sup>2</sup>.....]
                                OPT 
\begin{array}{cc} 1 & \textrm{NAAM} \\ 2 & \textrm{n} \end{array}= GETAL
    variant = default regel woord
    letter = LETTER COMMANDO<br>kleur = KLEUR
             kleur = KLEUR
```

```
\setupfittingpage [\ldots,\ldots] [\ldots,\ldots]<br>1 NAAM
1 NAAM
2 paginastatus = start stop
    commando = \ldots#1
    marge = pagina
    \texttt{schaal} \qquad \qquad = \quad \texttt{GETAL}papier = auto default NAAM
   erft: \stelomlijndin
\setminus \text{setupfloatframed} \quad [\ldots, \ldots] \quad [\ldots, \ldots]OPT 
1 NAAM
2 erft: \stelomlijndin
\verb+\setupfont expansion \; [\; .\; .\; ] \; [\; .\; .\; ,\; .\; \; \; \; \; \; .\; .\; ]1 NAAM
2 vector = NAAM
   factor = GETAL
   rek = GETAL
  krimp = GETAL
   stap = GETAL
\verb+\setupfont} \verb+\portionation [..] [... , ..^2 ...],1 NAAM
2 vector = NAAM
   factor = GETAL
   links = GETAL
   rechts = GETAL
\setminussetupfonts [\ldots, \ldots \stackrel{*}{\ldots}, \ldots]* language = nee auto
\setupfontsolution [\ldots,\ldots] [\ldots,\ldots]<br>1 NAAM opt
1 NAAM
2 goodies = FILE
   oplossing = NAAM
   minder = NAAM<br>
mear = NAAM
               = NAAM
   methode = preroll splitsen normaal omgekeerd willekeurig
   criterium = GETAL
\setminus \text{setupformulaframed} \quad [\ldots, \ldots] \quad [\ldots, \ldots]OPT 
1 NAAM
2 erft: \stelomlijndin
\setminus \text{setupframedoontent} \quad [\ldots, \ldots] \quad [\ldots, \ldots]OPT 
1 NAAM
2 links = COMMANDO<br>rechts = COMMANDO
    rechts = COMMANDO
    linkeroffset = MAAT
    rechteroffset = MAAT
    bovenoffset = MAAT
    onderoffset = MAAT
   regelcorrectie = ja nee
   erft: \stelomlijndin
\setminus \text{setupframedtable} [...] [...,...^2,...]OPT 
1 NAAM<br>2 voor = COMMAND
            = COMMANDO
    na = COMMANDO
    tussen = COMMANDO
   afstand = MAAT
   erft: \stelomlijndin
\setupframedtablecolumn [\cdot \cdot \cdot] [\cdot \cdot \cdot] [\cdot \cdot \cdot \cdot \cdot] [\cdot \cdot \cdot \cdot \cdot]OPT 
1 NAAM
2 GETAL elk
3 erft: \stelomlijndin
```

```
\setminus \text{setupframedtablerow} \quad [\dots] \quad [\dots] \quad [\dots, \dots]OPT 
1 NAAM
2 GETAL elk
3 erft: \stelomlijndin
\setupglobalreferenceprefix [...]
* + - \text{TEKST}\setminussetupheadalternative [\ldots, \ldots] [\ldots, \ldots]OPT 
1 NAAM<br>2 variant
2 variant = horizontaal vertikaal ergens
  renderingsetup = NAAM
\setuphelp [\ldots, \ldots] [\ldots, \ldots]1 NAAM OPT
2 erft: \stelomlijndin
\setuphigh [\ldots, \ldots] [\ldots, \ldots]1 NAAM OPT
2 afstand = MAAT
    up = MAATletter = LETTER COMMANDO
   kleur = KLEUR
\setuphighlight [\ldots, \ldots] [\ldots, \ldots]1 NAAM OPT
2 commando = ja nee
    letter = LETTER COMMANDO
   kleur = KLEUR
\setminussetuphyphenation [\ldots,\ldots^*],\ldots]* methode = original tex default hyphenate expanded traditional geen
\setupinitial [\ldots, \ldots] [\ldots, \ldots^2, \ldots]OPT 
1 NAAM
2 n = GETAL<br>m = GETAL
   m = GETAL<br>voor = COMMANDO
    voor = COMMANDO
    afstand = MAAT
    hoffset = MAAT
    voffset = regel MAAT
    letter = LETTER COMMANDO
    kleur = KLEUR
    font = FONTtekst = TEKST
    plaats = marge tekst
    methode = eerste laatste auto geen
    doorgaan = ja nee
\setupinsertion [\ldots, \ldots] [\ldots, \ldots]<sup>2</sup>.....]
                         OPT 
1 NAAM
2 plaats = pagina tekst kolommen eerstekolom laatstekolom
\setminussetupitaliccorrection [...]
* erft: \setitaliccorrection
```
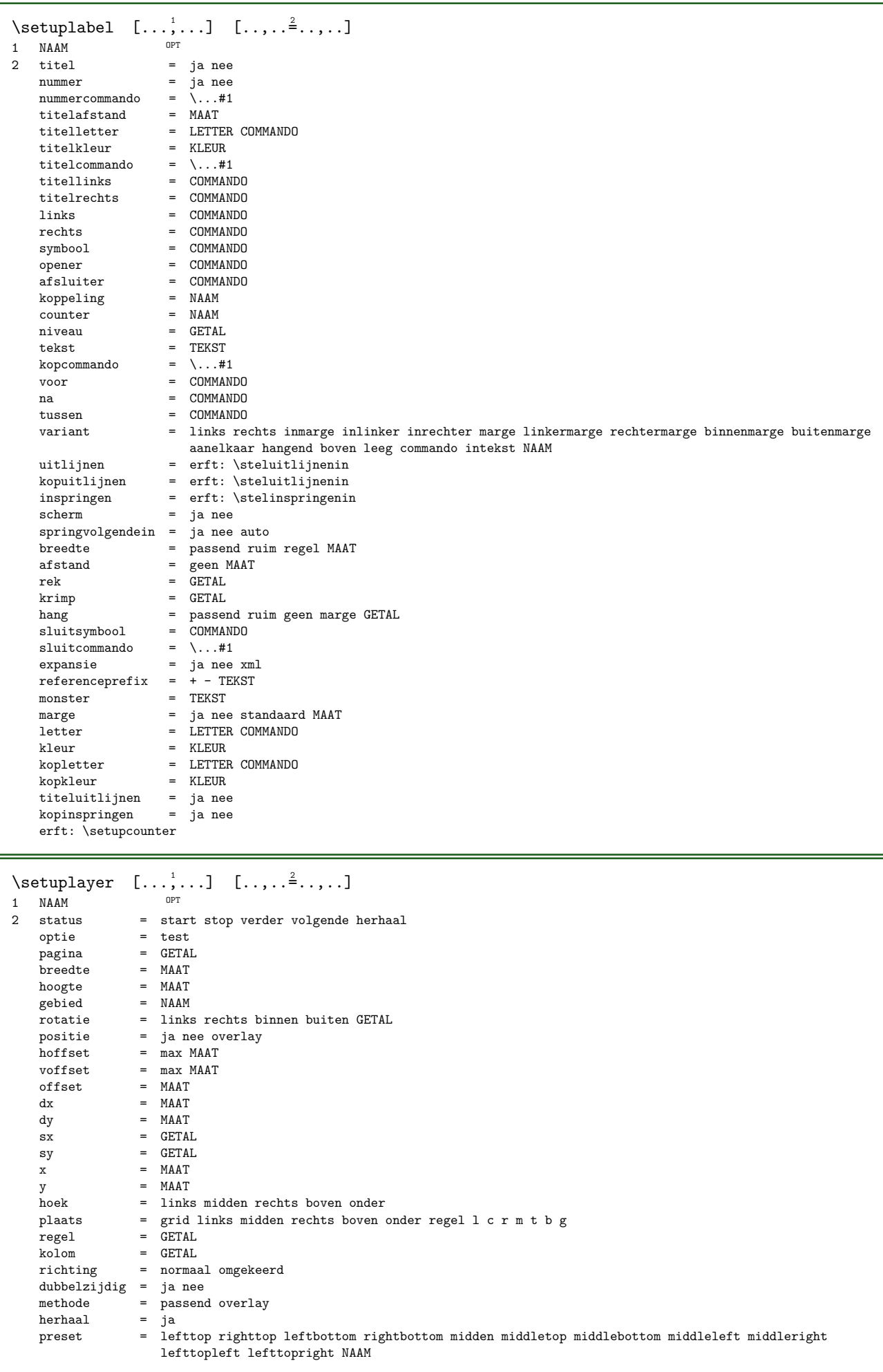

```
\setminussetuplayeredtext [\ldots, \ldots] [\ldots, \ldots]OPT 
1 NAAM
2 letter = LETTER COMMANDO
   kleur = KLEUR
   erft: \stelomlijndin
\setminussetuplayouttext [...] [.] [.] [.,...]1 boven hoofd tekst voet onder <sup>OPT</sup>
2 tekst marge rand<br>3 status =
   status = start stop leeg hoog geen normaal geenmarkering NAAM<br>letter = LETTER COMMANDO
    letter = LETTER COMMANDO
    kleur = KLEUR
    strut = ja nee
    n = GETALvoor = COMMANDO<br>na = COMMANDO
   na = COMMANDO<br>linkertekst = TEKST
    linkertekst = TEKST
    middentekst = TEKST
   rechtertekst = TEKST
    linkerletter = LETTER COMMANDO
    middenletter = LETTER COMMANDO
   rechterletter = LETTER COMMANDO
    linkerkleur = KLEUR
    middenkleur = KLEUR
   rechterkleur = KLEUR<br>breedte = MAAT
    breedte = MAAT
    linkerbreedte = MAAT
    middenbreedte = MAAT
   rechterbreedte = MAAT
\setuplinefiller [\ldots, \ldots] [\ldots, \ldots]OPT 
1 NAAM<br>2 plaats
   plaats = links rechts beide<br>scope = links rechts lokaal
   scope = links rechts lokaal globaal<br>mp = NAAM
   mp = NAAM<br>hoogte = MAAT
   hoogte = MAAT<br>diepte = MAAT
   diepte = MAAT<br>afstand = MAAT
    afstand = MAAT
    threshold = MAAT
   \begin{array}{rcl}\n\text{light} & = & \text{MART} \\
\text{voor} & = & \text{COMM}.\n\end{array}voor = COMMANDO<br>na = COMMANDO
   na = COMMANDO<br>kleur = KLEUR
                 kleur = KLEUR
    tekstletter = LETTER COMMANDO
    tekstkleur = KLEUR
   uitlijnen = erft: \steluitlijnenin
\setuplinefillers [\ldots, \ldots] [\ldots, \ldots]OPT 
1 NAAM
2 erft: \setuplinefiller
\setminus \mathsf{setuplinenote} \left[ \ldots, \ldots \right] \left[ \ldots, \ldots \right]OPT 
1 NAAM
2 comprimeren = ja nee<br>
compressmethod = scheide
                     = scheider afsluiter spatie
   compressseparator = COMMANDO
   compressdistance = MAAT<br>compressstopper = COMMANDO
   compressstopper
   erft: \setupnote
\setuplineprofile [\ldots, \ldots] [\ldots, \ldots]opt<sup>-</sup>
1 NAAM
2 stap = MAAT
   factor = GETALmethode = aalinea = ja nee
```

```
\setuplinetable [...] [.] [.] [...] [... ]^{\circ} OPT
                           OPT 
1 r c
2 oneven even hoofd GETAL
3 regels = passend GETAL
   voor = COMMANDO
   na = COMMANDO
   tussen = COMMANDO
   rek = ja nee MAAT
   maxbreedte = passend MAAT
   nlinks = GETAL
  n = GETAL<br>herhaal = ja nee
   herhaal = ja nee
   nx = GETALbreedte = MAAT
   hoogte = passend regel MAAT
   afstand = MAAT
   linkeroffset = MAAT
   rechteroffset = MAAT
   uitlijnen = erft: \steluitlijnenin
   achtergrond = kleur
  achtergrondkleur = KLEUR
   xheight = max MAAT
   xdepth = max MAAT
   letter = LETTER COMMANDO
   kleur = KLEUR
\setuplistalternative [...,...] 1
[..,..=..,..] 2
                            OPT 
1 NAAM<br>2 voor
  voor = COMMANDO<br>na = COMMANDO
   na = COMMANDO
   commando = \.\.\,. \#1#2#3renderingsetup = NAAM
   breedte = MAAT
   afstand = MAAT
   rel = MAAT
   filler = COMMANDO
\setminussetuplistextra [...,\dots] [...,\dots]OPT 
1 NAAM
2 voor = COMMANDO
  na = COMMANDO
\setuplocalboxes [\ldots,\ldots] [\ldots,\ldots]<br>1 NAAM OPT
1 NAAM OPT OPT OPT
2 commando = COMMANDO
   herhaal = ja nee
   plaats = links rechts midden linkertekst rechtertekst
  breedte = MAAT
  afstand = MAAT
  letter<br>kleur
          = KLEUR
\verb+\setuplocalfloats~~[...,...\allowbreak \verb++...].* voor = COMMANDO
         = COMMANDO
  tussen = COMMANDO
\setuplocalinterlinespace [\ldots, \ldots] [\ldots, \ldots]OPT 
1 NAAM
2 erft: \stelinterliniein
\setminussetuplocalinterlinespace [\ldots,\ldots]* aan uit reset auto klein middel gro\partial \mathfrak{t}^{\text{\tiny T}} GETAL MAAT
\setminussetuplocalinterlinespace [...]
* NAAM
```
\setuplow  $[\ldots, \ldots]$   $[\ldots, \ldots]$ OPT 1 NAAM 2 afstand = MAAT down = MAAT letter = LETTER COMMANDO  $k$ leur = KLEUR  $\setminus \text{setuplowhigh} \quad [\ldots, \ldots] \quad [\ldots, \ldots]$ OPT 1 NAAM 2 afstand = MAAT  $up = MAAT$ down = MAAT letter = LETTER COMMANDO  $k$ leur = KLEUR  $\setminus \text{setuplowmidhigh} \quad [\ldots, \ldots] \quad [\ldots, \ldots]$ OPT 1 NAAM  $2 \text{ up} = \text{MAAT}$  $down = MAAT$ letter = LETTER COMMANDO kleur = KLEUR  $\setminus$ setupMPgraphics  $[\ldots, \ldots \stackrel{*}{\cdot}, \ldots]$ \* kleur = lokaal globaal mpy = FILE  $\setminus \mathsf{setupMP}$  instance  $[...,\dots]$   $[...,\dots]$ 1 NAAM OPT 2 formatteer = metafun minifun mpost initializations = ja nee setups = NAAM tekstletter = LETTER COMMANDO tekstkleur = KLEUR extensions = ja nee methode = binary decimal double scaled default  $\setminus \setminus \setminus \setminus \mathbb{P}$ page  $[ \dots, \dots \stackrel{*}{\cdot} \dots, \dots ]$ \* paginastatus = start stop commando =  $\ldots$ #1 marge = pagina schaal = GETAL papier = auto default NAAM erft: \stelomlijndin  $\setminus \text{setupMPvariables} \quad [\dots] \quad [\dots, \dots]$ OPT 1 NAAM 2 PARAMETER = WAARDE \setupmarginframed  $[\ldots, \ldots]$   $[\ldots, \ldots^{\frac{2}{n}}, \ldots]$ OPT 1 NAAM 2 erft: \stelomlijndin  $\setminus$ setupmarginrule  $[.\cdot\cdot\cdot]$   $[.,.,.\cdot\frac{2}{3},.,.\cdot]$ 1 GETAL <sup>OPT</sup> 2 erft: \setupsidebar  $\setminus$ setupmathaccent  $[\ldots, \ldots]$   $[\ldots, \ldots]$ 1 NAAM OPT OPT OPT 2 erft: \setupmathaccents

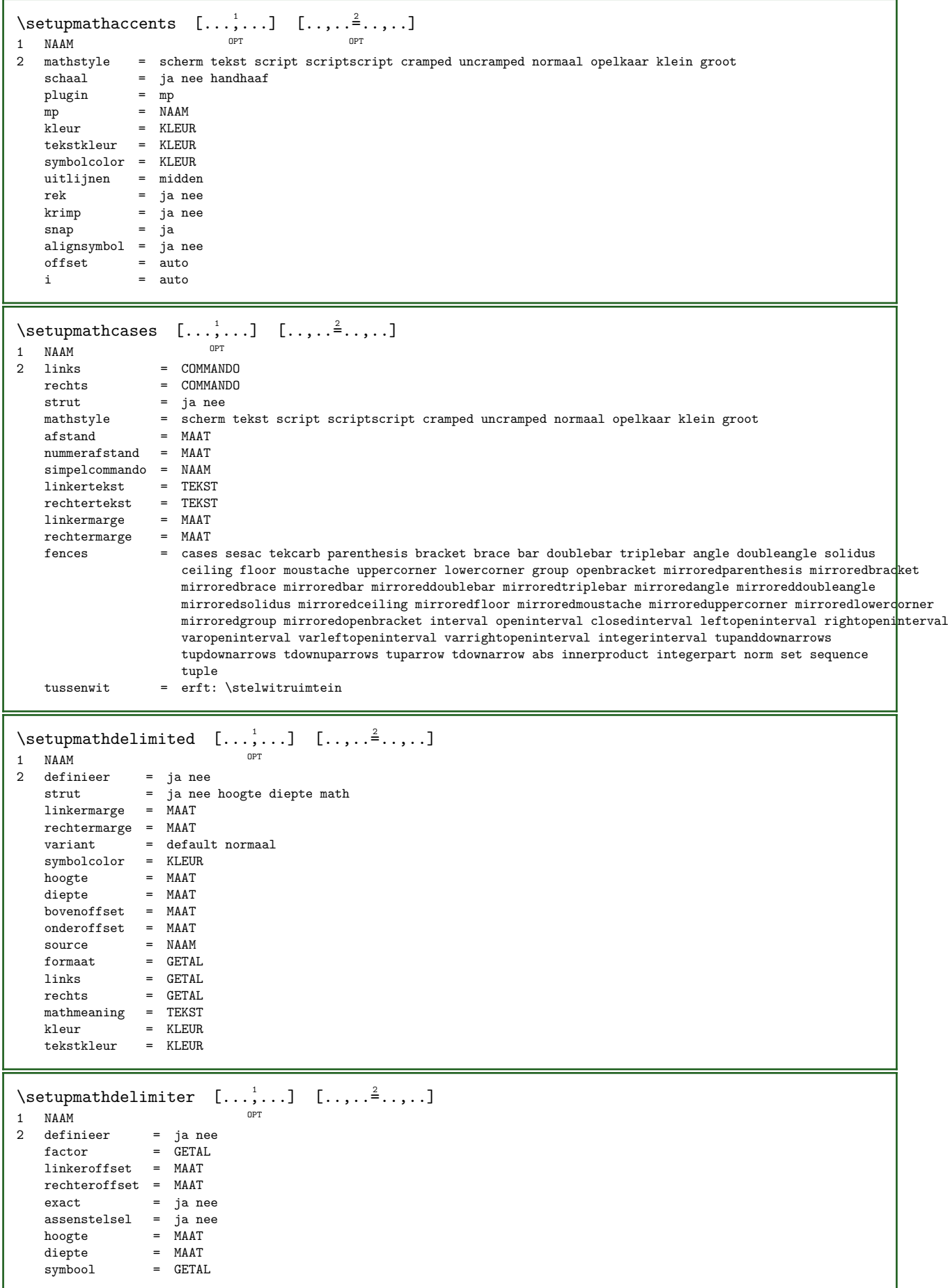

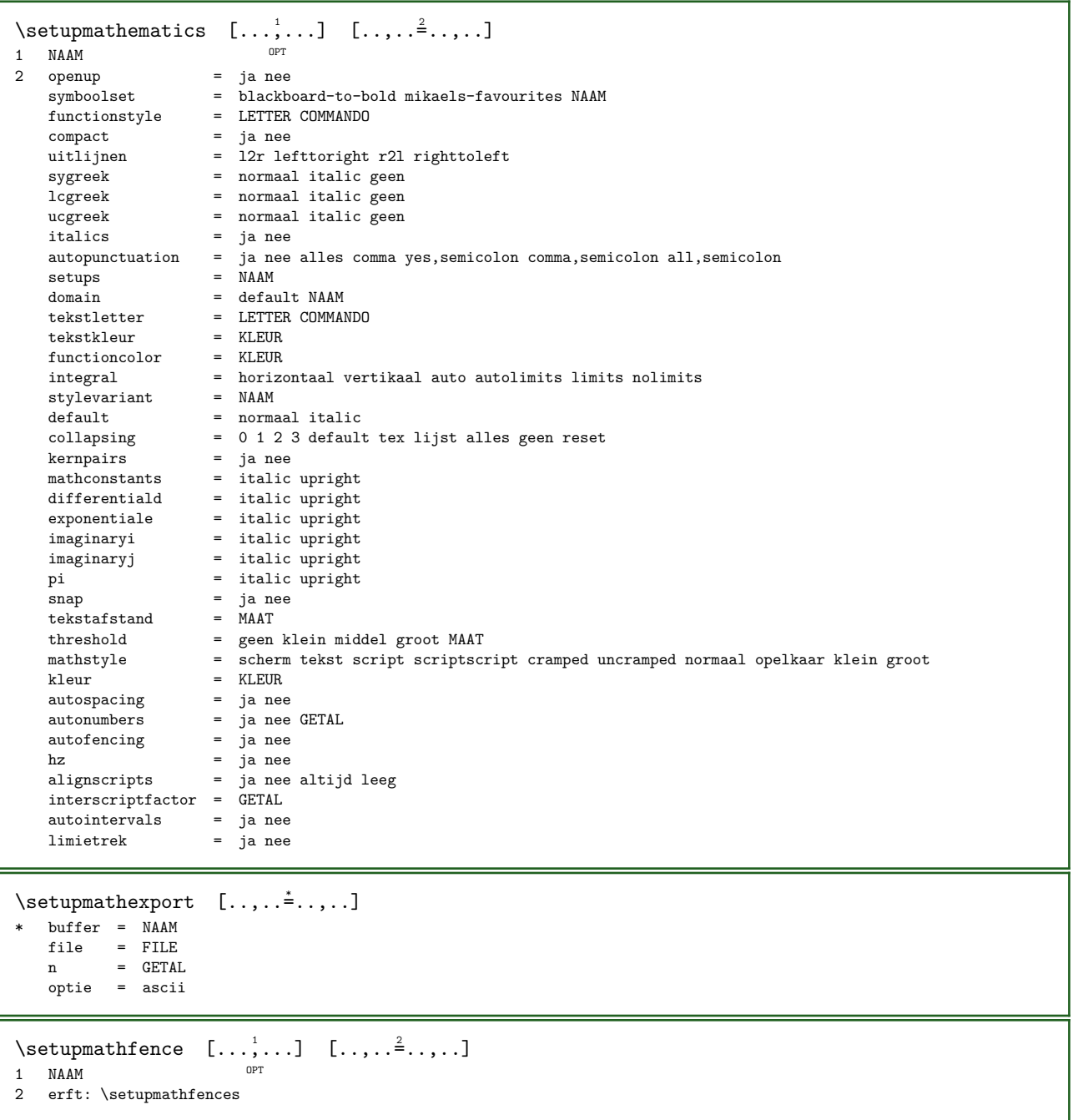

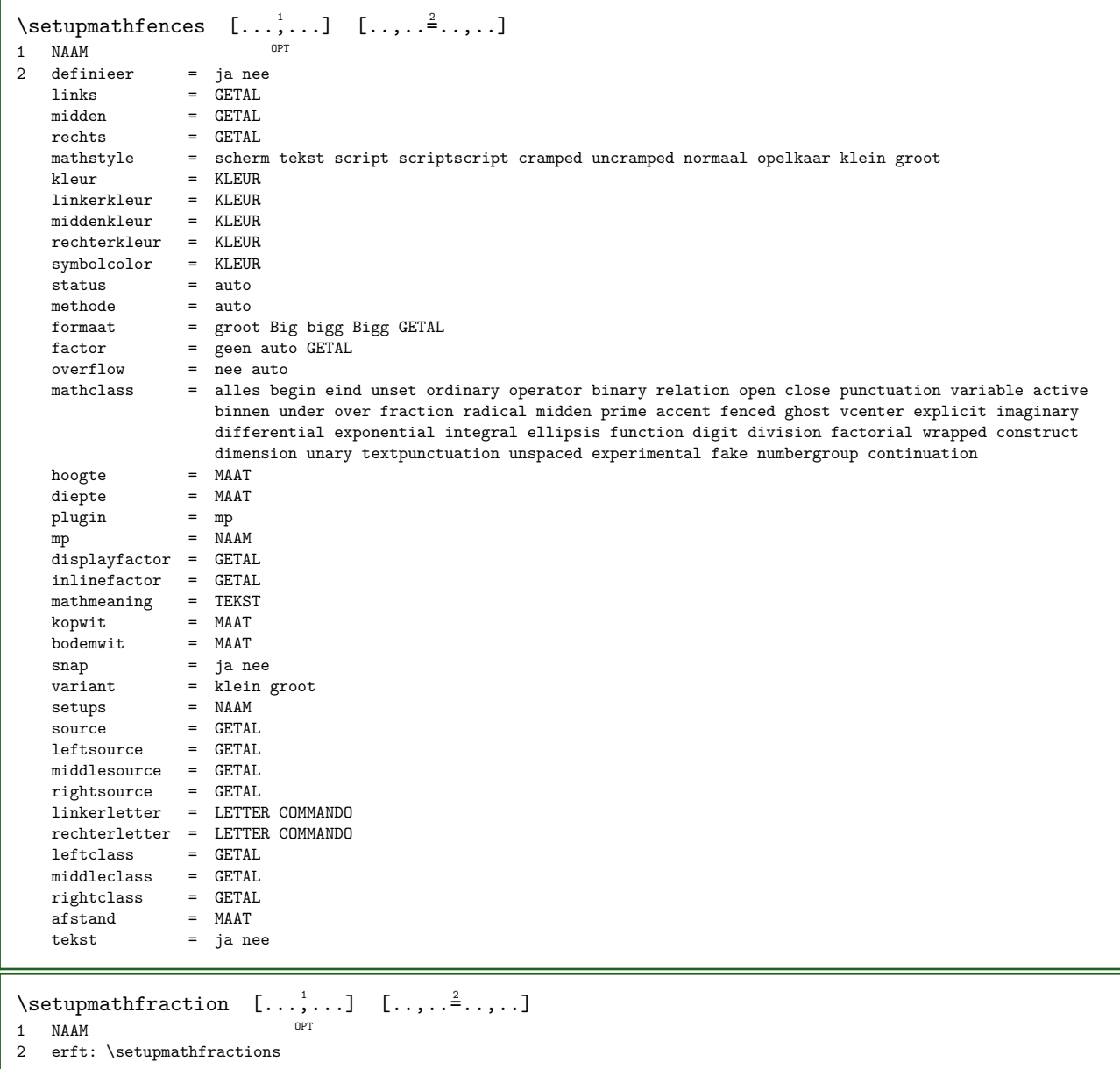

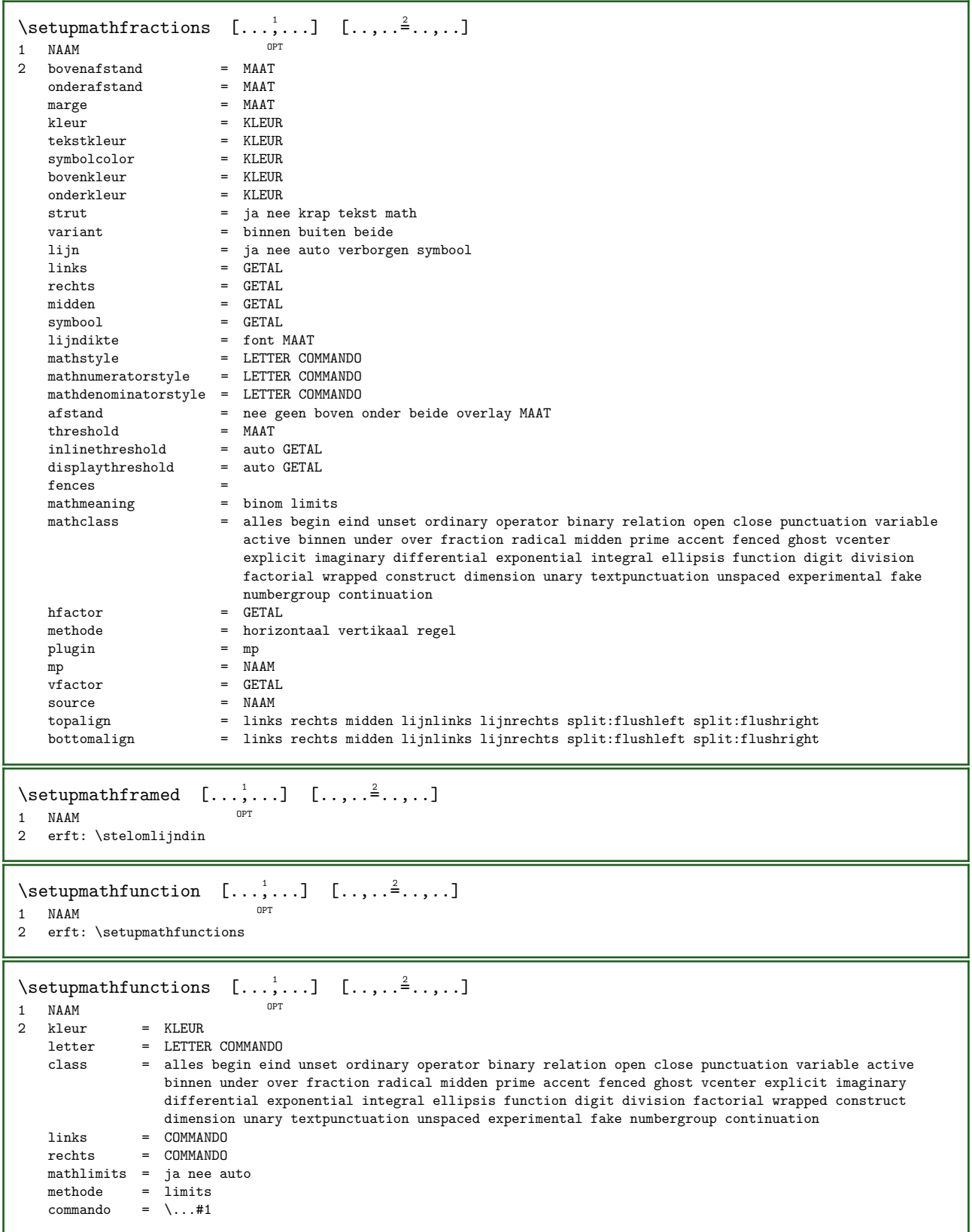

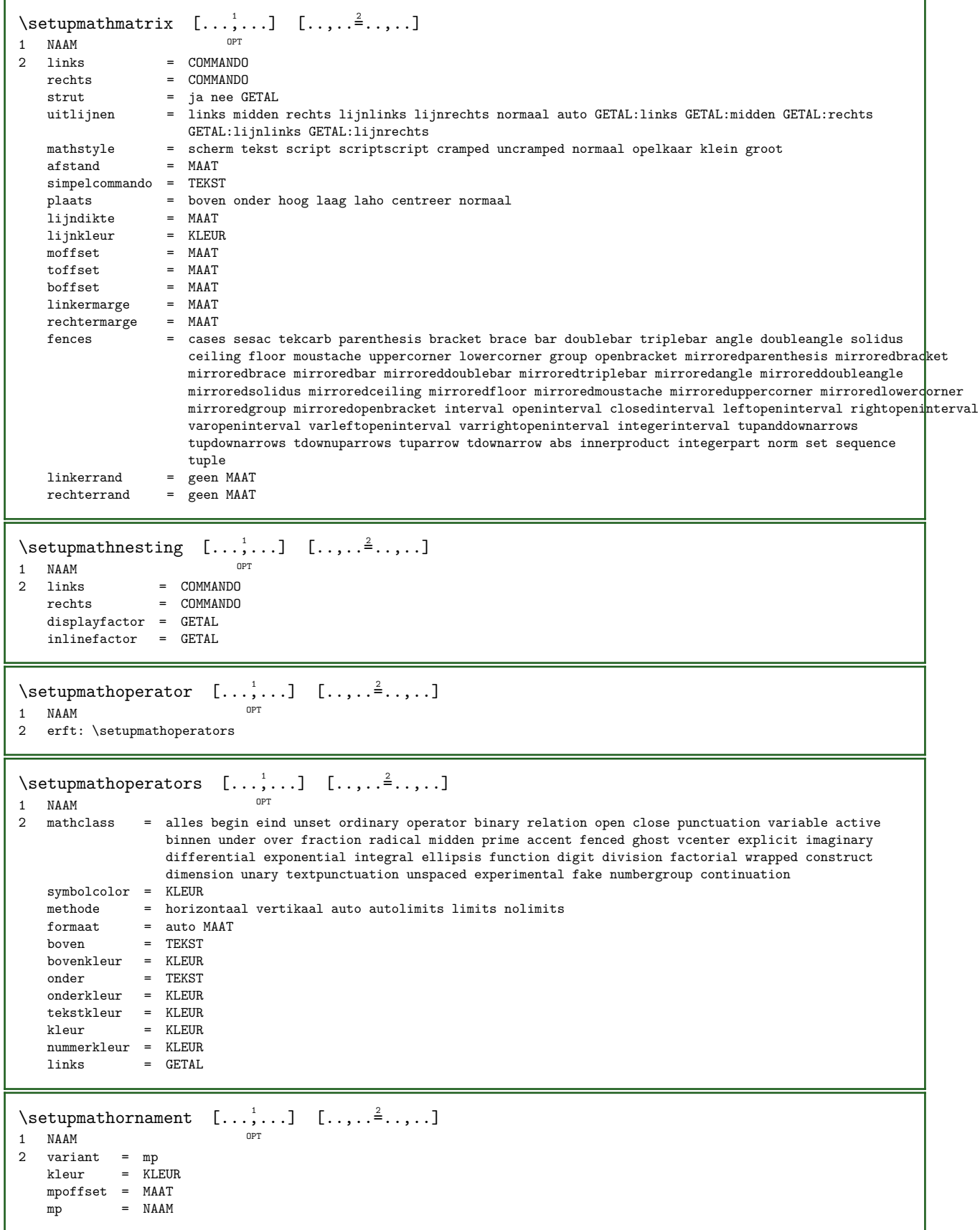

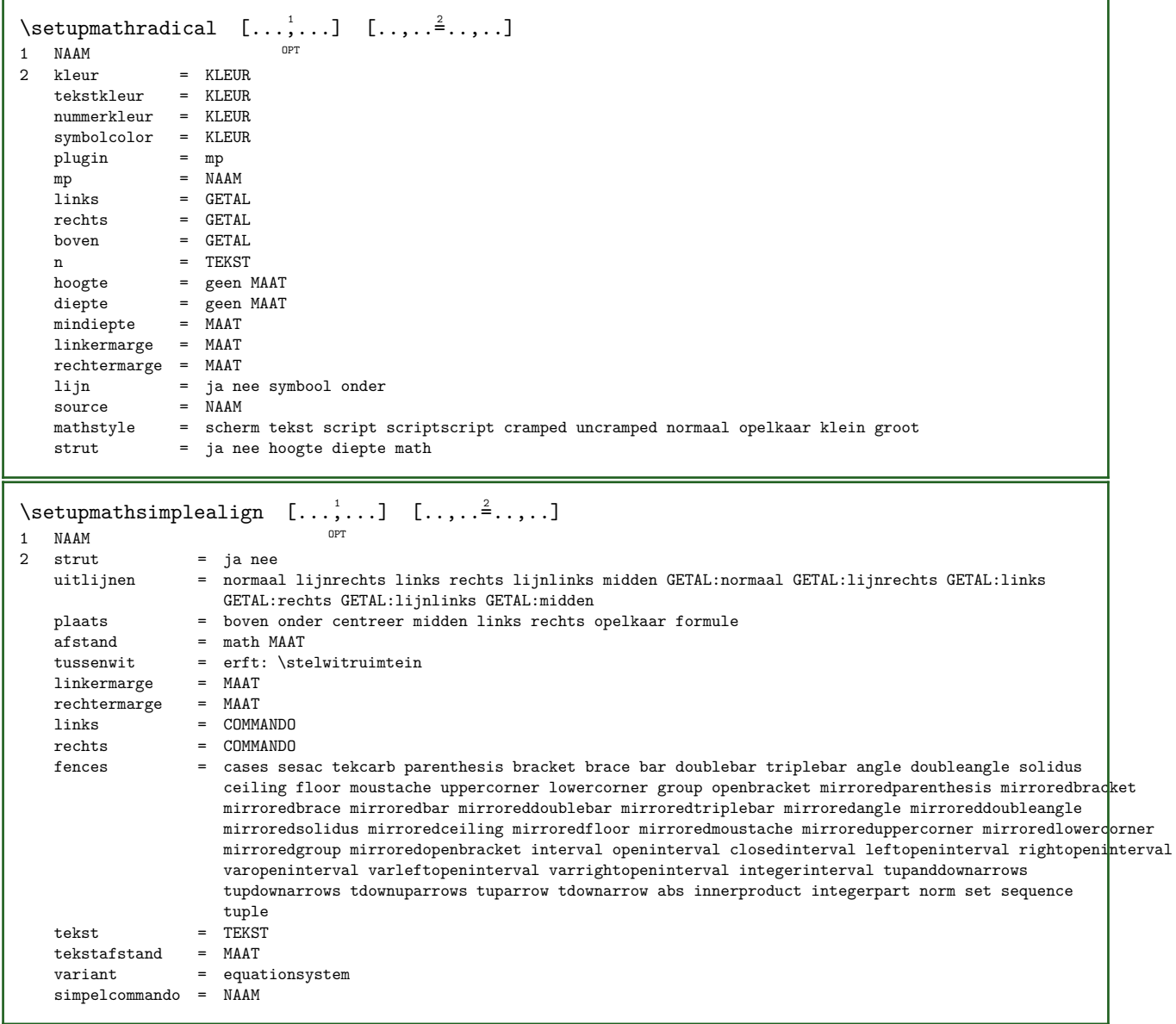

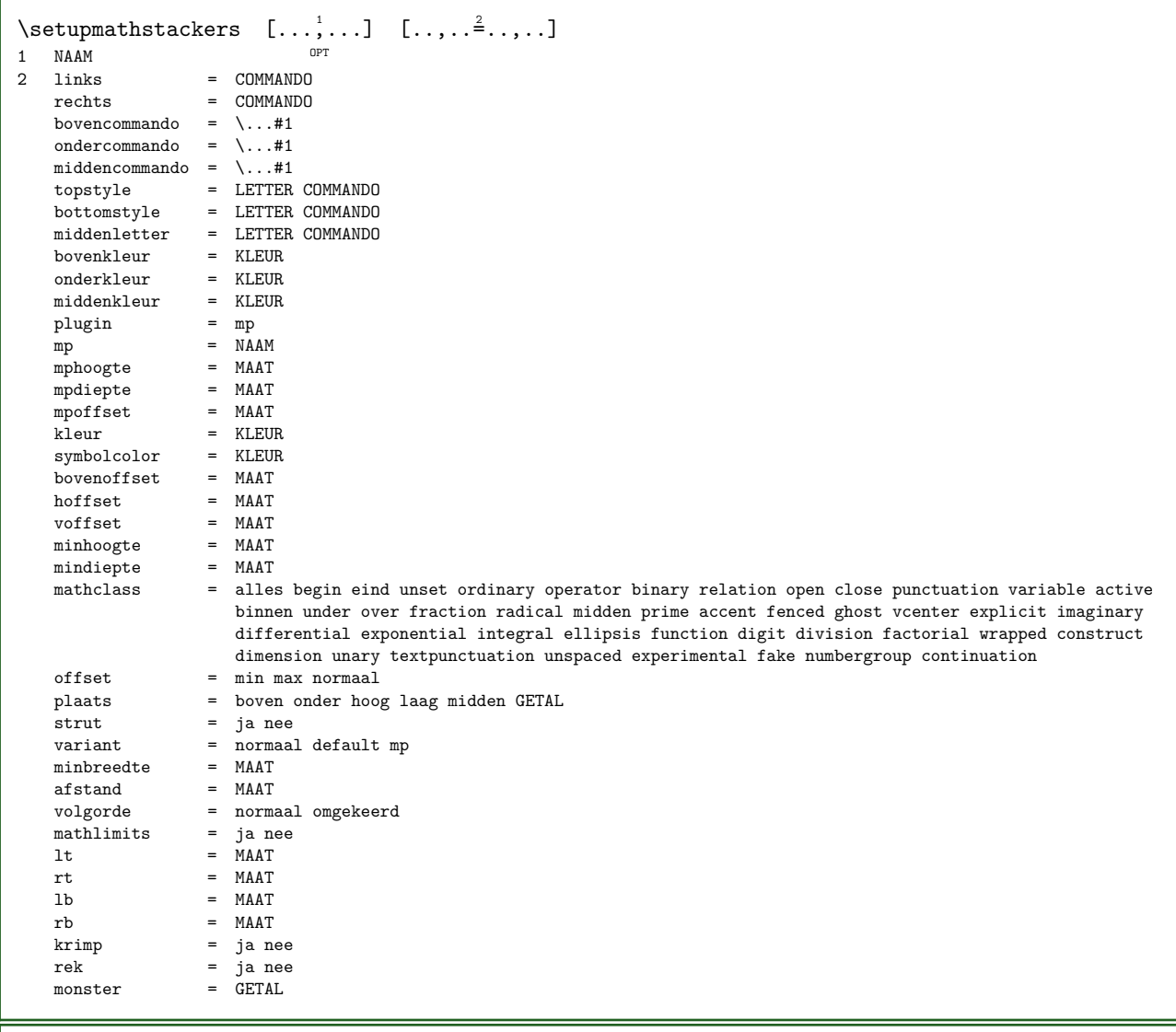

 $\setminus$ setupmathstyle  $[\ldots, \ldots]$ 

\* scherm tekst script scriptscript cramped uncramped normaal opelkaar klein groot NAAM

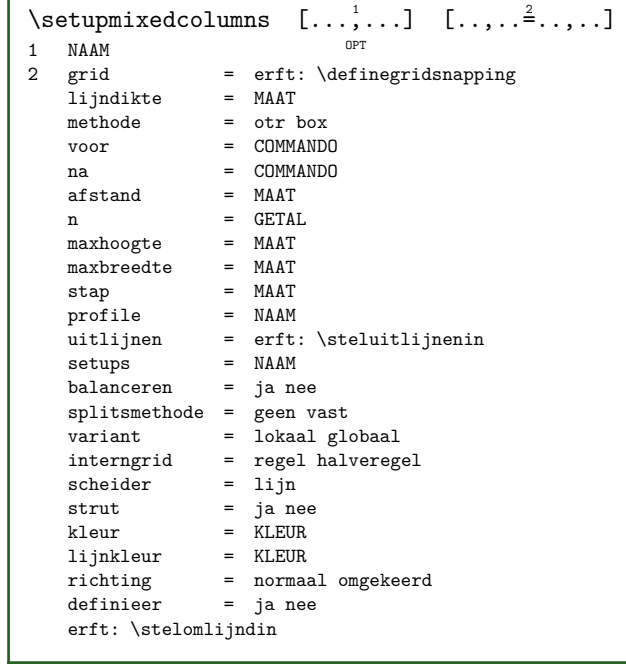

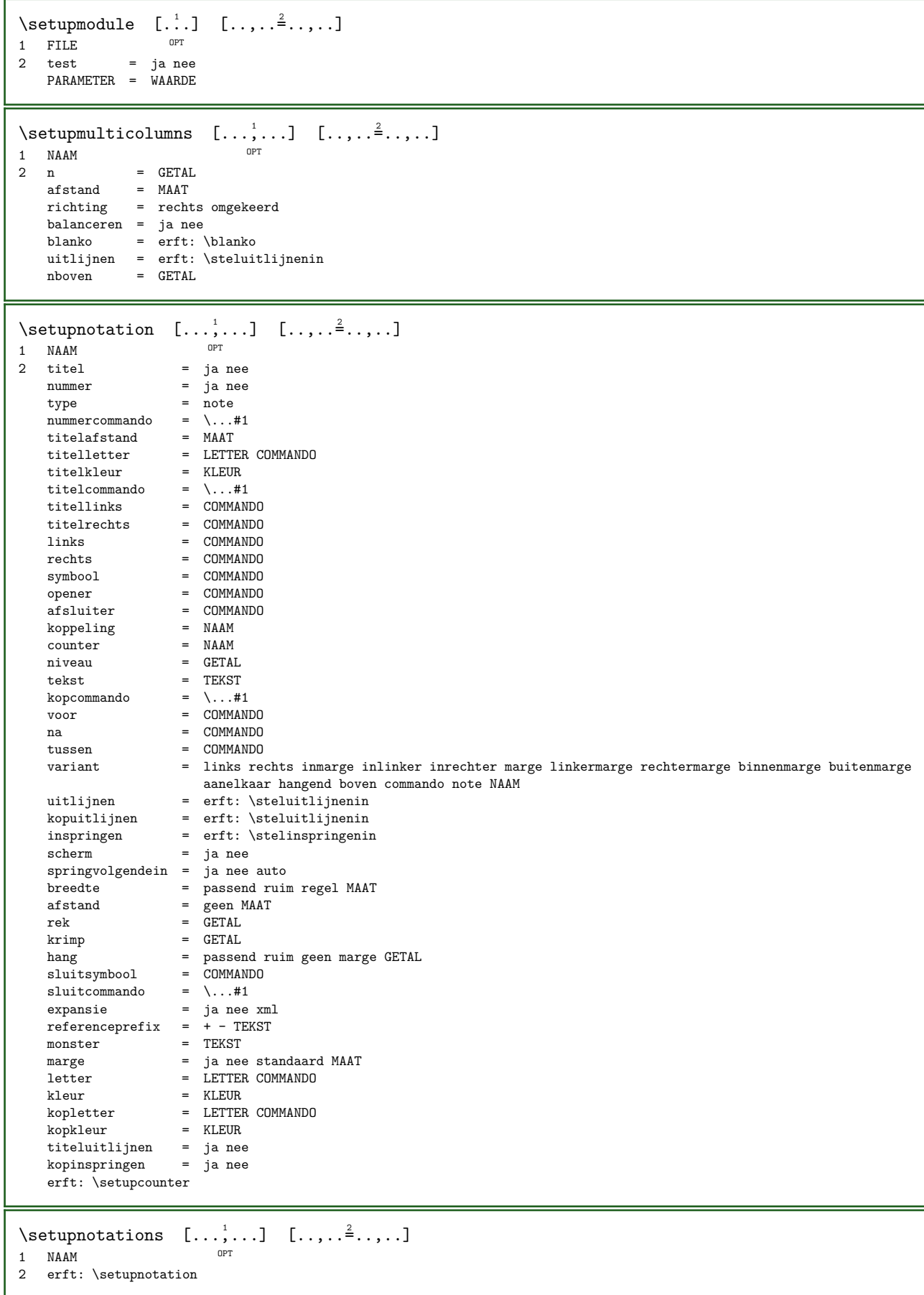

\setupnote  $[\ldots, \ldots]$   $[\ldots, \ldots]$  ......]<br>1 NAAM 1 NAAM<br>2 interactie = ja nee nummer tekst alles symbolcommand =  $\check{\backslash}$ ...#1 tekstcommando =  $\ldots$ #1 aanduiding = ja nee tekstscheider = COMMANDO  $breete$  =  $MAAT$ <br>  $hoogte$  =  $MAAT$ hoogte = MAAT<br>afstand = MAAT  $=$  MAAT lijncommando = COMMANDO lijn  $=$  aan uit normaal links rechts commando alinea<br>splitsen  $=$  soenel streng zeerstreng GETAL splitsen = soepel streng zeerstreng GETAL<br>factor = GETAI factor = GETAL<br>plaats = tekst plaats = tekst pagina lijst hoog onder geen kolommen eerstekolom laatstekolom volgende =  $COMMANDO$ <br>n =  $GETAL$ = GETAL<br>= KLEUR lijnkleur = KLEU<br>lijndikte = MAAT lijndikte<br>setups  $=$  NAAM<br>= NAAM interlinie<br>alinea alinea = janee<br>voor = COMMAN voor = COMMANDO<br>na = COMMANDO na = COMMANDO<br>tussen = COMMANDO tussen = COMMANDO<br>scope = pagina  $=$  pagina  $k$ olomafstand = MAAT<br>doorgaan = ja nee doorgaan<br>variant variant = grid vast kolommen note geen<br>criterium = pagina criterium =  $\overline{p}$  pagina<br>korps =  $\overline{erft}$ :  $k$ orps = erft: \stelkorpsin<br>uitliinen = erft: \steluitliinen  $=$  erft:  $\setminus$ steluitlijnenin tekstletter = LETTER COMMANDO tekstkleur = KLEUR<br>anker = volger anker = volgende<br>voorwit = erft:\b voorwit = erft: \blanko<br>tussenwit = erft: \blanko =  $erft: \blacksquare$ erft: \stelomlijndin  $\setminus$ setupnotes  $[\ldots, \ldots]$   $[\ldots, \ldots^2, \ldots]$ OPT 1 NAAM 2 erft: \setupnote  $\setminus$ setupoffset  $[\ldots, \ldots^*], \ldots]$ \* erft: \setupoffsetbox  $\setminus$ setupoffsetbox  $[\ldots, \ldots \stackrel{*}{\cdot} \ldots]$  $*$  x = MAAT  $y = M A A T$ linkeroffset = MAAT rechteroffset = MAAT bovenoffset = MAAT onderoffset = MAAT<br>methode = vast methode<br>breedte breedte = MAAT<br>hoogte = MAAT hoogte = MAAT<br>diepte = MAAT diepte = MAAT<br>plaats = link;  $=$  links midden rechts boven onder regel  $l$  c r m t b g  $\setminus$ setupoptimize  $[...,...]$   $[...,...]$ <sub>4</sub>......] OPT 1 NAAM 2 links = MAAT rechts = MAAT regels = GETAL afstand = MAAT \setuporientation  $[\ldots, \ldots]$   $[\ldots, \ldots]$ OPT 1 NAAM 2 orientatie = omhoog omlaag links rechts boven onder normaal regel horizontaal = links midden rechts lijnlinks lijnrechts normaal vertikaal = regel boven midden onder normaal

```
\setupoutputroutine [\cdot, \cdot, \cdot, \cdot] [\cdot, \cdot, \cdot, \cdot]OPT 
1 NAAM
2 PARAMETER = NAAM
\setminussetupoutputroutine [.\,.]* NAAM
\setminussetuppagechecker [\ldots, \ldots] [\ldots, \ldots]<br>1 NAAM
1 NAAM
2 regels = GETAL
   offset = M_AATmethode = 0 1 2 3voor = COMMANDO<br>na = COMMANDO
           = COMMANDO
   tussen = COMMANDO
\setminussetuppagecolumns [...,\dots] [...,\dots]OPT 
1 NAAM
2 scheider = NAAM
  richting = normaal omgekeerd
  afstand = MAAT<br>
n = GETAL
              = GETAL
   maxbreedte = MAAT
   uitlijnen = erft: \steluitlijnenin
   blanko = erft: \blanko
  kleur = KLEUR<br>setups = NAAM
    setups = NAAM
    pagina = erft: \pagina
   erft: \stelomlijndin
\setminussetuppageinjection [\ldots, \ldots] [\ldots, \ldots]O<sub>p</sub>T<sub>1</sub>
1 NAAM<br>2 status
2 status = vorige volgende GETAL
    wachttijd = ja nee
    variant = figuur buffer setups geen NAAM
    pagina = erft: \pagina
   paginastatus = start stop<br>n = GETAL
          S = GETALerft: \stelomlijndin
\setminussetuppageinjectionalternative [\ldots, \ldots] [\ldots, \ldots]OPT 
1 NAAM
2 renderingsetup = NAAM
\setminussetuppageshift [.\cdot^1.] [.\cdot^2.] [.\cdot^3.]OPT 
1 pagina papier <sup>OPT</sup> OPT
2 NAAM
3 NAAM
\setminussetuppagestate [...,\dots] [...,\dots]OPT 
1 NAAM
2 wachttijd = ja nee
\setuppairedbox [\ldots, \ldots] [\ldots, \ldots]OPT 
1 NAAM
2 voor = COMMANDO
  na = COMMANDO
   tussen = COMMANDO<br>plaats = links mi
   plaats = links midden rechts boven onder hoog laag
   n = GETAL<br>
afstand = MARafstand = MAAT<br>korps = erft:
   korps = erft: \stelkorpsin<br>breedte = MAAT
   breedte = MAAT<br>hoogte = MAAT
              = MAAT
   maxbreedte = MAAT
   maxhoogte = MAAT
   uitlijnen = erft: \steluitlijnenin
    letter = LETTER COMMANDO
    kleur = KLEUR
```

```
\setminusstelPAIREDBOX [\ldots, \ldots \stackrel{*}{\cdot} \ldots]* erft: \setuppairedbox
instances: legend
\setminus \text{stellar} \, [...,... \dot{=}...,...]* erft: \setuppairedbox
\setminussetupparagraph [...,...] [...,...]OPT 
1 NAAM<br>2 letter
    1etter = LETTER COMMANDO<br>kleur = KLEUR
                kleur = KLEUR
    uitlijnen = erft: \steluitlijnenin<br>setups = NAAM
               = NAAM
\setminussetupparagraphintro [\ldots, \ldots] [\ldots, \ldots]1 reset elk eerste volgende
2 COMMANDO
\setupparallel [\cdot,\cdot,\cdot,\cdot] [\cdot,\cdot,\cdot,\cdot,\cdot]1 NAAM
2 NAAM
3 setups = NAAM<br>start = GETAI
    \begin{array}{rcl}\n\text{start} & = & \text{GETAL} \\
\text{n} & = & \text{GETAL}\n\end{array}= GETAL
    criterium = alles
\setminussetupperiodkerning [\ldots, \ldots] [\ldots, \ldots]OPT 
1 NAAM
2 factor = GETAL
\setminussetupperiods [\ldots, \ldots^*], \ldots]* n = GETAL
    breedte = MAAT passend
    afstand = MAAT
    symbool = COMMANDO
\setupplaceholder [...,...] 1
[..,..=..,..] 2
                                    \overline{O}1 NAAM<br>2 voor
             = COMMANDO
     na = COMMANDO
     tekst = TEKST
    letter = LETTER COMMANDO
    kleur = KLEUR
\setminussetuppositionbar [\ldots, \ldots^*], \ldots]* letter = LETTER COMMANDO
    \begin{tabular}{lllll} \multicolumn{2}{c}{\textbf{kleur}} & = & \multicolumn{2}{c}{\textbf{KLEUR}}\\ \multicolumn{2}{c}{\textbf{n}} & = & \multicolumn{2}{c}{\textbf{GETAL}} \end{tabular}\begin{array}{ccc} n & = & \text{GETAL} \\ \text{min} & = & \text{GETAL} \end{array}min = GETAL<br>max = GETAL
               = GETAL
    tekst = TEKST
    breedte = MAAT
    hoogte = MAAT
    diepte = MAAT
\setminussetupprocessor [...,\dots] [...,\dots]OPT 
1<br>1 NAAM<br>2 status
                = start stop
     links = COMMANDO
     rechts = COMMANDO
    commando = \ldots#1
     letter = LETTER COMMANDO
     kleur = KLEUR
```
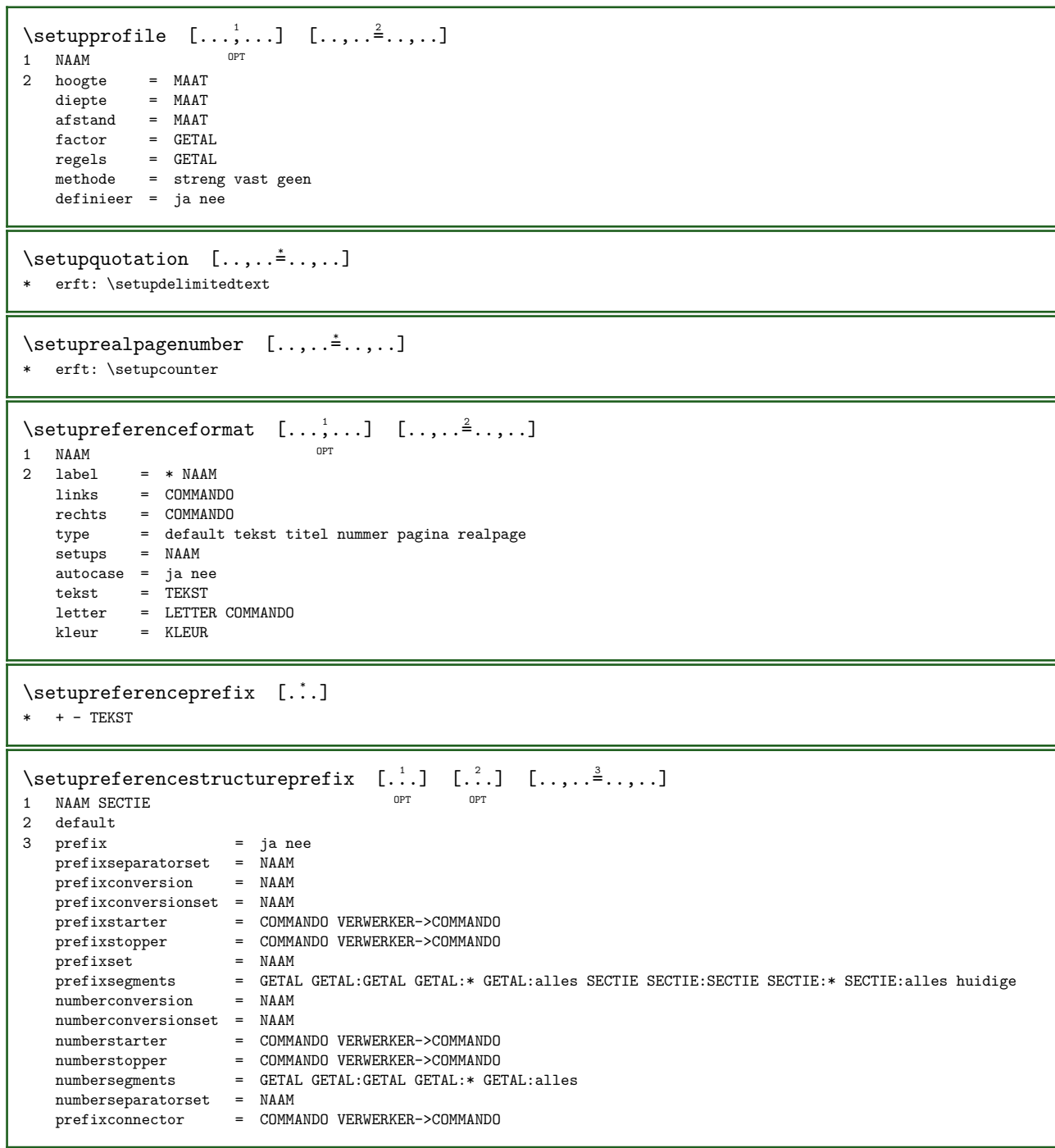

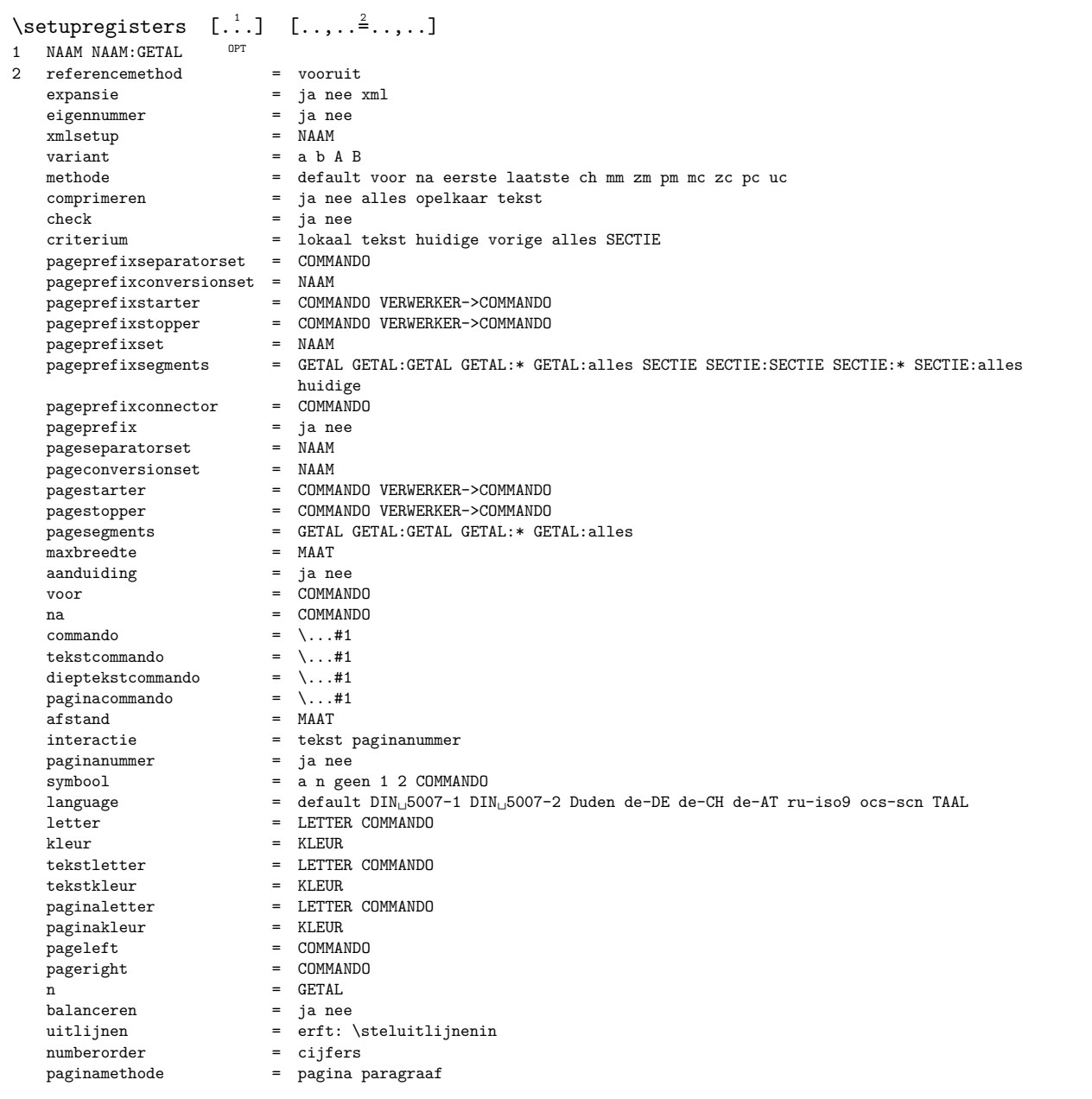

\setupregisters  $[\ldots, \ldots]$   $[\ldots, \ldots]$   $[\ldots, \ldots]$   $[\ldots, \ldots]$ OPT OPT 1 NAAM 2 GETAL 3 referencemethod = vooruit<br>expansie = ja nee : expansie = ja nee xml<br>eigennummer = ja nee  $=$  ja nee<br>= NAAM xmlsetup<br>variant variant  $=$  a b  $\angle$  B<br>methode  $=$  default methode = default voor na eerste laatste ch mm zm pm mc zc pc uc<br>comprimeren = ja nee alles opelkaar tekst  $\text{comprimeren}$  = ja nee alles opelkaar tekst check = ja nee  $check = janee$ <br>  $criterion = lokaa$ = lokaal tekst huidige vorige alles SECTIE pageprefixseparatorset = COMMANDO pageprefixconversionset = NAAM pageprefixstarter = COMMANDO VERWERKER->COMMANDO pageprefixstopper = COMMANDO VERWERKER->COMMANDO pageprefixset = NAAM pageprefixsegments = GETAL GETAL:GETAL GETAL:\* GETAL:alles SECTIE SECTIE:SECTIE SECTIE:\* SECTIE:alles huidige<br>= COMMANDO  $\begin{tabular}{lllll} page prefixconnector & = & \texttt{COMMAN} \\ pageprefix & = & \texttt{janee} \\ \end{tabular}$ pageprefix = ja nee pageseparatorset = NAAM pageconversionset = NAAM pagestarter = COMMANDO VERWERKER->COMMANDO pagestopper = COMMANDO VERWERKER->COMMANDO pagesegments = GETAL GETAL:GETAL GETAL:\* GETAL:alles maxbreedte = MAAT aanduiding  $=$  ja nee<br>voor  $=$  COMMAN voor = COMMANDO<br>na = COMMANDO<br>= COMMANDO na  $=$  COMMANDO<br>  $\text{commando} = \dots \#1$ commando =  $\langle ... \#1 \rangle$ <br>tekst.commando =  $\langle ... \#1 \rangle$ tekstcommando =  $\ldots$ #1 dieptekstcommando =  $\.\.\,. \#1$  $paginacommando = \dots #1$ afstand = MAAT<br>interactie = tekst = tekst paginanummer<br>= ja nee paginanummer<br>symbool  $symbool$  = a n geen 1 2 COMMANDO<br>
language = default  $DIN_{\cup}5007-1$  DI language  $=$  default  $DIN_{\cup}5007-1$   $DIN_{\cup}5007-2$  Duden de-DE de-CH de-AT ru-iso9 ocs-scn TAAL letter letter = LETTER COMMANDO<br>kleur = KLEUR kleur = KLEUR<br>tekstletter = LETTER = LETTER COMMANDO<br>= KLEUR tekstkleur<br>paginaletter = LETTER COMMANDO<br>= KLEUR paginakleur<br>pageleft pageleft = COMMANDO<br>pageright = COMMANDO pageright = COMMANDO n = GETAL<br>balanceren = ia nee balanceren  $=$  ja nee<br>
uitlinen  $=$  erft: uitlijnen = erft: \steluitlijnenin<br>numberorder = ciifers numberorder = cijfers<br>paginamethode = pagina <sub>1</sub> = pagina paragraaf  $\setminus$ setuprenderingwindow  $[\ldots, \ldots]$   $[\ldots, \ldots]$ OPT 1 NAAM 2 openpaginaactie = VERWIJZING sluitpaginaactie = VERWIJZING erft: \stelomlijndin \setupruby  $[\ldots, \ldots]$   $[\ldots, \ldots]$ OPT 1 NAAM<br>2 plaats  $=$  boven links rechts geen nitlijnen = auto lijnlinks midden lijnrechts<br>rek = ja nee rek = ja nee hoffset = MAAT voffset = MAAT<br>afstand = geen afstand = geen MAAT links = COMMANDO rechts = COMMANDO<br>letter = LETTER CO = LETTER COMMANDO kleur = KLEUR  $\setminus$ setups  $[...,\dots]$ \* NAAM

```
\setupscale [\ldots, \ldots] [\ldots, \ldots^2, \ldots]OPT 
1 NAAM
2 schaal = GETAL<br>xschaal = GETAL
    xschaal = GETAL<br>yschaal = GETAL
    yschaal = GETAL<br>breedte = MAAT
   breedte = MAAT<br>hoogte = MAAT
   hoogte = MAAT<br>diepte = ja n
    diepte = ja nee<br>regels = GETAL
   regels = GETAL<br>factor = passer
   factor = passend ruim max min auto default<br>hfactor = passend ruim max min auto default
     hfactor = passend ruim max min auto default
     bfactor = passend ruim max min auto default
     maxbreedte = MAAT
    maxhoogte = MARTs = GETAL<br>sx = GETAL\begin{array}{rcl} sx & = & GETAL \\ sy & = & GETAL \end{array}sy = GETAL
     equalwidth = MAAT
    equalheight = MAAT<br>grid = ja p
                = ja passend hoogte diepte halveregel
\setminussetupscript [\ldots, \ldots] [\ldots, \ldots^2, \ldots]OPT 
1 NAAM<br>2 methode
             = hangul hanzi nihongo ethiopic thai tibetan test
   preset = NAAM
   features = auto
\setminussetupscripts [...,\dots] [...,\dots^2,...]OPT 
1 NAAM
2 erft: \setupscript
\setminussetupselector [\cdot \cdot \cdot \cdot \cdot \cdot \cdot \cdot \cdot \cdot \cdot \cdot]1 NAAM
2 n = GETALmax = GETAL\setupshapedparagraph [\ldots,\ldots^*],* mp = NAAM
     herhaal = ja nee
     lijst = NAAM
   methode = cycle shift
   voffset = MAAT
   hoffset = MAAT
   afstand = MAAT
   regels = GETAL
   breedte = MAAT<br>tekst = TEKS= TEKST
\setupshift [\ldots, \ldots] [\ldots, \ldots^2, \ldots]OPT 
1 NAAM
2 doorgaan = ja nee<br>eenheid = ex em
    eenheid = ex em pt in cm mm sp bp pc dd cc nc<br>methode = GETAL
    methode = GETAL<br>dy = GETAL
                = GETAL
     uitlijnen = erft: \steluitlijnenin
     letter = LETTER COMMANDO
    kleur = KLEUR
\setminussetupsidebar [\ldots, \ldots] [\ldots, \ldots]OPT 
1 NAAM
2 lijndikte = MAAT<br>lijnkleur = KLEUR
   lijnkleur<br>variant
                          = GETAL<br>= MAAT
   bovenoffset = MAAT<br>onderoffset = MAAT
   onderoffset = MAAT<br>afstand = MAAT
     afstand = MAATlinkermargeafstand = MAAT
   niveau = GETAL<br>plaats = links
                          = links rechts binnen buiten
```

```
\setminussetupspellchecking [\ldots, \ldots]* status = start stop
   methode = 123lijst = NAAM\setminussetupstacking [...,...] [...,...]<sub>.</sub>...<sup>2</sup>.....]
                        OPT 
1 NAAM
2 definieer = ja nee
    criterium = NAAM
\setminussetupstretched [\ldots, \ldots^*], \ldots]* erft: \setupcharacterkerning
\setupstyle [\ldots, \ldots] [\ldots, \ldots^2, \ldots]1 NAAM <sup>OPT</sup>
2 methode = commando
    letter = LETTER COMMANDO
    kleur = KLEUR
\setminussetupsubformula [...,\dots] [...,\dots]OPT 
1 NAAM
2 erft: \setupsubformulas
\setupsubformulas [\ldots, \ldots] [\ldots, \ldots]OPT 
1 NAAM
2 springvolgendein = ja nee auto
\setminussetupsymbols [\ldots, \ldots^*], \ldots]* stylevariant = tekst math
\setminussetupsynchronize [\ldots, \ldots] [\ldots, \ldots]OPT 
1 NAAM
2 afstand = MAAT
  lijst = NAAM
   splitsen = TEKST
   buffer = NAAM<br>tekst = TEKST
    tekst = TEKST
    letter = LETTER COMMANDO
    kleur = KLEUR
\setminussetupsynchronizecontent [...,\dots] [...,\dots]OPT 
1 NAAM<br>2 links
             = COMMANDO
   rechts = COMMANDO
   language = TAAL
    letter = LETTER COMMANDO
    kleur = KLEUR
\setminussetupsynctex [\ldots, \ldots^*], \ldots]* status = start stop herhaal
   methode = min max
\setminussetups \{ \ldots, \ldots \}* NAAM
```
\setupTABLE  $[\ldots, \ldots]$   $[\ldots, \ldots]$   $[\ldots, \ldots]$   $[\ldots, \ldots]$ 1 r c x y rij kolom <sup>og</sup>erste laatste <sup>pr</sup>start hoofd elk oneven even een GETAL -GETAL 2 eerste least elk twee oneven even GETAL -GETAL 3 extras = COMMANDO links = COMMANDO<br>rechts = COMMANDO rechts = COMMANDO<br>kopkleur = KLEUR kopkleur = KLEUR<br>kopletter = LETTEI kopletter = LETTER COMMANDO linkermargeafstand = MAAT rechtermargeafstand = MAAT kolomafstand = MAAT<br>maxbreedte = MAAT maxbreedte<br>setups setups = NAAM<br>tekstbreedte = MAAT  $\begin{array}{ccc}\n\text{tekstbreedte} & = & \text{MAAT lokal} \\
\text{splitsen} & = & \text{ja nee herh}\n\end{array}$ splitsen = ja nee herhaal pagina auto hoofd = herhaal optie = rek krap<br>voor = COMMANDO voor = COMMANDO<br>na = COMMANDO na = COMMANDO zelfdepagina = voor na beide tussenwit = erft: \blanko splitsoffset = MAAT karakteruitlijnen = ja nee uitlijnkarakter = TEKST number->TEKST text->TEKST afstand = MAAT<br>kleur = KLEUI kleur = KLEUR<br>letter = math\_LETTER\_COMMANDO letter = math LETTER COMMANDO synchronize = achtergrond richting = normaal omgekeerd erft: \stelomlijndin  $\verb+\setupTEXpage~~[\dots,\dots]$ \* paginastatus = start stop commando =  $\ldots$ #1 marge = pagina  $\texttt{schaal} \qquad \qquad = \quad \texttt{GETAL}$ papier = auto default NAAM erft: \stelomlijndin  $\setminus$ setuptabulatemove  $[\ldots, \ldots]$   $[\ldots, \ldots]$ OPT 1 NAAM 2 xoffset = MAAT yoffset = hoogte diepte MAAT orientatie = GETAL  $\setminus$ setuptagging  $[\ldots, \ldots \stackrel{*}{\cdot} \ldots]$ \* status = start stop methode = auto  $\setminus$ setuptextdisplay  $[\ldots, \ldots]$   $[\ldots, \ldots]$ OPT 1 NAAM<br>2 voor 2 voor = COMMANDO na = COMMANDO factor = GETAL  $\setminus$  setuptextflow  $[...,...]$   $[...,...]$ <sub>.</sub>...<sup>2</sup>.....] **OPT** 1 NAAM 2 breedte = MAAT letter = LETTER COMMANDO kleur = KLEUR  $\setminus$ setuptextnote  $[...,...]$   $[...,...]$ <sub>.</sub>...<sup>2</sup>.....] OPT 1 NAAM 2 lijn = NAAM noot = NAAM  $n = * GETAL$ leeg = ja nee geen nummer  $\setminus$ setuptooltip  $[\ldots, \ldots]$   $[\ldots, \ldots]$ 1 NAAM <sup>OPT</sup> 2 plaats = links midden rechts .<br>erft: \stelomlijndin

```
\setminussetuptransliteration [\ldots, \ldots] [\ldots, \ldots]OPT 
1 NAAM
2 definieer = ja nee<br>
letter = LETTER
   letter = LETTER COMMANDO<br>kleur = KLEUR
              kleur = KLEUR
   language = TAAL<br>vector = NAAM
   vector<br>voor
   voor = COMMANDO<br>na = COMMANDO
   na = COMMANDO<br>links = COMMANDO
              = COMMANDO
   rechts = COMMANDO
\setupunit [\ldots, \ldots] [\ldots, \ldots]1 NAAM OPT
2 methode = 1 2 3 4 5 6
   language = TAAL
   variant = tekst wiskunde
   volgorde = omgekeerd normaal
   scheider = klein middel groot normaal geen NAAM
    spatie = klein middel groot normaal geen NAAM
    letter = LETTER COMMANDO
   kleur = KLEUR<br>optie = handha
            = handhaaf
\setupuserdata [...,...] 1
[..,..=..,..] 2
                           OPT 
1 NAAM<br>2 voor
   voor = COMMANDO<br>na = COMMANDO
              = COMMANDO
   uitlijnen = erft: \steluitlijnenin
   \text{setups} = \text{NAAM}<br>\text{letter} = \text{LETTE}letter = LETTER COMMANDO<br>kleur = KLEUR
   kleur = KLEUR<br>variant = defaul
             = default NAAM
   PARAMETER = WAARDE
\setupuserdataalternative [\ldots, \ldots] [\ldots, \ldots]<sup>2</sup>.....]
                                         OPT
1 NAAM
2 renderingsetup = NAAM<br>PARAMETER = WAARD
                   = WAARDE
\setupuserpagenumber [\ldots, \ldots^*],* viewerprefix = TEKST
    status = start stop geen handhaaf leeg
   erft: \setupcounter
\setminussetupversion [...]
* concept file voorlopig definitief NAAM
\setminussetupviewerlayer [\ldots, \ldots^*], \ldots]* titel = TEKST
               = start stop
   exporteer = ja nee
    printbaar = ja nee
    scope = lokaal globaal
   methode = geen commando
\setupvspacing [...,...] *
* erft: \vspacing
\setupwithargument \{.\cdot\} \{.\cdot\}1 NAAM
2 CONTENT
\setupwithargumentswapped \{.\n,.\n\} \{.\n,.\n\}1 CONTENT
2 NAAM
```

```
\setupxml [\ldots, \ldots \stackrel{*}{=}\ldots, \ldots]<br>* default = verborgen g
                = verborgen geen tekst
   comprimeren = ja nee
   entities = janee\setupxtable [\ldots, \ldots] [\ldots, \ldots]OPT 
1 NAAM<br>2 tekstbreedte
   2 tekstbreedte = MAAT lokaal
    korps = erft: \stelkorpsin
    tussenwit = erft: \blanko
    optie = krap max rek breedte hoogte vast
   teksthoogte = MAAT<br>maxbreedte = MAAT
   maxbreedte = MAAT<br>kolomafstand = MAAT
    kolomafstand = MAAT
    linkermargeafstand = MAAT
    rechtermargeafstand = MAAT
   \begin{array}{ccc}\n\text{hoofd} & = & \text{herhaal} \\
\text{voet} & = & \text{herhaal}\n\end{array}= herhaal<br>= herhaal<br>= MAAT
   lijndikte<br>splitsen
    splitsen = ja nee herhaal auto
   splitsoffset<br>zelfdepagina
    zelfdepagina = voor na beide
    afstand = MAAT
    karakteruitlijnen = ja nee
    alignmentleftsample = TEKST
    alignmentrightsample = TEKST
    alignmentleftwidth = MAAT
    alignmentrightwidth = MAAT
    uitlijnkarakter = TEKST
   erft: \stelomlijndin
\setuvalue \{.\cdot.\cdot\} \{.\cdot.\cdot\}1 NAAM
2 CONTENT
\setuxvalue \{.\cdot\} \{.\cdot\}1 NAAM
2 CONTENT
\setvalue \{.\cdot\} \{.\cdot\}1 NAAM
2 CONTENT
\setvariable \{.\,.\,.\} \{.\,.\,.\} \{.\,.\,.\}1 NAAM
2 PARAMETER
3 WAARDE
\setvariables [\cdot,\cdot,\cdot,\frac{2}{7},\cdot,\cdot,\cdot]1 NAAM<br>2 set
   set = COMMANDO<br>reset = COMMANDO
              = COMMANDO
   PARAMETER = WAARDE
\setminussetvboxregister ... \{.\cdot\}1 NAAM GETAL
2 CONTENT
\setminussetvisualizerfont [...]
* FONT
\setminussetvtopregister ... \{.\ .\}1 NAAM GETAL
2 CONTENT
\setminussetwidthof ... \setminusto \setminus..
1 TEXT
2 CSNAME
```

```
\setxmeasure \{.\cdot\} \{.\cdot\}1 NAAM
2 MAAT
\setxvalue \{.\cdot.\cdot\} \{.\cdot.\cdot\}1 NAAM
2 CONTENT
\setxvariable \{\cdot, \cdot\} \{\cdot, \cdot\} \{\cdot, \cdot\}1 NAAM
2 PARAMETER
3 WAARDE
\setxvariables [\cdot \cdot \cdot \cdot \cdot \cdot \cdot \cdot \cdot \cdot \cdot \cdot \cdot \cdot]1 NAAM<br>2 set
    zet = COMMANDO<br>reset = COMMANDO
                = COMMANDO
    PARAMETER = WAARDE
\verb|\shapedhbox { ...}* CONTENT
\in {\ldots}
1 CONTENT
\forallSHIFT {\ldots}
* CONTENT
instances: shiftup shiftdown
\lambda : \Lambda \to \{\ldots\}* CONTENT
\lambda : \lambda : \lambda \to \{ . . . \}* CONTENT
\showallmakeup
\showattributes
\showboxes
\showbreakpoints [..,..=..,..] *
* erft: \stelkolommenin
\showbtxdatasetauthors [\ldots, \ldots]<br>
\ldots = \ldots \ldots \ldots* specification = NAAM<br>dataset = NAAM
    dataset<br>veld
                    = address assignee auteur booktitle hoofdstuk dag dayfiled edition editor howpublished institution
                        journal language maand monthfiled nationality note nummer een twee organization pages publisher
                        school series titel type volume jaar yearfiled NAAM
\simeq \showbtxdatasetauthors [.\,.]* NAAM
\showbtxdatasetcompleteness [..,..=..,..] *
* specification = NAAM<br>dataset = NAAM
    dataset<br>veld
                    = address assignee auteur booktitle hoofdstuk dag dayfiled edition editor howpublished institution
                        journal language maand monthfiled nationality note nummer een twee organization pages publisher
                       school series titel type volume jaar yearfiled NAAM
```
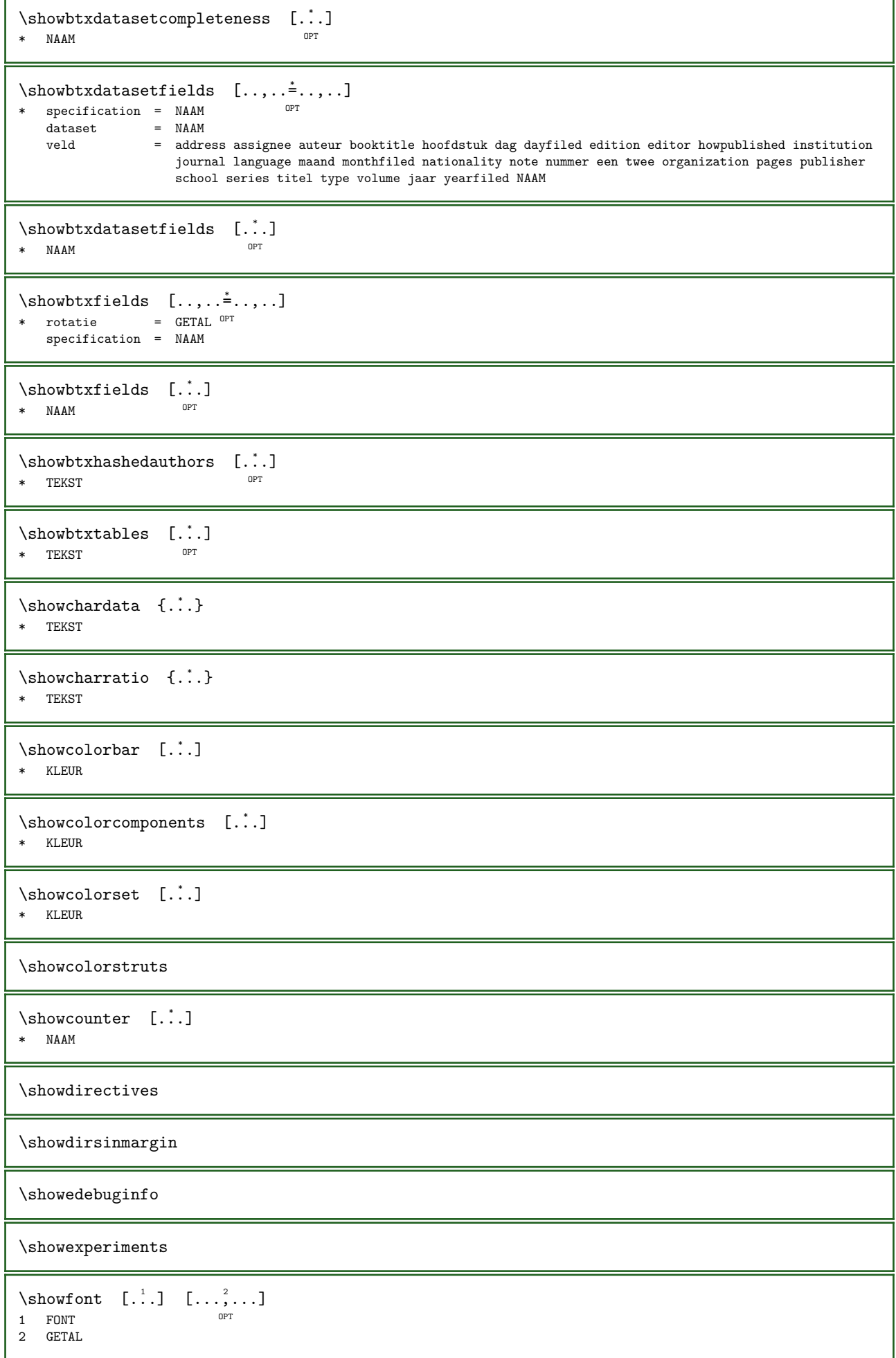

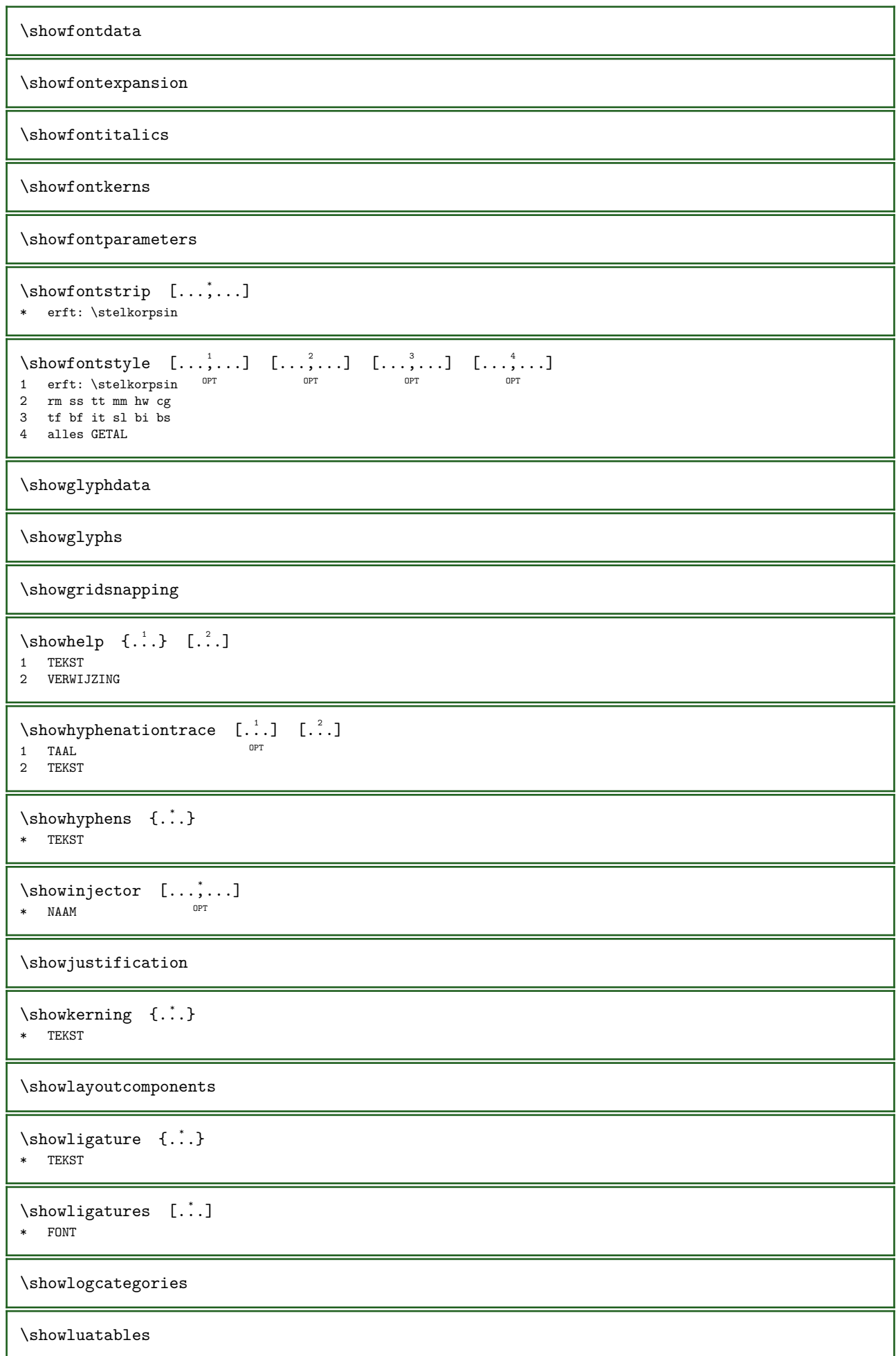

```
\showmargins
\showmessage \{.\n\} \{.\n\} \{...\n,...\}1 NAAM
2 NAAM GETAL
3 TEKST
\showminimalbaseline
\lambda \shownextbox \lambda... {2 \atop 2}1 CSNAME
2 CONTENT
\showotfcomposition \{.\n,.\n,.\n,3.\}1 FONT
2 -1 1 +1 l2r r2l
3 TEKST
\showpageprogress [....]
* ja nee alles
\showparentchain \... \{.\cdot\}1 CSNAME
2 NAAM
\simeq \showparwrapperstate {...}
* NAAM
\text{Subvarivers } [\dots, \dots \infty]* erft: \additiverstobo\mathbb{R}^T\simeq \showsetupsdefinition [...]
* NAAM
\forallshowtimer {...}
* TEKST
\simeq [...]
* NAAM
\showtrackers
\simeq {...}
* NAAM
\showvariable \{.\cdot\} \{.\cdot\}1 NAAM
2 PARAMETER
\showwarning \{.\n,.\n\} \{.\n,.\n\}1 NAAM
2 NAAM GETAL
3 TEKST
\signalcharacteralign \{.\n,.\n\} \{.\n,.\n\}1 GETAL
2 GETAL
\signalrightpage
```

```
\similartokens \{.\cdot\} \{.\cdot\}1 TEKST
2 TEKST
\simplealignedbox \{.\n,.\n,.\n,.\n,3.}1 MAAT
2 links rechts midden lijnlinks lijnrechts binnen buiten
3 CONTENT
\simplealignedboxplus \{.\n,.\n,.\n,.\n,.\n,.\n,.\n,.\n,.\n,1 MAAT
2 links rechts midden lijnlinks lijnrechts binnen buiten
3 TEKST
4 CONTENT
\simplealignedspreadbox \{.\n,.\n\} \{.\n,.\n\} \{.\n,.\n\}1 MAAT
2 links rechts midden lijnlinks lijnrechts binnen buiten
3 CONTENT
\simplegroupedcommand \{.\n,.\n\} \{.\n,.\n\}1 COMMANDO
2 COMMANDO
\verb|\simplegroupedcommandcs|\|.\,. \tag{$\cdot$}.1 CSNAME
2 CSNAME
\simplereversealignedbox \{.\n,.\n\} \{.\n,.\n\} \{.\n,.\n\}1 MAAT
2 links rechts midden lijnlinks lijnrechts binnen buiten
3 CONTENT
\simplereversealignedboxplus \{.\n,.\n,.\n,.\n,.\n,.\n,.\n,.\n,.\n,1 MAAT
2 links rechts midden lijnlinks lijnrechts binnen buiten
3 TEKST
4 CONTENT
\singlebond
\sixthofsixarguments \{.\n,.\n\} \{.\n,.\n\} \{.\n,.\n\} \{.\n,.\n\} \{.\n,.\n\}1 TEKST
2 TEKST<br>3 TEKST
3 TEKST<br>4 TEKST
4 TEKST<br>5 TEKST
   TEKST
6 TEKST
\simeq [...]
* + - MAAT GETAL pagina zelfdepagina
\slantedface
\slashed [...] \{ .^2 . \}1 alles begin <sup>02</sup>ind unset ordinary operator binary relation open close punctuation variable active binnen under over
   fraction radical midden prime accent fenced ghost vcenter explicit imaginary differential exponential integral
   ellipsis function digit division factorial wrapped construct dimension unary textpunctuation unspaced experimental
   fake numbergroup continuation
2 CONTENT
```

```
\slicepages [...].] [...,...^2...,...] [...,...^2...,...]OPT 
1 FILE
2 offset = MAAT
   hoffset = MAAT
   voffset = MAAT
   breedte = MAAT
   hoogte = MAAT
    n = GETAL3 offset = MAAT
   hoffset = MAAT
   voffset = MAAT
   breedte = MAAT
   \begin{array}{rcl}\n\text{hoogte} & = & \text{MAAT} \\
\text{n} & = & \text{GFTAI}\n\end{array}= GETAL
\simeq \slovenianNumerals {...}
* GETAL
\simeq \sloveniannumerals {...}
* GETAL
\smallcappedcharacters {...}
* GETAL
\smallcappedromannumerals {...}
* GETAL
\sum_{\text{submax}} \{.\,. \}* TEKST
\smallskip
\smash [...] [.] [.]1 whdt\theta^{\text{PT}}2 CONTENT
\mathrm{smash} ...
* NAAM GETAL
\simeq* NAAM GETAL
\hspace{1em}\textsf{sum} \hspace{1em} \ldots \hspace{1em} \{.\nvert \ldots\}OPT 
1 TEKST
2 CONTENT
\hspace{1em}\text{\rm \AA\epsilon} \hspace{1em} \ldots \{.\n,.\n}OPT 
1 TEKST
2 CONTENT
\snaptogrid [...] \... {.^3}.}
1 normaal standaard ja streng soepel boven onder beide ruim passend eerste laatste hoog een laag geen regel strut
   box min max midden math math:regel math:halveregel math:-line math:-halfline NAAM
2 CSNAME
3 CONTENT
\snaptogrid [\ldots, \ldots] \... \{\ldots, \ldots\}1 erft: \definegridshapping
2 CSNAME
3 CONTENT
\sum_{i=1}^{n}* VERWIJZINGT
```
\someheadnumber  $[\cdot \cdot \cdot]$   $[\cdot \cdot \cdot \cdot]$ 1 SECTIE 2 vorige huidige volgende eerste laatste  $\setminus$ somekindoftab  $[\ldots, \ldots \stackrel{*}{\cdot} \ldots]$ \* variant = horizontaal  $\sqrt[12]{\text{er}}$ tikaal breedte = MAAT hoogte = MAAT  $n = GETAL$  $m = GETAL$ \somelocalfloat  $\verb|\somenamedhead number {.\,. } \verb|+ \{.\,. } \verb|+$ 1 SECTIE 2 vorige huidige volgende eerste laatste \someplace  $\{.\n, .\}$   $\{.\n, .\}$   $\{.\n, .\}$   $\{.\n, .\}$   $\{.\n, .\}$   $\{.\n, .\}$ 1 TEKST 2 TEKST 3 TEKST 4 TEKST 5 TEKST 6 VERWIJZING \SORTING  $[ \cdot \cdot \cdot ]$   $\{ \cdot \cdot \cdot \cdot \}$ OPT 1 NAAM 2 CONTENT instances: logo \logo  $[...]$  { $.]$  {...} 1 NAAM <sup>OPT</sup> 2 CONTENT  $\simeq$   $\{.\cdot\}$ \* GETAL \spaceddigitsmethod \spaceddigitsseparator \spaceddigitssymbol \spaceorpar  $\simeq$  {...} \* GETAL  $\verb|\spanishnumerals {..}.}$ \* GETAL \spatie  $\sigma$  {...} \* CONTENT \splitatasterisk  $\cdot \cdot \cdot \cdot \cdot \cdot$  \... \... 1 TEKST 2 CSNAME 3 CSNAME

```
\infty... \ldots \ldots \ldots1 TEKST
2 CSNAME
3 CSNAME
\infty. \ldots \ldots \ldots1 TEKST
2 CSNAME
3 CSNAME
\infty \splitatcomma ... \lambda^2.. \lambda^3.
1 TEKST
2 CSNAME
3 CSNAME
\infty:. \ldots \ldots \ldots1 TEKST
2 CSNAME
3 CSNAME
\sph{.}* FILE
\splitoffbase
\splitofffull
\splitoffkind
\splitoffname
\splitoffpath
\splitoffroot
\splitofftokens \therefore \from \therefore \to \\therefore.
1 TEKST
2 TEKST
3 CSNAME
\splitofftype
\splitsplaatsblok [\ldots, \ldots \stackrel{1}{\vdots} \ldots] \{.\stackrel{2}{\ldots}\} \{.\stackrel{3}{\ldots}\}1 erft: \stelplaatsbloksplitseHin
2 COMMANDO
3 CONTENT
\splitstring \therefore \at \therefore \to \\therefore \and \\therefore1 TEKST
2 TEKST
3 CSNAME
4 CSNAME
\sqrt{s} readhbox \ldots* NAAM GETAL
\stackrel{\cdot}{\text{3}} \{.\cdot\} \{.\cdot\}1 NAAM
2 CONTENT
```

```
\STACKING [..] \{..^2..\}1 NAAM
2 CONTENT
\stackrel \{.\n..} \{.\n..}
1 CONTENT
2 CONTENT
\stackscripts
\text{start} \quad [\dots] \quad \dots \quad \text{stop}OPT
* NAAM
\startATTACHMENT [.<sup>1</sup>.] [..,..<sup>2</sup>..,..] ... \stopATTACHMENT
                     OPT 
                                   OPT
1 NAAM
2 erft: \setupattachment
instances: attachment
\setminusstartattachment [...] [...,...^2...] ... \setminusstopattachment
                     OPT 
                                   OPT
1 NAAM
2 erft: \setupattachment
\startachtergrond [\ldots, \ldots] \ldots \stopachtergrond
* erft: \stelachtergrondin <br/> ^{\tt OPT}\startACHTERGROND [..,..=..,..] *
... \stopACHTERGROND
                            OPT
* erft: \stelachtergrondin
instances: achtergrond
\{\text{statialinea} \quad [\dots] \quad [\dots, \dots] \quad \dots \quad \text{stopalinea}1 NAAM OPT
                               OPT
2 erft: \setupparagraph
\texttt{intallmodes} [...,...] ... \stopallmodes
* NAAM
\startalternate [\ldots, \ldots] \ldots \stopalternate
* tekst = TEKST
\startasciimode ... \stopasciimode
\startbar [...] ... \stopbar
* NAAM
\startbbordermatrix ... \stopbbordermatrix
\startbitmapimage [\ldots, \ldots] \ldots\stopbitmapimage
* kleur = rgb cmyk grijs
   breedte = MAAT
   hoogte = MAAT
   x = GETALv = GETAL\startbordermatrix ... \stopbordermatrix
\startboxanchoring [...] ... \stopboxanchoring
* + NAAM
```
```
\startboxexport [\ldots, \ldots] \ldots \stopboxexport
                         OPT
* erft: \setupboxexport
\startbtxrenderingdefinitions [...] ... \stopbtxrenderingdefinitions
* NAAM
\startbuffer [...] ... \stopbuffer
                OPT
* NAAM
\startBUFFER ... \stopBUFFER
instances: hiding
\starthiding ... \stophiding
\startcatcodetable \... ... \stopcatcodetable
* CSNAME
\startcenteraligned ... \stopcenteraligned
\startcharacteralign [..,..=..,..] *
... \stopcharacteralign
* erft: \setupcharacteralign
\startcharacteralign [...] ... \stopcharacteralign
* TEKST number->TEKST text->TEKST
\startcheckedfences ... \stopcheckedfences
\forallstartchemical [...] [..,..=2..,..] ... \stopchemical
                  OPT 
                                OPT
1 NAAM
2 erft: \setupchemical
\startcollect ... \stopcollect
\startcollecting ... \stopcollecting
\startcolorintent [...] ... \stopcolorintent
* knockout overprint geen
\startcoloronly [...] ... \stopcoloronly
* KLEUR
\startcolorset [...] ... \stopcolorset
* NAAM
\setminusstartcolumnset [...] [...,...] ... ] ... \setminusstopcolumnset
1 NAAM <sup>OPT</sup>
                                 OPT
2 erft: \stelkolomgroepin
\{\text{statcolum}\} \quad [\dots] \quad [\dots, \dots] \quad \dots \quad \text{stopcolumn} \}OPT
1 NAAM<br>2 c
  c = GETAL<br>
r = GETAL= GETAL
  methode = tblr lrtb tbrl rltb fxtb btlr lrbt btrl rlbt fxbt fixd
  optie = geen breed
\startCOLUMNSET [..,..=..,..] *
... \stopCOLUMNSET
* erft: \stelkolomgroepin ^{\text{\textsf{OPT}}}
```

```
\setminusstartcombinatie [...] [...,...]....] ... \setminusstopcombinatie
1 NAAM OPT
                                     OPT
2 erft: \setupcombination
\setminusstartcombinatie [...] [...] ... \setminusstopcombinatie
                       OPT 
                               OPT
1 NAAM
2 N*M
\startCOMMENT [.<sup>1</sup>.] [..,..<sup>2</sup>..,..] ... \stopCOMMENT
1 TEKST <sup>OPT</sup>
                                OPT
2 erft: \stelcommentaarin
instances: comment
\text{intercomment } [\dots] \quad [\dots, \dots] \quad \dots \quad \text{stopcomment}OPT 
                                 OPT
1 TEKST
2 erft: \stelcommentaarin
\startcontextcode ... \stopcontextcode
\startcontextdefinitioncode ... \stopcontextdefinitioncode
\startctxfunction ... \. \stopctxfunction
* NAAM
\startctxfunctiondefinition ... \.\stopctxfunctiondefinition
* NAAM
\startcurrentcolor ... \stopcurrentcolor
\startcurrentlistentrywrapper ... \stopcurrentlistentrywrapper
\startdelimited [\cdot \cdot \cdot \cdot] [\cdot \cdot \cdot \cdot] ..., \stopdelimited
                               OPT 
                                          OPT
1 NAAM
2 TAAL
3 erft: \startsmaller
\forallstartdelimitedtext [...] [...] [...,,..] ... \stopdelimitedtext
                                   OPT 
                                              OPT
1 NAAM
2 TAAL
3 erft: \startsmaller
\startDELIMITEDTEXT [.<sup>1</sup>.] [...,<sup>2</sup>...] ... \stopDELIMITEDTEXT
                          OPT 
                                     OPT
1 TAAL
2 erft: \startsmaller
instances: quotation quote blockquote speech aside
\{\text{stat} \mid [., .] \quad [., .] \quad \ldots \quad \text{stopaside}1 TAAL OPT
                            OPT
2 erft: \startsmaller
\{\text{state 1} \quad [\dots, \dots] \quad \dots \quad \text{stophlockquote}OPT 
                                   OPT
1 TAAL
2 erft: \startsmaller
\text{interquotation} \quad [\dots] \quad [\dots] \quad \dots \quad \text{stopquotation}OPT 
                                 OPT
1 TAAL
2 erft: \startsmaller
```

```
\text{state} \left[ .^1. \right] \left[ . . . , . . . \right] \dots \text{setopquote}1 TAAL OPT
                            OPT
2 erft: \startsmaller
\{\text{startspech } [\dots] \quad [\dots, \dots] \quad \dots \quad \text{stopspech}1 TAAL <sup>OPT</sup>
                           OPT
2 erft: \startsmaller
\startdisplaymath ... \stopdisplaymath
\startdmath ... \stopdmath
\{\text{startdocument } [\dots] \quad [\dots, \dots] \quad \dots \quad \text{stopdocument}OPT 
                                 OPT
1 NAAM
2 erft: \setupdocument
\{\text{startdocument } [\dots] \quad [\dots, \dots] \quad \dots \quad \text{stopdocument}OPT 
                                  OPT
1 NAAM
2 erft: \setupdocument
\startDOORDEFINITIE [..,..=..,..] *
... \stopDOORDEFINITIE
                               OPT
* titel = TEKST<br>bookmark = TEKST
    bookmark = TEKST
    lijst = TEKST
    referentie = VERWIJZING
  referencetext = TEKST
\startDOORDEFINITIE [...; ...] {.<sup>2</sup>.} ... \stopDOORDEFINITIE
                             OPT 
                                       OPT
1 VERWIJZING
2 TEKST
\startDOORNUMMERING [..,..=..,..] *
... \stopDOORNUMMERING
                               OPT
* titel = TEKST<br>bookmark = TEKST
    bookmark = TEKST
    lijst = TEKST
    referentie = VERWIJZING
  referencetext = TEKST
\startDOORNUMMERING [\dots, \dots] {\dots} ... \stopDOORNUMMERING
                             OPT 
                                        OPT
1 VERWIJZING
2 TEKST
\starteffect [...] ... \stopeffect
* NAAM
\startEFFECT ... \stopEFFECT
\{\text{set } [1, 1, 1, \ldots, 2, \ldots\} \dots \times \text{set }OPT
1 NAAM
2 PARAMETER = WAARDE
\startembeddedxtable [\ldots, \ldots] \ldots \stopembeddedxtable
                                OPT
* erft: \setupxtable
\startembeddedxtable [...] ... \stopembeddedxtable
                           OPT
* NAAM
\startexceptions [...] ... \stopexceptions
* TAAL
\startexpanded ... \stopexpanded
```

```
\startexpandedcollect ... \stopexpandedcollect
\startextendedcatcodetable \... \... \stopextendedcatcodetable
* CSNAME
\startexternalfigurecollection [...] ... \stopexternalfigurecollection
* NAAM
\startfacingfloat [...] ... \stopfacingfloat
* NAAM
\startfiguur [...].] [...] [...] [... ] ... \stopfiguur
                                         OPT
1 NAAM
2 FILE
3 erft: \externfiguur
\setminusstartfittingpage [...] [...,...] ... ] ... \setminusstopfittingpage
                                       OPT
1 NAAM
2 erft: \setupfittingpage
\startFITTINGPAGE [..,..=..,..] *
... \stopFITTINGPAGE
                              O<sub>pt</sub>
* erft: \setupfittingpage
instances: TEXpage MPpage
\startMPpage [\ldots, \ldots] \ldots \stopMPpage
* erft: \setupfittingpager
\startTEXpage [\ldots, \ldots] \ldots \stopTEXpage
* erft: \setupfittingpage<sup>PT</sup>
\startfloatcombination [..,..=..,..] *
... \stopfloatcombination
                                     OPT
* erft: \setupcombination
\startfloatcombination [...] ... \stopfloatcombination
                                OPT
* N*M NAAM
\{\text{S} \
\{\ldots, \ldots\} \quad \{\ldots, \ldots\} \quad \ldots \ \text{stopFLOATtekst}1 splitsen keeptogether alttijd links rechts binnen buiten rugwit snijwit inlinker inrechter inmarge linkermarge
   rechtermarge linkerrand rechterrand binnenmarge buitenmarge binnenrand buitenrand tekst naast reset hoogte diepte
   [-+]regel halveregel grid hoog laag passend krap soepel zeersoepel 90 180 270 geennummer geen lokaal hier forceer
   marge [-+]hang hangend lang beide midden offset boven onder auto pagina linkerpagina rechterpagina alinea ergens
   effectief hoofd voet tblr lrtb tbrl rltb fxtb btlr lrbt btrl rlbt fxbt fixd append
2 VERWIJZING
3 TEKST
instances: chemical figure table intermezzo graphic
\startchemicaltekst [\ldots, \ldots] [\ldots, \ldots] \{.\ldots\} ... \stopchemicaltekst
1 splitsen keeptogether altijd<sup>p</sup>links rechts <sup>1</sup>binnen buiten rugwit snijwit inlinker inrechter inmarge linkermarge
   rechtermarge linkerrand rechterrand binnenmarge buitenmarge binnenrand buitenrand tekst naast reset hoogte diepte
   [-+]regel halveregel grid hoog laag passend krap soepel zeersoepel 90 180 270 geennummer geen lokaal hier forceer
   marge [-+]hang hangend lang beide midden offset boven onder auto pagina linkerpagina rechterpagina alinea ergens
   effectief hoofd voet tblr lrtb tbrl rltb fxtb btlr lrbt btrl rlbt fxbt fixd append
2 VERWIJZING
3 TEKST
\text{startfigure}tekst [\ldots, \ldots] [\ldots, \ldots] \{.\cdot, \cdot\} \ldots \text{stopfigure}tekst
1 splitsen keeptogether altiffd links rechts binnen buiten rugwit snijwit inlinker inrechter inmarge linkermarge
   rechtermarge linkerrand rechterrand binnenmarge buitenmarge binnenrand buitenrand tekst naast reset hoogte diepte
   [-+]regel halveregel grid hoog laag passend krap soepel zeersoepel 90 180 270 geennummer geen lokaal hier forceer
   marge [-+]hang hangend lang beide midden offset boven onder auto pagina linkerpagina rechterpagina alinea ergens
   effectief hoofd voet tblr lrtb tbrl rltb fxtb btlr lrbt btrl rlbt fxbt fixd append
2 VERWIJZING
3 TEKST
```
 $\text{target}$   $[...,...]$   $[...,...]$   $[...]$   $[...]$   $[...]$   $[...]$   $[...]$   $[...]$   $[...]$   $[...]$   $[...]$   $[...]$ 1 splitsen keeptogether alti $\mathfrak f^{\rm gr}$ links recht $\mathfrak s^{\rm F}$ binnen buiten rugwit snijwit inlinker inrechter inmarge linkermarge rechtermarge linkerrand rechterrand binnenmarge buitenmarge binnenrand buitenrand tekst naast reset hoogte diepte [-+]regel halveregel grid hoog laag passend krap soepel zeersoepel 90 180 270 geennummer geen lokaal hier forceer marge [-+]hang hangend lang beide midden offset boven onder auto pagina linkerpagina rechterpagina alinea ergens effectief hoofd voet tblr lrtb tbrl rltb fxtb btlr lrbt btrl rlbt fxbt fixd append 2 VERWIJZING 3 TEKST  $\setminus$ startintermezzotekst  $[\ldots, \ldots]$   $[\ldots, \ldots]$   $\{.\ldots\}$   $\ldots$   $\setminus$ stopintermezzotekst 1 splitsen keeptogether altijd limks rechts bin ien buiten rugwit snijwit inlinker inrechter inmarge linkermarge rechtermarge linkerrand rechterrand binnenmarge buitenmarge binnenrand buitenrand tekst naast reset hoogte diepte [-+]regel halveregel grid hoog laag passend krap soepel zeersoepel 90 180 270 geennummer geen lokaal hier forceer marge [-+]hang hangend lang beide midden offset boven onder auto pagina linkerpagina rechterpagina alinea ergens effectief hoofd voet tblr lrtb tbrl rltb fxtb btlr lrbt btrl rlbt fxbt fixd append 2 VERWIJZING 3 TEKST  $\{\text{state}(1, 1, 2, \ldots), \ldots\} \ldots \times \text{state}(1, 1, 2, \ldots)$ 1 splitsen keeptogether alttijd links rechts binnen buiten rugwit snijwit inlinker inrechter inmarge linkermarge rechtermarge linkerrand rechterrand binnenmarge buitenmarge binnenrand buitenrand tekst naast reset hoogte diepte [-+]regel halveregel grid hoog laag passend krap soepel zeersoepel 90 180 270 geennummer geen lokaal hier forceer marge [-+]hang hangend lang beide midden offset boven onder auto pagina linkerpagina rechterpagina alinea ergens effectief hoofd voet tblr lrtb tbrl rltb fxtb btlr lrbt btrl rlbt fxbt fixd append 2 VERWIJZING 3 TEKST \startfont [...] ... \stopfont OPT \* FONT \startfontclass [...] ... \stopfontclass \* elk NAAM \startfontsolution [...] ... \stopfontsolution \* NAAM \startformulacombination [..,..=..,..] \* ... \stopformulacombination O<sub>p</sub>T<sub>1</sub> \* erft: \setupcombination \startformulacombination [...] ... \stopformulacombination OPT \* N\*M  $\setminus$ startformule  $[\ldots, \ldots] \ldots \setminus$ stopformule \* opelkaar krap midden<sup>02</sup>diepte regel halveregel -regel -halveregel kader klein MAAT \startformules [...,\*...] ... \stopformules OPT \* + - VERWIJZING \startformule  $[\ldots, \ldots] \ldots$  \stopformule \* erft: \stelformulesin  $^{OPT}$ \startFORMULAformula [...,\*...] ... \stopFORMULAformula \* opelkaar krap midden diepte r $\mathbb{F}$ gel halveregel -regel -halveregel kader klein MAAT instances: sp sd mp md \startFORMULAformula [..,..=\titlection] ... \stopFORMULAformula\ OPT \* erft: \stelformulesin instances: sp sd mp md \startmdformula  $[\ldots, \ldots] \ldots$  \stopmdformula OPT \* erft: \stelformulesin

```
\startmpformula [\ldots, \ldots] \ldots \stopmpformula
                            OPT
* erft: \stelformulesin
\startsdformula [\ldots, \ldots] \ldots \stopsdformula
                          OPT
* erft: \stelformulesin
\startspformula [\ldots, \ldots] \ldots \stopspformula
                            OPT
* erft: \stelformulesin
\startmdformula [...,*...] ... \stopmdformula
* opelkaar krap midden di<sup>g</sup>bte regel halveregel -regel -halveregel kader klein MAAT
\startmpformula [...,*...] ... \stopmpformula
* opelkaar krap midden di<sup>g</sup>bte regel halveregel -regel -halveregel kader klein MAAT
\startsdformula [...,*...] ... \stopsdformula
* opelkaar krap midden di<sup>g</sup>bte regel halveregel -regel -halveregel kader klein MAAT
\startspformula [...,*...] ... \stopspformula
* opelkaar krap midden di<sup>g</sup>bte regel halveregel -regel -halveregel kader klein MAAT
\startframedcell [\ldots, \ldots] \ldots \stopframedcell
                            OPT
* erft: \stelomlijndin
\startframedcontent [...] ... \stopframedcontent
                           OPT
* NAAM uit
\startframedrow [\ldots, \ldots] \ldots \stopframedrow
                           OPT
* erft: \stelomlijndin
\setminusstartframedtable [...] [.,.,.^\frac{2}{2},.,.] ... \setminusstopframedtable
                         OPT 
                                       OPT
1 NAAM
2 erft: \stelomlijndin
\startgespreid ... \stopgespreid
\startgridsnapping [...] ... \stopgridsnapping
*  normaal standaard ja str<sup>ee</sup>ng soepel boven onder beide ruim passend eerste laatste hoog een laag geen regel strut
   box min max midden math math:regel math:halveregel math:-line math:-halfline NAAM
\startgridsnapping [\ldots, \ldots] \ldots \stopgridsnapping
* erft: \definegridsnapping<sup>OPT</sup>
\starthangend [\ldots, \ldots]^2 \{ \ldots \} \ldots \stophangend
                         OPT 
1 afstand = MAT<br>n = GETAL
    n = GETALplaats = links rechts
2 CONTENT
\{\text{standard } [\dots] \quad \{.\dots\} \quad \dots \quad \text{istophanged}OPT 
1 links rechts
2 CONTENT
\starthboxestohbox ... \stophboxestohbox
\starthboxregister ... \stophboxregister
* NAAM GETAL
```

```
\starthelptekst [...] ... \stophelptekst
                       OPT
* VERWIJZING
\startHELP [...] ... \stopHELP
* VERWIJZING <sup>OPT</sup>
instances: helptext
\starthelptext [...] ... \stophelptext
                    OPT
* VERWIJZING
\starthiddencontent ... \stophiddencontent
\starthighlight [...] ... \stophighlight
* NAAM
\starthyphenation [...,*...] ... \stophyphenation
* original tex default hyphenate expanded traditional geen
\startimath ... \stopimath
\startindentedtext [...] ... \stopindentedtext
* NAAM
\startINDENTEDTEXT ... \stopINDENTEDTEXT
\startinteractie [...] ... \stopinteractie
* verborgen NAAM
\startinteractiemenu [...] ... \stopinteractiemenu
* NAAM
\startinterface ... \stopinterface
* alles TAAL
\startintertext ... \stopintertext
\setminusstartitemgroup [\cdot^1, 1, \ldots, \ldots] [\ldots, \ldots, \ldots] ... \setminusstopitemgroup
                                 OPT 
                                                OPT
1 NAAM
2 erft: \stelitemgroepin
3 erft: \stelitemgroepin
\startITEMGROUPtable [...;...] [..,..≟..,..] ... \stopITEMGROUPtable<br>1 erft:\stelitemgroepin <sup>opt</sup>
                             OPT 
1 erft: \stelitemgroepin
2 erft: \stelitemgroepin
instances: itemize
\setminusstartitemizetable [ \dots, \dots ] \quad [ \dots, \dots ] \quad \dots \quad \setminusstopitemizetable
                          OPT 
                                            OPT
1 erft: \stelitemgroepin
2 erft: \stelitemgroepin
\setminusstartITEMGROUP [\ldots, \ldots] [\ldots, \ldots] ...,.] ... \setminusstopITEMGROUP
1 erft: \stelitemgroepin 0PTOPT
2 erft: \stelitemgroepin
instances: itemize
\startitemize [\ldots, \ldots] [\ldots, \ldots^2, \ldots] ... \stopitemize
1 erft: \stelitemgroepHH
                                      O<sub>p</sub>
2 erft: \stelitemgroepin
```

```
\startJScode ... ... ... \stopJScode
1 NAAM
2 uses
3 NAAM
\startJSpreamble .<sup>1</sup>. .<sup>2</sup>. .<sup>3</sup>. ... \stopJSpreamble
1 NAAM
2 gebruikt
3 now later
\startFRAMEDTEXT [.<sup>1</sup>.] [..,..<sup>2</sup>..,..] ... \stopFRAMEDTEXT
1 links rechts midden geen
                                       OPT
2 erft: \stelkadertekstin
instances: framedtext
\text{trans} \left[\dots \right] \quad [\dots \dots \right] \quad \dots \quad \text{stopframedtext}1 links rechts midden geen
                                      OPT<sub>1</sub>
2 erft: \stelkadertekstin
\startkantlijn [...] ... \stopkantlijn
                      O<sub>PT</sub>
* GETAL
\startkantlijn [..,..=..,..] *
... \stopkantlijn
* erft: \setupmarginrule ^{OPT}\startkleur [...] ... \stopkleur
* KLEUR
\startknockout ... \stopknockout
\text{textkop} \quad [\ldots, \ldots] \quad \{ \ldots \} \quad \ldots \quad \text{stopkop}1 VERWIJZING OPT
2 TEKST
\startLABELtekst [...] [...] ... \stopLABELtekst
                         OPT 
1 TAAL
2 PARAMETER
instances: head label mathlabel taglabel unit operator prefix suffix btxlabel
\texttt{listartbtxlabeltekst} \quad [\dots] \quad [\dots] \quad \dots \quad \texttt{stopbtxlabeltekst}OPT 
1 TAAL
2 PARAMETER
\{\text{statekst } [\dots] \quad [\dots] \quad \dots \quad \text{stopheadtekst}OPT 
1 TAAL
2 PARAMETER
\{\text{startlabeltekst } [\dots] [\dots] \dots \times \text{stoplabeltekst}OPT 
1 TAAL
2 PARAMETER
\forallstartmathlabeltekst [...] [...] ... \totopmathlabeltekst
                               OPT 
1 TAAL
2 PARAMETER
\text{intercept} [ .^1 . ] [ .^2 . ] ... \scriptsize \text{intercept}OPT 
1 TAAL
2 PARAMETER
```

```
\startprefixtekst [...] [...] ... \stopprefixtekst
                                OPT 
1 TAAL
2 PARAMETER
\startsuffixtekst [...] [...] ... \stopsuffixtekst
                               OPT 
1 TAAL
2 PARAMETER
\texttt{listarttaglabeltekst} \begin{minipage}[h]{0.9\linewidth} \begin{minipage}[h]{0.9\linewidth} \end{minipage} \begin{minipage}[h]{0.9\linewidth} \end{minipage} \begin{minipage}[h]{0.9\linewidth} \end{minipage} \begin{minipage}[h]{0.9\linewidth} \end{minipage} \begin{minipage}[h]{0.9\linewidth} \end{minipage} \begin{minipage}[h]{0.9\linewidth} \end{minipage} \begin{minipage}[h]{0.9\linewidth} \end{minipage} \begin{minipage}[h]{0.9\linewidth} \end{minipage} \begin{minipage}[h]{0.9\linewidth} \endOPT 
1 TAAL
2 PARAMETER
\text{start} [...] \ldots \stopunittekst
                            OPT 
1 TAAL
2 PARAMETER
\startlayout [...] ... \stoplayout
* NAAM
\startlinealignment [...] ... \stoplinealignment
* links midden rechts max
\setminus \{ \tilde{a}_1, \tilde{b}_2, \ldots, \tilde{a}_{n-1}, \ldots, \tilde{a}_{n-1} \} ... \setminus \{ \tilde{a}_2, \tilde{b}_3, \ldots, \tilde{a}_{n-1} \}OPT
1 filler NAAM
2 erft: \setuplinefiller
\text{StartLINENOTE} [...] {\ldots}
1 VERWIJZING
2 TEKST
instances: linenote
\text{|\cdot}1 VERWIJZING
2 TEKST
\setminusstartlinenumbering [.\cdot,\cdot,\cdot]^2 \ldots \setminusstoplinenumbering
                                   OPT 
                                                    OPT
1 NAAM
2 doorgaan = ja nee
     start = GETAL
     stap = GETAL
    methode = pagina eerste volgende
\setminusstartlinenumbering [...] [...] ... \stoplinenumbering
                                   OPT 
                                             OPT
1 NAAM
2 verder GETAL
\startlinetable ... \stoplinetable
\startlinetablebody ... \stoplinetablebody
\startlinetablecell [\ldots, \ldots] \ldots \stoplinetablecell
                                       OPT
* erft: \setuplinetable
\startlinetablehead ... \stoplinetablehead
\startlocalbox [...] ... \stoplocalbox
* NAAM
\startlocalboxrange [...] ... \stoplocalboxrange
* NAAM
```

```
\startlocalheadsetup ... \stoplocalheadsetup
\forallstartlocallinecorrection [\dots, \dots] \dots \forallstoplocallinecorrection
                                    OPT
* blanko erft: \blanko
\texttt{localnotes} [...,...] ... \stoplocalnotes
* NAAM
\startlocalsetups [...] 1
[...] 2
... \stoplocalsetups
                        OPT 
1 grid
2 NAAM
\startlocalsetups ... \toplocalsetups
* NAAM
\startlokalevoetnoten ... \stoplokalevoetnoten
\startlua ... \stoplua
\startluacode ... \stopluacode
\startluaparameterset [...] ... \stopluaparameterset
* NAAM
\text{textuasetups} \quad [\dots] \quad [\dots] \quad \dots \quad \text{stopluasetups}OPT 
1 grid
2 NAAM
\startluasetups ... \stopluasetups
* NAAM
\startMPclip {...} ... \stopMPclip
* NAAM
\startMPcode {...} ... \stopMPcode
* metafun minifun ëXtrafun lessfun doublefun binaryfun decimalfun mprun metapost nofun doublepost binarypost decimalpos<mark>t</mark>
   simplefun
\startMPdefinitions {...} ... \stopMPdefinitions
*  metafun minifun extrafun Tëssfun doublefun binaryfun decimalfun mprun metapost nofun doublepost binarypost decimalpos<mark>t</mark>
   simplefun
\startMPdrawing [...] ... \stopMPdrawing
                      OPT
* -
\startMPenvironment [...] ... \stopMPenvironment
                          OPT
* reset globaal +
\startMPextensions {...,*...} ... \stopMPextensions
*  metafun minifun extrafun 1<del>085</del>fun doublefun binaryfun decimalfun mprun metapost nofun doublepost binarypost decimalpos<mark>t</mark>
   simplefun
\startMPinclusions [...] \{ .^2 . \} ... \stopMPinclusions
                         OPT 
                                  OPT
1 +
2 metafun minifun extrafun lessfun doublefun binaryfun decimalfun mprun metapost nofun doublepost binarypost decimalpost
   simplefun
\startMPinitializations ... \stopMPinitializations
```

```
\setminusstartMPpositiongraphic \{.\cdot\} \{.\cdot\} ... \setminusstopMPpositiongraphic
                                         OPT
1 NAAM
2 PARAMETER
\startMPpositionmethod {...} ... \stopMPpositionmethod
* NAAM
\startMPrun {...} ... \stopMPrun
                 OPT
* NAAM
\startmargeblok [...] ... \stopmargeblok
                     OPT
* NAAM
\startmarkedcontent [...] ... \stopmarkedcontent
                          OPT
* reset alles NAAM
\startmarkpages [...,*...] ... \stopmarkpages
* NAAM
\startMATHCASES [..,..=..,..] *
... \stopMATHCASES
                         OPT
* erft: \setupmathcases
instances: cases mathcases
\startcases [\ldots, \ldots^{\pm} \ldots] \ldots \stopcases
* erft: \setupmathcaseBPT\startmathcases [\ldots, \ldots] \ldots \stopmathcases
                         OPT
* erft: \setupmathcases
\startmathexport [\ldots, \ldots] \ldots \stopmathexport
                           OPT
* erft: \setupmathexport
\setminusstartmathfenced [.\cdot] [.,.,.\frac{2}{\cdot},.,.] ... \setminusstopmathfenced
1 parenthesis bracket brace angle doubleangle bar doublebar triplebar solidus floor ceiling moustache uppercorner
   lowercorner group openbracket nothing mirroredparenthesis mirroredbracket mirroredbrace mirroredangle mirroreddoubleangle
   mirroredbar mirroreddoublebar mirroredtriplebar mirroredsolidus mirroredfloor mirroredceiling mirroredmoustache
   mirroreduppercorner mirroredlowercorner mirroredgroup mirroredopenbracket mirrorednothing interval openinterval
   leftopeninterval rightopeninterval NAAM
2 erft: \setupmathfences
\startmathmode ... \stopmathmode
\startMATHOPERATOR [..,..=..,..] *
... \stopMATHOPERATOR
                            OPT
* erft: \setupmathoperators
instances: integral iintegral iiintegral iiiintegral int iint iiint iiiint oint oiint oiiint
intc ointc aointc sumint barint doublebarint slashint aodownintc rectangularpoleintc
semicirclepoleintc circlepoleoutsideintc circlepoleinsideintc squareintc hookleftarrowint
timesint capint cupint upperint lowerint sum blackboardsum modtwosum prod coprod bigwedge
bigvee bigcap bigcup bigodot bigoplus bigotimes bigudot biguplus bigsqcap bigsqcup bigtimes
leftouterjoin rightouterjoin fullouterjoin bigbottom bigtop bigsolidus bigreversesolidus
bigdoublewedge bigdoublevee
\startaodownintc [..,..=..,..] *
... \stopaodownintc
* erft: \setupmathoperators ^{OPT}\startaointc [\ldots, \ldots] \ldots \stopaointc
* erft: \setupmathoperat<sup>85</sup>rs
```

```
\startbarint [\ldots, \ldots] \ldots \stopbarint
* erft: \setupmathoperators
\startbigbottom [\ldots, \ldots] \ldots \stopbigbottom
* erft: \setupmathoperators <br/> \ensuremath{\text{OPT}}\xspace\startbigcap [\ldots, \ldots] \ldots \stopbigcap
* erft: \setupmathoperat<sup>pr</sup>s
\startbigcup [\ldots, \ldots] \ldots \stopbigcup
* erft: \setupmathoperat<sup>pr</sup>s
\startbigdoublevee [\ldots, \ldots] \ldots\stopbigdoublevee
                               OPT
* erft: \setupmathoperators
\startbigdoublewedge [\ldots, \ldots] \ldots \stopbigdoublewedge
                                  O<sub>p</sub>T
* erft: \setupmathoperators
\startbigodot [..,..=..,..] *
... \stopbigodot
* erft: \setupmathoperators
\startbigoplus [\ldots, \ldots] \ldots \stopbigoplus
* erft: \setupmathoperator<sup>grT</sup>
\startbigotimes [\ldots, \ldots] \ldots \stopbigotimes
* erft: \setupmathoperators<sup>OPT</sup>
\startbigreversesolidus [..,..=..,..] *
... \stopbigreversesolidus
                                       OPT
* erft: \setupmathoperators
\startbigsolidus [..,..=..,..] *
... \stopbigsolidus
* erft: \setupmathoperators ^{OPT}\startbigsqcap [\ldots, \ldots] \ldots\stopbigsqcap
* erft: \setupmathoperator<sup>grT</sup>
\startbigsqcup [\ldots, \ldots] \ldots \stopbigsqcup
* erft: \setupmathoperator<sup>grT</sup>
\startbigtimes [\ldots, \ldots] \ldots \stopbigtimes
* erft: \setupmathoperator<sup>grT</sup>
\startbigtop [\ldots, \ldots] \ldots \stopbigtop
* erft: \setupmathoperat<sup>pr</sup>s
\startbigudot [\ldots, \ldots] \ldots \stopbigudot
* erft: \setupmathoperators
\startbiguplus [\ldots, \ldots] \ldots \stopbiguplus
* erft: \setupmathoperator<sup>grT</sup>
\startbigvee [\ldots, \ldots] \ldots \stopbigvee
* erft: \setupmathoperat<sup>pr</sup>s
\startbigwedge [\ldots, \ldots] \ldots \stopbigwedge
* erft: \setupmathoperator<sup>grT</sup>
```
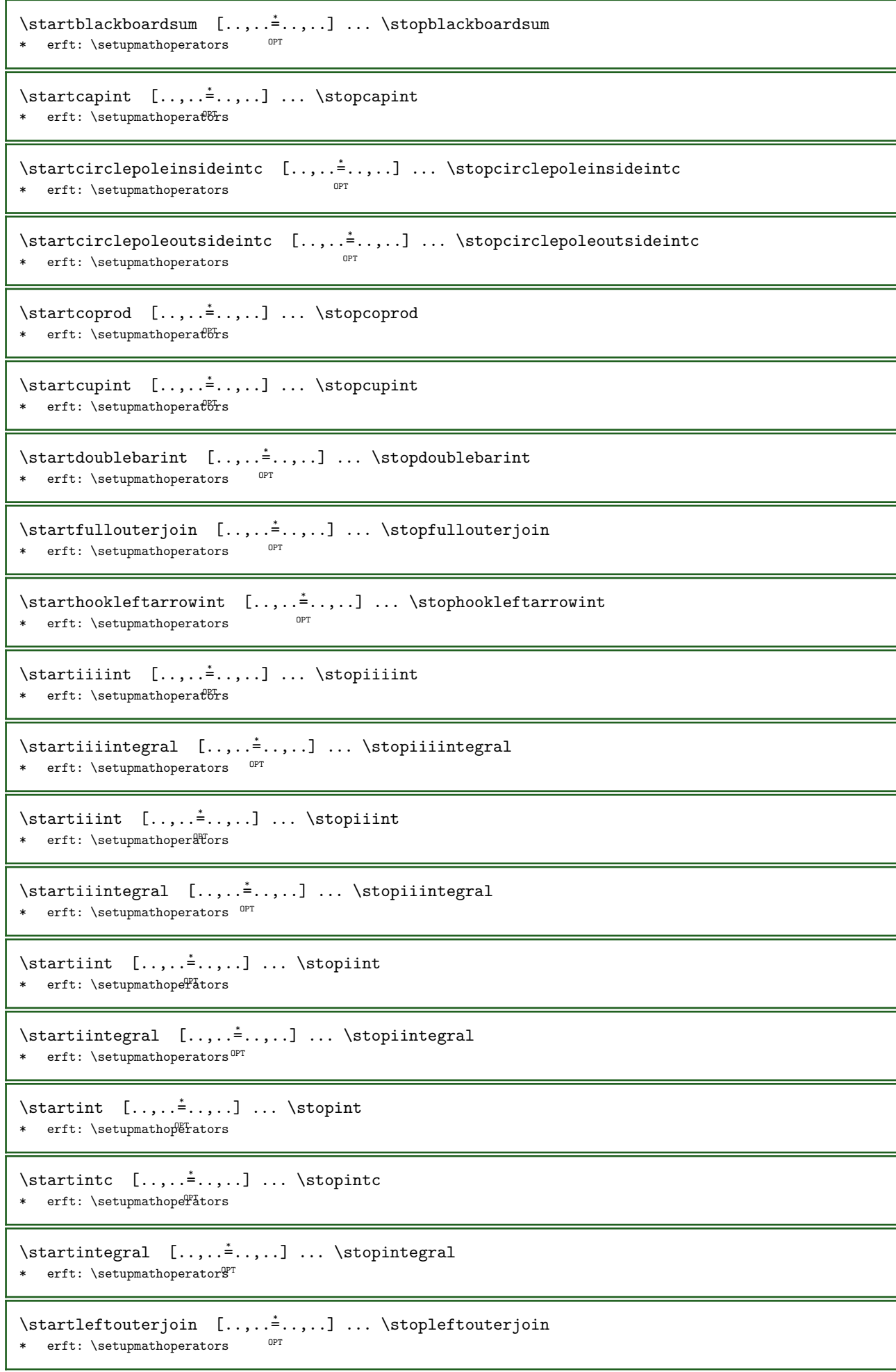

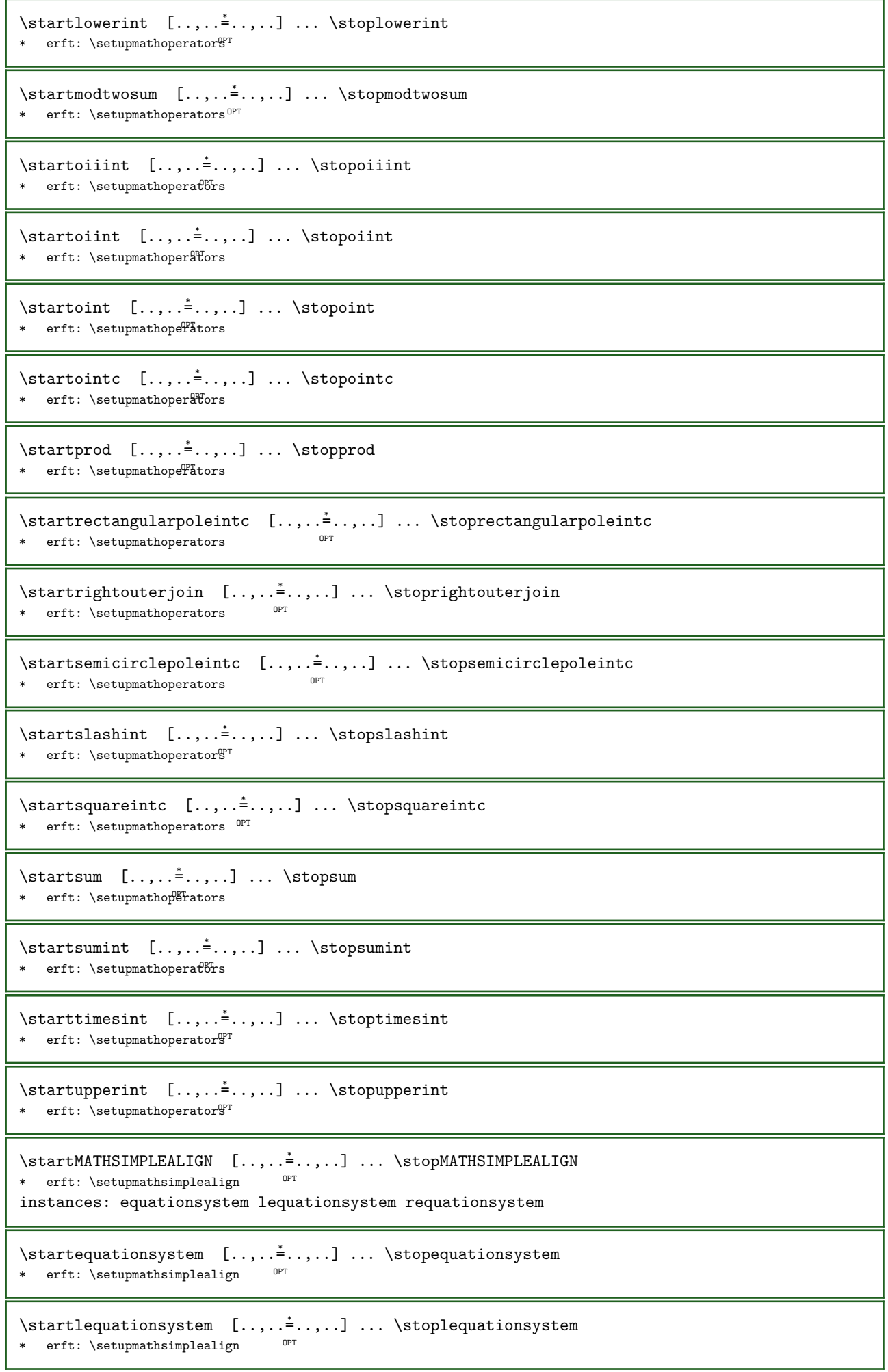

```
\startrequationsystem [..,..=..,..] *
... \stoprequationsystem
                                  OPT
* erft: \setupmathsimplealign
\startmathstyle [\ldots, \ldots] \ldots \stopmathstyle
* scherm tekst script scriptscript cramped uncramped normaal opelkaar klein groot NAAM
\startmatrices [\ldots, \ldots] \ldots \stopmatrices
* erft: \setupmathmatrix ^{OPT}\startmaxaligned ... \stopmaxaligned
\startmiddlealigned ... \stopmiddlealigned
\setminusstartmixedcolumns
                        OPT 
                               [\ldots, \ldots^2, \ldots] \ldots \stopmixedcolumns
                                      OPT
1 NAAM
2 erft: \setupmixedcolumns
\startMIXEDCOLUMNS [..,..=..,..] *
... \stopMIXEDCOLUMNS
                             OPT
* erft: \setupmixedcolumns
instances: itemgroupcolumns boxedcolumns columns
\startboxedcolumns [..,..=..,..] *
... \stopboxedcolumns
                              OPT
* erft: \setupmixedcolumns
\startcolumns [\ldots, \ldots] \ldots \stopcolumns
* erft: \setupmixedcolumn<sup>gT</sup>
\startitemgroupcolumns [..,..=___.,..] ... \stopitemgroupcolumns
                                   OPT
* erft: \setupmixedcolumns
\setminusstartmode [...,...] ... \setminusstopmode
* NAAM
\text{intermodeset } [\dots, \dots] \quad \{ \dots \} \quad \dots \quad \text{stopmodeset}1 NAAM default
2 CONTENT
\startmodule [...] ... \stopmodule
* FILE
\startmoduletestsection ... \stopmoduletestsection
\startmodule ... ... \stopmodule
* FILE
\startmulticolumns [\ldots, \ldots] \ldots \stopmulticolumns
                             OPT
* erft: \setupmulticolumns
\startnaar [...] ... \stopnaar
* VERWIJZING
\startnaast ... \stopnaast
\forallstartnamedformula [...] [...,...] ... \stopnamedformula
                                    OPT
1 NAAM
2 opelkaar krap midden diepte regel halveregel -regel -halveregel kader klein MAAT
```
 $\forall$ startnamedformula [ $\ldots$ ] [ $\ldots$ , $\ldots$ ]  $\ldots$  \stopnamedformula OPT 1 NAAM 2 erft: \stelformulesin  $\forall$ startnamedmatrix [ $\ldots$ ] [ $\ldots$ , $\ldots$ = $\ldots$ ,..] { $\ldots$ } ... \stopnamedmatrix OPT 1 NAAM 2 erft: \setupmathmatrix 3 CONTENT  $\setminus$ startnamednotation  $[...]$   $[...$ ,...] ...  $\setminus$ stopnamednotation OPT 1 NAAM 2 VERWIJZING  $\setminus$ startnamednotation  $[...]$   $[...,...]$  ...,..] ...  $\setminus$ stopnamednotation OPT 1 NAAM 2 titel = TEKST bookmark = TEKST lijst = TEKST referentie = VERWIJZING referencetext = TEKST \startnamedsection [...] 1 [..,..=..,..] <sup>2</sup> [..,..=..,..] <sup>3</sup> ... \stopnamedsection OPT OPT 1 SECTIE 2 titel = TEKST bookmark = TEKST markering = TEKST lijst = TEKST referentie = VERWIJZING referencetext = TEKST eigennummer = TEKST placeholder = TEKST 3 PARAMETER = WAARDE  $\setminus$ startnamedsubformulas  $[...,...]$   $\{...^2,...\}$  ...  $\setminus$ stopnamedsubformulas OPT 1 + - VERWIJZING 2 TEKST  $\setminus$ startnamedtyping  $[...]$   $[...]$   $[...$   $]$   $...$   $\setminus$ stopnamedtyping OPT 1 NAAM 2 erft: \steltypenin  $\setminus$ startnamedtyping  $[..]$   $[...]$ ...,...] ...  $\setminus$ stopnamedtyping OPT 1 NAAM 2 verder \startnarrower [...,\*...] ... \stopnarrower \* [-+]links [-+]midden [EI+]rechts GETAL\*links GETAL\*midden GETAL\*rechts reset omgekeerd \startNARROWER [...,\*...] ... \stopNARROWER \* [-+]links [-+]midden [EI+]rechts GETAL\*links GETAL\*midden GETAL\*rechts reset omgekeerd \startnegatief ... \stopnegatief \startnicelyfilledbox [..,..≛..,..] ... \stopnicelyfilledbox OPT \* breedte = MAAT hoogte = MAAT  $offset = MAAT$ strut = ja nee \startnointerference ... \stopnointerference \startNOTE [...,\*...] ... \stopNOTE OPT \* VERWIJZING instances: footnote endnote

```
\startNOTE [\ldots, \ldots]^{\ldots} ... \stopNOTE
* titel = TEKST
   bookmark = TEKST
   lijst = TEKST
   referentie = VERWIJZING
  referencetext = TEKST
instances: footnote endnote
\startendnote [\ldots, \ldots] \ldots \stopendnote
* titel = TEKST<sup>OPT</sup>
   bookmark = TEKST
   lijst = TEKST
   referentie = VERWIJZING
   referencetext = TEKST
\startfootnote [\ldots, \ldots] \ldots \stopfootnote
* titel = TEKST ^{OPT}bookmark = TEKST
   lijst = TEKST
   referentie = VERWIJZING
  referencetext = TEKST
\startendnote [\ldots, \ldots] \ldots \stopendnote
                    OPT
* VERWIJZING
\startfootnote [...,*...] ... \stopfootnote
                     O<sub>p</sub>T
* VERWIJZING
\forallstartnotallmodes [...,...] ... \rightarrow* NAAM
\startnotext ... \stopnotext
\setminusstartnotmode [\ldots, \ldots] \ldots \setminusstopnotmode
* NAAM
\startomgeving [...] ... \stopomgeving
* FILE *
\startomgeving ... ... \stopomgeving
* FILE *
\startomlijnd [\cdot, \cdot, \cdot, \cdot] ..., \stopomlijnd
1 NAAM <sup>OPT</sup>
                            OPT
2 erft: \stelomlijndin
\startonderdeel [...] ... \stoponderdeel
* FILE *
\startonderdeel ... \stoponderdeel
* FILE *
\startopelkaar [...] ... \stopopelkaar
                   OPT
* blanko
\text{intercept} \ [ \dots ] \quad [ \dots , \dots ] \quad [ \dots ]OPT
1 NAAM
2 erft: \stelopmaakin
```

```
\startMAKEUPopmaak [..,..=..,..] *
... \stopMAKEUPopmaak
                             OPT
* erft: \stelopmaakin
instances: standard page text middle
\startmiddleopmaak [..,..=..,..] *
... \stopmiddleopmaak
                            OPT
* erft: \stelopmaakin
\startpageopmaak [..,..=..,..] *
... \stoppageopmaak
                           OPT
* erft: \stelopmaakin
\startstandardopmaak [..,..=..,..] *
... \stopstandardopmaak
                              OPT
* erft: \stelopmaakin
\starttextopmaak [..,..=<sup>*</sup>..,..] ... \stoptextopmaak
                         OPT
* erft: \stelopmaakin
\startoutputstream [...] ... \stopoutputstream
* NAAM
\startoutputsubstream [...] ... \stopoutputsubstream
* NAAM
\startoverlay ... \stopoverlay
\startoverprint ... \stopoverprint
\startpageblock [...] ... \stoppageblock
* NAAM
\startpagecolumns [\ldots, \ldots] \ldots \stoppagecolumns
                           OPT
* erft: \setuppagecolumns
\startPAGECOLUMNS ... \stopPAGECOLUMNS
\startpagecolumns [...] ... \stoppagecolumns
                       O<sub>pt</sub>
* NAAM
\setminusstartpagefigure [.\cdot .]\quad [\ldots ,.\cdot \frac{2}{\cdot} \ldots ]\; \ldots \; \setminusstoppagefigure
                                  OPT
1 FILE
2 offset = default overlay geen MAAT
\startpagelayout [...] ... \stoppagelayout
* pagina linkerpagina rechterpagina
\startpaginacommentaar ... \stoppaginacommentaar
\text{startpar} [...] [..,..\frac{2}{3}.....] ... \stoppar
1 NAAM OPT
                          O<sub>pt</sub>
2 erft: \setupparagraph
```
\startSECTION  $[\ldots, \ldots]$   $[\ldots, \ldots]$  ...,  $\ldots$  \stopSECTION 1 titel =  $T\text{EKST}^{OPT}$ OPT bookmark = TEKST markering = TEKST lijst = TEKST referentie = VERWIJZING referencetext = TEKST eigennummer = TEKST<br>placeholder = TEKST placeholder 2 PARAMETER = WAARDE instances: part chapter section subsection subsubsection subsubsubsection subsubsubsubsection title subject subsubject subsubsubject subsubsubsubject subsubsubsubsubject  $\{\text{startchapter } [\ldots, \ldots^{\frac{1}{2}}, \ldots, \ldots] \ldots, \text{stopchapter} \}$ 1 titel =  $T\text{EKST}^{\text{OPT}}$ OPT bookmark = TEKST markering = TEKST lijst = TEKST referentie = VERWIJZING referencetext = TEKST eigennummer = TEKST placeholder = TEKST 2 PARAMETER = WAARDE \startpart  $[\ldots, \ldots]$   $[\ldots, \ldots]$  ...,  $\ldots$  \stoppart 1 titel = TEKST OPT bookmark = TEKST markering = TEKST lijst = TEKST referentie = VERWIJZING referencetext = TEKST eigennummer = TEKST placeholder = TEKST 2 PARAMETER = WAARDE  $\text{Kat}$   $[\ldots, \ldots^{\frac{1}{2}}, \ldots]$   $[\ldots, \ldots]$   $\ldots$   $\text{Stopsection}$  $1$  titel = TEKST<sup>OPT</sup> **OPT**  $bookmark = TEKST$ markering<br>lijst markering = TEKST<br>lijst = TEKST<br>referentie = VERWI referentie = VERWIJZING referencetext = TEKST eigennummer = TEKST placeholder = TEKST 2 PARAMETER = WAARDE  $\text{Matrixubject} \, [\ldots, \ldots] \, [\ldots, \ldots] \, \ldots \, \text{Stopsubject}$  $1$  titel = TEKST<sup>OPT</sup> O<sub>p</sub>T<sub>1</sub> bookmark = TEKST<br>markering = TEKST markering = TEKST<br>lijst = TEKST lijst = TEKST<br>referentie = VERWI referentie = VERWIJZING referencetext = TEKST eigennummer = TEKST placeholder = TEKST 2 PARAMETER = WAARDE \startsubsection  $[\ldots, \ldots^{\frac{1}{2}}, \ldots]$   $[\ldots, \ldots]^2$ ...,..] ... \stopsubsection 1 titel =  $T\text{EKST}$  OPT OPT bookmark = TEKST markering = TEKST lijst = TEKST referentie = VERWIJZING referencetext = TEKST eigennummer = TEKST placeholder = TEKST 2 PARAMETER = WAARDE

\startsubsubject  $[\ldots, \ldots^{\frac{1}{2}}, \ldots]$   $[\ldots, \ldots]^2$ ...,...] ... \stopsubsubject 1 titel =  $T\text{EKST}$  OPT OPT bookmark = TEKST markering = TEKST lijst = TEKST referentie = VERWIJZING referencetext = TEKST eigennummer = TEKST placeholder = TEKST 2 PARAMETER = WAARDE \startsubsubsection  $[\ldots, \ldots^{\frac{1}{2}}, \ldots, \ldots]$  ... \stopsubsubsection OPT OPT 1 titel = TEKST<br>bookmark = TEKST bookmark = TEKST<br>markering = TEKST markering = TEKST lijst = TEKST referentie = VERWIJZING referencetext = TEKST eigennummer = TEKST<br>placeholder = TEKST placeholder 2 PARAMETER = WAARDE  $\texttt{\$startsubsubsubjet} \, [\ldots, \ldots] \, [\ldots, \ldots] \, \ldots \, \texttt{\$topsubsubsubjet}$ OPT OPT 1 titel = TEKST<br>bookmark = TEKST = TEKST<br>= TEKST markering<br>lijst lijst = TEKST<br>referentie = VERWI referentie = VERWIJZING referencetext = TEKST eigennummer = TEKST placeholder = TEKST 2 PARAMETER = WAARDE \startsubsubsubsection  $[\ldots, \ldots \stackrel{i}{\cdot}, \ldots]$   $[\ldots, \ldots \stackrel{i}{\cdot}, \ldots]$  ... \stopsubsubsection OPT OPT 1 titel = TEKST<br>bookmark = TEKST bookmark = TEKST markering = TEKST lijst = TEKST referentie = VERWIJZING referencetext = TEKST eigennummer = TEKST placeholder = TEKST 2 PARAMETER = WAARDE  $\texttt{\char'1}\texttt{#} \leftarrow [\ldots, \ldots \frac{1}{2}, \ldots] \quad [\ldots, \ldots \frac{2}{2}, \ldots] \quad \ldots \quad \texttt{#} \leftarrow \texttt{#} \leftarrow \texttt{#}$ OPT O<sub>p</sub> 1 titel = TEKST<br>bookmark = TEKST bookmark = TEKST<br>markering = TEKST markering = TEKST<br>liist = TEKST lijst = TEKST<br>referentie = VERWI. referentie = VERWIJZING referencetext = TEKST eigennummer = TEKST placeholder = TEKST 2 PARAMETER = WAARDE \startsubsubsubsubsection  $[\ldots, \ldots^{\frac{1}{2}}, \ldots, \ldots] \ldots$  \stopsubsubsubsubsection OPT OPT 1 titel = TEKST<br>hookmark = TEKST bookmark = TEKST<br>markering = TEKST markering = TEKST lijst = TEKST referentie = VERWIJZING referencetext = TEKST eigennummer = TEKST placeholder = TEKST 2 PARAMETER = WAARDE

```
\startsubsubsubsubsubject [..,..=..,..] 1
[..,..=..,..] 2
... \stopsubsubsubsubsubject
                                        OPT 
                                                           OPT
1 titel = TEKST<br>bookmark = TEKST
    bookmark = TEKST
    markering = TEKST
    lijst = TEKST
   referentie = VERWIJZING
   referencetext = TEKST
    eigennummer = TEKST
    placeholder = TEKST
2 PARAMETER = WAARDE
\starttitle [\ldots, \ldots^{\frac{1}{n}}, \ldots] [\ldots, \ldots^{\frac{2}{n}}, \ldots] ... \stoptitle
1 titel = TERST
                                         OPT
  bookmark  = TEKST<br>markering  = TEKST
   markering<br>lijst
   lijst = TEKST<br>referentie = VERWT
                 referentie = VERWIJZING
   referencetext = TEKST
   eigennummer = TEKST<br>placeholder = TEKST
   placeholder
2 PARAMETER = WAARDE
\startparagraphs [...] ... \stopparagraphs
* NAAM
\startparagraphscell ... \stopparagraphscell
\startparagraphshape [...] ... \stopparagraphshape
* NAAM
\startPARAGRAPHS ... \stopPARAGRAPHS
\startPARALLEL ... \stopPARALLEL
\startparbuilder [...] ... \stopparbuilder
* default oneline basic NAAM
\setminusstartplaatsformule [.,.,.^{\frac{1}{2}}.,.]. \setminus \setminusstopplaatsformule
                               OPT 
                                              OPT
1 titel = TEKST
   referentie = + - VERWIJZING
    bookmark = TEKST
    lijst = TEKST
   suffix = TEKST
2 TEKST
\startplaatsformule [...,*...] ... \stopplaatsformule
                              OPT
* + - VERWIJZING
\startplaatsplaatsblok [...] 1 [..,..=..,..] 2
[..,..=..,..] 3
... \stopplaatsplaatsblok
                                             OPT 
                                                                OPT
1 NAAM
2 titel = TEKST<br>bookmark = TEKST
                 = TEKST<br>= TEKST
   markering<br>lijst
   lijst = TEKST<br>plaats = split
                  = splitsen keeptogether altijd links rechts binnen buiten rugwit snijwit inlinker inrechter
                    inmarge linkermarge rechtermarge linkerrand rechterrand binnenmarge buitenmarge binnenrand
                    buitenrand tekst naast reset hoogte diepte [-+]regel halveregel grid hoog laag passend krap
                    soepel zeersoepel 90 180 270 geennummer geen lokaal hier forceer marge [-+]hang hangend lang
                    beide midden offset boven onder auto pagina linkerpagina rechterpagina alinea ergens effectief
                 hoofd voet tblr lrtb tbrl rltb fxtb btlr lrbt btrl rlbt fxbt fixd append
    referentie = VERWIJZING
    referencetext = TEKST
3 PARAMETER = WAARDE
```
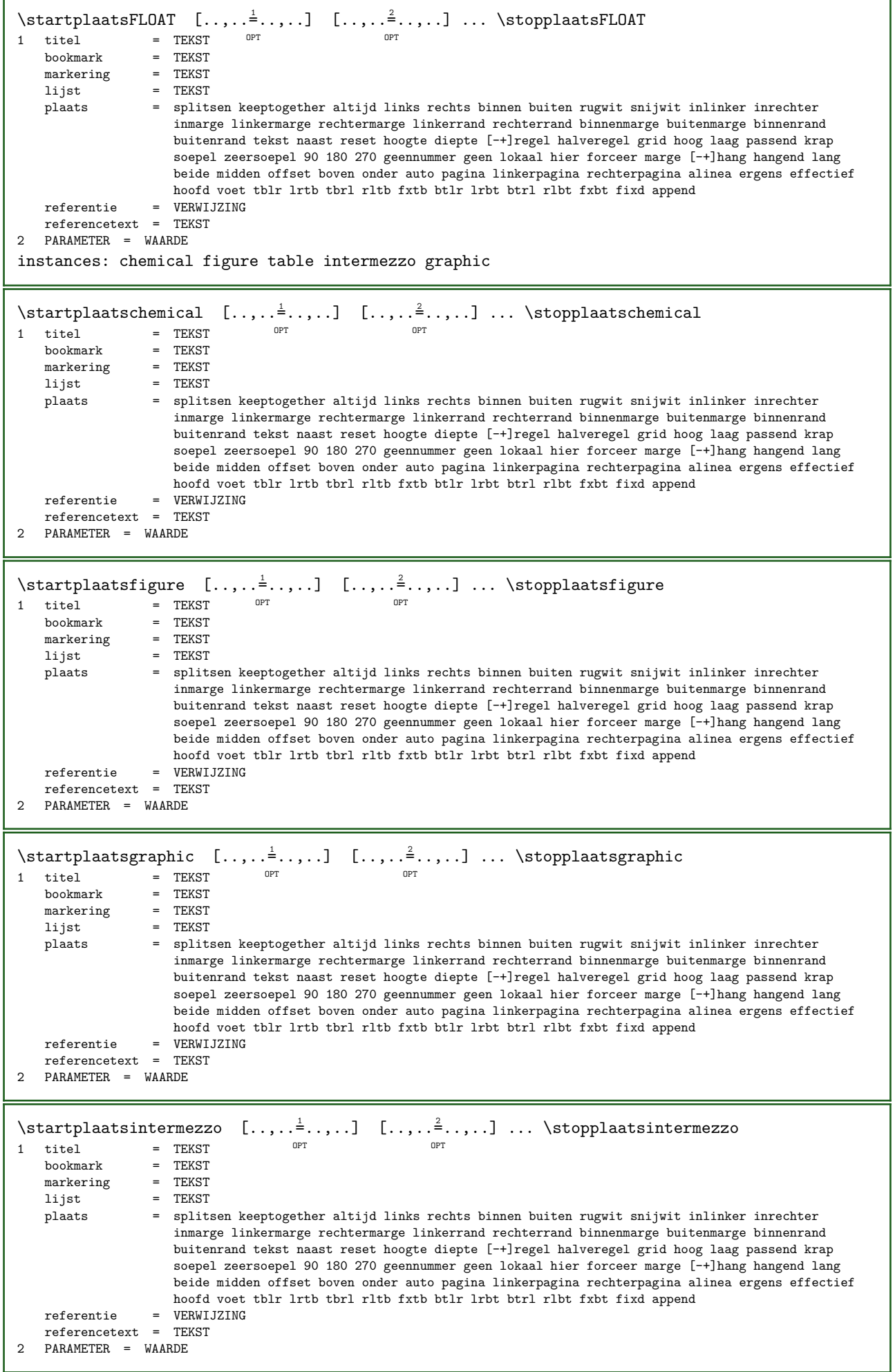

 $\setminus$ startplaatstable  $[.,.,.^\frac{1}{2}.,.,.]$   $[.,.,.^\frac{2}{2}.,.,.]$  ...  $\setminus$ stopplaatstable OPT OPT 1 titel = TEKST<br>bookmark = TEKST = TEKST<br>= TEKST markering<br>lijst lijst = TEKST<br>plaats = split: plaats = splitsen keeptogether altijd links rechts binnen buiten rugwit snijwit inlinker inrechter inmarge linkermarge rechtermarge linkerrand rechterrand binnenmarge buitenmarge binnenrand buitenrand tekst naast reset hoogte diepte [-+]regel halveregel grid hoog laag passend krap soepel zeersoepel 90 180 270 geennummer geen lokaal hier forceer marge [-+]hang hangend lang beide midden offset boven onder auto pagina linkerpagina rechterpagina alinea ergens effectief hoofd voet tblr lrtb tbrl rltb fxtb btlr lrbt btrl rlbt fxbt fixd append  $referentie$ referencetext = TEKST 2 PARAMETER = WAARDE  $\setminus$ startplacepairedbox  $[ . . . ] [ . . , . . ^{2} . . , . ] ... \setminus$ stopplacepairedbox OPT 1 NAAM 2 erft: \setuppairedbox \startplaatsPAIREDBOX [..,..=..,..] \* ... \stopplaatsPAIREDBOX OPT \* erft: \setuppairedbox instances: legend \startplaatslegend [..,..=\_\_\_\_\_\_\_\_\_\_\_\_\_\_ \stopplaatslegend OPT \* erft: \setuppairedbox \startpositief ... \stoppositief  $\setminus$ startpositioning  $[...]$   $[...$ ,  $\stackrel{2}{\dots}$ , ...] ...  $\setminus$ stoppositioning OPT O<sub>p</sub> 1 NAAM 2 erft: \stelpositionerenin \startpositionoverlay {...} ... \stoppositionoverlay \* NAAM \startpostponingnotes ... \stoppostponingnotes \startprerollpageblock [...] ... \stopprerollpageblock \* NAAM \startprocessassignmentcommand  $[\ldots, \ldots]$  ... \stopprocessassignmentcommand \* PARAMETER = WAARDE \startprocessassignmentlist [..,..=..,..] \* ... \stopprocessassignmentlist \* PARAMETER = WAARDE \startprocesscommacommand [...,...] ... \stopprocesscommacommand \* COMMANDO \startprocesscommalist [...,\*...] ... \stopprocesscommalist \* COMMANDO \startprodukt [...] ... \stopprodukt \* FILE \* \startprodukt ... \stopprodukt \* FILE \* \startprofile [...] ... \stopprofile OPT \* NAAM

```
\startprofile [\ldots, \ldots] \ldots \stopprofile
* erft: \setupprofile ^{OPT}\startPROFILE [...] ... \stopPROFILE
                  OPT
* NAAM
\startPROFILE [\ldots, \ldots] \ldots \stopPROFILE
* erft: \setupprofile ^{OPT}\startprojekt [...] ... \stopprojekt
* FILE *
\startprojekt ... \stopprojekt
* FILE *
\startprotectedcolors ... \stopprotectedcolors
\setminusstartpublicatie [.\cdot .]\quad [\ldots ,.\cdot \frac{2}{\cdot} \ldots ]\quad \ldots \setminusstoppublicatie
                    OPT 
                                 O<sub>PT</sub>
1 NAAM
            = VERWIJZING
  categorie = TEKST
   k = VERWIJZING
   t = TEKST\startrandomized ... \stoprandomized
\text{textups} [...] [...] ... \stoprawsetups
                    OPT 
1 grid
2 NAAM
\startrawsetups ... \ttoprawsetups
* NAAM
\startreadingfile ... \stopreadingfile
\startregel [...]
* VERWIJZING
\startregelcorrectie [...,*...] ... \stopregelcorrectie
                            OPT
* blanko erft: \blanko
\startregellinks ... \stopregellinks
\startregelmidden ... \stopregelmidden
\startregelrechts ... \stopregelrechts
\startLINES [\ldots, \ldots] \ldots \stopLINES
* erft: \stelregelsin ^{OPT}instances: lines
\startlines [\ldots, \ldots] \ldots \stoplines
* erft: \stelregelsin ^{OPT}\startregime [...] ... \stopregime
* erft: \enableregime
```

```
\startregister [.\cdot.] [.\cdot.] [.\cdot..] [.\cdot..] \{.\cdot,+\cdot,+\cdot,+\cdot\} ... \stopregister [.\cdot].] [.\cdot..]
                                      OPT 
                                              OPT 
1 NAAM
2 NAAM
3 TEKST
4 TEKST VERWERKER->TEKST
5 INDEX<br>6 INHOU
  6 INHOUD
7 NAAM
8 NAAM
\{\text{startreusableMPgraphic }\{...\} \{...,\dots\} \dots \setminus \text{stopreusableMPgraphic}\OPT
1 NAAM
2 PARAMETER
\startruby [...] ... \stopruby
* NAAM
\startscript [...] ... \stopscript
* hangul hanzi nihongo ethiopic thai tibetan test NAAM
\startsectieblokomgeving [...] ... \stopsectieblokomgeving
* NAAM
\{\text{state}(1, 1, 1, 2, \ldots, 2, \ldots\}) ... \to \text{state}(1, 2, 3, \ldots, 2, \ldots)OPT
1 NAAM
2 bookmark = TEKST
   erft: \stelsectieblokin
\startSECTIONBLOCK [..,..=..,..] *
... \stopSECTIONBLOCK
                              O<sub>p</sub>
* bookmark = TEKST
   erft: \stelsectieblokin
instances: frontmatter bodymatter appendices backmatter
\startappendices [\ldots, \ldots] \ldots \stopappendices
                            OPT
* bookmark = TEKST
   erft: \stelsectieblokin
\startbackmatter [\ldots, \ldots] \ldots \stopbackmatter
                          OPT
* bookmark = TEKST
   erft: \stelsectieblokin
\startbodymatter [\ldots, \ldots] \ldots \stopbodymatter
                           OPT
* bookmark = TEKST
   erft: \stelsectieblokin
\startfrontmatter [\ldots, \ldots] \ldots \stopfrontmatter
                             OPT
* bookmark = TEKST
  erft: \stelsectieblokin
\text{Kat} \text{et} \ldots \ldots \ldots \ldots \ldots \ldots \ldots \ldots \ldots \ldotsOPT 
                                      OPT 
                                                        OPT
1 NAAM
2 titel = TEKST<br>bookmark = TEKST
   bookmarkmarkering = TEKST
    lijst = TEKST
    referentie = VERWIJZING
   referencetext = TEKST
    eigennummer = TEKST
    placeholder = TEKST
3 PARAMETER = WAARDE
\text{S} \left[ .^1 \ldots \times \text{S} \right]OPT 
1 grid
2 NAAM
```

```
\startsetups ... ... \stopsetups
* NAAM
\startshapedparagraph [\ldots, \ldots] \ldots \stopshapedparagraph
                                  OPT
* erft: \setupshapedparagraph
\startshapetext [...] ... \stopshapetext
* NAAM
\startshift [...] ... \stopshift
* NAAM
\startshowbreakpoints [\ldots, \ldots] \ldots \stopshowbreakpoints
                                   O<sub>p</sub>T<sub>1</sub>
* optie = marge simple
    lijst = TEKST
   offset = <i>MAAT</i>\startshowrivers [\ldots, \ldots] \ldots \stopshowrivers
                            OPT
* marge = MAAT
    stap = MAAT
   hoogte = MAAT<br>diepte = MAAT
    diepte = MAAT
    tussenwit = MAAT
   criterium = GETAL
   optie = test
\{\text{statisticalebar } [...] \quad [\ldots, \ldots^2, \ldots] \quad \ldots \quad \text{stopsidebar}OPT OPT
                                  OPT
1 NAAM
2 erft: \setupsidebar
\startsimplecolumns [..,..=..,..] *
... \stopsimplecolumns
                                OPT
* n = GETAL
  breedte = MAAT
    afstand = MAAT
    regels = GETAL
\text{Satational} \quad [\dots] \quad [\dots, \dots] \quad \dots \quad \text{stopsmal}1 NAAM OPT
                             OPT
2 erft: \stelsmallerin
\text{startsmall} [..,.\frac{1}{2}...,..] [...,^...] ... \stopsmal
1 erft: \stelsmallerin^T opt
2 [-+]links [-+]midden [-+]rechts GETAL*links GETAL*midden GETAL*rechts reset omgekeerd
\text{Satational} \quad [\dots] \quad [\dots] \quad \dots \quad \text{stopsmal}OPT 
                          OPT
1 NAAM
2 [-+]links [-+]midden [-+]rechts GETAL*links GETAL*midden GETAL*rechts reset omgekeerd
\text{S}} [\ldots, \ldots] ... \text{stopsom}OPT
* VERWIJZING
\text{intermediate} \quad [\dots], \dots] \quad \dots \quad \text{stopspecialitem}OPT 
                                     OPT
1 som
2 VERWIJZING
\startspecialitem [...] ... \stopspecialitem
* sub its nee
\startspecialitem [...] \{ .^2 . \} ... \stopspecialitem
1 sym ran mar
2 TEKST
```

```
\startsplittext ... \stopsplittext
\startstacking [...] ... \stopstacking
* NAAM
\startstackingsteps [...,*...] ... \stopstackingsteps
* NAAM
\startSTACKING [...] ... \stopSTACKING
* NAAM
\startSTARTSTOP ... \stopSTARTSTOP
\startSTARTSTOP [..,..=..,..] *
... \stopSTARTSTOP
* erft: \stelstartstopin ^{OPT}\startstaticMPfigure {...} ... \stopstaticMPfigure
* NAAM
\{\text{intermediateMPgraphic }\{...\} \{...},...\} ... \stopstaticMPgraphic
                                        OPT
1 NAAM
2 PARAMETER
\STARTSTOP {...} *
* CONTENT
\STARTSTOP [\ldots, \ldots \stackrel{1}{\dots}, \ldots] \{ \ldots \}1 erft: \stelstartstopin
2 CONTENT
\startstrictinspectnextcharacter ... \stopstrictinspectnextcharacter
\startstructurepageregister [\cdot \cdot \cdot] [\cdot \cdot \cdot \cdot] [\cdot \cdot \cdot \cdot \cdot \cdot] [\cdot \cdot \cdot \cdot \cdot \cdot \cdot \cdot]OPT
\ldots \stopstructurepageregister [...] [...]
1 NAAM
2 NAAM<br>3 label
3 label = NAAM
    sleutels = TEKST VERWERKER->TEKST
    ingangen = TEKST VERWERKER->TEKST
    processors = VERWERKER
    keys:1 = TEKST
    keys:2 = TEKST
    keys:3 = TEKST
    entries:1 = TEKST
    entries:2 = TEKST
    entries:3 = TEKST
    variant = TEKST
   processors:1 = VERWERKER
   processors:2 = VERWERKER
   processors:3 = VERWERKER
4 PARAMETER = WAARDE
5 INHOUD
6 NAAM
7 NAAM
\startstyle [\ldots, \ldots] \ldots \stopstyle
* erft: \setupstyle
\startstyle [...] ... \stopstyle
* NAAM FONT
\startSTYLE ... \stopSTYLE
```
\startsubformulas [...,\*...] ... \stopsubformulas OPT \* + - VERWIJZING  $\texttt{\$startsubjectlevel} \quad [\dots, \dots \xrightarrow{\hat{a}} \dots, \dots] \quad \dots \quad \texttt{\{stopsubjectlevel}\}$ OPT OPT OPT 1 NAAM 2 titel = TEKST<br>bookmark = TEKST bookmark = TEKST markering = TEKST lijst = TEKST referentie = VERWIJZING referencetext = TEKST eigennummer = TEKST placeholder = TEKST 3 PARAMETER = WAARDE \startsubnumberinghere ... \stopsubnumberinghere \startsubsentence ... \stopsubsentence \startsubstack ... \stopsubstack  $\text{Satarymbolset} \begin{bmatrix} 1 & 1 \\ 0 & 1 \end{bmatrix} \begin{bmatrix} 1 & 1 \\ 0 & 2 \end{bmatrix} \begin{bmatrix} 1 & 1 \\ 0 & 3 \end{bmatrix}$ OPT 1 NAAM 2 font = FONT \startTABLE  $[\ldots, \ldots] \ldots$  \stopTABLE \* erft: \setupTABLE <sup>OPT</sup> \startTABLEbody [..,..=..,..] \* ... \stopTABLEbody OPT \* erft: \setupTABLE \startTABLEfoot [..,..=..,..] \* ... \stopTABLEfoot OPT \* erft: \setupTABLE \startTABLEhead [..,..<sup>\*</sup>...,..] ... \stopTABLEhead OPT \* erft: \setupTABLE \startTABLEnext [..,..=..,..] \* ... \stopTABLEnext OPT \* erft: \setupTABLE \starttaal [...] ... \stoptaal \* TAAL \starttabel [|...|] 1 [..,..=..,..] <sup>2</sup> ... \stoptabel OPT 1 TEMPLATE 2 erft: \steltabellenin \starttabelkop [...] ... \stoptabelkop \* NAAM \starttabellen [|...|] ... \stoptabellen \* TEMPLATE \starttabellen [...] ... \stoptabellen \* NAAM \starttabelstaart [...] ... \stoptabelstaart \* NAAM

```
\{\text{starttable} \quad [\dots] \quad [\dots, \dots] \quad \dots \quad \text{stoptabel}OPT
1 NAAM
2 erft: \steltabellenin
\{\text{statutabolic}\quad [\ldots,\ldots]^2 \ldots\} \quad \ldots \quad \text{stoptabulative}\OPT 
                                      OPT
1 TEMPLATE
2 erft: \steltabulatiein
\starttabulatiekop [...] ... \stoptabulatiekop
                          OPT
* NAAM
\starttabulatiestaart [...] ... \stoptabulatiestaart
                             OPT
* NAAM
\startTABULATE [.<sup>1</sup>.] [..,..<sup>2</sup>..,..] ... \stopTABULATE
                   OPT 
                                 OPT
1 NAAM
2 erft: \steltabulatiein
instances: legend fact
\text{startfact} \quad [\dots] \quad [\dots, \dots] \quad \dots \quad \text{stopfact}1 NAAM OPT
                             O<sub>PT</sub>
2 erft: \steltabulatiein
\{\text{standard } [..]. \} [...,..]^2... \to \text{Ceplegend}1 NAAM OPT
                               OPT
2 erft: \steltabulatiein
\starttekst ... \stoptekst
\setminusstarttekstachtergrond [.\cdot .] [.\cdot ,\cdot .\frac{2}{7}\cdot ,\cdot .] ... \setminusstoptekstachtergrond
                                             OPT
1 NAAM
2 erft: \steltekstachtergrondin
\startTEXTBACKGROUND [..,..=..,..] *
... \stopTEXTBACKGROUND
*erft: \steltekstachtergrondin$\tt^{OPT}$\starttekstlijn {...} ... \stoptekstlijn
* TEKST
\starttexcode ... \stoptexcode
\starttexdefinition ... ... ... \stoptexdefinition
1 spaces nospaces globaal soepel frozen permanent instance mutable immutable beschermd semiprotected unexpanded
   expanded singleempty doubleempty tripleempty quadrupleempty quintupleempty sixtupleempty singleargument doubleargument
   tripleargument quadrupleargument quintupleargument sixtupleargument
2 NAAM
3 SJABLOON
\starttextbackgroundmanual ... \stoptextbackgroundmanual
\starttextcolor [...] ... \stoptextcolor
* KLEUR
\starttextcolorintent ... \stoptextcolorintent
\startTEXTDISPLAY [..,..=..,..] *
... \stopTEXTDISPLAY
                             OPT
* erft: \setuptextdisplay
instances: textdisplay
```

```
\starttextdisplay [\ldots, \ldots] \ldots \stoptextdisplay
                            OPT
* erft: \setuptextdisplay
\starttextflow [...] ... \stoptextflow
* NAAM
\starttokenlist [...] ... \stoptokenlist
* NAAM
\starttokens [...] ... \stoptokens
* NAAM
\setminusstarttransliteration [...] [.,..]^2....] ... \setminusstoptransliteration
                                        OPT
1 NAAM
2 erft: \setuptransliteration
\starttransparent [...] ... \stoptransparent
* KLEUR
\text{S\texttt{S}}\ [...,...] [...,\dots] [...,\dots] [...] [...] \text{S\texttt{S}}\1 serif sans mono math handwriting calligraphy <sup>OPT</sup>
2 NAAM
3 formaat naam
\starttypescriptcollection [...] ... \stoptypescriptcollection
* NAAM
\startTYPING [..,..<sup>*</sup>...,..] ... \stopTYPING
* erft: \steltypenin <sup>OPT</sup>
instances: typing LUA MP PARSEDXML TEX XML
\startTYPING [...,*...] ... \stopTYPING
OPT
* verder
instances: typing LUA MP PARSEDXML TEX XML
\startLUA [...,*...] ... \stopLUA
               OPT
* verder
\text{startMP} [...,...] ... \stopMP
               OPT
* verder
\startPARSEDXML [...,*...] ... \stopPARSEDXML
                       OPT
* verder
\startTEX [...,*...] ... \stopTEX
                OPT
* verder
\starttyping [...,"...] ... \stoptyping
                    OPT
* verder
\startXML [...,*...] ... \stopXML
OPT
* verder
\startLUA [\ldots, \ldots, \ldots] \ldots \stopLUA
* erft: \steltypenin<sup>pr</sup>
\text{startMP} [..,..\stackrel{*}{\cdot}....] ... \stopMP
* erft: \steltypenin
```

```
\startPARSEDXML [..,..=..,..] *
... \stopPARSEDXML
                           OPT
* erft: \steltypenin
\startTEX [\ldots, \ldots, \ldots] \ldots \stopTEX
* erft: \steltypenin<sup>pPT</sup>
\starttyping [\ldots, \ldots] \ldots \stoptyping
* erft: \steltypenin <sup>OPT</sup>
\startXML [..,..<sup>*</sup>...,..] ... \stopXML
* erft: \steltypenin<sup>pr</sup>
\startuitlijnen [...,*...] ... \stopuitlijnen
* erft: \steluitlijnenin
\startuitstellen [...] ... \stopuitstellen
                       OPT
* [-+]GETAL
\setminusstartuniqueMPgraphic \{.\cdot,\cdot\} \{.\cdot,\cdot,\cdot\} ... \setminusstopuniqueMPgraphic
                                        OPT
1 NAAM
2 PARAMETER
\setminusstartuniqueMPpagegraphic \{.\cdot\} \{.\cdot\,,\cdot\} \ldots \setminusstopuniqueMPpagegraphic
                                             OPT
1 NAAM
2 PARAMETER
\setminusstartusableMPgraphic \{.\cdot,\cdot,\cdot,\cdot\} ... \setminusstopusableMPgraphic
                                        OPT
1 NAAM
2 PARAMETER
\{\text{StartuseMPgraphic }\{...\} \{...,...\} ... \stopuseMPgraphicOPT
1 NAAM
2 PARAMETER
\startusemathstyleparameter \... \... \stopusemathstyleparameter
* CSNAME
\text{S}\ \ldots \ldots \ldots \ldots \ldots \ldots \ldots \ldots \ldots1 NAAM OPT
                                 OPT
2 PARAMETER = WAARDE
\startUSERDATA [..,..=..,..] *
... \stopUSERDATA
* PARAMETER = WAARDE ^{OPT}\startusingbtxspecification [...] ... \stopusingbtxspecification
* NAAM
\startvanelkaar ... \stopvanelkaar
\startvast [...] ... \stopvast
* laag midden hoog laho default
\startvboxregister ... \stopvboxregister
* NAAM GETAL
\startvboxtohbox ... \stopvboxtohbox
\startvboxtohboxseparator ... \stopvboxtohboxseparator
```

```
\startviewerlayer [...] ... \stopviewerlayer
* NAAM
\startVIEWERLAYER ... \stopVIEWERLAYER
\startvtopregister ... \stopvtopregister
* NAAM GETAL
\startwiskunde [...] ... \stopwiskunde
* default i:default i<sup>0P</sup>half i:tight i:fixed NAAM
\startMATHMATRIX [..,..=..,..] *
... \stopMATHMATRIX
                          OPT
* erft: \setupmathmatrix
instances: matrix mathmatrix thematrix
\startmathmatrix [\ldots, \ldots] \ldots \stopmathmatrix
                          OPT
* erft: \setupmathmatrix
\startmatrix [\ldots, \ldots] \ldots \stopmatrix
* erft: \setupmathmatri\mathbb{R}^{PT}\startthematrix [\ldots, \ldots] \ldots \stopthematrix
* erft: \setupmathmatrix <sup>OPT</sup>
\startMATHALIGNMENT [..,..=̆..,..] ... \stopMATHALIGNMENT
* erft: \stelwiskundeuitlijnenin <br/> \ensuremath{\textrm{OPT}}\xspaceinstances: align mathalignment
\startalign [..,..=..,..] *
... \stopalign
* erft: \stelwiskundeuftlijnenin
\startmathalignment [..,..=..,..] *
... \stopmathalignment
* erft: \stelwiskundeuitlijnenin <br/> \ensuremath{\textrm{OPT}}\xspace\text{start} \in [1, 1, 1, \ldots, \ldots] \ldots \text{set}OPT 
                             OPT
1 NAAM
2 nx = GETALny = GETAL
   nc = GETAL
   nr = GETAL
  erft: \setupxtable
\texttt{textaligned} [...] [...,-\frac{2}{3},...] ... \stopxcellgroup
                       OPT 
                                    OPT
1 NAAM
2 erft: \setupxtable
\startxcolumn [..,..=..,..] *
... \stopxcolumn
                        OPT
* erft: \setupxtable
\startxcolumn [...] ... \stopxcolumn
                   O<sub>p</sub>T
* NAAM
\text{startxgroup} [...] [..,..=2..,..] ... \stopxgroup
1 NAAM OPT
                               OPT
2 erft: \setupxtable
\startxmldisplayverbatim [...] ... \stopxmldisplayverbatim
* NAAM
```

```
\startxmlinlineverbatim [...] ... \stopxmlinlineverbatim
* NAAM
\startxmlraw ... \stopxmlraw
\texttt{S} \left[ .^1. \right] [ .^2. \right] ... \texttt{S} and \texttt{S}OPT 
1 grid
2 NAAM
\startxmlsetups ... \. \stopxmlsetups
* NAAM
\text{start}xrow [...] [...,...^2...,...] ... \text{stop}xrow
1 NAAM OPT
                             OPT
2 erft: \setupxtable
\startxrowgroup [\cdot,\cdot,\cdot,\frac{2}{\alpha},\cdot,\cdot,\cdot] ... \stopxrowgroup<br>1 NAAM
1 NAAM
2 erft: \setupxtable
\startxtable [\ldots, \ldots] \ldots \stopxtable
* erft: \setupxtable ^{OPT}\startxtablebody [\ldots, \ldots] \ldots \stopxtablebody
                          OPT
* erft: \setupxtable
\startxtablebody [...] ... \stopxtablebody
                       OPT
* NAAM
\startxtablefoot [\ldots, \ldots] \ldots \stopxtablefoot
                          OPT
* erft: \setupxtable
\startxtablefoot [...] ... \stopxtablefoot
                       OPT
* NAAM
\startxtablehead [..,..=..,..] *
... \stopxtablehead
                           O<sub>p</sub>T
* erft: \setupxtable
\startxtablehead [...] ... \stopxtablehead
                       OPT
* NAAM
\startxtablenext [\ldots, \ldots] \ldots \stopxtablenext
                          OPT
* erft: \setupxtable
\startxtablenext [...] ... \stopxtablenext
                      OPT
* NAAM
\startXTABLE [\ldots, \ldots] \ldots \stopXTABLE
* erft: \setupxtable ^{OPT}\startxtable [...] ... \stopxtable
                 OPT
* NAAM
\setminusstel [.\dot,.]* NAAM
```
\stelachtergrondenin  $[\ldots, \ldots]$   $[\ldots, \ldots]$   $[\ldots, \ldots]$   $[\ldots, \ldots]$ OPT 1 boven hoofd tekst voet onder 2 linkerrand linkermarge tekst rechtermarge rechterrand 3 erft: \stelomlijndin \stelachtergrondenin [...,...] <sup>1</sup> [..,..=..,..] <sup>2</sup> 1 papier pagina linkerpagina re<sup>pe</sup>fiterpagina tekst verborgen 2 status = start stop herhaal offset = MAAT diepte = MAAT erft: \stelomlijndin  $\setminus \text{stelachtergrondin}$   $[\ldots, \ldots]$   $[\ldots, \ldots]$ OPT 1 NAAM<br>2 status = start stop linkeroffset = MAAT rechteroffset = MAAT bovenoffset = MAAT onderoffset = MAAT<br>voor = COMM. voor = COMMANDO na = COMMANDO erft: \stelomlijndin \stelalineasin  $[\cdot \cdot \cdot]$   $[\cdot \cdot \cdot \cdot \cdot]$   $[\cdot \cdot \cdot \cdot \cdot \cdot \cdot]$ ....] 1 NAAM <sup>OPT</sup> OPT 2 elk GETAL  $3 \quad n = \text{GETAL}$ <br>  $\text{voor} = \text{C} \cap \text{MMAP}$ voor = COMMANDO<br>na = COMMANDO  $=$  COMMANDO breedte = MAAT<br>afstand = MAAT afstand = MAAT<br>hoogte = MAAT hoogte = MAAT passend<br>boven = COMMANDO boven = COMMANDO onder = COMMANDO uitlijnen = erft: \steluitlijnenin binnen = COMMANDO  $common   
 1ijn = aan uit$  $=$  aan uit lijndikte = MAAT lijnkleur = KLEUR  $letter = LETTER COMMANDO\nkleur = KLEUR$ kleur = KLEUR \stelalineasin  $[...]$   $[...]$   $[...$ ,  $\frac{2}{3}...]$ 1 NAAM NAAM: GETAL OPT 2 n = GETAL<br>voor = COMMAN voor = COMMANDO<br>na = COMMANDO na = COMMANDO<br>breedte = MAAT  $=$  MAAT afstand = MAAT<br>hoogte = MAAT hoogte = MAAT passend<br>boven = COMMANDO boven = COMMANDO<br>
onder = COMMANDO  $=$  COMMANDO uitlijnen = erft: \steluitlijnenin binnen = COMMANDO  $commoned = COMMANDO$ <br> $lip = aan uit$ = aan uit lijndikte = MAAT lijnkleur = KLEUR letter = LETTER COMMANDO<br>kleur = KLEUR kleur = KLEUR  $\setminus$ stelarrangerenin  $[\ldots,\ldots]$ \* blokkeer gespiegeld dubbelzijdig negatief 90 180 270 reset achtergrond normaal 2\*16 2\*8 2\*4 2\*2 2\*\*2 2SIDE 2TOP 2UP 2DOWN 2\*4\*2 2\*2\*4 2TOPSIDE 2\*8\*Z 2\*6\*Z 1\*8 1\*4 3SIDE TRYPTICHON ZFLYER-8 ZFLYER-10 ZFLYER-12 MAPFLYER-12 DOUBLEWINDOW 1\*2-Conference 1\*4-Conference 2\*2\*2 2\*2\*3 XY NAAM  $\setminus \text{stelblankoin}$   $[\ldots, \ldots]$  $*$  erft: \blanko

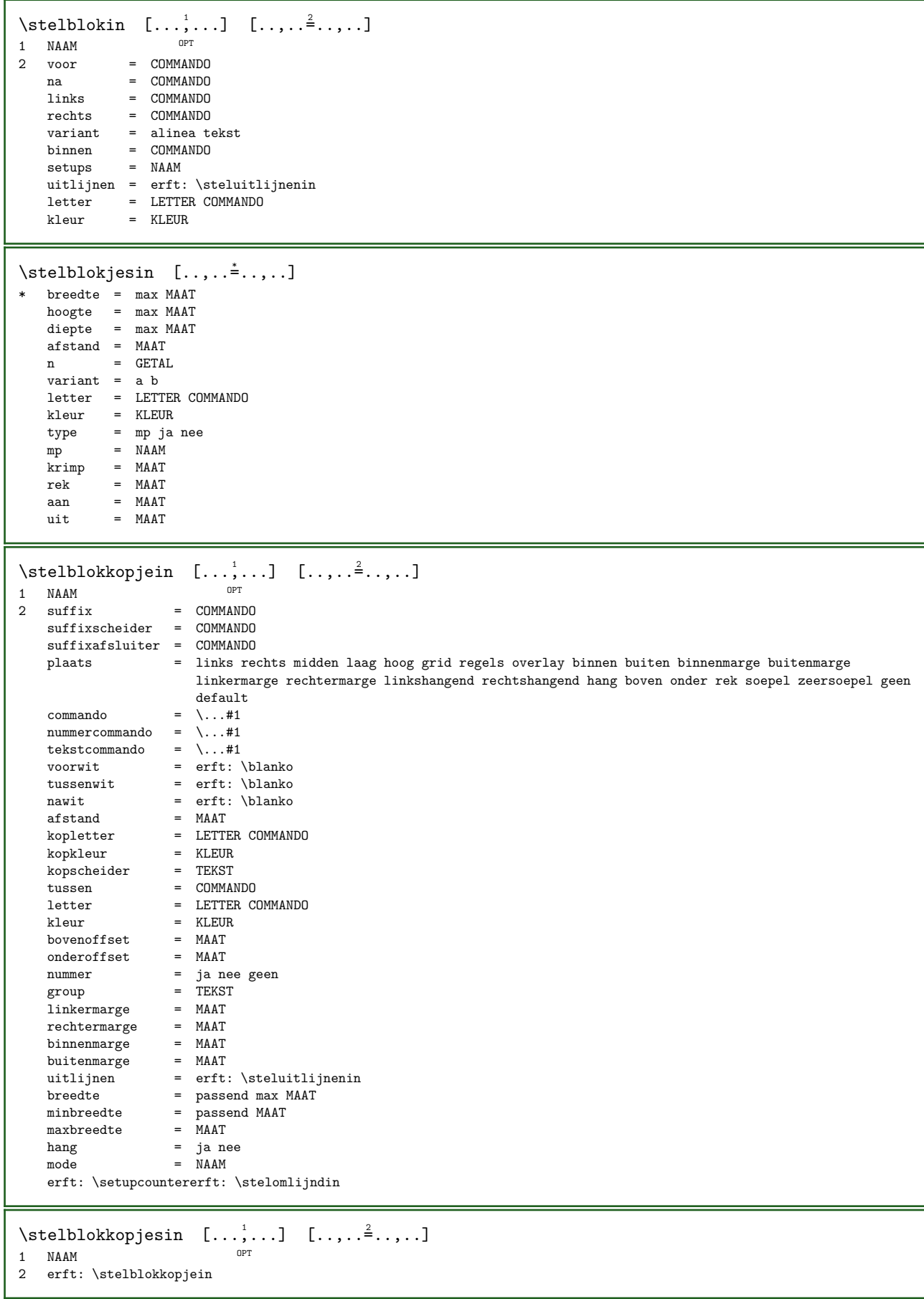

\stelbovenin  $[\cdot \cdot \cdot]$   $[\cdot \cdot \cdot \cdot \cdot \cdot \cdot \cdot]$ 1 tekst marge rand OPT 2 status = start stop leeg hoog geen normaal geenmarkering NAAM letter = LETTER COMMANDO kleur = KLEUR strut = ja nee  $n = GETAL$ voor = COMMANDO na = COMMANDO linkertekst = TEKST middentekst = TEKST rechtertekst = TEKST linkerletter = LETTER COMMANDO middenletter = LETTER COMMANDO rechterletter = LETTER COMMANDO linkerkleur = KLEUR middenkleur = KLEUR rechterkleur = KLEUR breedte = MAAT linkerbreedte = MAAT middenbreedte = MAAT rechterbreedte = MAAT \stelboventekstenin  $[...]$ .]  $[...]$   $[...]$   $[...]$   $[...]$   $[...]$ 1 tekst marge rand opt opt opt opt opt opt OPT OPT 2 datum paginanummer MARKERING TEKST COMMANDO 3 datum paginanummer MARKERING TEKST COMMANDO 4 datum paginanummer MARKERING TEKST COMMANDO 5 datum paginanummer MARKERING TEKST COMMANDO  $\setminus \mathsf{stellar} [\dots, \dots] [\dots, \dots^{\mathsf{a}} \dots]$ OPT 1 BUFFER 2 voor = COMMANDO na = COMMANDO strip = ja nee \stelciterenin [..,..=..,..] \* \* erft: \setupdelimitedtext  $\setminus \setminus \setminus \setminus \setminus \setminus \setminus [$ ..,.. $\stackrel{*}{\cdot}$ ...,..] \* status = start stop breedte = MAAT hoogte = MAAT<br>hoffset = MAAT  $=$  MAAT<br>= MAAT  $\frac{v}{x}$  $x = GETAL$ <br>  $y = GETAL$  $y = GETAL$ <br>nx = GETAL  $\begin{array}{ccc} \texttt{nx} & = & \texttt{GETAL} \\ \texttt{nv} & = & \texttt{GETAL} \end{array}$ ny = GETAL<br>sx = GETAL  $\begin{array}{rcl}\nsx &= & \text{GETAL} \\
sy &= & \text{GETAL}\n\end{array}$  $=$  GETAL linkeroffset = MAAT rechteroffset = MAAT bovenoffset = MAAT onderoffset = MAAT  $mp$  = NAAM  $n = GETAL$ n - GEIA<br>offset = MAAT
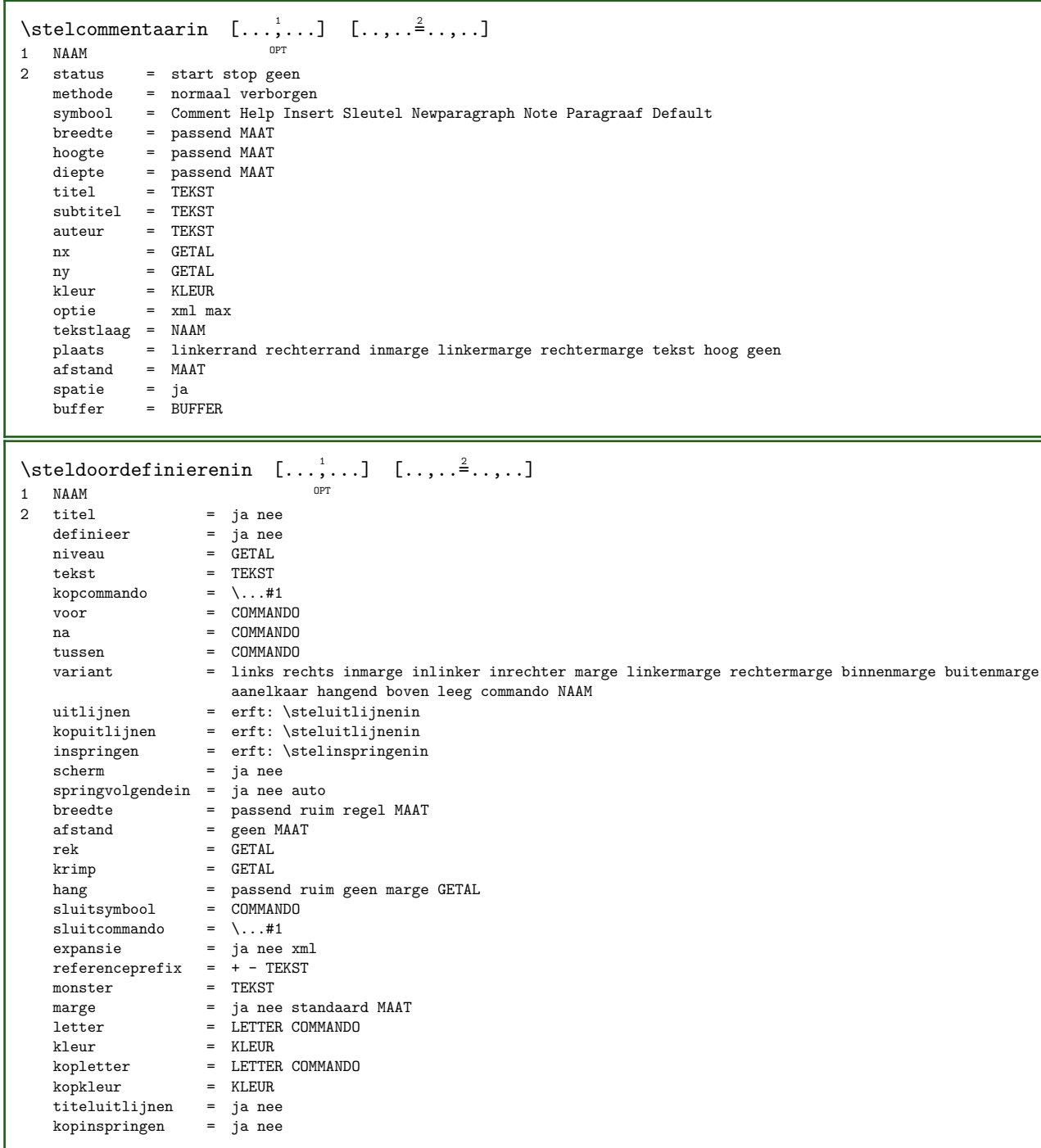

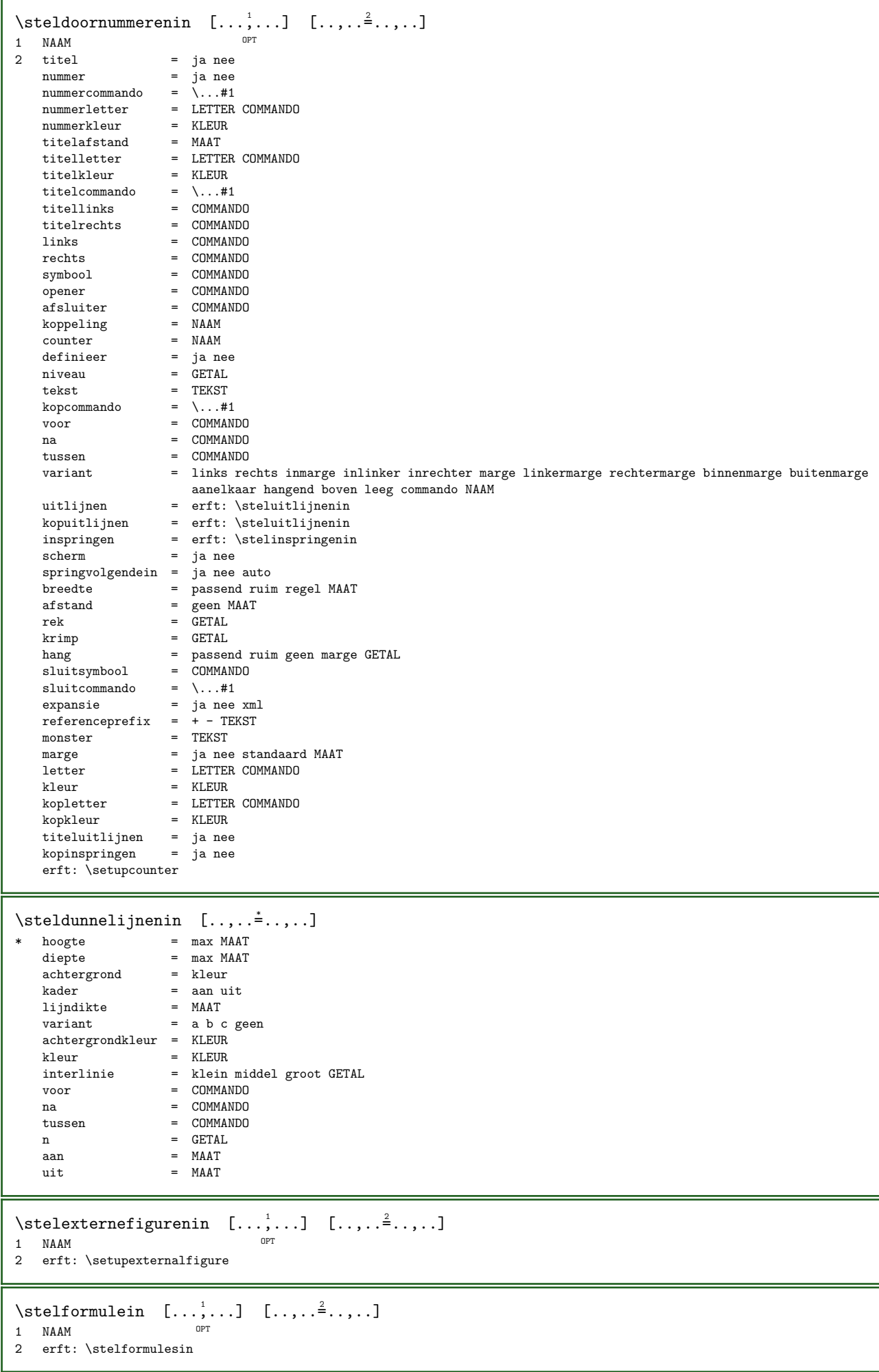

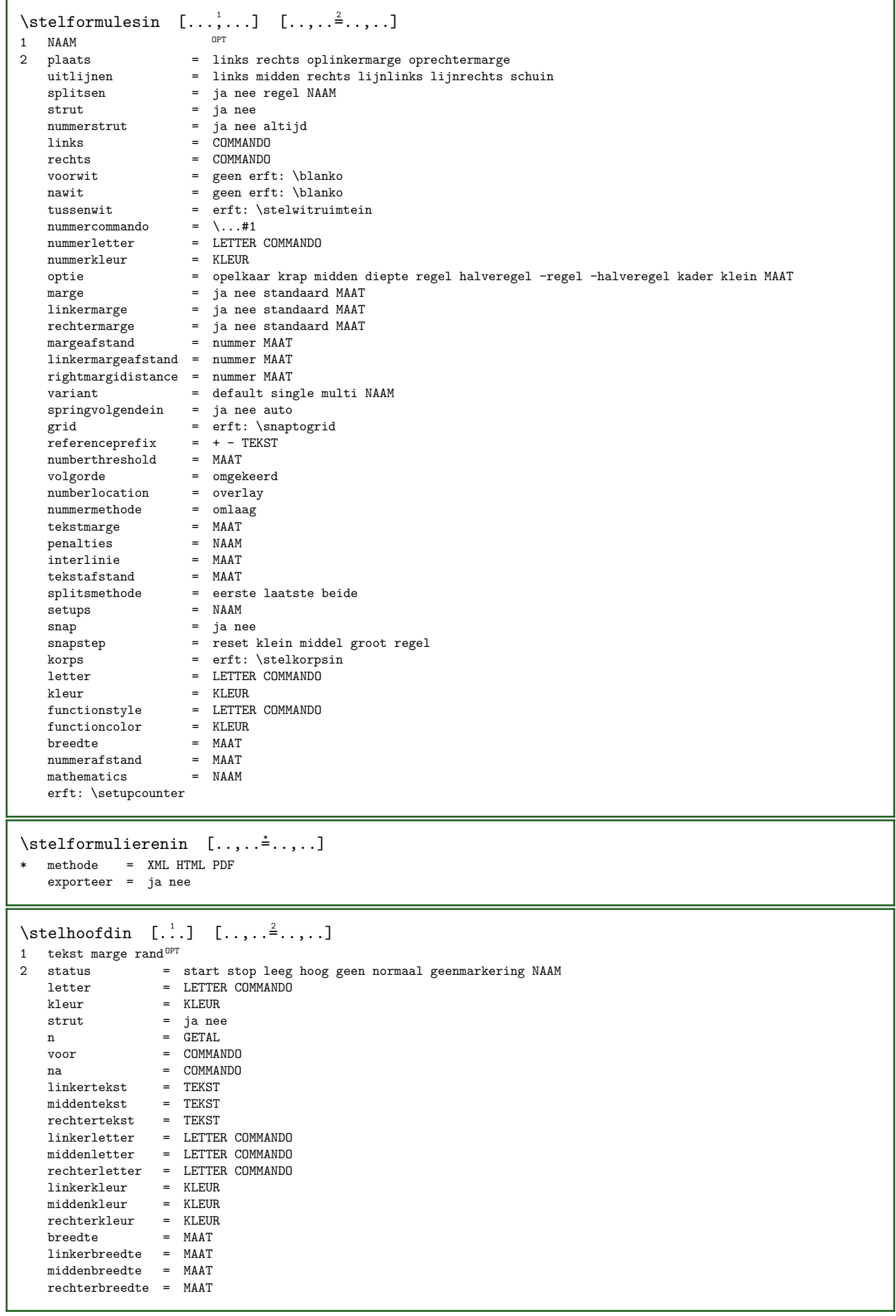

\stelhoofdtekstenin  $[...]$ .]  $[...]$   $[...]$   $[...]$   $[...]$   $[...]$ OPT OPT OPT OPT 1 tekst marge rand opt opt opt opt opt opt 2 datum paginanummer MARKERING TEKST COMMANDO 3 datum paginanummer MARKERING TEKST COMMANDO 4 datum paginanummer MARKERING TEKST COMMANDO 5 datum paginanummer MARKERING TEKST COMMANDO  $\setminus$ stelingesprongentextin  $[...,...]$   $[...,...^2...]$ OPT 1 NAAM<br>2 voor voor = COMMANDO<br>na = COMMANDO na = COMMANDO<br>afstand = MAAT afstand = MAAT<br>monster = TEKST monster = TEKST<br>tekst = TEKST tekst = TEKST breedte = passend ruim MAAT scheider = COMMANDO letter = LETTER COMMANDO<br>kleur = KLEUR kleur = KLEUR kopletter = LETTER COMMANDO kopkleur = KLEUR \stelinmargein  $[\ldots, \ldots]$   $[\ldots, \ldots]$ OPT 1 NAAM<br>2 strut = ja nee auto kap passend regel default KARAKTER  $\text{commando} = \dots \# 1$ <br>breedte = MAAT  $=$  MAAT uitlijnen = erft: \steluitlijnenin<br>anker = gebied tekst anker = gebied tekst<br>plaats = links rechts  $=$  links rechts binnen buiten methode = boven regel eerste diepte hoogte categorie = default rand scope = lokaal globaal optie = tekst alinea<br>marge = lokaal normas marge  $=$  lokaal normaal marge rand<br>afstand  $=$  MAAT afstand = MAAT<br>hoffset = MAAT  $=$  MAAT voffset =  $MART$ <br>dv =  $MART$  $=$  MAAT bodemwit = MAAT threshold = MAAT<br>regel = GETAI regel = GETAL<br>stapel = ia ve: stapel = ja verder<br>letter = LETTER CO letter = LETTER COMMANDO<br>kleur = KLEUR kleur = KLEUR  $\setminus$ stelinspringenin  $[\ldots,\ldots]$ \* [-+]klein [-+]middel [-+]groot geen nee niet eerste volgende ja altijd nooit oneven even normaal reset toggle MAAT NAAM \stelinteractiebalkin [...,...] <sup>1</sup> [..,..=..,..] <sup>2</sup> OPT 1 NAAM<br>2 variant  $variant$  = a b c d e f g<br>status = start stop status = start stop<br>commando = NAAM commando = NAAM<br>breedte = MAAT breedte = MAAT<br>hoogte = MAAT hoogte = MAAT max ruim<br>diepte = MAAT max diepte = MAAT max<br>afstand = MAAT afstand = MAAT<br>stap = kleir = klein middel groot achtergrondkleur = KLEUR  $letter$  = LETTER COMMANDO<br>  $k1eur$  = KLEUR kleur = KLEUR contrastkleur<br>symbool symbool = ja nee erft: \stelomlijndin

 $\setminus \text{stelinteractien} \quad [\ldots, \ldots] \quad [\ldots, \ldots]$ OPT 1 NAAM<br>2 status xtatus = start stop<br>letter = LETTER COM letter = LETTER COMMANDO<br>kleur = KLEUR kleur = KLEUR contrastkleur = KLEUR titel = TEKST<br>subtitel = KLEUR  $subtitel$  = KLEUR<br>auteur = TEKST  $\begin{array}{ccc}\n \text{auteur} & = & \text{TEKST} \\
 \text{datum} & = & \text{TFKST}\n \end{array}$ = TEKST<br>= TEKST trefwoord<br>focus focus = standaard kader breedte minbreedte hoogte minhoogte passend krap menu = aan uit<br>veldlaag = auto NA veldlaag = auto NAAM<br>bereken = VERWIJZIN bereken = VERWIJZING<br>
klik = ja nee  $k$ lik = ja nee<br>scherm = normaa scherm = normaal nieuw<br>pagina = ja nee pagina pagina = ja nee pagina naam auto openactie = VERWIJZING sluitactie = VERWIJZING openpaginaactie = VERWIJZING sluitpaginaactie = VERWIJZING<br>symboolset = NAAM symboolset<br>hoogte hoogte = MAAT diepte = MAAT focusoffset = MAAT<br>prefix = TEKST  $prefix$  $\setminus$ stelinteractiein [...] \* NAAM  $\setminus \text{stelinteractiemenuin} \quad [\ldots, \ldots] \quad [\ldots, \ldots]$ OPT 1 NAAM<br>2 variant  $variant$  = vertikaal horizontaal verborgen<br>categorie =  $NAM$ categorie = NAAM linkeroffset = overlay kader geen default MAAT rechteroffset = overlay kader geen default MAAT bovenoffset = overlay kader geen default MAAT onderoffset = overlay kader geen default MAAT maxbreedte = MAAT maxhoogte = MAAT itemuitlijnen = links midden rechts lijnlinks lijnrechts laag hoog laho status = start leeg lokaal<br>links =  $\text{COMMANDO}$ links = COMMANDO<br>rechts = COMMANDO rechts = COMMANDO<br>afstand = overlay afstand = overlay MAAT<br>voor = COMMANDO voor = COMMANDO<br>na = COMMANDO na = COMMANDO<br>tussen = COMMANDO tussen = COMMANDO<br>positie = janee positie = ja nee<br>midden = COMMAN midden = COMMANDO<br>letter = LETTER C letter = LETTER COMMANDO<br>kleur = KLEUR kleur = KLEUR zelfdepagina = ja nee leeg geen normaal default contrastkleur = KLEUR erft: \stelomlijndin  $\setminus$ stelinteractieschermin  $[\ldots,\ldots]$ \* breedte = passend max krap MAAT hoogte = passend max krap MAAT<br>rugwit = MAAT rugwit = MAAT rugoffset = MAAT  $k$ opoffset = MAAT<br> $k$ opwit = MAAT kopwit<br>optie = passend max enkelzijdig dubbelzijdig bookmark auto geen default vast liggend portrait pagina papier aanhangsel layer titel lefttoright righttoleft geenmenubalk kopieen = GETAL<br>print = LIJST print = LIJST wachttijd = geen GETAL

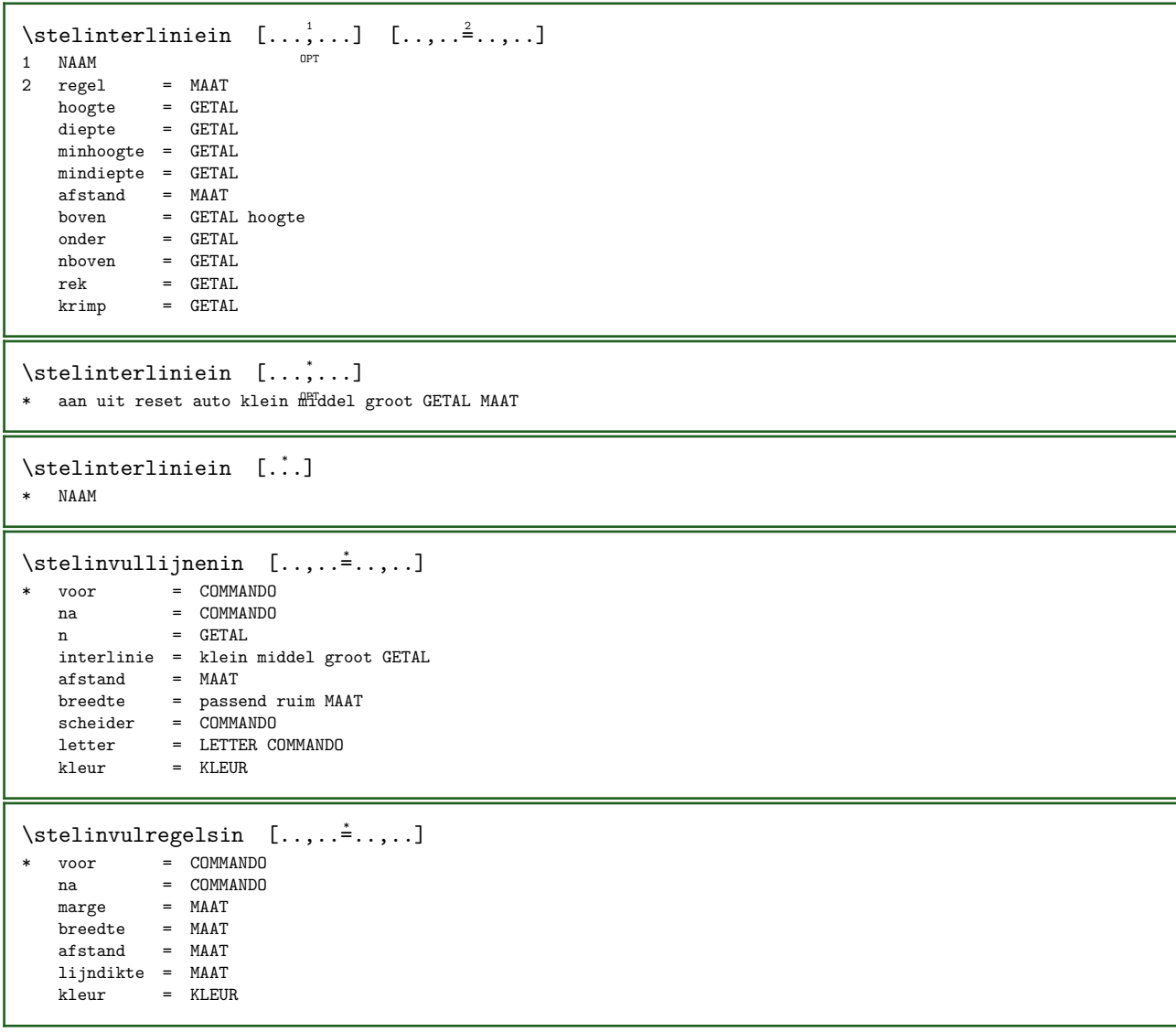

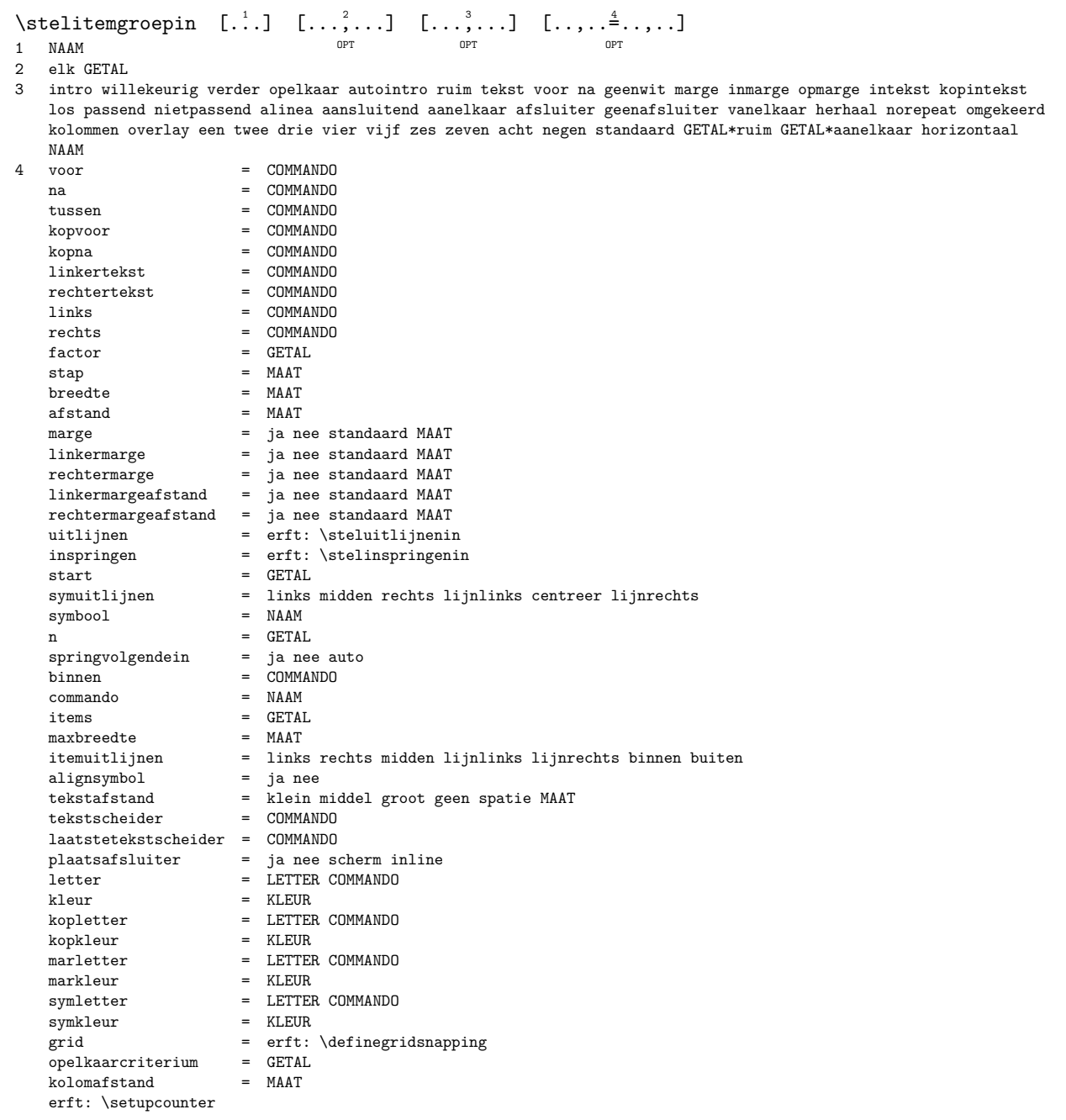

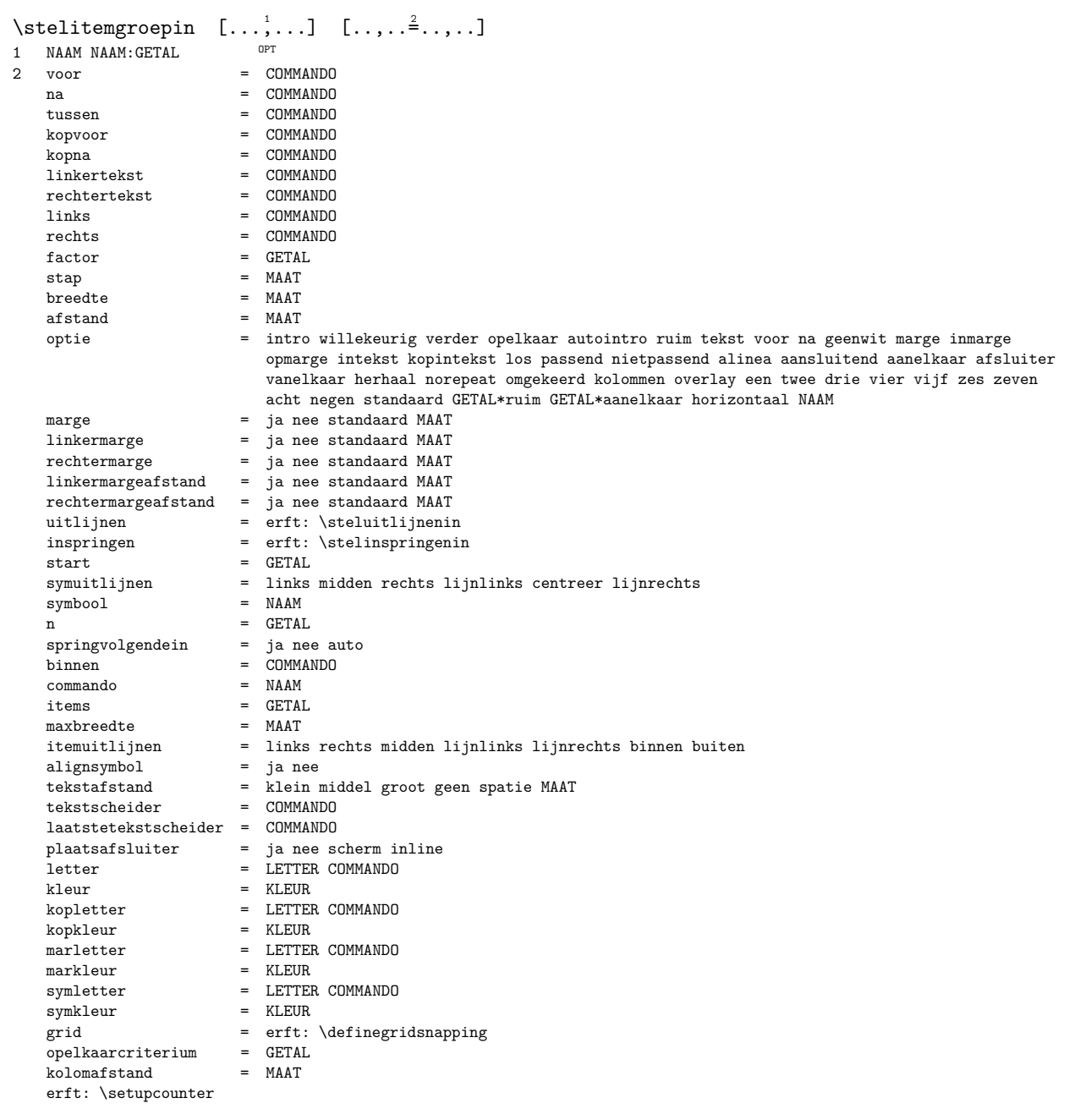

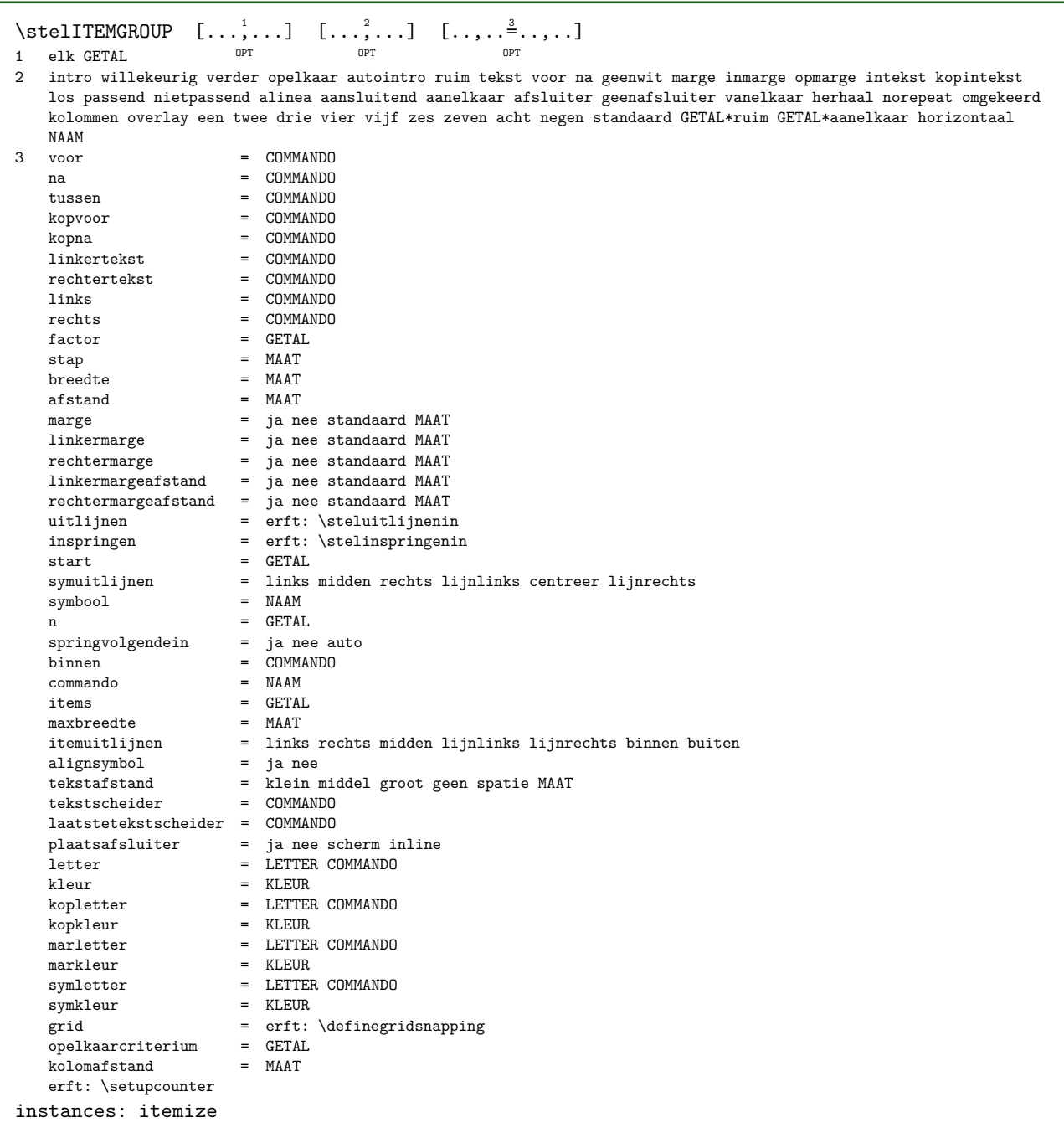

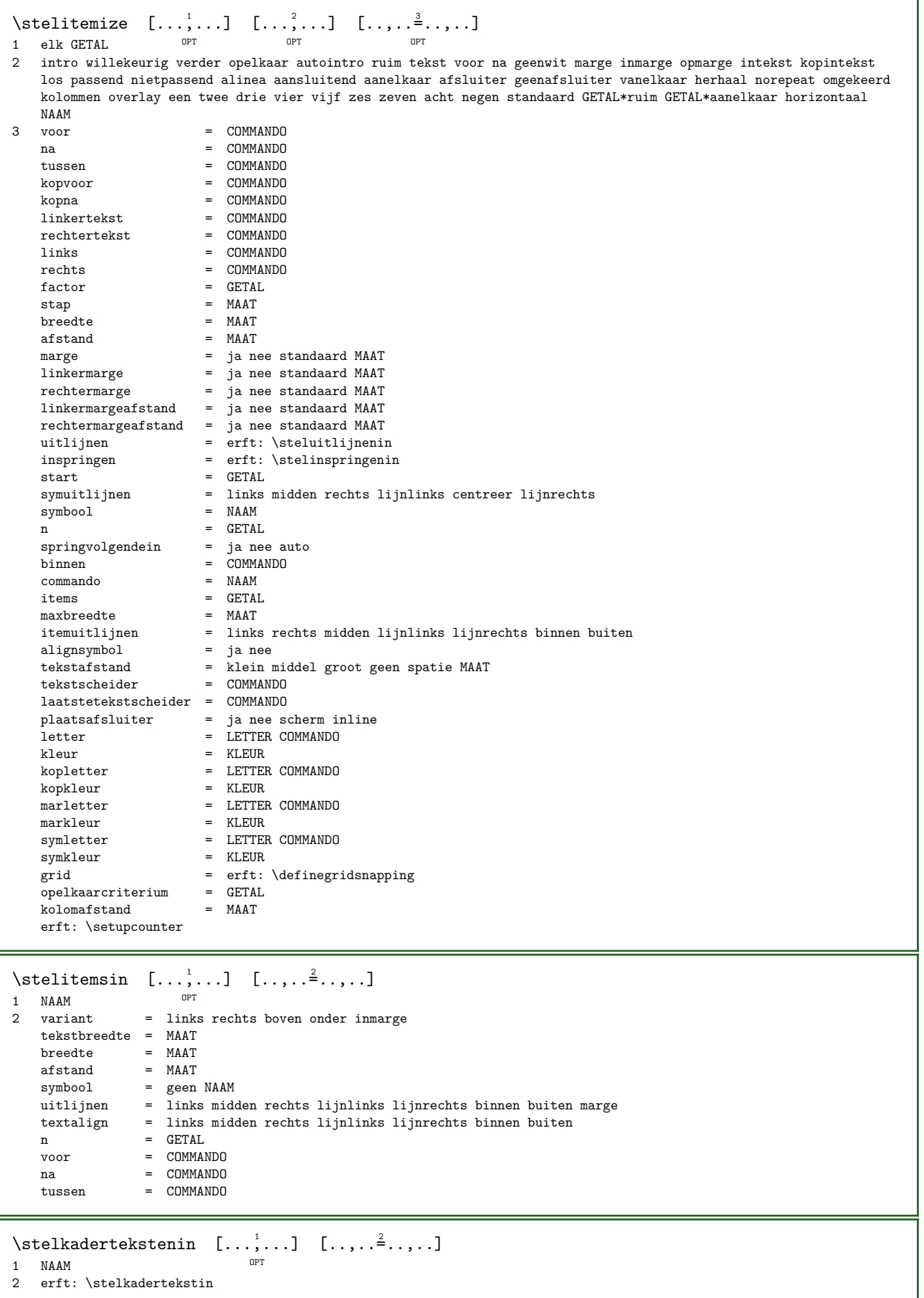

\stelkadertekstin  $[\ldots, \ldots]$   $[\ldots, \ldots]$ OPT 1 NAAM<br>2 links 2 links = COMMANDO rechts = COMMANDO binnen = COMMANDO plaats = links rechts midden geen dieptecorrectie = aan uit korps = erft: \stelkorpsin inspringen = erft: \stelinspringenin letter = LETTER COMMANDO kleur = KLEUR erft: \stelomlijndinerft: \stelplaatsin  $\setminus \text{stellar } [\dots] \quad [\dots, \dots \xrightarrow{2} \dots]$ OPT 1 GETAL 2 erft: \setupmarginrule  $\setminus$ stelkapitalenin  $[\ldots, \ldots]$   $[\ldots, \ldots]$ OPT 1 NAAM 2 titel = ja nee<br>sc = ja nee  $=$  ja nee letter = LETTER COMMANDO \stelkleurenin [..,..=..,..] \* \* status = start stop spot = ja nee expansie = ja nee factor = ja nee rgb = ja nee cmyk = ja nee conversie = ja nee altijd paginakleurmodel = auto geen NAAM tekstkleur = KLEUR intent = overprint knockout geen  $\setminus$ stelkleurin [...] \* FILE  $\setminus \text{stelkolomgroepin } [\dots, \dots] \quad [\dots, \dots]$ OPT 1 NAAM NAAM:GETAL 2 n =  $GETAL$ nlinks = GETAL nrechts = GETAL breedte = MAAT auto afstand = MAAT regels = GETAL maxbreedte = MAAT maxhoogte = MAAT richting = normaal omgekeerd pagina = erft: \pagina erft: \stelomlijndin \stelkolomgroepregelsin  $[..].]$   $[..].]$   $[..].]$   $[..].]$ 1 NAAM<br>2 GETAI **GETAL** 3 GETAL 4 GETAL  $\verb+\stelkolomgroepstartin [-.].] [-.].] [-.].] [-.].]$ 1 NAAM 2 GETAL 3 GETAL 4 GETAL  $\setminus \text{stelkolommenin}$   $[\ldots, \ldots]$ \* erft: \setupmixedcolumns

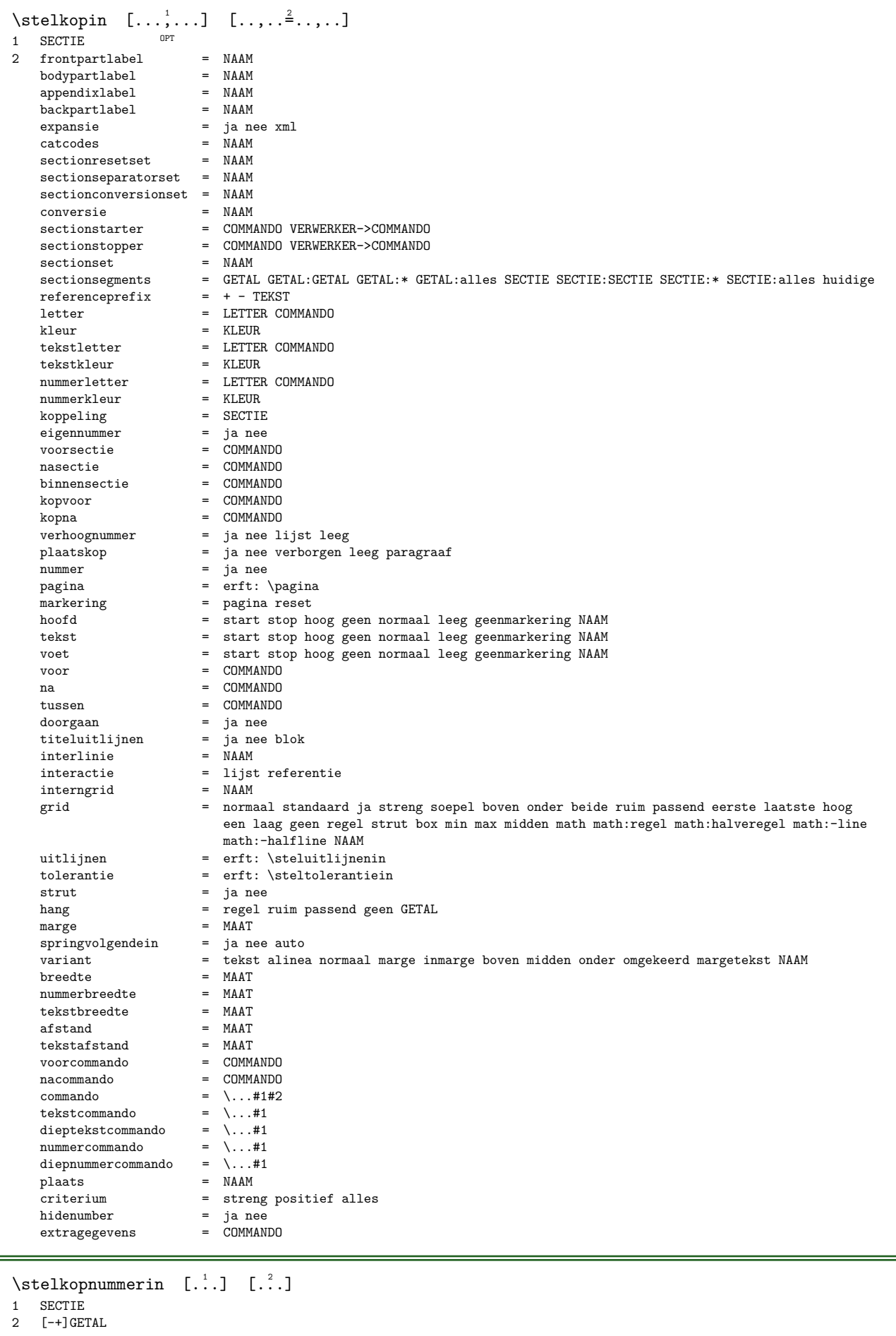

```
\setminusstelkoppeltekenin [\ldots, \ldots^*], \ldots]* teken = normaal breed
\setminus \text{stelkoppenin} \quad [\ldots, \ldots] \quad [\ldots, \ldots^{\frac{2}{n}}, \ldots]OPT 
1 SECTIE
2 erft: \stelkopin
\setminusstelkorpsin [...,\dots]* MAAT NAAM globaal reset x xx klein groot script scriptscript rm ss tt hw cg romaan serif regular sans schreefloos
   support type teletype mono handschrift calligrafie
\stelkorpsomgevingin [\cdot \cdot \cdot] [\cdot \cdot \cdot] [\cdot \cdot \cdot \cdot \cdot] ...,..]
                               OPT 
OPT OPT OPT OPT
2 default MAAT
3 erft: \definieerkorpsomgeving
\setminus \text{stellarBELtekst } [\dots] [\dots, \dots \stackrel{2}{\dots}, \dots]1 TAAL <sup>OPT</sup>
2 PARAMETER = WAARDE
instances: head label mathlabel taglabel unit operator prefix suffix btxlabel
\stelbtxlabeltekst [...] 1
[..,..=..,..] 2
                             OPT 
1 TAAL
2 PARAMETER = WAARDE
\setminusstelheadtekst [...] [.,..^{\frac{2}{n}},..]1 TAAL <sup>OPT</sup>
2 PARAMETER = WAARDE
\setminusstellabeltekst [...] [...] [...,-]OPT 
1 TAAL
2 PARAMETER = WAARDE
\stelmathlabeltekst [...] 1
[..,..=..,..] 2
                              OPT 
1 TAAL
2 PARAMETER = WAARDE
\setminus \text{steloperatortekst } [\dots] [\dots, \dots \xrightarrow{2} \dots]OPT 
1 TAAL
2 PARAMETER = WAARDE
\setminus \text{stelprefixtekst } [\dots] [\dots, \dots \stackrel{2}{\dots} \dots]OPT 
1 TAAL
2 PARAMETER = WAARDE
\setminusstelsuffixtekst [.\cdot,\cdot,\cdot] [.,.,.\frac{2}{3},.,.]OPT 
1 TAAL
2 PARAMETER = WAARDE
\setminus \{set] isteltaglabeltekst [., .] [., . .]OPT 
1 TAAL
2 PARAMETER = WAARDE
\setminusstelunittekst [...] [...,-^2...,-]1 TAAL <sup>OPT</sup>
2 PARAMETER = WAARDE
```
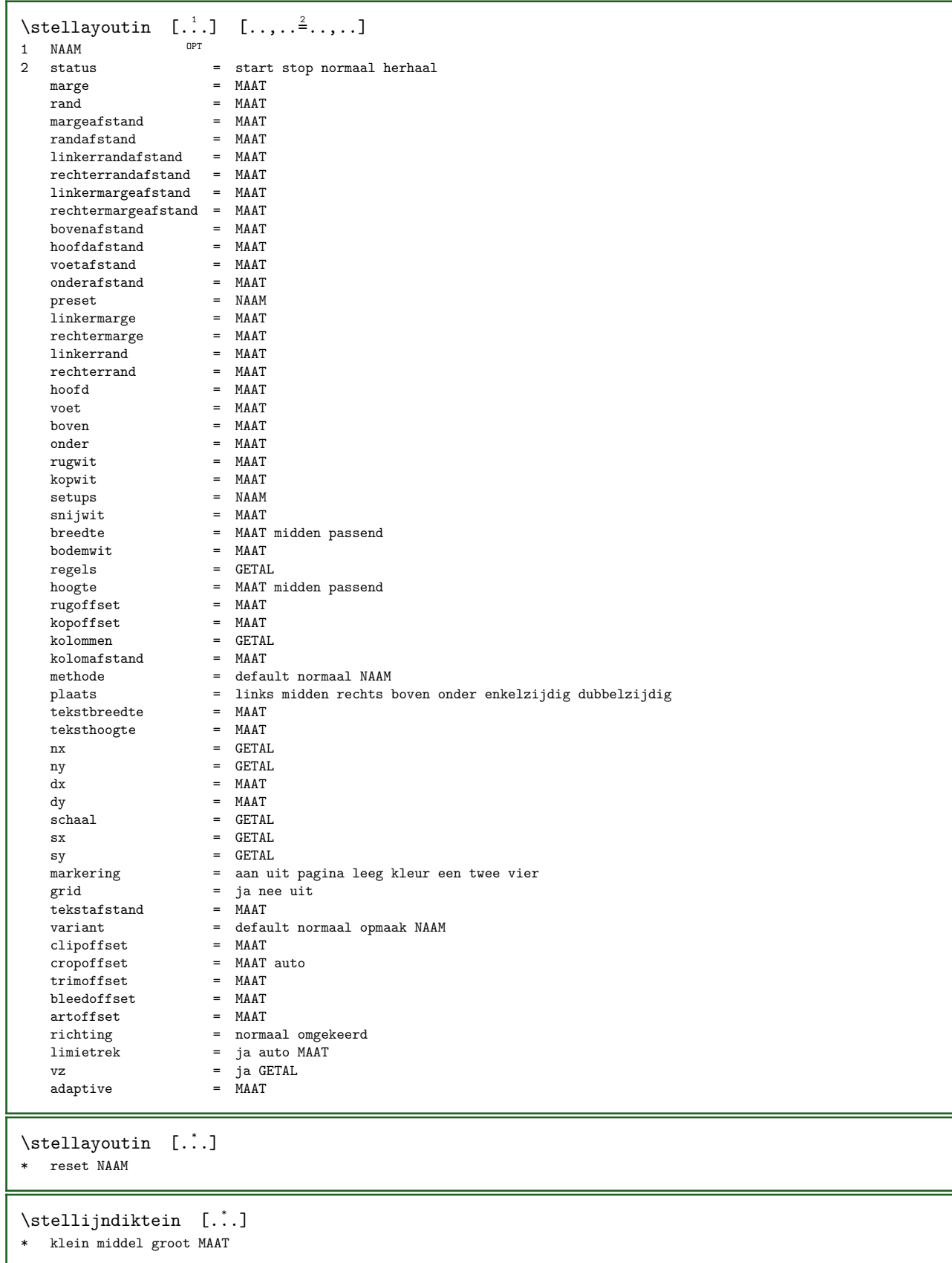

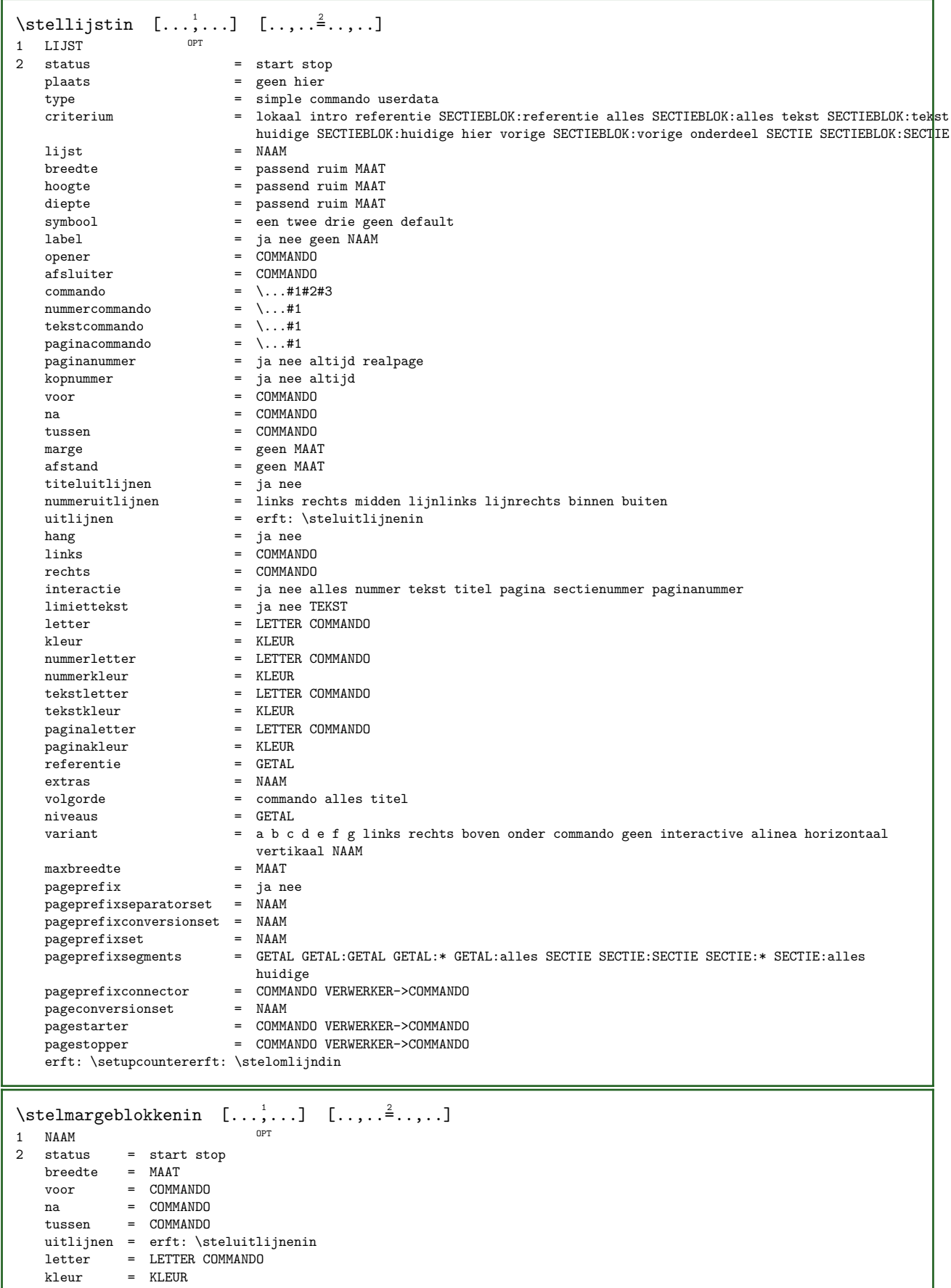

- boven = COMMANDO
- onder = COMMANDO
- plaats = links rechts midden inmarge
- links = COMMANDO
- rechts = COMMANDO

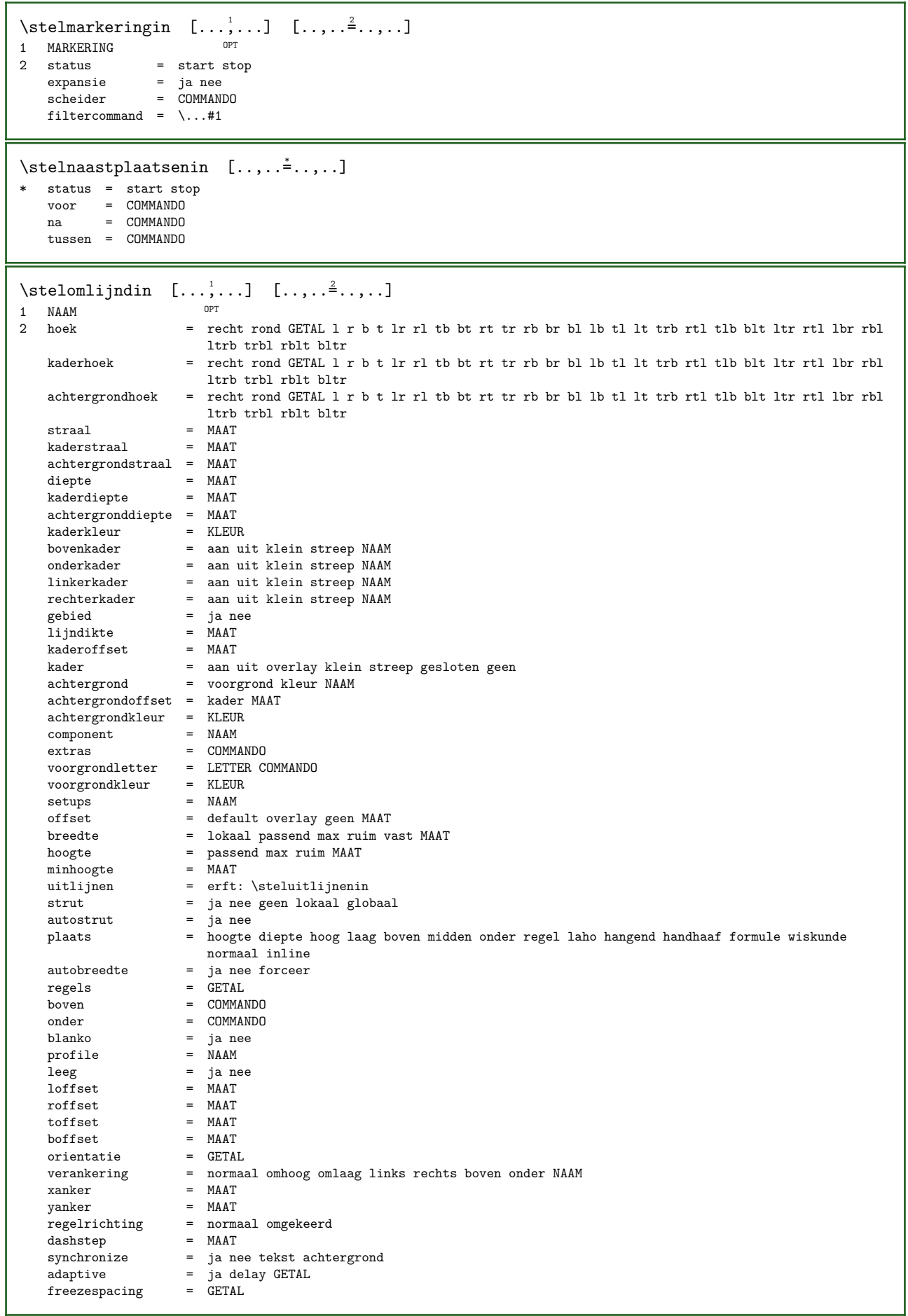

\stelonderin  $[...]$   $[...,...^2...,...]$ 1 tekst marge rand OPT 2 status = start stop leeg hoog geen normaal geenmarkering NAAM letter = LETTER COMMANDO kleur = KLEUR strut = ja nee  $n = GETAL$ voor  $=$  COMMANDO na = COMMANDO linkertekst = TEKST middentekst = TEKST rechtertekst = TEKST linkerletter = LETTER COMMANDO middenletter = LETTER COMMANDO rechterletter = LETTER COMMANDO linkerkleur = ELITER<br>middenkleur = KLEUR<br>middenkleur = KLEUR middenkleur = KLEUR rechterkleur = KLEUR breedte = MAAT linkerbreedte = MAAT middenbreedte = MAAT rechterbreedte = MAAT \stelondertekstenin  $[...]$ .]  $[...]$   $[...]$   $[...]$   $[...]$   $[...]$ 1 tekst marge rand opt opt opt opt opt opt OPT **OPT** 2 datum paginanummer MARKERING TEKST COMMANDO 3 datum paginanummer MARKERING TEKST COMMANDO 4 datum paginanummer MARKERING TEKST COMMANDO 5 datum paginanummer MARKERING TEKST COMMANDO \stelopmaakin  $[\ldots, \ldots]$   $[\ldots, \ldots]$ OPT 1 NAAM<br>2 pagina 2 pagina = erft: \pagina commando = COMMANDO breedte = MAAT hoogte = MAAT uitlijnen = erft: \steluitlijnenin setups = NAAM boven = COMMANDO onder = COMMANDO voor = COMMANDO na = COMMANDO plaats = boven referentie = VERWIJZING paginastatus = start stop hoofdstatus = start stop hoog leeg geen normaal voetstatus = start stop hoog leeg geen normaal bovenstatus = start stop hoog leeg geen normaal onderstatus = start stop hoog leeg geen normaal tekststatus = start stop hoog leeg geen normaal dubbelzijdig = ja nee leeg letter = LETTER COMMANDO kleur = KLEUR

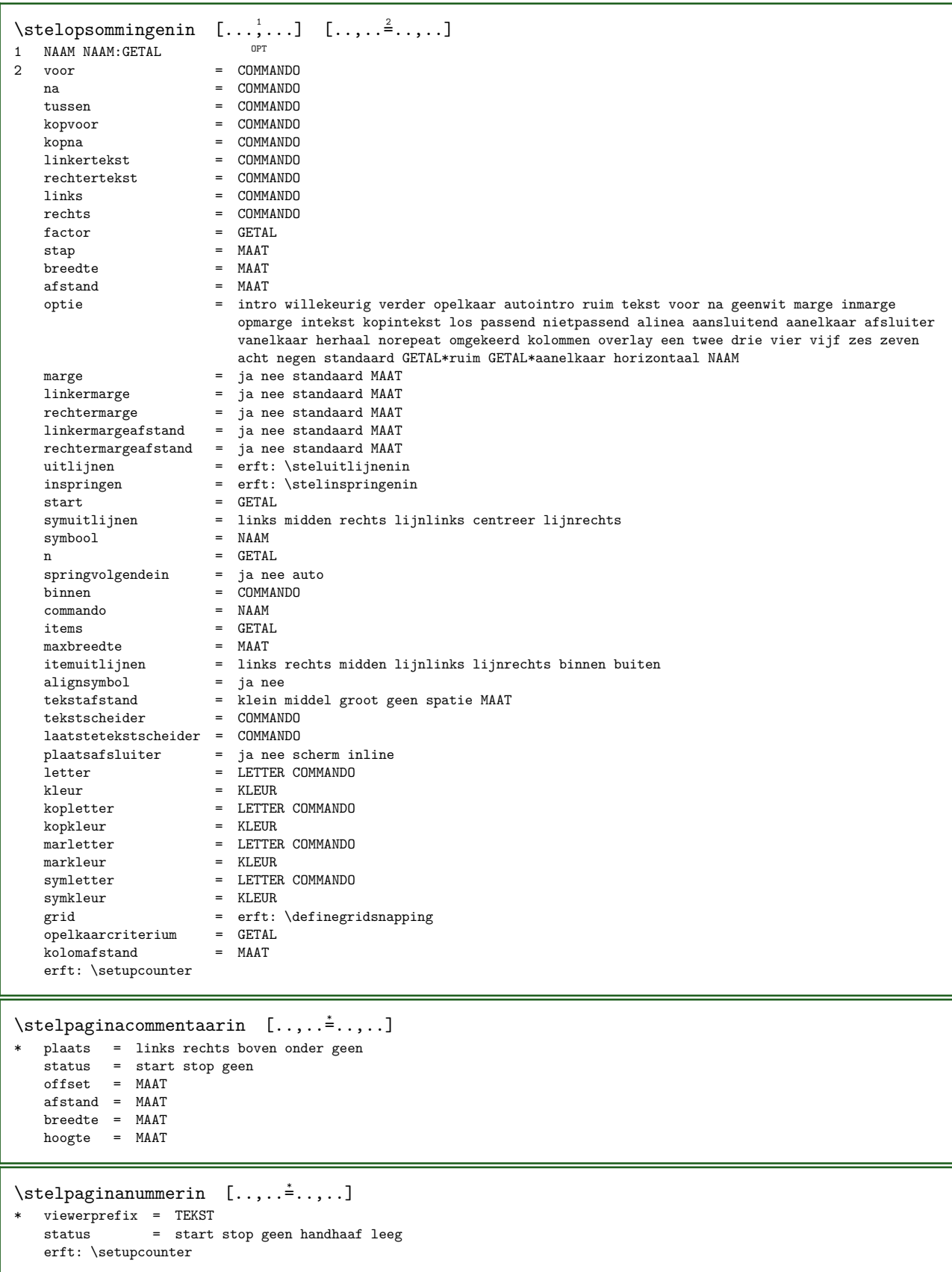

 $\setminus$ stelpaginanummeringin  $[\ldots, \ldots^{\pm}, \ldots]$ \* variant = enkelzijdig dubbelzijdig  $pagina = erft: \n\qquad qgina$ strut = ja nee commando =  $\ldots$ #1 links = COMMANDO rechts = COMMANDO status = start stop breedte = MAAT plaats = hoofd voet links midden rechts inlinker inrechter marge inmarge opmarge kantlijn geen letter = LETTER COMMANDO<br>kleur = KLEUR  $=$  KLEUR \stelpaginaovergangenin [...] \* reset auto start willekeurig GETAL  $\setminus$ stelpaletin [...] \* NAAM \stelpapierformaatin  $[...]$   $[...]$   $[...,...<sup>2</sup>...]$ OPT 1 NAAM<br>2 boven boven = COMMANDO<br>onder = COMMANDO onder = COMMANDO links = COMMANDO rechts = COMMANDO methode = normaal geen NAAM  $\begin{array}{rcl} \text{schaal} & = & \text{GETAL} \\ \text{nx} & = & \text{GETAL} \end{array}$  $\begin{array}{ccc} nx & = & GETAL \\ ny & = & GETAL \end{array}$  $\begin{array}{ccc} \text{ny} & = & \text{GETAL} \\ \text{dx} & = & \text{MAAT} \end{array}$  $\frac{dx}{dy}$  = MAAT<br>dy = MAAT  $=$  MAAT  $b \cdot$ reedte = MAAT hoogte = MAAT kopwit = MAAT rugwit = MAAT  $offset = MAAT$ pagina = reset liggend gespiegeld negatief geroteerd 90 180 270 NAAM papier = reset liggend gespiegeld negatief geroteerd 90 180 270 NAAM optie = passend max afstand = MAAT  $\setminus \text{stepaperformation} \quad [\ldots, \ldots] \quad [\ldots, \ldots]$ 1 reset liggend gespiegeld nega $\mathbb{P}$ fef geroteerd<sup>09</sup>90 180 270 NAAM 2 reset liggend gespiegeld negatief geroteerd 90 180 270 NAAM  $\verb+\stelpapierin-[\dots,\dots^{\ast}\dots].$ \* erft: \stelpapierformaatin \stelparagraafnummerenin [..,..=..,..] \* \* status = start stop regel reset afstand = MAAT letter = LETTER COMMANDO kleur = KLEUR

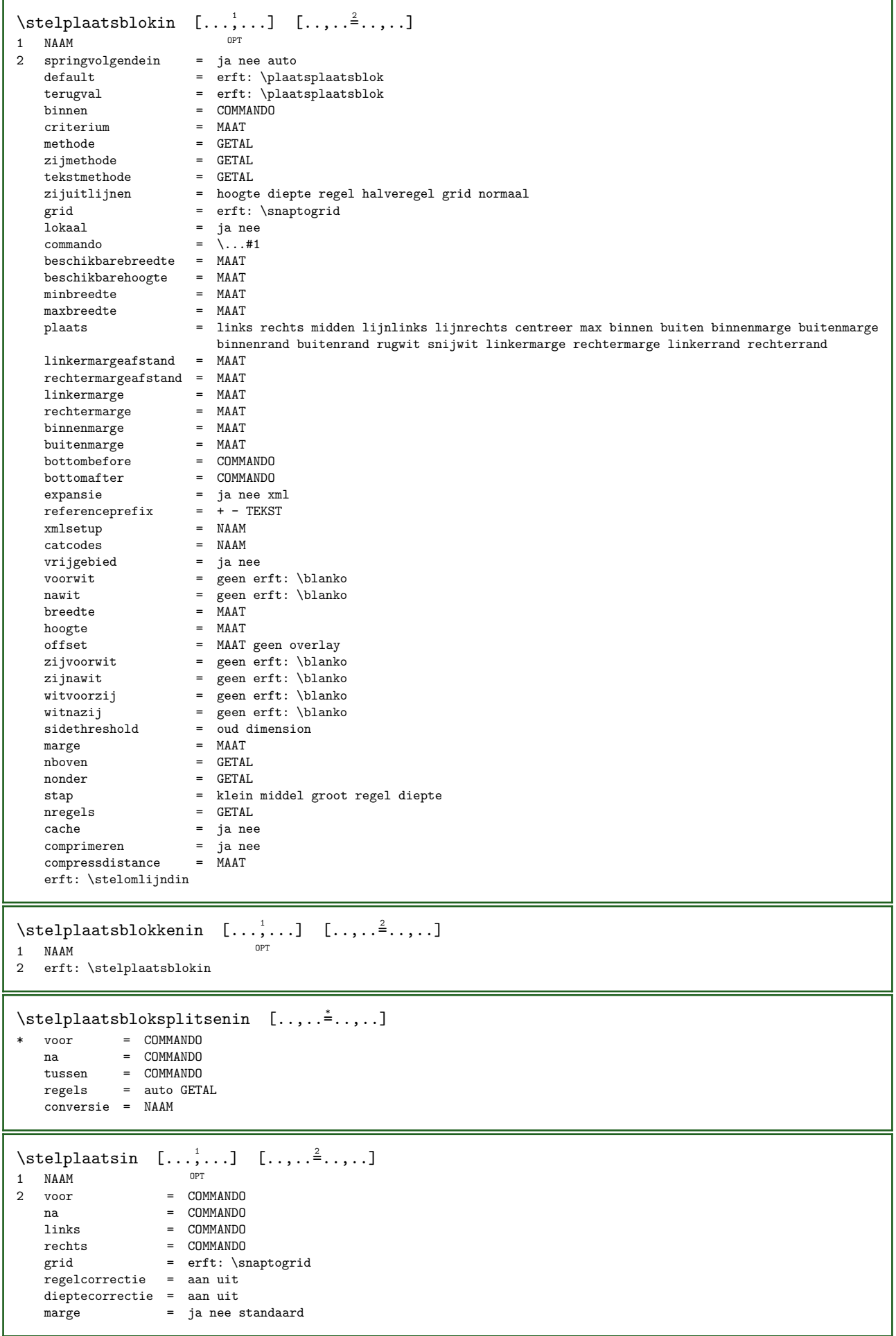

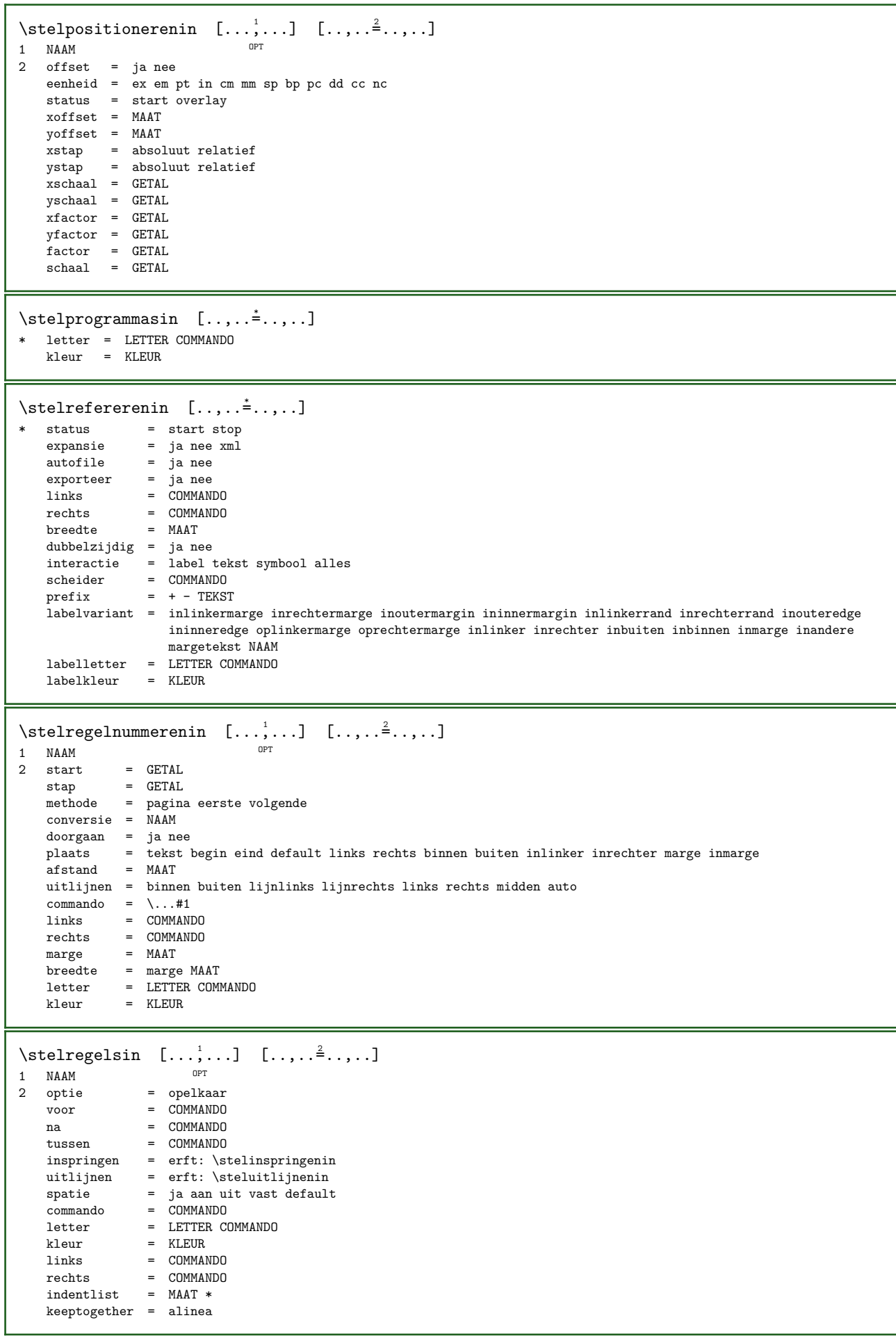

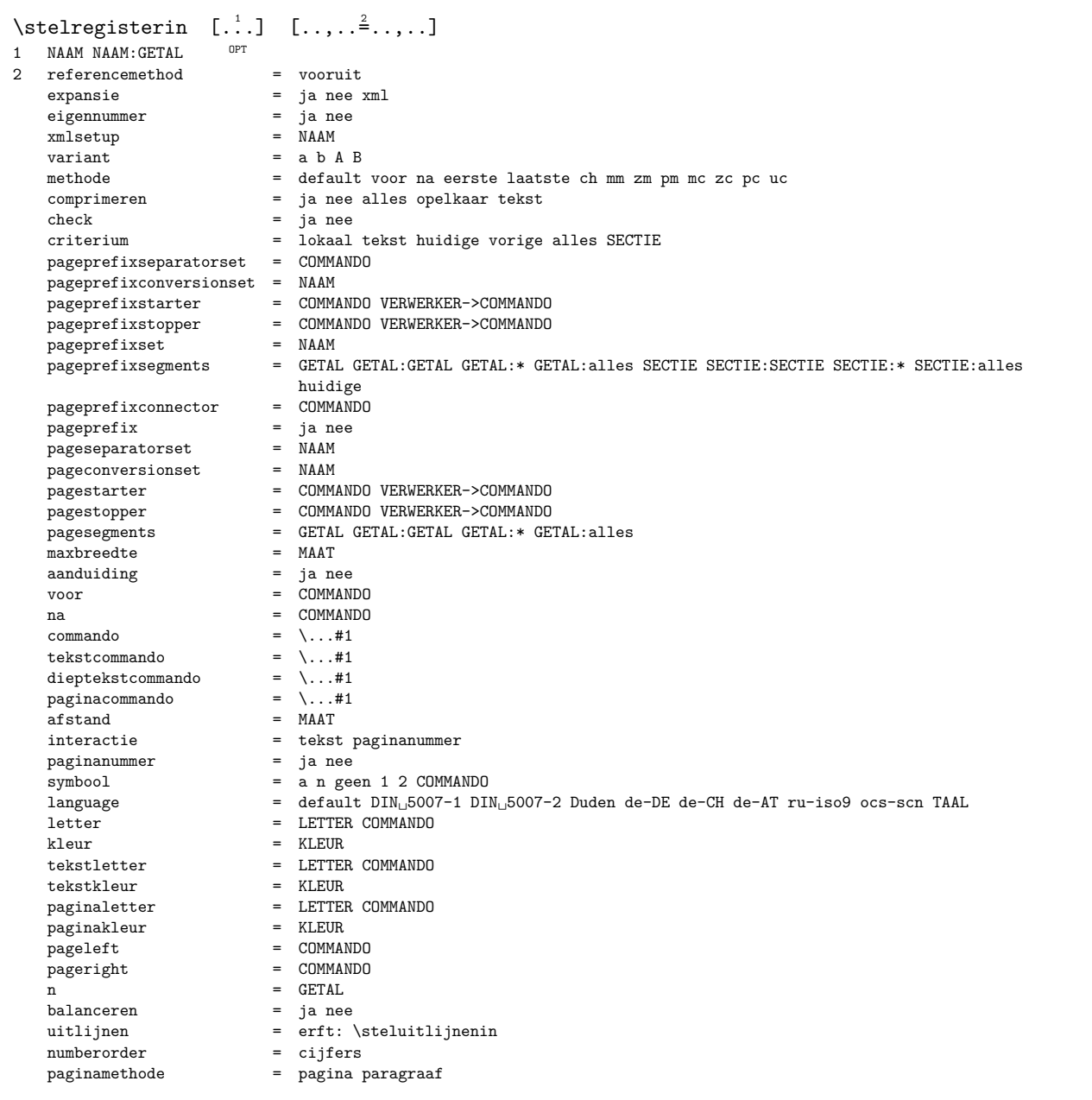

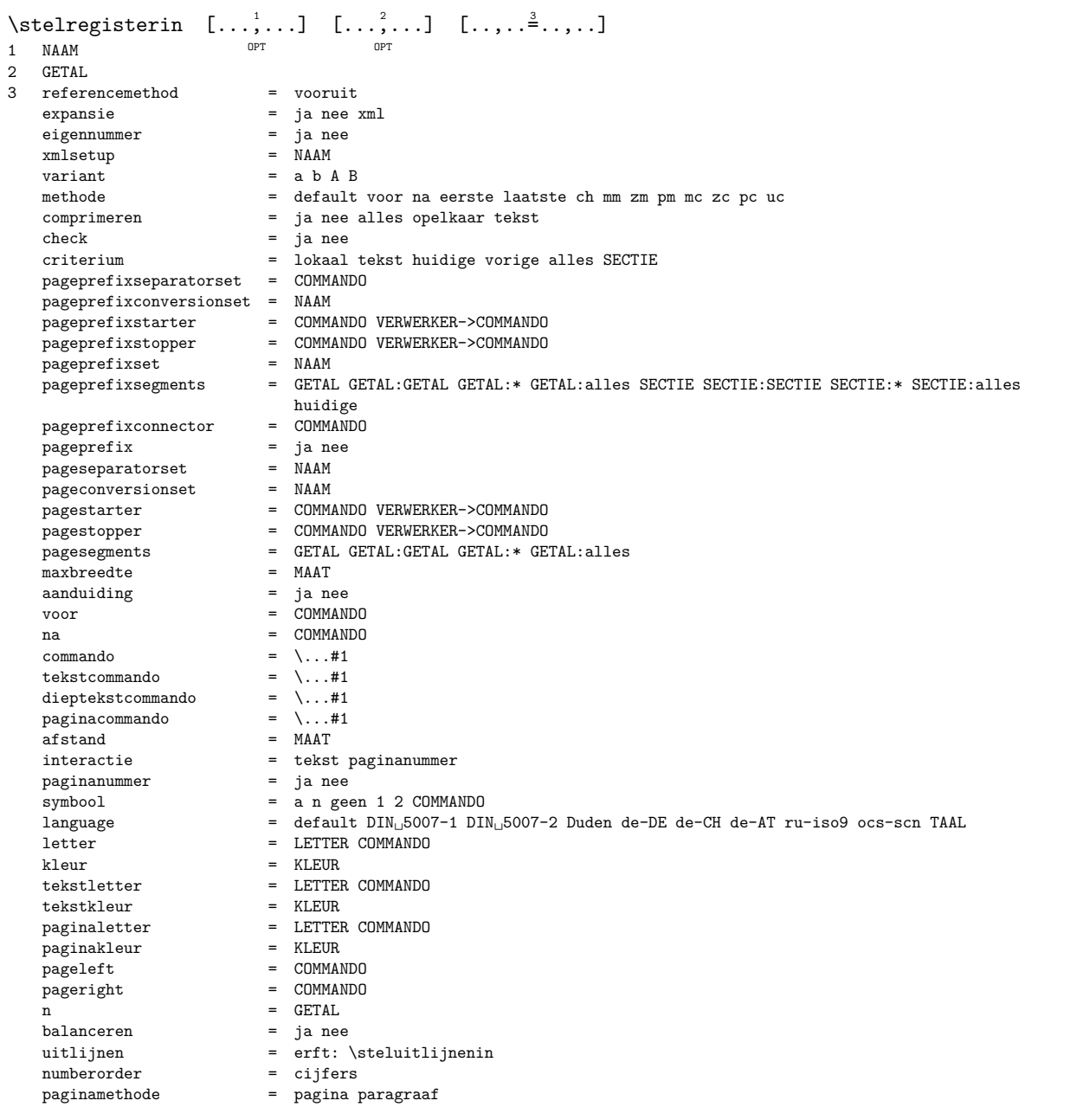

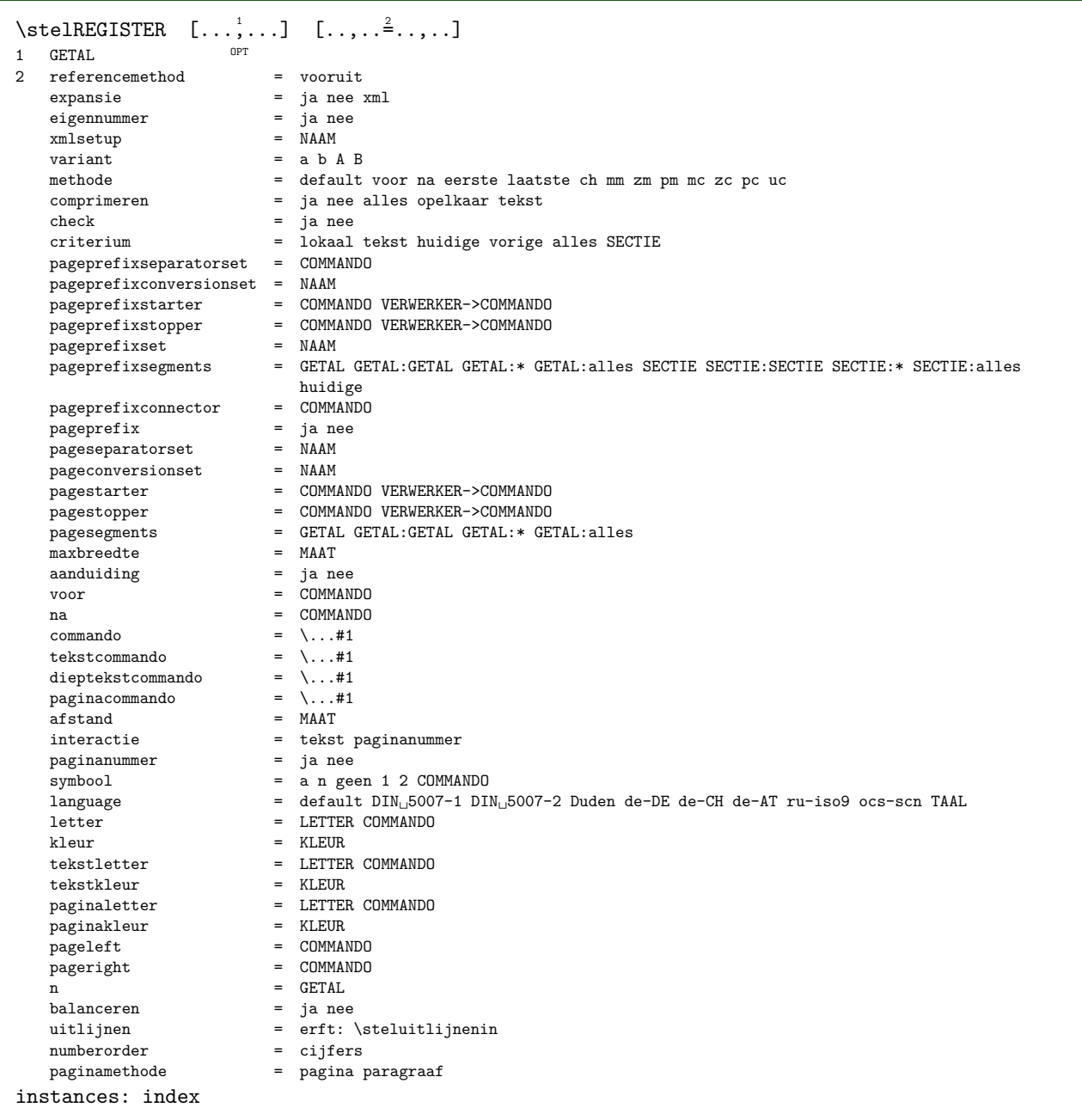

```
\stelindex [\ldots, \ldots] [\ldots, \ldots]OPT 
1 GETAL
2 referencemethod = vooruit<br>expansie = ia nee =
   expansie = ja nee xml<br>eigennummer = ja nee
                             = ja nee<br>= NAAM
   xmlsetup<br>variant
   variant = a b \uparrow B<br>methode = default
   methode = default voor na eerste laatste ch mm zm pm mc zc pc uc<br>comprimeren = ja nee alles opelkaar tekst
   comprimeren = ja nee alles opelkaar tekst<br>
check = ja nee
    check = ja nee
    criterium = lokaal tekst huidige vorige alles SECTIE
   pageprefixseparatorset = COMMANDO<br>pageprefixconversionset = NAAM
    pageprefixconversionset = NAAM
    pageprefixstarter = COMMANDO VERWERKER->COMMANDO
    pageprefixstopper = COMMANDO VERWERKER->COMMANDO
    pageprefixset = NAAM
                             = GETAL GETAL:GETAL:* GETAL:alles SECTIE SECTIE:SECTIE SECTIE:* SECTIE:alles huidige
    huidige
pageprefixconnector = COMMANDO
    pageprefix = ja nee
    pageseparatorset = NAAM
    pageconversionset = NAAM
    pagestarter = COMMANDO VERWERKER->COMMANDO
    pagestopper = COMMANDO VERWERKER->COMMANDO
    pagesegments = GETAL GETAL:GETAL GETAL:* GETAL:alles
    maxbreedte = MAAT
    aanduiding = ja nee
    voor = COMMANDO
    na = COMMANDO
    commando = \setminus ... \#1tekstcommando = \ldots#1
   \text{teKstcommando} = \setminus \ldots \#1<br>dieptekstcommando = \setminus \ldots \#1<br>paginacommando = \setminus \ldots \#1\frac{1}{2}paginacommando<br>afstand
   afstand = MAAT<br>interactie = tekst
                             = tekst paginanummer<br>= ja nee
   paginanummer<br>symbool
   symbool = a n geen 1 2 COMMANDO<br>language = default DIN<sub>L</sub>5007-1 DI
   language = default DIN_{\Box}5007-1 DIN_{\Box}5007-2 Duden de-DE de-CH de-AT ru-iso9 ocs-scn TAAL letter = LETTER COMMANDO
   letter = LETTER COMMANDO kleur = KLEUR
   kleur = KLEUR<br>tekstletter = LETTEF
                             tektletter COMMANDO<br>teknologie<br>the KLEUR
   tekstkleur<br>paginaletter
                             = LETTER COMMANDO<br>= KLEUR
   paginakleur<br>pageleft
                             = COMMANDO<br>= COMMANDO
   pageright= GETAL<br>= ja nee
   balanceren<br>uitliinen
   uitlijnen = erft: \steluitlijnenin<br>numberorder = ciifers
   numberorder = cijfers<br>paginamethode = pagina <sub>1</sub>
                             = pagina paragraaf
\setminus \mathsf{set}} [..,.\stackrel{*}{\cdot}....]
* plaats = passend ruim diepte hoog midden default normaal
    rotatie = links rechts binnen buiten GETAL
   erft: \stelomlijndin
\stelsamengesteldelijstin [..] [..,..]^2....]
1 LIJST
2 criterium = lokaal intro referentie SECTIEBLOK:referentie alles SECTIEBLOK:alles tekst SECTIEBLOK:tekst huidige
                 SECTIEBLOK:huidige hier vorige SECTIEBLOK:vorige onderdeel SECTIE SECTIEBLOK:SECTIE
   referentie = GETAL
    extras = NAAM
    volgorde = commando alles titel
   variant = a b c d e f g links rechts boven onder commando geen interactive alinea horizontaal vertikaal NAAM
\stelCOMBINEDLIST [..,..=..,..] *
* erft: \stelsamengesteldelijstin
instances: content
\setminus \mathsf{set}} [..,.\stackrel{*}{\cdot}...,..]
* erft: \stelsamengesteldelijstin
```
\stelsectieblokin  $[\ldots, \ldots]$   $[\ldots, \ldots]$ OPT 1 NAAM 2 pagina = erft: \pagina voor = COMMANDO na = COMMANDO nummer = ja nee \stelsmallerin  $[\ldots, \ldots]$   $[\ldots, \ldots]$ OPT 1 NAAM 2 links = MAAT midden = MAAT rechts = MAAT default = [-+]links [-+]midden [-+]rechts GETAL\*links GETAL\*midden GETAL\*rechts reset voor = COMMANDO<br>na = COMMANDO = COMMANDO \stelsorterenin  $[\ldots, \ldots]$   $[\ldots, \ldots]$ OPT 1 NAAM<br>2 expansie 2 expansie = ja nee xml variant = eerste laatste normaal NAAM<br>volgende = COMMANDO volgende =  $COMMANDO$ <br>
commando =  $\.\.\.\#1#2i$ commando =  $\ldots$ #1#2#3<br>tekstcommando =  $\ldots$ #1 tekstcommando =  $\ldots$ #1 synoniemcommando = \...#1 language = default DIN␣5007-1 DIN␣5007-2 Duden de-DE de-CH de-AT ru-iso9 ocs-scn TAAL methode = default voor na eerste laatste ch mm zm pm mc zc pc uc criterium = huidige vorige lokaal tekst alles SECTIE letter = LETTER COMMANDO kleur = KLEUR tekstletter = LETTER COMMANDO tekstkleur = KLEUR synoniemletter = LETTER COMMANDO synoniemkleur = KLEUR voor = COMMANDO na = COMMANDO \stelspatieringin [...] \* vast opelkaar ruim  $\setminus$ stelstartstopin  $[...,\dots]$   $[...,\dots]$ O<sub>p</sub> 1 NAAM<br>2 voor voor = COMMANDO<br>na = COMMANDO na = COMMANDO<br>tussen = COMMANDO tussen = COMMANDO<br>setups = NAAM setups = NAAM<br>links = COMM links = COMMANDO<br>rechts = COMMANDO rechts = COMMANDO<br>letter = LETTER C letter = LETTER COMMANDO<br>kleur = KLEUR kleur = KLEUR argumenten = ja nee  $\setminus$ stelstrutin  $[\cdot,\cdot]$ \* ja nee auto kap passend regel default KARAKTER \stelsubpaginanummerin [..,..= ..,..] \* erft: \setupcounter \stelsymboolsetin [...] \* NAAM

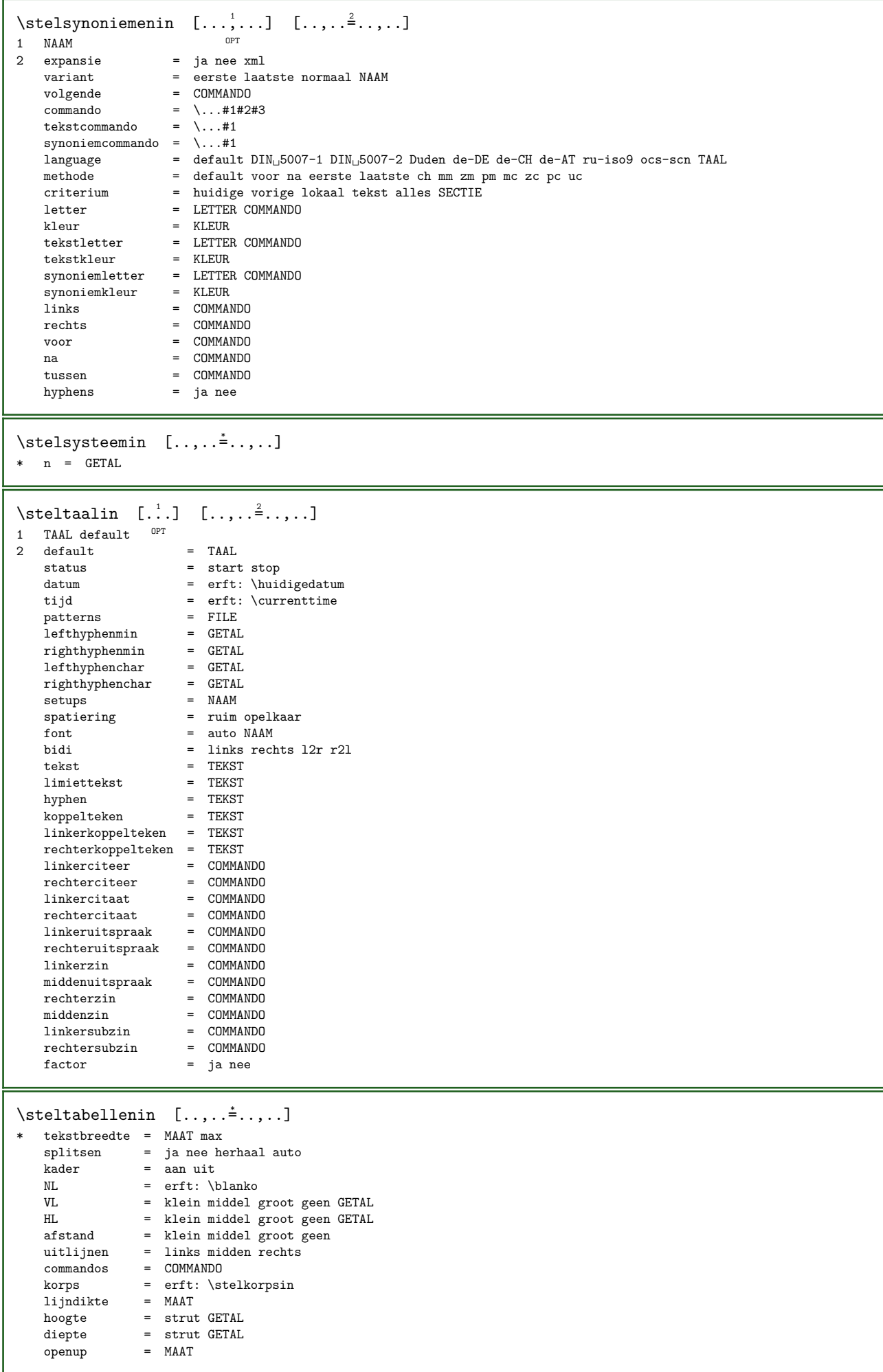

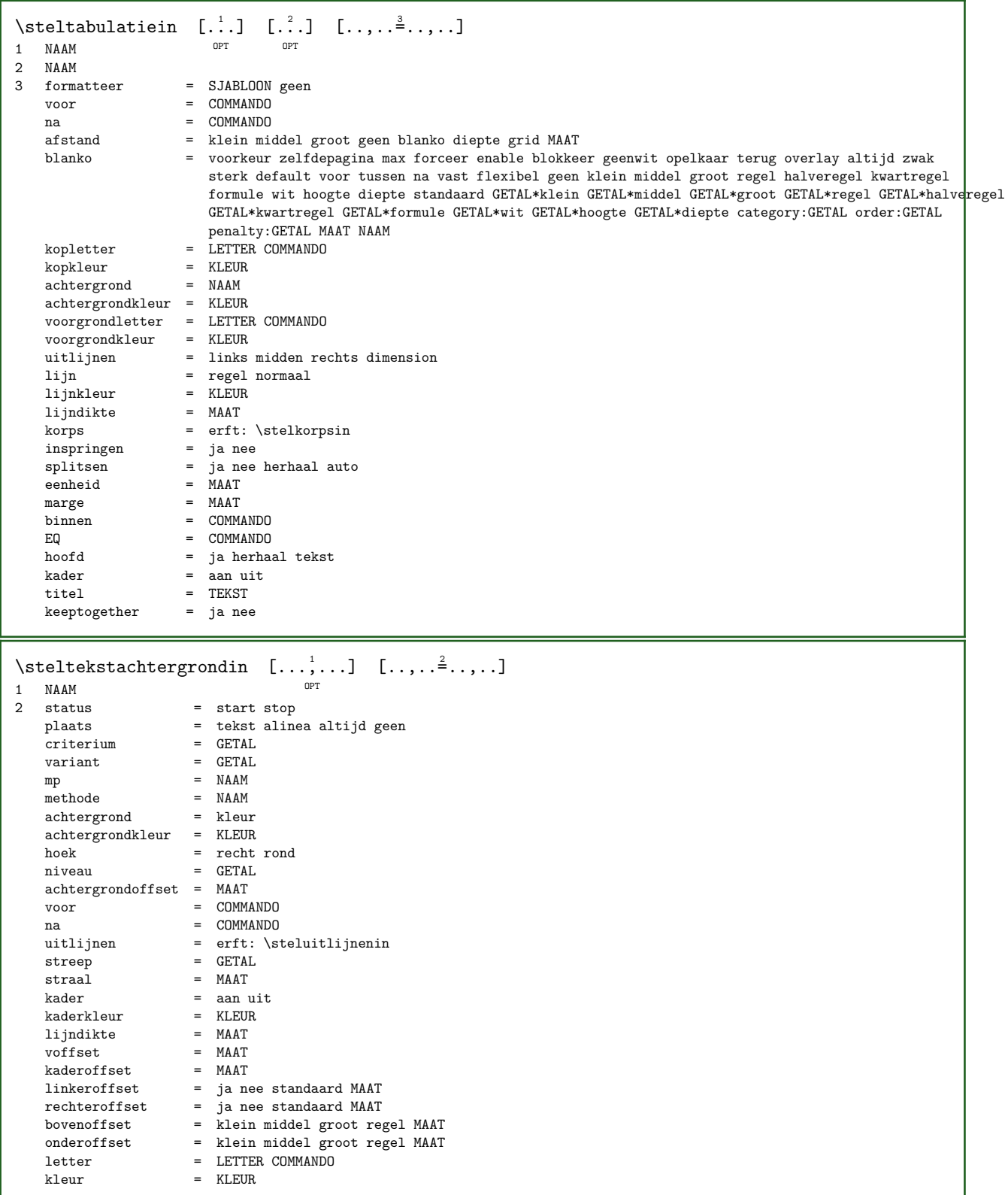

 $\setminus \text{stellar } [\dots] \quad [\dots, \dots \xrightarrow{2} \dots]$ 1 tekst marge rand OPT 2 status = start stop leeg hoog geen normaal geenmarkering NAAM<br>letter = IFTTER COMMANDO letter = LETTER COMMANDO<br>
kleur = KLETIR kleur = KLEUR strut = ja nee  $n = GETAL$ voor = COMMANDO<br>na = COMMANDO na = COMMANDO<br>linkertekst = TEKST linkertekst = TEKST middentekst = TEKST rechtertekst = TEKST linkerletter = LETTER COMMANDO middenletter = LETTER COMMANDO rechterletter = LETTER COMMANDO linkerkleur = KLEUR<br>middenkleur = KLEUR middenkleur = KLEUR rechterkleur = KLEUR breedte = MAAT linkerbreedte = MAAT middenbreedte = MAAT rechterbreedte = MAAT \steltekstinhoudin  $[...]$   $[...]$   $[.]$   $[.]$   $[.]$   $[.]$   $[.]$ O<sub>p</sub>T<sub>1</sub> 1 boven hoofd tekst voet onder oprover the series of the series of the series of  $T$ 2 tekst marge rand 3 links midden rechts 4 datum paginanummer MARKERING TEKST COMMANDO 5 datum paginanummer MARKERING TEKST COMMANDO \steltekstlijnenin [..,..= ..,..] \* voor = COMMANDO na = COMMANDO<br>tussen = COMMANDO  $=$  COMMANDO<br>= MAAT lijndikte<br>plaats plaats = links inmarge<br>letter = LETTER COMMAN letter = LETTER COMMANDO<br>kleur = KLEUR kleur = KLEUR lijnkleur = KLEUR<br>breedte = MAAT breedte<br>hoogte hoogte = MAAT<br>afstand = MAAT  $=$  MAAT dieptecorrectie = aan uit<br>korps = erft: \; korps = erft: \stelkorpsin<br>aan = MAAT  $\begin{array}{ccc}\n\bullet & \bullet & \bullet & \bullet \\
\text{mean} & \bullet & \bullet & \bullet & \bullet \\
\text{init} & = & \text{MAAT}\n\end{array}$  $=$  MAAT \stelteksttekstenin  $\begin{bmatrix} .^1 \\ .^1 \end{bmatrix}$   $\begin{bmatrix} .^2 \\ .^3 \end{bmatrix}$   $\begin{bmatrix} .^3 \\ .^1 \end{bmatrix}$   $\begin{bmatrix} .^4 \\ .^1 \end{bmatrix}$   $\begin{bmatrix} .^5 \\ .^1 \end{bmatrix}$ 1 tekst marge rand opt opt opt opt opt opt 1 tekst marge rand opr opr of the datum paginanummer MARKERING TEKST COMMANDO 3 datum paginanummer MARKERING TEKST COMMANDO 4 datum paginanummer MARKERING TEKST COMMANDO 5 datum paginanummer MARKERING TEKST COMMANDO \steltolerantiein [...,...] \* \* horizontaal vertikaal zeerstreng streng soepel zeersoepel spatie rek \steltypein  $[\ldots, \ldots]$   $[\ldots, \ldots]$ OPT 1 NAAM<br>2 optie = mp lua xml parsed-xml nested tex context geen NAAM commando = NAAM links = COMMANDO rechts = COMMANDO tab = ja nee GETAL compact = absoluut laatste alles escape = ja nee TEKST VERWERKER->TEKST<br>letter = LETTER COMMANDO letter = LETTER COMMANDO<br>kleur = KLEUR kleur = KLEUR<br>regels = janee regels = ja nee normaal afgebroken<br>spatie = aan uit normaal vast rek spatie = aan uit normaal vast rek<br>setups = NAAM  $=$  NAAM

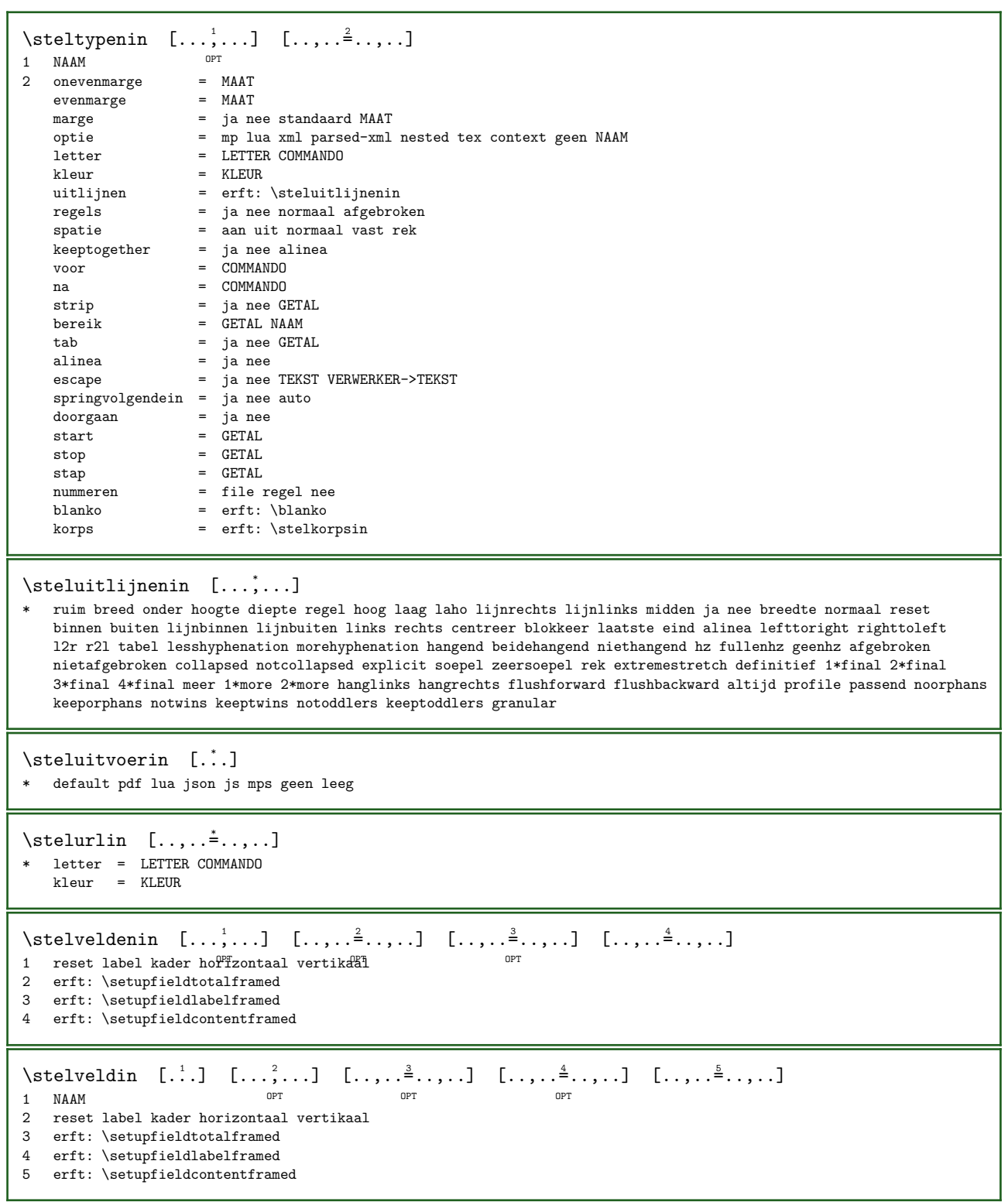

 $\setminus$ stelvoetin  $[...]$   $[...]$   $[...,-]$ 1 tekst marge rand $T$ 2 status = start stop leeg hoog geen normaal geenmarkering NAAM<br>letter = IFTTER COMMANDO  $letter$  = LETTER COMMANDO kleur = KLEUR<br>strut = ja nee strut = ja nee<br>  $n = \text{GETA}$  $=$  GETAL voor = COMMANDO<br>na = COMMANDO = COMMANDO<br>= TEKST linkertekst = TEKST<br>middentekst = TEKST middentekst = TEKST rechtertekst = TEKST linkerletter = LETTER COMMANDO<br>middenletter = LETTER COMMANDO middenletter = LETTER COMMANDO rechterletter = LETTER COMMANDO linkerkleur = KLEUR<br>middenkleur = KLEUR middenkleur = KLEUR rechterkleur = KLEUR breedte = MAAT linkerbreedte = MAAT middenbreedte = MAAT rechterbreedte = MAAT  $\setminus$ stelvoetnotenin  $[\ldots, \ldots \stackrel{*}{\cdot}, \ldots]$ \* erft: \setupnote \stelvoettekstenin  $[...]$   $[...]$   $[.]$   $[.]$   $[.]$   $[.]$   $[.]$   $[.]$ OPT OPT OPT OPT 1 tekst marge rand opr opr opr opr opr 2 datum paginanummer MARKERING TEKST COMMANDO 3 datum paginanummer MARKERING TEKST COMMANDO 4 datum paginanummer MARKERING TEKST COMMANDO 5 datum paginanummer MARKERING TEKST COMMANDO  $\setminus$ stelwiskundeuitlijnenin  $[...,\dots]$   $[...,\dots]$ OPT 1 NAAM<br>2 n  $m = \text{GETAL}$ <br>  $m = \text{GETAL}$  $m = GETAL$ <br>afstand =  $M\Delta T$  $\text{afstand}$  = MAAT<br>  $\text{number}$  =  $\text{auto}$ nummer = auto nummerafstand = MAAT scheider = TEKST uitlijnen = links midden rechts lijnlinks lijnrechts normaal auto GETAL:links GETAL:midden GETAL:rechts GETAL:lijnlinks GETAL:lijnrechts plaats = boven centreer onder links midden rechts opelkaar formule mathstyle = scherm tekst script scriptscript cramped uncramped normaal opelkaar klein groot tekstletter = LETTER COMMANDO textstyle:NUMBER = LETTER COMMANDO<br>tekstkleur = KLEUR tekstkleur textcolor:NUMBER = KLEUR<br>tekst = TEKST = TEKST<br>= TEKST text:NUMBER<br>fences = cases sesac tekcarb parenthesis bracket brace bar doublebar triplebar angle doubleangle solidus ceiling floor moustache uppercorner lowercorner group openbracket mirroredparenthesis mirroredbracket mirroredbrace mirroredbar mirroreddoublebar mirroredtriplebar mirroredangle mirroreddoubleangle mirroredsolidus mirroredceiling mirroredfloor mirroredmoustache mirroreduppercorner mirroredlowercorner mirroredgroup mirroredopenbracket interval openinterval closedinterval leftopeninterval rightopeninterval varopeninterval varleftopeninterval varrightopeninterval integerinterval tupanddownarrows tupdownarrows tdownuparrows tuparrow tdownarrow abs innerproduct integerpart norm set sequence tuple adapative  $=$  ja nee<br>tussenwit  $=$  erft: tussenwit = erft: \stelwitruimtein  $referentie$  =  $+$  - VERWIJZING<br>suffix = TEKST suffix = TEKST numberthreshold = MAAT  $\setminus$ stelwitruimtein  $[\ldots, \ldots]$ \* herstel vast flexibel regel halveregel kwartregel geen klein middel groot default MAAT  $\setminus$ stel  $\{.\dot{.}\}$ \* NAAM

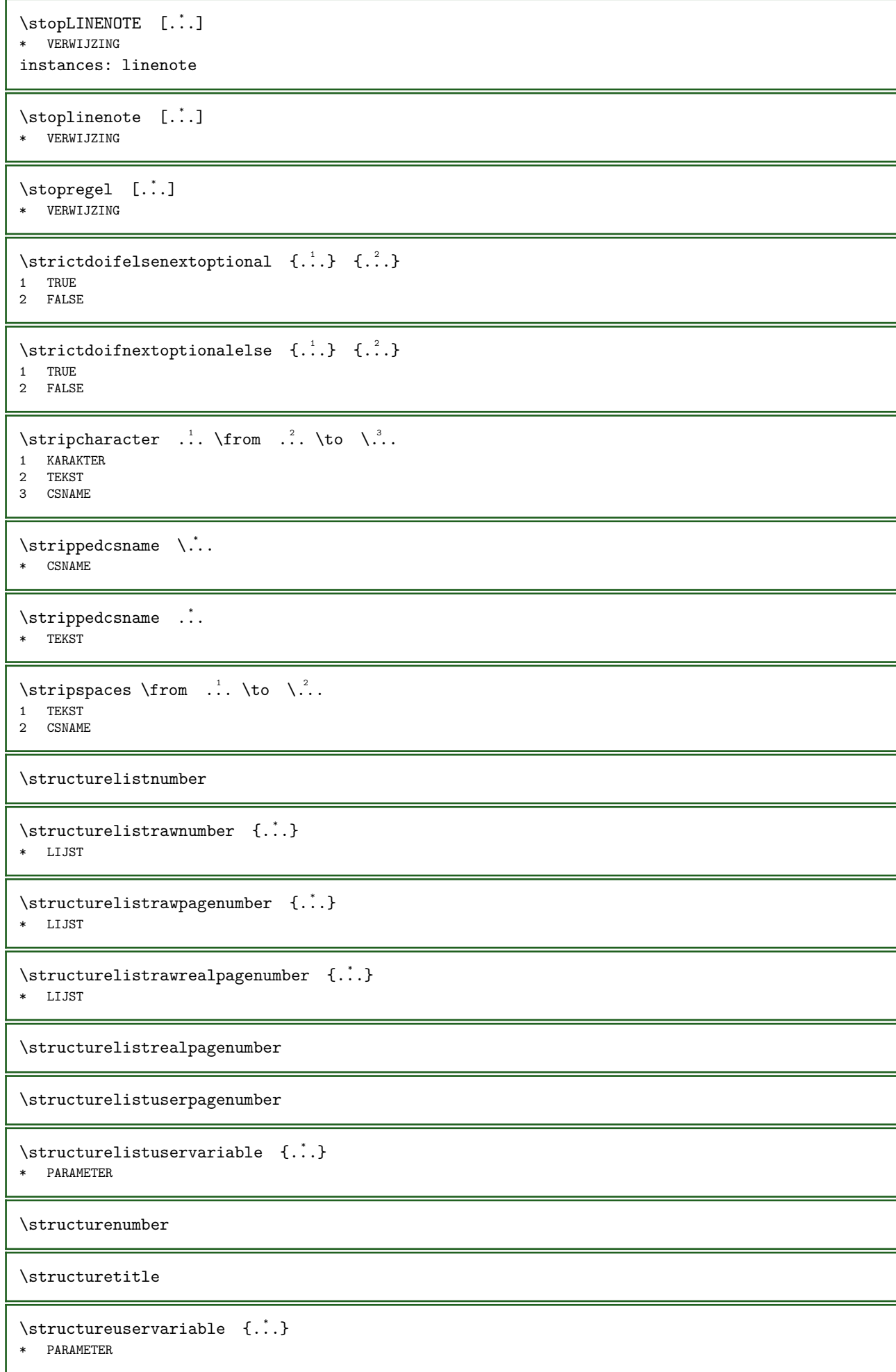

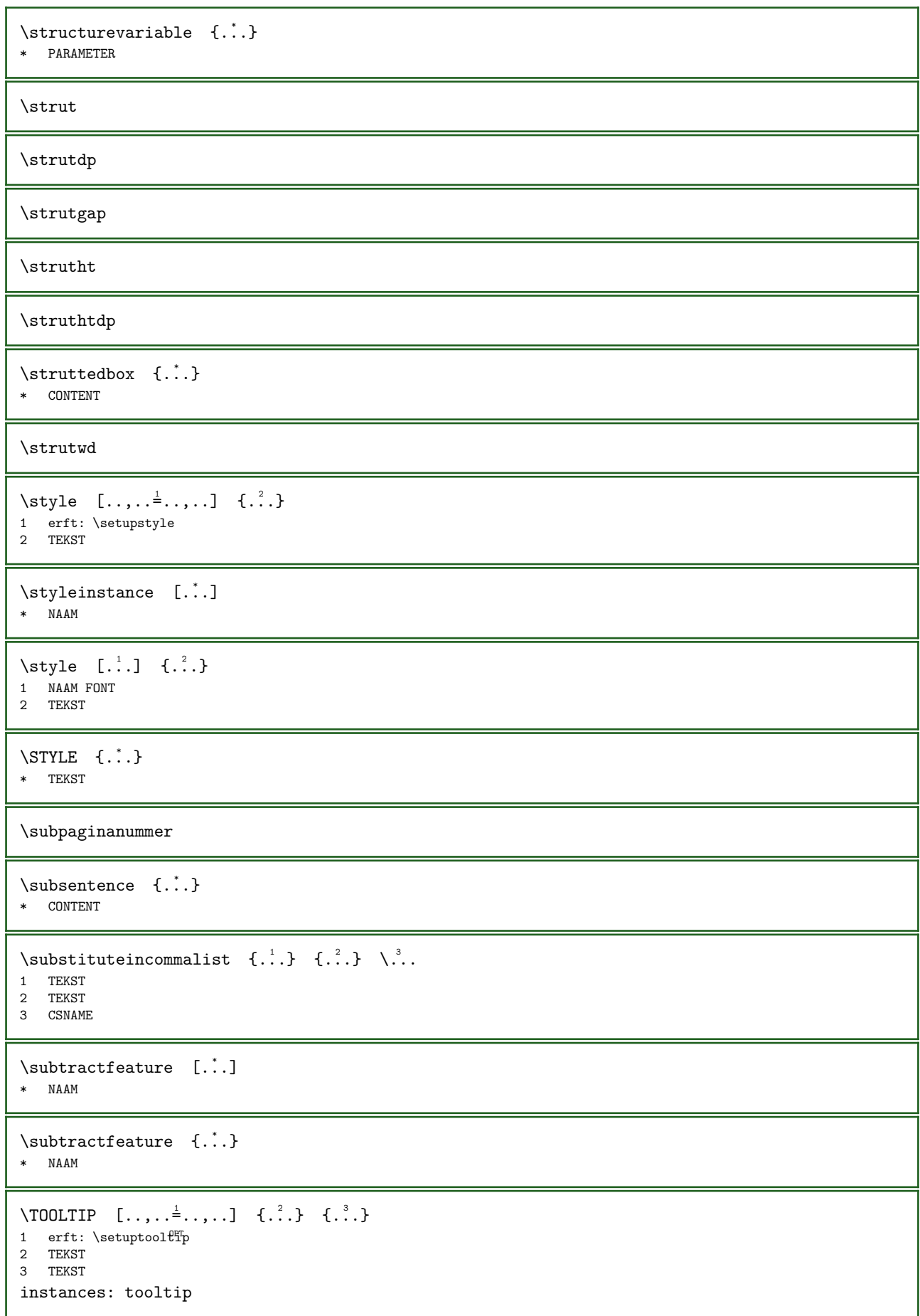

```
\TOOLTIP [...] \, 3 \, 4 \, ... \} \, 4 \, ... \}1 links midde\mathbf{f}^{\text{PT}}rechts
2 TEKST
3 TEKST
instances: tooltip
\tooltip [...].] \{ .^2 . \} \{ .^3 . \}1 links middef<sup>pr</sup>rechts
2 TEKST
3 TEKST
\tooltip [...,...^{\frac{1}{2}}...], \{...\} {...} {...}
1 erft: \setuptool\ell<sup>p</sup>p
2 TEKST
3 TEKST
\swapcounts \lambda... \lambda..
1 CSNAME
2 CSNAME
\swapdimens \.<sup>1</sup>.. \.<sup>2</sup>..
1 CSNAME
2 CSNAME
\swapface
\sum_{\text{swapmacros}} \Lambda... \Lambda..
1 CSNAME
2 CSNAME
\swaptypeface
\exists \switchnaarkorps [\ldots, \ldots]* erft: \stelkorpsin
\switchstyleonly [...]
* rm ss tt hw cg romaan serif regular sans schreefloos support type teletype mono handschrift calligrafie
\forallswitchstyleonly \langle \cdot, \cdot \rangle.
* CSNAME
\setminusswitchtocolor [...]
* KLEUR
\switchtointerlinespace [\ldots, \ldots] [\ldots, \ldots]^2OPT 
1 NAAM
2 erft: \stelinterliniein
\forallswitchtointerlinespace [\dots, \dots]* aan uit reset auto klein middel gfot GETAL MAAT
\simeq [...]
* NAAM
\sqrt{\text{symbolference}} [...]
* VERWIJZING
\sum_{i=1}^{\infty} [...] \left[\begin{array}{cc} 1 & 1 \\ 1 & 1 \end{array}\right]OPT 
1 NAAM
2 NAAM
```

```
\sum_{i=1}^{\infty}* NAAM
\SYNCHRONIZE [\dots, \dots] \{.\n} \{.\n} \{.\n} \{.\n}1 erft: \setupsynchroni2E^T2 CONTENT
3 CONTENT
instances: paralleltext
\partial \Omega = {\dots, \dots \frac{1}{2}, \dots} {...} {...}
1 erft: \setupsynchronize^{pT}2 CONTENT
3 CONTENT
\synchronizeblank
\synchronizeindenting
\synchronizemarking [..] [..] [..] [..]1 MARKERING OPT
2 GETAL
3 handhaaf
\sqrt{\text{Synchronous}} [...,...]
* NAAM
\sqrt{\text{Synchronizestrut}} {...}
* ja nee auto kap passend regel default KARAKTER
\synchronizewhitespace
\sqrt{\text{syntexblockfilename }} {...}
* FILE
\synctexresetfilename
\sqrt{s</math> ynctexsetfilename <math>{...}</math>* FILE
\SYNONYM [\cdot.] [\cdot.] {\cdot.} {\cdot.}
             OPT 
                       OPT 
1 NAAM
2 TEKST
3 TEKST
4 CONTENT
instances: abbreviation
\abbreviation [...] [.] [.] [.] [.] [.] [.]OPT 
                            O<sub>p</sub>
1 NAAM
2 TEKST
3 TEKST
4 CONTENT
\systemlog \{.\n,.\n\} \{.\n,.\n\} \{.\n,.\n\}1 FILE
2 TEKST
3 TEKST
\systemlogfirst \{.\cdot.\cdot\} \{.\cdot.\cdot\} \{.\cdot.\cdot\}1 FILE
2 TEKST
3 TEKST
```
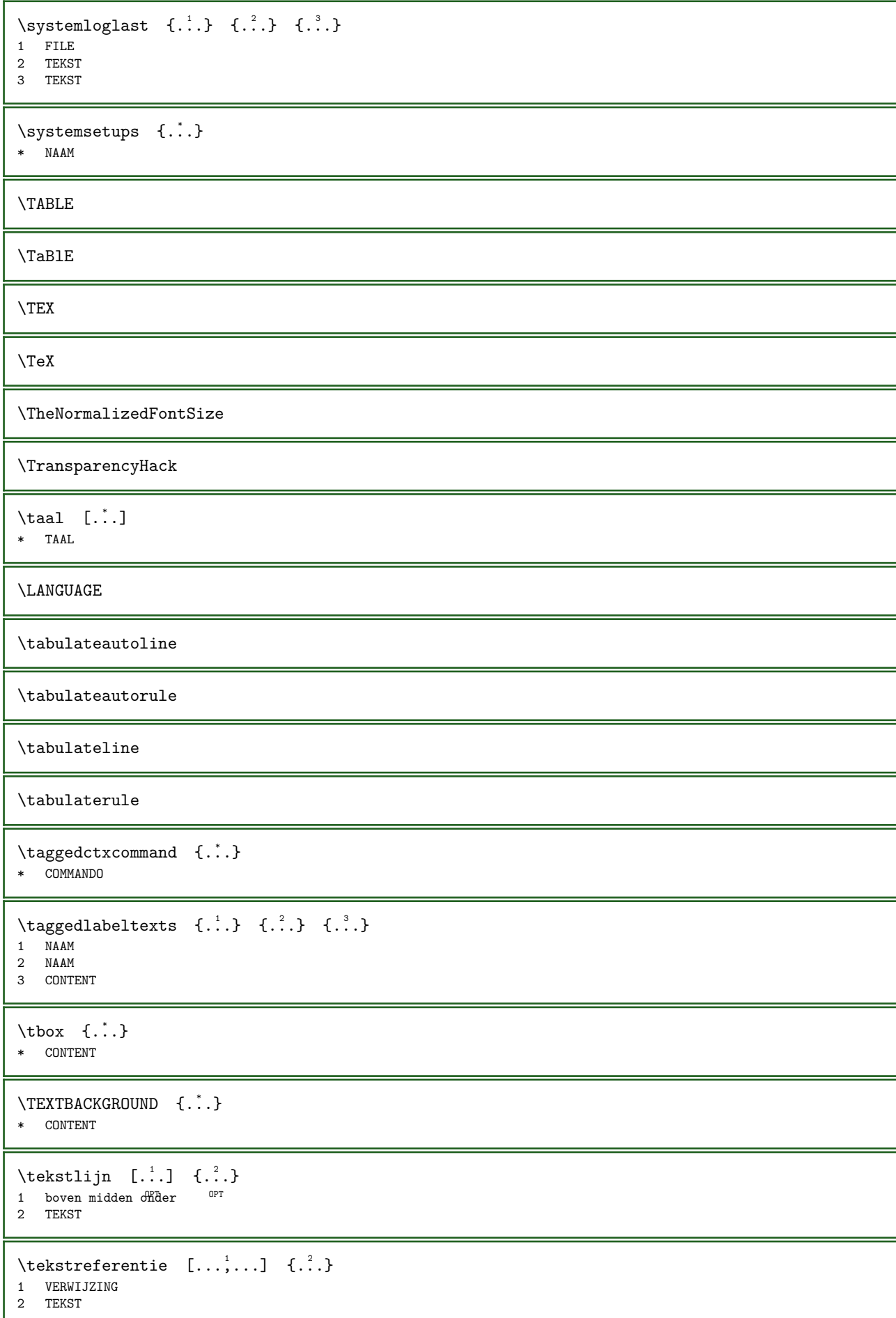
```
\testandsplitstring \therefore \at \therefore \to \... \and \...
1 TEKST
2 TEKST
3 CSNAME
4 CSNAME
\testfeature \{\cdot, \cdot\} \{\cdot, \cdot\}1 GETAL
2 CONTENT
\testfeatureonce \{.\n{}^{1}\n.} \{.\n{}^{2}\n.}
1 GETAL
2 CONTENT
\testkolom \begin{bmatrix} .^1 \ . & . \end{bmatrix} \begin{bmatrix} .^2 \ . & . \end{bmatrix}1 GETAL <sup>OPT</sup>
2 MAAT
\testpageonly [.\cdot].] [.\cdot].]1 GETAL OPT
2 MAAT
\testpagesync [\cdot \cdot \cdot] [\cdot \cdot \cdot]<br>1 GETAI
1 GETAL OPT
2 MAAT
\testpagina [\cdot \cdot \cdot] [\cdot \cdot \cdot \cdot]1 GETAL OPT
2 MAAT
\text{test tokens} [...]
* NAAM
\text{text } \{.\dot{.\} \}* CONTENT
\text{testdefinition } \{.\dot{.\} \}* NAAM
\text{textsup} \{.\dot{.\} \}* NAAM
\textcitation [\ldots, \ldots^{\frac{1}{2}}, \ldots] [\ldots^2]1 referentie = VERWIJZING
   variant = default category entry kort pagina num textnum jaar index tag keywords auteur authoryears authornum
                   authoryear
   voor = COMMANDO<br>na = COMMANDO
   na = COMMANDO<br>links = COMMANDO
    links = COMMANDO
    rechts = COMMANDO
   erft: \setupbtx
2 VERWIJZING
\textcitation [.\cdot.] [.\cdot.]
1 default category efftry kort pagina num textnum jaar index tag keywords auteur authoryears authornum authoryear
```
2 VERWIJZING

```
\text{iteration} [\ldots, \ldots^{\frac{1}{2}}, \ldots] [\ldots, \ldots^{\frac{2}{2}}, \ldots]1 referentie = VERWIJZING
   variant = default category entry kort pagina num textnum jaar index tag keywords auteur authoryears authornum
                  authoryear
   voor = COMMANDO<br>na = COMMANDOna = COMMANDO<br>links = COMMANDO
   links = COMMANDO<br>rechts = COMMANDO
               = COMMANDO
   erft: \setupbtx
2 PARAMETER = WAARDE
\textcite [\ldots, \ldots^{\pm} \ldots, \ldots] [\ldots^2 \ldots]1 referentie = VERWIJZING
   variant = default category entry kort pagina num textnum jaar index tag keywords auteur authoryears authornum
    authoryear
voor = COMMANDO
   na = COMMANDO<br>links = COMMANDO
   links = COMMANDO<br>rechts = COMMANDO
               = COMMANDO
   erft: \setupbtx
2 VERWIJZING
\textcite [...] [.] [.]1 default category entry kort pagina num textnum jaar index tag keywords auteur authoryears authornum authoryear
2 VERWIJZING
\text{text} [..,.\frac{1}{2}..,..] \ldots, \frac{2}{3}.....]
1 referentie = VERWIJZING
               = default category entry kort pagina num textnum jaar index tag keywords auteur authoryears authornum
                 authoryear
   voor = COMMANDO<br>na = COMMANDO
   na = COMMANDO<br>links = COMMANDO
    links = COMMANDO
    rechts = COMMANDO
   erft: \setupbtx
2 PARAMETER = WAARDE
\textcontrolspace
\texttt{\&} \texttt{lowcollector} \; {\ldots}* NAAM
\texthere [...] [.] [.]1 links rechts <sup>OPT</sup>oor na tussen
2 CONTENT
\text{textmath} \{.\dot{.\}* CONTENT
\textminus
\textnote [\ldots, \ldots^{\pm} \ldots, \ldots] \{.\cdot\}1 erft: \setuptextnotel
2 TEKST
\text{textor} \{.\cdot\}* GETAL
\text{textornathchars} \{.\n; \}* KARAKTER
\textplus
```

```
\textstacker [...] \{ .^2 . \} \{ .^3 . \} \{ .^4 . \}1 omgekeerd wiskunde tekst chemie
2 GETAL
3 TEKST
4 TEKST
\textvisiblespace
\theta \thainumerals {...}
* GETAL
\theta \thedatavalue {...}
* NAAM
\theta \thefirstcharacter {...}
* TEKST
\theta (thenormalizedbodyfontsize {\ldots}
* MAAT
\theta (...)
* normaal omhoog omlaag links rechts boven onder NAAM
\therefore \theremainingcharacters {\therefore}
* TEKST
\thickspace
\thinspace
\thirdoffivearguments \{.\,.\,.\} \{.\,.\,.\} \{.\,.\,.\} \{.\,.\,.\} \{.\,.\,.\}1 TEKST<br>2 TEKST
   TEKST
3 TEKST
4 TEKST
5 TEKST
\thirdoffourarguments \{.\n,.\n,.\n,.\n,.\n,.\n,.\n,.\n,.\n,1 TEKST
2 TEKST
3 TEKST
4 TEKST
\thirdofsixarguments {...} 1 {...} 2 {...} 3 {...} 4 {...} 5 {...} 6
1 TEKST
2 TEKST
3 TEKST
4 TEKST<br>5 TEKST
5 TEKST
6 TEKST
\label{th:1} $$\third of three arguments $$ \{ .^1, \, 1, \, 2, \, 3, \, 4, \, 3, \} $$1 TEKST
2 TEKST
3 TEKST
\thirdofthreeunexpanded \{.\cdot,\cdot\} \{.\cdot,\cdot\}1 TEKST
2 TEKST
3 TEKST
```

```
\theta {...}
* GETAL
\tilde{\ldots}* GETAL
\tightfitboundary
\tightfitcompensation
\tightlayer [.\,.]* NAAM
\tinyfont
\theta \in \{1, 2, \ldots\}* CONTENT
\text{totalar } \{.\,.\,.\}* e:NAAM x:GETAL d:GETAL s:GETAL i:GETAL n:NAAM c:NAAM u:NAAM a:NAAM
\toelichting (...,...) (...,...) [...,...] {...}OPT 
1 POSITION
2 POSITION
3 erft: \stelomlijndin
4 TEKST
\tilde{c}...
* VERWIJZING
\to [\ldots, \ldots]* reset onder boven geen alles regels kader geennummer rechts links buiten binnen kolommen
\to \ldots, \ldots* pt bp cm mm dd cc pc nd n e^{pT}sp in
\to \to \ldots, \ldots, \ldots, \ldots, \ldots)
1 boven hoofd tekst^{PT}voet onder 0PT2 linkerrand linkermarge tekst rechtermarge rechterrand
\to [...]
* KLEUR
\verb+\toonkleurgroep~~[.".]~~[. . . , . . ]1 NAAM OPT
2 horizontaal vertikaal nummer waarde naam
\to \ldots, \ldots* erft: \stelkorpsin
\to \to [...,...]* erft: \stelkorpsin
\to \ldots, \ldots* pt bp cm mm dd cc \frac{a}{b}c nd nc sp in GETAL
```
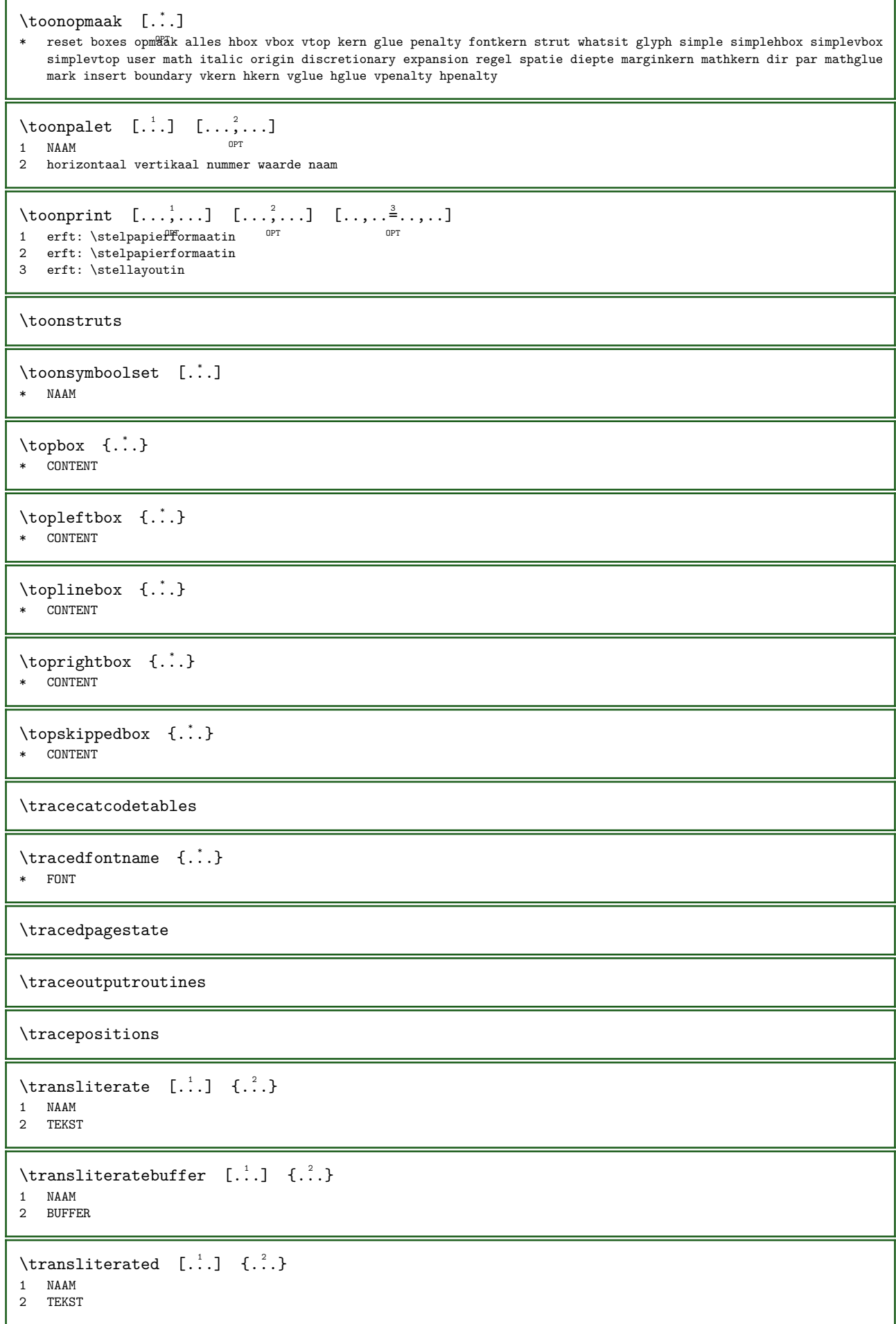

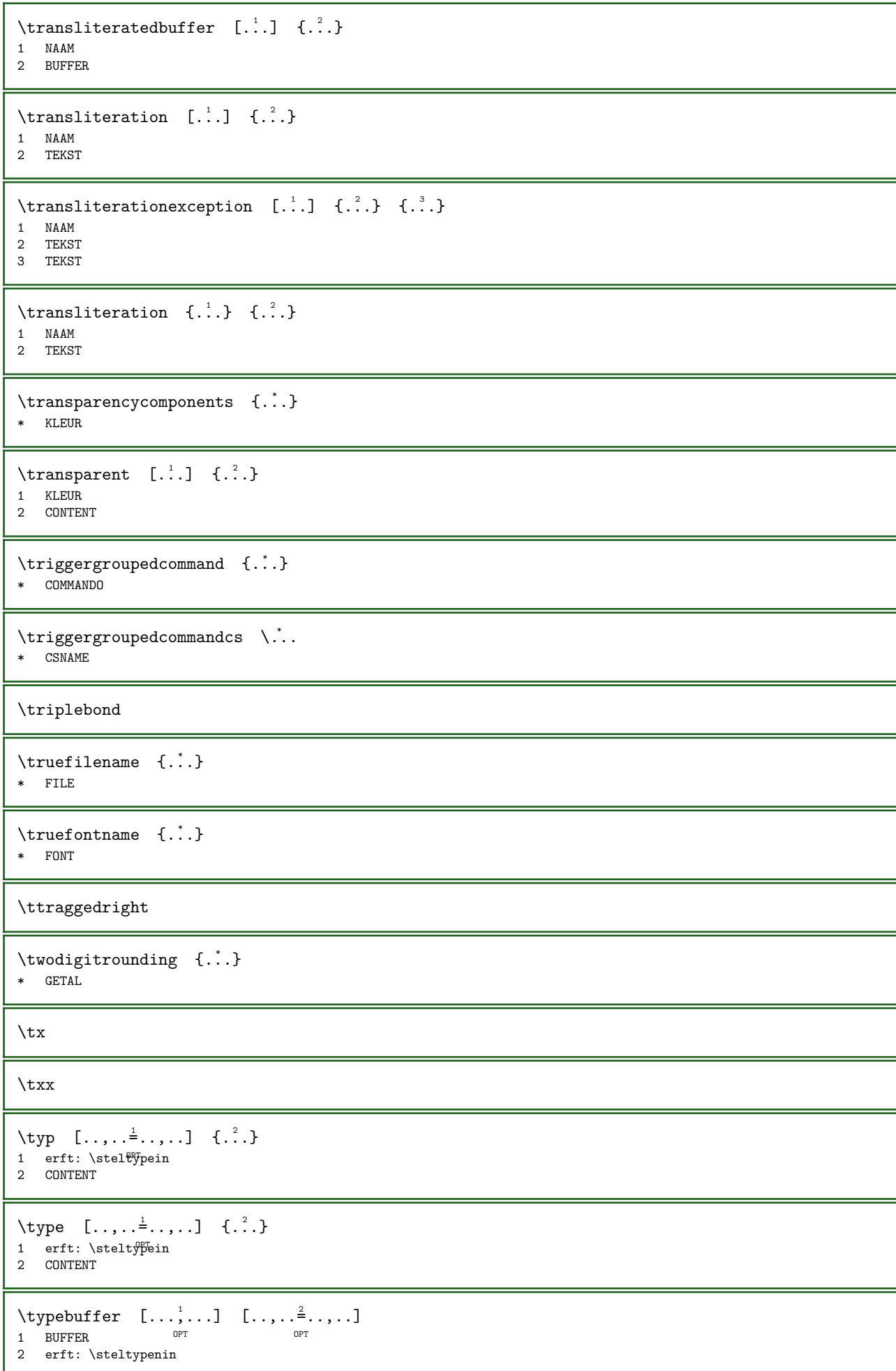

 $\text{typeBUFFER}$   $[\ldots, \ldots^* \ldots, \ldots]$  $*$ erft: \steltypenin $^{\text{\textcolor{red}{\textbf{OPT}}}}$ \typedefinedbuffer  $[\cdot \cdot \cdot]$   $[\cdot \cdot \cdot \cdot \cdot \cdot]$ <br>1 RIEFER 1 BUFFER 2 erft: \steltypenin \typeface \typefile  $[\cdot \cdot \cdot]$   $[\cdot \cdot \cdot \cdot \cdot \cdot \cdot \cdot \cdot]$   $\{\cdot \cdot \cdot \cdot \}$ 1 NAAM OPT OPT 2 erft: \steltypenin 3 FILE \typeinlinebuffer  $[\ldots, \ldots]$   $[\ldots, \ldots]$ OPT OPT 1 BUFFER 2 erft: \steltypein \typescriptone  $\type script prefix {\ldots}$ \* NAAM \typescriptthree \typescripttwo \typesetbuffer  $[...]$   $[...]$   $[...,-]$ 1 \* BUFFER OPT OPT OPT 2 erft: \setupexternalfigure \typesetbufferonly  $[\cdot, \cdot]$ <br>\* \* RUEEER  $*$   $*$  BUFFER \typesetfile  $[\cdot \cdot \cdot]$   $[\cdot \cdot \cdot \cdot]$   $[\cdot \cdot \cdot \cdot \cdot \cdot \cdot]$ OPT 1 NAAM FILE OPT OPT OPT 2 FILE TEKST 3 erft: \setupexternalfigure \type  $[\ldots, \ldots \stackrel{1}{\vdots} \ldots]$  <<...>> 1 erft: \steltyPein 2 ANGLES \TYPE  $[..., \frac{1}{2}, ..., \frac{1}{2}]$   $\{... \}$ 1 erft: \steltypein 2 CONTENT \TYPE  $[\ldots, \ldots \stackrel{1}{=} \ldots, \ldots]$  <<...>> 1 erft: \steltypein 2 ANGLES \typ  $[\ldots, \ldots \stackrel{1}{=} \ldots, \ldots]$  <<...>> 1 erft: \stelt<sup>pr</sup>ypein 2 ANGLES  $\text{under } {\dots}$ \* GETAL

```
\text{L.}: \mathbb{R}^2 \times \{0, 1\}* GETAL
\uconvertnumber \{\cdot, \cdot\} \{\cdot, \cdot\}1 erft: \converteernummer
2 GETAL
\uedcatcodecommand \\ldots \ldots \{.\}1 CSNAME
2 KARAKTER GETAL
3 COMMANDO
\uit [...]
* VERWIJZING
\text{integerekt } [\ldots, \ldots^{\frac{1}{n}}, \ldots] {...}
1 erft: \setupstretched
2 TEKST
\{\nabla \cdot \mathbf{A} \cdot \mathbf{A} \}* NAAM
\undepthed \{.\n:
* CONTENT
\underset \{.\cdot\} \{.\cdot\}1 TEKST
2 TEKST
\{\text{undoassign } [\dots] \quad [\dots]1 TEKST
2 PARAMETER = WAARDE
\unexpanded documentvariable {...}
* PARAMETER
\{\n  <i>unhhbox</i>\n  . . . \with\n  <math>\{ .^2 . \}1 NAAM GETAL
2 COMMANDO
\{uni codechar <math>\{.\cdot.\}
* TEKST
\unicodehexnumber {...}
* GETAL
\{.'..}\
* GETAL
\{ . . . \}* GETAL
\uniqueMPgraphic \{.\cdot\}, \{.\cdot\,,.\cdot\}1 NAAM OPT
2 PARAMETER = WAARDE
\uniqueMPpagegraphic \{.\cdot,\cdot,\cdot\}<br>1 NAAM
1 NAAM OPT
2 PARAMETER = WAARDE
```

```
\unknownchar
\unprotect ... \protect
\unprotected ... \par
* INHOUD
\unregister hypothesis [...] [...]
                                      OPT 
1 TAAL
2 TEKST
\unregister par wrapper {..}* NAAM
\unspaceafter \... \{.\,.\,\}1 CSNAME
2 TEKST
\text{Nunspaceargument} \dots \to \text{N.}.1 TEKST
2 CSNAME
\langle \unspaced {...}
* TEKST
\text{Nunspace} ... \text{to } \ldots1 TEKST
2 CSNAME
\unstackscripts
\{\text{untexargument } \{.\cdot.\cdot\} \to \infty \.
1 TEKST
2 CSNAME
\{\text{untricommand } \{.\cdot.\} \to \ \cdot\ \cdot\ \cdot\1 NAAM
2 CSNAME
\updateparagraphdemerits
\updateparagraphpenalties
\updateparagraphproperties
\updateparagraphshapes
\uparrow \uppercased {...}
* TEKST
\text{Nupercases} ... \text{to } \ldots1 TEKST
2 CSNAME
\uppercasing
\upperleftdoubleninequote
```
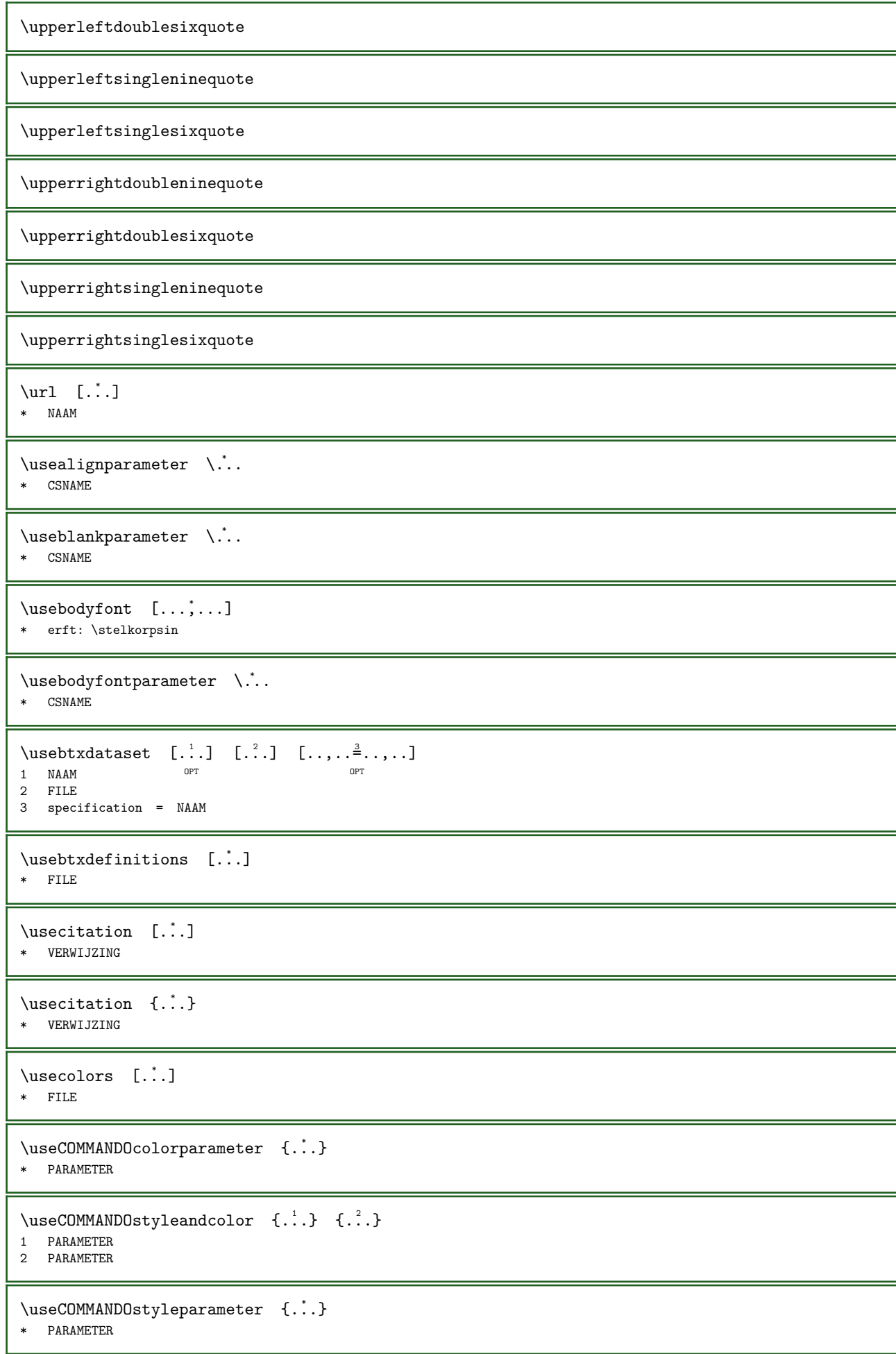

```
\text{Usecomponent} [...]
* FILE
\usedadaptivealternative
\usedadaptivebox
\usedadaptivecolor
\usedadaptivedepth
\usedadaptiveheight
\usedadaptivehsize
\usedadaptiveline
\usedadaptivetotal
\usedadaptivewidth
\verb+\usedummycolor+ are 4.".}* PARAMETER
\usedummystyleandcolor \{.\n \{.\n \}1 PARAMETER
2 PARAMETER
\verb+\usedummystyleparameter _{+.*.}* PARAMETER
\text{Useenvironment} [...]
* FILE
\useexternalrendering [\cdot \cdot \cdot] [\cdot \cdot \cdot \cdot] [\cdot \cdot \cdot \cdot] [\cdot \cdot \cdot \cdot]1 NAAM
2 NAAM
3 FILE
4 auto sluitin
\text{v} \usefigurebase [.\,].* reset FILE
\usefile [.\cdot.] [.\cdot.] [.\cdot.]
1 NAAM OPT
2 FILE
3 TEKST
\text{usefontpath} \quad [\ldots, \ldots]* PATH
\text{Nusegridparameter } \ldots* CSNAME
\text{Nuschyphensparameter } \ldots* CSNAME
```

```
\text{user} \..
* CSNAME
\text{user} \...
* CSNAME
\text{user}* CSNAME
\text{base} \...
* CSNAME
\uselist [...] [.] [.] [.]1 \qquad \mathtt{NAAM}2 FILE
3 TEKST
\text{\\useluamodule} [...]
* FILE
\verb+\useluatable +\verb+\+".* CSNAME
\text{UseMPenvironmentbuffer} [...]
* NAAM
\useMPgraphic \{.\cdot\}, \{.\cdot\}, \frac{2}{\omega}, ...}
1 NAAM OPT
2 PARAMETER = WAARDE
\text{NuseMPlibrary} [...]
* FILE
\text{NuseMPrun} \{.\n^1.\n} \{.\n^2.\n}1 NAAM
2 GETAL
\useMPvariables [\cdot,\cdot,\cdot] [\cdot,\cdot,\cdot,\cdot,\cdot]1 NAAM
2 PARAMETER
\text{N.}* CSNAME
\text{useroduct} [...]
* FILE
\text{user} \...
* CSNAME
\text{useroject} [...]
* FILE
\text{user}erenceparameter \lambda..
* CSNAME
```

```
\useregister [\cdot \cdot \cdot] [\cdot \cdot \cdot \cdot] [\cdot \cdot \cdot \cdot] [\cdot \cdot \cdot \cdot]1 NAAM
2 FILE
3 NAAM
4 TEKST
\userpagenumber
\usesetupsparameter \... *
* CSNAME
\text{NusestaticMPfigure} [\ldots, \ldots^{\frac{1}{n}}, \ldots] [\ldots]OPT 
1 erft: \setupscale
2 NAAM
\text{Nusesubpath} [...,...,...]* PATH
\usetexmodule [\cdot \cdot \cdot] [\cdot \cdot \cdot \cdot \cdot] [\cdot \cdot \cdot \cdot \cdot \cdot \cdot]1 \t m p s x t OPT OPT
2 FILE
3 PARAMETER = WAARDE
\texttt{\* FILE
\usezipfile [...] [.]1 FILE OPT
2 FILE
\text{char } \{.\dot{.\} \}* GETAL
\text{lower } \{.\dot{.\}.\}* TEKST
\{\ldots\}* TEKST
\utilityregisterlength
\VerboselNumber {..}* GETAL
\varepsilon \validassignment {...}
* TEKST
\vastespatie
\vastespaties
\forall vboxreference [\ldots, \ldots] \{.\cdot, \cdot\}1 VERWIJZING
2 CONTENT
\text{Veld} \quad [\ldots] \quad [\ldots]1 NAAM OPT
2 TEKST
```

```
\veldstapel [\ldots] [\ldots] [\ldots] [\ldots] [\ldots] [\ldots]<br>1 NAAM
1 NAAM OPT OPT OPT
2 NAAM
3 erft: \setupfieldcategory
\verb|\verbatin {.\,.}* CONTENT
\verb|\verbating {..}.}* CONTENT
\verb|\verbergblokken {\dots, \dots} {\dots, \dots} {\dots, \dots}1 NAAM OPT
2 NAAM
\verb|\versionmber {.".}* GETAL
\vergelijkkleurgroep [...]
* NAAM
\vergelijkpalet [...]
* NAAM
\verb|\verhog |\.".* CSNAME
\verb|\verhog (...,"....)|* NAAM GETAL
\verb|\verplaatszijblok [...], ...]* [-+]regel [-+]2*line [-+]hang
\verplaatszijblok [..,..=..,..] *
* \quad x = \text{MAAT}y = MAAT
\verb|\versie [...]* concept file voorlopig definitief NAAM
\vert \mathsf{vertical} \quad [\ldots, \ldots \stackrel{*}{\ldots}, \ldots]* TAAL = TEKST ^{OPT}\verticalgrowingbar [\ldots,\ldots^*],* erft: \setuppositionbar
\vert \text{verticalposition} [..,..\stackrel{*}{\text{2}}....]
* erft: \setuppositionbar
\verwerkblokken [\ldots, \ldots] [\ldots, \ldots] [\ldots, \ldots] [\ldots, \ldots]OPT 
OPT OPT OPT OPT OPT OF SALES AND A SERVICE OF THE SALES OF THE SALES OF THE SALES OF THE SALES OF THE SALES OF THE SALES OF THE SALES OF THE SALES OF THE SALES OF THE SALES OF THE SALES OF THE SALES OF THE SALES OF THE SAL
2 NAAM
3 criterium = tekst SECTIE
\veryraggedcenter
\veryraggedleft
```
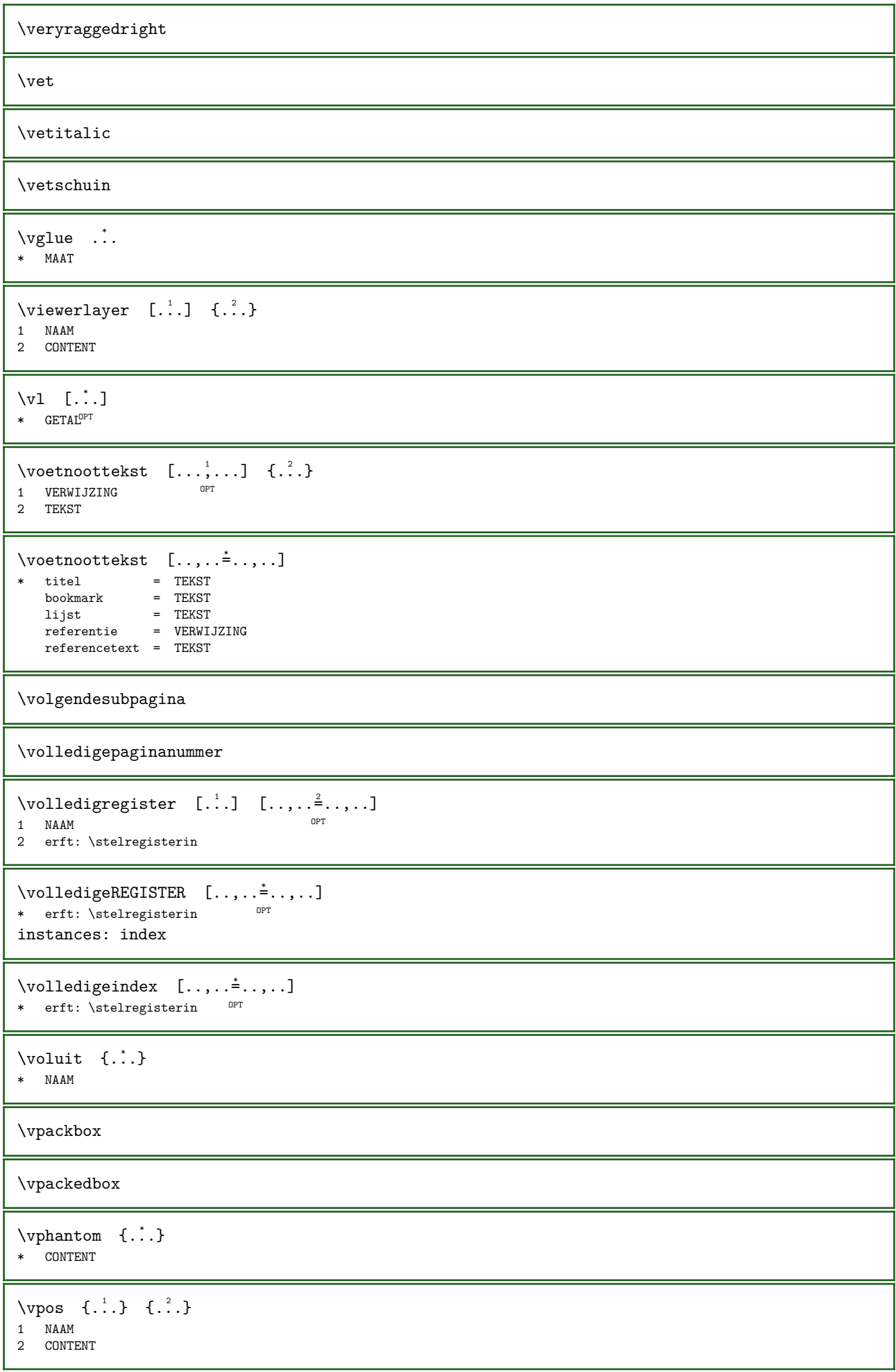

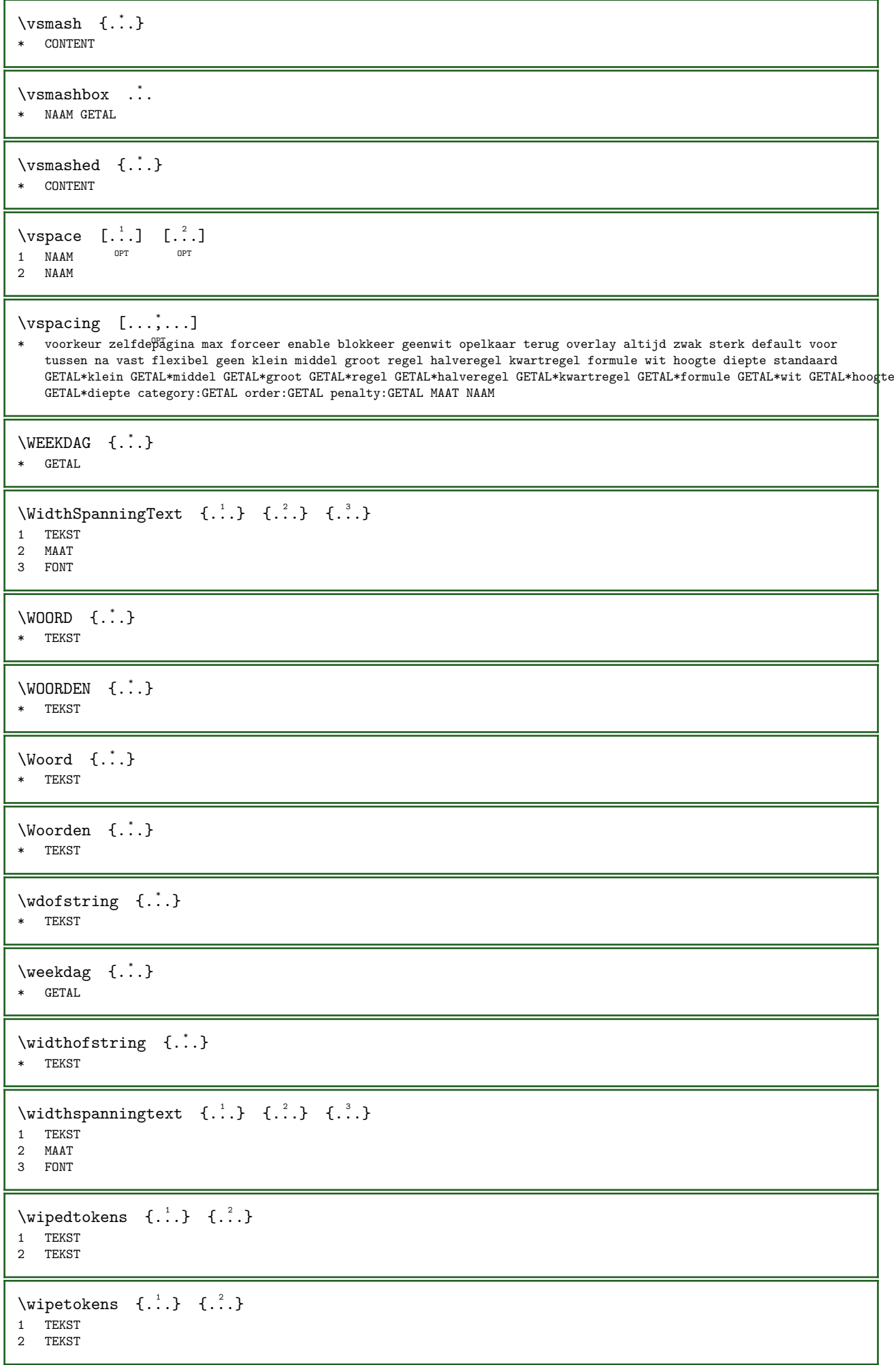

 $\text{Wiskunde} \quad [\dots] \quad \{.\overset{?}{\dots}\}$ 1 default i:def&ult i:half i:tight i:fixed NAAM 2 CONTENT \MATHMATRIX  $[\ldots, \ldots \stackrel{1}{\vdots} \ldots]$  { $\ldots$ } 1 erft:  $\setminus$ setupmathmatr $\mathbb{P}^T$ 2 CONTENT instances: matrix bmatrix pmatrix vmatrix vvmatrix vvvmatrix gmatrix bracematrix thematrix  $\mathrm{bmatrix}$  [..,..= $\dots$ ,...] { $\dots$ } 1 erft: \setupmathmatrix 2 CONTENT  $\hbox{bracematrix } [\ldots, \ldots^{\frac{1}{2}}, \ldots]$  { $\ldots$ } 1 erft: \setupmathmatri $\mathbb{R}^{PT}$ 2 CONTENT  $\gamma : \{ ., ., . \}$  { ..., ...} { ...} 1 erft: \setupmathmatrix 2 CONTENT  $\matrix \mathbb{R}^1 \cup \mathbb{R}^2 \cup \mathbb{R}^3 \cup \mathbb{R}^4 \cup \mathbb{R}^3 \cup \mathbb{R}^4 \cup \mathbb{R}^4$ 1 erft: \setupmathmatrix 2 CONTENT  $\mathrm{pmatrix}$  [..,..= ..,..] {...} 1 erft: \setupmathmatrix 2 CONTENT \thematrix  $[\ldots, \ldots^{\frac{1}{2}}, \ldots]$  {...} 1 erft:  $\setminus$ setupmathmat $T^p$ ix 2 CONTENT \vmatrix  $[\ldots, \ldots \stackrel{1}{\vdots} \ldots, \ldots]$   $\{ \ldots \}$ 1 erft: \setupmathmatrix 2 CONTENT  $\forall$ vvmatrix  $[...,-\frac{1}{2}...,-]$   $\{...^2,...\}$ 1 erft: \setupmathmatrix 2 CONTENT \vvvmatrix  $[\ldots, \ldots \stackrel{1}{=} \ldots, \ldots]$  {...} 1 erft:  $\setminus$ setupmathmat $\mathbb{P}$ ix 2 CONTENT  $\text{Wiskunde } [\ldots, \ldots^{\frac{1}{2}}, \ldots] \quad \{ \ldots \}$ 1 erft: \setupmathematics 2 CONTENT  $\with output \{.\,. \}$ \* MAAT  $\text{Word} \{.\n$ : \* TEKST  $\sqrt{1 + \frac{1}{2}}$   $\{1, \frac{1}{2}, \frac{1}{2}\}$ O<sub>pt</sub> 1 rechts MAAT 2 CONTENT  $\forall x \in \{.\cdot\}$ \* TEKST

```
\wordtonumber {...} 1 {...} 2
1 een twee drie vier vijf
2 TEKST
\forall itedatatolist [...] [...,...^2..., [...,...^3...]OPT 
1 LIJST
2 erft: \stellijstin
3 PARAMETER = WAARDE
\writestatus \{.\cdot.\} \{.\cdot.\}1 TEKST
2 TEKST
\XETEX
\XeTeX
\xdefconvertedargument \... 1 {...} 2
1 CSNAME
2 TEKST
\xm1addindex \{.\n:
* NODE
\mathcal{X} \xmlafterdocumentsetup \{.\cdot.\} \{.\cdot.\} \{.\cdot.\}1 NAAM
2 SETUP
3 SETUP
\mathcal{X} \xmlaftersetup {\cdot 1 \cdots } {\cdot 2 \cdots}
1 SETUP
2 SETUP
\xm 1 \{.\cdot\} \{.\cdot\}1 NODE
2 LPATH
\xmlappenddocumentsetup \{.\n: \{.\n: \}1 NAAM
2 SETUP
\xmlappendsetup {\ldots}
* SETUP
\xmlapplyselectors {...}
* NODE
\xmlatt {..} {..}1 NODE
2 NAAM
\xmlattice f.<sup>1</sup>, {.} {.} {.} {.}1 NODE
2 NAAM
3 TEKST
\{\text{multipute }\{.\cdot.\} \{.\cdot.\} \{.\cdot.\}1 NODE
2 LPATH
3 NAAM
```

```
\{\text{unlattributed of }\{.\cdot\} \{.\cdot\} \{.\cdot\} \{.\cdot\} \}1 NODE
2 LPATH
3 NAAM
4 TEKST
\xm1badinclusions {...}
* NODE
\xm1 before document setup {..} {..} {..}1 NAAM
2 SETUP
3 SETUP
\label{eq:ex1} \verb|\xmlbeforesetup {. : .} {. : .}1 SETUP
2 SETUP
\xmlchainat t {..} {.^?}.1 NODE
2 NAAM
\mathcal{X} \xmlchainattdef \{.\cdot.\cdot\} \{.\cdot.\cdot\} \{.\cdot.\cdot\}1 NODE
2 NAAM
3 TEKST
\xmlchecknamespace \{.\cdot.\} \{.\cdot.\} \{.\cdot.\}1 NODE
2 NAAM
3 NAAM
\xm1command f..] {1 NODE
2 LPATH
3 XMLSETUP
\xmlooncat \{.\,. \} \{.\,. \} \{.\,. \}1 NODE
2 LPATH
3 TEKST
\xmlconcatrange \{.\n,.\n\} \{.\n,.\n\} \{.\n,.\n\} \{.\n,.\n\}1 NODE
2 LPATH
3 TEKST
4 EERSTE
5 LAATSTE
\label{eq:ex1} \verb|\xmlcontext {.} |\verb|: { .}1 NODE
2 LPATH
\xmlcount \{.\cdot.\} \{.\cdot.\}1 NODE
2 LPATH
\xmldata {...}
* TEKST
\xm1defaulttotext \{\ldots\}* NODE
```

```
\mathcal{X} \xmldelete \{.\cdot\} \{.\cdot\}1 NODE
2 LPATH
\xm1depth \{\ldots\}* NODE
\xmldirect {...}
* NODE
\xmldirectives {...}
* NODE
\xmldirectivesafter \{.\n<math>\xmldirectives</math>* NODE
\xmldirectivesbefore {...}
* NODE
\xmldisplayverbatin {...}
* NODE
\xmldocument
\xmldoif {..} {..} {..} {..}1 NODE
2 LPATH
3 TRUE
\mathcal{X} \xmldoifatt {.<sup>1</sup>..} {.<sup>2</sup>..} {.<sup>3</sup>..} {.<sup>4</sup>..}
1 NODE
2 TEKST
3 TEKST
4 TRUE
\xmldoifelse {...} 1 {...} 2 {...} 3 {...} 4
1 NODE
2 LPATH
3 TRUE
4 FALSE
\xmldoifelseatt \{.\cdot.\} \{.\cdot.\} \{.\cdot.\} \{.\cdot.\} \{.\cdot.\}1 NODE<br>2 TEKST
2 TEKST
3 TEKST
4 TRUE
5 FALSE
\{\text{andoifelseempty } \{.\,. \} \{.\,. \} \{.\,. \} \{.\,. \}1 NODE
2 LPATH
3 TRUE
4 FALSE
\mathcal{S} \xmldoifelseselfempty \{.\cdot.\cdot\} \{.\cdot.\cdot\} \{.\cdot.\cdot\}1 NODE
2 TRUE
3 FALSE
```
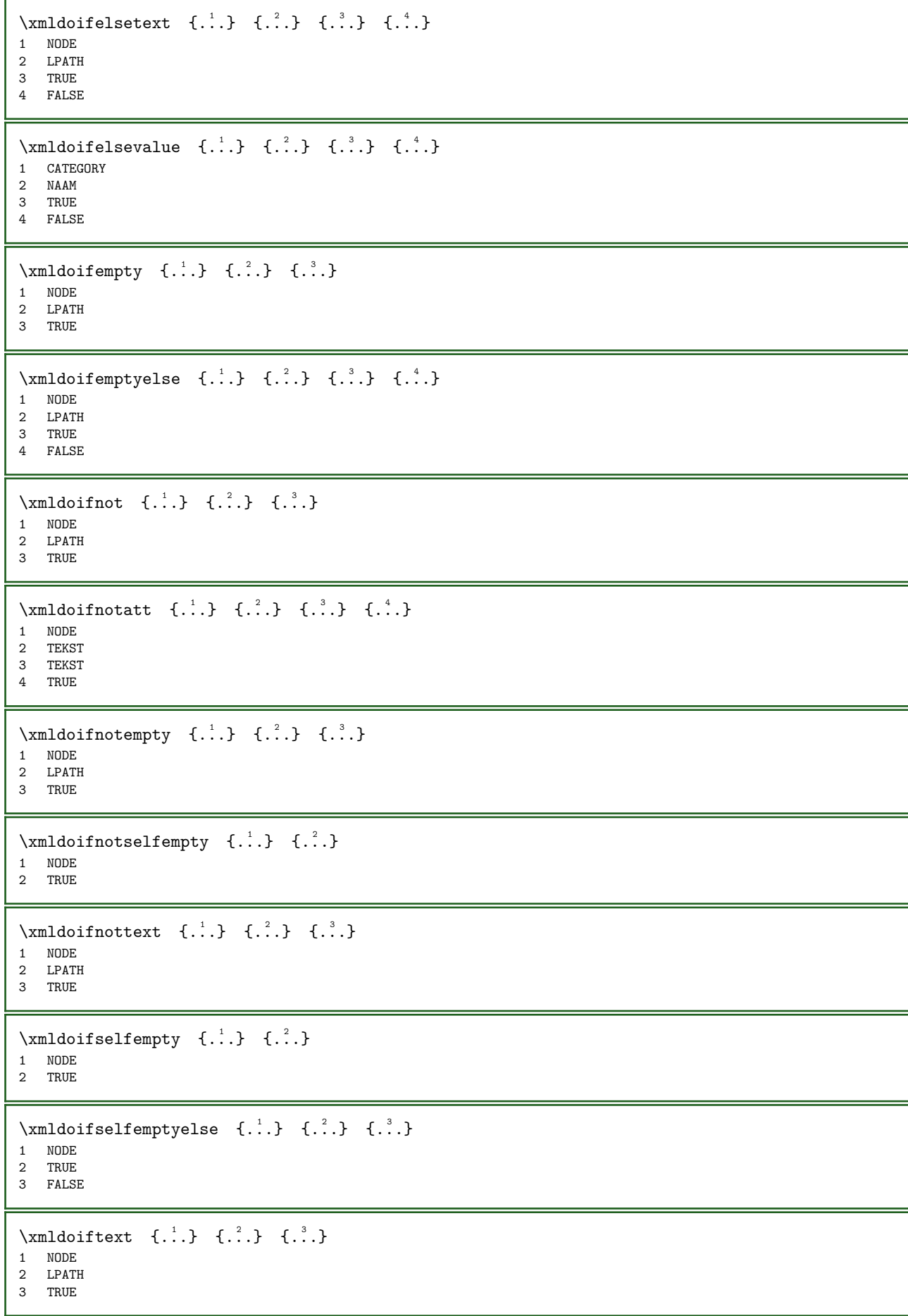

```
\{\text{indotfects} = \{.\cdot.\} \{.\cdot.\} \{.\cdot.\} \{.\cdot.\}1 NODE
2 LPATH
3 TRUE
4 FALSE
\{\text{indotivalueelse } \{.\n} \{.\n} \{.\n} \{.\n} \{.\n} \{.\n}1 CATEGORY
2 NAAM
3 TRUE
4 FALSE
\{\text{number } \{.\cdot\} \{.\cdot\}1 NODE
2 GETAL
\xmlfileline  {...}
* NODE
\xm1filename {...}
* NODE
\xrightarrow{1 \text{filter}} \{.\cdot\} \{.\cdot\}1 NODE
2 LPATH
\xrightarrow{1 \text{first}} \{.\cdot.\cdot\}1 NODE
2 LPATH
\xmlflush {...}
* NODE
\xm1flushcontext {...}
* NODE
\xm1f1ushdocumentsetups \{.\n<sup>1</sup>.} \{.\n<sup>2</sup>.}1 NAAM
2 SETUP
\xm1flushlinewise {...}
* NODE
\xm1flushpure {...}
* NODE
\xm1flushsetups {...}
* NAAM
\xm1flushspacewise {...}
* NODE
\verb|\xmIflushtext {.".}* NODE
\xm1function \{.\cdot\} \{.\cdot\}1 NODE
2 NAAM
```

```
\{\text{smallinclude } {\{.\,.\,.\}}{\{.\,.\,.\}}1 NODE
2 LPATH
3 NAAM
\label{eq:ex1} $$\xmlincludeoptions {\dots} {.\n} {.\n} {.\n} {.\n} {.\n} {.\n} {.\n}1 NODE
2 LPATH
3 NAAM
4 recurse prepare rootpath resolve basename
\xmlinclusion {...}
* NODE
\xmlinclusionbase {...}
* NODE
\xmlinclusions {...}
* NODE
\xmllindex \{...} {.^2.} {.^3.}1 NODE
2 LPATH
3 GETAL
\xmlinfo \{.\n:
* NODE
\xmlinjector \{.\n:
* NAAM
\{\text{minline} \quad \{.\cdot.\} \quad \{.\cdot.\}1 NODE
2 mp lua xml parsed-xml nested tex context geen NAAM
\{\text{minline} \{.\cdot\} \{.\cdot\} \{.\cdot\}1 NODE
2 mp lua xml parsed-xml nested tex context geen NAAM
\verb|\xmlinlineverbatin {.\,.}* NODE
\xmlinstalldirective \{\ldots\} \{\ldots\}1 NAAM
2 NAAM
\xrightarrow{\text{smallast}} \{.\cdot.\} \{.\cdot.\}1 NODE
2 LPATH
\xmllastatt
\xmllastmatch
\xmllastpar
\xmlload \{.\cdot\cdot\} \{.\cdot\cdot\}1 NAAM
2 FILE
```

```
\xmlloadbuffer \{\cdot \cdot \cdot\} \{\cdot \cdot \cdot\}1 BUFFER
2 NAAM
\mathcal{L} \xmlloaddata \{.\cdot\} \{.\cdot\}1 NAAM
2 TEKST
\xmlloaddirectives {...}
* FILE
\xmlloadfile \{\ldots\} \{\ldots\}1 NAAM
2 FILE
\xmllbadonly {..} {..} {..} {..}1 NAAM
2 FILE
3 XMLSETUP
\xmlmain {...}
* NODE
\sum \text{Imapval} \{.\, .\} \{.\, .\} \{.\, .\}1 CATEGORY
2 NAAM
3 TEKST
\label{eq:ex1} $$\xmlmapvalue {.\dots} {.\dots} {.\dots}1 CATEGORY
2 NAAM
3 TEKST
\xmlmatch \{\ldots\}* NODE
\xmlname \{\ldots\}* NODE
\sum \mathbb{Z}* NODE
\xmlnonspace \{.\n<sup>1</sup>\n<sup>2</sup>\n<sup>2</sup>\n<sup>3</sup>\n<sup>4</sup>\n<sup>2</sup>\n<sup>5</sup>\n<sup>2</sup>\n<sup>6</sup>\n<sup>2</sup>\n<sup>3</sup>\n<sup>4</sup>\n<sup>5</sup>\n<sup>6</sup>\n<sup>6</sup>\n<sup>7</sup>\n<sup>8</sup>\n<sup>8</sup>\n<sup>9</sup>\n<sup>9</sup>\n<sup>10</sup>\n<sup>11</sup>\n<sup>12</sup>\n<sup>13</sup>\n<sup>141 NODE
2 LPATH
\xmlpar {..} {..}1 NODE
2 NAAM
\xm1param {...} {...} {...}
1 NODE
2 LPATH
3 NAAM
\xm1path \{\ldots\}* NODE
\xmlpos \{.\n:
* NODE
```

```
\xm1 position \{.\n\} \{.\n\} \{.\n\}1 NODE
2 LPATH
3 GETAL
\xm1prependdocumentsetup \{.\n<sup>1</sup>\n<sup>2</sup>\n<sup>2</sup>\n<sup>3</sup>\n1 NAAM
2 SETUP
\xmlprependsetup {...}
* SETUP
\xm1prettyprint \{.\cdot\} \{.\cdot\}1 NODE
2 mp lua xml parsed-xml nested tex context geen NAAM
\sum \text{Liprettyprinttext } \{.\cdot.\} \{.\cdot.\}1 NODE
2 mp lua xml parsed-xml nested tex context geen NAAM
\{xmlprocess \{.\..\} \{.\..\} \{.\..\}1 NAAM
2 FILE
3 XMLSETUP
\label{eq:ex1} \verb|\xmlprocessbuffer| \{.\n<sup>1</sup>,\n<sup>2</sup>,\n<sup>3</sup>,\n<sup>4</sup>\}1 BUFFER
2 NAAM
3 XMLSETUP
\sum1processdata \{.\cdot\} \{.\cdot\} \{.\cdot\} \{.\cdot\}1 NAAM
2 TEKST
3 XMLSETUP
\sum1processfile \{.\cdot\} \{.\cdot\} \{.\cdot\} \{.\cdot\}1 NAAM
2 FILE
3 XMLSETUP
\sum_{\text{number of } i.} {...}
1 NODE
2 LPATH
\xmlpushmatch ... \xmlpopmatch
\xmlraw \{\ldots\}* NODE
\xnlrefatt {..} {.".}1 NODE
2 NAAM
\{\text{mm} \ {\ldots} {\ldots}
1 NAAM
2 SETUP
\{\text{trang} \ \{.\cdot.\} \ \{.\cdot.\}1 NAAM
2 SETUP
\xmlregisteredsetups
```

```
\mbox{Ymlregisterns} \{.\n \ldots \{.\n \ldots \}1 NAAM
2 URL
\xmlregistersetup {...}
* SETUP
\xmlremapname {...} 1 {...} 2 {...} 3 {...} 4
1 NODE
2 LPATH
3 NAAM
4 NAAM
\label{thm:main} $$\xmlremapnamespace {\ldots} { {\ldots} } { {\ldots} } { {\ldots} }1 NODE
2 NAAM
3 NAAM
\xm1removedocumentsetup {.. } {.. }1 NAAM
2 SETUP
\xmlremovesetup \{\ldots\}* SETUP
\xmlreset documentsetups \{.\n.}
* NAAM
\xmlresetinjectors
\xmlresetsetups
\xmls \{.\n{}^{1}.} \{.\n{}^{2}.}\1 NODE
2 SETUP
\times 1 \{.\n \{.\n} \{.\n} \{.\n}1 NODE
2 FILE
\xmlsetatt {..} {..} {..}1 NODE
2 NAAM
3 TEKST
\{\text{unl} \1 NODE
2 LPATH
3 NAAM
4 TEKST
\xmlsetentity {..} {..}1 NAAM
2 TEKST
\xmlsetfunction \{.\n: \{.\n: \{.\n: \{.\n: \}1 NODE
2 LPATH
3 LUAFUNCTION
\xmlsetinjections [...,...].* NAAM
```

```
\times \xmlsetpar {...} {...} {...}
1 NODE
2 NAAM
3 TEKST
\xmlsetparam {...} {...} {...} {...}
1 NODE
2 LPATH
3 NAAM
4 TEKST
\{\text{cm}\} \{.\n..} \{.\n.} \{.\n.}
1 NAAM
2 LPATH
3 SETUP
\xmlsetup {..} {..}1 NODE
2 SETUP
\xmlshow \{.\n<sup>*</sup>.}
* NODE
\xmlsnippet {..} { (..).}1 NODE
2 GETAL
\xmlstartraw ... \xmlstopraw
\xmlstarttiming ... \xmlstoptiming
\xmlstrip {..} {.^?}.1 NODE
2 LPATH
\xmlstripanywhere \{.\n<sup>1</sup>.\n<sup>2</sup>.\n<sup>3</sup>1 NODE
2 LPATH
\xmlstripeverything {..} {..}1 NODE
2 LPATH
\xmlstripnolines {..} {.^?}.1 NODE
2 LPATH
\xmlstripped {..} {.^?}.}1 NODE
2 LPATH
\xmlstrip pednolines {..} {.}.1 NODE
2 LPATH
\xmltag {...}
* NODE
\x + \begin{cases} 1 & \text{if } i \leq n \end{cases}1 NODE
2 NAAM
```

```
\xmltexentity {...} 1 {...} 2
1 NAAM
2 TEKST
\xrightarrow{1} \{.\cdot\} \{.\cdot\}1 NODE
2 LPATH
\x + \x + \x + \frac{1}{2} {...} {...} {...}
1 NODE
2 LPATH
3 BUFFER
\label{thm:main} $$\xmltobuffertextonly {..} {..} {..} {..}1 NODE
2 LPATH
3 BUFFER
\xmltobufferverbose \{.\n,.\n\} \{.\n,.\n\}1 NODE
2 LPATH
3 BUFFER
\xmltofile {.\dots} {.\dots} {.\dots}1 NODE
2 LPATH
3 FILE
\xmltopaxameters {...}
* NODE
\xmlval \{.\,.\,.\} \{.\,.\,.\} \{.\,.\,.\}1 CATEGORY
2 NAAM
3 TEKST
\xmlvalue \{.\n,.\n\} \{.\n,.\n\} \{.\n,.\n\}1 CATEGORY
2 NAAM
3 TEKST
\xmlverbatim \{.\n<sup>*</sup>..}
* NODE
\xmlw \{.\n{}^{1}.} \{.\n{}^{2}.}1 SETUP
2 NODE
\xsplit \{\ldots, \{\ldots, \{\ldots, \}\}1 CSNAME
2 TEKST
\xypos \{.\n:
* NAAM
\widetilde{\cdot} \viddishnumerals \{\cdot, \cdot\}* GETAL
\zeta: \zeronumberconversion {...}
* GETAL
```
**www.pragma-ade.nl wiki.contextgarden.net www.tug.org**